## Introductory Statistics for the Life and Biomedical Sciences

Julie Vu David Harrington

Derivative of OpenIntro Statistics Third Edition Original Authors David M Diez Christopher D Barr Mine Çetinkaya-Rundel

© 2020. This content is available under a Creative Commons Attribution-ShareAlike 3.0 Unported United States license. License details are available at the Creative Commons website: <http://www.creativecommons.org>

# **Contents**

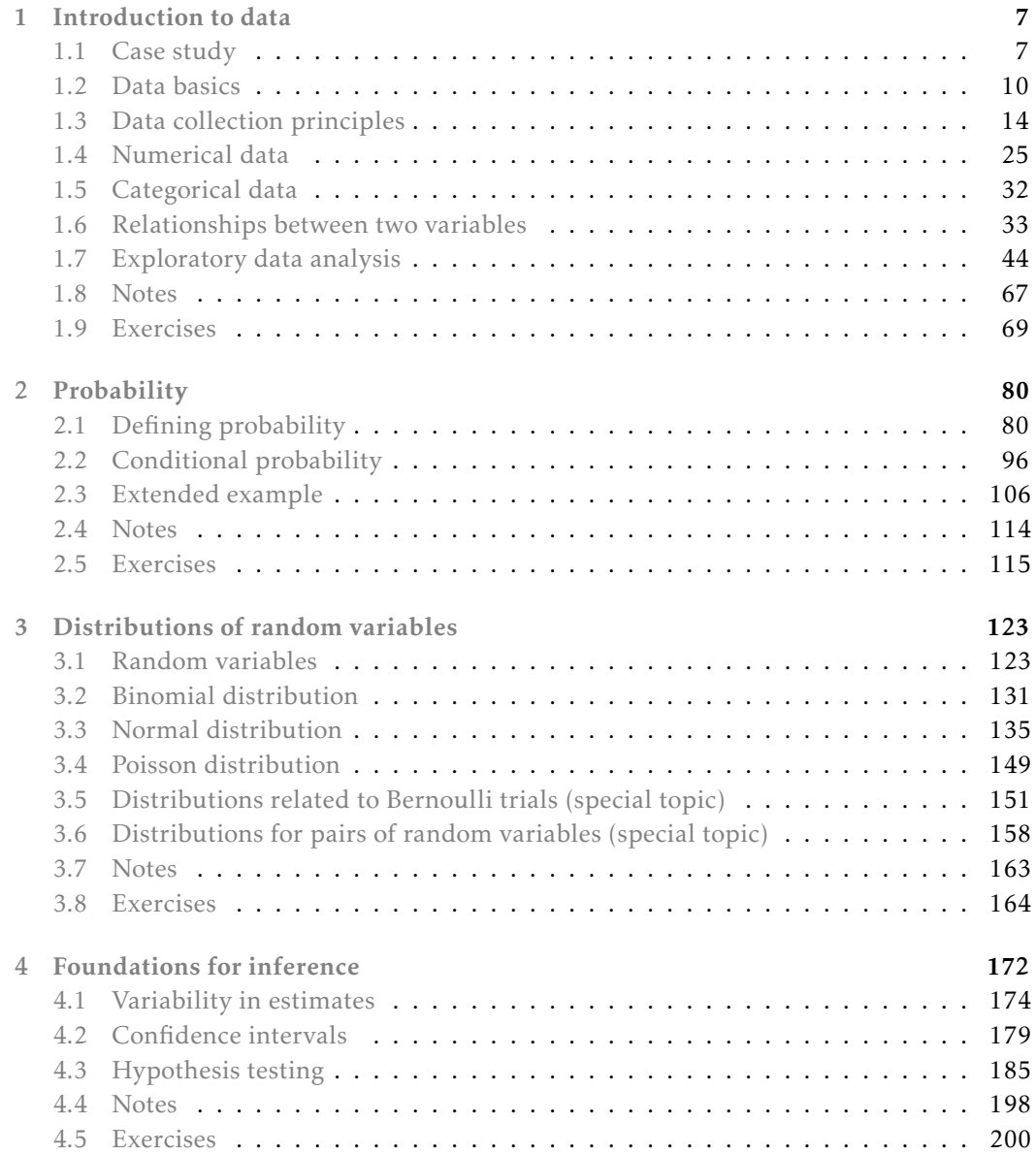

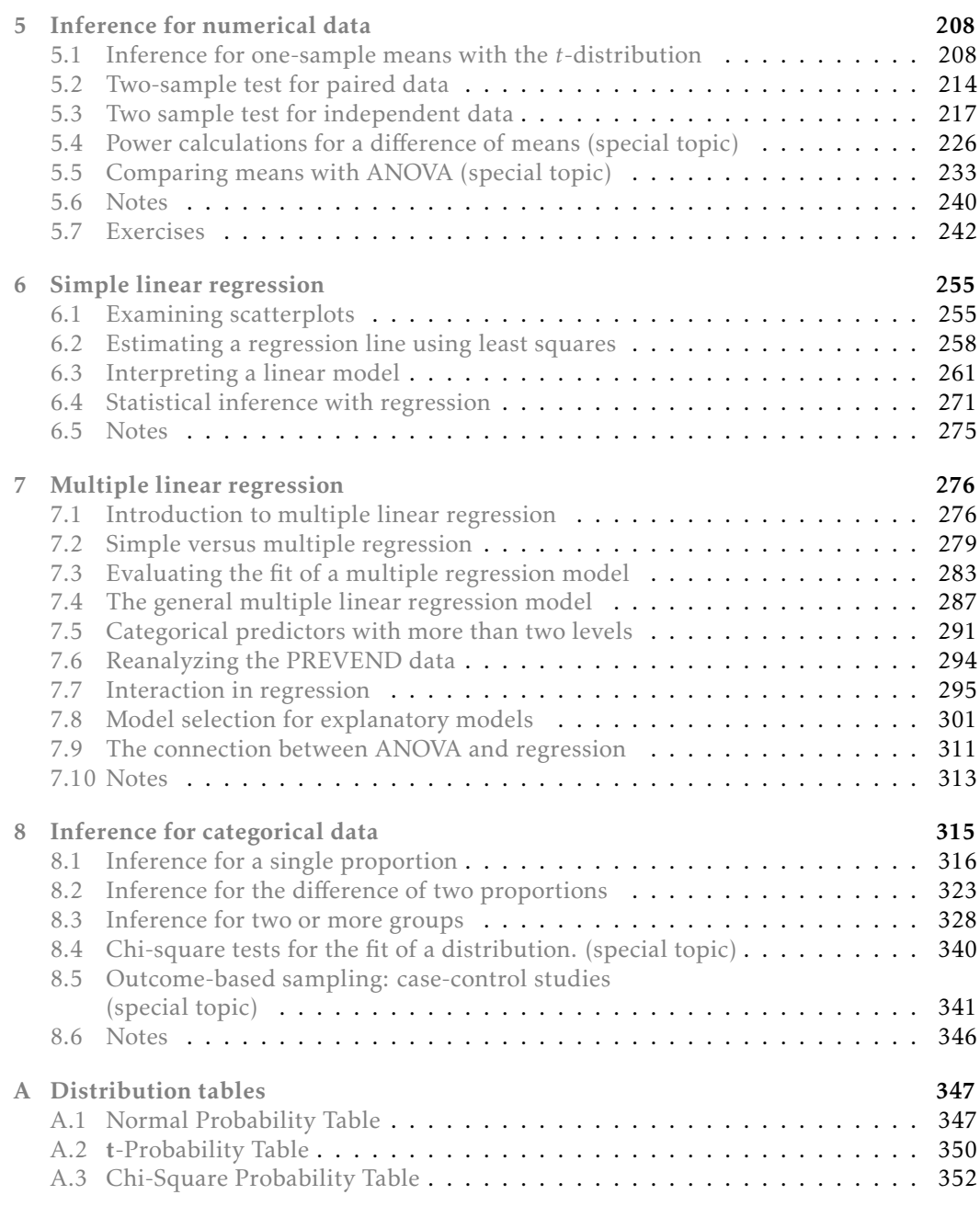

## Preface

This text introduces statistics and its applications in the life sciences and biomedical research. It is based on the freely available *OpenIntro Statistics*, and, like *OpenIntro*, it may be downloaded at no cost.<sup>[1](#page-4-0)</sup> In writing *Introduction to Statistics for the Life and Biomedical Sciences*, we have added substantial new material, but also retained some examples and exercises from *OpenIntro* that illustrate important ideas even if they do not relate directly to medicine or the life sciences. Because of its link to the original *OpenIntro* project, this text is often referred to as *OpenIntro Biostatistics* in the supplementary materials.

This text is intended for undergraduate and graduate students interested in careers in biology or medicine, and may also be profitably read by students of public health or medicine. It covers many of the traditional introductory topics in statistics, in addition to discussing some newer methods being used in molecular biology.

Statistics has become an integral part of research in medicine and biology, and the tools for summarizing data and drawing inferences from data are essential both for understanding the outcomes of studies and for incorporating measures of uncertainty into that understanding. An introductory text in statistics for students who will work in medicine, public health, or the life sciences should be more than simply the usual introduction, supplemented with an occasional example from biology or medical science. By drawing the majority of examples and exercises in this text from published data, we hope to convey the value of statistics in medical and biological research. In cases where examples draw on important material in biology or medicine, the problem statement contains the necessary background information.

Computing is an essential part of the practice of statistics. Nearly everyone entering the biomedical sciences will need to interpret the results of analyses conducted in software; many will also need to be capable of conducting such analyses. This set of materials separates those two activities to allow students and instructors to emphasize either or both skills. The text discusses the important features of figures and tables used to support an interpretation, rather than the process of generating such material from data. This allows students whose main focus is understanding statistical concepts to not be distracted by the details of a particular software package. In our experience, however, we have found that many students enter a research setting after only a single course in statistics. These students benefit from a practical introduction to data analysis that incorporates the use of a statistical computing language. There are self-paced learning labs associated with the text provide such an introduction; these are described in more detail later in this preface. The datasets used in this book are available via the R openintro package available on  $CRAN<sup>2</sup>$  $CRAN<sup>2</sup>$  $CRAN<sup>2</sup>$  and the R oibiostat package available via [GitHub.](<https://github.com/OI-Biostat/oi_biostat_data>)

<span id="page-4-0"></span><sup>&</sup>lt;sup>1</sup>PDF available at <https://www.openintro.org/book/biostat/> and source available at [https://github.com/](https://github.com/OI-Biostat/oi_biostat_text) [OI-Biostat/oi\\_biostat\\_text.](https://github.com/OI-Biostat/oi_biostat_text)

<span id="page-4-1"></span> $2$ Diez DM, Barr CD, Çetinkaya-Rundel M. 2012. openintro: OpenIntro data sets and supplement functions.

#### Textbook overview

The chapters of this book are as follows:

- 1. Introduction to data. Data structures, basic data collection principles, numerical and graphical summaries, and exploratory data analysis.
- 2. Probability. The basic principles of probability.
- 3. Distributions of random variables. Introduction to random variables and distributions of discrete and continuous distributions.
- 4. Foundations for inference. General ideas for statistical inference in the context of estimating a population mean.
- 5. Inference for numerical data. Inference for one-sample and two-sample means with the *t* distribution, power calculations for a difference of means, and ANOVA.
- 6. Simple linear regression. An introduction to linear regression with a single explanatory variable, evaluating model assumptions, and inference in a regression context.
- 7. Multiple linear regression. General multiple regression model, categorical predictors with more than two values, interaction, and model selection.
- 8. Inference for categorical data. Inference for proportions using the normal and chisquare distributions, as well as exact techniques.

#### Examples, exercises, and appendices

Just as in *OpenIntro Statistics, Third Edition*, examples and within-chapter exercises throughout the textbook may be identified by their distinctive bullets:

Example 0.1 Large filled bullets signal the start of an example.

Full solutions to examples are provided within the main text and often include an accompanying table or figure.

 $\odot$  Guided Practice 0.2 Empty bullets signal readers that an exercise has been inserted into the text for additional practice and guidance. Solutions are provided for all within-chapter exercises in footnotes.<sup>[3](#page-5-0)</sup>

There are exercises at the end of each chapter that are useful for practice or homework assignments. Solutions are in Appendix ??. Readers will notice that there are fewer end of chapter exercises in the later chapters. The more complicated methods, such as multiple regression, do not lend themselves to hand calculation and computing is increasingly important to gain practical experience with these methods. We feel there are enough traditional end of chapter exercises to reinforce concepts and the examples in the text illustrate some computer output. The labs for these chapters become an increasingly important part of mastering the material.

Probability tables for the normal, *t*, and chi-square distributions are in Appendix [A,](#page-347-0) and PDF copies of these tables are also available from **[openintro.org](http://www.openintro.org)** for anyone to download, print, share, or modify. The labs and the text also illustrate the use of simple R commands to calculate probabilities from common distributions.

[http://cran.r-project.org/web/packages/openintro.](http://cran.r-project.org/web/packages/openintro)

<span id="page-5-0"></span><sup>&</sup>lt;sup>3</sup>Full solutions are located in the footnotes.

#### Self-paced learning labs

The labs associated with the text can be downloaded from [https://github.com/OI-Biostat/](https://github.com/OI-Biostat/oi_biostat_labs) [oi\\_biostat\\_labs.](https://github.com/OI-Biostat/oi_biostat_labs) They provide guidance on conducting data analysis and visualization with the R statistical language and the computing environment RStudio, while building understanding of statistical concepts. The labs begin from first principles and require no previous experience with statistical software. Both R and RStudio are freely available for all major computing operating systems, and the Unit  $0$  labs ( $00$ -getting\_started) provide information on downloading and installing them. Information on downloading and installing the packages may also be found at [openintro.org](http://www.openintro.org).

The labs for each chapter all have the same structure. Each lab consists of a set of three documents: a handout with the problem statements, a template to be used for working through the lab, and a solution set with the problem solutions. The handout and solution set are most easily read in PDF format (although Rmd files are also provided), while the template is an Rmd file that can be loaded into RStudio. Each chapter of labs is accompanied by a set of "Lab Notes", which provides a reference guide of all new R functions discussed in the labs.

Learning is best done, of course, if a student attempts the lab exercises before reading the solutions. The "Lab Notes" may be a useful resource to refer to while working through problems.

#### OpenIntro, online resources, and getting involved

OpenIntro is an organization focused on developing free and affordable education materials. The first project, *OpenIntro Statistics*, is intended for introductory statistics courses at the high school through university levels. Other projects examine the use of randomization methods for learning about statistics and conducting analyses (*Introductory Statistics with Randomization and Simulation*) and advanced statistics that may be taught at the high school level (*Advanced High School Statistics*).

We encourage anyone learning or teaching statistics to visit openintro.org and get involved by using the many online resources, which are all free, or by creating new material. Students can test their knowledge with practice quizzes, or try an application of concepts learned in each chapter using real data and the top-rated and free statistical software R. Teachers can download the source for course materials, labs, slides, data sets, R figures, or create their own custom quizzes and problem sets for students to take on the website. Everyone is also welcome to download this textbook as a PDF or the book's source files to create a custom version of this textbook or to simply share a copy with a friend or on a website. All of these products are free, and anyone is welcome to use these online tools and resources with or without this textbook as a companion.

#### Acknowledgements

The *OpenIntro* project would not have been possible without the dedication and volunteer hours of all those involved. The authors of *OpenIntro Statistics* would like to thank Andrew Bray, Meenal Patel, Yongtao Guan, Filipp Brunshteyn, Rob Gould, and Chris Pope for their involvement and contributions. Dalene Stangl, Dave Harrington, Jan de Leeuw, Kevin Rader, and Philippe Rigollet provided valuable feedback on early editions of the text.

This text has benefited from feedback from Andrea Foulkes, Raji Balasubramanian, Curry Hilton, Michael Parzen and Kevin Rader. The cover design was provided by Pierre Baduel.

## <span id="page-7-0"></span>Chapter 1

## Introduction to data

Making observations and recording data form the backbone of empirical research, and represent the beginning of a systematic approach to investigating scientific questions. As a discipline, statistics focuses on addressing the following three questions in a rigorous and efficient manner: How can data best be collected? How should data be analyzed? What can be inferred from data?

This chapter provides a brief discussion on the principles of data collection, and introduces basic methods for summarizing and exploring data.

## <span id="page-7-1"></span>1.1 Case study: preventing peanut allergies

The proportion of young children in Western countries with peanut allergies has doubled in the last 10 years. Previous research suggests that exposing infants to peanut-based foods, rather than excluding such foods from their diets, may be an effective strategy for preventing the development of peanut allergies. The "Learning Early about Peanut Allergy" (LEAP) study was conducted to investigate whether early exposure to peanut products reduces the probability that a child will develop peanut allergies.<sup>[1](#page-7-2)</sup>

The study team enrolled children in the United Kingdom between 2006 and 2009, selecting 640 infants with eczema, egg allergy, or both. Each child was randomly assigned to either the peanut consumption (treatment) group or the peanut avoidance (control) group. Children in the treatment group were fed at least 6 grams of peanut protein daily until 5 years of age, while children in the control group avoided consuming peanut protein until 5 years of age.

At 5 years of age, each child was tested for peanut allergy using an oral food challenge (OFC): 5 grams of peanut protein in a single dose. A child was recorded as passing the oral food challenge if no allergic reaction was detected, and failing the oral food challenge if an allergic reaction occurred. These children had previously been tested for peanut allergy through a skin test, conducted at the time of study entry; the main analysis presented in the paper was based on data from 530 children with an earlier negative skin test.<sup>[2](#page-7-3)</sup>

Individual-level data from the study are shown in Table [1.1,](#page-8-0) for 5 of the 530 children—each row represents a participant, and shows the participant's study ID number,

<span id="page-7-2"></span> $^1$ Du Toit, George, et al. Randomized trial of peanut consumption in infants at risk for peanut allergy. New England Journal of Medicine 372.9 (2015): 803-813.

<span id="page-7-3"></span> $^2$ Although a total of 542 children had an earlier negative skin test, data collection did not occur for 12 children.

#### 1.1. CASE STUDY 9

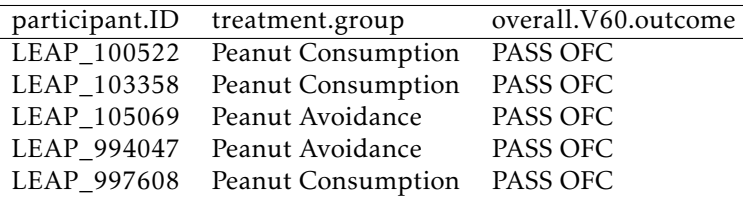

<span id="page-8-0"></span>treatment group assignment, and OFC outcome.<sup>[3](#page-8-1)</sup>

Table 1.1: Individual-level LEAP results, for five children.

<span id="page-8-2"></span>The data can be organized in the form of a two-way summary table; Table [1.2](#page-8-2) shows the results categorized by treatment group and OFC outcome.

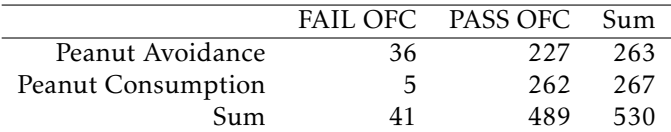

Table 1.2: Summary of LEAP results, organized by treatment group (either peanut avoidance or consumption) and result of the oral food challenge at 5 years of age (either pass or fail).

The summary table makes it easier to identify patterns in the data. Recall that the question of interest is whether children in the peanut consumption group are more or less likely to develop peanut allergies than those in the peanut avoidance group. In the avoidance group, the proportion of children failing the OFC is 36*/*263 = 0*.*137 (13.7%); in the consumption group, the proportion of children failing the OFC is 5*/*267 = 0*.*019 (1.9%). Figure [1.3](#page-8-3) shows a graphical method of displaying the study results, using either the number of individuals per category from Table [1.2](#page-8-2) or the proportion of individuals with a specific OFC outcome in a group.

<span id="page-8-4"></span><span id="page-8-3"></span>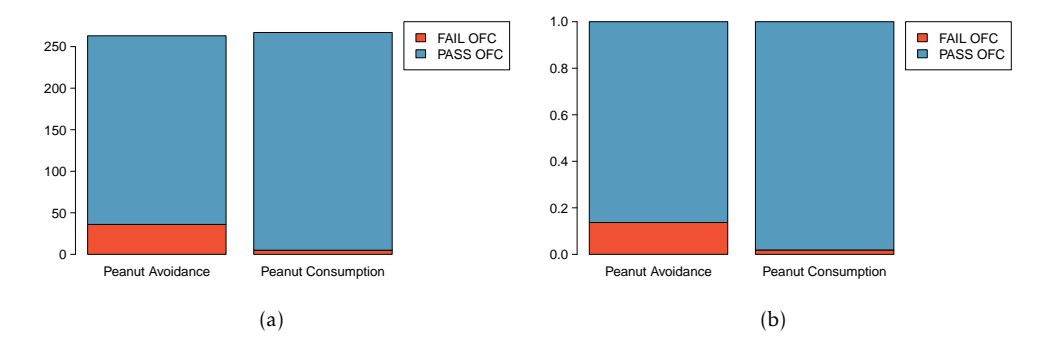

<span id="page-8-5"></span>Figure 1.3: [\(a\)](#page-8-4) A bar plot displaying the number of individuals who failed or passed the OFC in each treatment group. [\(b\)](#page-8-5) A bar plot displaying the proportions of individuals in each group that failed or passed the OFC.

<span id="page-8-1"></span> $3$ The data are available as LEAP in the R package oibiostat.

The proportion of participants failing the OFC is 11.8% higher in the peanut avoidance group than the peanut consumption group. Another way to summarize the data is to compute the ratio of the two proportions  $(0.137/0.019 = 7.31)$ , and conclude that the proportion of participants failing the OFC in the avoidance group is more than 7 times as large as in the consumption group; i.e., the risk of failing the OFC was more than 7 times as great for participants in the avoidance group relative to the consumption group.

Based on the results of the study, it seems that early exposure to peanut products may be an effective strategy for reducing the chances of developing peanut allergies later in life. It is important to note that this study was conducted in the United Kingdom at a single site of pediatric care; it is not clear that these results can be generalized to other countries or cultures.

The results also raise an important statistical issue: does the study provide definitive evidence that peanut consumption is beneficial? In other words, is the 11.8% difference between the two groups larger than one would expect by chance variation alone? The material on inference in later chapters will provide the statistical tools to evaluate this question.

## <span id="page-10-0"></span>1.2 Data basics

Effective organization and description of data is a first step in most analyses. This section introduces a structure for organizing data and basic terminology used to describe data.

#### 1.2.1 Observations, variables, and data matrices

In evolutionary biology, parental investment refers to the amount of time, energy, or other resources devoted towards raising offspring. This section introduces the frog dataset, which originates from a 2013 study about maternal investment in a frog species. $4$  Reproduction is a costly process for female frogs, necessitating a trade-off between individual egg size and total number of eggs produced. Researchers were interested in investigating how maternal investment varies with altitude, and collected measurements on egg clutches found at breeding ponds across 11 study sites; for 5 sites, the body size of individual female frogs was also recorded.

<span id="page-10-2"></span>

|              | altitude | latitude |      |        | egg.size clutch.size clutch.volume | body.size |
|--------------|----------|----------|------|--------|------------------------------------|-----------|
| $\mathbf{L}$ | 3.462.00 | 34.82    | 1.95 | 181.97 | 177.83                             | 3.63      |
| $2^{\circ}$  | 3.462.00 | 34.82    | 1.95 | 269.15 | 257.04                             | 3.63      |
| 3            | 3.462.00 | 34.82    | 1.95 | 158.49 | 151.36                             | 3.72      |
| 150          | 2.597.00 | 34.05    | 2.24 | 537.03 | 776.25                             | ΝA        |

Table 1.4: Data matrix for the frog dataset.

Table [1.4](#page-10-2) displays rows 1, 2, 3, and 150 of the data from the 431 clutches observed as part of the study.<sup>[5](#page-10-3)</sup> Each row in the table corresponds to a single clutch, indicating where the clutch was collected (altitude and latitude), egg.size, clutch.size, clutch.volume, and body.size of the mother when available. "NA" corresponds to a missing value, indicating that information on an individual female was not collected for that particular clutch. The recorded characteristics are referred to as variables; in this table, each column represents a variable.

It is important to check the definitions of variables, as they are not always obvious. For example, why has clutch.size not been recorded as whole numbers? For a given clutch, researchers counted approximately 5 grams' worth of eggs and then estimated the total number of eggs based on the mass of the entire clutch. Definitions of the variables are given in Table  $1.5.^6$  $1.5.^6$  $1.5.^6$ 

The data in Table [1.4](#page-10-2) are organized as a **data matrix**. Each row of a data matrix corresponds to an observational unit, and each column corresponds to a variable. A piece of the data matrix for the LEAP study introduced in Section [1.1](#page-7-1) is shown in Table [1.1;](#page-8-0) the rows are study participants and three variables are shown for each participant. Data matrices are a convenient way to record and store data. If the data are collected for another individual, another row can easily be added; similarly, another column can be added for a new variable.

<span id="page-10-1"></span> $4$ Chen, W., et al. Maternal investment increases with altitude in a frog on the Tibetan Plateau. Journal of evolutionary biology 26.12 (2013): 2710-2715.

<span id="page-10-4"></span><span id="page-10-3"></span><sup>&</sup>lt;sup>5</sup>The frog dataset is available in the R package oibiostat.

 $6$ The data discussed here are in the original scale; in the published paper, some values have undergone a natural log transformation.

<span id="page-11-0"></span>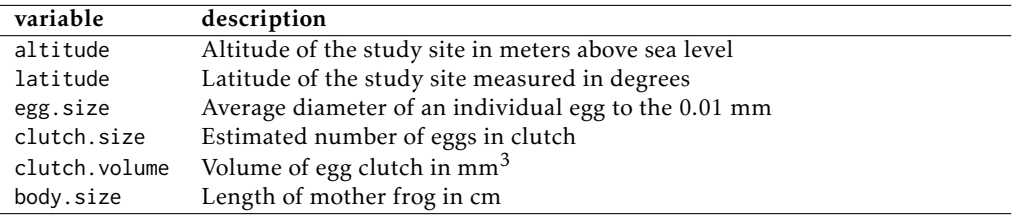

Table 1.5: Variables and their descriptions for the frog dataset.

#### <span id="page-11-7"></span>1.2.2 Types of variables

The Functional polymorphisms Associated with human Muscle Size and Strength study (FAMuSS) measured a variety of demographic, phenotypic, and genetic characteristics for about 1,300 participants.<sup>[7](#page-11-1)</sup> Data from the study have been used in a number of subsequent studies $^8$  $^8$ , such as one examining the relationship between muscle strength and genotype at a location on the ACTN3 gene. $9$ 

The famuss dataset is a subset of the data for 595 participants.<sup>[10](#page-11-4)</sup> Four rows of the famuss dataset are shown in Table [1.6,](#page-11-5) and the variables are described in Table [1.7.](#page-12-0)

<span id="page-11-5"></span>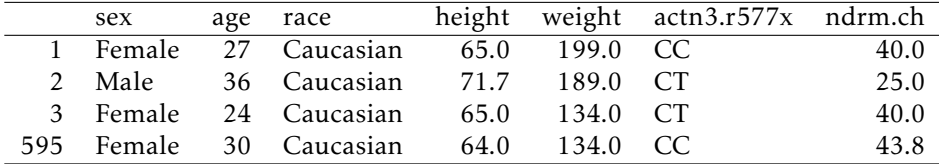

Table 1.6: Four rows from the famuss data matrix.

The variables age, height, weight, and ndrm.ch are numerical variables. They take on numerical values, and it is reasonable to add, subtract, or take averages with these values. In contrast, a variable reporting telephone numbers would not be classified as numerical, since sums, differences, and averages in this context have no meaning. Age measured in years is said to be discrete, since it can only take on numerical values with jumps; i.e., positive integer values. Percent change in strength in the non-dominant arm (ndrm.ch) is continuous, and can take on any value within a specified range.

The variables sex, race, and actn3.r577x are categorical variables, which take on values that are names or labels. The possible values of a categorical variable are called the variable's **levels.** $^{11}$  $^{11}$  $^{11}$  For example, the levels of actn3 . r577x are the three possible genotypes at this particular locus: CC, CT, or TT. Categorical variables without a natural ordering are called nominal categorical variables; sex, race, and actn3.r577x are all nominal categorical variables. Categorical variables with levels that have a natural ordering are referred to as ordinal categorical variables. For example, age of the participants grouped into 5-year intervals (15-20, 21-25, 26-30, etc.) is an ordinal categorical variable.

<span id="page-11-1"></span> $7$ Thompson PD, Moyna M, Seip, R, et al., 2004. Functional Polymorphisms Associated with Human Muscle Size and Strength. Medicine and Science in Sports and Exercise 36:1132 - 1139.

<span id="page-11-2"></span><sup>8</sup>Pescatello L, et al. Highlights from the functional single nucleotide polymorphisms associated with human muscle size and strength or FAMuSS study, BioMed Research International 2013.

<span id="page-11-4"></span><span id="page-11-3"></span><sup>9</sup>Clarkson P, et al., Journal of Applied Physiology 99: 154-163, 2005.

 $^{10}$ The subset is from Foulkes, Andrea S. Applied statistical genetics with R: for population-based association studies. Springer Science & Business Media, 2009. The full version of the data is available at [http://people.](http://people.umass.edu/foulkes/asg/data.html) [umass.edu/foulkes/asg/data.html.](http://people.umass.edu/foulkes/asg/data.html)

<span id="page-11-6"></span> $^{11}$ Categorical variables are sometimes called **factor** variables.

<span id="page-12-0"></span>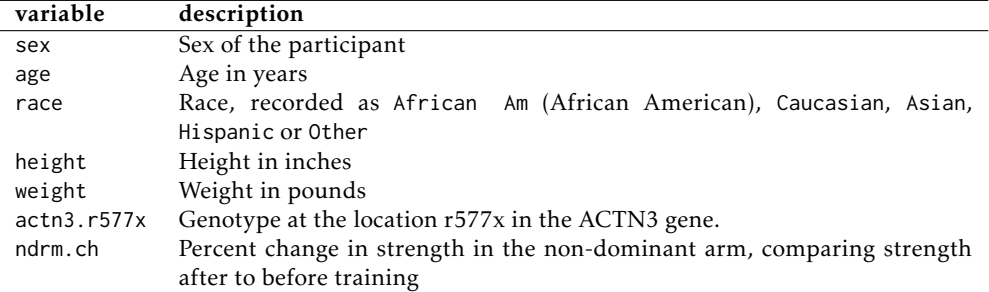

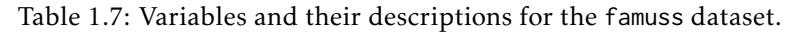

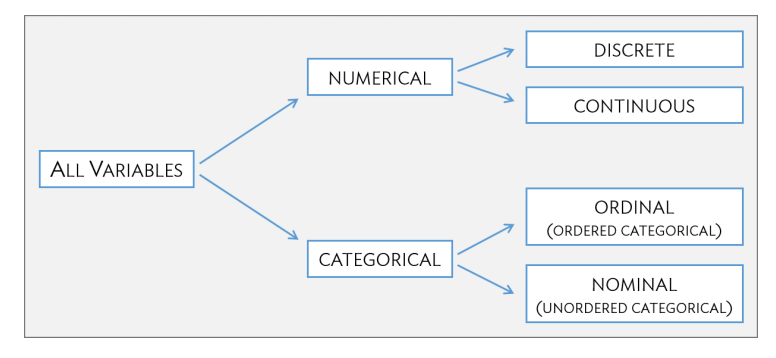

Figure 1.8: Breakdown of variables into their respective types.

 Example 1.1 Classify the variables in the frog dataset: altitude, latitude, egg.size, clutch.size, clutch.volume, and body.size.

The variables egg.size, clutch.size, clutch.volume, and body.size are continuous numerical variables, and can take on all positive values.

In the context of this study, the variables altitude and latitude are best described as categorical variables, since the numerical values of the variables correspond to the 11 specific study sites where data were collected. Researchers were interested in exploring the relationship between altitude and maternal investment; it would be reasonable to consider altitude an ordinal categorical variable.

- $\odot$  Guided Practice 1.2 Characterize the variables treatment.group and overall. V60. outcome from the LEAP study (discussed in Section [1.1\)](#page-7-1).<sup>[12](#page-12-1)</sup>
- $\odot$  Guided Practice 1.3 Suppose that on a given day, a research assistant collected data on the first 20 individuals visiting a walk-in clinic: age (measured as less than 21, 21 - 65, and greater than 65 years of age), sex, height, weight, and reason for the visit. Classify each of the variables. $13$

<span id="page-12-2"></span><span id="page-12-1"></span> $^{12}$  These variables measure non-numerical quantities, and thus are categorical variables with two levels.

 $^{13}$ Height and weight are continuous numerical variables. Age as measured by the research assistant is ordinal categorical. Sex and the reason for the visit are nominal categorical variables.

#### 1.2.3 Relationships between variables

Many studies are motivated by a researcher examining how two or more variables are related. For example, do the values of one variable increase as the values of another decrease? Do the values of one variable tend to differ by the levels of another variable?

One study used the famuss data to investigate whether ACTN3 genotype at a particular location (residue 577) is associated with change in muscle strength. The ACTN3 gene codes for a protein involved in muscle function. A common mutation in the gene at a specific location changes the cytosine  $(C)$  nucleotide to a thymine  $(T)$  nucleotide; individuals with the TT genotype are unable to produce any ACTN3 protein.

Researchers hypothesized that genotype at this location might influence muscle function. As a measure of muscle function, they recorded the percent change in non-dominant arm strength after strength training; this variable, ndrm.ch, is the response variable in the study. A response variable is defined by the particular research question a study seeks to address, and measures the outcome of interest in the study. A study will typically examine whether the values of a response variable differ as values of an explanatory variable change, and if so, how the two variables are related. A given study may examine several explanatory variables for a single response variable.<sup>[14](#page-13-0)</sup> The explanatory variable examined in relation to ndrm.ch in the study is actn3.r557x, ACTN3 genotype at location 577.

<span id="page-13-2"></span> Example 1.4 In the maternal investment study conducted on frogs, researchers collected measurements on egg clutches and female frogs at 11 study sites, located at differing altitudes, in order to investigate how maternal investment varies with altitude. Identify the response and explanatory variables in the study.

The variables egg.size, clutch.size, and clutch.volume are response variables indicative of maternal investment.

The explanatory variable examined in the study is altitude.

While latitude is an environmental factor that might potentially influence features of the egg clutches, it is not a variable of interest in this particular study.

Female body size (body.size) is neither an explanatory nor response variable.

 $\odot$  Guided Practice 1.5 Refer to the variables from the famuss dataset described in Table [1.7](#page-12-0) to formulate a question about the relationships between these variables, and identify the response and explanatory variables in the context of the question.<sup>[15](#page-13-1)</sup>

<span id="page-13-0"></span> $^{14}$ Response variables are sometimes called dependent variables and explanatory variables are often called independent variables or predictors.

<span id="page-13-1"></span><sup>&</sup>lt;sup>15</sup>Two sample questions: (1) Does change in participant arm strength after training seem associated with race? The response variable is ndrm.ch and the explanatory variable is race. (2) Do male participants appear to respond differently to strength training than females? The response variable is ndrm.ch and the explanatory variable is sex.

## <span id="page-14-0"></span>1.3 Data collection principles

The first step in research is to identify questions to investigate. A clearly articulated research question is essential for selecting subjects to be studied, identifying relevant variables, and determining how data should be collected.

#### 1.3.1 Populations and samples

Consider the following research questions:

- 1. Do bluefin tuna from the Atlantic Ocean have particularly high levels of mercury, such that they are unsafe for human consumption?
- 2. For infants predisposed to developing a peanut allergy, is there evidence that introducing peanut products early in life is an effective strategy for reducing the risk of developing a peanut allergy?
- 3. Does a recently developed drug designed to treat glioblastoma, a form of brain cancer, appear more effective at inducing tumor shrinkage than the drug currently on the market?

Each of these questions refers to a specific target population. For example, in the first question, the target population consists of all bluefin tuna from the Atlantic Ocean; each individual bluefin tuna represents a case. It is almost always either too expensive or logistically impossible to collect data for every case in a population. As a result, nearly all research is based on information obtained about a sample from the population. A sample represents a small fraction of the population. Researchers interested in evaluating the mercury content of bluefin tuna from the Atlantic Ocean could collect a sample of 500 bluefin tuna (or some other quantity), measure the mercury content, and use the observed information to formulate an answer to the research question.

 $\odot$  Guided Practice 1.6 Identify the target populations for the remaining two re-search questions.<sup>[16](#page-14-1)</sup>

#### 1.3.2 Anecdotal evidence

Anecdotal evidence typically refers to unusual observations that are easily recalled because of their striking characteristics. Physicians may be more likely to remember the characteristics of a single patient with an unusually good response to a drug instead of the many patients who did not respond. The dangers of drawing general conclusions from anecdotal information are obvious; no single observation should be used to draw conclusions about a population.

While it is incorrect to generalize from individual observations, unusual observations can sometimes be valuable. E.C. Heyde was a general practitioner from Vancouver who noticed that a few of his elderly patients with aortic-valve stenosis (an abnormal narrowing) caused by an accumulation of calcium had also suffered massive gastrointestinal bleeding. In 1958, he published his observation.<sup>[17](#page-14-2)</sup> Further research led to the identifica-tion of the underlying cause of the association, now called Heyde's Syndrome.<sup>[18](#page-14-3)</sup>

<span id="page-14-1"></span> $16$ In Question 2, the target population consists of infants predisposed to developing a peanut allergy. In Question 3, the target population consists of patients with glioblastoma.

<span id="page-14-3"></span><span id="page-14-2"></span> $^{17}$ Heyde EC. Gastrointestinal bleeding in aortic stenosis. N Engl J Med 1958;259:196.

<sup>&</sup>lt;sup>18</sup>Greenstein RJ, McElhinney AJ, Reuben D, Greenstein AJ. Co-lonic vascular ectasias and aortic stenosis: coincidence or causal relationship? Am J Surg 1986;151:347-51.

An anecdotal observation can never be the basis for a conclusion, but may well inspire the design of a more systematic study that could be definitive.

#### 1.3.3 Sampling from a population

Sampling from a population, when done correctly, provides reliable information about the characteristics of a large population. The US Centers for Disease Control (US CDC) conducts several surveys to obtain information about the US population, including the Behavior Risk Factor Surveillance System (BRFSS).<sup>[19](#page-15-0)</sup> The BRFSS was established in 1984 to collect data about health-related risk behaviors, and now collects data from more than 400,000 telephone interviews conducted each year. Data from a recent BRFSS survey are used in Chapter [4.](#page-172-0) The CDC conducts similar surveys for diabetes, health care access, and immunization. Likewise, the World Health Organization (WHO) conducts the World Health Survey in partnership with approximately 70 countries to learn about the health of adult populations and the health systems in those countries.<sup>[20](#page-15-1)</sup>

The general principle of sampling is straightforward: a sample from a population is useful for learning about a population only when the sample is representative of the population. In other words, the characteristics of the sample should correspond to the characteristics of the population.

Suppose that the quality improvement team at an integrated health care system, such as Harvard Pilgrim Health Care, is interested in learning about how members of the health plan perceive the quality of the services offered under the plan. A common pitfall in conducting a survey is to use a convenience sample, in which individuals who are easily accessible are more likely to be included in the sample than other individuals. If a sample were collected by approaching plan members visiting an outpatient clinic during a particular week, the sample would fail to enroll generally healthy members who typically do not use outpatient services or schedule routine physical examinations; this method would produce an unrepresentative sample (Figure [1.9\)](#page-15-2).

<span id="page-15-2"></span>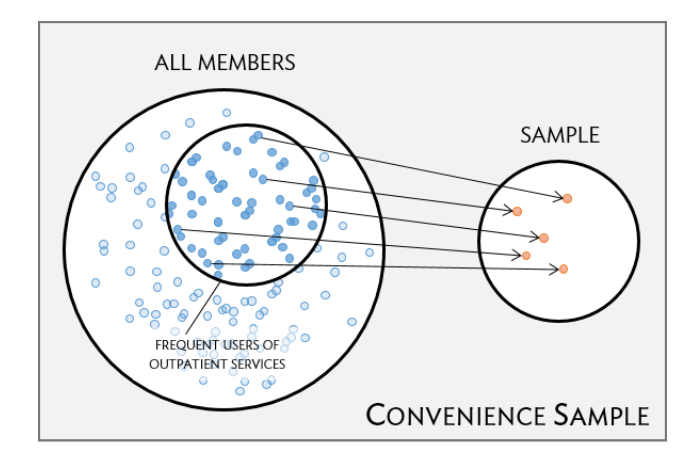

Figure 1.9: Instead of sampling from all members equally, approaching members visiting a clinic during a particular week disproportionately selects members who frequently use outpatient services.

<span id="page-15-0"></span><sup>19</sup><https://www.cdc.gov/brfss/index.html>

<span id="page-15-1"></span><sup>20</sup><http://www.who.int/healthinfo/survey/en/>

<span id="page-16-0"></span>Random sampling is the best way to ensure that a sample reflects a population. In a simple random sample, each member of a population has the same chance of being sampled. One way to achieve a simple random sample of the health plan members is to randomly select a certain number of names from the complete membership roster, and contact those individuals for an interview (Figure [1.10\)](#page-16-0).

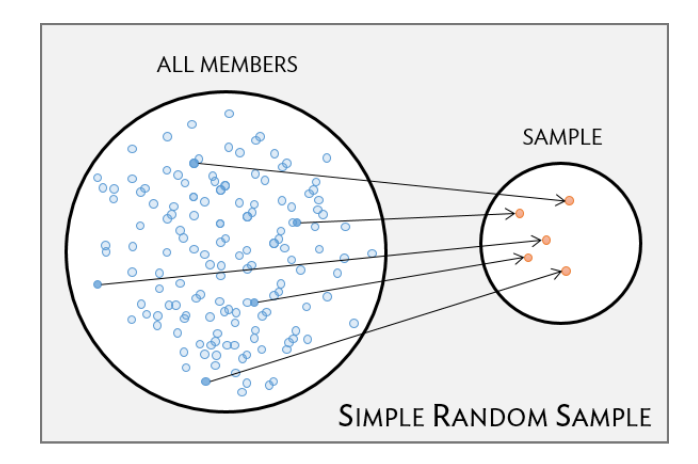

Figure 1.10: Five members are randomly selected from the population to be interviewed.

Even when a simple random sample is taken, it is not guaranteed that the sample is representative of the population. If the non-response rate for a survey is high, that may be indicative of a biased sample. Perhaps a majority of participants did not respond to the survey because only a certain group within the population is being reached; for example, if questions assume that participants are fluent in English, then a high non-response rate would be expected if the population largely consists of individuals who are not fluent in English (Figure [??](#page-17-0)). Such non-response bias can skew results; generalizing from an unrepresentative sample may likely lead to incorrect conclusions about a population.

 $\odot$  Guided Practice 1.7 It is increasingly common for health care facilities to followup a patient visit with an email providing a link to a website where patients can rate their experience. Typically, less than 50% of patients visit the website. If half of those who respond indicate a negative experience, do you think that this implies that at least 25% of patient visits are unsatisfactory?<sup>[21](#page-16-1)</sup>

<span id="page-16-1"></span> $21$ It is unlikely that the patients who respond constitute a representative sample from the larger population of patients. This is not a random sample, because individuals are selecting themselves into a group, and it is unclear that each person has an equal chance of answering the survey. If our experience is any guide, dissatisfied people are more likely to respond to these informal surveys than satisfied patients.

<span id="page-17-0"></span>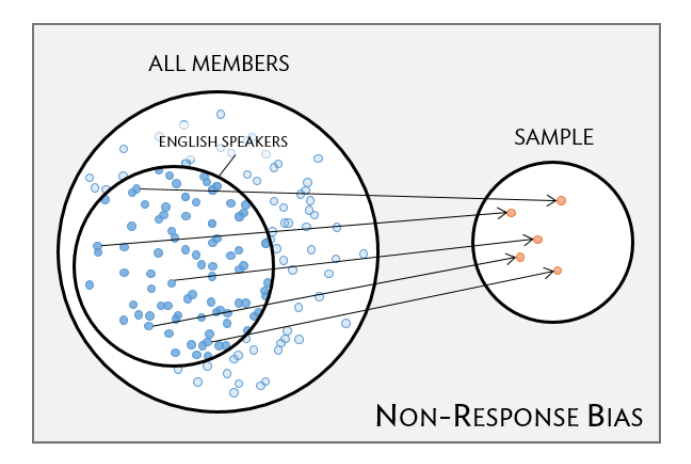

Figure 1.11: Surveys may only reach a certain group within the population, which leads to non-response bias. For example, a survey written in English may only result in responses from health plan members fluent in English.

#### 1.3.4 Sampling methods

Almost all statistical methods are based on the notion of implied randomness. If data are not sampled from a population at random, these statistical methods – calculating estimates and errors associated with estimates – are not reliable. Four random sampling methods are discussed in this section: simple, stratified, cluster, and multistage sampling.

In a simple random sample, each case in the population has an equal chance of being included in the sample (Figure [1.12\)](#page-18-0). Under simple random sampling, each case is sampled independently of the other cases; i.e., knowing that a certain case is included in the sample provides no information about which other cases have also been sampled.

In stratified sampling, the population is first divided into groups called strata before cases are selected within each stratum (typically through simple random sampling) (Figure [1.12\)](#page-18-0). The strata are chosen such that similar cases are grouped together. Stratified sampling is especially useful when the cases in each stratum are very similar with respect to the outcome of interest, but cases between strata might be quite different.

Suppose that the health care provider has facilities in different cities. If the range of services offered differ by city, but all locations in a given city will offer similar services, it would be effective for the quality improvement team to use stratified sampling to identify participants for their study, where each city represents a stratum and plan members are randomly sampled from each city.

In a cluster sample, the population is first divided into many groups, called clusters. Then, a fixed number of clusters is sampled and all observations from each of those clusters are included in the sample (Figure [1.13\)](#page-19-0). A multistage sample is similar to a cluster sample, but rather than keeping all observations in each cluster, a random sample is collected within each selected cluster (Figure [1.13\)](#page-19-0).

Unlike with stratified sampling, cluster and multistage sampling are most helpful when there is high case-to-case variability within a cluster, but the clusters themselves are similar to one another. For example, if neighborhoods in a city represent clusters, cluster and multistage sampling work best when the population within each neighborhood is very diverse, but neighborhoods are relatively similar.

<span id="page-18-0"></span>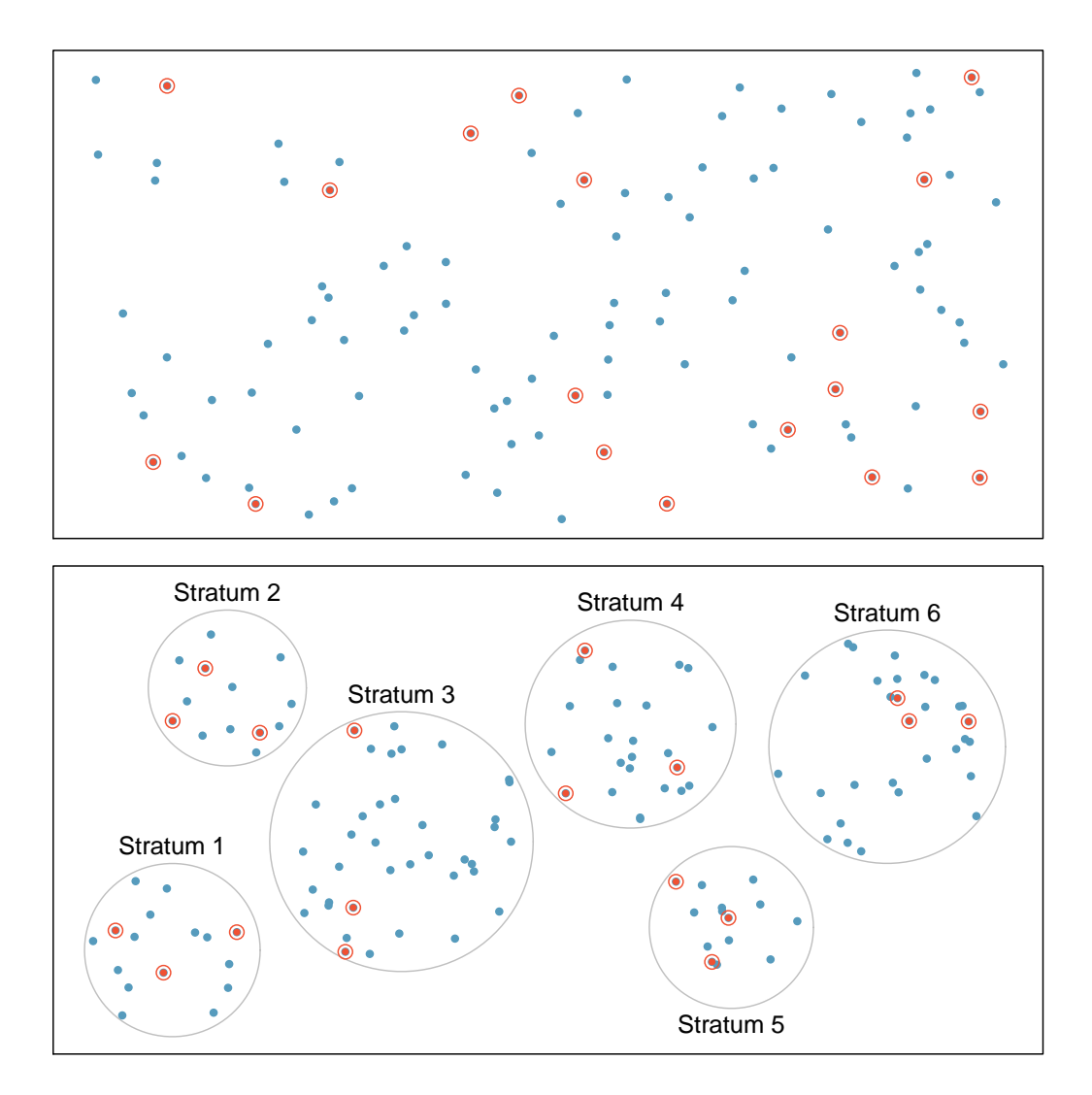

Figure 1.12: Examples of simple random and stratified sampling. In the top panel, simple random sampling is used to randomly select 18 cases (circled orange dots) out of the total population (all dots). The bottom panel illustrates stratified sampling: cases are grouped into six strata, then simple random sampling is employed within each stratum.

<span id="page-19-0"></span>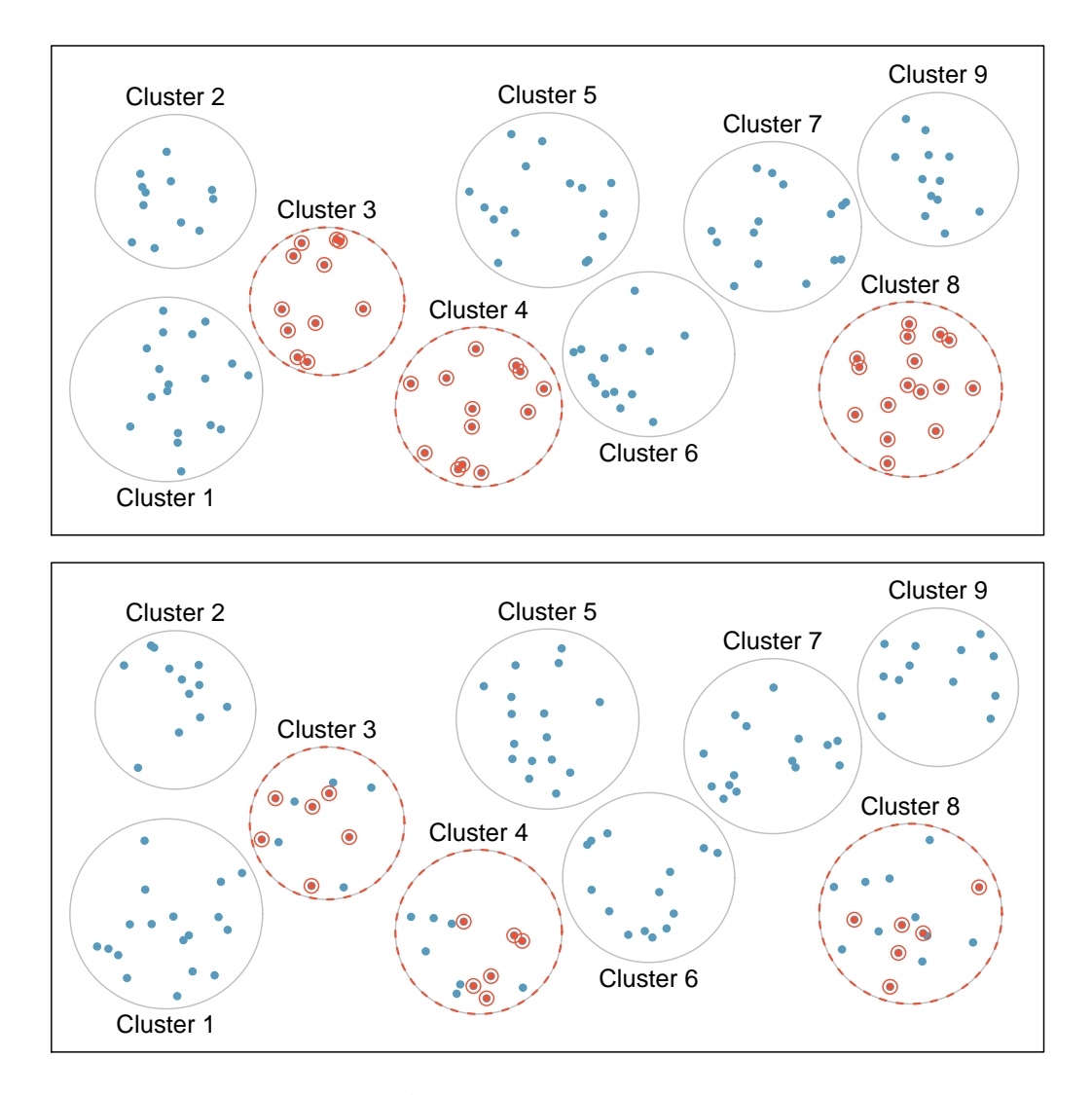

Figure 1.13: Examples of cluster and multistage sampling. The top panel illustrates cluster sampling: data are binned into nine clusters, three of which are sampled, and all observations within these clusters are sampled. The bottom panel illustrates multistage sampling, which differs from cluster sampling in that only a subset from each of the three selected clusters are sampled.

Applying stratified, cluster, or multistage sampling can often be more economical than only drawing random samples. However, analysis of data collected using such methods is more complicated than when using data from a simple random sample; this text will only discuss analysis methods for simple random samples.

 Example 1.8 Suppose researchers are interested in estimating the malaria rate in a densely tropical portion of rural Indonesia. There are 30 villages in the area, each more or less similar to the others. The goal is to test 150 individuals for malaria. Evaluate which sampling method should be employed.

A simple random sample would likely draw individuals from all 30 villages, which could make data collection extremely expensive. Stratified sampling is not advisable, since there is not enough information to determine how strata of similar individuals could be built. However, cluster sampling or multistage sampling are both reasonable options. For example, with multistage sampling, half of the villages could be randomly selected, and then 10 people selected from each village. This strategy is more efficient than a simple random sample, and can still provide a sample representative of the population of interest.

#### 1.3.5 Introducing experiments and observational studies

The two primary types of study designs used to collect data are experiments and observational studies.

In an experiment, researchers directly influence how data arise, such as by assigning groups of individuals to different treatments and assessing how the outcome varies across treatment groups. The LEAP study is an example of an experiment with two groups, an experimental group that received the intervention (peanut consumption) and a control group that received a standard approach (peanut avoidance). In studies assessing effectiveness of a new drug, individuals in the control group typically receive a **placebo**, an inert substance with the appearance of the experimental intervention. The study is designed such that on average, the only difference between the individuals in the treatment groups is whether or not they consumed peanut protein. This allows for observed differences in experimental outcome to be directly attributed to the intervention and constitute evidence of a causal relationship between intervention and outcome.

In an observational study, researchers merely observe and record data, without interfering with how the data arise. For example, to investigate why certain diseases develop, researchers might collect data by conducting surveys, reviewing medical records, or following a cohort of many similar individuals. Observational studies can provide evidence of an association between variables, but cannot by themselves show a causal connection. However, there are many instances where randomized experiments are unethical, such as to explore whether lead exposure in young children is associated with cognitive impairment.

#### 1.3.6 Experiments

Experimental design is based on three principles: control, randomization, and replication.

Control. When selecting participants for a study, researchers work to control for extraneous variables and choose a sample of participants that is representative of the population of interest. For example, participation in a study might be restricted to individuals who have a condition that suggests they may benefit from the intervention being tested. Infants enrolled in the LEAP study were required to be between 4 and 11 months of age, with severe eczema and/or allergies to eggs.

Randomization. Randomly assigning patients to treatment groups ensures that groups are balanced with respect to both variables that can and cannot be controlled. For example, randomization in the LEAP study ensures that the proportion of males to females is approximately the same in both groups. Additionally, perhaps some infants were more susceptible to peanut allergy because of an undetected genetic condition; under randomization, it is reasonable to assume that such infants were present in equal numbers in both groups. Randomization allows differences in outcome between the groups to be reasonably attributed to the treatment rather than inherent variability in patient characteristics, since the treatment represents the only systematic difference between the two groups.

In situations where researchers suspect that variables other than the intervention may influence the response, individuals can be first grouped into blocks according to a certain attribute and then randomized to treatment group within each block; this technique is referred to as blocking or stratification. The team behind the LEAP study stratified infants into two cohorts based on whether or not the child developed a red, swollen mark (a wheal) after a skin test at the time of enrollment; afterwards, infants were randomized between peanut consumption and avoidance groups. Figure [1.14](#page-22-0) illustrates the blocking scheme used in the study.

Replication. The results of a study conducted on a larger number of cases are generally more reliable than smaller studies; observations made from a large sample are more likely to be representative of the population of interest. In a single study, replication is accomplished by collecting a sufficiently large sample. The LEAP study randomized a total of 640 infants.

Randomized experiments are an essential tool in research. The US Food and Drug Administration typically requires that a new drug can only be marketed after two independently conducted randomized trials confirm its safety and efficacy; the European Medicines Agency has a similar policy. Large randomized experiments in medicine have provided the basis for major public health initiatives. In 1954, approximately 750,000 children participated in a randomized study comparing polio vaccine with a placebo.<sup>[22](#page-21-0)</sup> In the United States, the results of the study quickly led to the widespread and successful use of the vaccine for polio prevention.

#### 1.3.7 Observational studies

In observational studies, researchers simply observe selected potential explanatory and response variables. Participants who differ in important explanatory variables may also differ in other ways that influence response; as a result, it is not advisable to make causal conclusions about the relationship between explanatory and response variables based on observational data. For example, while observational studies of obesity have shown that obese individuals tend to die sooner than individuals with normal weight, it would be misleading to conclude that obesity causes shorter life expectancy. Instead, underlying

<span id="page-21-0"></span> $22$ Meier, Paul. "The biggest public health experiment ever: the 1954 field trial of the Salk poliomyelitis vaccine." *Statistics: a guide to the unknown*. San Francisco: Holden-Day (1972): 2-13.

<span id="page-22-0"></span>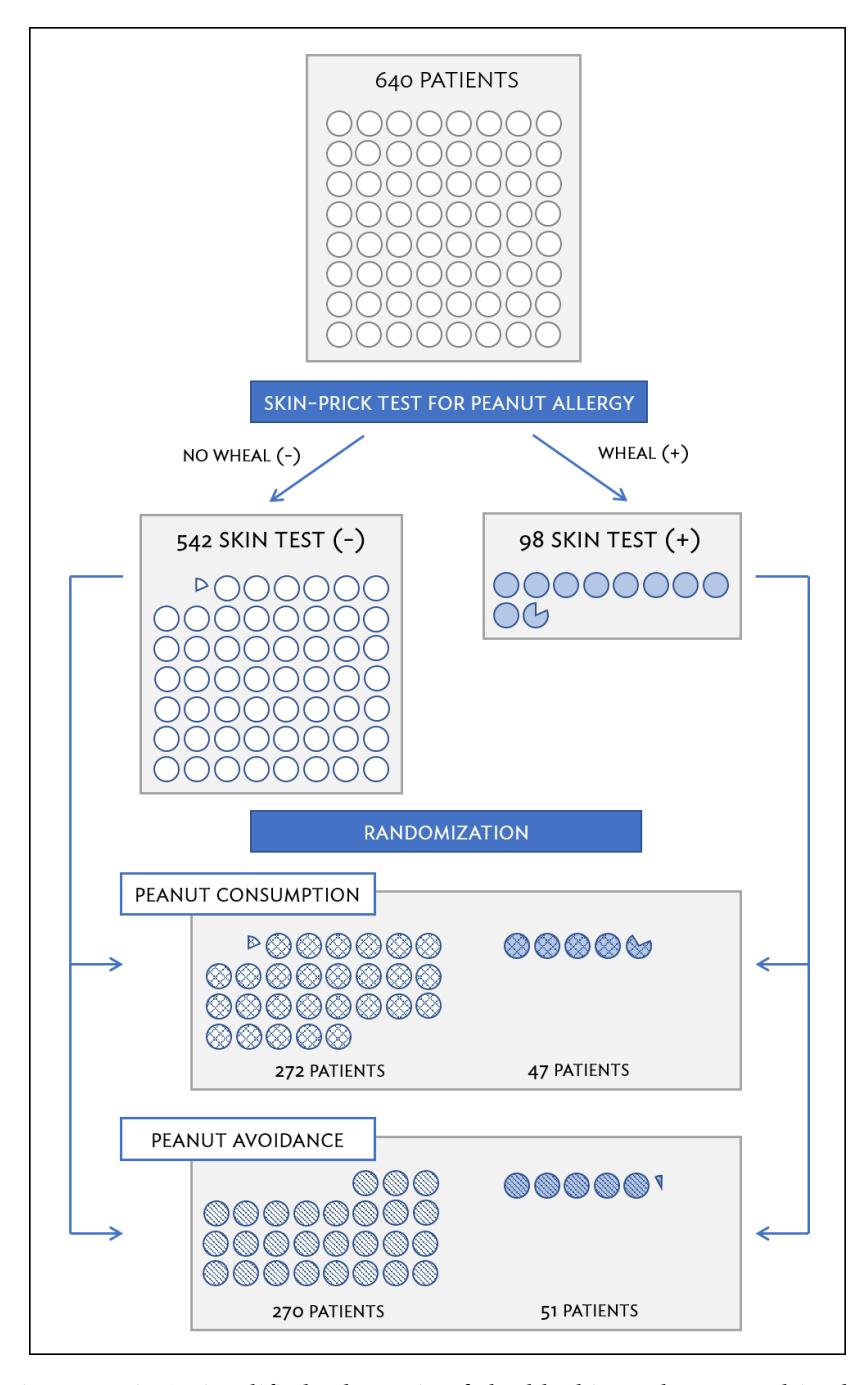

Figure 1.14: A simplified schematic of the blocking scheme used in the LEAP study, depicting 640 patients that underwent randomization. Patients are first divided into blocks based on response to the initial skin test, then each block is randomized between the avoidance and consumption groups. This strategy ensures an even representation of patients in each group who had positive and negative skin tests.

factors are probably involved; obese individuals typically exhibit other health behaviors that influence life expectancy, such as reduced exercise or unhealthy diet.

Suppose that an observational study tracked sunscreen use and incidence of skin cancer, and found that the more sunscreen a person uses, the more likely they are to have skin cancer. These results do not mean that sunscreen causes skin cancer. One important piece of missing information is sun exposure – if someone is often exposed to sun, they are both more likely to use sunscreen and to contract skin cancer. Sun exposure is a confounding variable: a variable associated with both the explanatory and response variables.<sup>[23](#page-23-0)</sup> There is no guarantee that all confounding variables can be examined or measured; as a result, it is not advisable to draw causal conclusions from observational studies.

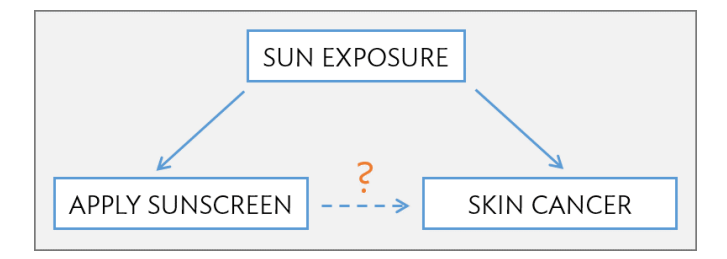

Confounding is not limited to observational studies. For example, consider a randomized study comparing two treatments (varenicline and buproprion) against a placebo as therapies for aiding smoking cessation.<sup>[24](#page-23-1)</sup> At the beginning of the study, participants were randomized into groups: 352 to varenicline, 329 to buproprion, and 344 to placebo. Not all participants successfully completed the assigned therapy: 259, 225, and 215 patients in each group did so, respectively. If an analysis were based only on the participants who completed therapy, this could introduce confounding; it is possible that there are underlying differences between individuals who complete the therapy and those who do not. Including all randomized participants in the final analysis maintains the original randomization scheme and controls for differences between the groups.<sup>[25](#page-23-2)</sup>

 $\odot$  Guided Practice 1.9 As stated in Example [1.4,](#page-13-2) female body size (body.size) in the parental investment study is neither an explanatory nor a response variable. Previous research has shown that larger females tend to produce larger eggs and egg clutches; however, large body size can be costly at high altitudes. Discuss a possible reason for why the study team chose to measure female body size when it is not directly related to their main research question.<sup>[26](#page-23-3)</sup>

Observational studies may reveal interesting patterns or associations that can be further investigated with follow-up experiments. Several observational studies based on dietary data from different countries showed a strong association between dietary fat and

<span id="page-23-1"></span><span id="page-23-0"></span><sup>&</sup>lt;sup>23</sup> Also called a lurking variable, confounding factor, or a confounder.

<sup>24</sup>Jorenby, Douglas E., et al. "Efficacy of varenicline, an *α*4*β*2 nicotinic acetylcholine receptor partial agonist, vs placebo or sustained-release bupropion for smoking cessation: a randomized controlled trial." JAMA 296.1 (2006): 56-63.

<span id="page-23-3"></span><span id="page-23-2"></span> $^{25}$ This strategy, commonly used for analyzing clinical trial data, is referred to as an intention-to-treat analysis.

 $^{26}$ Female body size is a potential confounding variable, since it may be associated with both the explanatory variable (altitude) and response variables (measures of maternal investment). If the study team observes, for example, that clutch size tends to decrease at higher altitudes, they should check whether the apparent association is not simply due to frogs at higher altitudes having smaller body size and thus, laying smaller clutches.

breast cancer in women. These observations led to the launch of the Women's Health Initiative (WHI), a large randomized trial sponsored by the US National Institutes of Health (NIH). In the WHI, women were randomized to standard versus low fat diets, and the previously observed association was not confirmed.

Observational studies can be either prospective or retrospective. A prospective study identifies participants and collects information at scheduled times or as events unfold. For example, in the Nurses' Health Study, researchers recruited registered nurses beginning in 1976 and collected data through administering biennial surveys; data from the study have been used to investigate risk factors for major chronic diseases in women.<sup>[27](#page-24-0)</sup> Retrospective studies collect data after events have taken place, such as from medical records. Some datasets may contain both retrospectively- and prospectively-collected variables. The Cancer Care Outcomes Research and Surveillance Consortium (CanCORS) enrolled participants with lung or colorectal cancer, collected information about diagnosis, treatment, and previous health behavior, but also maintained contact with participants to gather data about long-term outcomes. $^{28}$  $^{28}$  $^{28}$ 

<span id="page-24-1"></span><span id="page-24-0"></span><sup>27</sup>[www.channing.harvard.edu/nhs](http://www.openintro.org/redirect.php?go=textbook-channing_nurse_study&referrer=os3_pdf)

<sup>&</sup>lt;sup>28</sup> Ayanian, John Z., et al. "Understanding cancer treatment and outcomes: the cancer care outcomes research and surveillance consortium." Journal of Clinical Oncology 22.15 (2004): 2992-2996

### <span id="page-25-0"></span>1.4 Numerical data

This section discusses techniques for exploring and summarizing numerical variables, using the frog data from the parental investment study introduced in Section [1.2.](#page-10-0)

#### 1.4.1 Measures of center: mean and median

The mean, sometimes called the average, is a measure of center for a distribution of data. To find the average clutch volume for the observed egg clutches, add all the clutch volumes and divide by the total number of clutches.<sup>[29](#page-25-1)</sup>

$$
\overline{x} = \frac{177.8 + 257.0 + \dots + 933.3}{431} = 882.5
$$
 mm<sup>3</sup>

*x* The sample mean is often labeled  $\bar{x}$ , to distinguish it from  $\mu$ , the mean of the entire population from which the sample is drawn. The letter *x* is being used as a generic placeholder for the variable of interest, clutch.volume.

#### Mean

The sample mean of a numerical variable is the sum of the values of all observations divided by the number of observations:

$$
\overline{x} = \frac{x_1 + x_2 + \dots + x_n}{n} \tag{1.10}
$$

where  $x_1, x_2, \ldots, x_n$  represent the *n* observed values.

The median is another measure of center; it is the middle number in a distribution after the values have been ordered from smallest to largest. If the distribution contains an even number of observations, the median is the average of the middle two observations. There are 431 clutches in the dataset, so the median is the clutch volume of the 216*th* observation in the sorted values of  $\texttt{clutch}$  .volume:  $831.8 \text{ mm}^3$ .

#### 1.4.2 Measures of spread: standard deviation and interquartile range

The spread of a distribution refers to how similar or varied the values in the distribution are to each other; i.e., whether the values are tightly clustered or spread over a wide range.

The standard deviation for a set of data describes the typical distance between an observation and the mean. The distance of a single observation from the mean is its deviation. Below are the deviations for the 1*st*, 2*nd*, 3*rd*, and 431*st* observations in the clutch.volume variable.

$$
x_1 - \overline{x} = 177.8 - 882.5 = -704.7
$$
  
\n
$$
x_2 - \overline{x} = 257.0 - 882.5 = -625.5
$$
  
\n
$$
x_3 - \overline{x} = 151.4 - 882.5 = -731.1
$$
  
\n:  
\n:  
\n
$$
x_{431} - \overline{x} = 933.2 - 882.5 = 50.7
$$

sample mean *µ* population mean

<span id="page-25-1"></span> $^{29}$ For computational convenience, the volumes are rounded to the first decimal.

The sample **variance**, the average of the squares of these deviations, is denoted by  $s^2$ : *s* 

$$
s^{2} = \frac{(-704.7)^{2} + (-625.5)^{2} + (-731.1)^{2} + \dots + (50.7)^{2}}{431 - 1}
$$
  
= 
$$
\frac{496,602.09 + 391,250.25 + 534,507.21 + \dots + 2570.49}{430}
$$
  
= 143,680.9

The denominator is *n*−1 rather than *n*; this mathematical nuance accounts for the fact that sample mean has been used to estimate the population mean in the calculation. Details on the statistical theory can be found in more advanced texts.

The sample standard deviation *s* is the square root of the variance:

$$
s = \sqrt{143,680.9} = 379.05 \text{mm}^3
$$

Like the mean, the population values for variance and standard deviation are denoted by Greek letters:  $\sigma^2$  for the variance and *σ* for the standard deviation.  $σ$ 

Standard Deviation

The sample standard deviation of a numerical variable is computed as the square root of the variance, which is the sum of squared deviations divided by the number of observations minus 1.

$$
s = \sqrt{\frac{(x_1 - \overline{x})^2 + (x_2 - \overline{x})^2 + \dots + (x_n - \overline{x})^2}{n - 1}}
$$
(1.11)

where  $x_1, x_2, \ldots, x_n$  represent the *n* observed values.

Variability can also be measured using the interquartile range (IQR). The IQR for a distribution is the difference between the first and third quartiles: *Q*<sup>3</sup> − *Q*1. The first quartile  $(Q_1)$  is equivalent to the 25<sup>th</sup> percentile; i.e., 25% of the data fall below this value. The third quartile  $(Q_3)$  is equivalent to the 75<sup>th</sup> percentile. By definition, the median represents the second quartile, with half the values falling below it and half falling above. The IQR for clutch.volume is  $1096.0 - 609.6 = 486.4 \text{ mm}^3$ .

Measures of center and spread are ways to summarize a distribution numerically. Using numerical summaries allows for a distribution to be efficiently described with only a few numbers.<sup>[30](#page-26-0)</sup> For example, the calculations for clutch. volume indicate that the typical egg clutch has volume of about 880 mm<sup>3</sup>, while the middle 50% of egg clutches have volumes between approximately 600 mm $^3$  and 1100.0 mm $^3$ .

#### 1.4.3 Robust estimates

Figure [1.15](#page-27-0) shows the values of clutch.volume as points on a single axis. There are a few values that seem extreme relative to the other observations: the four largest values, which appear distinct from the rest of the distribution. How do these extreme values affect the value of the numerical summaries?

 $c<sup>2</sup>$ sample

variance

sample standard deviation

 $\sigma^2$ population variance

*σ* population standard deviation

<span id="page-26-0"></span> $30$ Numerical summaries are also known as summary statistics.

<span id="page-27-0"></span>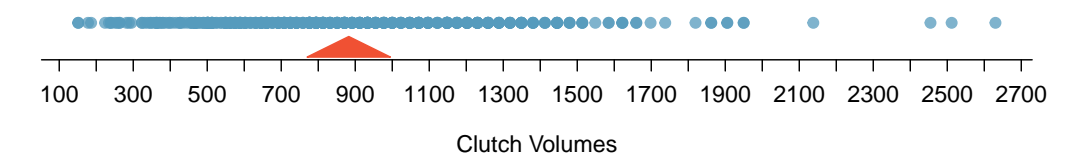

Figure 1.15: Dot plot of clutch volumes from the frog data.

Table [1.16](#page-27-1) shows the summary statistics calculated under two scenarios, one with and one without the four largest observations. For these data, the median does not change, while the IQR differs by only about 6  $mm<sup>3</sup>$ . In contrast, the mean and standard deviation are much more affected, particularly the standard deviation.

<span id="page-27-1"></span>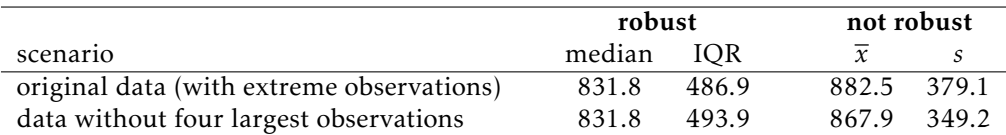

Table 1.16: A comparison of how the median, IQR, mean  $(\bar{x})$ , and standard deviation (*s*) change when extreme observations are present.

The median and IQR are referred to as robust estimates because extreme observations have little effect on their values. For distributions that contain extreme values, the median and IQR will provide a more accurate sense of the center and spread than the mean and standard deviation.

#### 1.4.4 Visualizing distributions of data: histograms and boxplots

Graphs show important features of a distribution that are not evident from numerical summaries, such as asymmetry or extreme values. While dot plots show the exact value of each observation, histograms and boxplots graphically summarize distributions.

In a histogram, observations are grouped into bins and plotted as bars. Table [1.17](#page-28-0) shows the number of clutches with volume between 0 and 200 mm<sup>3</sup>, 200 and 400 mm<sup>3</sup>, etc. up until 2,600 and 2,800 mm $^{3.31}$  $^{3.31}$  $^{3.31}$  These binned counts are plotted in Figure  $1.18$ .

<span id="page-28-0"></span>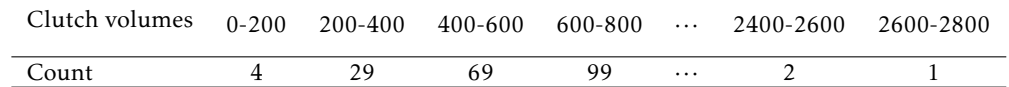

<span id="page-28-2"></span>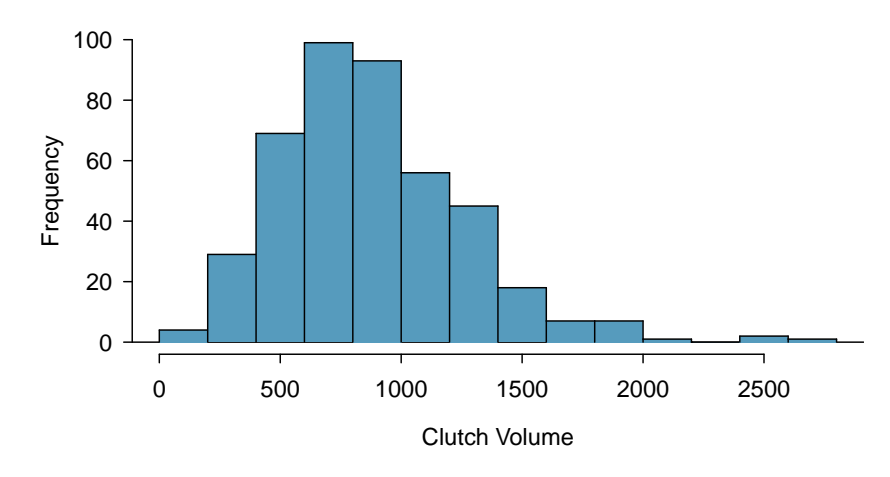

Table 1.17: The counts for the binned clutch.volume data.

Figure 1.18: A histogram of clutch.volume.

Histograms provide a view of the data density. Higher bars indicate more frequent observations, while lower bars represent relatively rare observations. Figure [1.18](#page-28-2) shows that most of the egg clutches have volumes between 500-1,000  $\text{mm}^3$ , and there are many more clutches with volumes smaller than 1,000  $\text{mm}^3$  than clutches with larger volumes.

Histograms show the shape of a distribution. The tails of a symmetric distribution are roughly equal, with data trailing off from the center roughly equally in both directions. Asymmetry arises when one tail of the distribution is longer than the other. A distribution is said to be right skewed when data trail off to the right, and left skewed when data trail off to the left.<sup>[32](#page-28-3)</sup> Figure [1.18](#page-28-2) shows that the distribution of clutch volume is right skewed; most clutches have relatively small volumes, and only a few clutches have high volumes.

<span id="page-28-1"></span>A mode is represented by a prominent peak in the distribution.<sup>[33](#page-28-4)</sup> Figure [1.19](#page-29-0) shows

 $31$  By default in R, the bins are left-open and right-closed; i.e., the intervals are of the form (a, b]. Thus, an observation with value 200 would fall into the 0-200 bin instead of the 200-400 bin.

<span id="page-28-3"></span> $32$ Other ways to describe data that are skewed to the right/left: skewed to the right/left or skewed to the positive/negative end.

<span id="page-28-4"></span> $33$ Another definition of mode, which is not typically used in statistics, is the value with the most occurrences. It is common that a dataset contains *no* observations with the same value, which makes this other definition impractical for many datasets.

histograms that have one, two, or three major peaks. Such distributions are called unimodal, bimodal, and multimodal, respectively. Any distribution with more than two prominent peaks is called multimodal. Note that the less prominent peak in the unimodal distribution was not counted since it only differs from its neighboring bins by a few observations. Prominent is a subjective term, but it is usually clear in a histogram where the major peaks are.

<span id="page-29-0"></span>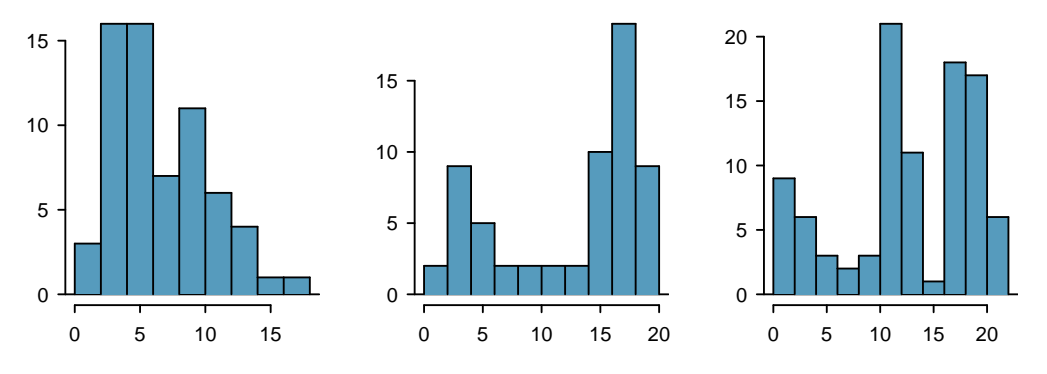

Figure 1.19: From left to right: unimodal, bimodal, and multimodal distributions.

<span id="page-29-2"></span>A boxplot indicates the positions of the first, second, and third quartiles of a distribu-tion in addition to extreme observations.<sup>[34](#page-29-1)</sup> Figure [1.20](#page-29-2) shows a boxplot of clutch.volume alongside a vertical dot plot.

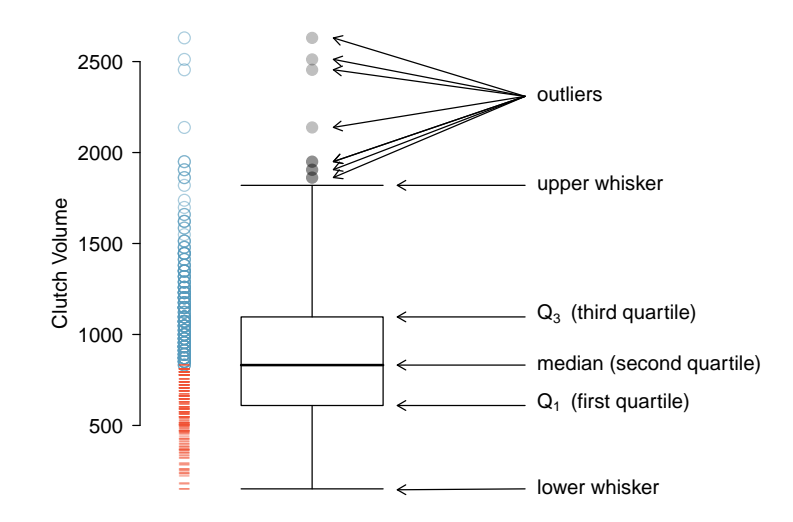

Figure 1.20: A boxplot and dot plot of clutch.volume. The horizontal dashes indicate the bottom 50% of the data and the open circles represent the top 50%.

In a boxplot, the interquartile range is represented by a rectangle extending from the first quartile to the third quartile, and the rectangle is split by the median (second quar-

<span id="page-29-1"></span><sup>34</sup>Boxplots are also known as box-and-whisker plots.

tile). Extending outwards from the box, the whiskers capture the data that fall between *Q*<sup>1</sup> −1*.*5×*IQR* and *Q*<sup>3</sup> + 1*.*5×*IQR*. The whiskers must end at data points; the values given by adding or subtracting 1*.*5×*IQR* define the maximum reach of the whiskers. For example, with the clutch.volume variable,  $Q_3 + 1.5 \times IQR = 1,096.5 + 1.5 \times 486.4 = 1,826.1$  mm<sup>3</sup>. However, there was no clutch with volume 1,826.1  $\text{mm}^3$ ; thus, the upper whisker extends to 1,819.7 mm<sup>3</sup>, the largest observation that is smaller than  $Q_3 + 1.5 \times IQR$ .

Any observation that lies beyond the whiskers is shown with a dot; these observations are called outliers. An outlier is a value that appears extreme relative to the rest of the data. For the clutch.volume variable, there are several large outliers and no small outliers, indicating the presence of some unusually large egg clutches.

The high outliers in Figure [1.20](#page-29-2) reflect the right-skewed nature of the data. The right skew is also observable from the position of the median relative to the first and third quartiles; the median is slightly closer to the first quartile. In a symmetric distribution, the median will be halfway between the first and third quartiles.

 $\langle \cdot \rangle$  Guided Practice 1.12 Use the histogram and boxplot in Figure [1.21](#page-30-0) to describe the distribution of height in the famuss data, where height is measured in inches.<sup>[35](#page-30-1)</sup>

<span id="page-30-0"></span>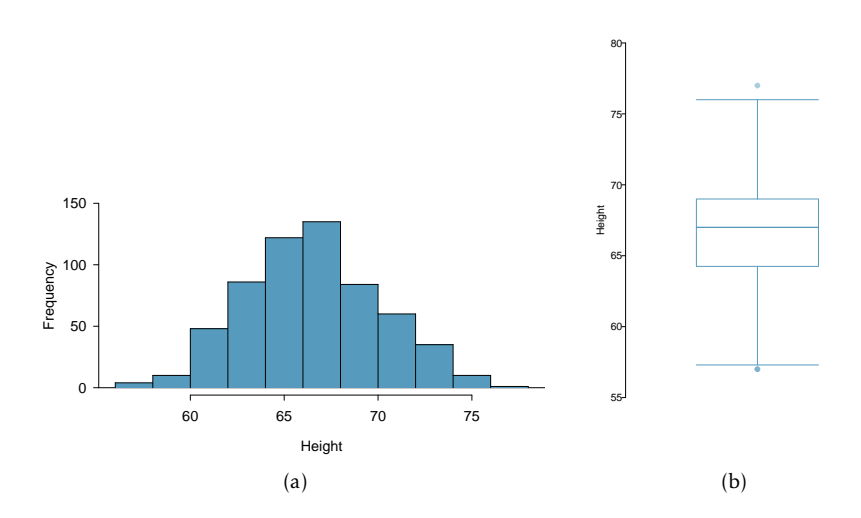

Figure 1.21: A histogram and boxplot of height in the famuss data.

#### 1.4.5 Transforming data

When working with strongly skewed data, it can be useful to apply a **transformation**, and rescale the data using a function. A natural log transformation is commonly used to clarify the features of a variable when there are many values clustered near zero and all observations are positive.

For example, income data are often skewed right; there are typically large clusters of low to moderate income, with a few large incomes that are outliers. Figure [1.22\(a\)](#page-31-0) shows a histogram of average yearly per capita income measured in US dollars for 165 countries in

<span id="page-30-1"></span> $35$ The data are roughly symmetric (the left tail is slightly longer than the right tail), and the distribution is unimodal with one prominent peak at about 67 inches. The middle 50% of individuals are between 5.5 feet and just under 6 feet tall. There is one low outlier and one high outlier, representing individuals that are unusually short/tall relative to the other individuals.

<span id="page-31-0"></span>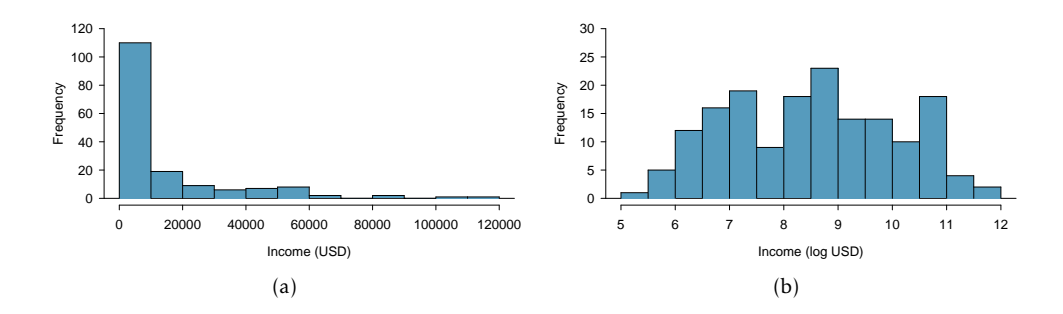

<span id="page-31-1"></span>Figure 1.22: [\(a\)](#page-31-0) Histogram of per capita income. [\(b\)](#page-31-1) Histogram of the log-transformed per capita income.

2011.<sup>[36](#page-31-2)</sup> The data are heavily right skewed, with the majority of countries having average yearly per capita income lower than \$10,000. Once the data are log-transformed, the distribution becomes roughly symmetric (Figure [1.22\(b\)\)](#page-31-1).<sup>[37](#page-31-3)</sup>

For symmetric distributions, the mean and standard deviation are particularly informative summaries. If a distribution is symmetric, approximately 70% of the data are within one standard deviation of the mean and 95% of the data are within two standard deviations of the mean; this guideline is known as the empirical rule.

 Example 1.13 On the log-transformed scale, mean log income is 8.50, with standard deviation 1.54. Apply the empirical rule to describe the distribution of average yearly per capita income among the 165 countries.

According to the empirical rule, the middle 70% of the data are within one standard deviation of the mean, in the range  $(8.50 - 1.54, 8.50 + 1.54) = (6.96, 10.04) \log(\text{USD})$ . 95% of the data are within two standard deviations of the mean, in the range (8.50 -  $2(1.54)$ ,  $8.50 + 2(1.54) = (5.42, 11.58) \log(\text{USD}).$ 

Undo the log transformation. The middle 70% of the data are within the range (*e* 6*.*96 ,  $e^{10.04}$ ) = (\$1,054, \$22,925). The middle 95% of the data are within the range ( $e^{5.42}$ , *e* <sup>11</sup>*.*58) = (\$226, \$106,937).

Functions other than the natural log can also be used to transform data, such as the square root and inverse.

<span id="page-31-2"></span><sup>36</sup>The data are available as wdi.2011 in the R package oibiostat.

<span id="page-31-3"></span> $37$ In statistics, the natural logarithm is usually written log. In other settings it is sometimes written as ln.

## <span id="page-32-0"></span>1.5 Categorical data

This section introduces tables and plots for summarizing categorical data, using the famuss dataset introduced in Section [1.2.2.](#page-11-7)

A table for a single variable is called a frequency table. Table [1.23](#page-32-1) is a frequency table for the actn3.r577x variable, showing the distribution of genotype at location r577x on the ACTN3 gene for the FAMuSS study participants.

<span id="page-32-1"></span>In a relative frequency table like Table [1.24,](#page-32-2) the proportions per each category are shown instead of the counts.

|                |  | CC CT TT Sum |       |
|----------------|--|--------------|-------|
| Counts 173 261 |  | - 161        | - 595 |

Table 1.23: A frequency table for the actn3.r577x variable.

|                                     |  | CC CT TT Sum |  |
|-------------------------------------|--|--------------|--|
| Proportions 0.291 0.439 0.271 1.000 |  |              |  |

<span id="page-32-2"></span>Table 1.24: A relative frequency table for the actn3.r577x variable.

A bar plot is a common way to display a single categorical variable. The left panel of Figure [1.25](#page-32-3) shows a bar plot of the counts per genotype for the actn3.r577x variable. The plot in the right panel shows the proportion of observations that are in each level (i.e. in each genotype).

<span id="page-32-3"></span>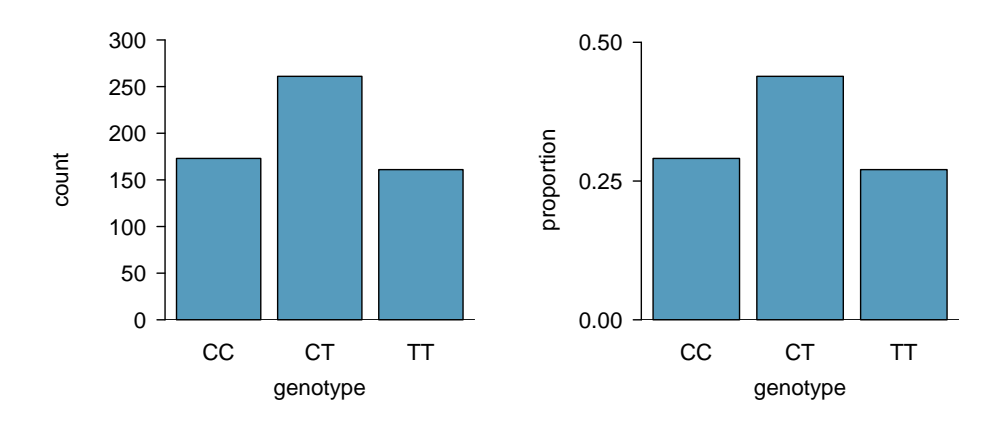

Figure 1.25: Two bar plots of actn3.r577x. The left panel shows the counts, and the right panel shows the proportions for each genotype.

## <span id="page-33-0"></span>1.6 Relationships between two variables

This section introduces numerical and graphical methods for exploring and summarizing relationships between two variables. Approaches vary depending on whether the two variables are both numerical, both categorical, or whether one is numerical and one is categorical.

#### 1.6.1 Two numerical variables

#### **Scatterplots**

In the frog parental investment study, researchers used clutch volume as a primary variable of interest rather than egg size because clutch volume represents both the eggs and the protective gelatinous matrix surrounding the eggs. The larger the clutch volume, the higher the energy required to produce it; thus, higher clutch volume is indicative of increased maternal investment. Previous research has reported that larger body size allows females to produce larger clutches; is this idea supported by the frog data?

A scatterplot provides a case-by-case view of the relationship between two numerical variables. Figure [1.26](#page-33-1) shows clutch volume plotted against body size, with clutch volume on the *y*-axis and body size on the *x*-axis. Each point represents a single case. For this example, each case is one egg clutch for which both volume and body size (of the female that produced the clutch) have been recorded.

<span id="page-33-1"></span>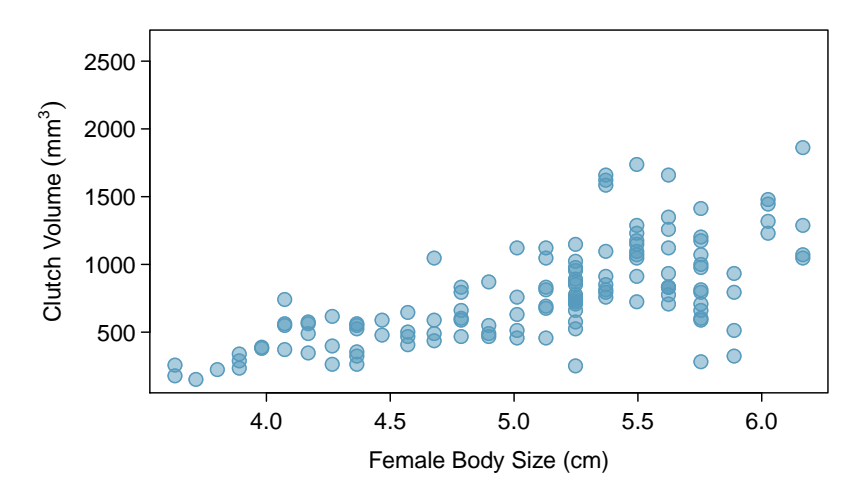

Figure 1.26: A scatterplot showing clutch.volume (vertical axis) vs. body.size (horizontal axis).

The plot shows a discernible pattern, which suggests an association, or relationship, between clutch volume and body size; the points tend to lie in a straight line, which is indicative of a linear association. Two variables are positively associated if increasing values of one tend to occur with increasing values of the other; two variables are negatively associated if increasing values of one variable occurs with decreasing values of the other. If there is no evident relationship between two variables, they are said to be uncorrelated or independent.

As expected, clutch volume and body size are positively associated; larger frogs tend to produce egg clutches with larger volumes. These observations suggest that larger females are capable of investing more energy into offspring production relative to smaller females.

The National Health and Nutrition Examination Survey (NHANES) consists of a set of surveys and measurements conducted by the US CDC to assess the health and nutritional status of adults and children in the United States. The following example uses data from a sample of 500 adults (individuals ages 21 and older) from the NHANES dataset.<sup>[38](#page-34-0)</sup>

 Example 1.14 Body mass index (BMI) is a measure of weight commonly used by health agencies to assess whether someone is overweight, and is calculated from height and weight.<sup>[39](#page-34-1)</sup> Describe the relationships shown in Figure ??. Why is it helpful to use BMI as a measure of obesity, rather than weight?

Figure [1.27\(a\)](#page-35-0) shows a positive association between height and weight; taller individuals tend to be heavier. Figure [1.27\(b\)](#page-35-1) shows that height and BMI do not seem to be associated; the range of BMI values observed is roughly consistent across height.

Weight itself is not a good measure of whether someone is overweight; instead, it is more reasonable to consider whether someone's weight is unusual relative to other individuals of a comparable height. An individual weighing 200 pounds who is 6 ft tall is not necessarily an unhealthy weight; however, someone who weighs 200 pounds and is 5 ft tall is likely overweight. It is not reasonable to classify individuals as overweight or obese based only on weight.

BMI acts as a relative measure of weight that accounts for height. Specifically, BMI is used as an estimate of body fat. According to US National Institutes of Health (US NIH) and the World Health Organization (WHO), a BMI between 25.0 - 29.9 is considered overweight and a BMI over 30 is considered obese. $40$ 

 Example 1.15 Figure [1.28](#page-36-0) is a scatterplot of life expectancy versus annual per capita income for 165 countries in 2011. Life expectancy is measured as the expected lifespan for children born in 2011 and income is adjusted for purchasing power in a country. Describe the relationship between life expectancy and annual per capita income; do they seem to be linearly associated?

Life expectancy and annual per capita income are positively associated; higher per capita income is associated with longer life expectancy. However, the two variables are not linearly associated. When income is low, small increases in per capita income are associated with relatively large increases in life expectancy. However, once per capita income exceeds approximately \$20,000 per year, increases in income are associated with smaller gains in life expectancy.

In a linear association, change in the *y*-variable for every unit of the *x*-variable is consistent across the range of the *x*-variable; for example, a linear association would be present if an increase in income of \$10,000 corresponded to an increase in life expectancy of 5 years, across the range of income.

<span id="page-34-1"></span> $^{39}$ *BMI* =  $\frac{weight_{kg}}{1.13}$ *height*<sup>2</sup> *m*  $=\frac{weight_{lb}}{1+1}$ *height*<sup>2</sup> *in*  $\times 703$ 

<span id="page-34-2"></span><sup>40</sup>[https://www.nhlbi.nih.gov/health/educational/lose\\_wt/risk.htm](https://www.nhlbi.nih.gov/health/educational/lose_wt/risk.htm)

<span id="page-34-0"></span> $38$ The sample are available as nhanes.samp.adult.500 in the R oibiostat package.

<span id="page-35-0"></span>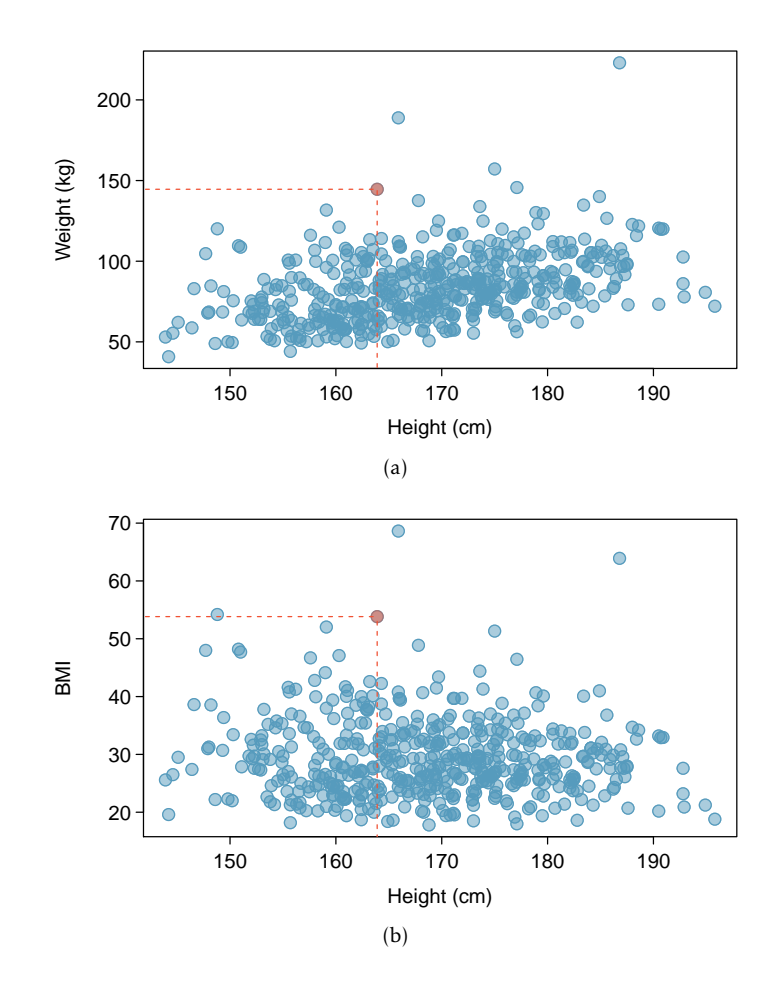

<span id="page-35-1"></span>Figure 1.27: [\(a\)](#page-35-0) A scatterplot showing height versus weight from the 500 individuals in the sample from NHANES. One participant 163.9 cm tall (about 5 ft, 4 in) and weighing 144.6 kg (about 319 lb) is highlighted. [\(b\)](#page-35-1) A scatterplot showing height versus BMI from the 500 individuals in the sample from NHANES. The same individual highlighted in [\(a\)](#page-35-0) is marked here, with BMI 53.83.

#### Correlation

Correlation is a numerical summary statistic that measures the strength of a linear re*r* lationship between two variables. It is denoted by *r*, the correlation coefficient, which takes on values between -1 and 1.

> If the paired values of two variables lie exactly on a line,  $r = \pm 1$ ; the closer the correlation coefficient is to  $\pm 1$ , the stronger the linear association. When two variables are positively associated, with paired values that tend to lie on a line with positive slope, *r >* 0. If two variables are negatively associated,  $r < 0$ . A value of  $r$  that is 0 or approximately 0 indicates no apparent association between two variables. $41$

correlation coefficient

<span id="page-35-2"></span> $^{41}$ If paired values lie perfectly on either a horizontal or vertical line, there is no association and  $r$  is mathematically undefined.
<span id="page-36-0"></span>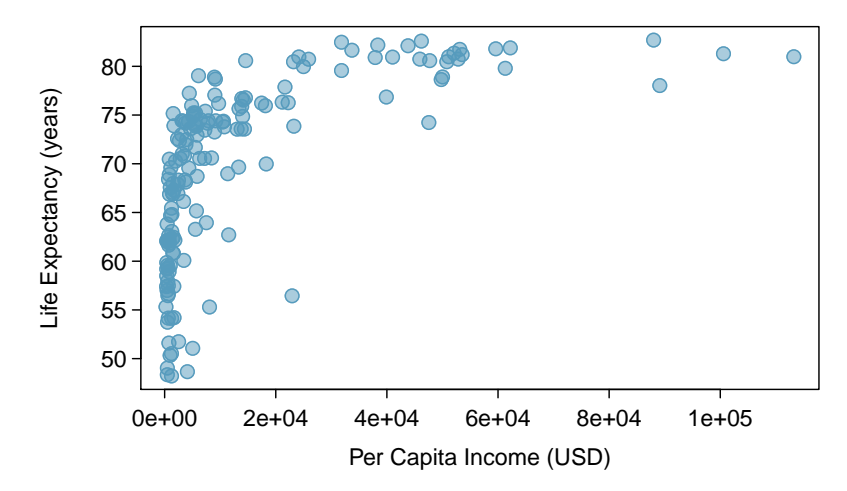

Figure 1.28: A scatterplot of life expectancy (years) versus annual per capita income (US dollars) in the wdi.2011 dataset.

The correlation coefficient quantifies the strength of a linear trend. Prior to calculating a correlation, it is advisable to confirm that the data exhibit a linear relationship. Although it is mathematically possible to calculate correlation for any set of paired observations, such as the life expectancy versus income data in Figure [1.28,](#page-36-0) correlation cannot be used to assess the strength of a nonlinear relationship.

#### Correlation

The correlation between two variables *x* and *y* is given by:

$$
r = \frac{1}{n-1} \sum_{i=1}^{n} \left( \frac{x_i - \overline{x}}{s_x} \right) \left( \frac{y_i - \overline{y}}{s_y} \right)
$$
(1.16)

where  $(x_1, y_1)$ ,  $(x_2, y_2)$ ,...,  $(x_n, y_n)$  are the *n* paired values of *x* and *y*, and *s*<sub>*x*</sub> and *s*<sub>*y*</sub> are the sample standard deviations of the *x* and *y* variables, respectively.

 Example 1.17 Calculate the correlation coefficient of *<sup>x</sup>* and *<sup>y</sup>*, plotted in Figure [1.30.](#page-38-0) Calculate the mean and standard deviation for *x* and *y*:  $\bar{x} = 2$ ,  $\bar{y} = 3$ , *s<sub>x</sub>* = 1, and  $s_y = 2.65$ .

$$
r = \frac{1}{n-1} \sum_{i=1}^{n} \left( \frac{x_i - \overline{x}}{s_x} \right) \left( \frac{y_i - \overline{y}}{s_y} \right)
$$
  
=  $\frac{1}{3-1} \left[ \left( \frac{1-2}{1} \right) \left( \frac{5-3}{2.65} \right) + \left( \frac{2-2}{1} \right) \left( \frac{4-3}{2.65} \right) + \left( \frac{3-2}{1} \right) \left( \frac{0-3}{2.65} \right) \right]$   
= -0.94

The correlation is -0.94, which reflects the negative association visible from the scatterplot in Figure [1.30.](#page-38-0)

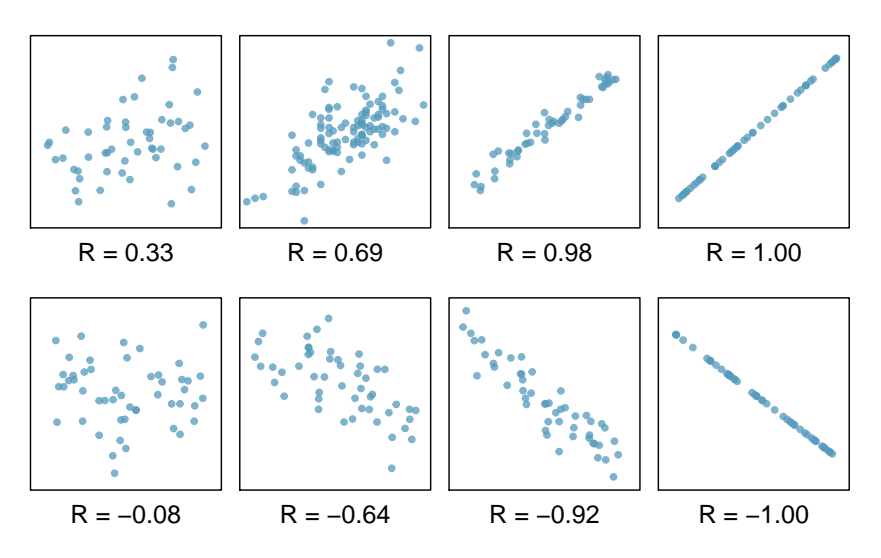

Figure 1.29: Scatterplots and their correlation coefficients. The first row shows positive associations and the second row shows negative associations. From left to right, strength of the linear association between *x* and *y* increases.

 Example 1.18 Is it appropriate to use correlation as a numerical summary for the relationship between life expectancy and income after a log transformation is applied to both variables? Refer to Figure [1.31.](#page-38-1)

Figure [1.31](#page-38-1) shows an approximately linear relationship; a correlation coefficient is a reasonable numerical summary of the relationship. As calculated from statistical software,  $r = 0.79$ , which is indicative of a strong linear relationship.

## 1.6.2 Two categorical variables

#### Contingency tables

A contingency table summarizes data for two categorical variables, with each value in the table representing the number of times a particular combination of outcomes occurs.<sup> $42$ </sup> Table [1.32](#page-39-0) summarizes the relationship between race and genotype in the famuss data.

The row totals provide the total counts across each row and the column totals are the total counts for each column; collectively, these are the marginal totals.

Like relative frequency tables for the distribution of one categorical variable, contingency tables can also be converted to show proportions. Since there are two variables, it is necessary to specify whether the proportions are calculated according to the row variable or the column variable.

Table [1.33](#page-39-1) shows the row proportions for Table [1.32;](#page-39-0) these proportions indicate how genotypes are distributed within each race. For example, the value of 0.593 in the upper left corner indicates that of the African Americans in the study, 59.3% have the CC genotype.

<span id="page-37-0"></span><sup>&</sup>lt;sup>42</sup>Contingency tables are also known as two-way tables.

<span id="page-38-0"></span>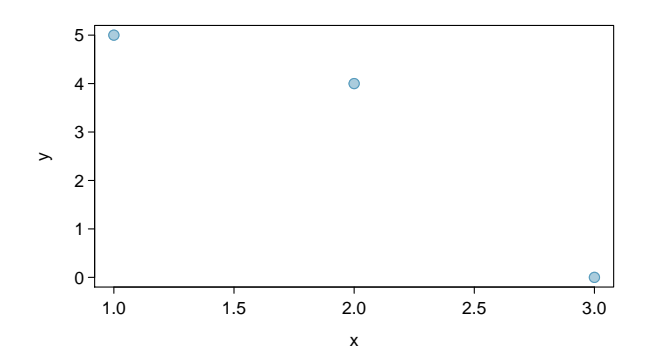

Figure 1.30: A scatterplot showing three points:  $(1, 5)$ ,  $(2, 4)$ , and  $(3, 0)$ .

<span id="page-38-1"></span>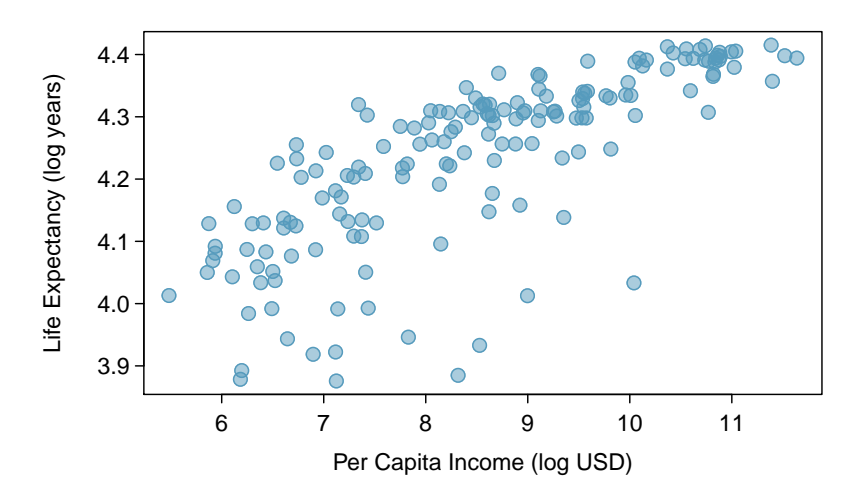

Figure 1.31: A scatterplot showing log(income) (horizontal axis) vs. log(life.expectancy) (vertical axis).

Table [1.34](#page-40-0) shows the column proportions for Table [1.32;](#page-39-0) these proportions indicate the distribution of races within each genotype category. For example, the value of 0.092 indicates that of the CC individuals in the study, 9.2% are African American.

 Example 1.19 For African Americans in the study, CC is the most common genotype and TT is the least common genotype. Does this pattern hold for the other races in the study? Do the observations from the study suggest that distribution of genotypes at r577x vary between populations?

The pattern holds for Asians, but not for other races. For the Caucasian individuals sampled in the study, CT is the most common genotype at 46.3%. CC is the most common genotype for Asians, but in this population, genotypes are more evenly distributed: 38.2% of Asians sampled are CC, 32.7% are CT, and 29.1% are TT. The distribution of genotypes at r577x seems to vary by population.

 $\langle \cdot \rangle$  Guided Practice 1.20 As shown in Table [1.34,](#page-40-0) 72.3% of CC individuals in the study are Caucasian. Do these data suggest that in the general population, people of

<span id="page-39-0"></span>

|            | CC  | CТ  | TТ  | Sum |
|------------|-----|-----|-----|-----|
| African Am | 16  | 6   | 5   | 27  |
| Asian      | 21  | 18  | 16  | 55  |
| Caucasian  | 125 | 216 | 126 | 467 |
| Hispanic   |     | 10  | g   | 23  |
| Other      |     | 11  | 5   | 23  |
| Sum        | 173 | 261 | 161 | 595 |

<span id="page-39-1"></span>Table 1.32: A contingency table for race and actn3.r577x.

|                                    | CC                            | CT TT | Sum |
|------------------------------------|-------------------------------|-------|-----|
| African Am 0.593 0.222 0.185 1.000 |                               |       |     |
|                                    | Asian 0.382 0.327 0.291 1.000 |       |     |
| Caucasian 0.268 0.463 0.270 1.000  |                               |       |     |
| Hispanic 0.174 0.435 0.391 1.000   |                               |       |     |
|                                    | Other 0.304 0.478 0.217 1.000 |       |     |

Table 1.33: A contingency table with row proportions for the race and actn3.r577x variables.

CC genotype are highly likely to be Caucasian? $43$ 

## Segmented bar plots

A segmented bar plot is a way of visualizing the information from a contingency table. Figure [1.35](#page-39-3) graphically displays the data from Table [1.32;](#page-39-0) each bar represents a level of actn3.r577x and is divided by the levels of race. Figure [1.35\(b\)](#page-39-4) uses the row proportions to create a standardized segmented bar plot.

<span id="page-39-5"></span><span id="page-39-3"></span>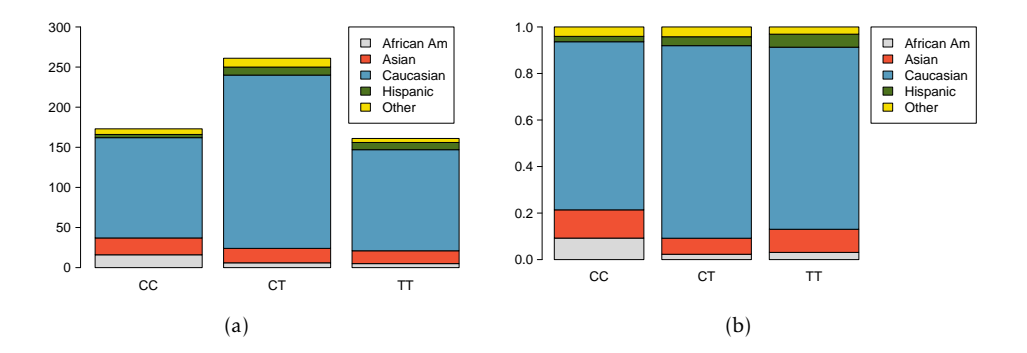

<span id="page-39-4"></span>Figure 1.35: [\(a\)](#page-39-5) Segmented bar plot for individuals by genotype, with bars divided by race. [\(b\)](#page-39-4) Standardized version of Figure [\(a\).](#page-39-5)

Alternatively, the data can be organized as shown in Figure [1.36,](#page-40-1) with each bar representing a level of race. The standardized plot is particularly useful in this case, presenting the distribution of genotypes within each race more clearly than in Figure [1.36\(a\).](#page-40-2)

<span id="page-39-2"></span> $^{43}$ No, this is not a reasonable conclusion to draw from the data. The high proportion of Caucasians among CC individuals primarily reflects the large number of Caucasians sampled in the study – 78.5% of the people sampled are Caucasian. The uneven representation of different races is one limitation of the famuss data.

|            | CC.   | CТ    | TТ    |
|------------|-------|-------|-------|
| African Am | 0.092 | 0.023 | 0.031 |
| Asian      | 0.121 | 0.069 | 0.099 |
| Caucasian  | 0.723 | 0.828 | 0.783 |
| Hispanic   | 0.023 | 0.038 | 0.056 |
| Other      | 0.040 | 0.042 | 0.031 |
| Sum        | 1.000 | 1.000 | 1.000 |

<span id="page-40-0"></span>Table 1.34: A contingency table with column proportions for the race and actn3.r577x variables.

<span id="page-40-2"></span><span id="page-40-1"></span>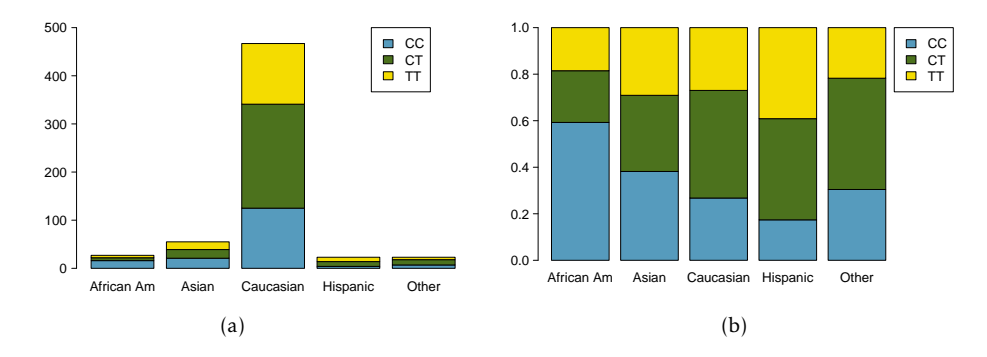

<span id="page-40-3"></span>Figure 1.36: [\(a\)](#page-40-2) Segmented bar plot for individuals by race, with bars divided by genotype. [\(b\)](#page-40-3) Standardized version of Figure [\(a\).](#page-40-2)

#### Two-by-two tables: relative risk

The results from medical studies are often presented in **two-by-two tables** ( $2 \times 2$  tables), contingency tables for categorical variables that have two levels. One of the variables defines two groups of participants, while the other represents the two possible outcomes. Table [1.37](#page-40-4) shows a hypothetical two-by-two table of outcome by group.

In the LEAP study, participants are divided into two groups based on treatment (peanut avoidance versus peanut consumption), while the outcome variable records whether an individual passed or failed the oral food challenge (OFC). The results of the LEAP study as shown in Table [1.2](#page-8-0) are in the form of a  $2 \times 2$  table; the table is reproduced below as Table [1.38.](#page-41-0)

A statistic called the **relative risk** (RR) can be used to summarize the data in a  $2 \times 2$ table; the relative risk is a measure of the risk of a certain event occurring in one group relative to the risk of the event occurring in another group. $44$ 

<span id="page-40-5"></span><span id="page-40-4"></span> $^{44}$ Chapter [8](#page-315-0) discusses another numerical summary for 2  $\times$  2 tables, the **odds ratio**.

|         | Outcome A Outcome B |       | Sum           |
|---------|---------------------|-------|---------------|
| Group 1 |                     |       | $a + b$       |
| Group 2 |                     |       | $c + d$       |
| Sum     | $a + c$             | $b+d$ | $a+b+c+d = n$ |

Table 1.37: A hypothetical two-by-two table of outcome by group.

<span id="page-41-0"></span>

|                    |    | FAIL OFC PASS OFC Sum |     |
|--------------------|----|-----------------------|-----|
| Peanut Avoidance   | 36 | 227                   | 263 |
| Peanut Consumption | 5  | 262                   | 267 |
| Sum                | 41 | 489                   | 530 |

Table 1.38: Results of the LEAP study, described in Section [1.1.](#page-7-0)

The question of interest in the LEAP study is whether the risk of developing peanut allergy (i.e., failing the OFC) differs between the peanut avoidance and consumption groups. The relative risk of failing the OFC equals the ratio of the proportion of individuals in the avoidance group who failed the OFC to the proportion of individuals in the consumption group who failed the OFC.

 Example 1.21 Using the results from the LEAP study, calculate and interpret the relative risk of failing the oral food challenge, comparing individuals in the avoidance group to individuals in the consumption group.

$$
RR_{\text{failing OFC}} = \frac{\text{proportion in avoidance group who failed OFC}}{\text{proportion in consumption group who failed OFC}} = \frac{36/263}{5/267} = 7.31
$$

The relative risk is 7.31. The risk of failing the oral food challenge was more than 7 times greater for participants in the peanut avoidance group than for those in the peanut consumption group.

<span id="page-41-1"></span> Example 1.22 An observational study is conducted to assess the association between smoking and cardiovascular disease (CVD), in which researchers identified a cohort of individuals and categorized them according to smoking and disease status. If the relative risk of CVD is calculated as the ratio of the proportion of smokers with CVD to the proportion of non-smokers with CVD, interpret the results of the study if the relative risk equals 1, is less than 1, or greater than 1.

A relative risk of 1 indicates that the risk of CVD is equal for smokers and nonsmokers.

A relative risk less than 1 indicates that smokers are at a lower risk of CVD than non-smokers; i.e., the proportion of individuals with CVD among smokers is lower than the proportion among non-smokers.

A relative risk greater than 1 indicates that smokers are at a higher risk of CVD than non-smokers; i.e., the proportion of individuals with CVD among smokers is higher than the proportion among non-smokers.

 $\odot$  Guided Practice 1.23 For the study described in Example [1.22,](#page-41-1) suppose that of the 231 individuals, 111 are smokers. 40 smokers and 32 non-smokers have cardiovascular disease. Calculate and interpret the relative risk of  $CVD$ .  $45$ 

<span id="page-41-2"></span><sup>45</sup>The relative risk of CVD, comparing smokers to non-smokers, is (40*/*111)*/*(32*/*120) = 1*.*35. Smoking is associated with a 35% increase in the probability of CVD; in other words, the risk of CVD is 35% greater in smokers compared to non-smokers.

Relative risk relies on the assumption that the observed proportions of an event occurring in each group are representative of the risk, or incidence, of the event occurring within the populations from which the groups are sampled. For example, in the LEAP data, the relative risk assumes that the proportions 33*/*263 and 5*/*267 are estimates of the proportion of individuals who would fail the OFC among the larger population of infants who avoid or consume peanut products.

 Example 1.24 Suppose another study to examine the association between smoking and cardiovascular disease is conducted, but researchers use a different study design than described in Example [1.22.](#page-41-1) For the new study, 90 individuals with CVD and 110 individuals without CVD are recruited. 40 of the individuals with CVD are smokers, and 80 of the individuals without CVD are non-smokers. Should relative risk be used to summarize the observations from the new study?

Relative risk should not be calculated for these observations. Since the number of individuals with and without CVD is fixed by the study design, the proportion of individuals with CVD within a certain group (smokers or non-smokers) as calculated from the data is not a measure of CVD risk for that population.

 $\odot$  Guided Practice 1.25 For a study examining the association between tea consumption and esophageal carcinoma, researchers recruited 300 patients with carcinoma and 571 without carcinoma and administered a questionnaire about tea drinking habits.<sup>[46](#page-42-0)</sup> Of the 47 individuals who reported that they regularly drink green tea, 17 had carcinoma. Of the 824 individuals who reported that they never, or very rarely, drink green tea, 283 had carcinoma. Evaluate whether the proportions 17*/*47 and 283*/*824 are representative of the incidence rate of carcinoma among individuals who drink green tea regularly and those who do not.  $47$ 

## Relative risk

The relative risk of Outcome A in the hypothetical two-by-two table (Table [1.37\)](#page-40-4) can be calculated using either Group 1 or Group 2 as the reference group:

$$
RR_{A, comparing Group 1 to Group 2} = \frac{a/(a+b)}{c/(c+d)}
$$
  

$$
RR_{A, comparing Group 2 to Group 1} = \frac{c/(c+d)}{a/(a+b)}
$$

The relative risk should only be calculated for data where the proportions *a/*(*a*+*b*) and  $c/(c+d)$  represent the incidence of Outcome A within the populations from which Groups 1 and 2 are sampled.

<span id="page-42-0"></span><sup>46</sup>Tea drinking habits and oesophageal cancer in a high risk area in northern Iran: population based caseÂŋcontrol study, Islami F, et al., BMJ (2009), doi <10.1136/bmj.b929>

<span id="page-42-1"></span> $^{47}$ The proportions calculated from the study data should not be used as estimates of the incidence rate of esophageal carcinoma among individuals who drink green tea regularly and those who do not, since the study selected participants based on carcinoma status.

## 1.6.3 A numerical variable and a categorical variable

Methods for comparing numerical data across groups are based on the approaches introduced in Section [1.4.](#page-25-0) Side-by-side boxplots and hollow histograms are useful for directly comparing how the distribution of a numerical variable differs by category.

<span id="page-43-0"></span>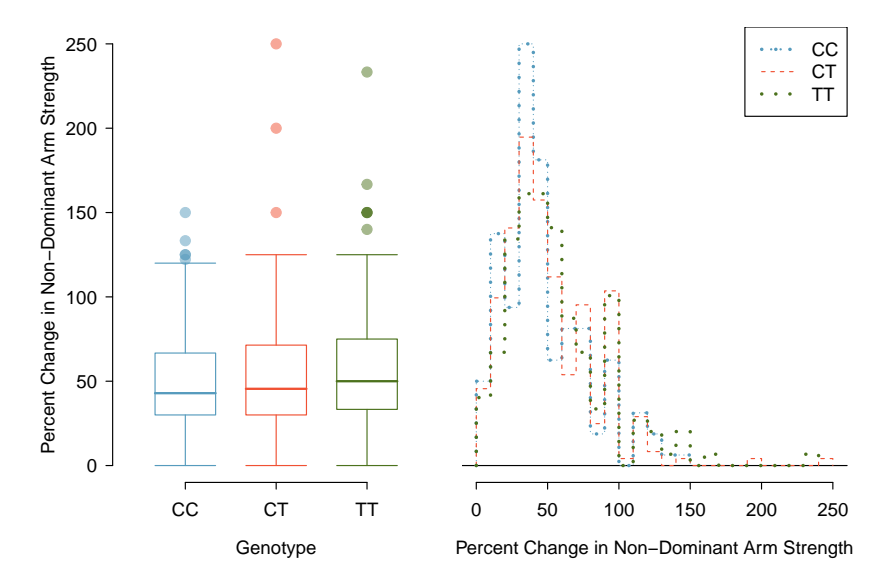

Figure 1.39: Side-by-side boxplot and hollow histograms for ndrm.ch, split by levels of actn3.r577x.

Recall the question introduced in Section [1.2.3:](#page-12-0) is ACTN3 genotype associated with variation in muscle function? Figure [1.39](#page-43-0) visually shows the relationship between muscle function (measured as percent change in non-dominant arm strength) and ACTN3 genotype in the famuss data with side-by-side boxplots and hollow histograms. The hollow histograms highlight how the shapes of the distributions of ndrm.ch for each genotype are essentially similar, although the distribution for the CC genotype has less right skewing. The side-by-side boxplots are especially useful for comparing center and spread, and reveal that the T allele appears to be associated with greater muscle function; median percent change in non-dominant arm strength increases across the levels from CC to TT.

 $\odot$  Guided Practice 1.26 Using Figure [1.40,](#page-44-0) assess how maternal investment varies with altitude.<sup>[48](#page-43-1)</sup>

<span id="page-43-1"></span> $^{48}\mathrm{As}$  a general rule, clutches found at higher altitudes have greater volume; median clutch volume tends to increase as altitude increases. This suggests that increased altitude is associated with a higher level of maternal investment.

<span id="page-44-0"></span>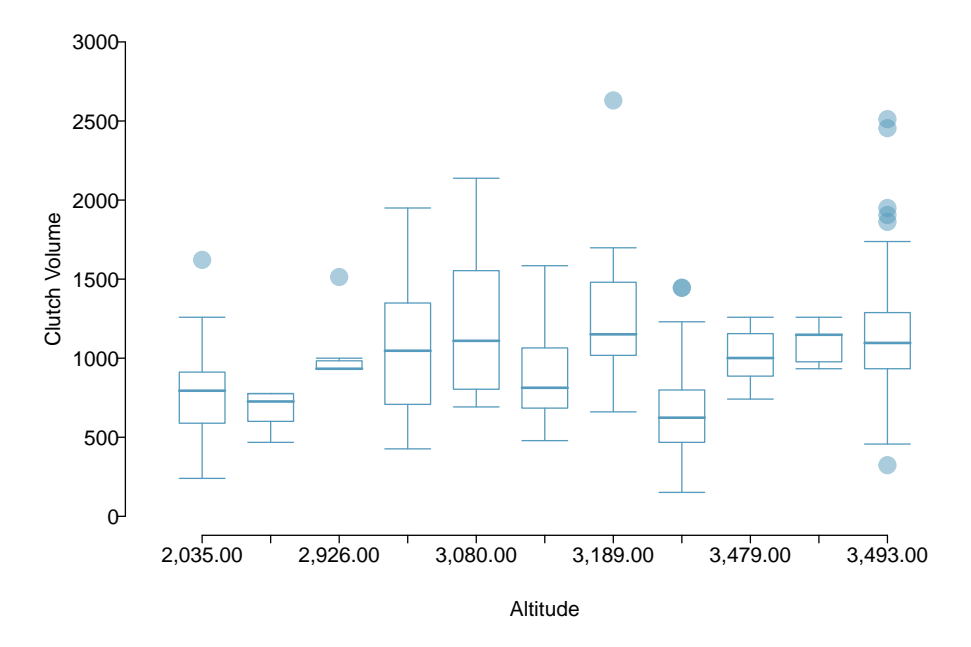

Figure 1.40: Side-by-side boxplot comparing the distribution of clutch.volume for different altitudes.

# <span id="page-44-2"></span>1.7 Exploratory data analysis

The simple techniques for summarizing and visualizing data that have been introduced in this chapter may not seem especially powerful, but when applied in practice, they can be instrumental for gaining insight into the interesting features of a dataset. This section provides three examples of data-driven research questions that can be investigated through exploratory data analysis.

## 1.7.1 Case study: discrimination in developmental disability support

In the United States, individuals with developmental disabilities typically receive services and support from state governments. The State of California allocates funds to developmentally-disabled residents through the California Department of Developmental Services (DDS); individuals receiving DDS funds are referred to as 'consumers'. The dataset dds.discr represents a sample of 1,000 DDS consumers (out of a total population of approximately 250,000), and includes information about age, gender, ethnicity, and the amount of financial support per consumer provided by the DDS.<sup>[49](#page-44-1)</sup> Table [1.41](#page-45-0) shows the first five rows of the dataset, and the variables are described in Table [1.42.](#page-45-1)

A team of researchers examined the mean annual expenditures on consumers by ethnicity, and found that the mean annual expenditures on Hispanic consumers was approximately one-third of the mean expenditures on White non-Hispanic consumers. As a result, an allegation of ethnic discrimination was brought against the California DDS.

Does this finding represent sufficient evidence of ethnic discrimination, or might there be more to the story? This section will illustrate the process behind conducting an

<span id="page-44-1"></span> $^{49}$ The dataset is based on actual attributes of consumers, but has been altered to maintain consumer privacy.

<span id="page-45-0"></span>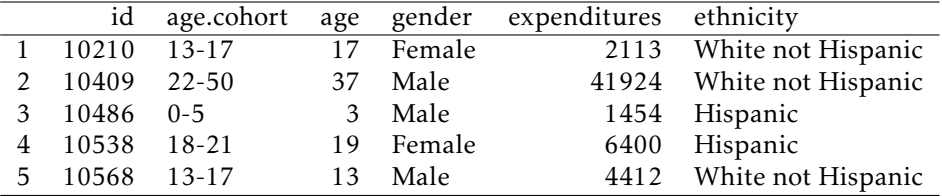

exploratory analysis that not only investigates the relationship between two variables of interest, but also considers whether other variables might be influencing that relationship.

Table 1.41: Five rows from the dds.discr data matrix.

<span id="page-45-1"></span>

| variable     | description                                                                                                    |
|--------------|----------------------------------------------------------------------------------------------------|
| id           | Unique identification code for each resident                                                                                           |
| age.cohort   | Age as sorted into six groups, 0-5 years, 6-12 years, 13-17 years, 18-21 years,                                                        |
|              | 22-50 years, and $51+$ years                                                                                                    |
| age          | Age, measured in years                                                                                                    |
| gender       | Gender, either Female or Male                                                                                                    |
| expenditures | Amount of expenditures spent by the State on an individual annually, mea-<br>sured in USD                                              |
| ethnicity    | Ethnic group, recorded as either American Indian, Asian, Black, Hispanic,<br>Multi Race, Native Hawaiian, Other, or White Not Hispanic |

Table 1.42: Variables and their descriptions for the dds.discr dataset.

### Distributions of single variables

To begin understanding a dataset, start by examining the distributions of single variables using numerical and graphical summaries. This process is essential for developing a sense of context; in this case, examining variables individually addresses questions such as "What is the range of annual expenditures?", "Do consumers tend to be older or younger?", and "Are there more consumers from one ethnic group versus another?".

Figure [1.43](#page-46-0) illustrates the right skew of expenditures, indicating that for the majority of consumers, expenditures are relatively low; most are within the \$0 - \$5,000 range. There are some consumers for which expenditures are much higher, such as within the \$60,000 - \$80,000 range. Precise numerical summaries can be calculated using statistical software: the quartiles for expenditures are \$2,899, \$7,026, and \$37,710.

A consumer's age is directly recorded as the variable age; in the age.cohort variable, consumers are assigned to one of six age cohorts. The cohorts are indicative of particular life phases. In the first three cohorts, consumers are still living with their parents as they move through preschool age, elementary/middle school age, and high school age. In the 18-21 cohort, consumers are transitioning from their parents' homes to living on their own or in supportive group homes. From ages 22-50, individuals are mostly no longer living with their parents but may still receive some support from family. In the 51+ cohort, consumers often have no living parents and typically require the most amount of support.

Figure [1.44](#page-46-1) reveals the right-skewing of age. Most consumers are younger than 30. The plot in Figure [1.44\(b\)](#page-46-2) graphically shows the number of individuals in each age cohort. There are approximately 200 individuals in each of the middle four cohorts, while there are about 100 individuals in the other two cohorts.

<span id="page-46-0"></span>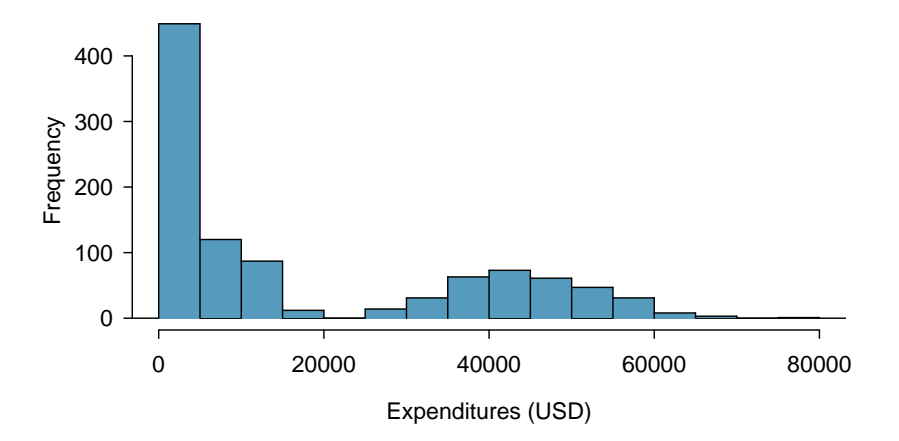

Figure 1.43: A histogram of expenditures.

<span id="page-46-3"></span><span id="page-46-1"></span>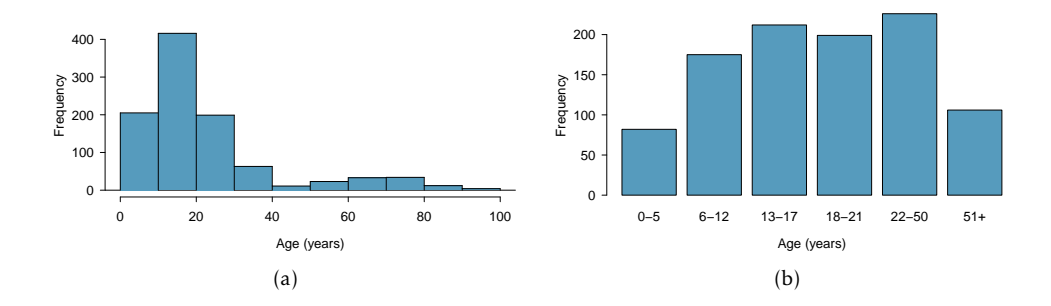

<span id="page-46-2"></span>Figure 1.44: [\(a\)](#page-46-3) Histogram of age. [\(b\)](#page-46-2) Plot of age.cohort.

There are eight ethnic groups represented in dds.discr. The two largest groups, Hispanic and White non-Hispanic, together represent about 80% of the consumers.

 $\odot$  Guided Practice 1.27 Using Figure [1.46,](#page-47-0) does gender appear to be balanced in the dds.discr dataset?[50](#page-46-4)

#### Relationships between two variables

After examining variables individually, explore how variables are related to each other. While there exist methods for summarizing more than two variables simultaneously, focusing on two variables at a time can be surprisingly effective for making sense of a dataset. It is useful to begin by investigating the relationships between the primary response variable of interest and the exploratory variables. In this case study, the response variable is expenditures, the amount of funds the DDS allocates annually to each consumer. How does expenditures vary by age, ethnicity, and gender?

Figure [1.47](#page-48-0) shows a side-by-side boxplot of expenditures by age cohort. There is a clear upward trend, in which older individuals tend to receive more DDS funds. This reflects the underlying context of the data. The purpose of providing funds to developmentally disabled individuals is to help them maintain a quality of life similar to those

<span id="page-46-4"></span> $50$ Yes, approximately half of the individuals are female and half are male.

<span id="page-47-1"></span>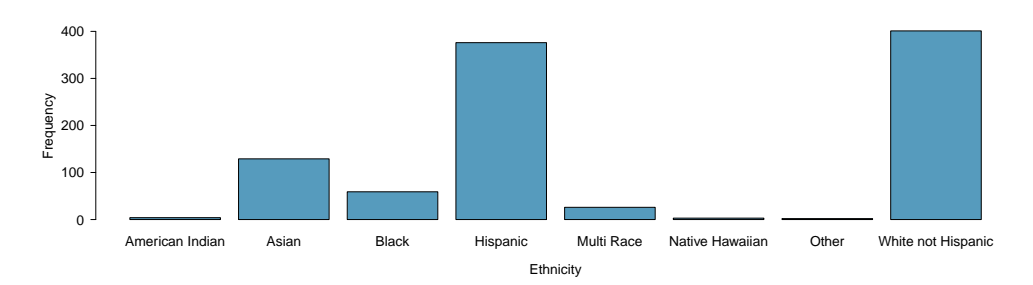

Figure 1.45: A plot of ethnicity.

<span id="page-47-0"></span>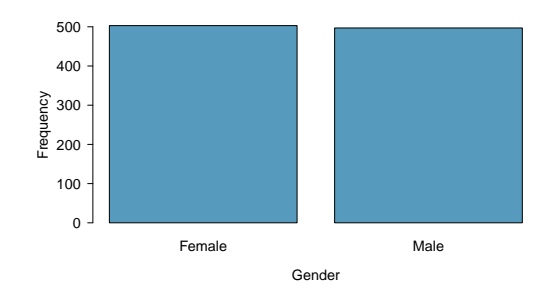

Figure 1.46: A plot of gender.

without disabilities; as individuals age, it is expected their financial needs will increase. Some of the observed variation in expenditures can be attributed to the fact that the dataset includes a wide range of ages. If the data included only individuals in one cohort, such as the 22-50 cohort, the distribution of expenditures would be less variable, and range between \$30,000 and \$60,000 instead of from \$0 and \$80,000.

How does the distribution of expenditures vary by ethnic group? Does there seem to be a difference in the amount of funding that a person receives, on average, between different ethnicities? A side-by-side boxplot of expenditures by ethnicity (Figure [1.48\)](#page-49-0) reveals that the distribution of expenditures is quite different between ethnic groups. For example, there is very little variation in expenditures for the Multi Race, Native Hawaiian, and Other groups. Additionally, the median expenditures are not the same between groups; the medians for American Indian and Native Hawaiian individuals are about \$40,000, as compared to medians of approximately \$10,000 for Asian and Black consumers.

The trend visible in Figure [1.48](#page-49-0) seems potentially indicative of ethnic discrimination. Before proceeding with the analysis, however, it is important to take into account the fact that two of the groups, Hispanic and White non-Hispanic, comprise the majority of the data; some ethnic groups represent less than 10% of the observations (Figure [1.45\)](#page-47-1). For ethnic groups with relatively small sample sizes, it is possible that the observed samples are not representative of the larger populations. The rest of this analysis will focus on comparing how expenditures varies between the two largest groups, White non-Hispanic and Hispanic.

 $\langle \cdot \rangle$  Guided Practice 1.28 Using Figure [1.49,](#page-49-1) do annual expenditures seem to vary by gender?<sup>[51](#page-47-2)</sup>

<span id="page-47-2"></span> $^{51}$ No, the distribution of expenditures within males and females is very similar; both are right skewed, with approximately equal median and interquartile range.

<span id="page-48-0"></span>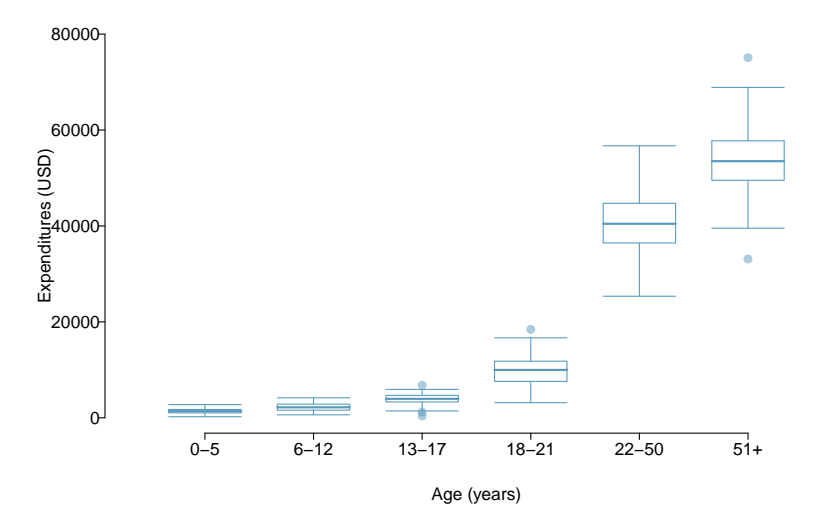

Figure 1.47: A plot of expenditures by age.cohort.

Figure [1.50](#page-50-0) compares the distribution of expenditures between Hispanic and White non-Hispanic consumers. Most Hispanic consumers receive between about \$0 to \$20,000 from the California DDS; individuals receiving amounts higher than this are upper outliers. However, for White non-Hispanic consumers, median expenditures is at \$20,000, and the middle 50% of consumers receive between \$5,000 and \$40,000. The precise summary statistics can be calculated from computing software, as shown in the corresponding R lab. The mean expenditures for Hispanic consumers is \$11,066, while the mean expenditures for White non-Hispanic consumers is over twice as large at \$24,698. On average, a Hispanic consumer receives less financial support from the California DDS than a White non-Hispanic consumer. Does this represent evidence of discrimination?

Recall that expenditures is strongly associated with age—older individuals tend to receive more financial support. Is there also an association between age and ethnicity, for these two ethnic groups? When using data to investigate a question, it is important to explore not only how explanatory variables are related to the response variable(s), but also how explanatory variables influence each other.

Figure [1.51](#page-50-1) and Table [1.52](#page-51-0) show the distribution of age within Hispanics and White non-Hispanics. Hispanics tend to be younger, with most Hispanic consumers falling into the 6-12, 13-17, and 18-21 age cohorts. In contrast, White non-Hispanics tend to be older; most consumers in this group are in the 22-50 age cohort, and relatively more White non-Hispanic consumers are in the 51+ age cohort as compared to Hispanics.

Recall that a confounding variable is a variable that is associated with the response variable and the explanatory variable under consideration; confounding was initially introduced in the context of sunscreen use and incidence of skin cancer, where sun exposure is a confounder. In this setting, age is a confounder for the relationship between expenditures and ethnicity. Just as it would be incorrect to claim that sunscreen causes skin cancer, it is essential here to recognize that there is more to the story than the apparent association between expenditures and ethnicity.

<span id="page-49-0"></span>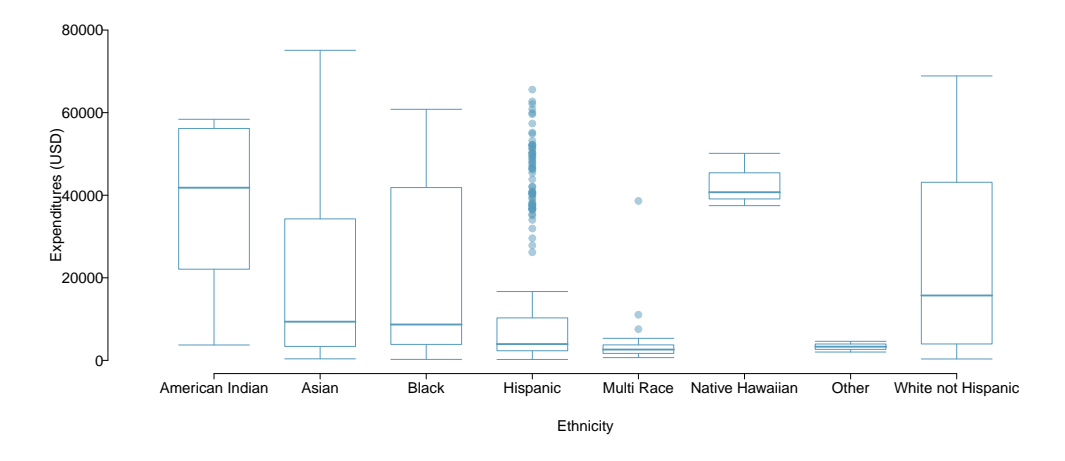

<span id="page-49-1"></span>Figure 1.48: A plot of expenditures by ethnicity.

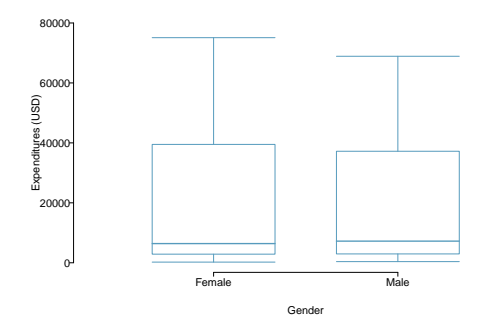

Figure 1.49: A plot of expenditures by gender.

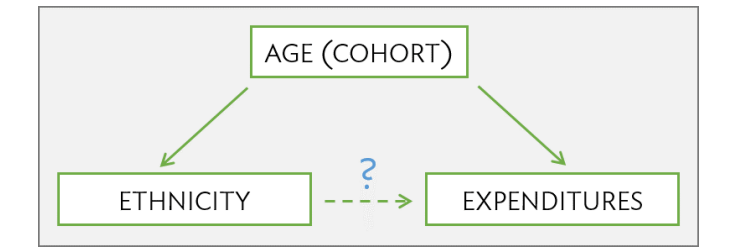

For a closer look at the relationship between age, ethnicity, and expenditures, subset the data further to compare how expenditures differs by ethnicity within each age cohort. If age is indeed the primary source of the observed variation in expenditures, then there should be little difference in average expenditures between individuals in different ethnic groups but the same age cohort.

Table [1.53](#page-51-1) shows the average expenditures within each age cohort, for Hispanics versus White non-Hispanics. The last column contains the difference between the two averages (calculated as White Non-Hispanics average - Hispanics average).

When expenditures is compared within age cohorts, there are not large differences between mean expenditures for White non-Hispanics versus Hispanics. Comparing individuals of similar ages reveals that the association between ethnicity and expenditures is

<span id="page-50-0"></span>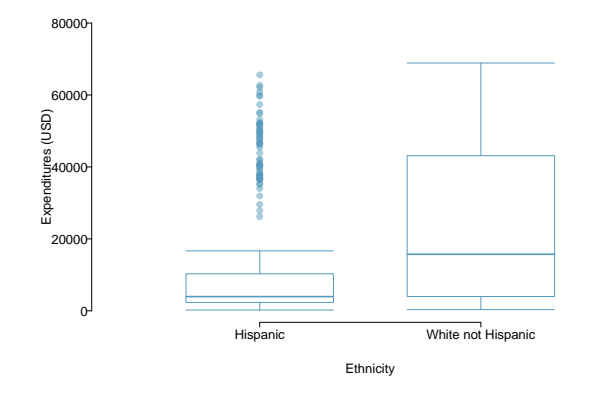

Figure 1.50: A plot of expenditures by ethnicity, showing only Hispanics and White Non-Hispanics.

<span id="page-50-2"></span><span id="page-50-1"></span>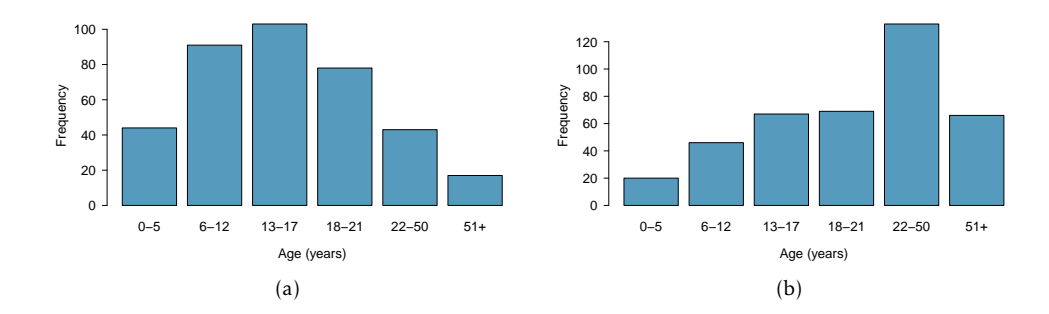

<span id="page-50-3"></span>Figure 1.51: [\(a\)](#page-50-2) Plot of age.cohort within Hispanics. [\(b\)](#page-50-3) Plot of age.cohort within White non-Hispanics.

not nearly as strong as it seemed from the initial comparison of overall averages.

Instead, it is the difference in age distributions of the two populations that is driving the observed discrepancy in expenditures. The overall average of expenditures for the Hispanic consumers is lower because the population of Hispanic consumers is relatively young compared to the population of White non-Hispanic consumers, and the amount of expenditures for younger consumers tends to be lower than for older consumers. Based on an exploratory analysis that accounts for age as a confounding variable, there does not seem to be evidence of ethnic discrimination.

Identifying confounding variables is essential for understanding data. Confounders are often context-specific; for example, age is not necessarily a confounder for the relationship between ethnicity and expenditures in a different population. Additionally, it is rarely immediately obvious which variables in a dataset are confounders; looking for confounding variables is an integral part of exploring a dataset.

Chapter ?? introduces multiple linear regression, a method that can directly summarize the relationship between ethnicity, expenditures, and age, in addition to the tools for evaluating whether the observed discrepancies within age cohorts are greater than would be expected by chance variation alone.

<span id="page-51-0"></span>

| Age Cohort | Hispanic          | White Non-Hispanic |
|------------|-------------------|--------------------|
| $0 - 5$    | $44/376 = 12\%$   | $20/401 = 5\%$     |
| $6 - 12$   | $91/376 = 24\%$   | $46/401 = 11\%$    |
| $13 - 17$  | $103/376 = 27\%$  | $67/401 = 17\%$    |
| $18 - 21$  | $78/376 = 21\%$   | $69/401 = 17\%$    |
| $22 - 50$  | $43/376 = 11\%$   | $133/401 = 33\%$   |
| $51+$      | $17/376 = 5\%$    | $66/401 = 16%$     |
| Sum        | $376/376 = 100\%$ | $401/401 = 100\%$  |

<span id="page-51-1"></span>Table 1.52: Consumers by ethnicity and age cohort, shown both as counts and proportions.

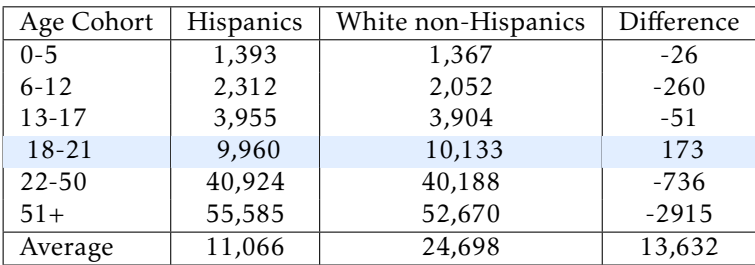

Table 1.53: Average expenditures by ethnicity and age cohort, in USD (\$). For all age cohorts except 18-21 years, average expenditures for White non-Hispanics is lower than for Hispanics.

#### Simpson's paradox

These data represent an extreme example of confounding known as Simpson's paradox, in which an association observed in several groups may disappear or reverse direction once the groups are combined. In other words, an association between two variables *X* and *Y* may disappear or reverse direction once data are partitioned into subpopulations based on a third variable *Z* (i.e., a confounding variable).

Table [1.53](#page-51-1) shows how mean expenditures is higher for Hispanics than White non-Hispanics in all age cohorts except one. Yet, once all the data are aggregated, the average expenditures for White non-Hispanics is over twice as large as the average for Hispanics. The paradox can be explored from a mathematical perspective by using weighted averages, where the average expenditure for each cohort is weighted by the proportion of the population in that cohort.

 Example 1.29 Using the proportions in Table [1.52](#page-51-0) and the average expenditures for each cohort in Table [1.53,](#page-51-1) calculate the overall weighted average expenditures for Hispanics and for White non-Hispanics.<sup>[52](#page-51-2)</sup>

For Hispanics:

1*,*393(*.*12)+2*,*312(*.*24)+3*,*955(*.*27)+9*,*960(*.*21)+40*,*924(*.*11)+55*,*585(*.*05) = \$11*,*162

For White non-Hispanics:

<span id="page-51-2"></span>1*,*367(0*.*05)+2*,*052(*.*11)+3*,*904(*.*17)+10*,*133(*.*17)+40*,*188(*.*33)+52*,*760(*.*16) = \$24*,*384

 $52$ Due to rounding, the overall averages calculated via this method will not exactly equal \$11,066 and \$24,698.

The weights for the youngest four cohorts, which have lower expenditures, are higher for the Hispanic population than the White non-Hispanic population; additionally, the weights for the oldest two cohorts, which have higher expenditures, are higher for the White non-Hispanic population. This leads to overall average expenditures for the White non-Hispanics being higher than for Hispanics.

## 1.7.2 Case study: molecular cancer classification

The genetic code stored in DNA contains the necessary information for producing the proteins that ultimately determine an organism's observable traits (phenotype). Although nearly every cell in an organism contains the same genes, cells may exhibit different patterns of gene expression. Not only can genes be switched on or off in certain tissues, but they can also be expressed at varying levels. These variations in gene expression underlie the wide range of physical, biochemical, and developmental differences that characterize specific cells and tissues.

Originally, scientists were limited to monitoring the expression of only a single gene at a time. The development of microarray technology in the 1990's made it possible to examine the expression of thousands of genes simultaneously. While newer genomic technologies have started to replace microarrays for gene expression studies, microarrays continue to remain clinically relevant as a tool for genetic diagnosis. For example, a 2002 study examined the effectiveness of gene expression profiling as a tool for predicting disease outcome in breast cancer patients, reporting that the expression data from 70 genes constituted a more powerful predictor of survival than standard systems based on clinical criteria.[53](#page-52-0)

This section introduces the principles behind DNA microarrays and discusses the 1999 Golub leukemia study, which represents one of the earliest applications of microarray technology for diagnostic purposes.

#### DNA microarrays

Microarray technology is based on hybridization, a basic property of nucleic acids in which complementary nucleotide sequences specifically bind together. Each microarray consists of a glass or silicon slide dotted with a grid of short (25-40 base pairs long), singlestranded DNA fragments, known as probes. The probes in a single spot are present in millions of copies, and optimized to uniquely correspond to a gene.

To measure the gene expression profile of a sample, mRNA is extracted from the sample and converted into complementary-DNA (cDNA). The cDNA is then labeled with a fluorescent dye and added to a microarray. When cDNA from the sample encounters complementary DNA probes, the two strands will hybridize, allowing the cDNA to adhere to specific spots on the slide. Once the chip is illuminated (to activate the fluorescence) and scanned, the intensity of fluorescence detected at each spot corresponds to the amount of bound cDNA.

Microarrays are commonly used to compare gene expression between an experimental sample and a reference sample. Suppose that the reference sample is taken from healthy cells and the experimental sample from cancer cells. First, the cDNA from the samples are differentially labeled, such as green dye for the healthy cells and red dye for the cancer cells. The samples are then mixed together and allowed to bind to the slide. If the expression of a particular gene is higher in the experimental sample than in the

<span id="page-52-0"></span><sup>53</sup>van de Vijver MJ, He YD, van't Veer LJ, et al. A gene-expression sign as a predictor of survival in breast cancer. *New England Journal of Medicine* 2002;347:1999-2009.

reference sample, then the corresponding spot on the microarray will appear red. In contrast, the spot will appear green if expression in the experimental sample is lower than in the reference sample. Equal expression levels result in a yellow spot, while no expression in either sample shows as a black dot. The fluorescence intensity data provide a relative measure of gene expression, showing which genes on the chip seem to be more or less active in relation to each other.

The raw data produced by a microarray is messy, due to factors such as imperfections during chip manufacturing or unpredictable probe behavior. It is also possible for inaccuracies to be introduced from cDNA binding to probes that are not precise sequence matches; this nonspecific binding will contribute to observed intensity, but not reflect the expression level of a gene. Methods to improve microarray accuracy by reducing the frequency of nonspecific binding include using longer probes or multiple probes per gene that correspond to different regions of the gene sequence.<sup>[54](#page-53-0)</sup> The Affymetrix company developed a different strategy involving the use of probe pairs; one set of probes are a perfect match to the gene sequence (PM probes), while the mismatch probes contain a single base difference in the middle of the sequence (MM probes). The MM probes act as a control for any cDNA that exhibit nonspecific binding; subtracting the MM probe intensity from the PM intensity (PM - MM) provides a more accurate measure of fluorescence produced by specific hybridization.

Considerable research has been done to develop methods for pre-processing microarray data to adjust for various errors and produce data that can be analyzed. When analyzing "cleaned" data from any experiment, it is important to be aware that the reliability of any conclusions drawn from the data depends, to a large extent, on the care that has been taken in collecting and processing the data.

#### Golub leukemia study

Accurate cancer classification is critical for determining an appropriate course of therapy. The chemotherapy regimens for acute leukemias differs based on whether the leukemia affects blood-forming cells (acute myeloid leukemia, AML) or white blood cells (acute lymphoblastic leukemia, ALL). At the time of the Golub study, no single diagnostic test was sufficient for distinguishing between AML and ALL. To investigate whether gene expression profiling could be a tool for classifying acute leukemia type, Golub and co-authors used Affymetrix DNA microarrays to measure the expression level of 7,129 genes from children known to have either AML or ALL.<sup>[55](#page-53-1)</sup>

The original data (after some initial pre-processing) are available from the Broad Institute.[56](#page-53-2) The version of the data presented in this text have undergone further processing; the expression levels have been normalized to adjust for the variability between the separate arrays used for each sampled individual.<sup>[57](#page-53-3)</sup> Table [1.54](#page-54-0) describes the variables in the first six columns of the Golub data. The last 7,129 columns of the dataset contain the expression data for the genes examined in the study; each column is named after the probe corresponding to a specific gene.

Table [1.55](#page-54-1) shows five rows and seven columns from the dataset. Each row corresponds to a patient. These five patients were all treated at the Dana Farber Cancer Insti-

<span id="page-53-0"></span><sup>&</sup>lt;sup>54</sup>Chou, C.C. et al. Optimization of probe length and the number of probes per gene for optimal microarray analysis of gene expression. *Nucleic Acids Research* 2004; 32: e99.

<span id="page-53-1"></span><sup>&</sup>lt;sup>55</sup>Golub, Todd R., et al. Molecular classification of cancer: class discovery and class prediction by gene expression monitoring. Science 286 (1999): 531-537.

<span id="page-53-2"></span><sup>56</sup>http://www-genome.wi.mit.edu/mpr/data\_set\_ALL\_AML.html

<span id="page-53-3"></span><sup>57</sup>John Maindonald, W. John Braun. *Data Analysis and Graphics using R: An Example-Based Approach.*

tute (DFCI) (Source) for ALL with B-cell origin (cancer), and samples were taken from bone marrow (BM.PB). Four of the patients were female and one was male (Gender). The last row in the table shows the normalized gene expression level for the gene corresponding to the probe AFFX.BioB.5.at.

<span id="page-54-0"></span>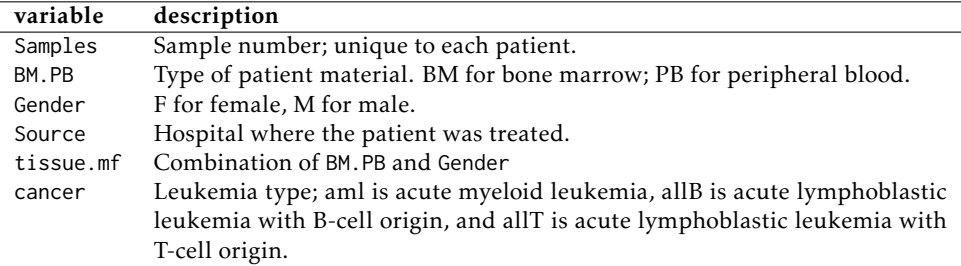

Table 1.54: Variables and their descriptions for the patient descriptors in Golub dataset.

<span id="page-54-1"></span>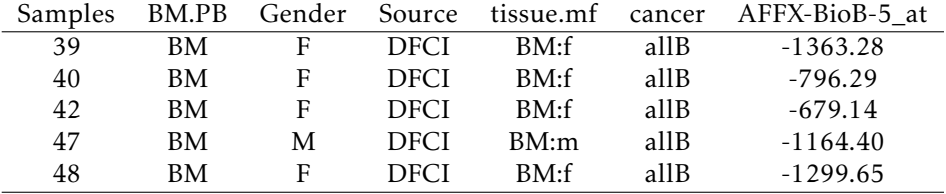

Table 1.55: Five rows and seven columns from the Golub data.

The goal of the Golub study was to develop a procedure for distinguishing between AML and ALL based only on the gene expression levels of a patient. There are two major issues to be addressed:

- 1. *Which genes are the most informative for making a prediction?* If a gene is differentially expressed between individuals with AML versus ALL, then measuring the expression level of that gene may be informative for diagnosing leukemia type. For example, if a gene tends to be highly expressed in AML individuals, but only expressed at low levels in ALL individuals, it is more likely to be a good predictor of leukemia type than a gene that is expressed at similar levels in both AML and ALL patients.
- 2. *How can leukemia type be predicted from expression data?* Suppose that a patient's expression profile is measured for a group of genes. In an ideal scenario, all the genes measured would exhibit AML-like expression, or ALL-like expression, making a prediction obvious. In reality, however, a patient's expression profile will not follow an idealized pattern. Some of the genes may have expression levels more typical of AML, while others may suggest ALL. It is necessary to clearly define a strategy for translating raw expression data into a prediction of leukemia type.

Even though the golub dataset is relatively small by modern standards, it is already too large to feasibly analyze without the use of statistical computing software. In this section, conceptual details will be demonstrated with a small version of the dataset (golub.small) that contains only the data for 10 patients and 10 genes. Table [1.56](#page-55-0) shows the cancer type and expression data in golub.small; the expression values have been

<span id="page-55-0"></span>

| cancer | A     | B     | C     | D     | E      | F       | G      | H      |      |         |
|--------|-------|-------|-------|-------|--------|---------|--------|--------|------|---------|
| allB   | 39308 | 35232 | 41171 | 35793 | $-593$ | $-1053$ | $-513$ | $-537$ | 1702 | 1120    |
| allT   | 32282 | 41432 | 59329 | 49608 | $-123$ | $-511$  | 265    | $-272$ | 3567 | $-489$  |
| allB   | 47430 | 35569 | 56075 | 42858 | $-208$ | $-712$  | 32     | $-313$ | 433  | 400     |
| allB   | 25534 | 16984 | 28057 | 32694 | 89     | -534    | $-24$  | 195    | 3355 | 990     |
| allB   | 35961 | 24192 | 27638 | 22241 | $-274$ | $-632$  | $-488$ | 20     | 2259 | 348     |
| aml    | 46178 | 6189  | 12557 | 34485 | $-331$ | $-776$  | $-551$ | $-48$  | 4074 | $-578$  |
| aml    | 43791 | 33662 | 38380 | 29758 | $-47$  | 124     | 1118   | 3425   | 7018 | 1133    |
| aml    | 53420 | 26109 | 31427 | 23810 | 396    | 108     | 1040   | 1915   | 4095 | $-709$  |
| aml    | 41242 | 37590 | 47326 | 30099 | 15     | $-429$  | 784    | $-532$ | 1085 | $-1912$ |
| aml    | 41301 | 49198 | 66026 | 56249 | $-418$ | $-948$  | $-340$ | $-905$ | 877  | 745     |
|        |       |       |       |       |        |         |        |        |      |         |

rounded to the nearest whole number, and the gene probes are labeled A-J for convenience.

Table 1.56: Leukemia type and expression data from golub.small.

To start understanding how gene expression differs by leukemia type, summarize the data separately for AML patients and for ALL patients, then make comparisons. For example, how does the expression of Gene A differ between individuals with AML versus ALL? Among the 5 individuals with AML, the mean expression for Gene A is 45,186; among the 5 ALL individuals, mean expression for Gene A is 36,103.

Table [1.57](#page-55-1) shows mean expression values for each gene among AML patients and Table [1.58](#page-55-2) among ALL patients.

<span id="page-55-1"></span>

| AML  | $\mathsf{A}$ | B           |                                                    | C D E F G H I |        |  |                        |      |
|------|--------------|-------------|----------------------------------------------------|---------------|--------|--|------------------------|------|
|      |              | 46178 6189  | 12557 34485 -331 -776 -551 -48 4074                |               |        |  |                        | -578 |
|      | 43791        |             | 33662 38380 29758 -47 124 1118 3425 7018           |               |        |  |                        | 1133 |
|      | 53420        |             | 26109 31427 23810 396 108 1040 1915 4095 -709      |               |        |  |                        |      |
|      |              | 41242 37590 | 47326 30099 15 -429                                |               |        |  | 784 - 532 1085 - 1912  |      |
|      | 41301        | 49198       | 66026 56249                                        |               | $-418$ |  | -948 -340 -905 877 745 |      |
| Mean |              |             | 45186 30550 39143 34880 -77 -384 410 771 3430 -264 |               |        |  |                        |      |

Table 1.57: Expression data for AML patients, where the last row contains mean expression value for each gene among the 5 AML patients. The first five rows are duplicated from the last five rows in Table [1.56.](#page-55-0)

<span id="page-55-2"></span>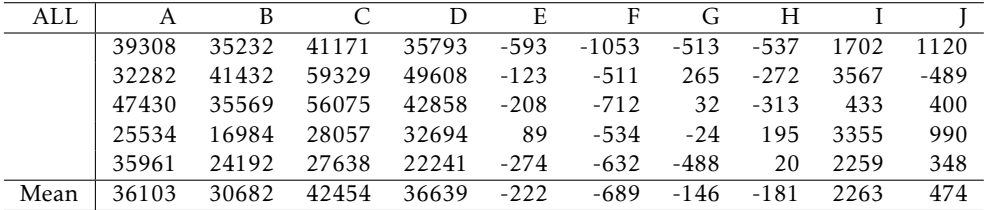

Table 1.58: Expression data for ALL patients, where the last row contains mean expression value for each gene among the 5 ALL patients. The first five rows are duplicated from the first five rows in Table [1.56.](#page-55-0)

 Example 1.30 On average, which genes are more highly expressed in AML patients? Which genes are more highly expressed in ALL patients?

For each gene, compare the mean expression value among ALL patients to the mean among AML patients. For example, the difference in mean expression levels for Gene A is

$$
\overline{x}_{AML} - \overline{x}_{ALL} = 45186 - 36103 = 9083.
$$

The differences in means for each gene are shown in Table [1.59.](#page-56-0) Due to the order of subtraction used, genes with a positive difference value are more highly expressed in AML patients: A, E, F, G, H, and I. Genes B, C, D, and J are more highly expressed in ALL patients.

<span id="page-56-0"></span>

| AML mean   | 45186 | 30550 39143 34880 -77 -384 410 771 3430 |                      |                                |     |     |  |                   | $-264$ |
|------------|-------|-----------------------------------------|----------------------|--------------------------------|-----|-----|--|-------------------|--------|
| ALL mean   | 36103 | 30682 42454                             |                      | 36639 -222 -689 -146 -181 2263 |     |     |  |                   | - 474  |
| Difference | 9083  |                                         | $-132 - 3310 - 1758$ |                                | 145 | 304 |  | 556 952 1167 -738 |        |

Table 1.59: The difference in mean expression levels by leukemia type for each gene in golub.small.

The most informative genes for predicting leukemia type are ones for which the difference in means seems relatively large, compared to the entire distribution of differences. Figure [1.60](#page-56-1) visually displays the distribution of differences; the boxplot indicates that there is one large outlier and one small outlier.

<span id="page-56-1"></span>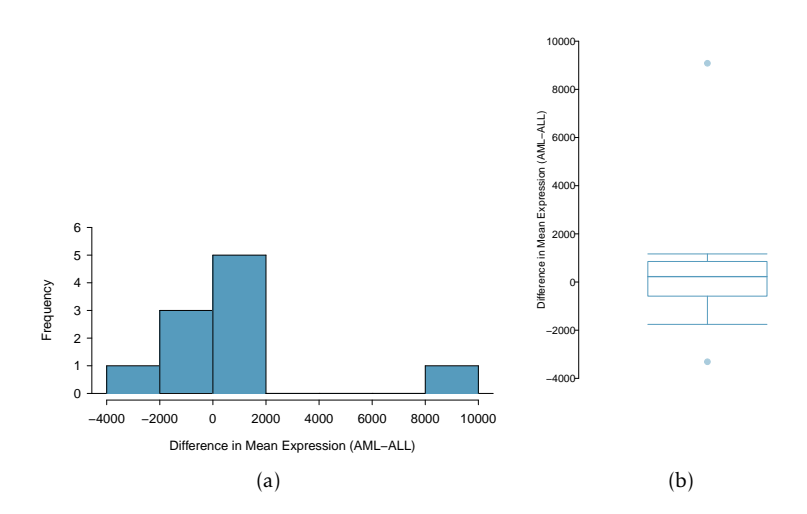

Figure 1.60: A histogram and boxplot of the differences in mean expression level between AML and ALL in the golub.small data.

It is possible to identify the outliers from simply looking at the list of differences, since the list is short: Genes A and C, with differences of 9,083 and -3,310, respectively.<sup>[58](#page-56-2)</sup> It is important to remember that Genes A and C are only outliers out of the specific 10 genes in golub.small, where mean expression has been calculated using data from 10 patients; these genes do not necessarily show outlier levels of expression relative to the complete dataset.

<span id="page-56-2"></span><sup>58</sup>For a numerical approach, calculate the outlier boundaries defined by 1*.*5 × *IQR*.

<span id="page-57-0"></span>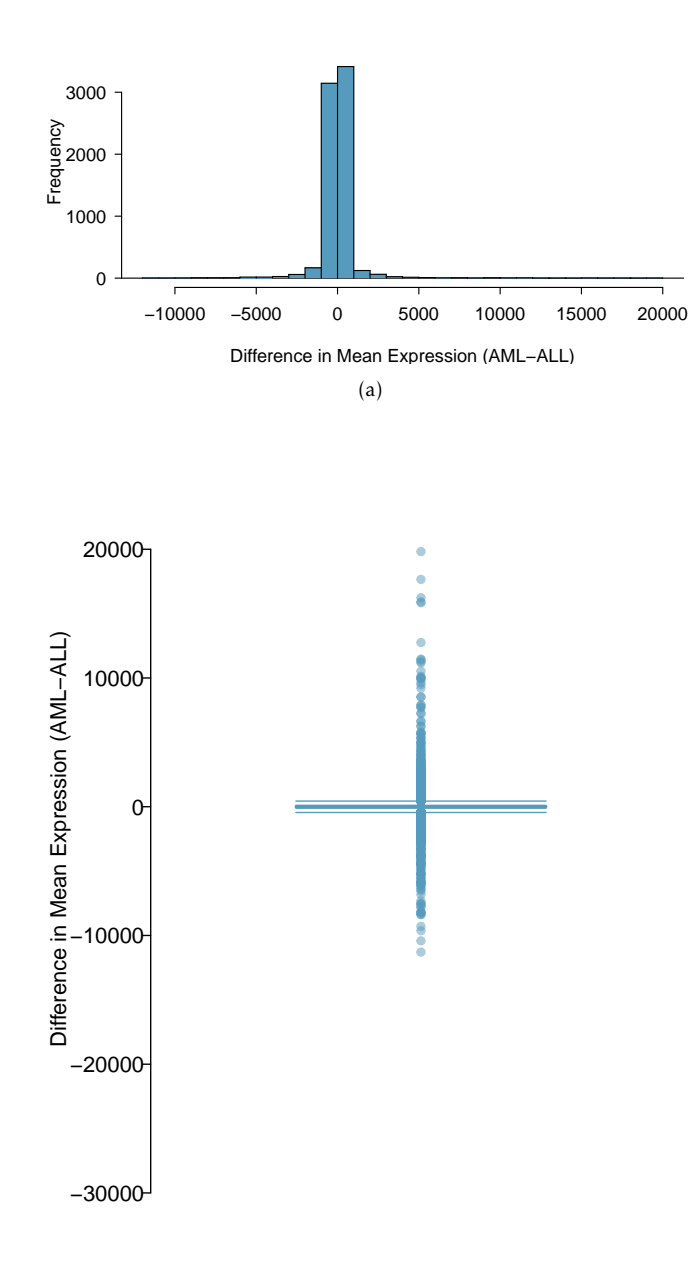

(b)

Figure 1.61: A histogram and boxplot of the differences in mean expression level between AML and ALL, using information from 7,129 genes and 62 patients in the Golub data (golub.train).

With the use of computing software, the same process of calculating means, differences of means, and identifying outliers can easily be applied to the complete version of the data. Figure [1.61](#page-57-0) shows the distribution of differences in mean expression level between AML and ALL patients for all 7,129 genes in the dataset, from 62 patients. The vast majority of genes are expressed at similar levels in AML and ALL patients; most genes have a difference in mean expression within -5,000 to 5,000. However, there are many genes that show extreme differences, as much as higher by 20,000 in AML or lower by 30,000 in ALL. These genes may be useful for differentiating between AML and ALL. The corresponding R lab illustrates the details of using R to identify these genes.<sup>[59](#page-58-0)</sup>

Note how Figure [1.61](#page-57-0) uses data from only 62 patients out of the 72 in the Golub dataset; this subset is called golub.train. The remaining 10 patients have been set aside as a "test" dataset (golub.test). Based on what has been learned about expression patterns from the 62 patients in golub.train, how well can the leukemia type of the 10 patients in golub. test be predicted? $60$ 

<span id="page-58-2"></span>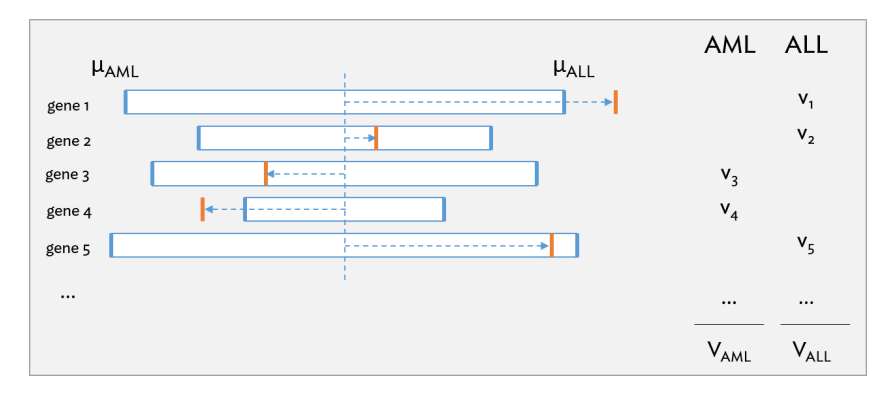

Figure 1.62: Schematic of the prediction strategy used by the Golub team, reproduced with modifications from Fig. 1B of the original paper.

Figure [1.62](#page-58-2) illustrates the main ideas behind the strategy developed by the Golub team to predict leukemia type from expression data. The vertical orange bars represent the gene expression levels of a patient for each gene, relative to the mean expression for AML patients and ALL patients from the training dataset (vertical blue bars). A gene will "vote" for either AML or ALL, depending on whether the patient's expression level is closer to  $\mu_{AML}$  or  $\mu_{ALL}$ . In the example shown, three of the genes are considered to have ALL-like expression, versus the other two that are more AML-like. The votes are also weighted to account for how far an observation is from the midpoint between the two means (horizontal dotted blue line), i.e. the length of the dotted line shows the deviation from the midpoint. For example, the observed expression value for gene 2 is not as strong an indicator of ALL as the expression value for gene 1. The magnitude of the deviations  $(v_1, v_2, ...)$  are summed to obtain  $V_{AML}$  and  $V_{ALL}$ , and a higher value indicates a prediction of either AML or ALL, respectively.

The published analysis chose to use 50 informative genes; a decision about how many genes to use in a diagnostic panel typically involves considering factors such as the number of genes practical for a clinical setting. For simplicity, a smaller number of genes will be used in the analysis shown here.

<span id="page-58-1"></span><span id="page-58-0"></span><sup>59</sup>Lab 3, Chapter 1.

 $60$ The original analysis used data from 38 patients to identify informative genes, then tested predictions on an independent collection of data from 34 patients.

Suppose that 10 genes are selected as predictors—the 5 largest outliers and 5 smallest outliers for the difference in mean expression between AML and ALL. Table [1.63](#page-59-0) shows expression data for these 10 genes from the 10 patients in golub.test, while Table [1.64](#page-59-1) contains the mean expression value for each gene among AML and ALL patients in golub.train.

<span id="page-59-0"></span>

|    | M19507 at | M27891 at | M11147 at | $M96326$ rnal at | Y00787_s_at | $\overline{M14483}$ rna1_s_at | $X82240$ rnal at | X58529 at | M33680 at | $U05259$ rnal at |
|----|-----------|-----------|-----------|------------------|-------------|-------------------------------|------------------|-----------|-----------|------------------|
|    | 4481      | 47532     | 56261     | 1785             | $-77$       | 7824                          | $-231$           | 9520      | 7181      | 2757             |
|    | 11513     | 2839      | 42469     | 5018             | 20831       | 27407                         | $-1116$          | $-221$    | 6978      | $-187$           |
|    | 21294     | 6439      | 30239     | 61951            | $-187$      | 19692                         | $-540$           | 216       | 1741      | $-84$            |
|    | $-399$    | 26023     | 40910     | 1271             | 26842       | 30092                         | $-1247$          | 19033     | 13117     | $-188$           |
|    | $-147$    | 29609     | 37606     | 20053            | 12745       | 26985                         | $-1104$          | $-273$    | 8701      | $-168$           |
|    | $-1229$   | $-1206$   | 16932     | 2250             | 360         | 38058                         | 20951            | 12406     | 9927      | 8378             |
|    | $-238$    | $-610$    | 21798     | $-991$           | $-348$      | 23986                         | 6500             | 20451     | 8500      | 7005             |
|    | $-1021$   | $-792$    | 17732     | 730              | 5102        | 17893                         | 158              | 9287      | 7924      | 9221             |
|    | 432       | $-1099$   | 9683      | $-576$           | $-804$      | 14386                         | 7097             | 5556      | 9915      | 5594             |
| 10 | $-518$    | $-862$    | 26386     | $-2971$          | $-1032$     | 30100                         | 32706            | 21007     | 23932     | 14841            |

<span id="page-59-1"></span>Table 1.63: Expression data from the 10 patients in golub. test, for the 10 genes selected as predictors. Each row represents a patient; the five rightmost columns are the 5 largest outliers and the five left-most columns are the 5 smallest outliers.

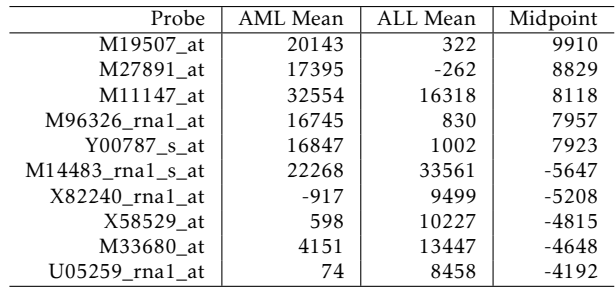

Table 1.64: Mean expression value for each gene among AML patients and ALL patients in golub. train, and the midpoint between the means.

 Example 1.31 Consider the expression data for the patient in the first row of Table [1.63.](#page-59-0) For each gene, identify whether the expression level is more AML-like or more ALL-like.

For the gene represented by the M19507\_at probe, the patient has a recorded expression level of 4,481, which is closer to the ALL mean of 322 than the AML mean of 20,143. However, for the gene represented by the M27891\_at probe, the expression level of 47,532 is closer to the AML mean of 17,395 than the ALL mean of -262.

Expression at genes represented by M19507\_at, M96326\_rna1\_at, Y00787\_s\_at, and X58529\_at are more ALL-like than AML-like. All other expression levels are closer to  $\mu_{AML}$ .

 Example 1.32 Use the information in Table[s1.63](#page-59-0) and [1.64](#page-59-1) to calculate the magnitude of the deviations  $v_1$  and  $v_{10}$  for the first patient.

For the gene represented by the M19507\_at probe, the magnitude of the deviation is  $v_1 = |4,481 - 20,143| = 15,662$ .

For the gene represented by the U05259\_rna1\_at probe, the magnitude of the deviation is  $v_{10} = [2, 757 - 74] = 2.683$ .

<span id="page-60-0"></span>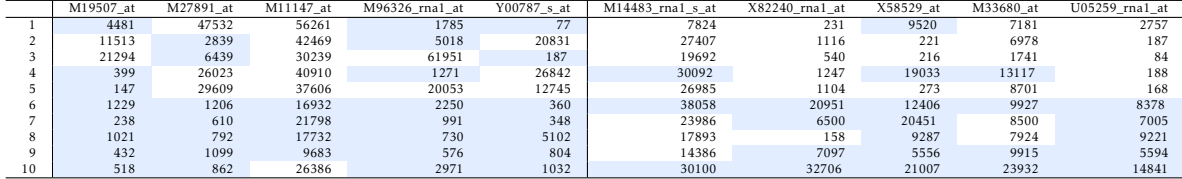

Table 1.65: The magnitude of deviations from the midpoints. Cells for which the expression level is more ALL-like (closer to  $\mu_{ALL}$  than  $\mu_{AML}$ ) are highlighted in blue.

Example 1.33 Using the information in Table [1.65,](#page-60-0) make a prediction for the leukemia status of Patient 1.

Calculate the total weighted votes for each category:

*VAML* = 47*,*532 + 56*,*261 + 7*,*824 + 231 + 7*,*181 + 2*,*757 = 121*,*786

*VALL* = 4*,*481 + 1*,*785 + 77 + 9*,*520 = 15*,*863

Since *VAML > VALL*, Patient 1 is predicted to have AML.

 $\odot$  Guided Practice 1.34 Make a prediction for the leukemia status of Patient 10.<sup>[61](#page-60-1)</sup>

<span id="page-60-2"></span>Table [1.66](#page-60-2) shows the comparison between actual leukemia status and predicted leukemia status based on the described prediction strategy. The prediction matches patient leukemia status for all patients.

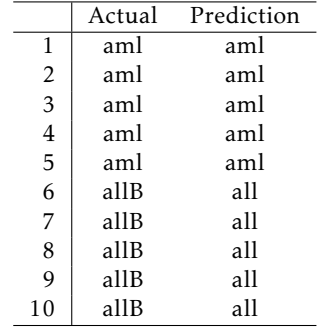

Table 1.66: Actual leukemia status versus predicted leukemia status for the patients in golub.test

The analysis presented here is meant to illustrate how basic statistical concepts such as the definition of an outlier can be leveraged to address a relatively complex scientific question. There are entirely different approaches possible for analyzing these data, and many other considerations that have not been discussed. For example, this method of summing the weighted votes for each gene assumes that each gene is equally informative; the analysis in the published paper incorporates an additional weighting factor when calculating *VAML* and *VALL* that accounts for how correlated each gene is with leukemia type.

<span id="page-60-1"></span> $^{61}$  Since  $V_{AML}$  = 26,386 and  $V_{ALL}$  = 127,968, Patient 10 is predicted to have ALL.

The published analysis also calculates prediction strength based on the values of *VAML* and *VAML* in order to provide a measure of how reliable each prediction is.

Finally, it is important to remember that the Golub analysis represented one of the earliest investigations into the use of gene expression data for diagnostic purposes. While the overall logical goals remain the same—identifying informative genes and developing a prediction strategy—the means of accomplishing them have become far more sophisticated. A modern study would have the benefit of referencing established, well-defined techniques for analyzing microarray data.

## 1.7.3 Case study: cold-responsive genes in the plant *Arabidopsis arenosa*

In contrast to hybridization-based approaches, RNA sequencing (RNA-Seq) allows for the entire transcriptome to be surveyed in a high-throughput, quantitative manner.<sup>[62](#page-61-0)</sup> Microarrays require gene-specific probes, which limits microarray experiments to detecting transcripts that correspond to known gene sequences. In contrast, RNA-Seq can still be used when genome sequence information is not available, such as for non-model organisms. RNA-Seq is an especially powerful tool for researchers interested in studying small-scale genetic variation, such as single nucleotide polymorphisms, which microar-rays are not capable of detecting.<sup>[63](#page-61-1)</sup> Compared to microarrays, RNA-Seq technology offers increased sensitivity for detecting genes expressed at either low or very high levels.

This section introduces the concepts behind RNA-Seq technology and discusses a study that used RNA-Seq to explore the genetic basis of cold response in the plant *Arabidopsis arenosa*.

## RNA sequencing (RNA-Seq)

The first step in an RNA-Seq experiment is to prepare cDNA sequence libraries for each RNA sample being sequenced. RNA is converted into cDNA and sheared into short fragments; sequencing adapters and barcodes are added to each fragment that initiate the sequencing reaction and identify sequences that originate from different samples. Once all the cDNA fragments are sequenced, the resulting short sequence reads must be reconstructed to produce the transcriptome. At this point, even the simplest RNA-Seq experiment has generated a relatively large amount of data; the complexity involved in processing and analyzing RNA-Seq data represents a significant challenge to widespread adoption of RNA-Seq technology. While a number of programs are available to help researchers process RNA-Seq data, improving computational methods for working with RNA-Seq data remains an active area of research.

A transcriptome can be assembled from the short sequence reads by either *de novo* assembly or genome mapping. In *de novo* assembly, sequencing data are run through computer algorithms that identify overlapping regions in the short sequence reads to gradually piece together longer stretches of continuous sequence. Alternatively, the reads can be aligned to a reference genome, a genome sequence which functions as a representative template for a given species; in cases where a species has not been sequenced, the genome of a close relative can also function as a reference genome. By mapping reads against a genome, it is possible to identify the position (and thus, the gene) from which a given RNA transcript originated. It is also possible to use a combination of these two strategies, an approach that is especially advantageous when genomes have experienced major

<span id="page-61-1"></span><span id="page-61-0"></span><sup>62</sup>Wang, et al. RNA-Seq: a revolutionary tool for transcriptomics. *Nature Genetics* 2009; 10: 57-63.

 $63A$  single nucleotide polymorphism (SNP) represents variation at a single position in DNA sequence among individuals.

rearrangements, such as in the case of cancer cells. $64$  Once the transcripts have been assembled, information stored in sequence databases such as those hosted by the National Center for Biotechnology (NCBI) can be used to identify gene sequences (i.e., annotate the transcripts).

Quantifying gene expression levels from RNA-Seq data is based on counting the number of sequence reads per gene. If a particular gene is highly expressed, there will be a relatively high number of RNA transcripts originating from that gene; thus, the probability that transcripts from this gene are sequenced multiple times is also relatively high, and the gene will have a high number of sequencing reads associated with it. The number of read counts for a given gene provides a measure of gene expression level, when normalized for transcript length. If a short transcript and long transcript are present in equal amounts, the long transcript will have more sequencing reads associated with it due to the fragmentation step in library construction. Additional normalization steps are necessary when comparing data between samples to account for factors such as differences in the starting amount of RNA or the total number of sequencing reads generated (sequencing depth, in the language of genomics). A variety of strategies have been developed to carry out such normalization procedures.

#### Cold-responsive genes in *A. arenosa*

*Arabidopsis arenosa* populations exist in different habitats, and exhibit a range of differences in flowering time, cold sensitivity, and perenniality. Sensitivity to cold is an important trait for perennials, plants that live longer than one year. It is common for perennials to require a period of prolonged cold in order to flower. This mechanism, known as vernalization, allows perennials to synchronize their life cycle with the seasons such that they flower only once winter is over. Plant response to low temperatures is under genetic control, and mediated by a specific set of cold-responsive genes.

In a recent study, researchers used RNA-Seq to investigate how cold responsiveness differs in two populations of *A. arenosa*: TBG (collected from Triberg, Germany) and KA (collected from Kasparstein, Austria).<sup>[65](#page-62-1)</sup> TBG grows in and around railway tracks, while KA is found on shaded limestone outcrops in wooded forests. As an annual, TBG has lost the vernalization response and does not required extended cold in order to flower; in the wild, TBG plants usually die before the onset of winter. In contrast, KA is a perennial plant, in which vernalization is known to greatly accelerate the onset of flowering.

Winter conditions can be simulated by incubating plants at 4 °C for several weeks; a plant that has undergone cold treatment is considered vernalized, while plants that have not been exposed to cold treatment are non-vernalized. Expression data were collected for 1,088 genes known to be cold-responsive in TBG and KA plants that were either vernalized or non-vernalized.

Table [1.67](#page-63-0) shows the data collected for the KA plants analyzed in the study, while Table [1.68](#page-63-1) shows the TBG expression data. Each row corresponds to a gene; the first column indicates gene name, while the rest correspond to expression measured in a plant sample. Three individuals of each population were exposed to cold (vernalized, denoted by V), and three were not (non-vernalized, denoted by NV). Expression was measured in gene counts (i.e. the number of RNA transcripts present in a sample); the data were then normalized between samples to allow for comparisons between gene counts. For example,

<span id="page-62-0"></span> $^{64}$ Garber, et al. Computational methods for transcriptome annotation and quantification using RNA-seq. *Nature Methods* 2011; 8: 469-477.

<span id="page-62-1"></span><sup>65</sup>Baduel P, et al. Habitat-Associated Life History and Stress-Tolerance Variation in *Arabidopsis arenosa*. *Plant Physiology* 2016; 171: 437-451.

a value of 288.20 for the *PUX4* gene in KA NV 1 indicates that in one of the non-vernalized KA individuals, about 288 copies of *PUX4* were detected.

A high number of transcripts indicates a high level of gene expression. As seen by comparing the expression levels across the first rows of Tables [1.67](#page-63-0) and [1.68,](#page-63-1) the expression levels of *PUX4* are higher in vernalized plants than non-vernalized plants.

<span id="page-63-0"></span>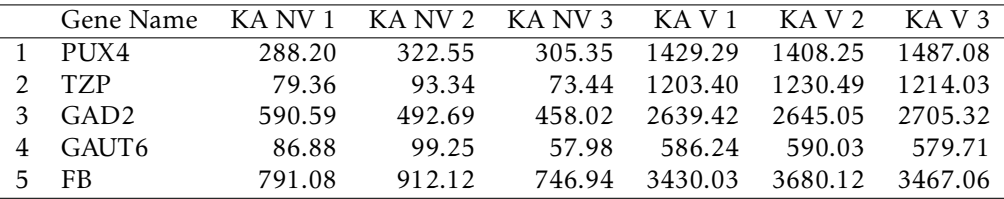

Table 1.67: Five rows and seven columns from the arenosa dataset, showing expression levels in KA plants.

<span id="page-63-1"></span>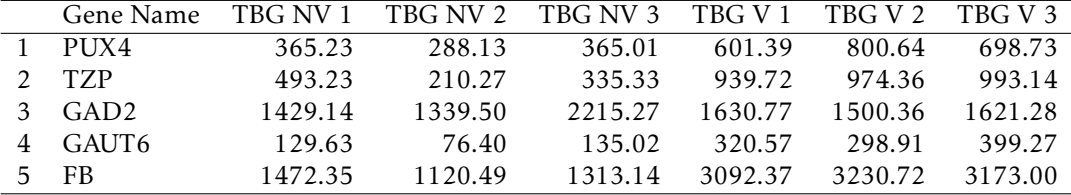

Table 1.68: Five rows and seven columns from the arenosa dataset, showing expression levels in TBG plants.

The three measured individuals in a particular group represent biological replicates, individuals of the same type grown under identical conditions; collecting data from multiple individuals of the same group captures the inherent biological variability between organisms. Averaging expression levels across these replicates provides an estimate of the typical expression level in the larger population. Table [1.69](#page-63-2) shows the mean expression levels for five genes.

<span id="page-63-2"></span>

|   | Gene Name        | KA NV  | – KA V  | TBG NV  | TBG V   |
|---|------------------|--------|---------|---------|---------|
|   | PUX4             | 305.36 | 1441.54 | 339.46  | 700.25  |
|   | <b>TZP</b>       | 82.05  | 1215.97 | 346.28  | 969.07  |
| 3 | GAD <sub>2</sub> | 513.77 | 2663.26 | 1661.30 | 1584.14 |
|   | GAUT6            | 81.37  | 585.33  | 113.68  | 339.58  |
| 5 | FB.              | 816.71 | 3525.74 | 1301.99 | 3165.36 |

Table 1.69: Mean gene expression levels of five cold-responsive genes, for non-vernalized and vernalized KA and TBG.

Figure [1.70\(a\)](#page-64-0) plots the mean gene expression levels of all 1,088 genes for each group. The expression levels are heavily right-skewed, with many genes present at unusually high levels relative to other genes. This is an example of a situation in which a transformation can be useful for clarifying the features of a distribution. In Figure [1.70\(b\),](#page-64-1) it is easier to see that expression levels of vernalized plants are shifted upward relative to nonvernalized plants. Additionally, while median expression is slightly higher in nonvernalized TBG than non-vernalized KA, median expression in vernalized KA is higher

<span id="page-64-2"></span><span id="page-64-0"></span>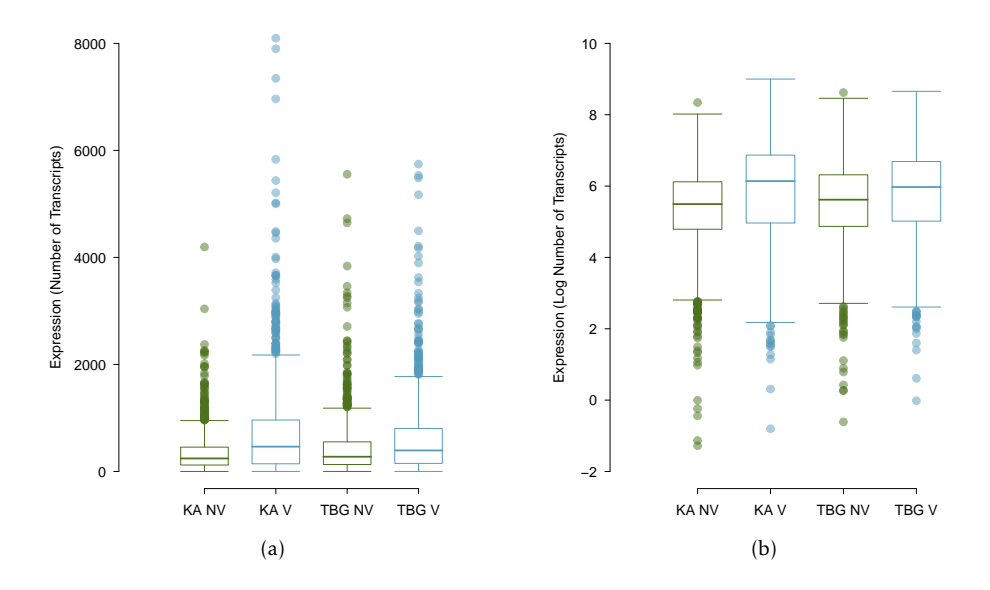

<span id="page-64-1"></span>Figure 1.70: [\(a\)](#page-64-0) Mean gene expression levels for non-vernalized KA, vernalized KA, non-vernalized TBG, and vernalized TBG plants. [\(b\)](#page-64-1) Logtransformed mean gene expression levels.

than in vernalized TBG. Vernalization appears to trigger a stronger change in expression of cold-responsive genes in KA plants than in TBG plants.

Figure [1.70](#page-64-2) is only a starting point for exploring how expression of cold-responsive genes differs between KA and TBG plants. Consider a gene-level approach, in which the responsiveness of a gene to vernalization is quantified as the ratio of expression in a vernalized sample to expression in a non-vernalized sample.

Table  $1.70(a)$  shows responsiveness for five genes, calculated separately between V and NV TBG and V and NV KA, using the means in Table [1.69.](#page-63-2) The ratios provide a measure of how much expression differs between vernalized and non-vernalized individuals. For example, the gene *T ZP* is expressed almost 15 times as much in vernalized KA than it is in non-vernalized KA. In contrast, the gene *GAD*2 is expressed slightly less in vernalized TBG than in non-vernalized TBG.

As with the mean gene expression levels, it is useful to apply a log transformation (Table  $1.70(b)$ ). On the log scale, values close to 0 are indicative of low responsiveness, while large values in either direction correspond to high responsiveness. Figure [1.72](#page-65-2) shows the log2-transformed expression ratios as a side-by-side boxplot.<sup>[66](#page-64-3)</sup>

Figure [1.72](#page-65-2) directly illustrates how the magnitude of response to vernalization in TBG is smaller than in KA. The spread of responsiveness in KA is larger than for TBG, as indicated by the larger IQR and range of values; this indicates that more genes in KA are differentially expressed between vernalized and non-vernalized samples. Additionally, the median responsiveness in KA is higher than in TBG.

There are several outliers for both KA and TBG, with large outliers representing genes that were much more highly expressed in vernalized plants than non-vernalized plants, and vice versa for low outliers. These highly cold-responsive genes likely play a

<span id="page-64-3"></span> $^{66}$ One gene is omitted because the expression ratio in KA is 0, and the logarithm of 0 is undefined.

<span id="page-65-1"></span><span id="page-65-0"></span>

| (a) |                  |      |       | (b) |                  |            |      |
|-----|------------------|------|-------|-----|------------------|------------|------|
|     | Gene Name        | TBG  | КA    |     | Gene Name        | <b>TBG</b> | KА   |
|     | PUX4             | 2.06 | 4.72  |     | PUX4             | 1.04       | 2.24 |
|     | TZP              | 2.80 | 14.82 |     | <b>TZP</b>       | 1.48       | 3.89 |
| 2   | GAD <sub>2</sub> | 0.95 | 5.18  | 3   | GAD <sub>2</sub> | $-0.07$    | 2.37 |
|     | GAUT6            | 2.99 | 7.19  |     | GAUT6            | 1.58       | 2.85 |
|     | FB               | 2.43 | 432   | 5   | FB               | 28         | 211  |

Table 1.71: [\(a\)](#page-65-0) Ratio of mean expression in vernalized individuals to mean expression in non-vernalized individuals. [\(b\)](#page-65-1) Log2-transformation of expression ratios in Table [1.70\(a\).](#page-65-0)

<span id="page-65-2"></span>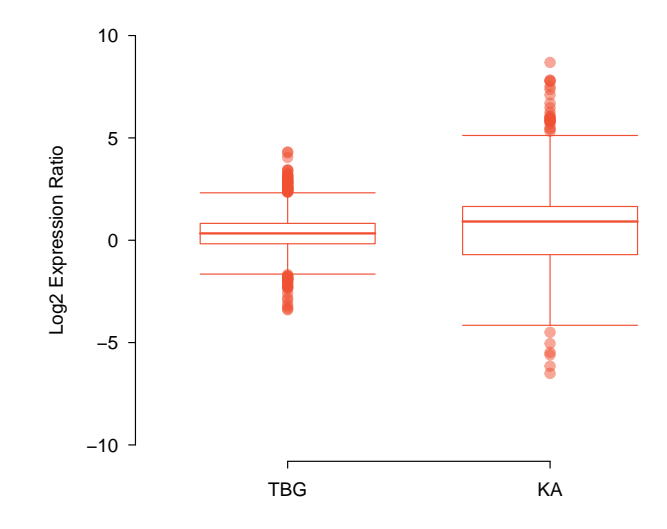

Figure 1.72: Responsiveness for 1,087 genes in arenosa, calculated as the log2 ratio of vernalized over non-vernalized expression levels.

role in how plants cope with colder temperatures; they could be involved in regulating freezing tolerance, or controlling how plants detect cold temperatures. With the help of computing software, it is a simple matter to identify the outliers and address questions such as whether particular genes are highly vernalization-responsive in both KA and TBG.

#### Advanced data visualization

There are many ways to numerically and graphically summarize data that are not explicitly introduced in this chapter. Presentation-style graphics in published manuscripts can be especially complex, and may feature techniques specific to a certain field as well as novel approaches designed to highlight particular features of a dataset. This section discusses the figures generated by the Baduel, et al. research team to visualize the differences in vernalization response between KA and TBG *A. arenosa* plants.

Each dot in Figure [1.73](#page-66-0) represents a gene; each gene is plotted by its mean expression level in KA against its mean expression level in TBG. The overall trend can be summarized

<span id="page-66-0"></span>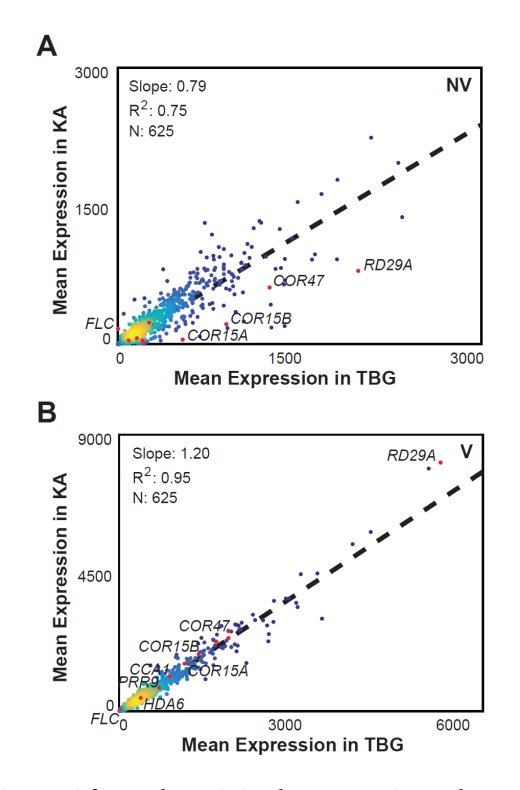

Figure 1.73: Figure 4 from the original manuscript. Plot A compares mean expression levels between unvernalized KA and TBG; Plot B compares mean expression levels between vernalized KA and TBG.

by a line fit to the points.<sup>[67](#page-66-1)</sup> For the slope of the line to equal 1, each gene would have to be equally expressed in KA and TBG. In the upper plot, the slope of the line is less than 1, which indicates that for unvernalized plants, cold-responsive genes have a higher expression in TBG than in KA. In the lower plot, the slope is greater than 1, indicating that the trend is reversed in vernalized plants: cold-responsive genes are more highly expressed in KA. This trend is also discernible from the side-by-side boxplot in Figure [1.70.](#page-64-2) Using a scatterplot, however, makes it possible to directly compare expression in KA versus TBG on a gene-by-gene basis, and also locate particular genes of interest that are known from previous research (e.g., the labeled genes in Figure  $1.73$ .)<sup>[68](#page-66-2)</sup> The colors in the plot signify plot density, with warmer colors representing a higher concentration of points.

Figure [1.74,](#page-67-0) like Figure [1.72,](#page-65-2) compares the cold-responsiveness in KA versus TBG, calculating responsiveness as the log2 ratio of vernalized over non-vernalized expression levels. As in Figure [1.73,](#page-66-0) each dot represents a single gene. The slope of the best fitting line is greater than 1, indicating that the assayed genes typically show greater responsiveness in KA than in TBG.[69](#page-66-3)

While presentation-style graphics may use relatively sophisticated approaches to displaying data that seem far removed from the simple plots discussed in this chapter, the

<span id="page-66-1"></span><sup>67</sup>Lines of best fit are discussed in Chapter [6.](#page-255-0)

<span id="page-66-3"></span><span id="page-66-2"></span> $68$ Only a subset of the 1,088 genes are plotted in Figure [1.73.](#page-66-0)

 $69$ These 608 genes are a subset of the ones plotted in Figure [1.73;](#page-66-0) genes with expression ratio 0 are not included.

<span id="page-67-0"></span>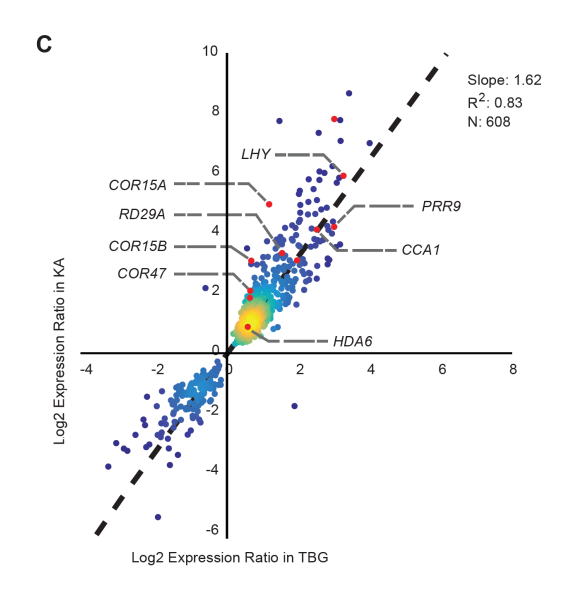

Figure 1.74: Figure 3 from the original manuscript. Each gene is plotted based on the values of the log2 expression ratio in KA versus TBG.

end goal remains the same – to effectively highlight key features of data.

# 1.8 Notes

Introductory treatments of statistics often emphasize the value of formal methods of probability and inference, topics which are covered in the remaining chapters of this text. However, numerical and graphical summaries are essential for understanding the features of a dataset and should be applied before the process of inference begins. It is inadvisable to begin conducting tests or constructing models without a careful understanding of the strengths and weaknesses of a dataset. For example, are some measurements out of range, or the result of errors in data recording?

The tools of descriptive statistics form the basis of exploratory data analysis; having the intuition for exploring and interpreting data in the context of a research question is an essential statistical skill. With computing software, it is a relatively simple matter to produce numerical and graphical summaries, even with large datasets. The challenge lies instead in understanding how to wade through a dataset, disentangle complex relationships between variables, and piece together the underlying story.

It is important to note that the graphical methods illustrated in the text are relatively simple, static graphs that, for instance, do not show changes dynamically over time. They will be surprisingly useful in the later chapters. But there has been considerable progress in the visual display of data in the last decade, and many wonderful displays exist that show complex, time dependent data. For examples of sophisticated graphical displays, we especially recommend the bubble charts available at the Gapminder web site [\(https:](https://www.gapminder.org) [//www.gapminder.org\)](https://www.gapminder.org) that show international trends in public health outcomes and the graphical displays of data in the Upshot section of the New York Times [\(https://www.](https://www.nytimes.com/section/upshot) [nytimes.com/section/upshot\)](https://www.nytimes.com/section/upshot).

There are four labs associated with Chapter 1. The first lab introduces basic com-

mands for working with data in R, and shows how to produce the graphical and numerical summaries discussed in this chapter. The exercises in Lab 1 rely heavily on the introduction to R and *R Studio* in Lab 00 (Getting Started). The Lab Notes corresponding to Lab 1 provide a systematic introduction to R functions useful for getting started with applied data analysis.

The remaining three labs explore the data presented in the case studies in Section [1.7,](#page-44-2) outlining analyses driven by questions similar to what one might encounter in practice. Does the state of California discriminate in its distribution of funds for developmental disability support (Lab 2)? Are particular genes associated with a subtype of pediatric leukemia (Lab 3)? Is there a genetic basis to the cold weather response in the plant *Arabidopsis arenosa* (Lab 4)? Labs 3 and 4 demonstrate how computing is essential for data analysis; even though the two datasets are relatively small by modern standards, they are already too large to feasibly analyze without statistical computing software. All three labs illustrate how important questions can be examined even with relatively simple statistical concepts.

# 1.9 Exercises

# 1.9.1 Case study: preventing peanut allergies

1.1 Migraine and acupuncture. Acupuncture is sometimes recommended as a treatment option for migraines; a migraine is a particularly painful type of headache. To determine whether acupuncture relieves migraine pain, researchers conducted a randomized controlled study in which 89 females diagnosed with migraines were randomly assigned to one of two groups: treatment or control. The 43 patients in the treatment group received acupuncture that is specifically designed to treat migraines, while 46 patients in the control group received placebo acupuncture (needle insertion at a non-acupoint locations). 24 hours after receiving acupuncture, patients were asked if they were pain free; the results are summarized in the contingency table below.<sup>[70](#page-69-0)</sup>

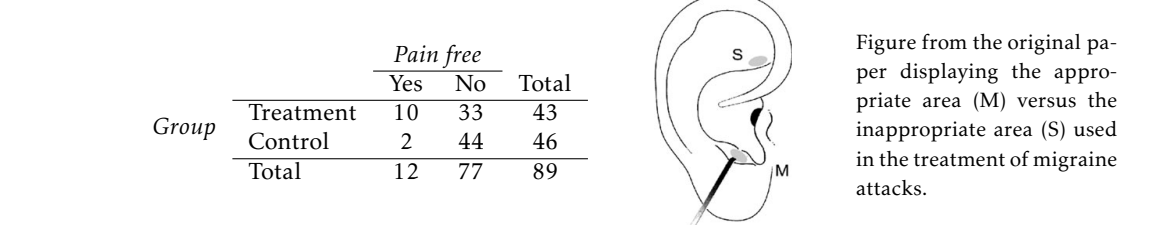

- (a) What percent of patients in the treatment group were pain free 24 hours after receiving acupuncture? What percent in the control group?
- Materials and methods (b) At first glance, does acupuncture appear to be an effective treatment for migraines? Explain your reasoning.

1.2 Sinusitis and antibiotics. Researchers studying the effect of antibiotic treatment for acute sinusitis randomly assigned 166 adults diagnosed with acute sinusitis to either the treatment or control group. Patients in the treatment group received a 10-day course of amoxicillin, while patients in the control group received a placebo consisting of symptomatic treatments, such as nasal decongestants. At the end of the 10-day period, patients were asked if they experienced significant improvement in their symptoms. The distribution of responses are summarized below.<sup>[71](#page-69-1)</sup>

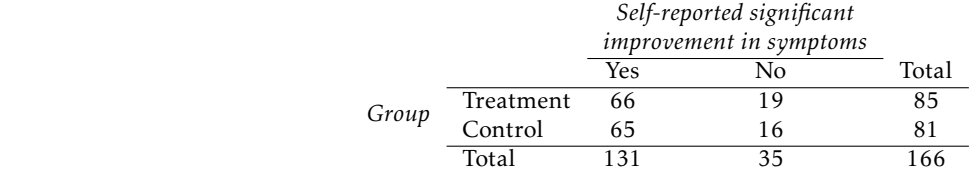

- (a) What percent of patients in the treatment group experienced a significant improvement in symptoms? What percent in the control group?
- (b) Based on your findings in part (a), which treatment appears to be more effective for sinusitis?
- (c) Does it seem like the observed difference could just be due to chance?  $\mathcal{L}_{\text{max}}$  in the period pain in the period preceding the period preceding the period preceding the period preceding the period preceding the period preceding the period preceding the period preceding the period preced

# 1.9.2 Data basics

1.3 Air pollution and birth outcomes, study components. Researchers collected data to examine the relationship between air pollutants and preterm births in Southern California. During the study,

<span id="page-69-2"></span><span id="page-69-0"></span><sup>70</sup>Allais:2011.

<span id="page-69-1"></span><sup>71</sup>Garbutt:2012.

#### 1.9. EXERCISES 71

air pollution levels were measured by air quality monitoring stations. Specifically, levels of carbon monoxide were recorded in parts per million, nitrogen dioxide and ozone in parts per hundred million, and coarse particulate matter (PM<sub>10</sub>) in  $\mu g/m^3$ . Length of gestation data were collected for 143,196 births between the years 1989 and 1993, and air pollution exposure during gestation was calculated for each birth. The analysis suggested that increased ambient  $PM_{10}$  and, to a lesser de-gree, CO concentrations may be associated with the occurrence of preterm births.<sup>[72](#page-70-0)</sup> Identify (a) the cases, (b) the variables and their types, and (c) the main research question in this study.

<span id="page-70-3"></span>1.4 Buteyko method, study components. The Buteyko method is a shallow breathing technique developed by Konstantin Buteyko, a Russian doctor, in 1952. Anecdotal evidence suggests that the Buteyko method can reduce asthma symptoms and improve quality of life. In a scientific study to determine the effectiveness of this method, researchers recruited 600 asthma patients aged 18- 69 who relied on medication for asthma treatment. These patients were split into two research groups: one practiced the Buteyko method and the other did not. Afterwards, patients were scored on quality of life, activity, asthma symptoms, and medication reduction on a scale from 0 to 10. On average, the participants in the Buteyko group experienced a significant reduction in asthma symptoms and an improvement in quality of life.<sup>[73](#page-70-1)</sup> Identify (a) the cases, (b) the variables and their types, and (c) the main research question in this study.

1.5 Hummingbird taste behavior, study components. Researchers hypothesized that a particular taste receptor in hummingbirds, T1R1-T1R3, played a primary role in dictating taste behavior; specifically, in determining which compounds hummingbirds detect as sweet. In a series of field tests, hummingbirds were presented simultaneously with two filled containers, one containing test stimuli and a second containing sucrose. The test stimuli included aspartame, erythritol, water, and sucrose. Aspartame is an artificial sweetener that tastes sweet to humans, but is not detected by hummingbird T1R1-T1R3 , while erythritol is an artificial sweetener known to activate T1R1-T1R3.

Data were collected on how long a hummingbird drank from a particular container for a given trial, measured in seconds. For example, in one field test comparing aspartame and sucrose, a hummingbird drank from the aspartame container for 0.54 seconds and from the sucrose container for 3.21 seconds.

- (a) Which tests are controls? Which tests are treatments?
- (b) Identify the response variable(s) in the study. Are they numerical or categorical?
- (c) Describe the main research question.

1.6 Egg coloration. The evolutionary significance of variation in egg coloration among birds is not fully understood. One hypothesis suggests that egg coloration may be an indication of female quality, with healthier females being capable of depositing blue-green pigment into eggshells instead of using it for themselves as an antioxidant. In a study conducted on 32 collared flycatchers, half of the females were given supplementary diets before and during egg laying. Eggs were measured for darkness of blue color using spectrophotometry; for example, the mean amount of blue-green chroma was 0.594 absorbance units. Egg mass was also recorded.

- (a) Identify the control and treatment groups.
- (b) Describe the main research question.
- (c) Identify the primary response variable of interest, and whether it is numerical or categorical.

1.7 Smoking habits of UK residents. A survey was conducted to study the smoking habits of UK residents. Below is a data matrix displaying a portion of the data collected in this survey. Note that "£" stands for British Pounds Sterling, "cig" stands for cigarettes, and "N/A" refers to a missing component of the data. $74$ 

<span id="page-70-0"></span><sup>72</sup>Ritz+Yu+Chapa+Fruin:2000.

<span id="page-70-1"></span><sup>73</sup>McDowan:2003.

<span id="page-70-2"></span> $74$ data:smoking.

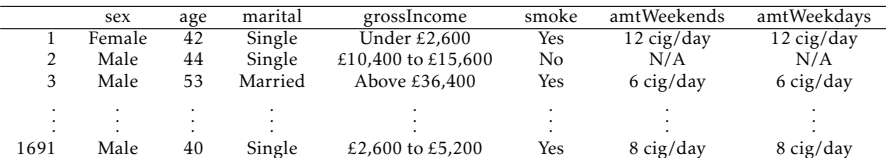

- (a) What does each row of the data matrix represent?
- (b) How many participants were included in the survey?
- (c) For each variable, indicate whether it is numerical or categorical. If numerical, identify the variable as continuous or discrete. If categorical, indicate if the variable is ordinal.

1.8 The microbiome and colon cancer. A study was conducted to assess whether the abundance of particular bacterial species in the gastrointestinal system is associated with the development of colon cancer. The following data matrix shows a subset of the data collected in the study. Cancer stage is coded 1-4, with larger values indicating cancer that is more difficult to treat. The abundance levels are given for five bacterial species; abundance is calculated as the frequency of that species divided by the total number of bacteria from all species.

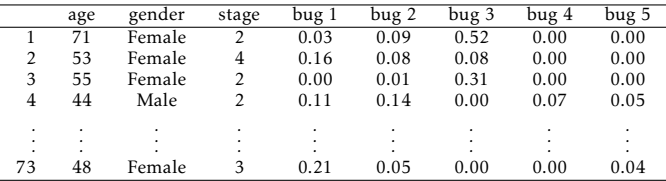

- (a) What does each row of the data matrix represent?
- (b) Identify explanatory and response variables.
- (c) For each variable, indicate whether it is numerical or categorical.

## 1.9.3 Data collection principles

1.9 Air pollution and birth outcomes, scope of inference. Exercise [1.3](#page-69-2) introduces a study where researchers collected data to examine the relationship between air pollutants and preterm births in Southern California. During the study, air pollution levels were measured by air quality monitoring stations. Length of gestation data were collected on 143,196 births between the years 1989 and 1993, and air pollution exposure during gestation was calculated for each birth. It can be assumed that the 143,196 births are effectively the entire population of births during this time period.

- (a) Identify the population of interest and the sample in this study.
- (b) Comment on whether or not the results of the study can be generalized to the population, and if the findings of the study can be used to establish causal relationships.

1.10 Buteyko method, scope of inference. Exercise [1.4](#page-70-3) introduces a study on using the Buteyko shallow breathing technique to reduce asthma symptoms and improve quality of life. As part of this study 600 asthma patients aged 18-69 who relied on medication for asthma treatment were recruited and randomly assigned to two groups: one practiced the Buteyko method and the other did not. Those in the Buteyko group experienced, on average, a significant reduction in asthma symptoms and an improvement in quality of life.

- (a) Identify the population of interest and the sample in this study.
- (b) Comment on whether or not the results of the study can be generalized to the population, and if the findings of the study can be used to establish causal relationships.
## 1.9. EXERCISES 73

1.11 Herbal remedies. Echinacea has been widely used as an herbal remedy for the common cold, but previous studies evaluating its efficacy as a remedy have produced conflicting results. In a new study, researchers randomly assigned 437 volunteers to receive either a placebo or echinacea treatment before being infected with rhinovirus. Healthy young adult volunteers were recruited for the study from the University of Virginia community.

- (a) Identify the population of interest and the sample in this study.
- (b) Comment on whether or not the results of the study can be generalized to a larger population.
- (c) Can the findings of the study be used to establish causal relationships? Justify your answer.

1.12 Vitamin supplements. In order to assess the effectiveness of taking large doses of vitamin C in reducing the duration of the common cold, researchers recruited 400 healthy volunteers from staff and students at a university. A quarter of the patients were randomly assigned a placebo, and the rest were randomly allocated between 1g Vitamin C, 3g Vitamin C, or 3g Vitamin C plus additives to be taken at onset of a cold for the following two days. All tablets had identical appearance and packaging. No significant differences were observed in any measure of cold duration or severity between the four medication groups, and the placebo group had the shortest duration of symptoms.<sup>[75](#page-72-0)</sup>

- (a) Was this an experiment or an observational study? Why?
- (b) What are the explanatory and response variables in this study?
- (c) Participants are ultimately able to choose whether or not to use the pills prescribed to them. We might expect that not all of them will adhere and take their pills. Does this introduce a confounding variable to the study? Explain your reasoning.

1.13 Exercise and mental health. A researcher is interested in the effects of exercise on mental health and he proposes the following study: Use stratified random sampling to recruit 18-30, 31-40 and 41-55 year olds from the population. Next, randomly assign half the subjects from each age group to exercise twice a week, and instruct the rest not to exercise. Conduct a mental health exam at the beginning and at the end of the study, and compare the results.

- (a) What type of study is this?
- (b) What are the treatment and control groups in this study?
- (c) Does this study make use of blocking? If so, what is the blocking variable?
- (d) Comment on whether or not the results of the study can be used to establish a causal relationship between exercise and mental health, and indicate whether or not the conclusions can be generalized to the population at large.
- (e) Suppose you are given the task of determining if this proposed study should get funding. Would you have any reservations about the study proposal?

1.14 Chicks and antioxidants. Environmental factors early in life can have long-lasting effects on an organism. In one study, researchers examined whether dietary supplementation with vitamins C and E influences body mass and corticosterone level in yellow-legged gull chicks. Chicks were randomly assigned to either the nonsupplemented group or the vitamin supplement experimental group. The initial study group consisted of 108 nests, with 3 eggs per nest. Chicks were assessed at age 7 days.

- (a) What type of study is this?
- (b) What are the experimental and control treatments in this study?
- (c) Explain why randomization is an important feature of this experiment.

<span id="page-72-0"></span><sup>75</sup>Audera:2001.

1.15 Internet use and life expectancy. Data were collected to evaluate the relationship between estimated life expectancy at birth (as of 2014) and percentage of internet users (as of 2009) in 208 countries for which such data were available. $^{76}$  $^{76}$  $^{76}$ 

- (a) What type of study is this?
- (b) State a possible confounding variable that might explain this relationship and describe its potential effect.

1.16 Stressed out. A study that surveyed a random sample of otherwise healthy high school students found that they are more likely to get muscle cramps when they are stressed. The study also noted that students drink more coffee and sleep less when they are stressed.

- (a) What type of study is this?
- (b) Can this study be used to conclude a causal relationship between increased stress and muscle cramps?
- (c) State possible confounding variables that might explain the observed relationship between increased stress and muscle cramps.

1.17 Evaluate sampling methods. A university wants to assess how many hours of sleep students are getting per night. For each proposed method below, discuss whether the method is reasonable or not.

- (a) Survey a simple random sample of 500 students.
- (b) Stratify students by their field of study, then sample 10% of students from each stratum.
- (c) Cluster students by their class year (e.g. freshmen in one cluster, sophomores in one cluster, etc.), then randomly sample three clusters and survey all students in those clusters.

1.18 Flawed reasoning. Identify the flaw(s) in reasoning in the following scenarios. Explain what the individuals in the study should have done differently if they wanted to make such conclusions.

- (a) Students at an elementary school are given a questionnaire that they are asked to return after their parents have completed it. One of the questions asked is, "Do you find that your work schedule makes it difficult for you to spend time with your kids after school?" Of the parents who replied, 85% said "no". Based on these results, the school officials conclude that a great majority of the parents have no difficulty spending time with their kids after school.
- (b) A survey is conducted on a simple random sample of 1,000 women who recently gave birth, asking them about whether or not they smoked during pregnancy. A follow-up survey asking if the children have respiratory problems is conducted 3 years later, however, only 567 of these women are reached at the same address. The researcher reports that these 567 women are representative of all mothers.
- (c) An orthopedist administers a questionnaire to 30 of his patients who do not have any joint problems and finds that 20 of them regularly go running. He concludes that running decreases the risk of joint problems.

1.19 City council survey. A city council has requested a household survey be conducted in a suburban area of their city. The area is broken into many distinct and unique neighborhoods, some including large homes, some with only apartments, and others a diverse mixture of housing structures. Identify the sampling methods described below, and comment on whether or not you think they would be effective in this setting.

- (a) Randomly sample 50 households from the city.
- (b) Divide the city into neighborhoods, and sample 20 households from each neighborhood.
- (c) Divide the city into neighborhoods, randomly sample 10 neighborhoods, and sample all households from those neighborhoods.

<span id="page-73-0"></span><sup>76</sup> data:ciaFactbook.

## 1.9. EXERCISES 75

- (d) Divide the city into neighborhoods, randomly sample 10 neighborhoods, and then randomly sample 20 households from those neighborhoods.
- (e) Sample the 200 households closest to the city council offices.
- 1.20 Reading the paper. Below are excerpts from two articles published in the *NY Times*:
- (a) An article titled *Risks: Smokers Found More Prone to Dementia* states the following:<sup>[77](#page-74-0)</sup>

"Researchers analyzed data from 23,123 health plan members who participated in a voluntary exam and health behavior survey from 1978 to 1985, when they were 50-60 years old. 23 years later, about 25% of the group had dementia, including 1,136 with Alzheimer's disease and 416 with vascular dementia. After adjusting for other factors, the researchers concluded that pack-a-day smokers were 37% more likely than nonsmokers to develop dementia, and the risks went up with increased smoking; 44% for one to two packs a day; and twice the risk for more than two packs."

Based on this study, can it be concluded that smoking causes dementia later in life? Explain your reasoning.

(b) Another article titled *The School Bully Is Sleepy* states the following:[78](#page-74-1)

"The University of Michigan study, collected survey data from parents on each child's sleep habits and asked both parents and teachers to assess behavioral concerns. About a third of the students studied were identified by parents or teachers as having problems with disruptive behavior or bullying. The researchers found that children who had behavioral issues and those who were identified as bullies were twice as likely to have shown symptoms of sleep disorders."

A friend of yours who read the article says, "The study shows that sleep disorders lead to bullying in school children." Is this statement justified? If not, how best can you describe the conclusion that can be drawn from this study?

1.21 Alcohol consumption and STIs. An observational study published last year in *The American Journal of Preventive Medicine* investigated the effects of an increased alcohol sales tax in Maryland on the rates of gonorrhea and chlamydia.[79](#page-74-2) After a tax increase from 6% to 9% in 2011, the statewide gonorrhea rate declined by 24%, the equivalent of 1,600 cases per year. In a statement to the *New York Times*, the lead author of the paper was quoted saying, "Policy makers should consider raising liquor taxes if they're looking for ways to prevent sexually transmitted infections. In the year and a half following the alcohol tax rise in Maryland, this prevented 2,400 cases of gonorrhea and saved half a million dollars in health care costs." Explain whether the lead author's statement is accurate.

# 1.9.4 Numerical data

1.22 Medians and IQRs. For each part, compare distributions  $(1)$  and  $(2)$  based on their medians and IQRs. You do not need to calculate these statistics; simply state how the medians and IQRs compare. Make sure to explain your reasoning.

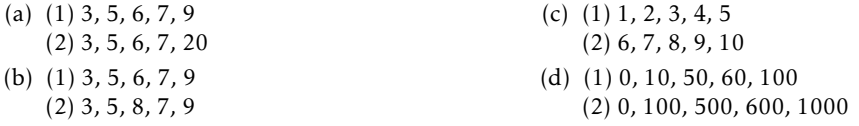

1.23 Means and SDs. For each part, compare distributions (1) and (2) based on their means and standard deviations. You do not need to calculate these statistics; simply state how the means and the standard deviations compare. Make sure to explain your reasoning. *Hint:* It may be useful to sketch dot plots of the distributions.

<span id="page-74-0"></span><sup>77</sup>news:smokingDementia.

<span id="page-74-2"></span><span id="page-74-1"></span><sup>78</sup>news:bullySleep.

<sup>79</sup>S. Staras, et al., 2015. Maryland Alcohol Sales Tax and Sexually Transmitted Infections. The American Journal of Preventive Medicine 50: e73-e80.

- (a) (1) 3, 5, 5, 5, 8, 11, 11, 11, 13 (2) 3, 5, 5, 5, 8, 11, 11, 11, 20
- (b) (1) -20, 0, 0, 0, 15, 25, 30, 30 (2) -40, 0, 0, 0, 15, 25, 30, 30
- (c) (1) 0, 2, 4, 6, 8, 10 (2) 20, 22, 24, 26, 28, 30
- (d) (1) 100, 200, 300, 400, 500 (2) 0, 50, 300, 550, 600

1.24 Mix-and-match. Describe the distribution in the histograms below and match them to the box plots.

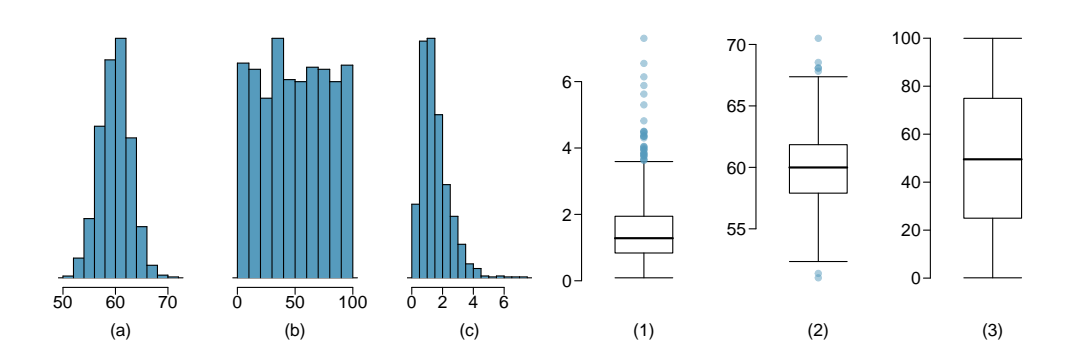

1.25 Air quality. Daily air quality is measured by the air quality index (AQI) reported by the Environmental Protection Agency. This index reports the pollution level and what associated health effects might be a concern. The index is calculated for five major air pollutants regulated by the Clean Air Act and takes values from 0 to 300, where a higher value indicates lower air quality. AQI was reported for a sample of 91 days in 2011 in Durham, NC. The relative frequency histogram below shows the distribution of the AQI values on these days.  $80$ 

- (a) Based on the histogram, describe the distribution of daily AQI.
- (b) Estimate the median AQI value of this sample.
- (c) Would you expect the mean AQI value of this sample to be higher or lower than the median? Explain your reasoning.

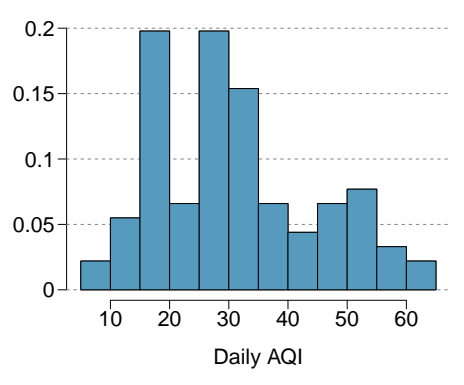

<span id="page-75-1"></span>1.26 Nursing home residents. Since states with larger numbers of elderly residents would naturally have more nursing home residents, the number of nursing home residents in a state is often adjusted for the number of people 65 years of age or order (65+). That adjustment is usually given as the number of nursing home residents age 65+ per 1,000 members of the population age 65+. For example, a hypothetical state with 200 nursing home residents age 65+ and 50,000 people age 65+ would have the same adjusted number of residents as a state with 400 residents and a total age 65+ population of 100,000 residents: 4 residents per 1,000.

Use the two plots below to answer the following questions. Both plots show the distribution of the number of nursing home residents per 1,000 members of the population 65+ (in each state).

<span id="page-75-0"></span> $80$ data:durhamAQI:2011.

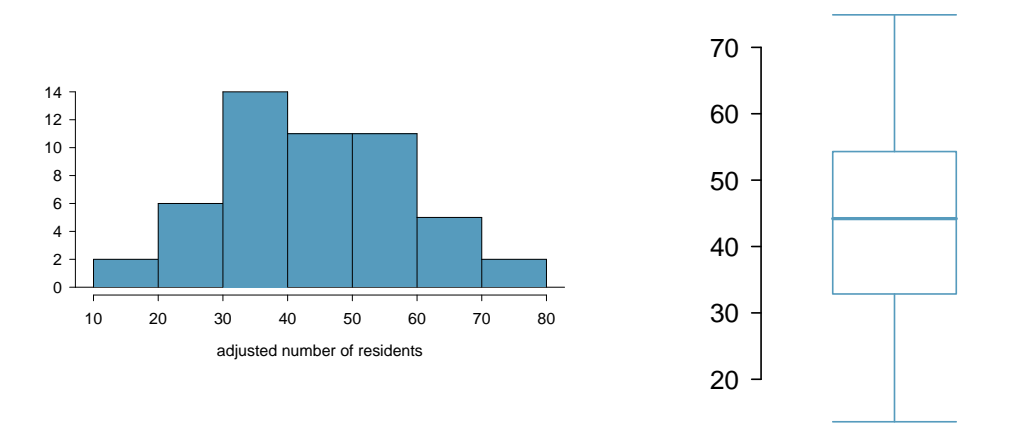

- (a) Is the distribution of adjusted number of nursing home residents symmetric or skewed? Are there any states that could be considered outliers?
- (b) Which plot is more informative: the histogram or the boxplot? Explain your answer.
- (c) What factors might influence the substantial amount of variability among different states? This question cannot be answered from the data; speculate using what you know about the demographics of the United States.

1.27 Eating disorders. In a 2003 survey examining weights and body image concerns among young Korean women, researchers administered a questionnaire to 264 female college students in Seoul, South Korea. The survey was designed to assess excessive concern with weight and dieting, consisting of questions such as "If I gain a pound, I worry that I will keep gaining." Questionnaires were given numerical scores on the Drive for Thinness Scale. Roughly speaking, a score of 15 is typical of Western women with eating disorders, but unusually high (90*th*) percentile for other Western women.

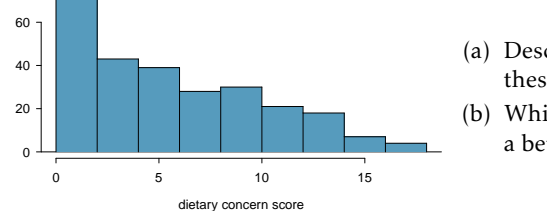

- (a) Describe the shape and spread of the scores for these Korean students.
- (b) Which measures of center and spread will provide a better summary of the data?

1.28 Midrange. The *midrange* of a distribution is defined as the average of the maximum and the minimum of that distribution. Is this statistic robust to outliers and extreme skew? Explain your reasoning.

# 1.9.5 Categorical data

1.29 Views on immigration. 910 randomly sampled registered voters from Tampa, FL were asked if they thought workers who have illegally entered the US should be (i) allowed to keep their jobs and apply for US citizenship, (ii) allowed to keep their jobs as temporary guest workers but not allowed to apply for US citizenship, or (iii) lose their jobs and have to leave the country. The results of the survey by political ideology are shown below.  $81$ 

<span id="page-76-0"></span> $81$ survey:immigFL:2012.

|          |                           | Political ideology |          |         |       |
|----------|---------------------------|--------------------|----------|---------|-------|
|          |                           | Conservative       | Moderate | Liberal | Total |
| Response | (i) Apply for citizenship | 57                 | 120      | 101     | 278   |
|          | (ii) Guest worker         | 121                | 113      | 28      | 262   |
|          | (iii) Leave the country   | 179                | 126      | 45      | 350   |
|          | (iv) Not sure             | 15                 |          |         | 20    |
|          | Total                     | 372                | 363      | 175     | 910   |

(a) What percent of these Tampa, FL voters identify themselves as conservatives?

- (c) What percent of these Tampa, FL voters identify themselves as conservatives and are in favor of the citizenship option?
- (d) What percent of these Tampa, FL voters who identify themselves as conservatives are also in favor of the citizenship option? What percent of moderates share this view? What percent of liberals share this view?

1.30 Flossing habits. Suppose that an anonymous questionnaire is given to patients at a dentist's office once they arrive for an appointment. One of the questions asks "How often do you floss?", and four answer options are provided: a) at least twice a day, b) at least once a day, c) a few times a week, and d) a few times a month. At the end of a week, the answers are tabulated: 31 individuals chose answer a), 55 chose b), 39 chose c), and 12 chose d).

- (a) Describe how these data could be numerically and graphically summarized.
- (b) Assess whether the results of this survey can be generalized to provide information about flossing habits in the general population.

# 1.9.6 Relationships between two variables

1.31 Mammal life spans. Data were collected on life spans (in years) and gestation lengths (in days) for 62 mammals. A scatterplot of life span versus length of gestation is shown below.<sup>[82](#page-77-0)</sup>

- (a) Does there seem to be an association between length of gestation and life span? If so, what type of association? Explain your reasoning.
- (b) What type of an association would you expect to see if the axes of the plot were reversed, i.e. if we plotted length of gestation versus life span?

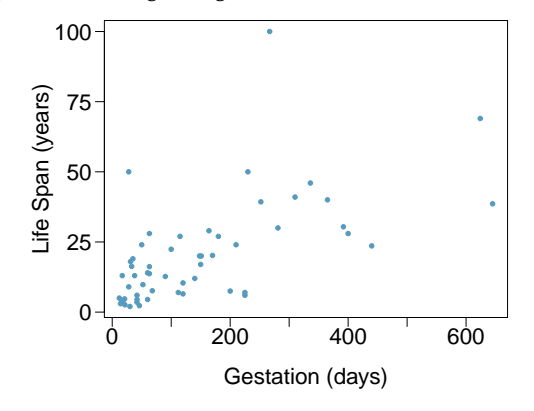

<sup>(</sup>b) What percent of these Tampa, FL voters are in favor of the citizenship option?

<span id="page-77-0"></span><sup>82</sup>Allison+Cicchetti:1975.

1.32 Associations. Indicate which of the plots show a

- (a) positive association
- (b) negative association
- (c) no association

Also determine if the positive and negative associations are linear or nonlinear. Each part may refer to more than one plot.

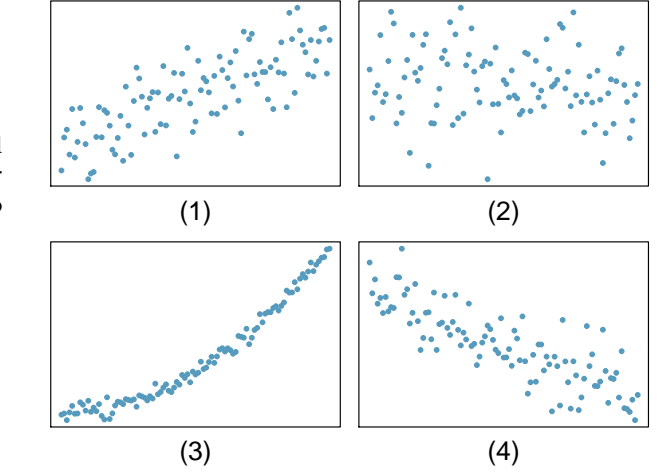

1.33 Adolescent fertility. Data are available on the number of children born to women aged 15- 19 from 189 countries in the world for the years 1997, 2000, 2002, 2005, and 2006. The data are defined using a scaling similar to that used for the nursing home data in Exercise [1.26.](#page-75-1) The values for the annual adolescent fertility rates represent the number of live births among women aged 15-19 per 1,000 female members of the population of that age.

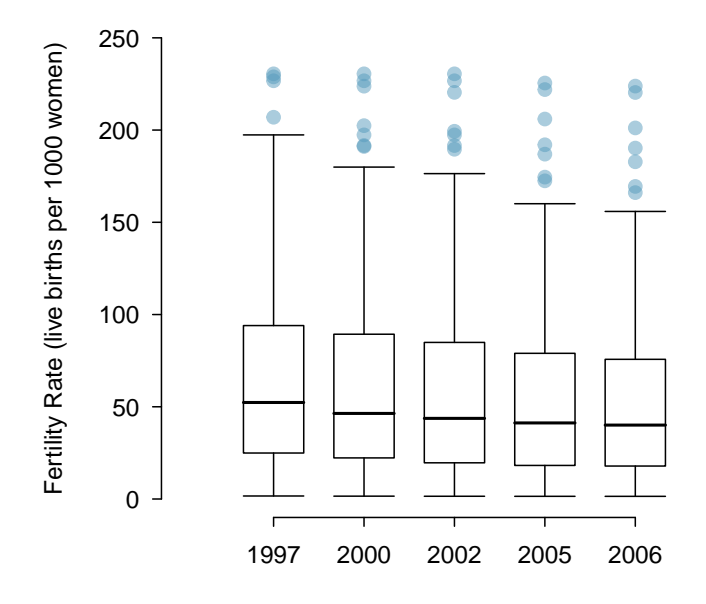

- (a) In 2006, the standard deviation of the distribution of adolescent fertility is 75.73. Write a sentence explaining the 75*th* percentile in the context of this data.
- (b) For the years 2000-2006, data are not available for Iraq. Why might those observations be missing? Would the five-number summary have been affected very much if the values had been available?
- (c) From the side-by-side boxplots shown above, describe how the distribution of fertility rates changes over time. Is there a trend?

1.34 Smoking and stenosis. Researchers collected data from an observational study to investigate the association between smoking status and the presence of aortic stenosis, a narrowing of the aorta that impedes blood flow to the body.

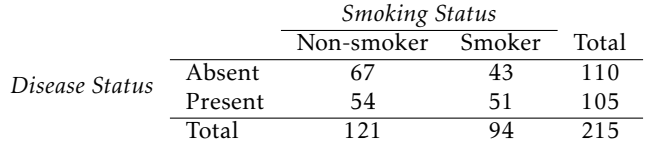

- (a) What percentage of the 215 participants were both smokers and had aortic stenosis? This percentage is one component of the *joint distribution* of smoking and stenosis; what are the other three numbers of the joint distribution?
- (b) Among the smokers, what proportion have aortic stenosis? This number is a component of the conditional distribution of stenosis for the two categories of smokers. What proportion of non-smokers have aortic stenosis?
- (c) In this context, relative risk is the ratio of the proportion of smokers with stenosis to the proportion of non-smokers with stenosis. Relative risks greater than 1 indicate that smokers are at a higher risk for aortic stenosis than non-smokers; relative risks of 1.2 or higher are generally considered cause for alarm. Calculate the relative risk for the 215 participants, comparing smokers to non-smokers. Does there seem to be evidence that smoking is associated with an increased probability of stenosis?

1.35 Anger and cardiovascular health. Trait anger is defined as a relatively stable personality trait that is manifested in the frequency, intensity, and duration of feelings associated with anger. People with high trait anger have rage and fury more often, more intensely, and with long-laster episodes than people with low trait anger. It is thought that people with high trait anger might be particularly susceptible to coronary heart disease; 12,986 participants were recruited for a study examining this hypothesis. Participants were followed for five years. The following table shows data for the participants identified as having normal blood pressure (normotensives).

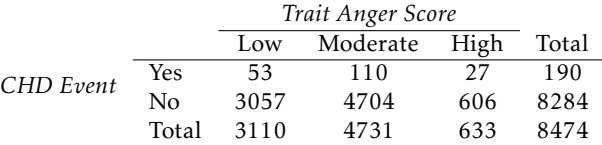

- (a) What percentage of participants have moderate anger scores?
- (b) What percentage of individuals who experienced a CHD event have moderate anger scores?
- (c) What percentage of participants with high trait anger scores experienced a CHD event (i.e., heart attack)?
- (d) What percentage of participants with low trait anger scores experienced a CHD event?
- (e) Are individuals with high trait anger more likely to experience a CHD event than individuals with low trait anger? Calculate the relative risk of a CHD event for individuals with high trait anger compared to low trait anger.
- (f) Researchers also collected data on various participant traits, such as level of blood cholesterol (measured in mg/dL). What graphical summary might be useful for examining how blood cholesterol level differs between anger groups?

# 1.9.7 Exploratory data analysis

Since exploratory data analysis relies heavily on the use of computation, refer to the companion text for exercises related to this section.

# Chapter 2 Probability

What are the chances that a woman with an abnormal mammogram has breast cancer? What is the probability that a woman with an abnormal mammogram has breast cancer, given that she is in her 40's? What is the likelihood that out of 100 women who undergo a mammogram and test positive for breast cancer, at least one of the women has received a false positive result?

These questions use the language of probability to express statements about outcomes that may or may not occur. More specifically, probability is used to quantify the level of uncertainty about each outcome. Like all mathematical tools, probability becomes easier to understand and work with once important concepts and terminology have been formalized.

This chapter introduces that formalization, using two types of examples. One set of examples uses settings familiar to most people – rolling dice or picking cards from a deck. The other set of examples draws from medicine, biology, and public health, reflecting the contexts and language specific to those fields. The approaches to solving these two types of problems are surprisingly similar, and in both cases, seemingly difficult problems can be solved in a series of reliable steps.

# 2.1 Defining probability

# 2.1.1 Some examples

The rules of probability can easily be modeled with classic scenarios, such as flipping coins or rolling dice. When a coin is flipped, there are only two possible outcomes, heads or tails. With a fair coin, each outcome is equally likely; thus, the chance of flipping heads is 1/2, and likewise for tails. The following examples deal with rolling a die or multiple dice; a die is a cube with six faces numbered 1, 2, 3, 4, 5, and 6.

<span id="page-80-0"></span>Example 2.1 What is the chance of getting <sup>1</sup> when rolling a die?

If the die is fair, then there must be an equal chance of rolling a 1 as any other possible number. Since there are six outcomes, the chance must be 1-in-6 or, equivalently, 1*/*6.

Example 2.2 What is the chance of not rolling a 2?

Not rolling a 2 is the same as getting a 1, 3, 4, 5, or 6, which makes up five of the six equally likely outcomes and has probability 5*/*6.

<span id="page-81-1"></span>Example 2.3 Consider rolling two fair dice. What is the chance of getting two <sup>1</sup>s?

If 1*/*6 *th* of the time the first die is a 1 and 1*/*6 *th* of *those* times the second die is also a 1, then the chance that both dice are 1 is (1*/*6)(1*/*6) or 1*/*36.

Probability can also be used to model less artificial contexts, such as to predict the inheritance of genetic disease. Cystic fibrosis (CF) is a life-threatening genetic disorder caused by mutations in the *CFTR* gene located on chromosome 7. Defective copies of *CFTR* can result in the reduced quantity and function of the CFTR protein, which leads to the buildup of thick mucus in the lungs and pancreas.<sup>[1](#page-81-0)</sup> CF is an autosomal recessive disorder; an individual only develops CF if they have inherited two affected copies of *CFTR*. Individuals with one normal (wild-type) copy and one defective (mutated) copy are known as carriers; they do not develop CF, but may pass the disease-causing mutation onto their offspring.

<span id="page-81-3"></span> Example 2.4 Suppose that both members of a couple are CF carriers. What is the probability that a child of this couple will be affected by CF? Assume that a parent has an equal chance of passing either gene copy (i.e., allele) to a child.

*Solution 1: Enumerate all of the possible outcomes and exploit the fact that the outcomes are equally likely, as in Example [2.1.](#page-80-0)* Figure [2.1](#page-82-0) shows the four possible genotypes for a child of these parents. The paternal chromosome is in blue and the maternal chromosome in green, while chromosomes with the wild-type and mutated versions of *CFTR* are marked with + and −, respectively. The child is only affected if they have genotype (−/−), with two mutated copies of *CFTR*. Each of the four outcomes occurs with equal likelihood, so the child will be affected with probability 1-in-4, or  $1/4$ . It is important to recognize that the child being an unaffected carrier  $(+/-)$ consists of two distinct outcomes, not one.

*Solution 2: Calculate the proportion of outcomes that produce an affected child, as in Example [2.3.](#page-81-1)* During reproduction, one parent will pass along an affected copy half of the time. When the child receives an affected allele from one parent, half of the those times, they will also receive an affected allele from the other parent. Thus, the proportion of times the child will have two affected copies is  $(1/2) \times (1/2) = 1/4$ .

 $\odot$  Guided Practice 2.5 Suppose the father has CF and the mother is an unaffected carrier. What is the probability that their child will be affected by the disease?<sup>[2](#page-81-2)</sup>

# 2.1.2 Probability

Probability is used to assign a level of uncertainty to the outcomes of phenomena that either happen randomly (e.g. rolling dice, inheriting of disease alleles), or appear random because of a lack of understanding about exactly how the phenomenon occurs (e.g. a woman in her 40's developing breast cancer). Modeling these complex phenomena as

<span id="page-81-2"></span><span id="page-81-0"></span> $1$ The CFTR protein is responsible for transporting sodium and chloride ions across cell membranes.

<sup>&</sup>lt;sup>2</sup>Since the father has CF, he must have two affected copies; he will always pass along a defective copy of the gene. Since the mother will pass along a defective copy half of the time, the child will be affected half of the time, or with probability  $(1) \times (1/2) = 1/2$ .

<span id="page-82-0"></span>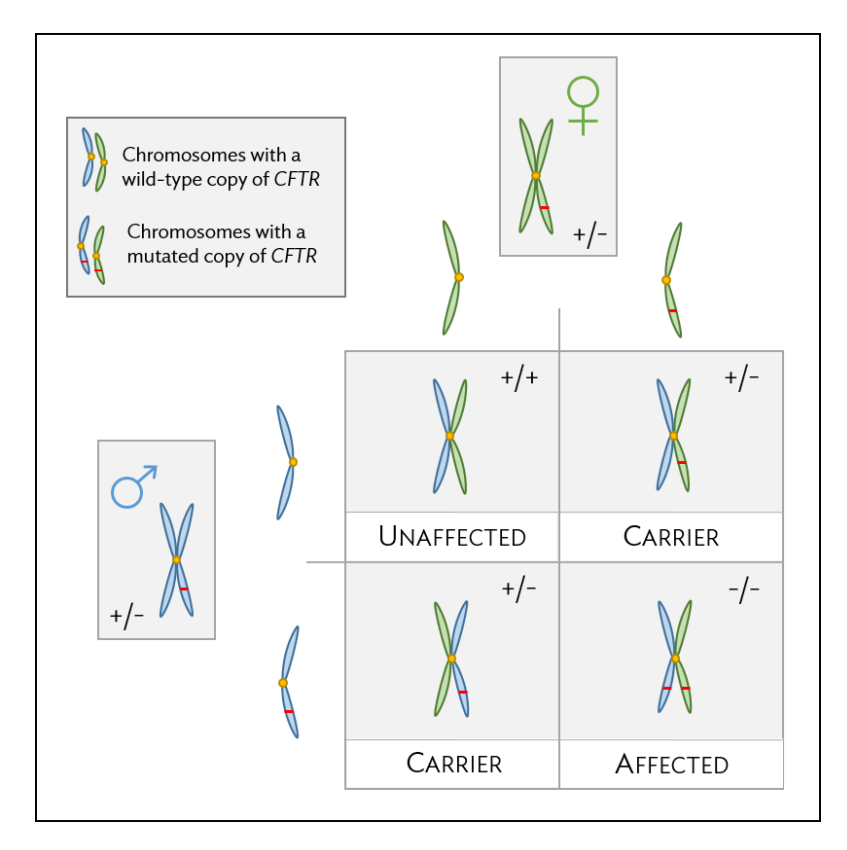

Figure 2.1: Pattern of CF inheritance for a child of two unaffected carriers

random can be useful, and in either case, the interpretation of probability is the same: the chance that some event will occur.

Mathematicians and philosophers have struggled for centuries to arrive at a clear statement of how probability is defined, or what it means. The most common definition is used in this text.

## Probability

The probability of an outcome is the proportion of times the outcome would occur if the random phenomenon could be observed an infinite number of times.

This definition of probability can be illustrated by simulation. Suppose a die is rolled many times. Let  $\hat{p}_n$  be the proportion of outcomes that are 1 after the first *n* rolls. As the number of rolls increases,  $\hat{p}_n$  will converge to the probability of rolling a 1,  $p = 1/6$ . Figure [2.2](#page-83-0) shows this convergence for 100,000 die rolls. The tendency of  $\hat{p}_n$  to stabilize around *p* is described by the Law of Large Numbers. The behavior shown in Figure [2.2](#page-83-0) matches most people's intuition about probability, but proving mathematically that the behavior is always true is surprisingly difficult and beyond the level of this text.

Occasionally the proportion veers off from the probability and appear to defy the Law of Large Numbers, as  $\hat{p}_n$  does many times in Figure [2.2.](#page-83-0) However, the likelihood of these large deviations becomes smaller as the number of rolls increases.

<span id="page-83-0"></span>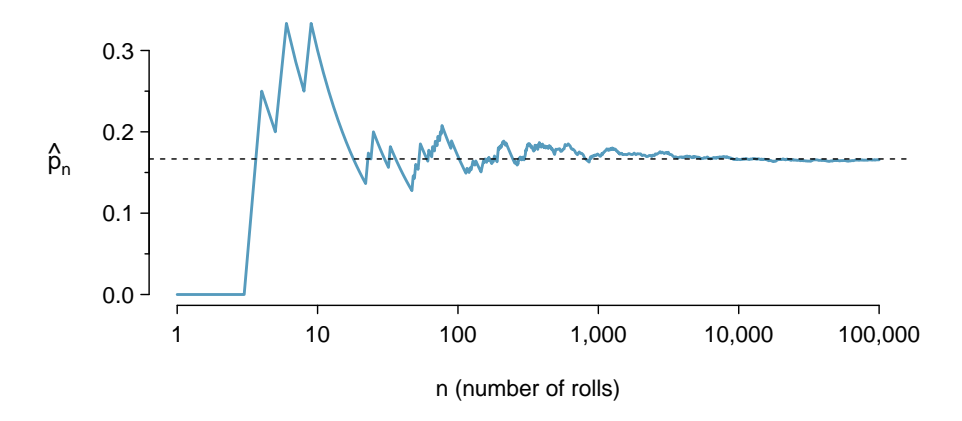

Figure 2.2: The fraction of die rolls that are 1 at each stage in a simulation. The proportion tends to get closer to the probability  $1/6 \approx 0.167$  as the number of rolls increases.

Law of Large Numbers

As more observations are collected, the proportion  $\hat{p}_n$  of occurrences with a particular outcome converges to the probability *p* of that outcome.

Probability is defined as a proportion, and it always takes values between 0 and 1 (inclusively). It may also be expressed as a percentage between 0% and 100%. The probability of rolling a 1, *p*, can also be written as *P* (rolling a 1).

This notation can be further abbreviated. For instance, if it is clear that the process is "rolling a die",  $P$  (rolling a 1) can be written as  $P(1)$ . There also exists a notation for an event itself; the event *A* of rolling a 1 can be written as  $A = \{$ rolling a 1 $\}$ , with associated probability  $P(A)$ .

## 2.1.3 Disjoint or mutually exclusive outcomes

Two outcomes are **disjoint** or **mutually exclusive** if they cannot both happen at the same time. When rolling a die, the outcomes 1 and 2 are disjoint since they cannot both occur. However, the outcomes 1 and "rolling an odd number" are not disjoint since both occur if the outcome of the roll is a 1. $3$ 

What is the probability of rolling a 1 or a 2? When rolling a die, the outcomes 1 and 2 are disjoint. The probability that one of these outcomes will occur is computed by adding their separate probabilities:

$$
P(1 \text{ or } 2) = P(1) + P(2) = 1/6 + 1/6 = 1/3
$$

What about the probability of rolling a 1, 2, 3, 4, 5, or 6? Here again, all of the outcomes

<span id="page-83-1"></span><sup>3</sup>The terms *disjoint* and *mutually exclusive* are equivalent and interchangeable.

are disjoint, so add the individual probabilities:

$$
P(1 \text{ or } 2 \text{ or } 3 \text{ or } 4 \text{ or } 5 \text{ or } 6)
$$
  
= P(1) + P(2) + P(3) + P(4) + P(5) + P(6)  
= 1/6 + 1/6 + 1/6 + 1/6 + 1/6 + 1/6 = 1.

Addition Rule of disjoint outcomes

If  $A_1$  and  $A_2$  represent two disjoint outcomes, then the probability that either one of them occurs is given by

$$
P(A_1 \text{ or } A_2) = P(A_1) + P(A_2)
$$

If there are  $k$  disjoint outcomes  $A_1$ , ...,  $A_k$ , then the probability that either one of these outcomes will occur is

$$
P(A_1) + P(A_2) + \dots + P(A_k)
$$
 (2.6)

 $\odot$  Guided Practice 2.7 Consider the CF example. Is the event that two carriers of CF have a child that is also a carrier represented by mutually exclusive outcomes? Calculate the probability of this event. $4$ 

Probability problems often deal with *sets* or *collections* of outcomes. Let *A* represent the event in which a die roll results in 1 or 2 and *B* represent the event that the die roll is a 4 or a 6. We write *A* as the set of outcomes  $\{1, 2\}$  and  $B = \{4, 6\}$ . These sets are commonly called events. Because *A* and *B* have no elements in common, they are disjoint events. *A* and *B* are represented in Figure [2.3.](#page-85-0)

The Addition Rule applies to both disjoint outcomes and disjoint events. The probability that one of the disjoint events *A* or *B* occurs is the sum of the separate probabilities:

$$
P(A \text{ or } B) = P(A) + P(B) = 1/3 + 1/3 = 2/3
$$

- $\odot$  Guided Practice 2.8 (a) Verify the probability of event *A*, *P(A)*, is 1/3 using the Addition Rule. (b) Do the same for event *B*. [5](#page-84-1)
- <span id="page-84-3"></span> $\odot$  Guided Practice 2.9 (a) Using Figure [2.3](#page-85-0) as a reference, which outcomes are represented by event *D*? (b) Are events *B* and *D* disjoint? (c) Are events *A* and *D* disjoint?[6](#page-84-2)
- J Guided Practice 2.10 In Guided Practice [2.9,](#page-84-3) you confirmed *B* and *D* from Figure [2.3](#page-85-0) are disjoint. Compute the probability that event *B* or event *D* occurs.[7](#page-84-4)

<span id="page-84-0"></span><sup>&</sup>lt;sup>4</sup>Yes, there are two mutually exclusive outcomes for which a child of two carriers can also be a carrier - a child can either receive an affected copy of *CFT R* from the mother and a normal copy from the father, or vice versa (since each parent can only contribute one allele). Thus, the probability that a child will be a carrier is 1/4  $+ 1/4 = 1/2.$ 

<span id="page-84-2"></span><span id="page-84-1"></span> $\frac{5}{6}$ (a)  $P(A) = P(1 \text{ or } 2) = P(1) + P(2) = \frac{1}{6} + \frac{1}{6} = \frac{2}{6} = \frac{1}{3}$ . (b) Similarly,  $P(B) = 1/3$ .

<sup>6</sup> (a) Outcomes 2 and 3. (b) Yes, events *B* and *D* are disjoint because they share no outcomes. (c) The events *A* and *D* share an outcome in common, 2, and so are not disjoint.

<span id="page-84-4"></span><sup>&</sup>lt;sup>7</sup>Since *B* and *D* are disjoint events, use the Addition Rule:  $P(B \text{ or } D) = P(B) + P(D) = \frac{1}{3} + \frac{1}{3} = \frac{2}{3}$ .

<span id="page-85-0"></span>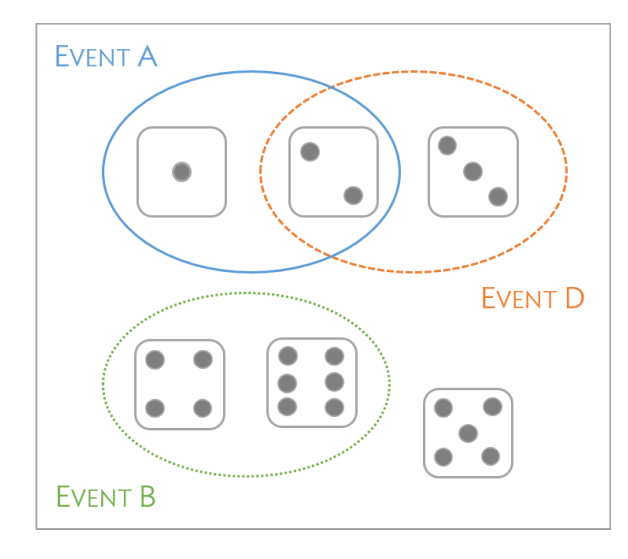

Figure 2.3: Three events, *A*, *B*, and *D*, consist of outcomes from rolling a die. *A* and *B* are disjoint since they do not have any outcomes in common.

## 2.1.4 Probabilities when events are not disjoint

Venn diagrams are useful when outcomes can be categorized as "in" or "out" for two or three variables, attributes, or random processes. The Venn diagram in Figure [2.5](#page-86-0) uses one oval to represent diamonds and another to represent face cards (the cards labeled jacks, queens, and kings); if a card is both a diamond and a face card, it falls into the intersection of the ovals.

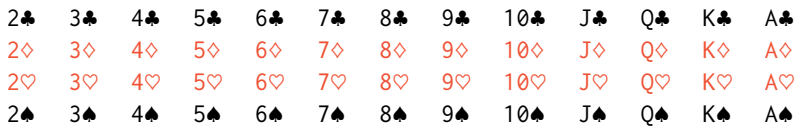

Table 2.4: A regular deck of 52 cards is split into four suits:  $\triangle$  (club),  $\diamond$ (diamond),  $\heartsuit$  (heart),  $\spadesuit$  (spade). Each suit has 13 labeled cards: 2, 3, ..., 10, J (jack), Q (queen), K (king), and A (ace). Thus, each card is a unique combination of a suit and a label, e.g.  $4\heartsuit$  and J.

 $\odot$  Guided Practice 2.11 (a) What is the probability that a randomly selected card is a diamond? (b) What is the probability that a randomly selected card is a face card?<sup>[8](#page-85-1)</sup>

Let *A* represent the event that a randomly selected card is a diamond and *B* represent the event that it is a face card. Events *A* and *B* are not disjoint – the cards  $J\Diamond$ ,  $Q\Diamond$ , and  $K\Diamond$ fall into both categories.

<span id="page-85-1"></span> $^8$ (a) There are 52 cards and 13 diamonds. If the cards are thoroughly shuffled, each card has an equal chance of being drawn, so the probability that a randomly selected card is a diamond is  $P(\diamond) = \frac{13}{52} = 0.250$ . (b) Likewise, there are 12 face cards, so  $P$ (face card) =  $\frac{12}{52} = \frac{3}{13} = 0.231$ .

<span id="page-86-0"></span>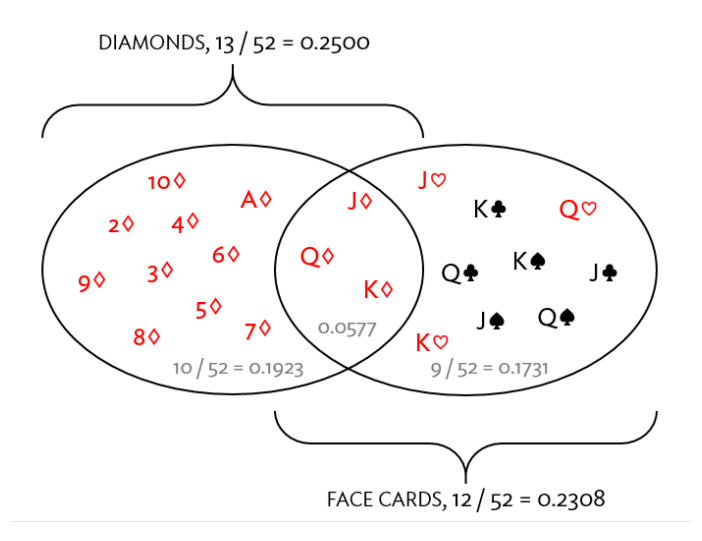

Figure 2.5: A Venn diagram for diamonds and face cards.

As a result, adding the probabilities of the two events together is not sufficient to calculate  $P(A \text{ or } B)$ :

$$
P(A) + P(B) = P(\diamond) + P \text{(face card)} = 12/52 + 13/52
$$

Instead, a small modification is necessary. The three cards that are in both events were counted twice. To correct the double counting, subtract the probability that both events occur:

<span id="page-86-1"></span>
$$
P(A \text{ or } B) = P(\text{face card or } \diamond)
$$
  
=  $P(\text{face card}) + P(\diamond) - P(\text{face card and } \diamond)$   
=  $13/52 + 12/52 - 3/52$   
=  $22/52 = 11/26$  (2.12)

Equation [\(2.12\)](#page-86-1) is an example of the General Addition Rule.

General Addition Rule

If *A* and *B* are any two events, disjoint or not, then the probability that at least one of them will occur is

<span id="page-86-2"></span>
$$
P(A \text{ or } B) = P(A) + P(B) - P(A \text{ and } B)
$$
 (2.13)

where  $P(A \text{ and } B)$  is the probability that both events occur.

Note that in the language of statistics, "or" is inclusive such that *A* or *B* occurs means *A*, *B*, or both *A* and *B* occur.

 $\odot$  Guided Practice 2.14 (a) If *A* and *B* are disjoint, describe why this implies  $P(A \cap B)$ 

and  $B$ ) = 0. (b) Using part (a), verify that the General Addition Rule simplifies to the Addition Rule for disjoint events if *A* and *B* are disjoint.[9](#page-87-0)

 $\odot$  Guided Practice 2.15 Human immunodeficiency virus (HIV) and tuberculosis (TB) affect substantial proportions of the population in certain areas of the developing world. Individuals sometimes are co-infected (i.e., have both diseases). Children of HIV-infected mothers may have HIV and TB can spread from one family member to another. In a mother-child pair, let  $A = \{$ the mother has HIV $\}$ ,  $B =$ {the mother has TB},  $C =$ {the child has HIV},  $D =$ {the child has TB}. Write out the definitions of the events *A* or *B*, *A* and *B*, *A* and *C*, *A* or *D*. [10](#page-87-1)

## 2.1.5 Probability distributions

<span id="page-87-2"></span>A probability distribution consists of all disjoint outcomes and their associated probabilities. Table [2.6](#page-87-2) shows the probability distribution for the sum of two dice.

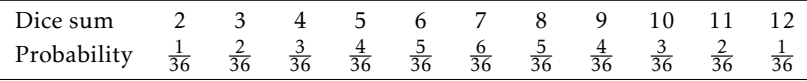

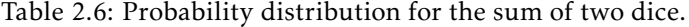

## Rules for a probability distribution

A probability distribution is a list of all possible outcomes and their associated probabilities that satisfies three rules:

- 1. The outcomes listed must be disjoint.
- 2. Each probability must be between 0 and 1.
- 3. The probabilities must total to 1.

Probability distributions can be summarized in a bar plot. The probability distribution for the sum of two dice is shown in Figure [2.7,](#page-88-0) with the bar heights representing the probabilities of outcomes.

Figure [2.8](#page-88-1) shows a bar plot of the birth weight data for 3,999,386 live births in the United States in 2010, for which total counts have been converted to proportions. Since birth weight trends do not change much between years, it is valid to consider the plot as a representation of the probability distribution of birth weights for upcoming years, such as 2017. The data are available as part of the US CDC National Vital Statistics System.<sup>[11](#page-87-3)</sup>

The graph shows that while most babies born weighed between 2000 and 5000 grams (2 to 5 kg), there were both small (less than 1000 grams) and large (greater than 5000 grams) babies. Pediatricians consider birth weights between 2.5 and 5 kg as normal.<sup>[12](#page-87-4)</sup> A

<span id="page-87-0"></span><sup>9</sup> (a) If *A* and *B* are disjoint, *A* and *B* can never occur simultaneously. (b) If *A* and *B* are disjoint, then the last term of Equation [\(2.13\)](#page-86-2) is 0 (see part (a)) and we are left with the Addition Rule for disjoint events.

<span id="page-87-1"></span><sup>10</sup>Events *A* or *B*: the mother has HIV, the mother has TB, or the mother has both HIV and TB. Events *A* and *B*: the mother has both HIV and TB. Events *A* and *C*: The mother has HIV and the child has HIV. *A* or *D*: The mother has HIV, the child has TB, or the mother has HIV and the child has TB.

<span id="page-87-3"></span><sup>11</sup><http://205.207.175.93/vitalstats/ReportFolders/reportFolders.aspx>

<span id="page-87-4"></span><sup>12</sup><https://www.nlm.nih.gov/medlineplus/birthweight.html>

<span id="page-88-0"></span>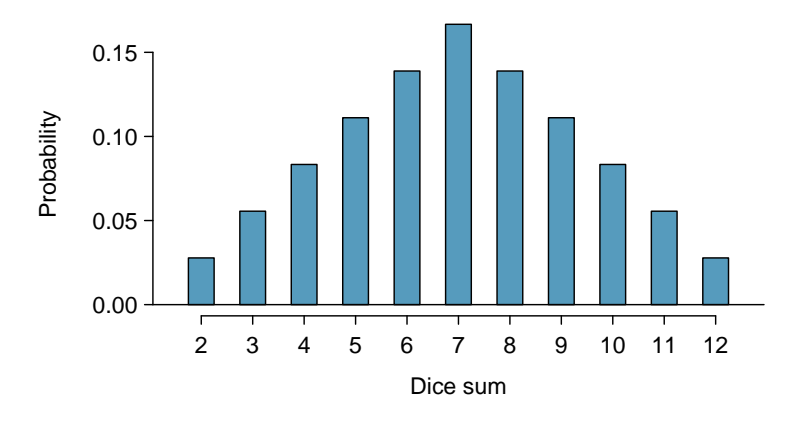

Figure 2.7: The probability distribution of the sum of two dice.

probability distribution gives a sense of which outcomes can be considered unusual (i.e., outcomes with low probability).

<span id="page-88-1"></span>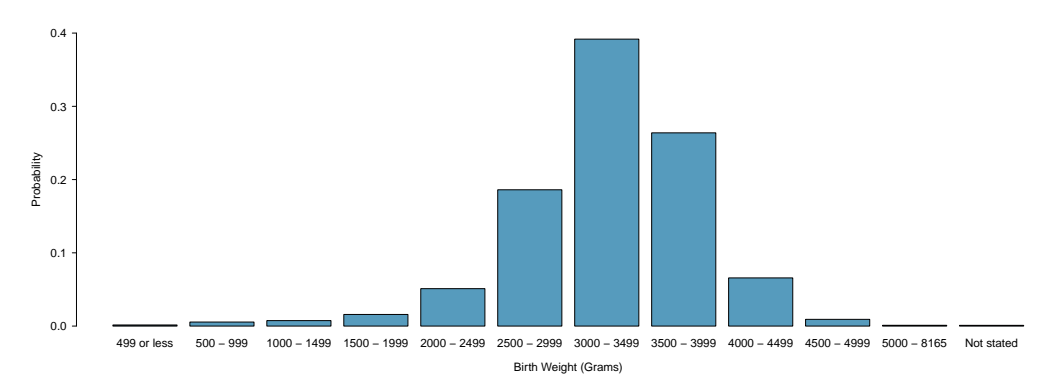

Figure 2.8: Distribution of birth weights (in grams) of babies born in the US in 2010

## Continuous probability distributions

Probability distributions for events that take on a finite number of possible outcomes, such as the sum of two dice rolls, are referred to as discrete probability distributions.

Consider how the probability distribution for adult heights in the US might best be represented. Unlike the sum of two dice rolls, height can occupy any value over a continuous range. Thus, height has a continuous probability distribution, which is specified by a probability density function rather than a table; Figure [2.9](#page-89-0) shows a histogram of the height for 3 million US adults from the mid-1990's, with an overlaid density curve.<sup>[13](#page-88-2)</sup>

Just as in the discrete case, the probabilities of all possible outcomes must still sum to 1; the total area under a probability density function equals 1.

<span id="page-88-2"></span> $^{13}$ This sample can be considered a simple random sample from the US population. It relies on the USDA Food Commodity Intake Database.

<span id="page-89-0"></span>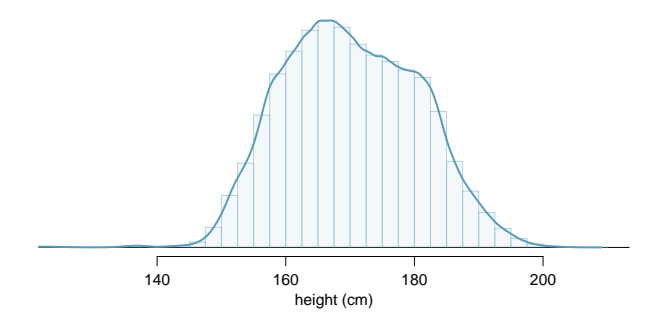

Figure 2.9: The continuous probability distribution of heights for US adults.

Example 2.16 Estimate the probability that a randomly selected adult from the US population has height between 180 and 185 centimeters. In Figure [2.10\(a\),](#page-89-1) the two bins between 180 and 185 centimeters have counts of 195,307 and 156,239 people.

<span id="page-89-4"></span><span id="page-89-1"></span>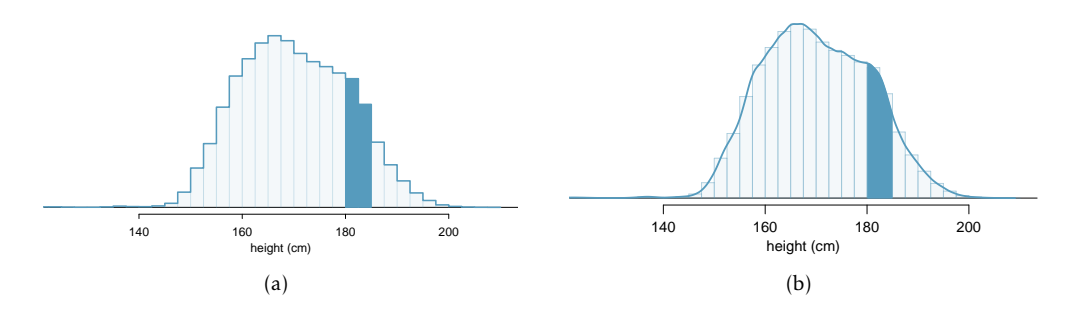

Figure 2.10: [\(a\)](#page-89-1) A histogram with bin sizes of 2.5 cm, with bars between 180 and 185 cm shaded. [\(b\)](#page-89-2) Density for heights in the US adult population with the area between 180 and 185 cm shaded.

Find the proportion of the histogram's area that falls in the range 180 cm and 185: add the heights of the bins in the range and divide by the sample size:

<span id="page-89-2"></span>
$$
\frac{195,307+156,239}{3,000,000} = 0.1172
$$

The probability can be calculated precisely with the use of computing software, by finding the area of the shaded region under the curve between 180 and 185:

*P*(height between 180 and 185) = area between 180 and 185 =  $0.1157$ 

<span id="page-89-3"></span>**Example 2.17** What is the probability that a randomly selected person is exactly 180 cm? Assume that height can be measured perfectly.

This probability is zero. A person might be close to 180 cm, but not exactly 180 cm tall. This also coheres with the definition of probability as an area under the density curve; there is no area captured between 180 cm and 180 cm.

#### 2.1. DEFINING PROBABILITY 91

 $\odot$  Guided Practice 2.18 Suppose a person's height is rounded to the nearest centimeter. Is there a chance that a random person's **measured** height will be 180 cm?<sup>[14](#page-90-0)</sup>

## 2.1.6 Complement of an event

Rolling a die produces a value in the set {1, 2, 3, 4, 5, 6}. This set of all possible outcomes is called the **sample space** (*S*) for rolling a die.  $S_5$  and  $S_6$  is called the **sample space** (*S*) for rolling a die.

<span id="page-90-1"></span>Let  $D = \{2, 3\}$  represent the event that the outcome of a die roll is 2 or 3. The **comple**ment of *D* represents all outcomes in the sample space that are not in *D*, which is denoted by  $D^c = \{1, 4, 5, 6\}$ . That is,  $D^c$  is the set of all possible outcomes not already included in *D*. Figure [2.11](#page-90-1) shows the relationship between *D*, *D<sup>c</sup>* , and the sample space *S*.

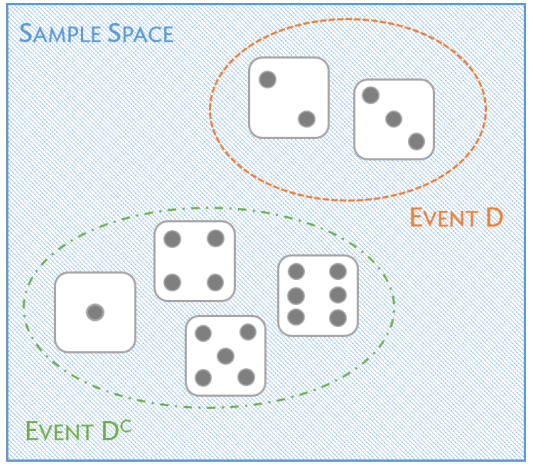

Figure 2.11: Event  $D = \{2, 3\}$  and its complement,  $D^c = \{1, 4, 5, 6\}$ . *S* represents the sample space, which is the set of all possible events.

- $\odot$  Guided Practice 2.19 (a) Compute  $P(D^c) = P$  (rolling a 1, 4, 5, or 6). (b) What is  $P(D) + P(D^c)?$ <sup>[15](#page-90-2)</sup>
- $\overline{)}$  Guided Practice 2.20 Events  $A = \{1, 2\}$  and  $B = \{4, 6\}$  are shown in Figure [2.3](#page-85-0) on page [85.](#page-85-0) (a) Write out what  $A^c$  and  $B^c$  represent. (b) Compute  $P(A^c)$  and  $P(B^c)$ . (c) Compute  $P(A) + P(A^c)$  and  $P(B) + P(B^c)$ .<sup>[16](#page-90-3)</sup>

A complement of an event *A* is constructed to have two very important properties: every possible outcome not in *A* is in  $A<sup>c</sup>$ , and *A* and  $A<sup>c</sup>$  are disjoint. If every possible outcome not in *A* is in *A c* , this implies that

<span id="page-90-4"></span>
$$
P(A \text{ or } A^c) = 1. \tag{2.21}
$$

Sample space

*A c* Complement of outcome *A*

<span id="page-90-0"></span><sup>14</sup>This has positive probability. Anyone between 179.5 cm and 180.5 cm will have a *measured* height of 180 cm. This a more realistic scenario to encounter in practice versus Example [2.17.](#page-89-3)

<span id="page-90-2"></span><sup>15</sup>(a) The outcomes are disjoint and each has probability 1*/*6, so the total probability is 4*/*6 = 2*/*3. (b) We can also see that  $P(D) = \frac{1}{6} + \frac{1}{6} = 1/3$ . Since *D* and  $D^c$  are disjoint,  $P(D) + P(D^c) = 1$ .

<span id="page-90-3"></span><sup>&</sup>lt;sup>16</sup>Brief solutions: (a)  $A^c = \{3, 4, 5, 6\}$  and  $B^c = \{1, 2, 3, 5\}$ . (b) Noting that each outcome is disjoint, add the individual outcome probabilities to get  $P(A^c) = 2/3$  and  $P(B^c) = 2/3$ . (c) *A* and  $A^c$  are disjoint, and the same is true of *B* and *B<sup>c</sup>*. Therefore,  $P(A) + P(A^c) = 1$  and  $P(B) + P(B^c) = 1$ .

Then, by Addition Rule for disjoint events,

<span id="page-91-0"></span>
$$
P(A \text{ or } A^c) = P(A) + P(A^c). \tag{2.22}
$$

Combining Equations [\(2.21\)](#page-90-4) and [\(2.22\)](#page-91-0) yields a useful relationship between the probability of an event and its complement.

## Complement

The complement of event  $A$  is denoted  $A^c$ , and  $A^c$  represents all outcomes not in *A*. *A* and *A <sup>c</sup>* are mathematically related:

<span id="page-91-4"></span>
$$
P(A) + P(A^c) = 1
$$
, i.e.  $P(A) = 1 - P(A^c)$  (2.23)

In simple examples, computing either *A* or *A c* is feasible in a few steps. However, as problems grow in complexity, using the relationship between an event and its complement can be a useful strategy.

- $\odot$  Guided Practice 2.24 Let *A* represent the event of selecting an adult from the US population with height between 180 and 185 cm, as calculated in Example [2.16.](#page-89-4) What is  $P(A^c)$ ?<sup>[17](#page-91-1)</sup>
- $\langle \cdot \rangle$  Guided Practice 2.25 Let *A* represent the event in which two dice are rolled and their total is less than 12. (a) What does the event  $A^c$  represent? (b) Determine  $P(A^c)$ from Table [2.6](#page-87-2) on page [87.](#page-87-2) (c) Determine  $P(A)$ .<sup>[18](#page-91-2)</sup>
- $\odot$  Guided Practice 2.26 Consider again the probabilities from Table [2.6](#page-87-2) and rolling two dice. Find the following probabilities: (a) The sum of the dice is *not* 6. (b) The sum is at least 4. That is, determine the probability of the event  $B = \{4, 5, ..., 12\}$ . (c) The sum is no more than 10. That is, determine the probability of the event  $D = \{2,$ 3, ..., 10}. $^{19}$  $^{19}$  $^{19}$

# <span id="page-91-5"></span>2.1.7 Independence

Just as variables and observations can be independent, random phenomena can also be independent. Two processes are independent if knowing the outcome of one provides no information about the outcome of the other. For instance, flipping a coin and rolling a die are two independent processes – knowing that the coin lands heads up does not help determine the outcome of the die roll. On the other hand, stock prices usually move up or down together, so they are not independent.

Example [2.3](#page-81-1) provides a basic example of two independent processes: rolling two dice. What is the probability that both will be 1? Suppose one of the dice is blue and the other green. If the outcome of the blue die is a 1, it provides no information about

<span id="page-91-2"></span><span id="page-91-1"></span> $17 P(A^c) = 1 - P(A) = 1 - 0.1157 = 0.8843.$ 

<sup>&</sup>lt;sup>18</sup>(a) The complement of *A*: when the total is equal to 12. (b)  $P(A^c) = 1/36$ . (c) Use the probability of the complement from part (b),  $P(A^c) = 1/36$ , and Equation [\(2.23\)](#page-91-4):  $P$  (less than 12) = 1 –  $P(12) = 1 - 1/36 = 35/36$ .

<span id="page-91-3"></span><sup>&</sup>lt;sup>19</sup>(a) First find *P*(6) = 5/36, then use the complement: *P*(not 6) = 1 – *P*(6) = 31/36.

<sup>(</sup>b) First find the complement, which requires much less effort: *P* (2 or 3) = 1*/*36 + 2*/*36 = 1*/*12. Then calculate  $P(B) = 1 - P(B^c) = 1 - 1/12 = 11/12.$ 

<sup>(</sup>c) As before, finding the complement is the more direct way to determine  $P(D)$ . First find  $P(D^c) = P(11 \text{ or } 2)$ 12) = 2/36 + 1/36 = 1/12. Then calculate  $P(D) = 1 - P(D<sup>c</sup>) = 11/12$ .

<span id="page-92-0"></span>the outcome of the green die. This question was first encountered in Example [2.3:](#page-81-1) 1*/*6 *th* of the time the blue die is a 1, and 1*/*6 *th* of *those* times the green die will also be 1. This is illustrated in Figure [2.12.](#page-92-0) Because the rolls are independent, the probabilities of the corresponding outcomes can be multiplied to obtain the final answer:  $(1/6)(1/6) = 1/36$ . This can be generalized to many independent processes.

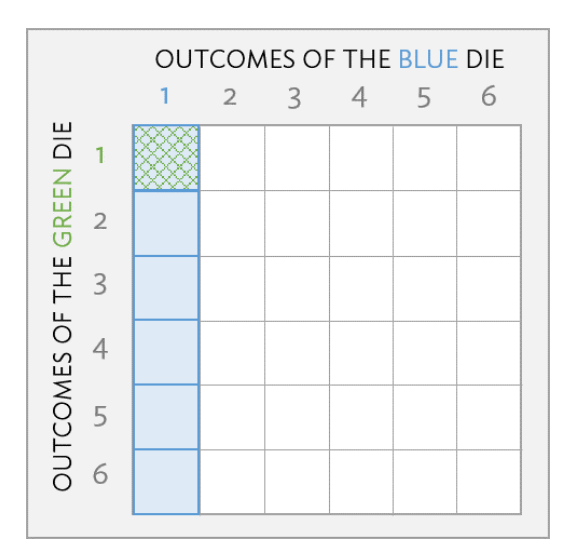

Figure 2.12: 1*/*6 *th* of the time, the first roll is a 1. Then 1*/*6 *th* of *those* times, the second roll will also be a 1.

Complicated probability problems, such as those that arise in biology or medicine, are often solved with the simple ideas used in the dice example. For instance, independence was used implicitly in the second solution to Example [2.4,](#page-81-3) when calculating the probability that two carriers will have an affected child with cystic fibrosis. Genes are typically passed along from the mother and father independently. This allows for the assumption that, on average, half of the offspring who receive a mutated gene copy from the mother will also receive a mutated copy from the father.

- $\odot$  Guided Practice 2.27 What if there were also a red die independent of the other two? What is the probability of rolling the three dice and getting all 1s? <sup>[20](#page-92-1)</sup>
- $\odot$  Guided Practice 2.28 Three US adults are randomly selected. The probability the height of a single adult is between 180 and 185 cm is  $0.1157$ .<sup>[21](#page-92-2)</sup>
	- (a) What is the probability that all three are between 180 and 185 cm tall?
	- (b) What is the probability that none are between 180 and 185 cm tall?

*P*(*blue* = 1 and *green* = 1 and *red* = 1) = *P*(*blue* = 1)*P*(*green* = 1)*P*(*red* = 1)  $= (1/6)(1/6)(1/6) = 1/216$ 

```
<sup>21</sup>Brief answers: (a) 0.1157 \times 0.1157 \times 0.1157 = 0.0015. (b) (1 - 0.1157)^3 = 0.692
```
<span id="page-92-1"></span><sup>20</sup>The same logic applies from Example [2.3.](#page-81-1) If 1*/*36*th* of the time the blue and green dice are both 1, then 1*/*6 *th* of *those* times the red die will also be 1, so multiply:

Multiplication Rule for independent processes

If *A* and *B* represent events from two different and independent processes, then the probability that both *A* and *B* occur is given by:

<span id="page-93-1"></span>
$$
P(A \text{ and } B) = P(A)P(B) \tag{2.29}
$$

Similarly, if there are  $k$  events  $A_1$ , ...,  $A_k$  from  $k$  independent processes, then the probability they all occur is

 $P(A_1)P(A_2)\cdots P(A_k)$ 

 Example 2.30 Mandatory drug testing. Mandatory drug testing in the workplace is common practice for certain professions, such as air traffic controllers and transportation workers. A false positive in a drug screening test occurs when the test incorrectly indicates that a screened person is an illegal drug user. Suppose a mandatory drug test has a false positive rate of 1.2% (i.e., has probability 0.012 of indicating that an employee is using illegal drugs when that is not the case). Given 150 employees who are in reality drug free, what is the probability that at least one will (falsely) test positive? Assume that the outcome of one drug test has no effect on the others.

First, note that the complement of at least 1 person testing positive is that no one tests positive (i.e., all employees test negative). The multiplication rule can then be used to calculate the probability of 150 negative tests.

$$
P(\text{At least 1 } "") = P(1 \text{ or } 2 \text{ or } 3 \dots \text{ or } 150 \text{ are } "+")
$$
  
= 1 - P(\text{None are } "+")  
= 1 - P(150 \text{ are } "-")  
= 1 - P("-")<sup>150</sup>  
= 1 - (0.988)<sup>150</sup> = 1 - 0.16 = 0.84.

Even when using a test with a small probability of a false positive, the company is more than 80% likely to incorrectly claim at least one employee is an illegal drug user!

 $\odot$  Guided Practice 2.31 Because of the high likelihood of at least one false positive in company wide drug screening programs, an individual with a positive test is almost always re-tested with a different screening test: one that is more expensive than the first, but has a lower false positive probability. Suppose the second test has a false positive rate of 0.8%. What is the probability that an employee who is not using illegal drugs will test positive on both tests? $22$ 

<span id="page-93-0"></span><sup>&</sup>lt;sup>22</sup>The outcomes of the two tests are independent of one another;  $P(A \text{ and } B) = P(A) \times P(B)$ , where events *A* and *B* are the results of the two tests. The probability of a false positive with the first test is 0.012 and 0.008 with the second. Thus, the probability of an employee who is not using illegal drugs testing positive on both tests is  $0.012 \times 0.008 = 9.6 \times 10^{-5}$ 

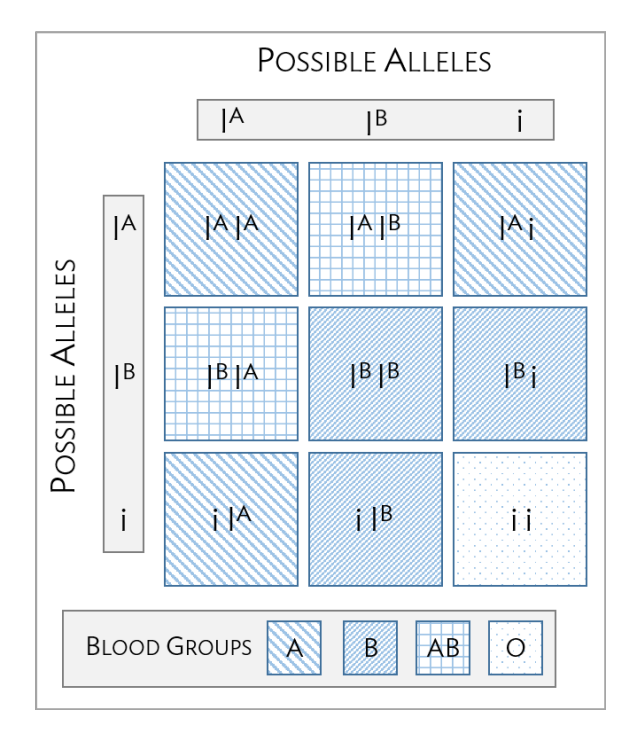

Figure 2.13: Inheritance of ABO blood groups.

 Example 2.32 ABO blood groups. There are four different common blood types (A, B, AB, and O), which are determined by the presence of certain antigens located on cell surfaces. Antigens are substances used by the immune system to recognize self versus non-self; if the immune system encounters antigens not normally found on the body's own cells, it will attack the foreign cells. When patients receive blood transfusions, it is critical that the antigens of transfused cells match those of the patient's, or else an immune system response will be triggered.

The ABO blood group system consists of four different blood groups, which describe whether an individual's red blood cells carry the A antigen, B antigen, both, or neither. The ABO gene has three alleles:  $I^A$ ,  $I^B$ , and *i*. The *i* allele is recessive to both  $I^A$  and  $I^B$ , and does not produce antigens; thus, an individual with genotype  $I^Ai$  is blood group A and an individual with genotype  $I^Bi$  is blood group B. The  $I^A$  and  $I^B$  alleles are codominant, such that individuals of  $I^A I^B$  genotype are AB. Individuals homozygous for the *i* allele are known as blood group O, with neither A nor B antigens.

Suppose that both members of a couple have Group AB blood.

- a) What is the probability that a child of this couple will have Group A blood?
- b) What is the probability that they have two children with Group A blood?
- a) An individual with Group AB blood is genotype  $I^AI^B$ . Two  $I^AI^B$  parents can produce children with genotypes  $I^{A}I^{B}$ ,  $I^{A}I^{A}$ , or  $I^{B}I^{B}$ . Of these possibilities, only children with genotype I<sup>A</sup>I<sup>A</sup> have Group A blood. Each parent has 0.5 probability of passing down their  $I^A$  allele. Thus, the probability that a child of this

couple will have Group A blood is P(parent 1 passes down *I <sup>A</sup>* allele) × P(parent 2 passes down  $I^A$  allele) =  $0.5 \times 0.5 = 0.25$ .

b) Inheritance of alleles is independent between children. Thus, the probability of two children having Group A blood equals P(child 1 has Group A blood)  $\times$ P(child 2 has group A blood). The probability of a child of this couple having Group A blood was previously calculated as 0.25. The answer is given by 0*.*25 ×  $0.25 = 0.0625$ .

The previous examples in this section have used independence to solve probability problems. The definition of independence can also be used to check whether two events are independent – two events *A* and *B* are independent if they satisfy Equation [\(2.29\)](#page-93-1).

 Example 2.33 Is the event of drawing a heart from a deck of cards independent of drawing an ace?

The probability the card is a heart is 1*/*4 (13*/*52 = 1*/*4) and the probability that it is an ace is  $1/13$  ( $4/52 = 1/13$ ). The probability that the card is the ace of hearts ( $A\heartsuit$ ) is 1*/*52. Check whether Equation [2.29](#page-93-1) is satisfied:

$$
P(\heartsuit)P(\mathsf{A}) = \left(\frac{1}{4}\right)\left(\frac{1}{13}\right) = \frac{1}{52} = P(\heartsuit \text{ and } \mathsf{A})
$$

Since the equation holds, the event that the card is a heart and the event that the card is an ace are independent events.

 Example 2.34 In the general population, about 15% of adults between 25 and 40 years of age are hypertensive. Suppose that among males of this age, hypertension occurs about 18% of the time. Is hypertension independent of sex?

Assume that the population is 50% male, 50% female; it is given in the problem that hypertension occurs about 15% of the time in adults between ages 25 and 40.

$$
P(hypertension) \times P(male) = (0.15)(0.50) = 0.075 \neq 0.18
$$

Equation [2.29](#page-93-1) is not satisfied, therefore hypertension is not independent of sex. In other words, knowing whether an individual is male or female is informative as to whether they are hypertensive. If hypertension and sex were independent, then we would expect hypertension to occur at an equal rate in males as in females.

# 2.2 Conditional probability

While it is difficult to obtain precise estimates, the US CDC estimated that in 2012, ap-proximately 29.1 million Americans had type 2 diabetes – about 9.3% of the population.<sup>[23](#page-96-0)</sup> A health care practitioner seeing a new patient would expect a 9.3% chance that the patient might have diabetes.

However, this is only the case if nothing is known about the patient. The prevalence of type 2 diabetes varies with age. Between the ages of 20 and 44, only about 4% of the population have diabetes, but almost 27% of people age 65 and older have the disease. Knowing the age of a patient provides information about the chance of diabetes; age and diabetes status are not independent. While the probability of diabetes in a randomly chosen member of the population is 0.093, the *conditional* probability of diabetes in a person known to be 65 or older is 0.27.

Conditional probability is used to characterize how the probability of an outcome varies with the knowledge of another factor or condition, and is closely related to the concepts of marginal and joint probabilities.

# 2.2.1 Marginal and joint probabilities

<span id="page-96-1"></span>Tables [2.14](#page-96-1) and [2.15](#page-97-0) provide additional information about the relationship between diabetes prevalence and age. $^{24}$  $^{24}$  $^{24}$  Table [2.14](#page-96-1) is a contingency table for the entire US population in 2012; the values in the table are in thousands (to make the table more readable).

|                       | Diabetes | No Diabetes | Sum     |
|-----------------------|----------|-------------|---------|
| Less than 20 years    | 200      | 86,664      | 86,864  |
| 20 to 44 years        | 4,300    | 98,724      | 103,024 |
| 45 to 64 years        | 13,400   | 68,526      | 81,926  |
| Greater than 64 years | 11,200   | 30,306      | 41,506  |
| Sum                   | 29,100   | 284,220     | 313,320 |

Table 2.14: Contingency table showing type 2 diabetes status and age group, in thousands

In the first row, for instance, Table [2.14](#page-96-1) shows that in the entire population of approximately 313,320,000 people, approximately 200,000 individuals were in the less than 20 years age group and diagnosed with diabetes – about 0.1%. The table also indicates that among the approximately 86,864,000 individuals less than 20 years of age, only 200,000 suffered from type 2 diabetes, approximately 0.2%. The distinction between these two statements is small but important. The first provides information about the size of the group with type 2 diabetes population that is less than 20 years of age, relative to the entire population. In contrast, the second statement is about the size of the diabetes population within the less than 20 years of age group, relative to the size of that age group.

## $\odot$  Guided Practice 2.35

<span id="page-96-0"></span> $2321$  million of these cases are diagnosed, while the CDC predicts that 8.1 million cases are undiagnosed; that is, approximately 8.1 million people are living with diabetes, but they (and their physicians) are unaware that they have the condition.

<span id="page-96-2"></span> $^{24}$ Because the CDC provides only approximate numbers for diabetes prevalence, the numbers in the table are approximations of actual population counts.

What fraction of the US population are 45 to 64 years of age and have diabetes? What fraction of the population age 45 to 64 have diabetes?<sup>[25](#page-97-1)</sup>

<span id="page-97-0"></span>The entries in Table [2.15](#page-97-0) show the proportions of the population in each of the eight categories defined by diabetes status and age, obtained by dividing each value in the cells of Table [2.14](#page-96-1) by the total population size.

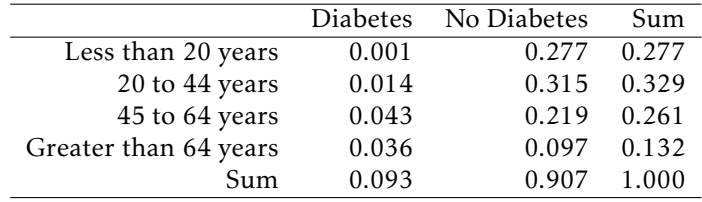

Table 2.15: Probability table summarizing diabetes status and age group

If these proportions are interpreted as probabilities for randomly chosen individuals from the population, the value 0.014 in the first column of the second row implies that the probability of selecting someone at random who has diabetes and whose age is between 20 and 44 is 0.014, or 1.4%. The entries in the eight main table cells (i.e., excluding the values in the margins) are joint probabilities, which specify the probability of two events happening at the same time – in this case, diabetes and a particular age group. In probability notation, this joint probability can be expressed as  $0.014 = P$  (diabetes and age 20 to 44).<sup>[26](#page-97-2)</sup>

The values in the last row and column of the table are the sums of the corresponding rows or columns. The sum of the of the probabilities of the disjoint events (diabetes, age 20 to 44) and (no diabetes, age 20 to 44), 0.329, is the probability of being in the age group 20 to 44. The row and column sums are marginal probabilities; they are probabilities about only one type of event, such as age. For example, the sum of the first column (0.093) is the marginal probability of a member of the population having diabetes.

## Marginal and joint probabilities

A *marginal probability* is a probability only related to a single event or process, such as  $P(A)$ . A *joint probability* is the probability that two or more events or processes occur jointly, such as *P* (*A* and *B*).

 $\odot$  Guided Practice 2.36 What is the interpretation of the value 0.907 in the last row of the table? And of the value 0.097 directly above it?<sup>[27](#page-97-3)</sup>

# 2.2.2 Defining conditional probability

The probability that a randomly selected individual from the US has diabetes is 0.093, the sum of the first column in Table [2.15.](#page-97-0) How does that probability change if it is known

<span id="page-97-1"></span><sup>&</sup>lt;sup>25</sup>The first value is given by the intersection of "45 - 64 years of age" and "diabetes", divided by the total population number: 13*,*400*,*000*/*313*,*320*,*000 = 0*.*043. The second value is given by dividing 13,400,000 by 81,926,000, the number of individuals in that age group: 13*,*400*,*000*/*81*,*926*,*000 = 0*.*164.

<span id="page-97-3"></span><span id="page-97-2"></span><sup>26</sup>Alternatively, this is commonly written as as *P* (diabetes, age 20 to 44), with a comma replacing "and".

 $27$ The value 0.907 in the last row indicates the total proportion of individuals in the population who do not have diabetes. The value 0.097 indicates the joint probability of not having diabetes and being in the greater than 64 years age group.

that the individual's age is 64 or greater?

The conditional probability can be calculated from Table [2.14,](#page-96-1) which shows that 11,200,000 of the 41,506,000 people in that age group have diabetes, so the likelihood that someone from that age group has diabetes is:

$$
\frac{11,200,000}{41,506,000} = 0.27,
$$

or 27%. The additional information about a patient's age allows for a more accurate estimate of the probability of diabetes.

Similarly, the conditional probability can be calculated from the joint and marginal proportions in Table [2.15.](#page-97-0) Consider the main difference between the conditional probability versus the joint and marginal probabilities. Both the joint probability and marginal probabilities are probabilities relative to the entire population. However, the conditional probability is the probability of having diabetes, *relative only to* the segment of the population greater than the age of 64.

Intuitively, the denominator in the calculation of a conditional probability must account for the fact that only a segment of the population is being considered, rather than the entire population. The conditional probability of diabetes given age 64 or older is simply the joint probability of having diabetes and being greater than 64 years of age divided by the marginal probability of being in that age group:

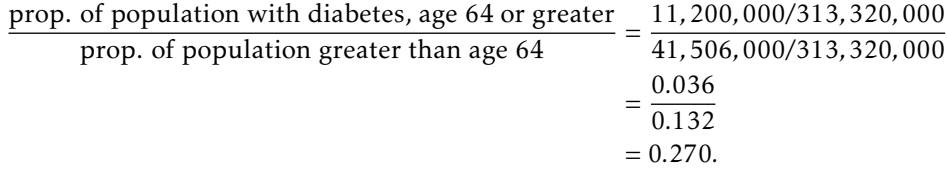

This leads to the mathematical definition of conditional probability.

## Conditional probability

The conditional probability of an event *A* given an event or condition *B* is:

<span id="page-98-2"></span>
$$
P(A|B) = \frac{P(A \text{ and } B)}{P(B)}\tag{2.37}
$$

- $\odot$  Guided Practice 2.38 Calculate the probability that a randomly selected person has diabetes, given that their age is between 45 and 64.<sup>[28](#page-98-0)</sup>
- $\odot$  Guided Practice 2.39 Calculate the probability that a randomly selected person is between 45 and 64 years old, given that the person has diabetes." <sup>[29](#page-98-1)</sup>

<span id="page-98-0"></span><sup>28</sup>Let *A* be the event a person has diabetes, and *B* the event that their age is between 45 and 64. Use the information in Table [2.15](#page-97-0) to calculate  $P(A|B)$ .  $P(A|B) = \frac{P(A \text{ and } B)}{P(B)} = \frac{0.043}{0.261} = 0.165$ .

<span id="page-98-1"></span><sup>29</sup>Again, let *A* be the event a person has diabetes, and *B* the event that their age is between 45 and 64. Find  $P(B|A)$ .  $P(B|A) = \frac{P(A \text{ and } B)}{P(A)} = \frac{0.043}{0.093} = 0.462$ .

Conditional probabilities have similar properties to regular (unconditional) probabilities.

Sum of conditional probabilities

Let  $A_1$ , ...,  $A_k$  represent all the disjoint outcomes for a variable or process. Then if *B* is an event, possibly for another variable or process, we have:

 $P(A_1|B) + \cdots + P(A_k|B) = 1$ 

The rule for complements also holds when an event and its complement are conditioned on the same information:

$$
P(A|B) = 1 - P(A^c|B)
$$

 $\odot$  Guided Practice 2.40 Calculate the probability a randomly selected person is older than 20 years of age, given that the person has diabetes. $30$ 

# 2.2.3 General multiplication rule

Section [2.1.7](#page-91-5) introduced the Multiplication Rule for independent processes. Here, the General Multiplication Rule is introduced for events that might not be independent.

General Multiplication Rule

If *A* and *B* represent two outcomes or events, then

 $P(A \text{ and } B) = P(A|B)P(B)$ 

It is useful to think of *A* as the outcome of interest and *B* as the condition.

This General Multiplication Rule is simply a rearrangement of the definition for conditional probability in Equation [\(2.37\)](#page-98-2) on page [98.](#page-98-2)

 Example 2.41 Suppose that among male adults between 25 and 40 years of age, hypertension occurs about 18% of the time. Assume that the population is 50% male, 50% female. What is the probability of randomly selecting a male with hypertension from the population of individuals 25-40 years of age?

Let *A* be the event that a person has hypertension, and *B* the event that they are a male adult between 25 and 40 years of age. *P* (*A*|*B*), the probability of hypertension given male sex, is 0.18. Thus,  $P(A \text{ and } B) = (0.18)(0.50) = 0.09$ .

# 2.2.4 Independence and conditional probability

If two events are independent, knowing the outcome of one should provide no information about the other.

<span id="page-99-0"></span><sup>30</sup>Let *A* be the event that a person has diabetes, and *B* be the event that their age is less than 20 years. The desired probability is  $P(B^c|A) = 1 - P(B|A) = 1 - \frac{0.001}{0.093} = 0.989$ .

#### 2.2. CONDITIONAL PROBABILITY 101

<span id="page-100-0"></span> Example 2.42 Let *<sup>X</sup>* and *<sup>Y</sup>* represent the outcomes of rolling two dice. Use the formula for conditional probability to compute  $P(Y = 1 | X = 1)$ . What is  $P(Y = 1)$ ? Is this different from  $P(Y = 1 | X = 1)$ ?

$$
\frac{P(Y = 1 \text{ and } X = 1)}{P(X = 1)} = \frac{1/36}{1/6} = 1/6
$$

The probability  $P(Y = 1) = 1/6$  is the same as the conditional probability. The probability that  $Y = 1$  was unchanged by knowledge about *X*, since the events *X* and *Y* are independent.

Using the Multiplication Rule for independent events allows for a mathematical illustration of why the condition information has no influence in Example [2.42:](#page-100-0)

$$
P(Y = 1 | X = 1) = \frac{P(Y = 1 \text{ and } X = 1)}{P(X = 1)}
$$
  
= 
$$
\frac{P(Y = 1)P(X = 1)}{P(X = 1)}
$$
  
= 
$$
P(Y = 1)
$$

This is a specific instance of the more general result that if two events *A* and *B* are independent,  $P(A|B) = P(A)$  as long as  $P(B) > 0$ :

$$
P(A|B) = \frac{P(A \text{ and } B)}{P(B)}
$$
  
= 
$$
\frac{P(A)P(B)}{P(B)}
$$
  
= 
$$
P(A)
$$

 $\odot$  Guided Practice 2.43 In the US population, about 45% of people are blood group O. Suppose that 40% of Asian people living in the US are blood group O, and that the Asian population in the United States is approximately 4%. Do these data suggest that blood group is independent of ethnicity? $31$ 

## 2.2.5 Bayes' Theorem

This chapter began with a straightforward question – what are the chances that a woman with an abnormal (i.e., positive) mammogram has breast cancer? For a clinician, this question can be rephrased as the conditional probability that a woman has breast cancer, given that her mammogram is abnormal. This conditional probability is called the positive pre**dictive value** (PPV) of a mammogram. More concisely, if  $A = \{a \text{ woman has breast cancer}\}\$ , and  $B = \{a \text{ mammogram is positive}\}\$ , the PPV of a mammogram is  $P(A|B)$ .

The characteristics of a mammogram (and other diagnostic tests) are given with the reverse conditional probabilities—the probability that the mammogram correctly returns

<span id="page-100-1"></span><sup>&</sup>lt;sup>31</sup>Let *A* represent blood group O, and *B* represent Asian ethnicity. Since  $P(A|B) = 0.40$  does not equal  $P(A) =$ 0*.*45, the two events are not independent. Blood group does not seem to be independent of ethnicity.

a positive result if a woman has breast cancer, as well as the probability that the mammogram correctly returns a negative result if a woman does not have breast cancer. These are the probabilities  $P(B|A)$  and  $P(B^c|A^c)$ , respectively.

Given the probabilities  $P(B|A)$  and  $P(B<sup>c</sup>|A<sup>c</sup>)$ , as well as the marginal probability of disease  $P(A)$ , how can the positive predictive value  $P(A|B)$  be calculated?

There are several possible strategies for approaching this type of problem—1) constructing tree diagrams, 2) using a purely algebraic approach using Bayes' Theorem, and 3) creating contingency tables based on calculating conditional probabilities from a large, hypothetical population.

<span id="page-101-2"></span> Example 2.44 In Canada, about 0.35% of women over 40 will develop breast cancer in any given year. A common screening test for cancer is the mammogram, but it is not perfect. In about 11% of patients with breast cancer, the test gives a false negative: it indicates a woman does not have breast cancer when she does have breast cancer. Similarly, the test gives a false positive in 7% of patients who do not have breast cancer: it indicates these patients have breast cancer when they actually do not. $32$  If a randomly selected woman over 40 is tested for breast cancer using a mammogram and the test is positive – that is, the test suggests the woman has cancer – what is the probability she has breast cancer?

## Solution 1. Tree Diagram.

<span id="page-101-1"></span>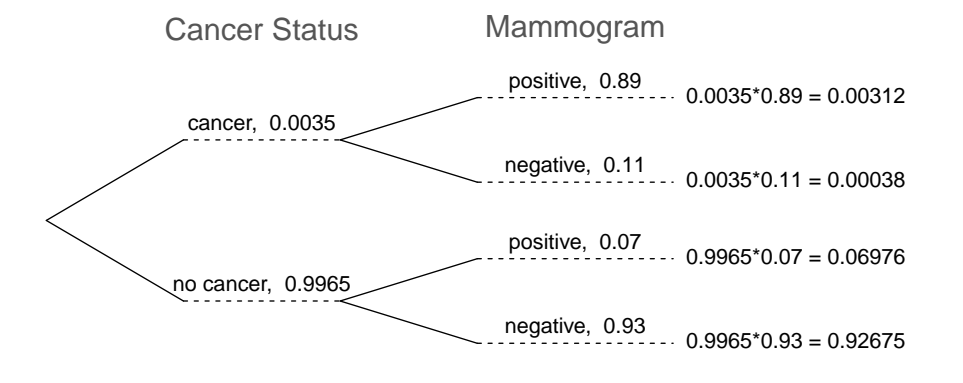

Figure 2.16: A tree diagram for breast cancer screening.

A tree diagram is a tool to organize outcomes and probabilities around the structure of data, and is especially useful when two or more processes occur in a sequence, with each process conditioned on its predecessors.

In Figure [2.16,](#page-101-1) the primary branches split the population by cancer status, and show the marginal probabilities 0.0035 and 0.9965 of having cancer or not, respectively. The secondary branches are conditioned on the primary branch and show conditional probabilities; for example, the top branch is the probability that a mammogram is positive given that an individual has cancer. The problem provides enough information to compute the probability of testing positive if breast cancer is present, since this probability is the complement of the probability of a false negative: 1 − 0*.*11 = 0*.*89.

<span id="page-101-0"></span> $32$ The probabilities reported here were obtained using studies reported at [www.breastcancer.org](http://www.openintro.org/redirect.php?go=textbook-breastCancerDotOrg_20090831b&referrer=os3_pdf) and [www.ncbi.nlm.nih.gov/pmc/articles/PMC1173421.](http://www.openintro.org/redirect.php?go=textbook-ncbi_nih_breast_cancer&referrer=os3_pdf)

Joint probabilities can be constructed at the end of each branch by multiplying the numbers from right to left, such as the probability that a woman tests positive given that she has breast cancer (abbreviated as BC):

> $P(BC \text{ and } m$ ammogram<sup>+</sup> $) = P(m \text{ammogram}^+ | BC) \times P(BC)$  $= (0.89)(0.0035) = 0.00312$

Using the tree diagram allows for the information in the problem to be mapped out in a way that makes it easier to calculate the desired conditional probability. In this case, the diagram makes it clear that there are two scenarios in which someone can test positive: either testing positive when having breast cancer or by testing positive in the absence of breast cancer. To find the probability that a woman has breast cancer given that she tests positive, apply the conditional probability formula: divide the probability of testing positive when having breast cancer by the probability of testing positive.

The probability of a positive test result is the sum of the two corresponding scenarios:

$$
P(\text{mammogram}^+) = P(\text{mammogram}^+ \text{ and has BC}) + P(\text{mammogram}^+ \text{ and no BC})
$$
  
= 
$$
[P(\text{mammogram}^+ \mid \text{has BC}) \times P(\text{has BC})] + [P(\text{mammogram}^+ \mid \text{no BC}) \times P(\text{no BC})]
$$
  
= 
$$
(0.0035)(0.89) + (0.9965)(0.07) = 0.07288
$$

Thus, if the mammogram screening is positive for a patient, the probability that the patient has breast cancer is given by:

$$
P(\text{has BC} \mid \text{mammogram}^+) = \frac{P(\text{has BC and mammogram}^+)}{P(\text{mammogram}^+)} = \frac{0.00312}{0.07288} \approx 0.0428
$$

Even with a positive mammogram, there is still only a 4% chance of breast cancer! It may seem surprising that even when the false negative and false positive probabilities of the test are small (0.11 and 0.07, respectively), the conditional probability of disease given a positive test could also be so small. In this population, the probability that a woman does not have breast cancer is high  $(1 - 0.0035 = 0.9965)$ , which results in a relatively high number of false positives in comparison to true positives.

Calculating probabilities for diagnostic tests is done so often in medicine that the topic has some specialized terminology. The sensitivity of a test is the probability of a positive test result when disease is present, such as a positive mammogram when a patient has breast cancer. The specificity of a test is the probability of a negative test result when disease is absent. $33$  The probability of disease in a population is referred to as the prevalence. With specificity and sensitivity information for a particular test, along with disease prevalence, the positive predictive value (PPV) can be calculated: the probability that disease is present when a test result is positive. Similarly, the negative predictive value is the probability that disease is absent when test results are negative. These terms are used for nearly all diagnostic tests used to screen for diseases.

 $\odot$  Guided Practice 2.45 Identify the prevalence, sensitivity, specificity, and PPV from the scenario in Example [2.44.](#page-101-2)<sup>[34](#page-102-1)</sup>

<span id="page-102-0"></span> $33$ The specificity and sensitivity are, respectively, the probability of a true positive test result and the probability of a true negative test result.

<span id="page-102-1"></span> $34$ The prevalence of breast cancer is 0.0035. The sensitivity is the probability of a positive test result when

## Solution 2. Bayes' Rule.

The process used to solve the problem via the tree diagram can be condensed into a single algebraic expression by substituting the original probability expressions into the numerator and denominator:

$$
P(\text{has BC} \mid \text{mammogram}^+) = \frac{P(\text{has BC} \text{ and } \text{mammogram}^+)}{P(\text{mammogram}^+)}
$$

$$
= \frac{P(\text{mammogram}^+ \mid \text{has BC}) \times P(\text{has BC})}{[P(\text{mammogram}^+ \mid \text{has BC}) \times P(\text{has BC})] + [P(\text{mammogram}^+ \mid \text{no BC}) \times P(\text{no BC})]}
$$

The expression can also be written in terms of diagnostic testing language, where *D* = {has disease},  $D^c =$ {does not have disease},  $T^+ =$ {positive test result}, and  $T^- =$ {negative test result}.

$$
P(D|T^+) = \frac{P(D \text{ and } T^+)}{P(T^+)}
$$
  
= 
$$
\frac{P(T^+|D) \times P(D)}{[P(T^+|D) \times P(D)] + [P(T^+|D^c) \times P(D^c)]}
$$
  
PPV = 
$$
\frac{\text{sensitivity} \times \text{ prevalence}}{[\text{sensitivity} \times \text{prevalence}] + [(1 - \text{specificity}) \times (1 - \text{prevalence})]}
$$

The generalization of this formula is known as Bayes' Theorem or Bayes' Rule.

## Bayes' Theorem

Consider the following conditional probability for variable 1 and variable 2:

*P*(outcome  $A_1$  of variable 1 | outcome *B* of variable 2)

Bayes' Theorem states that this conditional probability can be identified as the following fraction:

$$
\frac{P(B|A_1)P(A_1)}{P(B|A_1)P(A_1) + P(B|A_2)P(A_2) + \dots + P(B|A_k)P(A_k)}
$$
(2.46)

where  $A_2$ ,  $A_3$ , ..., and  $A_k$  represent all other possible outcomes of the first variable.

The numerator identifies the probability of getting both *A*<sup>1</sup> and *B*. The denominator is the marginal probability of getting *B*. This bottom component of the fraction describes the adding of probabilities from the different ways to get *B*.

To apply Bayes' Theorem correctly, there are two preparatory steps:

- (1) First identify the marginal probabilities of each possible outcome of the first variable: *P* (*A*1), *P* (*A*2), ..., *P* (*A<sup>k</sup>* ).
- (2) Then identify the probability of the outcome *B*, conditioned on each possible scenario for the first variable:  $P(B|A_1)$ ,  $P(B|A_2)$ , ...,  $P(B|A_k)$ .

Once these probabilities are identified, they can be applied directly within the formula.

disease is present, which is the complement of a false negative: 1 − 0*.*11 = 0*.*89. The specificity is the probability of a negative test result when disease is absent, which is the complement of a false positive: 1 − 0*.*07 = 0*.*93. The PPV is 0.04, the probability of breast cancer given a positive mammogram.

## Solution 3. Contingency Table.

The positive predictive value (PPV) of a diagnostic test can be calculated by constructing a two-way contingency table for a large, hypothetical population and calculating conditional probabilities by conditioning on rows or columns. Using a large enough hypothetical population results in an empirical estimate of PPV that is very close to the exact value obtained via using the previously discussed approaches.

Begin by constructing an empty  $2 \times 2$  table, with the possible outcomes of the diagnostic test as the rows, and the possible disease statuses as the columns (Table [2.17\)](#page-104-0). Include cells for the row and column sums.

Choose a large number *N*, for the hypothetical population size. Typically, *N* of 100,000 is sufficient for an accurate estimate.

<span id="page-104-0"></span>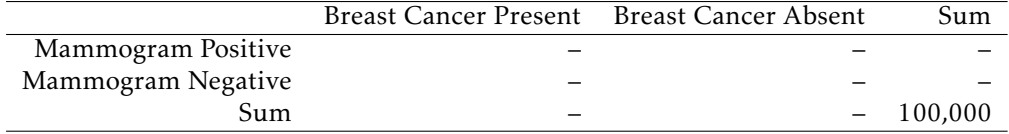

Table 2.17: A  $2 \times 2$  table for the mammogram example, with hypothetical population size *N* of 100,000.

Continue populating the table, using the provided information about the prevalence of breast cancer in this population (0.35%), the chance of a false negative mammogram (11%), and the chance of a false positive (7%):

1. Calculate the two column totals (the number of women with and without breast cancer) from  $P(BC)$ , the disease prevalence:

 $N \times P(BC) = 100,000 \times 0.0035 = 350$  women with BC

*N* × [1 − *P* (BC)] = 100*,*000 × [1 − *.*0035] = 99*,*650 women without BC

Alternatively, the number of women without breast cancer can be calculated by subtracting the number of women with breast cancer from *N*.

2. Calculate the two numbers in the first column: the number of women who have breast cancer and tested either negative (false negative) or positive (true positive).

women with  $BC \times P(false$  "-" $) = 350 \times .11 = 38.5$  false "-" results

women with BC × [1 − *P* (true "+")] = 350 × [1 − *.*11] = 311*.*5 true "+" results

3. Calculate the two numbers in the second column: the number of women who do not have breast cancer and tested either positive (false positive) or negative (true negative).

women without BC × *P* (false "+") = 99*,*650 × *.*07 = 6*,*975*.*5 false "+" results

women without BC × [1 − *P* (true "-")] = 99*,*650 × [1 − *.*07] = 92*,*674*.*5 true "-" results

4. Complete the table by calculating the two row totals: the number of positive and negative mammograms out of 100,000.

(true "+" results) + (false "+" results) = 311*.*5 + 6*,*975*.*5 = 7*,*287 "+" mammograms

(true "-" results) + (false "-" results) = 38*.*5 + 92*,*674*.*5 = 92*,*713 "-" mammograms

5. Finally, calculate the PPV of the mammogram by using the ratio of the number of true positives to the total number of positive mammograms. This estimate is more than accurate enough, with the calculated value differing only in the third decimal place from the exact calculation,

$$
\frac{\text{true "+} \text{"results}}{\text{""}\text{"} \text{mammograms}} = \frac{311.5}{7,287} = 0.0427
$$

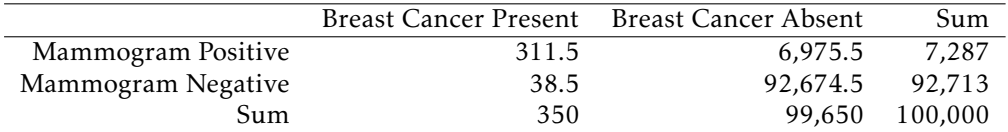

Table 2.18: Completed table for the mammogram example. The table shows again why the PPV of the mammogram is low: almost 7,300 women will have a positive mammogram result in this hypothetical population, but only ~312 of those women actually have breast cancer.

 $\odot$  Guided Practice 2.47 Some congenital disorders are caused by errors that occur during cell division, resulting in the presence of additional chromosome copies. Trisomy 21 occurs in approximately 1 out of 800 births. Cell-free fetal DNA (cfDNA) testing is one commonly used way to screen fetuses for trisomy 21. The test sensi-tivity is 0.98 and the specificity is 0.995. Calculate the PPV and NPV of the test.<sup>[35](#page-105-0)</sup>

<span id="page-105-0"></span>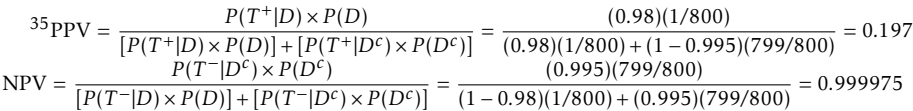

# 2.3 Extended example: cat genetics

So far, the principles of probability have only been illustrated with short examples. In a more complex setting, it can be surprisingly difficult to accurately translate a problem scenario into the language of probability. This section demonstrates how the rules of probability can be applied to work through a relatively sophisticated conditioning problem.

## Problem statement

The gene that controls white coat color in cats, *KIT* , is known to be responsible for multiple phenotypes such as deafness and blue eye color. A dominant allele *W* at one location in the gene has complete penetrance for white coat color; all cats with the *W* allele have white coats. There is incomplete penetrance for blue eyes and deafness; not all white cats will have blue eyes and not all white cats will be deaf. However, deafness and blue eye color are strongly linked, such that white cats with blue eyes are much more likely to be deaf. The variation in penetrance for eye color and deafness may be due to other genes as well as environmental factors.

Suppose that 30% of white cats have one blue eye, while 10% of white cats have two blue eyes. About 73% of white cats with two blue eyes are deaf and 40% of white cats with one blue eye are deaf. Only 19% of white cats with other eye colors are deaf.

- a) Calculate the prevalence of deafness among white cats.
- b) Given that a white cat is deaf, what is the probability that it has two blue eyes?
- c) Suppose that deaf, white cats have an increased chance of being blind, but that the prevalence of blindness differs according to eye color. While deaf, white cats with two blue eyes or two non-blue eyes have probability 0.20 of developing blindness, deaf and white cats with one blue eye have probability 0.40 of developing blindness. White cats that are not deaf have probability 0.10 of developing blindness, regardless of their eye color.
	- i. What is the prevalence of blindness among deaf, white cats?
	- ii. What is the prevalence of blindness among white cats?
	- iii. Given that a cat is white and blind, what is the probability that it has two blue eyes?

## Defining notation

Before beginning any calculations, it is essential to clearly define any notation that will be used. For this problem, there are several events of interest: deafness, number of blue eyes (either 0, 1, or 2), and blindness.

- Let *D* represent the event that a white cat is deaf.
- Let  $B_0 = \{$ zero blue eyes},  $B_1 = \{$ one blue eye}, and  $B_2 = \{$ two blue eyes}.
- Let *L* represent the event that a white cat is blind.

Note that since all cats mentioned in the problem are white, it is not necessary to define whiteness as an event; white cats represent the sample space.

## Part a) Deafness

The prevalence of deafness among white cats is the proportion of white cats that are deaf; i.e., the probability of deafness among white cats. In the notation of probability, this question asks for the value of  $P(D)$ .

 Example 2.48 The following information has been given in the problem. Re-write the information using the notation defined earlier.

Suppose that 30% of white cats have one blue eye, while 10% of white cats have two blue eyes. About 73% of white cats with two blue eyes are deaf and 40% of white cats with one blue eye are deaf. Only 19% of white cats with other eye colors are deaf.

The first sentence provides information about the prevalence of white cats with one blue eye and white cats with two blue eyes:  $P(B_1) = 0.30$  and  $P(B_2) = 0.10$ . The only other possible eye color combination is zero blue eyes (i.e., two non-blue eyes); i.e., since  $P(B_0) + P(B_1) + P(B_2) = 1$ ,  $P(B_0) = 1 - P(B_1) - P(B_2) = 0.60$ . 60% of white cats have two non-blue eyes.

While it is not difficult to recognize that the second and third sentences provide information about deafness in relation to eye color, it can be easy to miss that these probabilities are conditional probabilities. A close reading should focus on the language—"About 73% *of* white cats with two blue eyes are deaf...": i.e., out of the white cats that have two blue eyes, 73% are deaf. Thus, these are probabilities of deafness conditioned on eye color. From these sentences,  $P(D|B_2) = 0.73$ ,  $P(D|B_1) = 0.40$ , and  $P(D|B_0) = 0.19$ .

Consider that there are three possible ways to partition the event *D*, that a white cat is deaf: a cat could be deaf and have two blue eyes, be deaf and have one blue eye (and one non-blue eyes), or be deaf and have two non-blue eyes. Thus, by the addition rule of disjoint outcomes:

$$
P(D) = P(D \text{ and } B_2) + P(D \text{ and } B_1) + P(D \text{ and } B_0)
$$

Although the joint probabilities of being deaf and having particular eye colors are not given in the problem, these can be solved for based on the given information. The definition of conditional probability *P* (*A*|*B*) relates the joint probability *P* (*A* and *B*) with the marginal probability  $P(B)$ .<sup>[36](#page-107-0)</sup>

$$
P(A|B) = \frac{P(A \text{ and } B)}{P(B)} \qquad P(A \text{ and } B) = P(A|B)P(B)
$$

Thus, the probability  $P(D)$  is given by:

$$
P(D) = P(D \text{ and } B_2) + P(D \text{ and } B_1) + P(D \text{ and } B_0)
$$
  
=  $P(D|B_2)P(B_2) + P(D|B_1)P(B_1) + P(D|B_0)P(B_0)$   
=  $(0.73)(0.10) + (0.40)(0.30) + (0.19)(0.60)$   
= 0.307

<span id="page-107-0"></span>The prevalence of deafness among white cats is 0.307.

<sup>&</sup>lt;sup>36</sup>This rearrangement of the definition of conditional probability,  $P(A \text{ and } B) = P(A|B)P(B)$ , is also known as the general multiplication rule.
#### Part b) Deafness and eye color

The probability that a white cat has two blue eyes, given that it is deaf, can be expressed as  $P(B_2|D)$ .

Example 2.49 Using the definition of conditional probability, solve for  $P(B_2|D)$ .

$$
P(B_2|D) = \frac{P(D \text{ and } B_2)}{P(D)} = \frac{P(D|B_2)P(B_2)}{P(D)} = \frac{(0.73)(0.10)}{0.307} = 0.238
$$

The probability that a white cat has two blue eyes, given that it is deaf, is 0.238.

It is also possible to think of this as a Bayes' Rule problem, where there are three possible partitions of the event of deafness, *D*. In this problem, it is possible to directly solve from the definition of conditional probability since  $P(D)$  was solved for in part a); note that the expanded denominator below matches the earlier work to calculate *P* (*D*).

$$
P(B_2|D) = \frac{P(D \text{ and } B_2)}{P(D)} = \frac{P(D|B_2)P(B_2)}{P(D|B_2)P(B_2) + P(D|B_1)P(B_1) + P(D|B_0)P(B_0)}
$$

#### Part c) Blindness, deafness, and eye color

 Example 2.50 The following information has been given in the problem. Re-write the information using the notation defined earlier.

Suppose that deaf, white cats have an increased chance of being blind, but that the prevalence of blindness differs according to eye color. While deaf, white cats with two blue eyes or two non-blue eyes have probability 0.20 of developing blindness, deaf and white cats with one blue eye have probability 0.40 of developing blindness. White cats that are not deaf have probability 0.10 of developing blindness, regardless of their eye color.

The second sentence gives probabilities of blindness, conditional on eye color and being deaf:  $P(L|B_2, D) = P(L|B_0, D) = 0.20$ , and  $P(L|B_1, D) = 0.40$ . The third sentence gives the probability that a white cat is blind, given that it is not deaf:  $P(L|D^C)$  = 0*.*10.

Part i. asks for the prevalence of blindness among deaf, white cats: *P* (*L*|*D*). As in part a), the event of blindness given deafness can be partitioned by eye color:

 $P(L|D) = P(L \text{ and } B_0|D) + P(L \text{ and } B_1|D) + P(L \text{ and } |D)$ 

 Example 2.51 Expand the previous expression using the general multiplication rule,  $P(A \text{ and } B) = P(A|B)P(B)$ .

The general multiplication rule may seem difficult to apply when conditioning is present, but the principle remains the same. Think of the conditioning as a way to restrict the sample space; in this context, conditioning on deafness implies that for this part of the problem, all the cats being considered are deaf (and white).

For instance, consider the first term,  $P(L \text{ and } B_0|D)$ , the probability of being blind and having two non-blue eyes, given deafness. How could this be rewritten if the probability were simply  $P(L \text{ and } B_0)$ ?

$$
P(L \text{ and } B_0) = P(L|B_0)P(B_0)
$$

Now, recall that for this part of the problem, the sample space is restricted to deaf (and white) cats. Thus, all of the terms in the expansion should include conditioning on deafness:

 $P(L \text{ and } B_0|D) = P(L|D, B_0)P(B_0|D)$ 

Thus,

 $P(L|D) = P(L|D, B_0)P(B_0|D) + P(L|D, B_1)P(B_1|D) + P(L|D, B_2)P(B_2|D)$ 

Although  $P(L|D, B_0)$ ,  $P(L|D, B_1)$ , and  $P(L|D, B_2)$  are given from the problem statement,  $P(B_0|D, P(B_1|D)$ , and  $P(B_2|D)$  are not. However, note that the probability that a white cat has two blue eyes given that it is deaf,  $P(B_2|D)$ , was calculated in part b).

 $\odot$  Guided Practice 2.52 Calculate  $P(B_0|D)$  and  $P(B_1|D)$ .<sup>[37](#page-109-0)</sup>

There is now sufficient information to calculate *P* (*L*|*D*):

$$
P(L|D) = P(L \text{ and } B_0|D) + P(L \text{ and } B_1|D) + P(L \text{ and } |D)
$$
  
=  $P(L|D, B_0)P(B_0|D) + P(L|D, B_1)P(B_1|D) + P(L|D, B_2)P(B_2|D)$   
= (0.20)(0.371) + (0.40)(0.391) + (0.20)(0.238)  
= 0.278

The prevalence of blindness among deaf, white cats is 0.278.

Part ii. asks for the prevalence of blindness among white cats, *P(L)*. Again, partitioning is an effective strategy. Instead of partitioning by eye color, however, partition by deafness.

Example 2.53 Calculate the prevalence of blindness among white cats, *<sup>P</sup>* (*L*).

$$
P(L) = P(L \text{ and } D) + P(L \text{ and } D^{C})
$$
  
=  $P(L|D)P(D) + P(L|D^{C})P(D^{C})$   
= (0.278)(0.307) + (0.10)(1 – 0.307)  
= 0.155

 $P(D)$  was calculated in part a), while  $P(L|D)$  was calculated in part c, i. The conditioning probability of blindness given a white cat is not deaf is 0.10, as given in the question statement. By the definition of the complement,  $P(D^C) = 1 - P(D)$ .

The prevalence of blindness among white cats is 0.155.

Part iii. asks for the probability that a cat has two blue eyes, given that it is white and blind. This probability can be expressed as  $P(B_2|L)$ . Recall that since all cats being discussed in the problem are white, it is not necessary to condition on coat color.

```
37
```

$$
P(B_0|D) = \frac{P(D \text{ and } B_0)}{P(D)} = \frac{P(D|B_0)P(B_0)}{P(D)} = \frac{(0.19)(0.60)}{0.307} = 0.371
$$

$$
P(B_1|D) = \frac{P(D \text{ and } B_1)}{P(D)} = \frac{P(D|B_1)P(B_1)}{P(D)} = \frac{(0.40)(0.30)}{0.307} = 0.391
$$

Start out with the definition of conditional probability:

<span id="page-110-0"></span>
$$
P(B_2|L) = \frac{P(B_2 \text{ and } L)}{P(L)}
$$

The key to calculating  $P(B_2|L)$  relies on recognizing that the event a cat is blind and has two blue eyes can be partitioned by whether or not the cat is also deaf:

$$
P(B_2|L) = \frac{P(B_2 \text{ and } L \text{ and } D) + P(B_2 \text{ and } L \text{ and } D^C)}{P(L)}
$$
(2.54)

 Example 2.55 Draw a tree diagram to organize the events involved in this problem. Identify the branches that represent the possible paths for a white cat to both have two blue eyes and be blind.

When drawing a tree diagram, remember that each branch is conditioned on the previous branches. While there are various possible trees, the goal is to construct a tree for which as many of the branches as possible have known probabilities.

The tree for this problem will have three branch points, corresponding to either deafness, blindness, or eye color. The first set of branches contain unconditional probabilities, the second set contains conditional probabilities given one event, and the third set contains conditional probabilities given two events.

Recall that the probabilities  $P(L|D, B_0)$ ,  $P(L|D, B_1)$ , and  $P(L|D, B_2)$  were provided in the problem statement. These are the only probabilities conditioned on two events that have previously appeared in the problem, so blindness is the most convenient choice of third branch point.

It is not immediately obvious whether it will be more efficient to start with deafness or eye color, since unconditional and conditional probabilities related to both have appeared in the problem. Figure [2.19](#page-111-0) shows two trees, one starting with deafness and the other starting with eye color. The two possible paths for a white cat to both have two blue eyes and be blind are shown in green.

Example 2.56 Expand Equation [2.54](#page-110-0) according to the tree shown in Figure [2.19\(a\),](#page-111-1) and solve for  $P(B_2|L)$ .

$$
P(B_2|L) = \frac{P(B_2 \text{ and } L \text{ and } D) + P(B_2 \text{ and } L \text{ and } D^C)}{P(L)}
$$
  
= 
$$
\frac{P(L|B_2, D)P(B_2|D)P(D) + P(L|B_2, D^C)P(B_2|D^C)P(D^C)}{P(L)}
$$
  
= 
$$
\frac{(0.20)(0.238)(0.307) + (0.10)P(B_2|D^C)P(D^C)}{0.155}
$$

Two of the probabilities have not been calculated previously:  $P(B_2|D^C)$  and  $P(D^C)$ . From the definition of the complement,  $P(D^C) = 1 - P(D) = 0.693$ ;  $P(D)$  was calculated in part a). To calculate  $P(B_2|D^C)$ , apply the definition of conditional probability as in part b), where  $P(B_2|D)$  was calculated:

$$
P(B_2|D^C) = \frac{P(D^C \text{ and } B_2)}{P(D^C)} = \frac{P(D^C|B_2)(P(B_2))}{P(D^C)} = \frac{(1 - 0.73)(0.10)}{0.693} = 0.0390.
$$

<span id="page-111-1"></span><span id="page-111-0"></span>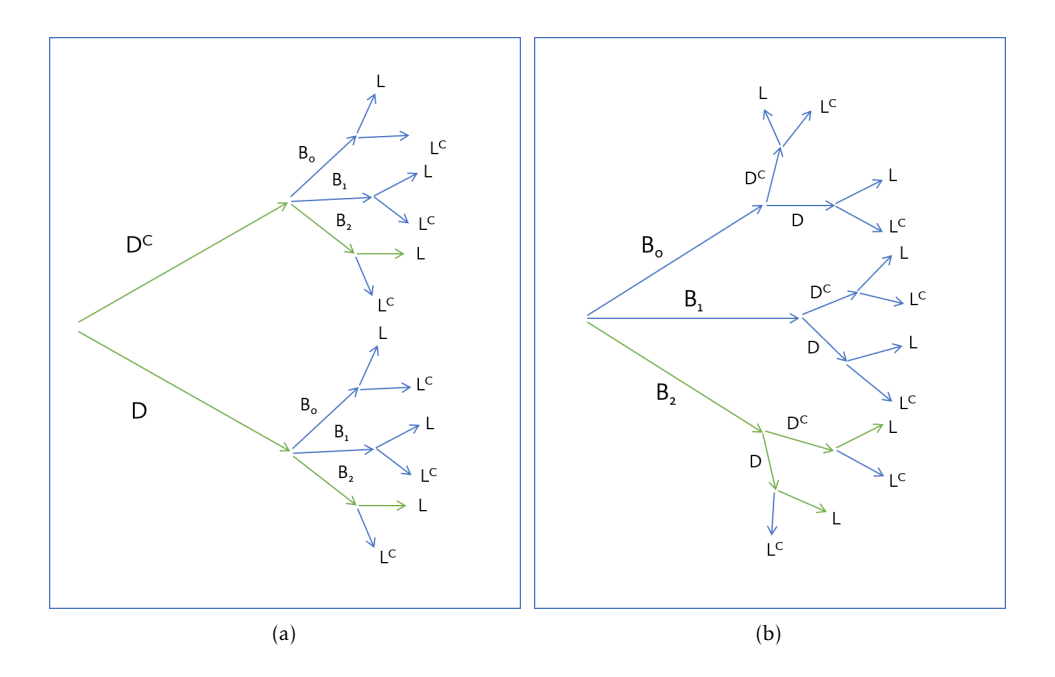

Figure 2.19: In [\(a\),](#page-111-1) the first branch is based on deafness, while in [\(b\),](#page-111-2) the first branch is based on eye color.

<span id="page-111-2"></span>
$$
P(B_2|L) = \frac{(0.20)(0.238)(0.307) + (0.10)(0.0390)(0.693)}{0.155}
$$
  
= 0.112

The probability that a white cat has two blue eyes, given that it is blind, is 0.112.

 $\odot$  Guided Practice 2.57 Expand Equation [2.54](#page-110-0) according to the tree shown in Fig-ure [2.19\(b\),](#page-111-2) and solve for  $P(B_2|L)$ .<sup>[38](#page-111-3)</sup>

A tree diagram is useful for visualizing the different possible ways that a certain set of outcomes can occur. Although conditional probabilities can certainly be calculated without the help of tree diagrams, it is often easy to make errors with a strictly algebraic approach. Once a tree is constructed, it can be used to solve for several probabilities of interest. The following example shows how one of the previous trees can be applied to answer a different question than the one posed in part c), iii.

 Example 2.58 What is the probability that a white cat has one blue eye and one non-blue eye, given that it is not blind?

Calculate  $P(B_1|L^C)$ . Start with the definition of conditional probability, then expand.

<span id="page-111-3"></span>
$$
-38
$$

$$
P(B_2|L) = \frac{P(L|B_2, D)P(D|B_2)P(B_2) + P(L|B_2, D^C)P(D^C|B_2)P(B_2)}{P(L)} = \frac{(0.20)(0.73)(0.10) + (0.10)(1 - 0.73)(0.10)}{0.155} = 0.112
$$

#### 2.3. EXTENDED EXAMPLE 113

$$
P(B_1|L^C) = \frac{P(B_1 \text{ and } L^C)}{P(L^C)} = \frac{P(B_1 \text{ and } L^C \text{ and } D) + P(B_1 \text{ and } L^C \text{ and } D^C)}{P(L^C)}
$$

<span id="page-112-0"></span>Figure [2.20](#page-112-0) is a reproduction of the earlier tree diagram (Figure [2.19\(b\)\)](#page-111-2), with yellow arrows showing the two paths of interest.

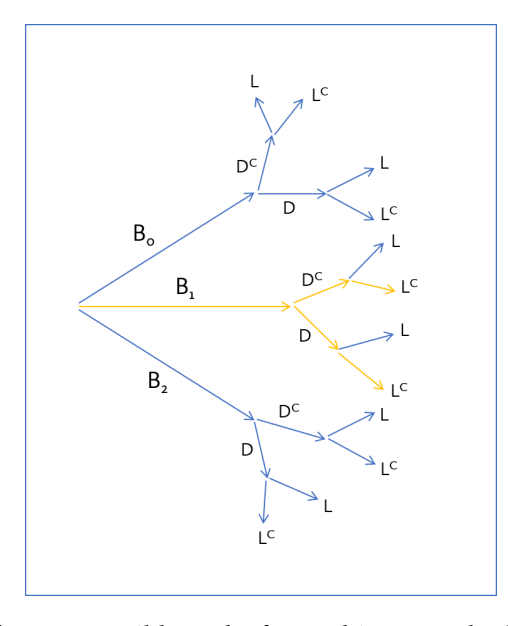

Figure 2.20: The two possible paths for a white cat to both have one blue eye (and one non-blue eye) and to not be blind are shown in yellow.

As before, expand the numerator and fill in the known values.

$$
P(B_1|L^C) = \frac{P(B_1 \text{ and } L^C \text{ and } D) + P(B_1 \text{ and } L^C \text{ and } D^C)}{P(L^C)}
$$
  
= 
$$
\frac{P(L^C|D, B_1)P(D|B_1)P(B_1) + P(L^C|D^C, B_1)P(D^C|B_1)P(B_1)}{P(L^C)}
$$
  
= 
$$
\frac{P(L^C|D, B_1)(0.40)(0.30) + P(L^C|D^C, B_1)P(D^C|B_1)(0.30)}{P(L^C)}
$$

The probabilities in red are not known. Apply the definition of the complement; recall that the rule for complements holds when an event and its complement are conditioned on the same information:  $P(A|B) = 1 - P(A^C|B)$ .

$$
- P(LC) = 1 - P(L) = 1 - 0.155 = 0.845
$$
  

$$
- P(DC|B1) = 1 - P(D|B1) = 1 - 0.40 = 0.60
$$
  

$$
- P(LC|D, B1) = 1 - P(L|D, B1) = 1 - 0.40 = 0.60
$$

The definition of the complement can also be applied to calculate  $P(L^C|D^C,B_1)$ . The problem statement originally specified that white cats that are not deaf have probability 0.10 of developing blindness regardless of eye color:  $P(L|D^C) = 0.10$ . Thus,  $P(L^C|D^C, B_1) = P(L^C|D^C)$ . By the definition of the complement,  $P(L^C|D^C) =$  $1 - P(L|D^C) = 1 - 0.10 = 0.90.$ 

$$
P(B_1|L^C) = \frac{P(B_1 \text{ and } L^C \text{ and } D) + P(B_1 \text{ and } L^C \text{ and } D^C)}{P(L^C)}
$$
  
= 
$$
\frac{P(L^C|D, B_1)P(D|B_1)P(B_1) + P(L^C|D^C, B_1)P(D^C|B_1)P(B_1)}{P(L^C)}
$$
  
= 
$$
\frac{(0.60)(0.40)(0.30) + (0.90)(0.60)(0.30)}{0.845}
$$
  
= 0.277

The probability that a white cat has one blue eye and one non-blue eye, given that it is not blind, is 0.277.

# 2.4 Notes

Probability is a powerful framework for quantifying uncertainty and randomness. In particular, conditional probability represents a way to update the uncertainty associated with an event given that specific information has been observed. For example, the probability that a person has a particular disease can be adjusted based on observed information, such as age, sex, or the results of a diagnostic test.

As discussed in the text, there are several possible approaches to solving conditional probability problems, including the use of tree diagrams or contingency tables. It can also be intuitive to use a simulation approach in computing software; refer to the labs for details about this method. Regardless of the specific approach that will be used for calculation, it is always advisable to start any problem by understanding the problem context (i.e., the sample space, given information, probabilities of interest) and reading the problem carefully, in order to avoid mistakes when translating between words and probability notation. A common mistake is to confuse joint and conditional probabilities.

Probability distributions were briefly introduced in Section [2.1.5.](#page-87-0) This topic will be discussed in greater detail in the next chapter.

Probability forms the foundation for data analysis and statistical inference, since nearly every conclusion to a study should be accompanied by a measure of uncertainty. For example, the publication reporting the results of the LEAP study discussed in Chapter [1](#page-7-0) included the probability that the observed results could have been due to chance variation. This aspect of probability will be discussed in later chapters.

The four labs for Chapter 2 cover basic principles of probability, conditional probability, positive predictive value of a diagnostic test (via Bayes' Theorem), and the calculation of probabilities conditional on several events in the context of genetic inheritance. Probabilities can be calculated algebraically, using formulas given in this and other texts, but can also be calculated with simple simulations, since a probability represents a proportion of times an event happens when an experiment is repeated many times. Computers are particularly good at keeping track of events during many replications of an experiment. The labs for this chapter use both algebraic and simulation methods, and are particularly useful for building programming skills with the R language.

In medicine, the positive predictive value of a diagnostic test may be one of the most important applications of probability theory. It is certainly the most common. The positive predictive value of a test is the conditional probability of the presence of a disease or condition, given a positive test for the condition, and is often used when counseling patients about their risk for being diagnosed with a disease in the future. The lab on positive predictive value examines the conditional probability of a trisomy 21 genetic mutation (Down syndrome) given that a test based on cell-free DNA suggests its presence.

# 2.5 Exercises

# 2.5.1 Defining probability

- 2.1 True or false. Determine if the statements below are true or false, and explain your reasoning.
- (a) Assume that a couple has an equal chance of having a boy or a girl. If a couple's previous three children have all been boys, then the chance that their next child is a boy is somewhat less than 50%.
- (b) Drawing a face card (jack, queen, or king) and drawing a red card from a full deck of playing cards are mutually exclusive events.
- (c) Drawing a face card and drawing an ace from a full deck of playing cards are mutually exclusive events.
- 2.2 Dice rolls. If you roll a pair of fair dice, what is the probability of
- (a) getting a sum of 1?
- (b) getting a sum of 5?
- (c) getting a sum of 12?

2.3 Colorblindness. Red-green colorblindness is a commonly inherited form of colorblindness; the gene involved is transmitted on the X chromosome in a recessive manner. If a male inherits an affected X chromosome, he is necessarily colorblind (genotype *X* <sup>−</sup>*<sup>Y</sup>* ). However, a female can only be colorblind if she inherits two defective copies (genotype *X* −*X* <sup>−</sup>); heterozygous females are not colorblind. Suppose that a couple consists of a genotype *X* <sup>+</sup>*Y* male and a genotype *X* <sup>+</sup>*X* <sup>−</sup> female.

- (a) What is the probability of the couple producing a colorblind male?
- (b) True or false: Among the couple's offspring, colorblindness and female sex are mutually exclusive events.

2.4 Diabetes and hypertension. Diabetes and hypertension are two of the most common diseases in Western, industrialized nations. In the United States, approximately 9% of the population have diabetes, while about 30% of adults have high blood pressure. The two diseases frequently occur together: an estimated 6% of the population have both diabetes and hypertension.

- (a) Are having diabetes and having hypertension disjoint?
- (b) Draw a Venn diagram summarizing the variables and their associated probabilities.
- (c) Let *A* represent the event of having diabetes, and *B* the event of having hypertension. Calculate *P*(*A* or *B*).
- (d) What percent of Americans have neither hypertension nor diabetes?
- (e) Is the event of someone being hypertensive independent of the event that someone has diabetes?

2.5 Poverty and language. The American Community Survey is an ongoing survey that provides data every year to give communities the current information they need to plan investments and services. The 2010 American Community Survey estimates that 14.6% of Americans live below the poverty line, 20.7% speak a language other than English (foreign language) at home, and 4.2% fall into both categories. $3$ 

- (a) Are living below the poverty line and speaking a foreign language at home disjoint?
- (b) Draw a Venn diagram summarizing the variables and their associated probabilities.
- (c) What percent of Americans live below the poverty line and only speak English at home?
- (d) What percent of Americans live below the poverty line or speak a foreign language at home?
- <span id="page-115-0"></span>(e) What percent of Americans live above the poverty line and only speak English at home?

#### 2.5. EXERCISES 117

(f) Is the event that someone lives below the poverty line independent of the event that the person speaks a foreign language at home?

2.6 Educational attainment by gender. The table below shows the distribution of education level attained by US residents by gender based on data collected during the 2010 American Community Survey. $40$ 

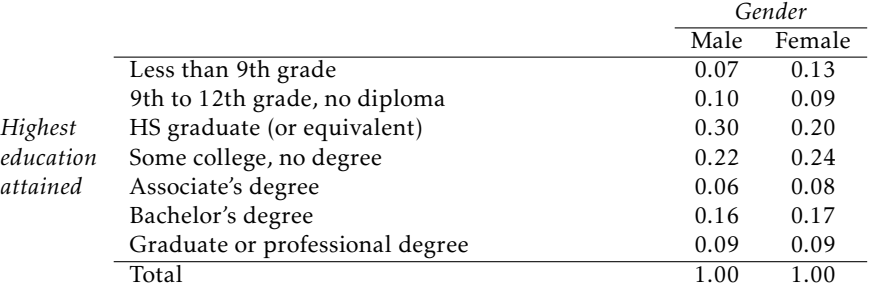

- (a) What is the probability that a randomly chosen individual is a high school graduate? Assume that there is an equal proportion of males and females in the population.
- (b) Define Event *A* as having a graduate or professional degree. Calculate the probability of the complement, *A c* .
- (c) What is the probability that a randomly chosen man has at least a Bachelor's degree?
- (d) What is the probability that a randomly chosen woman has at least a Bachelor's degree?
- (e) What is the probability that a man and a woman getting married both have at least a Bachelor's degree? Note any assumptions made – are they reasonable?

2.7 School absences. Data collected at elementary schools in DeKalb County, GA suggest that each year roughly 25% of students miss exactly one day of school, 15% miss 2 days, and 28% miss 3 or more days due to sickness. $41$ 

- (a) What is the probability that a student chosen at random doesn't miss any days of school due to sickness this year?
- (b) What is the probability that a student chosen at random misses no more than one day?
- (c) What is the probability that a student chosen at random misses at least one day?
- (d) If a parent has two kids at a DeKalb County elementary school, what is the probability that neither kid will miss any school? Note any assumptions made and evaluate how reasonable they are.
- (e) If a parent has two kids at a DeKalb County elementary school, what is the probability that both kids will miss some school, i.e. at least one day? Note any assumptions made and evaluate how reasonable they are.

2.8 Urgent care visits. Urgent care centers are open beyond typical office hours and provide a broader range of services than that of many primary care offices. A study conducted to collect information about urgent care centers in the United States reported that in one week, 15.8% of centers saw 0-149 patients, 33.7% saw 150-299 patients, 28.8% saw 300-449 patients, and 21.7% saw 450 or more patients. Assume that the data can be treated as a probability distribution of patient visits for any given week.

- (a) What is the probability that three random urgent care centers in a county all see between 300- 449 patients in a week? Note any assumptions made. Are the assumptions reasonable?
- (b) What is the probability that ten random urgent care centers throughout a state all see 450 or more patients in a week? Note any assumptions made. Are the assumptions reasonable?

<span id="page-116-0"></span> $40$ eduSex.

<span id="page-116-1"></span> $41$ Mizan:2011.

(c) With the information provided, is it possible to compute the probability that one urgent care center sees between 150-299 patients in one week and 300-449 patients in the next week? Explain why or why not.

2.9 Health coverage, frequencies. The Behavioral Risk Factor Surveillance System (BRFSS) is an annual telephone survey designed to identify risk factors in the adult population and report emerging health trends. The following table summarizes two variables for the respondents: health status and health coverage, which describes whether each respondent had health insurance. $42$ 

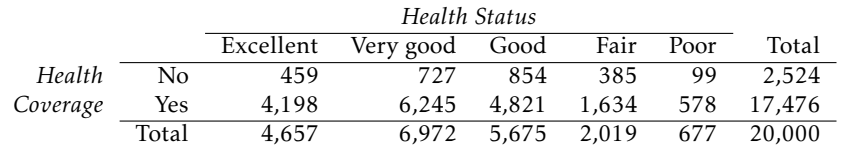

- (a) If one individual is drawn at random, what is the probability that the respondent has excellent health and doesn't have health coverage?
- (b) If one individual is drawn at random, what is the probability that the respondent has excellent health or doesn't have health coverage?

#### 2.5.2 Conditional probability

2.10 ABO blood groups. The ABO blood group system consists of four different blood groups, which describe whether an individual's red blood cells carry the A antigen, B antigen, both, or neither. The ABO gene has three alleles:  $I^A$ ,  $I^B$ , and *i*. The *i* allele is recessive to both  $I^A$  and  $I^B$ , while the  $I^A$  and  $I^B$  allels are codominant. Individuals homozygous for the  $i$  allele are known as blood group O, with neither A nor B antigens.

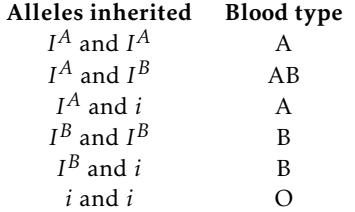

Blood group follows the rules of Mendelian single-gene inheritance – alleles are inherited independently from either parent, with probability 0.5.

- (a) Suppose that both members of a couple have Group AB blood. What is the probability that a child of this couple will have Group A blood?
- (b) Suppose that one member of a couple is genotype  $I^{B}i$  and the other is  $I^{A}i$ . What is the probability that their first child has Type O blood and the next two do not?
- (c) Suppose that one member of a couple is genotype  $I^B i$  and the other is  $I^A i$ . Given that one child has Type O blood and two do not, what is the probability of the first child having Type O blood?

2.11 Global warming. A 2010 Pew Research poll asked 1,306 Americans "From what you've read and heard, is there solid evidence that the average temperature on earth has been getting warmer over the past few decades, or not?". The table below shows the distribution of responses by party and ideology, where the counts have been replaced with relative frequencies.  $43$ 

<span id="page-117-0"></span> $42$ data:BRFSS2010.

<span id="page-117-1"></span><sup>43</sup>globalWarming.

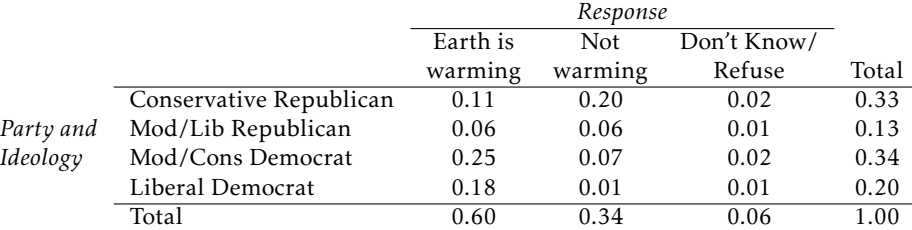

- (a) What is the probability that a randomly chosen respondent believes the earth is warming or is a liberal Democrat?
- (b) What is the probability that a randomly chosen respondent believes the earth is warming given that they are a liberal Democrat?
- (c) What is the probability that a randomly chosen respondent believes the earth is warming given that they are a conservative Republican?
- (d) Does it appear that whether or not a respondent believes the earth is warming is independent of their party and ideology? Explain your reasoning.
- (e) What is the probability that a randomly chosen respondent is a moderate/liberal Republican given that they does not believe that the earth is warming?

2.12 Health coverage, relative frequencies. The Behavioral Risk Factor Surveillance System (BRFSS) is an annual telephone survey designed to identify risk factors in the adult population and report emerging health trends. The following table displays the distribution of health status of respondents to this survey (excellent, very good, good, fair, poor) conditional on whether or not they have health insurance.

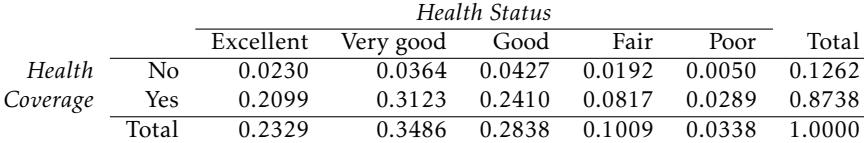

- (a) Are being in excellent health and having health coverage mutually exclusive?
- (b) What is the probability that a randomly chosen individual has excellent health?
- (c) What is the probability that a randomly chosen individual has excellent health given that he has health coverage?
- (d) What is the probability that a randomly chosen individual has excellent health given that he doesn't have health coverage?
- (e) Do having excellent health and having health coverage appear to be independent?

2.13 Seat belts. Seat belt use is the most effective way to save lives and reduce injuries in motor vehicle crashes. In a 2014 survey, respondents were asked, "How often do you use seat belts when you drive or ride in a car?". The following table shows the distribution of seat belt usage by sex.

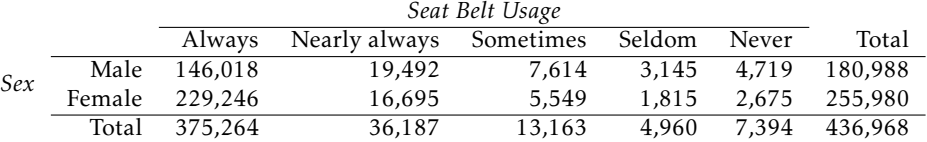

(a) Calculate the marginal probability that a randomly chosen individual always wears seatbelts.

- (b) What is the probability that a randomly chosen female always wears seatbelts?
- (c) What is the conditional probability of a randomly chosen individual always wearing seatbelts, given that they are female?
- (d) What is the conditional probability of a randomly chosen individual always wearing seatbelts, given that they are male?
- (e) Calculate the probability that an individual who never wears seatbelts is male.
- (f) Does gender seem independent of seat belt usage?

2.14 Assortative mating. Assortative mating is a nonrandom mating pattern where individuals with similar genotypes and/or phenotypes mate with one another more frequently than what would be expected under a random mating pattern. Researchers studying this topic collected data on eye colors of 204 Scandinavian men and their female partners. The table below summarizes the results. For simplicity, we only include heterosexual relationships in this exercise. $44$ 

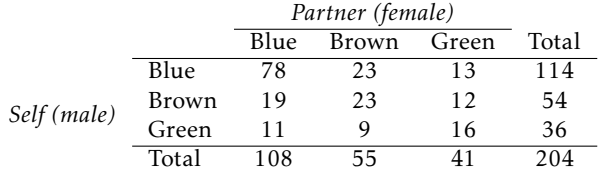

- (a) What is the probability that a randomly chosen male respondent or his partner has blue eyes?
- (b) What is the probability that a randomly chosen male respondent with blue eyes has a partner with blue eyes?
- (c) What is the probability that a randomly chosen male respondent with brown eyes has a partner with blue eyes? What about the probability of a randomly chosen male respondent with green eyes having a partner with blue eyes?
- (d) Does it appear that the eye colors of male respondents and their partners are independent? Explain your reasoning.

2.15 Predisposition for thrombosis. A genetic test is used to determine if people have a predisposition for *thrombosis*, which is the formation of a blood clot inside a blood vessel that obstructs the flow of blood through the circulatory system. It is believed that 3% of people actually have this predisposition. The genetic test is 99% accurate if a person actually has the predisposition, meaning that the probability of a positive test result when a person actually has the predisposition is 0.99. The test is 98% accurate if a person does not have the predisposition.

- (a) What is the probability that a randomly selected person who tests positive for the predisposition by the test actually has the predisposition?
- (b) What is the probability that a randomly selected person who tests negative for the predisposition by the test actually does not have the predisposition?

2.16 HIV in Swaziland. Swaziland has the highest HIV prevalence in the world: 25.9% of this country's population is infected with HIV. $45$  The ELISA test is one of the first and most accurate tests for HIV. For those who carry HIV, the ELISA test is 99.7% accurate. For those who do not carry HIV, the test is 92.6% accurate. Calculate the PPV and NPV of the test.

2.17 Views on evolution. A 2013 analysis conducted by the Pew Research Center found that 60% of survey respondents agree with the statement "humans and other living things have evolved over time" while 33% say that "humans and other living things have existed in their present form since the beginning of time" (7% responded "don't know"). They also found that there are differences among partisan groups in beliefs about evolution. While roughly two-thirds of Democrats (67%) and independents (65%) say that humans and other living things have evolved over time, 48% of Republicans reject the idea of evolution. Suppose that 45% of respondents identified as Democrats, 40% identified as Republicans, and 15% identified as political independents. The survey was conducted among a national sample of 1,983 adults.

<span id="page-119-0"></span><sup>44</sup>Laeng:2007.

<span id="page-119-1"></span><sup>45</sup>ciaFactBookHIV:2012.

- (a) Suppose that a person is randomly selected from the population and found to identify as a Democrat. What is the probability that this person does not agree with the idea of evolution?
- (b) Suppose that a political independent is randomly selected from the population. What is the probability that this person does not agree with the idea of evolution?
- (c) Suppose that a person is randomly selected from the population and found to identify as a Republican. What is the probability that this person agrees with the idea of evolution?
- (d) Suppose that a person is randomly selected from the population and found to support the idea of evolution. What is the probability that this person identifies as a Republican?

2.18 Cystic fibrosis testing. The prevalence of cystic fibrosis in the United States is approximately 1 in 3,500 births. Various screening strategies for CF exist. One strategy uses dried blood samples to check the levels of immunoreactive trypsogen (IRT); IRT levels are commonly elevated in newborns with CF. The sensitivity of the IRT screen is 87% and the specificity is 99%.

- (a) In a hypothetical population of 100,000, how many individuals would be expected to test positive? Of those who test positive, how many would be true positives? Calculate the PPV of IRT.
- (b) In order to account for lab error or physiological fluctuations in IRT levels, infants who tested positive on the initial IRT screen are asked to return for another IRT screen at a later time, usually two weeks after the first test. This is referred to as an IRT/IRT screening strategy. Calculate the PPV of IRT/IRT.

2.19 It's never lupus. Lupus is a medical phenomenon where antibodies that are supposed to attack foreign cells to prevent infections instead see plasma proteins as foreign bodies, leading to a high risk of blood clotting. It is believed that 2% of the population suffer from this disease. The test is 98% accurate if a person actually has the disease. The test is 74% accurate if a person does not have the disease. There is a line from the Fox television show *House* that is often used after a patient tests positive for lupus: "It's never lupus." Do you think there is truth to this statement? Use appropriate probabilities to support your answer.

2.20 Twins. About 30% of human twins are identical, and the rest are fraternal. Identical twins are necessarily the same sex – half are males and the other half are females. One-quarter of fraternal twins are both male, one-quarter both female, and one-half are mixes: one male, one female. You have just become a parent of twins and are told they are both girls. Given this information, what is the probability that they are identical?

2.21 Mumps. Mumps is a highly contagious viral infection that most often occurs in children, but can affect adults, particularly if they are living in shared living spaces such as college dormitories. It is most recognizable by the swelling of salivary glands at the side of the face under the ears, but earlier symptoms include headaches, fever, and joint pain. Suppose a college student at a university presents to a physician with symptoms of headaches, fever, and joint pain. Let  $A = \{headaches, fever,$ and joint pain}, and suppose that the possible disease state of the patient can be partitioned into:  $B_1$  = normal,  $B_2$  = common cold,  $B_3$  = mumps. From clinical experience, the physician estimates *P*(*A*|*B*<sub>*i*</sub>): *P*(*A*|*B*<sub>1</sub>) = 0.001, *P*(*A*|*B*<sub>2</sub>) = 0.70, *P*(*A*|*B*<sub>3</sub>) = 0.95. The physician, aware that some students have contracted the mumps, then estimates that for students at this university,  $P(B_1) = 0.95$ ,  $P(B_2) =$ 0.025, and  $P(B_3) = 0.025$ . Given the previous symptoms, which of the disease states is most likely?

2.22 Breast cancer and age. The strongest risk factor for breast cancer is age; as a woman gets older, her risk of developing breast cancer increases. The following table shows the average percentage of American women in each age group who develop breast cancer, according to statistics from the National Cancer Institute. For example, approximately 3.56% of women in their 60's get breast cancer.

A mammogram typically identifies a breast cancer about 85% of the time, and is correct 95% of the time when a woman does not have breast cancer.

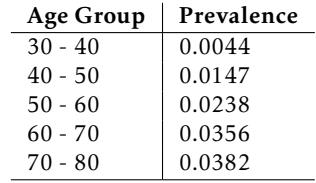

- (a) Calculate the PPV for each age group. Describe any trend(s) you see in the PPV values as prevalence changes. Explain the reason for the trend(s) in language that someone who has not taken a statistics course would understand.
- (b) Suppose that two new mammogram imaging technologies have been developed which can improve the PPV associated with mammograms; one improves sensitivity to 99% (but specificity remains at 95%), while the other improves specificity to 99% (while sensitivity remains at 85%). Which technology offers a higher increase in PPV? Explain why.

2.23 IQ testing. A psychologist conducts a study on intelligence in which participants are asked to take an IQ test consisting of *n* questions, each with *m* choices.

- (a) One thing the psychologist must be careful about when analyzing the results is accounting for lucky guesses. Suppose that for a given question a particular participant either knows the answer or guesses. The participant knows the correct answer with probability *p*, and does not know the answer (and therefore will have to guess) with probability  $1 - p$ . The participant guesses completely randomly. What is the conditional probability that the participant knew the answer to a question, given that they answered it correctly?
- (b) About 1 in 1,100 people have IQs over 150. If a subject receives a score of greater than some specified amount, they are considered by the psychologist to have an IQ over 150. But the psychologist's test is not perfect. Although all individuals with IQ over 150 will definitely receive such a score, individuals with IQs less than 150 can also receive such scores about 0.1% of the time due to lucky guessing. Given that a subject in the study is labeled as having an IQ over 150, what is the probability that they actually have an IQ below 150?

2.24 Prostate-specific antigen. Prostate-specific antigen (PSA) is a protein produced by the cells of the prostate gland. Blood PSA level is often elevated in men with prostate cancer, but a number of benign (not cancerous) conditions can also cause a man's PSA level to rise. The PSA test for prostate cancer is a laboratory test that measures PSA levels from a blood sample. The test measures the amount of PSA in ng/ml (nanograms per milliliter of blood).

The sensitivity and specificity of the PSA test depend on the cutoff value used to label a PSA level as abnormally high. In the last decade, 4.0 ng/ml has been considered the upper limit of normal, and values 4.1 and higher were used to classify a PSA test as positive. Using this value, the sensitivity of the PSA test is 20% and the specificity is 94%.

The likelihood that a man has undetected prostate cancer depends on his age. This likelihood is also called the prevalence of undetected cancer in the male population. The following table shows the prevalence of undetected prostate cancer by age group.

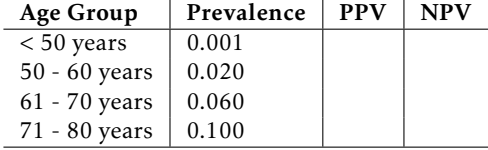

- (a) Calculate the missing PPV and NPV values.
- (b) Describe any trends you see in the PPV and NPV values.
- (c) Explain the reason for the trends in part b), in language that someone who has not taken a statistics course would understand.
- (d) The cutoff for a positive test is somewhat controversial. Explain, in your own words, how lowering the cutoff for a positive test from 4.1 ng/ml to 2.5 ng/ml would affect sensitivity and specificity.

# 2.5.3 Extended example

2.25 Colorblindness. The most common form of colorblindness is a recessive, sex-linked hereditary condition caused by a defect on the X chromosome. Females are XX, while males are XY. Individuals inherit one chromosome from each parent, with equal probability; for example, an individual has a 50% chance of inheriting their father's X chromosome, and a 50% chance of inheriting their father's Y chromosome. If a male has an X chromosome with the defect, he is colorblind. However, a female with only one defective X chromosome will not be colorblind. Thus, colorblindness is more common in males than females; 7% of males are colorblind but only 0.5% of females are colorblind.

- (a) Assume that the X chromosome with the wild-type allele is  $X^+$  and the one with the disease allele is *X*<sup>−</sup>. What is the expected frequency of each possible female genotype:  $X^+X^+$ ,  $X^+X^-$ , and *X*<sup>−</sup>*X*<sup>−</sup>? What is the expected frequency of each possible male genotype: *X*<sup>+</sup>*Y* and *X*<sup>−</sup>*Y*?
- (b) Suppose that two parents are not colorblind. What is the probability that they have a colorblind child?

2.26 Eye color. One of the earliest models for the genetics of eye color was developed in 1907, and proposed a single-gene inheritance model, for which brown eye color is always dominant over blue eye color. Suppose that in the population, 25% of individuals are homozygous dominant (*BB*), 50% are heterozygous (*Bb*), and 25% are homozygous recessive (*bb*).

- (a) Suppose that two parents have brown eyes. What is the probability that their first child has blue eyes?
- (b) Does the probability change if it is now known that the paternal grandfather had blue eyes? Justify your answer.
- (c) Given that their first child has brown eyes, what is the probability that their second child has blue eyes? Ignore the condition given in part (b).

# Chapter 3

# Distributions of random variables

When planning clinical research studies, investigators try to anticipate the results they might see under certain hypotheses. The treatments for some forms of cancer, such as advanced lung cancer, are only effective in a small percentage of patients: typically 20% or less. Suppose that a study testing a new treatment will be conducted on 20 participants, where the working assumption is that 20% of the patients will respond to the treatment. How might the possible outcomes of the study be represented, along with their probabilities? It is possible to express various outcomes using the probability notation in the previous chapter, e.g. if *A* were the event that one patient responds to treatment, but this would quickly become unwieldy.

Instead, the anticipated outcome in the study can be represented as a random variable, which numerically summarizes the possible outcomes of a random experiment. For example, let *X* represent the number of patients who respond to treatment; a numerical value *x* can be assigned to each possible outcome, and the probabilities of 1*,*2*,..., x* patients having a good response can be expressed as  $P(X = 1)$ ,  $P(X = 2)$ ,...,  $P(X = x)$ . The distribution of a random variable specifies the probability of each possible outcome associated with the random variable.

This chapter will begin by outlining general properties of random variables and their distributions. The rest of the chapter discusses specific named distributions that are commonly used throughout probability and statistics.

# 3.1 Random variables

## 3.1.1 Distributions of random variables

Formally, a random variable assigns numerical values to the outcome of a random phenomenon, and is usually written with a capital letter such as *X*, *Y* , or *Z*.

If a coin is tossed three times, the outcome is the sequence of observed heads and tails. One such outcome might be TTH: tails on the first two tosses, heads on the third. If the random variable *X* is the number of heads for the three tosses,  $X = 1$ ; if *Y* is the number of tails, then  $Y = 2$ . For the sequence THT, only the order has changed, but the values of *X* and *Y* remain the same. For the sequence HHH, however,  $X = 3$  and  $Y = 0$ . Even in this simple setting, is possible to define other random variables; for example, if *Z* is the toss when the first H occurs, then  $Z = 3$  for the first set of tosses (TTH) and 1 for the third set (HHH).

<span id="page-124-0"></span>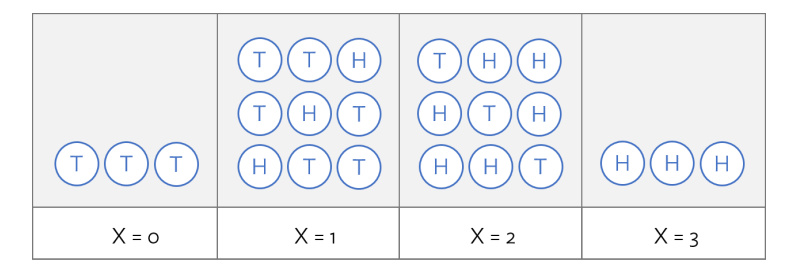

Figure 3.1: Possible outcomes for number of heads in three tosses of a coin

If probabilities can be assigned to the outcomes in a random phenomenon or study, then those can be used to assign probabilities to values of a random variable. Using independence,  $P(HHH) = (1/2)^3 = 1/8$ . Since *X* in the above example can only be three if the three tosses are all heads,  $P(X = 3) = 1/8$ . The distribution of a random variable is the collection of probabilities for all of the variable's unique values. Figure [3.1](#page-124-0) shows the eight possible outcomes when a coin is cossed three times: TTT, HTT, THT, TTH, HHT, HTH, THH, HHH. For the first set of tosses,  $X = 0$ ; for the next three,  $X = 1$ , then  $X = 2$ for the following three tosses and  $X = 3$  for the last set (HHH).

Using independence again, each of the 8 outcomes have probability  $1/8$ , so  $P(X = 1)$ 0) =  $P(X = 3) = 1/8$  and  $P(X = 1) = P(X = 2) = 3/8$ . Table [3.2](#page-124-1) shows the probability distribution for *X*. Probability distributions for random variables follow the rules for probability; for instance, the sum of the probabilities must be 1.00. The possible outcomes of *X* are labeled with a corresponding lower case letter *x* and subscripts. The values of X are  $x_1 = 0$ ,  $x_2 = 1$ ,  $x_3 = 2$ , and  $x_4 = 3$ ; these occur with probabilities 1/8, 3/8, 3/8 and 1/8.

|       |  |                         | 2 3 4 Total                             |
|-------|--|-------------------------|-----------------------------------------|
| $x_i$ |  | $0 \t 1 \t 2 \t 3 \t -$ |                                         |
|       |  |                         | $P(X = x_i)$ 1/8 3/8 3/8 1/8 8/8 = 1.00 |

<span id="page-124-2"></span><span id="page-124-1"></span>Table 3.2: Tabular form for the distribution of the number of heads in three coin tosses.

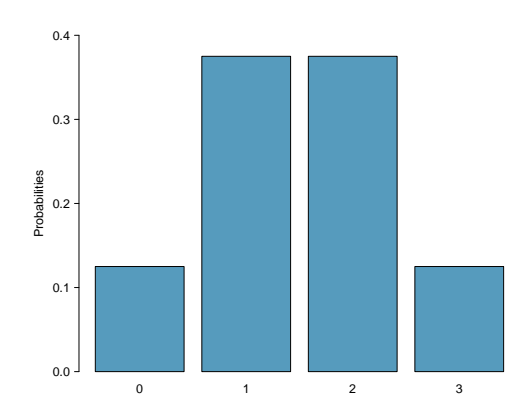

Figure 3.3: Bar plot of the distribution of the number of heads in three coin tosses.

Bar graphs can be used to show the distribution of a random variable. Figure [3.3](#page-124-2) is a bar graph of the distribution of *X* in the coin tossing example. When bar graphs are used to show the distribution of a dataset, the heights of the bars show the frequency of observations; in contrast, bar heights for a probability distribution show the probabilities of possible values of a random variable.

*X* is an example of a discrete random variable since it takes on a finite number of values.<sup>[1](#page-125-0)</sup> A continuous random variable can take on any real value in an interval.

In the hypothetical clinical study described at the beginning of this section, how unlikely would it be for 12 or more patients to respond to the treatment, given that only 20% of patients are expected to respond? Suppose *X* is a random variable that will denote the possible number of responding patients, out of a total of 20. *X* will have the same probability distribution as the number of heads in a 20 tosses of a weighted coin, where the probability of landing heads is 0.20. The graph of the probability distribution for *X* in Figure [3.4](#page-125-1) can be used to approximate this probability. The event of 12 or more consists of nine values  $(12, 13, \ldots, 20)$ ; the graph shows that the probabilities for each value is extremely small, so the chance of 1[2](#page-125-2) or more responses must be less than  $0.01<sup>2</sup>$ 

<span id="page-125-1"></span>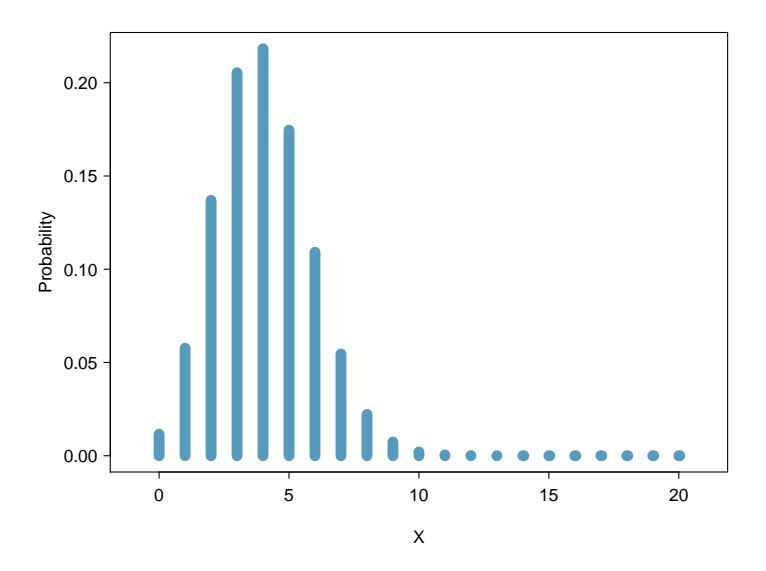

Figure 3.4: Bar plot of the distribution of the number of responses in a study with 20 participants and response probability 0.20

#### 3.1.2 Expectation

Just like distributions of data, distributions of random variables also have means, variances, standard deviations, medians, etc.; these characteristics are computed a bit differently for random variables. The mean of a random variable is called its expected value and written  $E(X)$ . To calculate the mean of a random variable, multiply each possible value by its corresponding probability and add these products.

<span id="page-125-0"></span> $1$ Some discrete random variables have an infinite number of possible values, such as all the non-negative integers.

<span id="page-125-2"></span> $^{\tilde{2}}$ Formulas in Section [3.2](#page-131-0) can be used to show that the exact probability is slightly larger than 0.0001.

#### 3.1. RANDOM VARIABLES 127

Expected value of a discrete random variable

If *X* takes on outcomes  $x_1$ , ...,  $x_k$  with probabilities  $P(X = x_1)$ , ...,  $P(X = x_k)$ , the expected value of *X* is the sum of each outcome multiplied by its corresponding probability:

$$
E(X) = x_1 P(X = x_1) + \dots + x_k P(X = x_k)
$$
  
= 
$$
\sum_{i=1}^{k} x_i P(X = x_i)
$$
 (3.1)

The Greek letter  $\mu$  may be used in place of the notation  $E(X)$ .

 Example 3.2 Calculate the expected value of *<sup>X</sup>*, where *<sup>X</sup>* represents the number of heads in three tosses of a fair coin.

*X* can take on values 0, 1, 2, and 3. The probability of each *x<sup>k</sup>* is given in Table [3.2.](#page-124-1)

$$
E(X) = x_1 P(X = x_1) + \dots + x_k P(X = x_k)
$$
  
= (0)(P(X = 0)) + (1)(P(X = 1)) + (2)(P(X = 2)) + (3)(P(X = 3))  
= (0)(1/8) + (1)(3/8) + (2)(3/8) + (3)(1/8) = 12/8  
= 1.5

The expected value of *X* is 1.5.

The expected value for a random variable represents the average outcome. For example,  $E(X) = 1.5$  represents the average number of heads in three tosses of a coin, if the three tosses were repeated many times. $^3$  $^3$  It often happens with discrete random variables that the expected value is not precisely one of the possible outcomes of the variable.

J Guided Practice 3.3 Calculate the expected value of *Y* , where *Y* represents the number of heads in three tosses of an unfair coin, where the probability of heads is  $0.70.<sup>4</sup>$  $0.70.<sup>4</sup>$  $0.70.<sup>4</sup>$ 

#### 3.1.3 Variability of random variables

The variability of a random variable can be described with variance and standard deviation. For data, the variance is computed by squaring deviations from the mean  $(x_i - \mu)$  and then averaging over the number of values in the dataset (Section [1.4.2\)](#page-25-0).

In the case of a random variable, the squared deviations from the mean of the random variable are used instead, and their sum is weighted by the corresponding probabilities.

<span id="page-126-1"></span><span id="page-126-0"></span><sup>&</sup>lt;sup>3</sup>The expected value *E*(*X*) can also be expressed as  $\mu$ , e.g.  $\mu = 1.5$ 

<sup>&</sup>lt;sup>4</sup>First, calculate the probability distribution.  $P(Y = 0) = (1 - 0.70)^3 = 0.027$  and  $P(Y = 3) = (0.70)^3 = 0.343$ . Note that there are three ways to obtain 1 head (HTT, THT, TTH), thus,  $P(Y = 1) = (3)(0.70)(1 - 0.70)^2 = 0.189$ . By the same logic,  $P(Y = 2) = (3)(0.70)^{2}(1 - 0.70) = 0.441$ . Thus,  $E(Y) = (0)(0.027) + (1)(0.189) + (2)(0.441) +$ (3)(0*.*343) = 2*.*1. The expected value of *Y* is 2.1.

This weighted sum of squared deviations equals the variance; the standard deviation is the square root of the variance.

#### Variance of a discrete random variable

If *X* takes on outcomes  $x_1$ , ...,  $x_k$  with probabilities  $P(X = x_1)$ , ...,  $P(X = x_k)$  and expected value  $\mu = E(X)$ , then the variance of *X*, denoted by Var(*X*) or  $\sigma^2$ , is

$$
Var(X) = (x_1 - \mu)^2 P(X = x_1) + \dots + (x_k - \mu)^2 P(X = x_k)
$$
  
= 
$$
\sum_{i=1}^k (x_i - \mu)^2 P(X = x_i)
$$
 (3.4)

The standard deviation of *X*, labeled *SD(X)* or  $\sigma$ , is the square root of the variance.

The variance of a random variable can be interpreted as the expectation of the terms  $(x_i - \mu)^2$ ; i.e.,  $\sigma^2 = E(X - \mu)^2$ . While this compact form is not useful for direct computation, it can be helpful for understanding the concept of variability in the context of a random variable; variance is simply the average of the deviations from the mean.

 Example 3.5 Compute the variance and standard deviation of *<sup>X</sup>*, the number of heads in three tosses of a fair coin.

In the formula for the variance,  $k = 4$  and  $\mu_X = E(X) = 1.5$ .

$$
\sigma_X^2 = (x_1 - \mu_X)^2 P(X = x_1) + \dots + (x_4 - \mu)^2 P(X = x_4)
$$
  
= (0 - 1.5)<sup>2</sup>(1/8) + (1 - 1.5)<sup>2</sup>(3/8) + (2 - 1.5)<sup>2</sup>(3/8) + (3 - 1.5)<sup>2</sup>(1/8)  
= 3/4

The variance is 3/4 = 0.75 and the standard deviation is  $\sqrt{3/4}$  = 0.866.

The coin tossing scenario provides a simple illustration of the mean and variance of a random variable. For the rest of this section, a more realistic example will be discussed—calculating expected health care costs.

In most typical health insurance plans in the United States, members of the plan pay annually in three categories: a monthly premium, a deductible amount that members pay each year before the insurance covers service, and "out-of-pocket" costs which include co-payments for each physician visit or prescription.<sup>[5](#page-127-0)</sup> Picking a new health plan involves estimating costs for the next year based on a person's best guess at the type and number of services that will be needed.

In 2015, Harvard University offered several alternative plans to its employees. In the Health Maintenance Organization (HMO) plan for employees earning less than \$70,000 per year, the monthly premium was \$79, and the co-payment for each office visit or physical therapy session was \$20. After a new employee examined her health records for the last 10 years, she noticed that in three of the 10 years, she only visited the office of her primary care physician for one annual physical. In four of the 10 years, she visited her physician three times: once for a physical, and twice for cases of the flu. In two of the

<span id="page-127-0"></span><sup>&</sup>lt;sup>5</sup>The deductible also includes care and supplies that are not covered by insurance.

years, she had four visits. In one of the 10 years, she experienced a knee injury that required 3 office visits and 5 physical therapy sessions.

 Example 3.6 Ignoring the cost of prescription drugs, over-the-counter medications, and the annual deductible amount, calculate the expectation and the standard deviation of the expected annual health care cost for this employee.

Let the random variable *X* denote annual health care costs, where *x<sup>i</sup>* represents the costs in a year for *i* number of visits. If the last ten years are an accurate picture of annual costs for this employee, *X* will have four possible values.

The total cost of the monthly premiums in a single year is  $12 \times $79 = $948$ . The cost of each visit is \$20, so the total visit cost for a year is \$20 times the number of visits.

For example, the first column in the table contains information about the years in which the employee had one office visit. Adding the \$948 for the annual premium and \$20 for one visit results in  $x_1 = $968; P(X = x_i) = 3/10 = 0.30$ .

|                  |        |        |        |        | Sum     |
|------------------|--------|--------|--------|--------|---------|
| Number of visits |        |        |        |        |         |
| $x_i$            | 968    | 1008   | 1028   | 1108   |         |
| $P(X = x_i)$     | 0.30   | 0.40   | 0.20   | 0.10   | 1.00    |
| $x_i P(X = x_i)$ | 290.40 | 403.20 | 205.60 | 110.80 | 1010.00 |

The expected cost of health care for a year,  $\sum_i x_i P(X = x_i)$ , is  $\mu = \$1010.00$ .

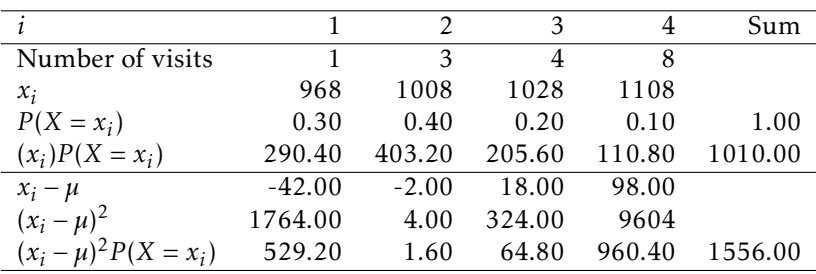

The variance of *X*,  $\sum_i (x_i - \mu)^2 P(X = x_i)$ , is  $\sigma^2 = 1556.00$ , and the standard deviation is  $\sigma = 139.45$ .<sup>[6](#page-128-0)</sup>

#### 3.1.4 Linear combinations of random variables

Sums of random variables arise naturally in many problems. In the health insurance example, the amount spent by the employee during her next five years of employment can be represented as  $X_1 + X_2 + X_3 + X_4 + X_5$ , where  $X_1$  is the cost of the first year,  $X_2$  the second year, etc. If the employee's domestic partner has health insurance with another employer, the total annual cost to the couple would be the sum of the costs for the employee (*X*) and for her partner  $(Y)$ , or  $X + Y$ . In each of these examples, it is intuitively clear that the average cost would be the sum of the average of each term.

Sums of random variables represent a special case of linear combinations of variables.

<span id="page-128-0"></span> $6$ Note that the standard deviation always has the same units as the original measurements.

Linear combinations of random variables and their expected values

If *X* and *Y* are random variables, then a linear combination of the random variables is given by

 $aX + bY$ 

where *a* and *b* are constants. The mean of a linear combination of random variables is

$$
E(aX + bY) = aE(X) + bE(Y) = a\mu_X + b\mu_Y
$$

The formula easily generalizes to a sum of any number of random variables. For example, the average health care cost for 5 years, given that the cost for services remains the same, would be:

$$
E(X_1 + X_2 + X_3 + X_4 + X_5) = E(5X_1) = 5E(X_1) = (5)(1010) = $5,050
$$

The formula implies that for a random variable *Z*,  $E(a+Z) = a + E(Z)$ . This could have been used when calculating the average health costs for the employee by defining *a* as the fixed cost of the premium  $(a = $948)$  and *Z* as the cost of the physician visits. Thus, the total annual cost for a year could be calculated as:  $E(a+Z) = a + E(Z) = $948 + E(Z) =$  $$948+.30(1 \times $20)+.40(3 \times $20)+.20(4 \times $20) + 0.10(8 \times $20) = $1,010.00.$ 

 $\odot$  Guided Practice 3.7 Suppose the employee will begin a domestic partnership in the next year. Although she and her companion will begin living together and sharing expenses, they will each keep their existing health insurance plans; both, in fact, have the same plan from the same employer. In the last five years, her partner visited a physician only once in four of the ten years, and twice in the other six years. Calculate the expected total cost of health insurance to the couple in the next year.<sup>[7](#page-129-0)</sup>

Calculating the variance and standard deviation of a linear combination of random variables requires more care. The formula given here requires that the random variables in the linear combination be independent, such that an observation on one of the variables provides no information about the value of the other variable.

Variability of linear combinations of random variables

$$
Var(aX + bY) = a^2 Var(X) + b^2 Var(Y)
$$

This equation is valid only if the random variables are independent of each other.

For the transformation  $a+bZ$ , the variance is  $b^2\text{Var}(Z)$ , since a constant  $a$  has variance 0. When  $b = 1$ , variance of  $a + Z$  is  $Var(Z)$ —adding a constant to a random variable has no effect on the variability of the random variable.

<span id="page-129-0"></span><sup>&</sup>lt;sup>7</sup>Let *X* represent the costs for the employee and *Y* represent the costs for her partner.  $E(X) = $1,010.00$ , as previously calculated.  $E(Y) = 948 + 0.4(1 \times $20) + 0.6(2 \times $20) = $980.00$ . Thus,  $E(X + Y) = E(X) + E(Y) =$ \$1*,*010*.*00 + \$980*.*00 = \$1*,*990*.*00.

#### 3.1. RANDOM VARIABLES 131

 Example 3.8 Calculate the variance and standard deviation for the combined cost of next year's health care for the two partners, assuming that the costs for each person are independent.

Let *X* represent the sum of costs for the employee and *Y* the sum of costs for her partner.

First, calculate the variance of health care costs for the partner. The partner's costs are the sum of the annual fixed cost and the variable annual costs, so the variance will simply be the variance o the variable costs. If *Z* represents the component of the variable costs,  $E(Z) = 0.4(1 \times $20) + 0.6(2 \times $20) = $8 + $24 = $32$ . Thus, the variance of *Z* equals

$$
Var(Z) = 0.4(20 - 32)^{2} + 0.6(40 - 32)^{2} = 96.
$$

Under the assumption of independence,  $Var(X + Y) = Var(X) + Var(Y) = 1556 + 96 =$ Under the assumption of independence, Var(*X* + *Y*) = 1652, and the standard deviation is  $\sqrt{1652} = $40.64$ .

The example of health insurance costs has been simplified to make the calculations clearer. It ignores the fact that many plans have a deductible amount, and that plan members pay for services at different rates before and after the deductible has been reached. Often, insured individuals no longer need to pay for services at all once a maximum amount has been reached in a year. The example also assumes that the proportions of number of physician visits per year, estimated from the last 10 years, can be treated as probabilities measured without error. Had a different timespan been chosen, the proportions might well have been different.

It also relies on the assumption that health care costs for the two partners are independent. Two individuals living together may pass on infectious diseases like the flu, or may participate together in activities that lead to similar injuries, such as skiing or long distance running. Section [3.6](#page-158-0) shows how to adjust a variance calculation when independence is unrealistic.

# <span id="page-131-0"></span>3.2 Binomial distribution

The hypothetical clinical study and coin tossing example discussed earlier in this chapter are both examples of experiments that can be modeled with a binomial distribution. The binomial distribution is a more general case of another named distribution, the Bernoulli distribution.

#### 3.2.1 Bernoulli distribution

Psychologist Stanley Milgram began a series of experiments in 1963 to study the effect of authority on obedience. In a typical experiment, a participant would be ordered by an authority figure to give a series of increasingly severe shocks to a stranger. Milgram found that only about 35% of people would resist the authority and stop giving shocks before the maximum voltage was reached. Over the years, additional research suggested this number is approximately consistent across communities and time. $8$ 

Each person in Milgram's experiment can be thought of as a trial. Suppose that a trial is labeled a success if the person refuses to administer the worst shock. If the person does administer the worst shock, the trial is a failure. The probability of a success can be written as  $p = 0.35$ . The probability of a failure is sometimes denoted with  $q = 1 - p$ .

When an individual trial only has two possible outcomes, it is called a **Bernoulli** random variable. It is arbitrary as to which outcome is labeled success.

Bernoulli random variables are often denoted as 1 for a success and 0 for a failure. Suppose that ten trials are observed, of which 6 are successes and 4 are failures:

0 1 1 1 1 0 1 1 0 0

The **sample proportion**,  $\hat{p}$ , is the sample mean of these observations:

$$
\hat{p} = \frac{\text{\# of successes}}{\text{\# of trials}} = \frac{0+1+1+1+1+0+1+1+0+0}{10} = 0.6
$$

Since  $\theta$  and 1 are numerical outcomes, the mean and standard deviation of a Bernoulli random variable can be defined. If *p* is the true probability of a success, then the mean of a Bernoulli random variable *X* is given by

$$
\mu = E[X] = P(X = 0) \times 0 + P(X = 1) \times 1
$$
  
= (1 - p) \times 0 + p \times 1 = 0 + p = p

Similarly, the variance of *X* can be computed:

$$
\sigma^{2} = P(X = 0)(0-p)^{2} + P(X = 1)(1-p)^{2}
$$

$$
= (1-p)p^{2} + p(1-p)^{2} = p(1-p)
$$

The standard deviation is  $\sigma = \sqrt{p(1-p)}$ .

Bernoulli random variable

If *X* is a random variable that takes value 1 with probability of success *p* and 0 with probability 1 − *p*, then *X* is a Bernoulli random variable with mean *p* and standard deviation  $\sqrt{p(1-p)}$ .

<span id="page-131-1"></span><sup>8</sup>Find further information on Milgram's experiment at

[www.cnr.berkeley.edu/ucce50/ag-labor/7article/article35.htm.](http://www.openintro.org/redirect.php?go=textbook-milgram&referrer=os3_pdf)

Suppose *X* represents the outcome of a single toss of a fair coin, where heads is labeled success. *X* is a Bernoulli random variable with probability of success  $p = 0.50$ ; this can be expressed as  $X \sim \text{Bern}(p)$ , or specifically,  $X \sim \text{Bern}(0.50)$ . It is essential to specify the probability of success when characterizing a Bernoulli random variable. For example, although the outcome of a single toss of an unfair coin can also be represented by a Bernoulli, it will have a different probability distribution since *p* does not equal 0.50 for an unfair coin.

The success probability  $p$  is the **parameter** of the distribution, and identifies a specific Bernoulli distribution out of the entire family of Bernoulli distributions where *p* can of the between 0 and 1 (inclusive).<br>be any value between 0 and 1 (inclusive).

<span id="page-132-0"></span>**Example 3.9** Suppose that four individuals are randomly selected to participate in success Milgram's experiment. What is the chance that there will be exactly one successful trial, assuming independence between trials? Suppose that the probability of success remains 0.35.

Consider a scenario in which there is one success (i.e., one person refuses to give the strongest shock). Label the individuals as *A*, *B*, *C*, and *D*:

> $P(A =$  refuse,  $B =$  shock,  $C =$  shock,  $D =$  shock)  $P(A =$  refuse)  $P(B =$  shock)  $P(C =$  shock)  $P(D =$  shock  $= (0.35)(0.65)(0.65)(0.65) = (0.35)^{1}(0.65)^{3} = 0.096$

However, there are three other possible scenarios: either *B*, *C*, or *D* could have been the one to refuse. In each of these cases, the probability is also  $(0.35)^1(0.65)^3$ . These four scenarios exhaust all the possible ways that exactly one of these four people could refuse to administer the most severe shock, so the total probability of one success is  $(4)(0.35)^{1}(0.65)^{3} = 0.38$ .

#### 3.2.2 The binomial distribution

The Bernoulli distribution is unrealistic in all but the simplest of settings. However, it is a useful building block for other distributions. The binomial distribution describes the probability of having exactly *k* successes in *n* independent Bernoulli trials with probability of a success *p*. In Example [3.9,](#page-132-0) the goal was to calculate the probability of 1 success out of 4 trials, with probability of success 0.35 ( $n = 4$ ,  $k = 1$ ,  $p = 0.35$ ).

Like the Bernoulli distribution, the binomial is a discrete distribution, and can take on only a finite number of values. A binomial variable has values 0, 1, 2, . . . , *n*.

A general formula for the binomial distribution can be developed from re-examining Example [3.9.](#page-132-0) There were four individuals who could have been the one to refuse, and each of these four scenarios had the same probability. Thus, the final probability can be written as:

<span id="page-132-1"></span>
$$
[# of scenarios] \times P(single scenario)
$$
 (3.10)

The first component of this equation is the number of ways to arrange the  $k = 1$  successes among the  $n = 4$  trials. The second component is the probability of any of the four (equally probable) scenarios.

Bernoulli dist. with *p* prob. of

Consider *P* (single scenario) under the general case of *k* successes and *n*−*k* failures in the *n* trials. In any such scenario, the Multiplication Rule for independent events can be applied:

$$
p^k(1-p)^{n-k}
$$

Secondly, there is a general formula for the number of ways to choose *k* successes in *n* trials, i.e. arrange *k* successes and *n* − *k* failures:

$$
\binom{n}{k} = \frac{n!}{k!(n-k)!}
$$

The quantity  $\binom{n}{k}$  is read **n choose k**.<sup>[9](#page-133-0)</sup> The exclamation point notation (e.g. *k*!) denotes a factorial expression. $10$ 

Using the formula, the number of ways to choose  $k = 1$  successes in  $n = 4$  trials can be computed as:

$$
\binom{4}{1} = \frac{4!}{1!(4-1)!} = \frac{4!}{1!3!} = \frac{4 \times 3 \times 2 \times 1}{(1)(3 \times 2 \times 1)} = 4
$$

Substituting *n* choose *k* for the number of scenarios and  $p^k(1-p)^{n-k}$  for the single scenario probability in Equation [\(3.10\)](#page-132-1) yields the general binomial formula.

Binomial distribution

Suppose the probability of a single trial being a success is *p*. The probability of observing exactly *k* successes in *n* independent trials is given by

<span id="page-133-2"></span>
$$
P(X = k) = {n \choose k} p^{k} (1-p)^{n-k} = \frac{n!}{k!(n-k)!} p^{k} (1-p)^{n-k}
$$
\n(3.11)

Additionally, the mean, variance, and standard deviation of the number of observed successes are

$$
\mu = np \qquad \sigma^2 = np(1-p) \qquad \sigma = \sqrt{np(1-p)} \qquad (3.12)
$$

A binomial random variable *X* can be expressed as *X* ∼ Bin(*n, p*).

 $\text{Bin}(n, p)$ 

Binomial dist. with *n* trials & *p* prob. of success

#### TIP: Is it binomial? Four conditions to check.

- (1) The trials are independent.
- (2) The number of trials, *n*, is fixed.
- (3) Each trial outcome can be classified as a *success* or *failure*.
- (4) The probability of a success, *p*, is the same for each trial.

 Example 3.13 What is the probability that 3 of 8 randomly selected participants will refuse to administer the worst shock?

<span id="page-133-0"></span><sup>&</sup>lt;sup>9</sup>Other notation for *n* choose *k* includes  ${}_{n}C_{k}$ ,  $C_{n}^{k}$ , and  $C(n, k)$ .

<span id="page-133-1"></span> $1^{\infty}0! = 1$ ,  $1! = 1$ ,  $2! = 2 \times 1 = 2, ..., n! = n \times (n-1) \times ... 2 \times 1$ .

First, check the conditions for applying the binomial model. The number of trials is fixed  $(n = 8)$  and each trial outcome can be classified as either success or failure. The sample is random, so the trials are independent, and the probability of success is the same for each trial.

For the outcome of interest,  $k = 3$  successes occur in  $n = 8$  trials, and the probability of a success is  $p = 0.35$ . Thus, the probability that 3 of 8 will refuse is given by

$$
P(X = 3) = {8 \choose 3} (0.35)^3 (1 - 0.35)^{8-3} = \frac{8!}{3!(8-3)!} (0.35)^3 (1 - 0.35)^{8-3}
$$
  
= (56)(0.35)<sup>3</sup>(0.65)<sup>5</sup>  
= 0.28

 Example 3.14 What is the probability that at most 3 of 8 randomly selected participants will refuse to administer the worst shock?

The event of at most 3 out of 8 successes can be thought of as the combined probability of 0, 1, 2, and 3 successes. Thus, the probability that at most 3 of 8 will refuse is given by:

$$
P(X \le 3) = P(X = 0) + P(X = 1) + P(X = 2) + P(X = 3)
$$
  
=  $\binom{8}{0} (0.35)^0 (1 - 0.35)^{8-0} + \binom{8}{1} (0.35)^1 (1 - 0.35)^{8-1}$   
+  $\binom{8}{2} (0.35)^2 (1 - 0.35)^{8-2} + \binom{8}{3} (0.35)^3 (1 - 0.35)^{8-3}$   
=  $(1)(0.35)^0 (1 - 0.35)^8 + (8)(0.35)^1 (1 - 0.35)^7$   
+  $(28)(0.35)^2 (1 - 0.35)^6 + (56)(0.35)^3 (1 - 0.35)^5$   
= 0.706

 Example 3.15 If 40 individuals were randomly selected to participate in the experiment, how many individuals would be expected to refuse to administer the worst shock? What is the standard deviation of the number of people expected to refuse?

Both quantities can directly be computed from the formulas in Equation [\(3.12\)](#page-133-2). The expected value (mean) is given by:  $\mu = np = 40 \times 0.35 = 14$ . The standard deviation expected value (mean) is given by: *μ* = *np* = <br>is: *σ* =  $\sqrt{np(1-p)}$  =  $\sqrt{40 \times 0.35 \times 0.65}$  = 3.02.

 $\odot$  Guided Practice 3.16 The probability that a smoker will develop a severe lung condition in their lifetime is about 0.30. Suppose that 5 smokers are randomly selected from the population. What is the probability that (a) one will develop a severe lung condition? (b) that no more than one will develop a severe lung condition? (c) that at least one will develop a severe lung condition?<sup>[11](#page-134-0)</sup>

<span id="page-134-0"></span><sup>&</sup>lt;sup>11</sup>Let  $p = 0.30$ ;  $X \sim Bin(5, 0.30)$ . (a)  $P(X = 1) = {5 \choose 1}(0.30)^1(1 - 0.30)^{5-1} = 0.36$  (b)  $P(X \le 1) = P(X = 0) + P(X = 1)$  $(1) = {5 \choose 0} (0.30)^0 (1 - 0.30)^{5-0} + 0.36 = 0.53$  (c)  $P(X \ge 1) = 1 - P(X = 0) = 1 - 0.36 = 0.83$ 

# 3.3 Normal distribution

Among the many distributions seen in practice, one is by far the most common: the normal distribution, which has the shape of a symmetric, unimodal bell curve. Many variables are nearly normal, which makes the normal distribution useful for a variety of problems. For example, characteristics such as human height closely follow the normal distribution.

## 3.3.1 Normal distribution model

The normal distribution model always describes a symmetric, unimodal, bell-shaped curve. However, the curves can differ in center and spread; the model can be adjusted using mean and standard deviation. Changing the mean shifts the bell curve to the left or the right, while changing the standard deviation stretches or constricts the curve. Figure [3.5](#page-135-0) shows the normal distribution with mean 0 and standard deviation 1 in the left panel and the normal distribution with mean 19 and standard deviation 4 in the right panel. Figure [3.6](#page-135-1) shows these distributions on the same axis.

<span id="page-135-0"></span>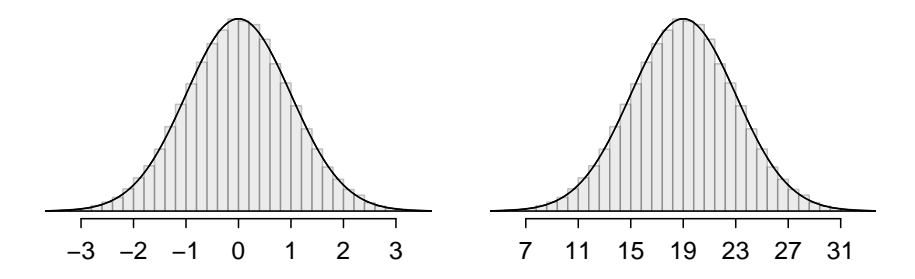

<span id="page-135-1"></span>Figure 3.5: Both curves represent the normal distribution; however, they differ in their center and spread. The normal distribution with mean 0 and standard deviation 1 is called the standard normal distribution.

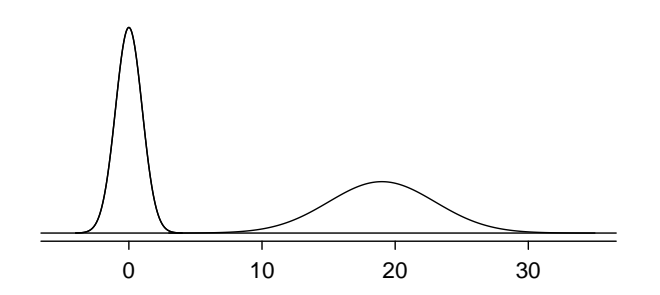

Figure 3.6: The normal models shown in Figure [3.5](#page-135-0) but plotted together and on the same scale.

Normal dist. with mean *µ* & st. dev. *σ*

For any given normal distribution with mean *µ* and standard deviation *σ*, the distri- $N(\mu, \sigma)$  bution can be written as  $N(\mu, \sigma)$ ; *µ* and *σ* are the parameters of the normal distribution.. For example, *N*(0*,*1) refers to the standard normal distribution, as shown in Figure [3.5.](#page-135-0)

> Unlike the Bernoulli and binomial distributions, the normal distribution is a continuous distribution.

#### 3.3.2 Standardizing with Z-scores

The Z-score of an observation quantifies how far the observation is from the mean, in units *Z* of standard deviation(s). If *x* is an observation from a distribution  $N(\mu, \sigma)$ , the Z-score is mathematically defined as:

Z-score, the standardized observation

$$
Z = \frac{x - \mu}{\sigma}
$$

An observation equal to the mean has a Z-score of 0. Observations above the mean have positive Z-scores, while observations below the mean have negative Z-scores. For example, if an observation is one standard deviation above the mean, it has a Z-score of 1; if it is 1.5 standard deviations below the mean, its Z-score is -1.5.

Z-scores can be used to identify which observations are more extreme than others, and are especially useful when comparing observations from different normal distributions. One observation  $x_1$  is said to be more unusual than another observation  $x_2$  if the absolute value of its Z-score is larger than the absolute value of the other observation's Z-score:  $|Z_1| > |Z_2|$ . In other words, the further an observation is from the mean in either direction, the more extreme it is.

<span id="page-136-0"></span> Example 3.17 The SAT and the ACT are two standardized tests commonly used for college admissions in the United States. The distribution of test scores are both nearly normal. For the SAT, *N*(1500*,*300); for the ACT, *N*(21*,*5). While some colleges request that students submit scores from both tests, others allow students the choice of either the ACT or the SAT. Suppose that one student scores an 1800 on the SAT (Student A) and another scores a 24 on the ACT (Student B). A college admissions officer would like to compare the scores of the two students to determine which student performed better.

Calculate a Z-score for each student; i.e., convert *x* to Z.

Using  $\mu_{SAT} = 1500$ ,  $\sigma_{SAT} = 300$ , and  $x_A = 1800$ , find Student A's Z-score:

$$
Z_A = \frac{x_A - \mu_{SAT}}{\sigma_{SAT}} = \frac{1800 - 1500}{300} = 1
$$

For Student B:

$$
Z_B = \frac{x_B - \mu_{ACT}}{\sigma_{ACT}} = \frac{24 - 21}{5} = 0.6
$$

Student A's score is 1 standard deviation above average on the SAT, while Student B's score is 0.6 standard deviations above the mean on the ACT. As illustrated in Figure [3.7,](#page-137-0) Student A's score is more extreme, indicating that Student A has scored higher with respect to other scores than Student B.

<span id="page-137-0"></span>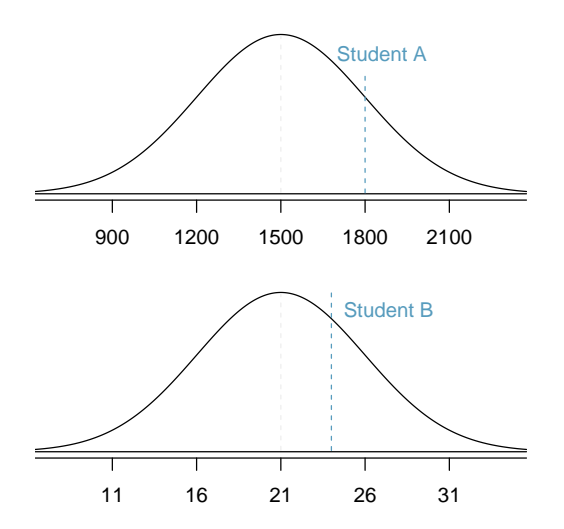

Figure 3.7: Scores of Students A and B plotted on the distributions of SAT and ACT scores.

#### The Z-score

The Z-score of an observation quantifies how far the observation is from the mean, in units of standard deviation(s). The Z-score for an observation  $x$  that follows a distribution with mean  $\mu$  and standard deviation  $\sigma$  can be calculated using

$$
Z = \frac{x - \mu}{\sigma}
$$

 Example 3.18 How high would a student need to score on the ACT to have a score equivalent to Student A's score of 1800 on the SAT?

As shown in Example [3.7,](#page-137-0) a score of 1800 on the SAT is 1 standard deviation above the mean. ACT scores are normally distributed with mean 21 and standard deviation 5. To convert a value from the standard normal curve (Z) to one on a normal distribution  $N(\mu, \sigma)$ :

$$
x = \mu + Z\sigma
$$

Thus, a student would need a score of  $21 + 1(5) = 26$  on the ACT to have a score equivalent to 1800 on the SAT.

<span id="page-137-1"></span> $\langle \cdot \rangle$  Guided Practice 3.19 Systolic blood pressure (SBP) for adults in the United States aged 18-39 follow an approximate normal distribution, *N*(115*,*17*.*5). As age increases, systolic blood pressure also tends to increase. Mean systolic blood pressure for adults 60 years of age and older is 136 mm Hg, with standard deviation 40 mm Hg. Systolic blood pressure of 140 mm Hg or higher is indicative of hypertension

(high blood pressure). (a) How many standard deviations away from the mean is a 30-year-old with systolic blood pressure of 125 mm Hg? (b) Compare how unusual a systolic blood pressure of 140 mm Hg is for a 65-year-old, versus a 30-year-old.<sup>[12](#page-138-0)</sup>

#### 3.3.3 The empirical rule

The empirical rule (also known as the 68-95-99.7 rule) states that for a normal distribution, almost all observations will fall within three standard deviations of the mean. Specifically, 68% of observations are within one standard deviation of the mean, 95% are within two SD's, and 99.7% are within three SD's.

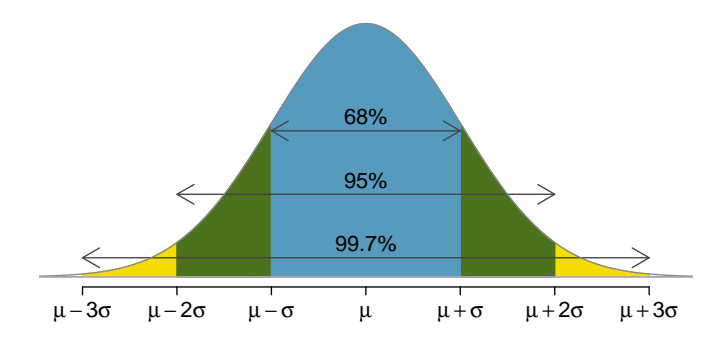

Figure 3.8: Probabilities for falling within 1, 2, and 3 standard deviations of the mean in a normal distribution.

While it is possible for a normal random variable to take on values 4, 5, or even more standard deviations from the mean, these occurrences are extremely rare if the data are nearly normal. For example, the probability of being further than 4 standard deviations from the mean is about 1-in-30,000.

#### 3.3.4 Calculating normal probabilities

The normal distribution is a continuous probability distribution. Recall from Section [2.1.5](#page-87-0) that the total area under the density curve is always equal to 1, and the probability that a variable has a value within a specified interval is the area under the curve over that interval. By using either statistical software or normal probability tables, the normal model can be used to identify a probability or percentile based on the corresponding Z-score (and vice versa).

A normal probability table is given in Appendix [A.1 on page 347](#page-347-0) and abbreviated in Table [3.10.](#page-139-0) This table can be used to identify the percentile corresponding to any particular Z-score; for instance, the percentile of  $Z = 0.43$  is shown in row 0.4 and column 0*.*03 in Table [3.10:](#page-139-0) 0.6664, or the 66*.*64*th* percentile. First, find the proper row in the normal probability table up through the first decimal, and then determine the column representing the second decimal value. The intersection of this row and column is the percentile of the observation. This value also represents the probability that the standard normal variable *Z* takes on a value of 0.43 or less; i.e.  $P(Z \le 0.43) = 0.6664$ .

<span id="page-138-0"></span><sup>&</sup>lt;sup>12</sup>(a) For  $x_1 = 140$  mm Hg:  $Z_1 = \frac{x_1 - \mu}{\sigma} = \frac{140 - 115}{17.5} = 1.43$ . (b) For  $x_1 = 140$  mm Hg:  $Z_2 = \frac{x_2 - \mu}{\sigma} = \frac{140 - 137}{40} = 0.1$ .<br>While an SBP of 140 mm Hg is almost 1.5 standard deviations above the mean for a standard deviations above the mean for a 65-year-old.

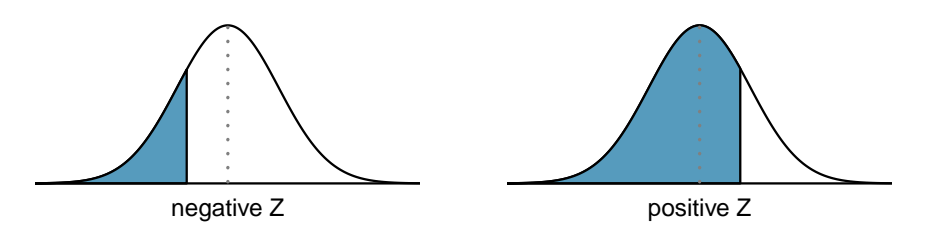

Figure 3.9: The area to the left of *Z* represents the percentile of the observation.

<span id="page-139-0"></span>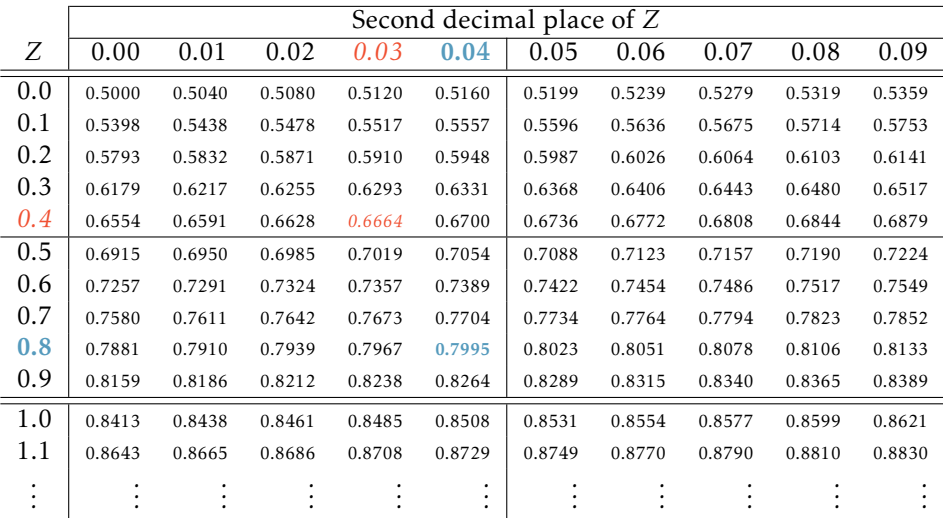

Table 3.10: A section of the normal probability table. The percentile for a normal random variable with *Z* = 0*.*43 has been *highlighted*, and the percentile closest to 0.8000 has also been highlighted.

The table can also be used to find the Z-score associated with a percentile. For example, to identify Z for the 80*th* percentile, look for the value closest to 0.8000 in the middle portion of the table: 0.7995. The Z-score for the 80*th* percentile is given by combining the row and column Z values: 0.84.

 Example 3.20 Student A from Example [3.17](#page-136-0) earned a score of 1800 on the SAT, which corresponds to  $Z = 1$ . What percentile is this score associated with?

In this context, the percentile is the percentage of people who earned a lower SAT score than Student A. From the normal table, *Z* of 1.00 is 0.8413. Thus, the student is in the 84*th* percentile of test takers. This area is shaded in Figure [3.11.](#page-140-0)

 $\odot$  Guided Practice 3.21 Determine the proportion of SAT test takers who scored better than Student A on the SAT.<sup>[13](#page-139-1)</sup>

<span id="page-139-1"></span> $13$ If 84% had lower scores than Student A, the number of people who had better scores must be 16%.

<span id="page-140-0"></span>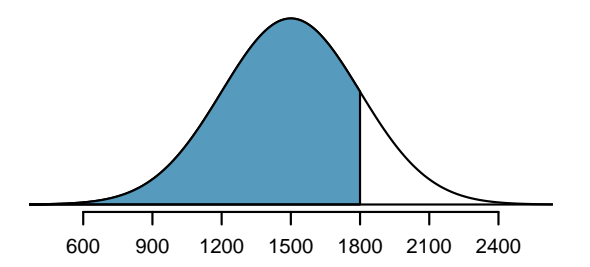

Figure 3.11: The normal model for SAT scores, with shaded area representing scores below 1800.

#### 3.3.5 Normal probability examples

There are two main types of problems that involve the normal distribution: calculating probabilities from a given value (whether *X* or *Z*), or identifying the observation that corresponds to a particular probability.

<span id="page-140-1"></span> Example 3.22 Cumulative SAT scores are well-approximated by a normal model, *N*(1500*,*300). What is the probability that a randomly selected test taker scores at least 1630 on the SAT?

For any normal probability problem, it can be helpful to start out by drawing the normal curve and shading the area of interest.

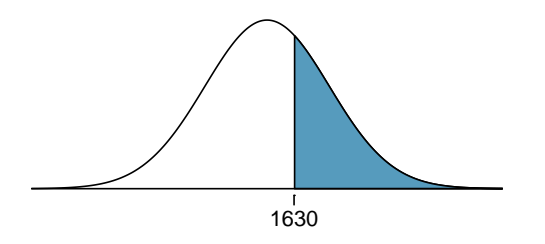

To find the shaded area under the curve, convert 1630 to a Z-score:

$$
Z = \frac{x - \mu}{\sigma} = \frac{1630 - 1500}{300} = \frac{130}{300} = 0.43
$$

Look up the percentile of  $Z = 0.43$  in the normal probability table shown in Table [3.10](#page-139-0) or in Appendix [A.1 on page 347:](#page-347-0) 0.6664. However, note that the percentile describes those who had a Z-score *lower* than 0.43, or in other words, the area below 0.43. To find the area *above*  $Z = 0.43$ , subtract the area of the lower tail from the total area under the curve, 1:

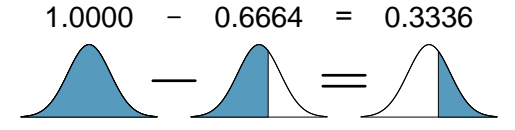

The probability that a student scores at least 1630 on the SAT is 0.3336.

TIP: Discrete versus continuous probabilities

Recall that the probability of a continuous random variable equaling some exact value is always 0. As a result, for a continuous random variable *X*,  $P(X \le x) = P(X < x)$  and  $P(X \ge x) = P(X > x)$ . It is valid to state that  $P(X \ge x) = 1 - P(X \le x) = 1 - P(X < x).$ 

This is *not* the case for discrete random variables. For example, for a discrete random variable *Y*,  $P(Y \ge 2) = 1 - P(Y < 2) = 1 - P(Y \le 1)$ . It would be incorrect to claim that  $P(Y \ge 2) = 1 - P(Y \le 2)$ .

- $\odot$  Guided Practice 3.23 What is the probability of a student scoring at most 1630 on the SAT? $14$
- $\odot$  Guided Practice 3.24 Systolic blood pressure for adults 60 years of age and older in the United States is approximately normally distributed: *N*(136*,*40). What is the probability of an adult in this age group having systolic blood pressure of 140 mm Hg or greater? $15$
- Example 3.25 The height of adult males in the United States between the ages of 20 and 62 is nearly normal, with mean 70 inches and standard deviation 3.3 inches.<sup>[16](#page-141-2)</sup> What is the probability that a random adult male is between 5'9" and 6'2"?

These heights correspond to 69 inches and 74 inches. First, draw the figure. The area of interest is an interval, rather than a tail area.

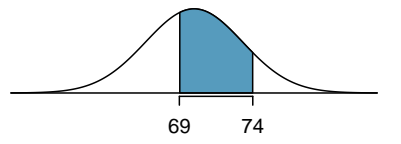

To find the middle area, find the area to the left of 74; from that area, subtract the area to the left of 69.

First, convert to Z-scores:

$$
Z_{74} = \frac{x - \mu}{\sigma} = \frac{74 - 70}{3.3} = 1.21 \qquad Z_{62} = \frac{x - \mu}{\sigma} = \frac{69 - 70}{3.3} = -0.30
$$

From the normal probability table, the areas are respectively, 0*.*8868 and 0*.*3821. The middle area is  $0.8868 - 0.3821 = 0.5048$ . The probability of being between heights 5'9" and 6'2" is 0.5048.

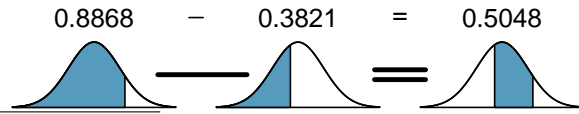

<span id="page-141-0"></span> $14$ This probability was calculated as part of Example [3.22:](#page-140-1) 0.6664. A picture for this exercise is represented by the shaded area below "0.6664" in Example [3.22.](#page-140-1)

<span id="page-141-1"></span><sup>&</sup>lt;sup>15</sup>The Z-score for this observation was calculated in Exercise [3.19](#page-137-1) as 0.1. From the table, this corresponds to 0.54.

<span id="page-141-2"></span> $^{16}$ As based on a sample of 100 men, from the USDA Food Commodity Intake Database.

- $\odot$  Guided Practice 3.26 What percentage of adults in the United States ages 60 and older have blood pressure between 145 and 130 mm  $Hg$ ?<sup>[17](#page-142-0)</sup>
- Example 3.27 How tall is a man with height in the 40*th* percentile?

First, draw a picture. The lower tail probability is 0.40, so the shaded area must start before the mean.

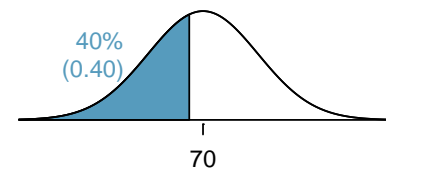

Determine the Z-score associated with the 40*th* percentile. Because the percentile is below 50%, *Z* will be negative. Look for the probability inside the negative part of table that is closest to 0.40: 0.40 falls in row −0*.*2 and between columns 0*.*05 and 0*.*06. Since it falls closer to 0*.*05, choose *Z* = −0*.*25.

Convert the *Z*-score to *X*, where  $X \sim N(70, 3.3)$ .

$$
X = \mu + \sigma Z = 70 + (-0.25)(3.3) = 69.18
$$

A man with height in the 40*th* percentile is 69.18 inches tall, or about 5' 9".

 $\odot$  Guided Practice 3.28 (a) What is the 95<sup>th</sup> percentile for SAT scores? (b) What is the 97.5 $^{th}$  percentile of the male heights?  $^{18}$  $^{18}$  $^{18}$ 

# 3.3.6 Normal approximation to the binomial distribution

The normal distribution can be used to approximate other distributions, such as the binomial distribution. The binomial formula is cumbersome when sample size is large, particularly when calculating probabilities for a large number of observations. Under certain conditions, the normal distribution can be used to approximate binomial probabilities. This method was widely used when calculating binomial probabilities by hand was the only option. Nowadays, modern statistical software is capable of calculating exact binomial probabilities even for very large *n*. The normal approximation to the binomial is discussed here since it is an important result that will be revisited in later chapters.

Consider the binomial model when probability of success is  $p = 0.10$ . Figure [3.12](#page-143-0) shows four hollow histograms for simulated samples from the binomial distribution using four different sample sizes:  $n = 10,30,100,300$ . As the sample size increases from  $n = 10$ to *n* = 300, the distribution is transformed from a blocky and skewed distribution into one resembling the normal curve.

<span id="page-142-0"></span><sup>&</sup>lt;sup>17</sup>First calculate Z-scores, then find the percent below 145 mm Hg and below 130 mm Hg:  $Z_{145} = 0.23 \rightarrow$ 0*.*5890, *Z*<sup>130</sup> = −0*.*15 → 0*.*4404 (area above). Final answer: 0*.*5890 − 0*.*4404 = 0*.*1486.

<span id="page-142-1"></span> $18$ (a) Look for 0.95 in the probability portion (middle part) of the normal probability table: row 1.6 and (about) column 0.05, i.e.  $Z_{95} = 1.65$ . Knowing  $Z_{95} = 1.65$ ,  $\mu = 1500$ , and  $\sigma = 300$ , convert Z to *x*: 1500 +  $(1.65)(300) = 1995$ . (b) Similarly, find *Z*<sub>97.5</sub> = 1.96, and convert to *x*: *x*<sub>97.5</sub> = 76.5 inches.

<span id="page-143-0"></span>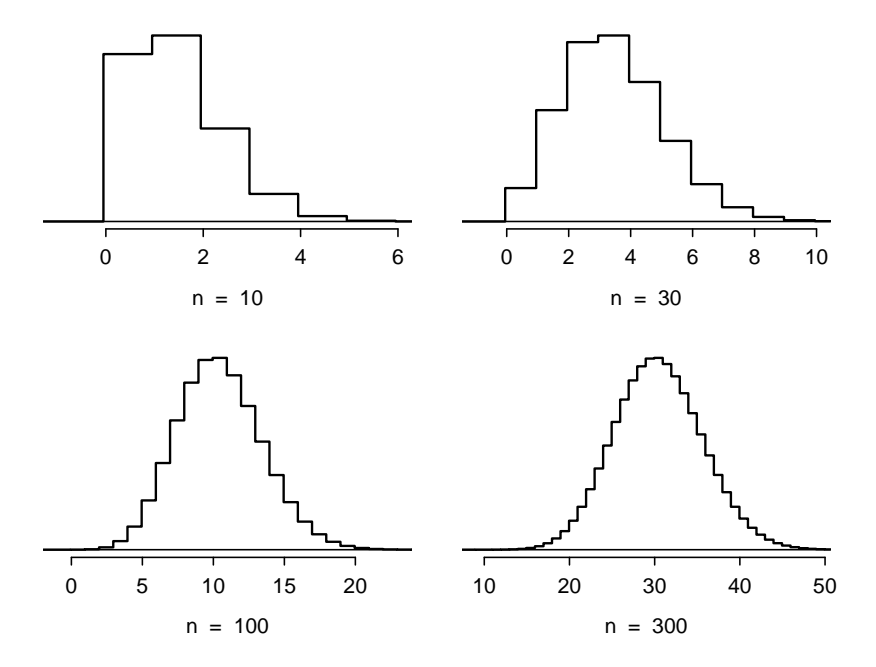

Figure 3.12: Hollow histograms of samples from the binomial model when *p* = 0*.*10. The sample sizes for the four plots are *n* = 10, 30, 100, and 300, respectively.

#### Normal approximation of the binomial distribution

The binomial distribution with probability of success *p* is nearly normal when the sample size *n* is sufficiently large such that *np* and  $n(1 - p)$  are both at least 10. The approximate normal distribution has parameters corresponding to the mean and standard deviation of the binomial distribution:

> $\mu = np$  $\sqrt{np(1-p)}$

 Example 3.29 Approximately 20% of the US population smokes cigarettes. A local government commissioned a survey of 400 randomly selected individuals to investigate whether their community might have a lower smoker rate than 20%. The survey found that 59 of the 400 participants smoke cigarettes. If the true proportion of smokers in the community is 20%, what is the probability of observing 59 or fewer smokers in a sample of 400 people?

The desired probability is equivalent to the sum of the individual probabilities of observing  $k = 0, 1, ..., 58$ , or 59 smokers in a sample of  $n = 400$ :  $P(X \le 59)$ . Confirm that the normal approximation is valid:  $np = 400 \times 0.20 = 80$ ,  $n(1 - p) = 400 \times 0.8 =$ 320. To use the normal approximation, calculate the mean and standard deviation from the binomial model:

$$
\mu = np = 80 \qquad \qquad \sigma = \sqrt{np(1-p)} = 8
$$
Convert 59 to a Z-score:  $Z = \frac{59 - 80}{9}$  $\frac{60}{8}$  = -2.63. Use the normal probability table to identify the left tail area, which is 0.0043.

This estimate is very close to the answer derived from the exact binomial calculation:

$$
P(k = 0 \text{ or } k = 1 \text{ or } \cdots \text{ or } k = 59) = P(k = 0) + P(k = 1) + \cdots + P(k = 59) = 0.0041
$$

However, even when the conditions for using the approximation are met, the normal approximation to the binomial tends to perform poorly when estimating the probability of a small range of counts. Suppose the normal approximation is used to compute the probability of observing 69, 70, or 71 smokers in 400 when  $p = 0.20$ . In this setting, the exact binomial and normal approximation result in notably different answers: the approximation gives 0.0476, while the binomial returns 0.0703.

The cause of this discrepancy is illustrated in Figure [3.13,](#page-144-0) which shows the areas representing the binomial probability (outlined) and normal approximation (shaded). Notice that the width of the area under the normal distribution is 0.5 units too slim on both sides of the interval.

<span id="page-144-0"></span>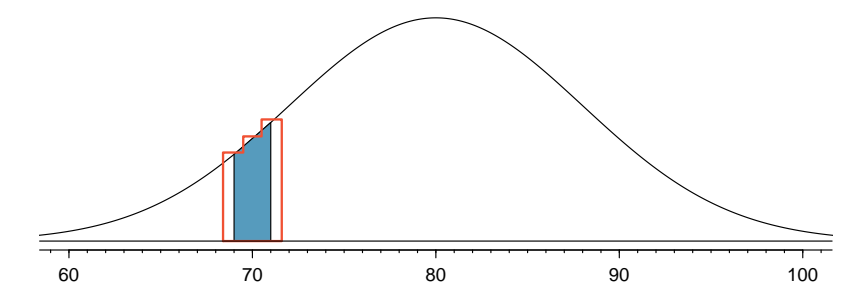

Figure 3.13: A normal curve with the area between 69 and 71 shaded. The outlined area represents the exact binomial probability.

The normal approximation can be improved if the cutoff values for the range of observations is modified slightly: the lower value should be reduced by 0.5 and the upper value increased by 0.5. The normal approximation with continuity correction gives 0.0687 for the probability of observing 69, 70, or 71 smokers in 400 when  $p = 0.20$ , which is closer to the exact binomial result of 0.0703.

This adjustment method is known as a continuity correction, which allows for increased accuracy when a continuous distribution is used to approximate a discrete one. The modification is typically not necessary when computing a tail area, since the total interval in that case tends to be quite wide.

## 3.3.7 Evaluating the normal approximation

The normal model can also be used to approximate data distributions. While using a normal model can be convenient, it is important to remember that normality is always an approximation. Testing the appropriateness of the normal assumption is a key step in many data analyses.

Example [3.27](#page-142-0) suggests the distribution of heights of US males is well approximated by the normal model. There are two visual methods used to assess the assumption of normality. The first is a simple histogram with the best fitting normal curve overlaid on the

<span id="page-145-0"></span>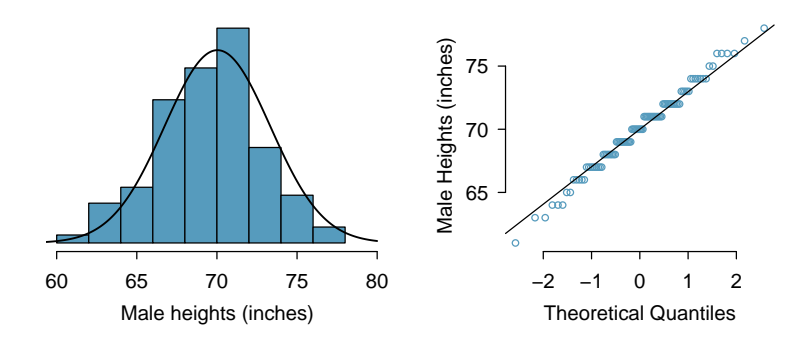

Figure 3.14: A sample of 100 male heights. Since the observations are rounded to the nearest whole inch, the points in the normal probability plot appear to jump in increments.

plot, as shown in the left panel of Figure [3.14.](#page-145-0) The sample mean  $\bar{x}$  and standard deviation *s* are used as the parameters of the best fitting normal curve. The closer this curve fits the histogram, the more reasonable the normal model assumption. More commonly, a nor**mal probability plot** is used, such as the one shown in the right panel of Figure [3.14.](#page-145-0) $^{19}$  $^{19}$  $^{19}$  If the points fall on or near the line, the data closely follow the normal model.

 Example 3.30 Three datasets were simulated from a normal distribution, with sample sizes  $n = 40$ ,  $n = 100$ , and  $n = 400$ ; the histograms and normal probability plots of the datasets are shown in Figure [3.15.](#page-145-2) What happens as sample size increases?

<span id="page-145-2"></span>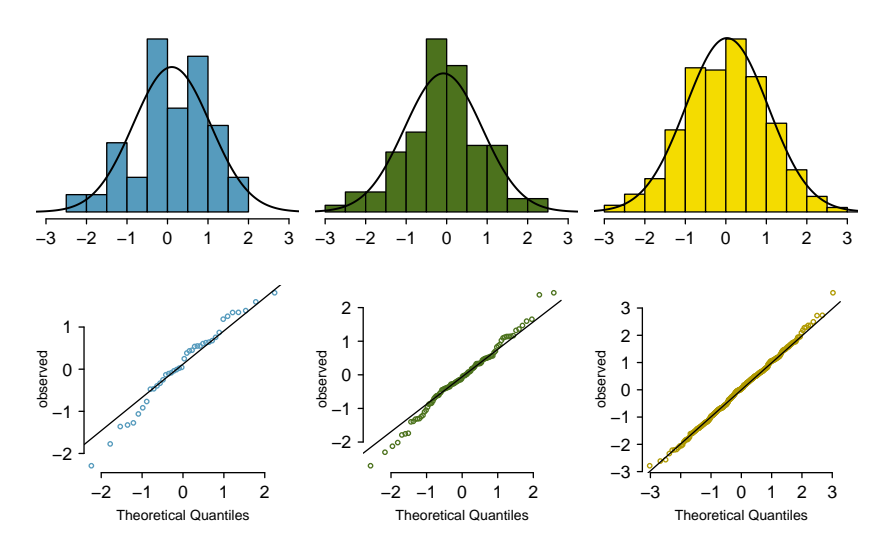

Figure 3.15: Histograms and normal probability plots for three simulated normal data sets; *n* = 40 (left), *n* = 100 (middle), *n* = 400 (right).

As sample size increases, the data more closely follows the normal distribution; the

<span id="page-145-1"></span> $^{19}$ Also called a **quantile-quantile plot**, or Q-Q plot.

#### 3.3. NORMAL DISTRIBUTION 147

histograms become more smooth, and the points on the Q-Q plots show fewer deviations from the line.

It is important to remember that when evaluating normality in a small dataset, apparent deviations from normality may simply be due to small sample size. Remember that all three of these simulated datasets are drawn from a normal distribution.

When assessing the normal approximation in real data, it will be rare to observe a Q-Q plot as clean as the one shown for *n* = 400. Typically, the normal approximation is reasonable even if there are some small observed departures from normality in the tails, such as in the plot for  $n = 100$ .

 Example 3.31 Would it be reasonable to use the normal distribution to accurately calculate percentiles of heights of NBA players? Consider all 435 NBA players from the [20](#page-147-1)08-9 season presented in Figure  $3.16.^{20}\,$  $3.16.^{20}\,$ 

<span id="page-147-0"></span>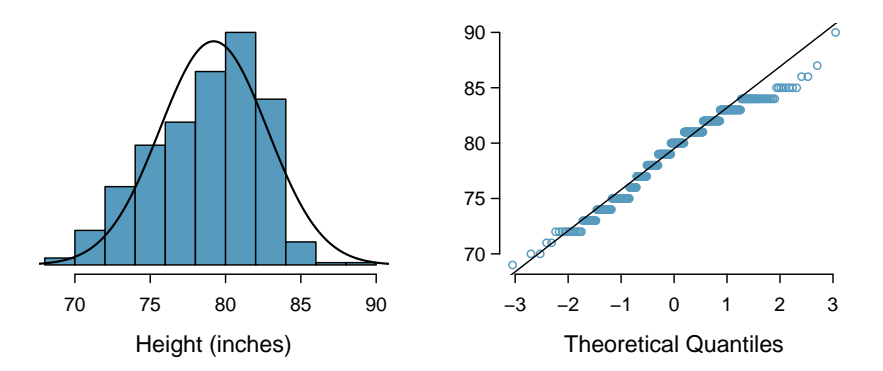

Figure 3.16: Histogram and normal probability plot for the NBA heights from the 2008-9 season.

The histogram in the left panel is slightly left skewed, and the points in the normal probability plot do not closely follow a straight line, particularly in the upper quantiles. The normal model is not an accurate approximation of NBA player heights.

 Example 3.32 Consider the poker winnings of an individual over 50 days. A histogram and normal probability plot of these data are shown in Figure [3.17](#page-147-2) Evaluate whether a normal approximation is appropriate.

<span id="page-147-2"></span>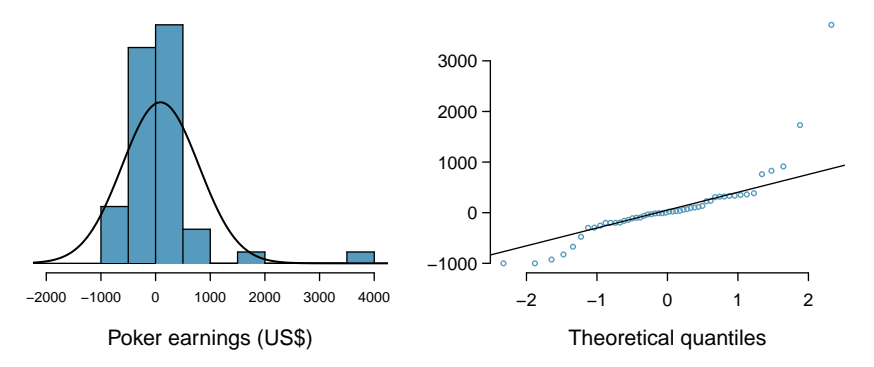

Figure 3.17: A histogram of poker data with the best fitting normal plot and a normal probability plot.

The data are very strongly right skewed in the histogram, which corresponds to the very strong deviations on the upper right component of the normal probability plot. These data show very strong deviations from the normal model; the normal approximation should not be applied to these data.

<span id="page-147-1"></span><sup>20</sup>These data were collected from [www.nba.com.](http://www.openintro.org/redirect.php?go=textbook-nba_com&referrer=os3_pdf)

<span id="page-148-2"></span> $\odot$  Guided Practice 3.33 Determine which data sets represented in Figure [3.18](#page-148-0) plausibly come from a nearly normal distribution. $21$ 

<span id="page-148-0"></span>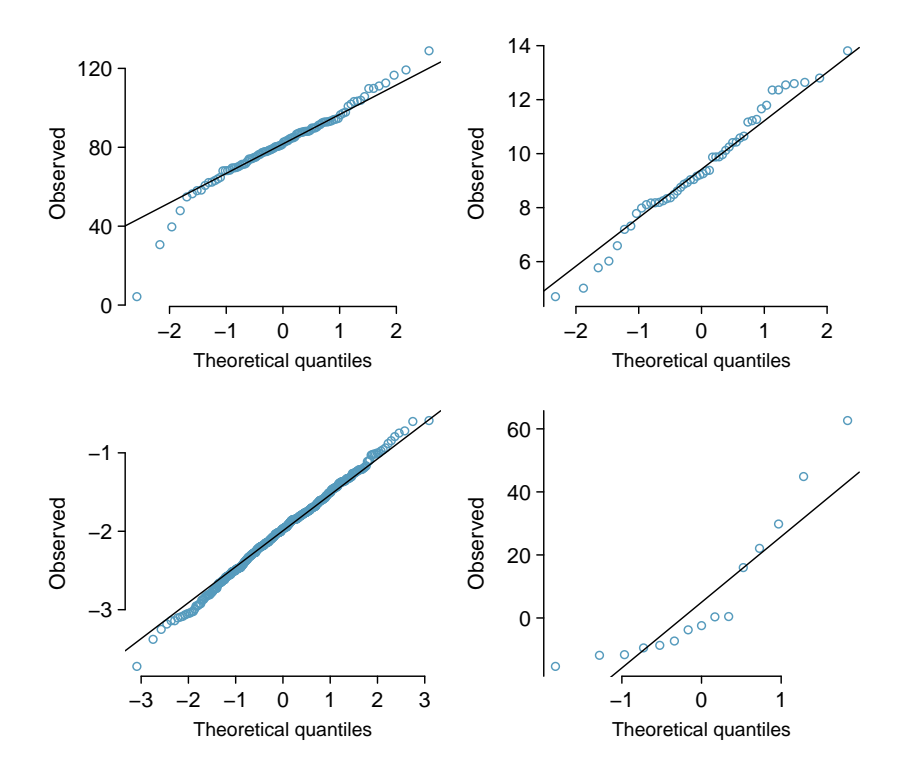

Figure 3.18: Four normal probability plots for Guided Practice [3.33.](#page-148-2)

When observations spike downwards on the left side of a normal probability plot, this indicates that the data have more outliers in the left tail expected under a normal distribution. When observations spike upwards on the right side, the data have more outliers in the right tail than expected under the normal distribution.

<span id="page-148-4"></span> $\odot$  Guided Practice 3.34 Figure [3.19](#page-149-0) shows normal probability plots for two distributions that are skewed. One distribution is skewed to the low end (left skewed) and the other to the high end (right skewed). Which is which? $22$ 

<span id="page-148-1"></span><sup>&</sup>lt;sup>21</sup> Answers may vary. The top-left plot shows some deviations in the smallest values in the dataset; specifically, the left tail shows some large outliers. The top-right and bottom-left plots do not show any obvious or extreme deviations from the lines for their respective sample sizes, so a normal model would be reasonable. The bottom-right plot has a consistent curvature that suggests it is not from the normal distribution. From examining the vertical coordinates of the observations, most of the data are between -20 and 0, then there are about five observations scattered between 0 and 70; this distribution has strong right skew.

<span id="page-148-3"></span> $^{22}$ Examine where the points fall along the vertical axis. In the first plot, most points are near the low end with fewer observations scattered along the high end; this describes a distribution that is skewed to the high end. The second plot shows the opposite features, and this distribution is skewed to the low end.

<span id="page-149-0"></span>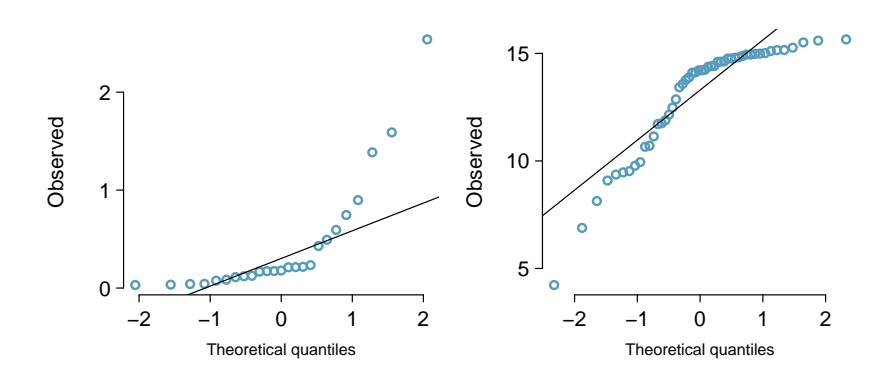

Figure 3.19: Normal probability plots for Guided Practice [3.34.](#page-148-4)

## 3.4 Poisson distribution

The Poisson distribution is often useful for estimating the number of events in a large population over a unit of time, if the individuals within the population are independent. For example, consider the population of New York City: 8 million individuals. In a given day, how many individuals might be hospitalized for acute myocardial infarction (AMI), i.e., a heart attack? According to historical records, about 4.4 individuals on average. A histogram of the number of occurrences of AMI on 365 days for NYC is shown in Figure  $3.20.^{23}$  $3.20.^{23}$  $3.20.^{23}$  $3.20.^{23}$ 

<span id="page-149-1"></span>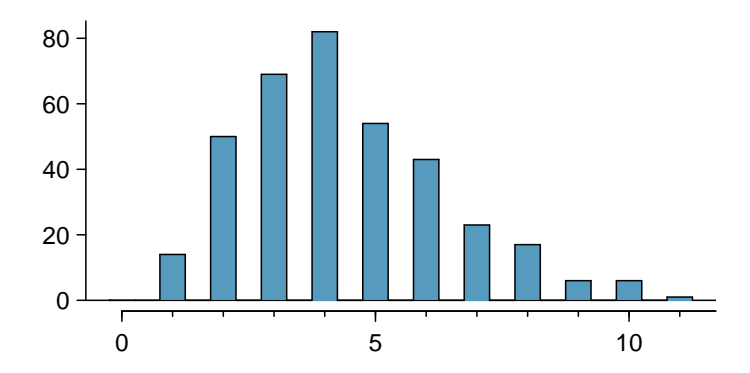

Figure 3.20: A histogram of the number of occurrences of AMI on 365 separate days in NYC.

The rate for a Poisson distribution is the average number of occurrences in a mostlyfixed population per unit of time. The only parameter in the Poisson distribution is the rate, and it is typically denoted by *<sup>λ</sup>* (the Greek letter *lambda*). Using the rate, the proba- *<sup>λ</sup>* Poisson dist. bility of observing exactly *k* events in a single unit of time can be described. The histogram in Figure [3.20](#page-149-1) approximates a Poisson distribution with rate equal to 4.4 events in a day, for a population of 8 million.

Rate for the

<span id="page-149-2"></span> $^{23}$ These data are simulated. In practice, it would be important to check for an association between successive days.

#### Poisson distribution

Suppose events occur over time in such a way that the probability an event occurs in an interval is proportional to the length of the interval, and that events occur independently at a rate *λ* per unit of time. Then the probability of exactly *k* events in *t* units of time is:

$$
P(X = k) = \frac{e^{-\lambda t} (\lambda t)^k}{k!}
$$

where  $k$  may take a value 0, 1, 2,  $\dots$  The mean and standard deviation of this where *k* may take a value 0, 1, 2, ... Ⅰ<br>distribution are *λ* and √λ, respectively.

A Poisson random variable *X* can be expressed as *X* ∼ Pois(*λ*).

 $Pois(\lambda)$ Poisson dist.<br>with rate  $\lambda$ 

◆ Example 3.35 In New York City, what is the probability that 2 individuals are hospitalized for AMI in seven days, if the rate is known to be 4.4 deaths per day?

From the given information,  $\lambda = 4.4$ ,  $k = 2$ , and  $t = 7$ .

$$
P(X = k) = \frac{e^{-\lambda t} (\lambda t)^k}{k!}
$$
  
 
$$
P(X = 2) = \frac{e^{-4.4 \times 7} (4.4 \times 7)^2}{2!} = 1.99 \times 10^{-11}
$$

 $\odot$  Guided Practice 3.36 In New York City, what is the probability that (a) at most 2 individuals are hospitalized for AMI in seven days, (b) at least 3 individuals are hospitalized for AMI in seven days? $24$ 

A rigorous set of conditions for the Poisson distribution is not discussed here. Generally, the Poisson distribution is used to calculate probabilities for rare events that accumulate over time, such as the occurrence of a disease in a population.

Example 3.37 For children ages  $0 - 14$ , the incidence rate of acute lymphocytic leukemia (ALL) was approximately 30 diagnosed cases per million children per year in 2010. Approximately 20% of the US population of 319,055,000 are in this age range. What is the expected number of cases of ALL in the US over five years?

The incidence rate for one year can be expressed as 30*/*1*,*000*,*000 = 0*.*00003; for five years, the rate is  $(5)(0.00003) = 0.00015$ . The number of children age 0-14 in the population is (0*.*20)(319*,*055*,*000) ≈ 63*,*811*,*000.

> $\lambda$  = (relevant population size)(rate per child)  $= 63,811,000 \times 0.00015$ = 9*,*571*.*5

The expected number of cases over five years is 9,571.5 cases.

<span id="page-150-0"></span> $24(a) P(X \le 2) = P(X = 0) + P(X = 1) + P(X = 2) = \frac{e^{-4.4 \times 7} (4.4 \times 7)^0}{.0!} + \frac{e^{-4.4 \times 7} (4.4 \times 7)^1}{.1!} + \frac{e^{-4.4 \times 7} (4.4 \times 7)^2}{.2!} = 2.12 \times 10^{-11}$ (b)  $P(X \ge 3) = 1 - P(X < 3) = 1 - P(X \le 2) = 1 - 2.12 \times 10^{-11}$  ≈ 1

# 3.5 Distributions related to Bernoulli trials (special topic)

The binomial distribution is not the only distribution that can be built from a series of repeated Bernoulli trials. This section discusses the geometric, negative binomial, and hypergeometric distributions.

## 3.5.1 Geometric distribution

The geometric distribution describes the waiting time until one success for a series of independent Bernoulli random variables, in which the probability of success *p* remains constant.

<span id="page-151-0"></span> Example 3.38 Recall that in the Milgram shock experiments, the probability of a person refusing to give the most severe shock is *p* = 0*.*35. Suppose that participants are tested one at a time until one person refuses; i.e., until the first occurrence of a successful trial. What are the chances that the first occurrence happens with the first trial? The second trial? The third?

The probability that the first trial is successful is simply  $p = 0.35$ .

If the second trial is the first successful one, then the first one must have been unsuccessful. Thus, the probability is given by  $(0.65)(0.35) = 0.228$ .

Similarly, the probability that the first success is the third trial:  $(0.65)(0.65)(0.35)$  = 0*.*148.

This can be stated generally. If the first success is on the  $n^{th}$  trial, then there are  $n-1$ failures and finally 1 success, which corresponds to the probability (0*.*65)*n*−<sup>1</sup> (0*.*35).

<span id="page-151-1"></span>The geometric distribution from Example [3.38](#page-151-0) is shown in Figure [3.21.](#page-151-1) In general, the probabilities for a geometric distribution decrease exponentially.

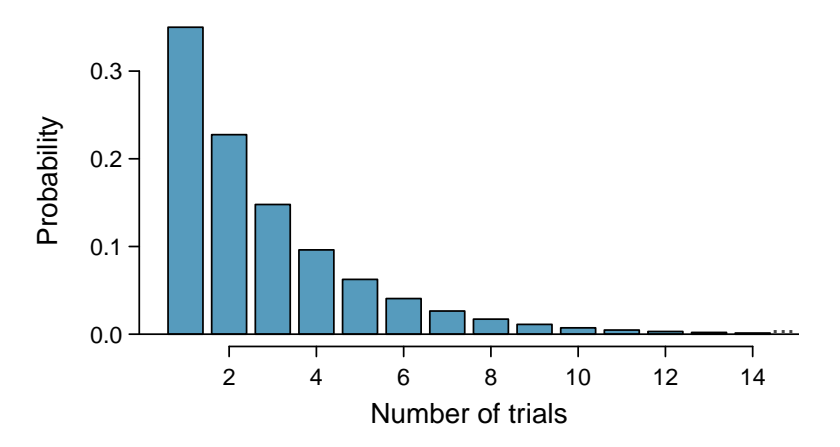

Figure 3.21: The geometric distribution when the probability of success is  $p = 0.35$ .

#### Geometric Distribution

If the probability of a success in one trial is  $p$  and the probability of a failure is 1 − *p*, then the probability of finding the first success in the *k th* trial is given by

$$
P(X = k) = (1 - p)^{k-1} p
$$

The mean (i.e. expected value), variance, and standard deviation of this wait time are given by

$$
\mu = \frac{1}{p} \qquad \qquad \sigma^2 = \frac{1-p}{p^2} \qquad \qquad \sigma = \sqrt{\frac{1-p}{p^2}}
$$

A geometric random variable *X* can be expressed as *X* ∼ Geom(*p*).

Geom(*p*) Geometric dist. with *p* prob. of success

- $\odot$  Guided Practice 3.39 If individuals were examined until one did not administer the most severe shock, how many might need to be tested before the first success?  $^{25}$  $^{25}$  $^{25}$
- Example 3.40 What is the probability of the first success occurring within the first 4 people?

This is the probability it is the first  $(k = 1)$ , second  $(k = 2)$ , third  $(k = 3)$ , or fourth  $(k = 1)$ 4) trial that is the first success, which represent four disjoint outcomes. Compute the probability of each case and add the separate results:

$$
P(X = 1, 2, 3, \text{ or } 4)
$$
  
=  $P(X = 1) + P(X = 2) + P(X = 3) + P(X = 4)$   
=  $(0.65)^{1-1}(0.35) + (0.65)^{2-1}(0.35) + (0.65)^{3-1}(0.35) + (0.65)^{4-1}(0.35)$   
= 0.82

Alternatively, find the complement of  $P(X = 0)$ , since the described event is the complement of no success in  $4$  trials:  $1 - (0.65)^4 (0.35)^0 = 0.82$ .

There is a 0.82 probability that the first success occurs within 4 trials.

Note that there are differing conventions for defining the geometric distribution; while this text uses the definition that the distribution describes the total number of trials *including* the success, others define the distribution as the number of trials required before the success is obtained. In R, the latter definition is used.

## 3.5.2 Negative binomial distribution

The geometric distribution describes the probability of observing the first success on the *k th* trial. The negative binomial distribution is more general: it describes the probability of observing the  $r^{th}$  success on the  $k^{th}$  trial.

Suppose a research assistant needs to successfully extract RNA from four plant samples before leaving the lab for the day. Yesterday, it took 6 attempts to attain the fourth successful extraction. The last extraction must have been a success; that leaves three successful extractions and two unsuccessful ones that make up the first five attempts. There are ten possible sequences, which are shown in [3.22.](#page-153-0)

<span id="page-152-0"></span> $^{25}$ About  $1/p = 1/0.35 = 2.86$  individuals.

<span id="page-153-0"></span>

|                | <b>Extraction Attempt</b>           |                         |                         |                                |                         |                |
|----------------|-------------------------------------|-------------------------|-------------------------|--------------------------------|-------------------------|----------------|
|                | 1                                   | $\overline{2}$          | 3                       | 4                              | 5                       | 6              |
| $\mathbf 1$    | F                                   | F                       | $\frac{1}{S}$           | $\frac{2}{S}$<br>$\frac{2}{S}$ | $3S$<br>$3S$<br>$3S$    |                |
| $\overline{c}$ | $\boldsymbol{F}$                    | $\frac{1}{S}$           |                         |                                |                         |                |
| 3              | $\boldsymbol{F}$                    | $rac{1}{S}$ $rac{1}{S}$ | $F_2$<br>$S_2$<br>$S_3$ |                                |                         |                |
| $\overline{4}$ | F                                   |                         |                         | $F_3$<br>$S_2$<br>$S_3$        |                         |                |
| 5              | $rac{1}{S}$ $rac{1}{S}$ $rac{1}{S}$ | F                       |                         |                                | $F_3$<br>$S_3$<br>$S_3$ |                |
| 6              |                                     | F                       | $F_2$<br>$S_2$<br>$S_3$ |                                |                         |                |
| 7              |                                     |                         |                         | $\frac{F_3}{S}$                |                         |                |
| 8              |                                     |                         | F                       | F                              | $\frac{F_3}{S}$         |                |
| 9              | $rac{1}{S}$ $rac{1}{S}$             | $F$ $2S$ $2S$ $2S$      |                         | $\frac{3}{5}$                  | $\overline{F}$          | 45454545454545 |
| 10             | $\frac{1}{S}$                       |                         | $\frac{F}{3}$           | F                              | F                       |                |

Table 3.22: The ten possible sequences when the fourth successful extraction is on the sixth attempt.

<span id="page-153-2"></span> $\odot$  Guided Practice 3.41 Each sequence in Table [3.22](#page-153-0) has exactly two failures and four successes with the last attempt always being a success. If the probability of a success is  $p = 0.8$ , find the probability of the first sequence.<sup>[26](#page-153-1)</sup>

If the probability of a successful extraction is  $p = 0.8$ , what is the probability that it takes exactly six attempts to reach the fourth successful extraction? As expressed by [3.41,](#page-153-2) there are 10 different ways that this event can occur. The probability of the first sequence was identified in Guided Practice [3.41](#page-153-2) as 0.0164, and each of the other sequences have the same probability. Thus, the total probability is  $(10)(0.0164) = 0.164$ .

A general formula for computing a negative binomial probability can be generated using similar logic as for binomial probability. The probability is comprised of two pieces: the probability of a single sequence of events, and then the number of possible sequences. The probability of observing *r* successes out of *k* attempts can be expressed as  $(1-p)^{k-r}p^r$ . Next, identify the number of possible sequences. In the above example, 10 sequences were identified by fixing the last observation as a success and looking for ways to arrange the other observations. In other words, the goal is to arrange *r* −1 successes in *k*−1 trials. This can be expressed as:

$$
\binom{k-1}{r-1} = \frac{(k-1)!}{(r-1)!((k-1)-(r-1))!} = \frac{(k-1)!}{(r-1)!(k-r)!}
$$

<span id="page-153-1"></span><sup>&</sup>lt;sup>26</sup>The first sequence:  $0.2 \times 0.2 \times 0.8 \times 0.8 \times 0.8 \times 0.8 = 0.0164$ .

## Negative binomial distribution

The negative binomial distribution describes the probability of observing the *r th* success on the  $k^{th}$  trial, for independent trials:

$$
P(X = k) = {k-1 \choose r-1} p^r (1-p)^{k-r}
$$
\n(3.42)

where *p* is the probability an individual trial is a success. The mean and variance are given by

$$
\mu = \frac{r}{p} \qquad \qquad \sigma^2 = \frac{r(1-p)}{p^2}
$$

A negative binomial random variable *X* can be expressed as *X* ∼ NB(*r, p*).

NB(*r, p*) Neg. Bin. dist. with *k* successes & *p* prob. of success

TIP: Is it negative binomial? Four conditions to check.

- (1) The trials are independent.
- (2) Each trial outcome can be classified as a success or failure.
- (3) The probability of a success (*p*) is the same for each trial.
- (4) The last trial must be a success.

 Example 3.43 Calculate the probability of a fourth successful extraction on the fifth attempt.

The probability of a single success is  $p = 0.8$ , the number of successes is  $r = 4$ , and the number of necessary attempts under this scenario is  $k = 5$ .

$$
\binom{k-1}{r-1} p^r (1-p)^{k-r} = \frac{4!}{3! \cdot 1!} (0.8)^4 (0.2) = 4 \times 0.08192 = 0.328
$$

 $\langle \cdot \rangle$  Guided Practice 3.44 Assume that each extraction attempt is independent. What is the probability that the fourth success occurs within 5 attempts? $27$ 

TIP: Binomial versus negative binomial

The binomial distribution is used when considering the number of successes for a fixed number of trials. For negative binomial problems, there is a fixed number of successes and the goal is to identify the number of trials necessary for a certain number of successes (note that the last observation must be a success).

<span id="page-154-0"></span><sup>27</sup>If the fourth success ( $r = 4$ ) is within five attempts, it either took four or five tries ( $k = 4$  or  $k = 5$ ):

$$
P(k = 4 \text{ OR } k = 5) = P(k = 4) + P(k = 5)
$$
  
=  $\binom{4-1}{4-1} 0.8^4 + \binom{5-1}{4-1} (0.8)^4 (1 - 0.8) = 1 \times 0.41 + 4 \times 0.082 = 0.41 + 0.33 = 0.74$ 

 $\odot$  Guided Practice 3.45 On 70% of days, a hospital admits at least one heart attack patient. On 30% of the days, no heart attack patients are admitted. Identify each case below as a binomial or negative binomial case, and compute the probability. (a) What is the probability the hospital will admit a heart attack patient on exactly three days this week? (b) What is the probability the second day with a heart attack patient will be the fourth day of the week? (c) What is the probability the fifth day of next month will be the first day with a heart attack patient?<sup>[28](#page-155-0)</sup>

In R, the negative binomial distribution is defined as the number of failures that occur before a target number of successes is reached; i.e., *k* − *r*. In this text, the distribution is defined in terms of the total number of trials required to observe *k* successes, where the last trial is necessarily a success.

## 3.5.3 Hypergeometric distribution

Suppose that a large number of deer live in a forest. Researchers are interested in using the capture-recapture method to estimate total population size. A number of deer are captured in an initial sample and marked, then released; at a later time, another sam-ple of deer are captured, and the number of marked and unmarked deer are recorded.<sup>[29](#page-155-1)</sup> An estimate of the total population can be calculated based on the assumption that the proportion of marked deer in the second sample should equal the proportion of marked deer in the entire population. For example, if 50 deer were initially captured and marked, and then 5 out of 40 deer (12.5%) in a second sample are found to be marked, then the population estimate is 400 deer, since 50 out of 400 is 12.5%.

The capture-recapture method sets up an interesting scenario that requires a new probability distribution. Let *N* represent the total number of deer in the forest, *m* the number of marked deer captured in the original sample, and *n* the number of deer in the second sample. What are the probabilities of obtaining 0*,*1*,...,m* marked deer in the second sample, if *N* and *m* are known?

It is helpful to think in terms of a series of Bernoulli trials, where each capture in the second sample represents a trial; consider the trial a success if a marked deer is captured, and a failure if an unmarked deer is captured. If the deer were sampled *with replacement*, such that one deer was sampled, checked if it were marked versus unmarked, then released before another deer was sampled, then the probability of obtaining some number of marked deer in the second sample would be binomially distributed with probability of success *m/N* (out of *n* trials). The trials are independent, and the probability of success remains constant across trials.

However, in capture-recapture, the goal is to collect a representative sample such that the proportion of marked deer in the sample can be used to estimate the total population—the sampling is done *without replacement*. Once a trial occurs and a deer is sampled, it is not returned to the population before the next trial. The probability of success is not constant from trial to trial; i.e., these trials are dependent. For example, if a marked deer has just been sampled, then the probability of sampling a marked deer in the next trial decreases, since there is one fewer marked deer available.

<span id="page-155-0"></span><sup>&</sup>lt;sup>28</sup>In each part,  $p = 0.7$ . (a) The number of days is fixed, so this is binomial. The parameters are  $k = 3$  and *n* = 7: 0.097. (b) The last "success" (admitting a patient) is fixed to the last day, so apply the negative binomial distribution. The parameters are  $r = 2$ ,  $k = 4$ : 0.132. (c) This problem is negative binomial with  $r = 1$  and  $k = 5$ : 0.006. Note that the negative binomial case when  $r = 1$  is the same as using the geometric distribution.

<span id="page-155-1"></span> $^{29}$ It is assumed that enough time has passed so that the marked deer redistribute themselves in the population, and that marked and unmarked deer have equal probability of being captured in the second sample.

Suppose that out of 9 deer, 4 are marked. What is the probability of observing 1 marked deer in a sample of size 3, if the deer are sampled without replacement? First, consider the total number of ways to draw 3 deer from the population; As shown in Fig-ure [3.23,](#page-156-0) samples may consist of 3, 2, 1, or 0 marked deer. There are  $\binom{4}{3}$  ways to obtain a sample consisting of 3 marked deer out of the 4 total marked deer. By independence, there are  $\binom{4}{2}\binom{5}{1}$  ways to obtain a sample consisting of exactly 2 marked deer and 1 unmarked deer. In total, there are 84 possible combinations; this quantity is equivalent to  $\binom{9}{3}$ . Only  $\binom{4}{1}\binom{5}{2}$  = 40 of those combinations represent the desired event of exactly 1 marked deer. Thus, the probability of observing 1 marked deer in a sample of size 3, under sampling without replacement, equals 40*/*84 = 0*.*476.

<span id="page-156-0"></span>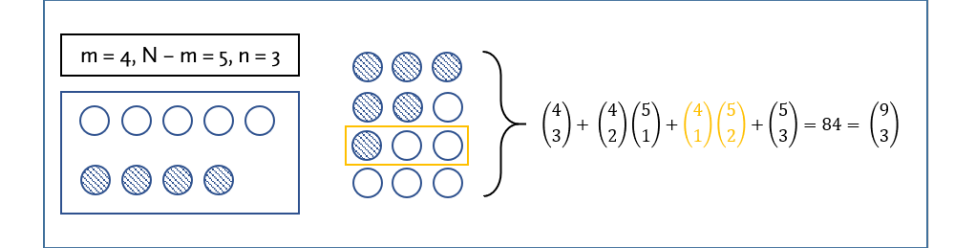

Figure 3.23: Possible samples of marked and unmarked deer in a sample  $n = 3$ , where  $m = 4$  and  $N - m = 5$ . Striped circles represent marked deer, and empty circles represent unmarked deer.

 $\langle \cdot \rangle$  Guided Practice 3.46 Suppose that out of 9 deer, 4 are marked. What is the probability of observing 1 marked deer in a sample of size 3, if the deer are sampled with replacement?[30](#page-156-1)

#### Hypergeometric distribution

The hypergeometric distribution describes the probability of observing *k* successes in a sample of size *n*, from a population of size *N*, where there are *m* successes, and individuals are sampled without replacement:

$$
P(X = k) = \frac{\binom{m}{k}\binom{N-m}{n-k}}{\binom{N}{n}}
$$

Let  $p = m/N$ , the probability of success. The mean and variance are given by

$$
\mu = np \qquad \sigma^2 = np(1-p)\frac{N-n}{N-1}
$$

A hypergeometric random variable *X* can be written as *X* ∼ HGeom(*m,N* − *m,n*).

<span id="page-156-1"></span><sup>30</sup>Let *X* represent the number of marked deer in the sample of size 3. If the deer are sampled with replacement, *X* ~ Bin(3, 4/9), and  $P(X = 1) = {3 \choose 1} (4/9)^1 (5/9)^2 = 0.412$ .

TIP: Is it hypergeometric? Three conditions to check.

- (1) The trials are dependent.
- (2) Each trial outcome can be classified as a success or failure.
- (3) The probability of a success is different for each trial.
- $\odot$  Guided Practice 3.47 A small clinic would like to draw a random sample of 10 individuals from their patient list of 120, of which 30 patients are smokers. (a) What is the probability of 6 individuals in the sample being smokers? (b) What is the probability that at least 2 individuals in the sample smoke? $31$

<span id="page-157-0"></span><sup>31</sup>(a) Let *X* represent the number of smokers in the sample.  $P(X = 6) = \frac{\binom{30}{6}\binom{90}{4}}{\binom{120}{4}}$  $\frac{6 \times 4}{\binom{120}{10}}$  = 0.013. (b)  $P(X \ge 2)$  =  $1 - P(X \le 1) = 1 - P(X = 0) - P(X = 1) = 1 - \frac{\binom{30}{0}\binom{90}{10}}{\binom{10}{10}}$  $\frac{\binom{30}{0}\binom{90}{10}}{\binom{120}{10}} - \frac{\binom{30}{1}\binom{90}{9}}{\binom{120}{10}}$  $\frac{1^{1/3}9^{1/3}}{\binom{120}{10}} = 0.768$ 

# 3.6 Distributions for pairs of random variables (special topic)

 Example 3.48 The Association of American Medical Colleges (AAMC) introduced a new version of the Medical College Admission Test (MCAT) in the spring of 2015. Data from the scores were recently released by  $AAMC<sup>32</sup>$  $AAMC<sup>32</sup>$  $AAMC<sup>32</sup>$ . The test consists of 4 components: chemical and physical foundations of biological systems; critical analysis and reasoning skills; biological and biochemical foundations of living systems; psychological, social and biological foundations of behavior. The overall score is the sum of the individual component scores. The grading for each of the four components is scaled so that the mean score is 125. The means and standard deviations for the four components and the total scores for the population taking the exam in May 2015 exam are shown in table [3.24.](#page-158-1)

<span id="page-158-1"></span>Show that the standard deviation in the table for the total score does not agree with that obtained under the assumption of independence.

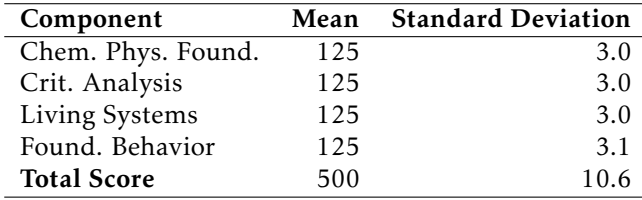

Table 3.24: Means and Standard Deviations for MCAT Scores

The variance of each component of the score is the square of each standard deviation. Under the assumption of independence, the variance of the total score would be

Var(Total Score) = 
$$
3.0^2 + 3.0^2 + 3.0^2 + 3.1^2
$$
  
= 36.61,

so the standard deviation is 6.05, which is less than 10.6.

The summary MCAT score is more variable than implied by the formula for computing the standard deviation for sums of random variables because the component scores are not independent. Instead, the component scores are correlated—individuals scoring well on one component of the exam are likely to score well on other parts. When two random variables tend to vary together, they are called correlated random variables. There are many examples of correlated random variables, such as height and weight in a population of individuals, or the gestational age and birth weight of newborns.

When two random variables *X* and *Y* are correlated:

<span id="page-158-2"></span>Variance(X + Y) = Variance(X) + Variance(Y) + 
$$
2\sigma_X \sigma_Y
$$
 Correlation(X, Y) (3.49)

 $Variance(X - Y) = Variance(X) + Variance(Y) - 2\sigma_X\sigma_Y\text{Correlation}(X, Y)$  (3.50)

The standard deviation for the sum or difference will be the square root of the variance.

<span id="page-158-0"></span><sup>32</sup>https://www.aamc.org/students/download/434504/data/percentilenewmcat.pdf

Correlation between random variables is similar to correlation between pairs of observations in a dataset, with some important differences. Calculating a correlation *r* in a dataset was introduced in Section [1.6.1](#page-33-0) and uses the formula:

$$
r = \frac{1}{n-1} \sum_{i=1}^{n} \left( \frac{x_i - \overline{x}}{s_x} \right) \left( \frac{y_i - \overline{y}}{s_y} \right)
$$
(3.51)

The correlation coefficient *r* is an average of products, with each term in the product measuring the distance between *x* and its mean  $\bar{x}$  or *y* and its mean  $\bar{y}$ , after the distances have been scaled by respective standard deviations.

When two random variables tend to increase or decrease together, they are positively correlated, just as two measurements in a dataset that tend to increase or decrease together. Individuals who take the MCAT exam tend to do well (or poorly) on each of the components, so the component scores are positively correlated. As a result, total scores have more variability than the calculation assuming independence implies.

The compact formula for the correlation between two random variables *X* and *Y* uses the same idea:

<span id="page-159-0"></span>
$$
\rho_{X,Y} = E\left(\frac{X - \mu_X}{\sigma_X}\right)\left(\frac{Y - \mu_Y}{\sigma_Y}\right),\tag{3.52}
$$

where  $\rho_{X,Y}$  is the correlation between the two variables, and  $\mu_X, \mu_Y, \sigma_X, \sigma_Y$  are the respective means and standard deviations for *X* and *Y* . Just as with the mean of a random variable, the expectation in the formula for correlation is a weighted sum of products, with each term weighted by the probability of values for the pair  $(X, Y)$ . Equation [3.52](#page-159-0) is useful for understanding the analogy between correlation of random variables and correlation of observations in a dataset, but it cannot be used to calculate  $\rho_{X,Y}$  without the probability weights. The weights come from the **joint distribution** of the pair of variables (*X,Y* ). Joint probabilities were discussed in section [2.2.1.](#page-96-0)

#### Joint distribution

The joint distribution for a pair of random variables is the collection of probabilities

$$
p(x_i, y_j) = P(X = x_i \text{ and } Y = y_j)
$$

for all pairs of values  $(x_i, y_j)$  for the pair of random variables  $(X, Y)$ .

Joint distributions quickly become complicated. If *X* and *Y* have  $k_1$  and  $k_2$  possible values respectively, there will be  $(k_1)(k_2)$  possible  $(x, y)$  pairs. This is unlike pairs of values  $(x, y)$  observed in a dataset, where each observed value of x is usually paired with only one value of *y*. A joint distribution is often best displayed as a table of probabilities, with  $(k_1)(k_2)$  entries. Table [3.25](#page-160-0) shows the general form of the table for the joint distribution of two discrete distributions.

In this case,  $\rho_{X,Y}$  will be given by

$$
\rho_{X,Y} = \sum_{i} \sum_{j} p(i,j) \frac{(x_i - \mu_X)}{\text{sd}(X)} \frac{(y_j - \mu_Y)}{\text{sd}(Y)} \tag{3.53}
$$

The double summation adds up terms over all combinations of the indices *i* and *j*.

|                    | Values of Y       |                   |          |                       |  |
|--------------------|-------------------|-------------------|----------|-----------------------|--|
| <b>Values of</b> X | $v_1$             | v <sub>2</sub>    | $\cdots$ | $y_k$                 |  |
| $x_1$              | $p(x_1, y_1)$     | $p(x_1, y_2)$     | .        | $p(x_1, y_{k_2})$     |  |
| $x_2$              | $p(x_2, y_1)$     | $p(x_2, y_2)$     | $\cdots$ | $p(x_2, y_{k_2})$     |  |
| $\ddot{\cdot}$     | $\cdots$          | .                 | .        |                       |  |
| $x_{k_1}$          | $p(x_{k_1}, y_1)$ | $p(x_{k_1}, y_2)$ | $\cdots$ | $p(x_{k_1}, y_{k_2})$ |  |

<span id="page-160-0"></span>Table 3.25: Table for a joint distribution. Entries are probabilities for pairs  $(x_i, y_j)$ 

Previously, the calculation of variability in health care costs for an employee and her partner relied on the assumption that the number of health episodes between the two are independent random variables. It could be reasonable to assume that the health status of one person gives no information about the other's health, given that the two are not related and were not previously living together. However, correlation between random variables can be subtle. For example, couples are often attracted to each other because of common interests or lifestyles, which suggests that health status may not actually be independent.

<span id="page-160-1"></span>Might the health care costs for the employee and her domestic partner be correlated? To start, examine the joint distribution of costs by making a table of all possible combinations of costs for the last 10 years (these costs were previously calculated in Example [3.1.3](#page-127-0) and Guided Practice [3.7\)](#page-129-0). Entries in the table are probabilities of pairs of annual costs. For example, the entry 0.25 in the second row and second column of Table [3.26](#page-160-1) indicates that in approximately 25% of the last 10 years, the employee paid \$1,008 in costs and her partner paid \$988.

|                     | Partner costs, Y |       |  |
|---------------------|------------------|-------|--|
| Employee costs, $X$ | \$968            | \$988 |  |
| \$968               | 0.18             | 0.12  |  |
| \$1,008             | 0.15             | 0.25  |  |
| \$1,028             | 0.04             | 0.16  |  |
| \$1,108             | 0.03             | 0.07  |  |

Table 3.26: Joint distribution of health care costs.

When two variables *X* and *Y* have a joint distribution, the marginal distribution of *X* is the collection of probabilities for *X* when *Y* is ignored. If *X* represents employee costs and *Y* represents partner costs, the event  $(X = $968)$  consists of the two disjoint events (*X* = \$968*,Y* = \$968) and (*X* = \$968*,Y* = \$988), so  $P(X = $968) = 0.18 + 0.12$  = 0*.*30, the sum of the first row of the table. The row sums are the values of the marginal distribution of *X*, while the column sums are the values of the marginal distributions of *Y* . The marginal distributions of *X* and *Y* are shown in Table [3.27,](#page-161-0) along with the joint distribution of *X* and *Y* .

 Example 3.54 Compute the correlation between annual health care costs for the employee and her partner.

As calculated previously,  $E(X) = $1010$ ,  $Var(X) = 1556$ ,  $E(Y) = $980$ , and  $Var(Y) =$ 96. Thus,  $SD(X) = $39.45$  and  $SD(Y) = $9.80$ .

<span id="page-161-0"></span>

|                     |       | Partner Costs, Y |                  |
|---------------------|-------|------------------|------------------|
| Employee costs, $X$ | \$968 | \$988            | Marg. Dist., $X$ |
| \$968               | 0.18  | 0.12             | 0.30             |
| \$1,008             | 0.15  | 0.25             | 0.40             |
| \$1,028             | 0.04  | 0.16             | 0.20             |
| \$1,108             | 0.03  | 0.07             | 0.10             |
| Marg. Dist., Y      | 0.40  | 0.60             | 1.00             |

Table 3.27: Joint and Marginal Distributions of Health Care Costs

The calculation of the correlation between the employee and partner costs uses a specific form of Equation [3.52—](#page-159-0)the expectation of the cross product terms is calculated using the probabilities for the joint distribution of *X* and *Y* :

$$
\rho_{X,Y} = p(x_1, y_1) \frac{(x_1 - \mu_X)}{sd(X)} \frac{(y_1 - \mu_Y)}{sd(Y)} + p(x_1, y_2) \frac{(x_1 - \mu_X)}{sd(X)} \frac{(y_2 - \mu_Y)}{sd(Y)}
$$
  
+  $\cdots + p(x_4, y_1) \frac{(x_4 - \mu_X)}{sd(X)} \frac{(y_1 - \mu_Y)}{sd(Y)} + p(x_4, y_2) \frac{(x_4 - \mu_X)}{sd(X)} \frac{(y_2 - \mu_Y)}{sd(Y)}$   
=  $(0.18) \frac{(968 - 1010)}{39.45} \frac{(968 - 980)}{9.8} + (0.12) \frac{(968 - 1010)}{39.45} \frac{(988 - 980)}{9.8}$   
+  $\cdots + (0.03) \frac{(1108 - 1010)}{39.45} \frac{(9.68 - 980)}{9.8} + (0.07) \frac{(1108 - 1010)}{39.45} \frac{(988 - 980)}{9.8}$   
= -.80

Somewhat surprisingly, the correlation between annual health care costs for these two individuals is negative, emphasizing the importance of checking a seemingly reasonable assumption (positive correlation between two individuals planning to live together) with a calculation.

 Example 3.55 Calculate the standard deviation of the sum of the health care costs for the couple.

This calculation uses Equation [3.49](#page-158-2) to calculate the variance of the sum. The standard deviation will be the square root of the variance.

$$
Var(X + Y) = Var(X) + Var(Y) + 2\sigma_X \sigma_Y \rho_{X,Y}
$$
  
= (1556 + 96) + (2)(39.45)(9.80)(-0.90)  
= 956.10.

The standard deviation is  $\sqrt{956.10} = $30.92$ 

Just as marginal and joint probabilities are used to calculate conditional probabilities, joint and marginal distributions can be used to obtain conditional distributions. If information is observed about the value of one of the correlated random variables, such as *X*, then this information can be used to obtain an updated distribution for *Y* ; unlike the marginal distribution of *Y* , the conditional distribution of *Y* |*X* accounts for information from *X*.

#### Conditional distribution

The conditional distribution for a pair of random variables is the collection of probabilities

$$
P(Y = y_j | X = x_i) = \frac{P(Y = y_j \text{ and } X = x_i)}{P(X = x_j)}
$$

for all pairs of values  $(x_i, y_j)$  for the pair of random variables  $(X, Y)$ .

 Example 3.56 If it is known that the employee's annual health care cost is \$968, what is the conditional distribution of the partner's annual health care cost?

Note that there is a different conditional distribution of *Y* for every possible value of *X*; this problem specifically asks for the conditional distribution of *Y* given that  $X = $968$ .

$$
P(Y = \$968|X = \$968) = \frac{P(Y = \$968 \text{ and } X = \$968)}{P(X = \$968)} = \frac{0.18}{0.30} = 0.60
$$
  

$$
P(Y = \$988|X = \$968) = \frac{P(Y = \$988 \text{ and } X = \$968)}{P(X = \$968)} = \frac{0.12}{0.30} = 0.40
$$

With the knowledge that the employee's annual health care cost is \$968, there is a probability of 0.60 that the partner's cost is \$968 and 0.40 that the partner's cost is \$988.

# 3.7 Notes

Thinking in terms of random variables and distributions of probabilities makes it easier to describe all possible outcomes of an experiment or process of interest, versus only considering probabilities on the scale of individual outcomes or sets of outcomes. Several of the fundamental concepts of probability can naturally be extended to probability distributions. For example, the process of obtaining a conditional distribution is analogous to the one for calculating a conditional probability.

Many processes can be modeled using a specific named distribution. The statistical techniques discussed in later chapters, such as hypothesis testing and regression, are often based on particular distributional assumptions. In particular, many methods rely on the assumption that data are normally distributed.

The discussion of random variables and their distribution provided in this chapter only represents an introduction to the topic. In this text, properties of random variables such as expected value or correlation are presented in the context of discrete random variables; these concepts are also applicable to continuous random variables. A course in probability theory will cover additional named distributions as well as more advanced methods for working with distributions.

Lab 1 introduces the general notion of a random variable and its distribution using a simulation, then discusses the binomial distribution. Lab 2 discusses the normal distribution and working with normal probabilities, as well as the Poisson distribution. Lab 3 covers the geometric, negative binomial, and hypergeometric distributions. All three labs include practice problems that illustrate the use of R functions for probability distributions and introduce additional features of the R programming language.

# 3.8 Exercises

## 3.8.1 Random variables

3.1 Gull clutch size. Large black-tailed gulls usually lay one to three eggs, and rarely have a fourth egg clutch. It is thought that clutch sizes are effectively limited by how effectively parents can incubate their eggs. Suppose that on average, gulls have a 25% of laying 1 egg, 40% of laying 2 eggs, 30% chance of laying 3 eggs, and 5% chance of laying 4 eggs.

- (a) Calculate the expected number of eggs laid by a random sample of 100 gulls.
- (b) Calculate the standard deviation of the number of eggs laid by a random sample of 100 gulls.

3.2 Hearts win. In a card game, the player starts with a well- shuffled full deck and draw 3 cards without replacement. If the player draw 3 hearts, they win \$50. If they draw 3 black cards, they win \$25. For any other draws, nothing is won.

- (a) Create a probability model for the amount of money that can be won playing this game, and find the expected winnings. Also, compute the standard deviation of this distribution.
- (b) If the game costs \$5 to play, what would be the expected value and standard deviation of the net profit (or loss)?
- (c) If the game costs \$5 to play, is it advantageous to play this game? Explain.

3.3 Baggage fees. An airline charges the following baggage fees: \$25 for the first bag and \$35 for the second. Suppose 54% of passengers have no checked luggage, 34% have one piece of checked luggage and 12% have two pieces. Suppose that a negligible portion of people check more than two bags.

- (a) Build a probability model, compute the average revenue per passenger, and compute the corresponding standard deviation.
- (b) About how much revenue should the airline expect for a flight of 120 passengers? With what standard deviation? Note any assumptions made and whether they are justified.

3.4 Scooping ice cream. Ice cream usually comes in 1.5 quart boxes (48 fluid ounces), and ice cream scoops hold about 2 ounces. However, there is some variability in the amount of ice cream in a box as well as the amount of ice cream scooped out. We represent the amount of ice cream in the box as *X* and the amount scooped out as *Y* . Suppose these random variables have the following means, standard deviations, and variances:

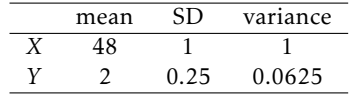

- (a) An entire box of ice cream, plus 3 scoops from a second box is served at a party. How much ice cream do you expect to have been served at this party? What is the standard deviation of the amount of ice cream served?
- (b) How much ice cream would you expect to be left in the box after scooping out one scoop of ice cream? That is, find the expected value of *X* − *Y* . What is the standard deviation of the amount left in the box?
- (c) Using the context of this exercise, explain why we add variances when we subtract one random variable from another.

## 3.8.2 Binomial distribution

<span id="page-164-1"></span>3.5 Underage drinking, Part I. Data collected by the Substance Abuse and Mental Health Services Administration (SAMSHA) suggests that 69.7% of 18-20 year olds consumed alcoholic beverages in 2008.[33](#page-164-0)

<span id="page-164-0"></span><sup>33</sup>webpage:alcohol.

- (a) Suppose a random sample of ten 18-20 year olds in the US is taken. Is the use of the binomial distribution appropriate for calculating the probability that exactly six consumed alcoholic beverages? Explain.
- (b) Calculate the probability that exactly 6 out of 10 randomly sampled 18- 20 year olds consumed an alcoholic drink.
- (c) What is the probability that exactly four out of the ten 18-20 year olds have *not* consumed an alcoholic beverage?
- (d) What is the probability that at most 2 out of 5 randomly sampled 18-20 year olds have consumed alcoholic beverages?
- (e) What is the probability that at least 1 out of 5 randomly sampled 18-20 year olds have consumed alcoholic beverages?

<span id="page-165-1"></span>3.6 Chickenpox, Part I. The National Vaccine Information Center estimates that 90% of Americans have had chickenpox by the time they reach adulthood.<sup>[34](#page-165-0)</sup>

- (a) Suppose we take a random sample of 100 American adults. Is the use of the binomial distribution appropriate for calculating the probability that exactly 97 had chickenpox during childhood? Explain.
- (b) Calculate the probability that exactly 97 out of 100 randomly sampled American adults had chickenpox during childhood.
- (c) What is the probability that exactly 3 out of a new sample of 100 American adults have *not* had chickenpox in their childhood?
- (d) What is the probability that at least 1 out of 10 randomly sampled American adults have not had chickenpox?
- (e) What is the probability that at most 7 out of 10 randomly sampled American adults have had chickenpox?

<span id="page-165-2"></span>3.7 Donating blood. When patients receive blood transfusions, it is critical that the blood type of the donor is compatible with the patients, or else an immune system response will be triggered. For example, a patient with Type O- blood can only receive Type O- blood, but a patient with Type O+ blood can receive either Type O+ or Type O-. Furthermore, if a blood donor and recipient are of the same ethnic background, the chance of an adverse reaction may be reduced. According to a 10-year donor database, 0.37 of white, non-Hispanic donors are O+ and 0.08 are O-.

- (a) Consider a random sample of 15 white, non-Hispanic donors. Calculate the expected value of individuals who could be a donor to a patient with Type O+ blood. With what standard deviation?
- (b) What is the probability that 3 or more of the people in this sample could donate blood to a patient with Type O- blood?

3.8 Hepatitis C. Hepatitis C is spread primarily through contact with the blood of an infected person, and is nearly always transmitted through needle sharing among intravenous drug users. Suppose that in a month's time, an IV drug user has a 30% chance of contracting hepatitis C through needle sharing. What is the probability that 3 out of 5 IV drug users contract hepatitis C in a month? Assume that the drug users live in different parts of the country.

<span id="page-165-3"></span>3.9 Wolbachia infection. Approximately 12,500 stocks of *Drosophila melanogaster* flies are kept at The Bloomington *Drosophila* Stock Center for research purposes. A 2006 study examined how many stocks were infected with Wolbachia, an intracellular microbe that can manipulate host reproduction for its own benefit. About 30% of stocks were identified as infected. Researchers working with infected stocks should be cautious of the potential confounding effects that Wolbachia infection may have on experiments. Consider a random sample of 250 stocks.

(a) Calculate the probability that exactly 60 stocks are infected.

<span id="page-165-0"></span> $34$ webpage:chickenpox.

#### 3.8. EXERCISES 167

- (b) Calculate the probability that at most 60 stocks are infected.
- (c) Calculate the probability that at least 80 stocks are infected.
- (d) If a researcher wants to make sure that no more than 40% of the stocks used for an experiment are infected, does it seem reasonable to take a random sample of 250?

3.10 Eye color, Part I. Suppose that two parents with brown eyes carry genes that make it possible for their children to have brown eyes (probability 0.75), blue eyes (0.125), or green eyes (0.125).

- (a) What is the probability that their first child will have green eyes and the second will not?
- (b) What is the probability that exactly one of their two children will have green eyes?
- (c) If they have six children, what is the probability that exactly two will have green eyes?
- (d) If they have six children, what is the probability that at least one will have green eyes?

3.11 Hyponatremia. Hyponatremia (low sodium levels) occurs in a certain proportion of marathon runners during a race. Suppose that historically, the proportion of runners who develop hyponatremia is 0.12. In a certain marathon, there are 200 runners participating.

- (a) How many cases of hyponatremia are expected during the marathon?
- (b) What is the probability of more than 30 cases of hyponatremia occurring?

## 3.8.3 Normal distribution

3.12 Area under the curve, Part I. What percent of a standard normal distribution  $N(\mu = 0, \sigma = 1)$ is found in each region? Be sure to draw a graph.

(a)  $Z < -1.35$  (b)  $Z > 1.48$  (c)  $-0.4 < Z < 1.5$  (d)  $|Z| > 2$ 

3.13 The standard normal distribution. Consider the standard normal distribution with mean  $\mu = 0$  and standard deviation  $\sigma = 1$ .

- (a) What is the probability that an outcome *Z* is greater than 2.60?
- (b) What is the probability that *Z* is less than 1.35?
- (c) What is the probability that *Z* is between -1.70 and 3.10?
- (d) What value of *Z* cuts off the upper 15% of the distribution?
- (e) What value of *Z* marks off the lower 20% of the distribution?

3.14 GRE scores. The Graduate Record Examination (GRE) is a standardized test commonly taken by graduate school applicants in the United States. The total score is comprised of three components: Quantitative Reasoning, Verbal Reasoning, and Analytical Writing. The first two components are scored from 130 - 170. The mean score for Verbal Reasoning section for all test takers was 151 with a standard deviation of 7, and the mean score for the Quantitative Reasoning was 153 with a standard deviation of 7.67. Suppose that both distributions are nearly normal.

- (a) A student scores 160 on the Verbal Reasoning section and 157 on the Quantitative Reasoning section. Relative to the scores of other students, which section did the student perform better on?
- (b) Calculate the student's percentile scores for the two sections. What percent of test takers performed better on the Verbal Reasoning section?
- (c) Compute the score of a student who scored in the 80*th* percentile on the Quantitative Reasoning section.
- (d) Compute the score of a student who scored worse than 70% of the test takers on the Verbal Reasoning section.

3.15 Triathlon times. In triathlons, it is common for racers to be placed into age and gender groups. The finishing times of men ages 30-34 has mean of 4,313 seconds with a standard deviation of 583 seconds. The finishing times of the women ages 25-29 has a mean of 5,261 seconds

with a standard deviation of 807 seconds. The distribution of finishing times for both groups is approximately normal. Note that a better performance corresponds to a faster finish.

- (a) If a man of the 30-34 age group finishes the race in 4,948 seconds, what percent of the triathletes in the group did he finish faster than?
- (b) If a woman of the 25-29 age group finishes the race in 5,513 seconds, what percent of the triathletes in the group did she finish faster than?
- (c) Calculate the cutoff time for the fastest 5% of athletes in the men's group.
- (d) Calculate the cutoff time for the slowest 10% of athletes in the women's group.

3.16 Osteoporosis. The World Health Organization defines osteoporosis in young adults as a measured bone mineral density 2.5 or more standard deviations below the mean for young adults. Assume that bone mineral density follows a normal distribution in young adults. What percentage of young adults suffer from osteoporosis according to this criterion?

3.17 LA weather. The average daily high temperature in June in LA is 77°F with a standard deviation of 5◦F. Suppose that the temperatures in June closely follow a normal distribution.

- (a) What is the probability of observing an 83◦F temperature or higher in LA during a randomly chosen day in June?
- (b) How cold are the coldest 10% of the days during June in LA?

3.18 Clutch volume. A study investigating maternal investment in a frog species found on the Tibetan Plateau reported data on the volume of egg clutches measured across 11 study sites. The distribution is roughly normal, with approximate distribution *N*(882*.*5*,*380) *mm*<sup>3</sup> .

- (a) What is the probability of observing an egg clutch between volume 700-800 *mm*<sup>3</sup> ?
- (b) How large are the largest 5% of egg clutches?

3.19 Glucose levels. Fasting blood glucose levels for normal non-diabetic individuals are normally distributed in the population, with mean  $\mu = 85$  mg/dL and standard deviation  $\sigma = 7.5$  mg/dL.

- (a) What is the probability that a randomly chosen member of the population has a fasting glucose level higher than 100 mg/dL?
- (b) What value of fasting glucose level defines the lower 5*th* percentile of the distribution?

3.20 Arsenic poisoning. Arsenic blood concentration is normally distributed with mean  $\mu = 3.2$  $\mu$ g/dl and standard deviation  $\sigma = 1.5 \mu$ g/dl. What range of arsenic blood concentration defines the middle 95% of this distribution?

3.21 Age at childbirth. In the last decade, the average age of a mother at childbirth is 26.4 years, with standard deviation 5.8 years. The distribution of age at childbirth is approximately normal.

- (a) What proportion of women who give birth are 21 years of age or older?
- (b) Giving birth at what age puts a woman in the upper 2.5% of the age distribution?

3.22 Find the SD. Find the standard deviation of the distribution in the following situations.

- (a) MENSA is an organization whose members have IQs in the top 2% of the population. IQs are normally distributed with mean 100, and the minimum IQ score required for admission to MENSA is 132.
- (b) Cholesterol levels for women aged 20 to 34 follow an approximately normal distribution with mean 185 milligrams per deciliter (mg/dl). Women with cholesterol levels above 220 mg/dl are considered to have high cholesterol and about 18.5% of women fall into this category.

3.23 SAT scores. SAT scores (out of 2400) are distributed normally with a mean of 1500 and a standard deviation of 300. Suppose a school council awards a certificate of excellence to all students who score at least 1900 on the SAT, and suppose we pick one of the recognized students at random.

What is the probability this student's score will be at least 2100? (The material covered in Section [2.2](#page-96-1) would be useful for this question.)

3.24 Underage drinking, Part II. As first referenced in Exercise [3.5,](#page-164-1) about 70% of 18-20 year olds consumed alcoholic beverages in 2008. Consider a random sample of fifty 18-20 year olds.

- (a) Of these fifty people, how many would be expected to have consumed alcoholic beverages? With what standard deviation?
- (b) Evaluate the conditions for using the normal approximation to the binomial. What is the probability that 45 or more people in this sample have consumed alcoholic beverages?

3.25 Chickenpox, Part II. As first referenced in Exercise [3.6,](#page-165-1) about 90% of American adults had chickenpox before adulthood. Consider a random sample of 120 American adults.

- (a) How many people in this sample would be expected to have had chickenpox in their childhood? With what standard deviation?
- (b) Evaluate the conditions for using the normal approximation to the binomial. What is the probability that 105 or fewer people in this sample have had chickenpox in their childhood?

3.26 University admissions. Suppose a university announced that it admitted 2,500 students for the following year's freshman class. However, the university has dorm room spots for only 1,786 freshman students. If there is a 70% chance that an admitted student will decide to accept the offer and attend this university, what is the approximate probability that the university will not have enough dormitory room spots for the freshman class?

3.27 Heights of female college students. The heights of 25 female college students are plotted below. Do these data appear to follow a normal distribution? Explain your reasoning.

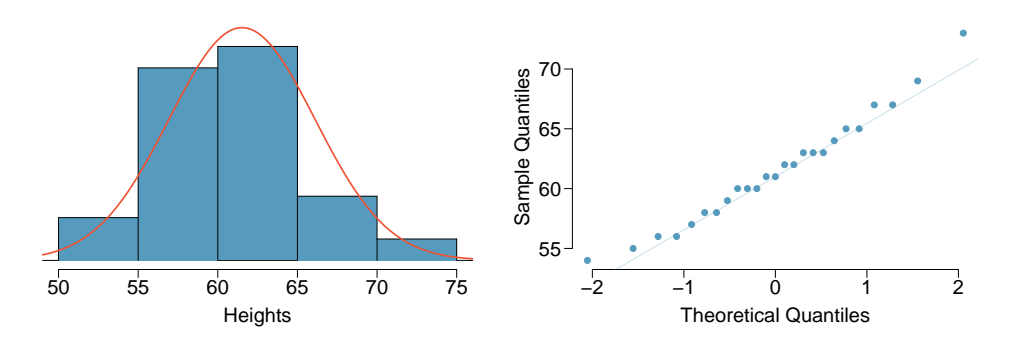

## 3.8.4 Poisson distribution

3.28 Computing Poisson probabilities. This is a simple exercise in computing probabilities for a Poisson random variable. Suppose that *X* is a Poisson random variable with rate parameter  $\lambda = 2$ . Calculate  $P(X = 2)$ ,  $P(X \le 2)$ , and  $P(X \ge 3)$ .

3.29 Stenographer's typos. A very skilled court stenographer makes one typographical error (typo) per hour on average.

- (a) What are the mean and the standard deviation of the number of typos this stenographer makes in an hour?
- (b) Calculate the probability that this stenographer makes at most 3 typos in a given hour.
- (c) Calculate the probability that this stenographer makes at least 5 typos over 3 hours.

3.30 Osteosarcoma in NYC. Osteosarcoma is a relatively rare type of bone cancer. It occurs most often in young adults, age 10-19: it is diagnosed in approximately 8 per 1,000,000 individuals per year in that age group. In New York City (including all five boroughs), the number of young adults in this age range is approximately 1,400,000.

- (a) What is the expected number of cases of osteosarcoma in NYC in a given year?
- (b) What is the probability that 15 or more cases will be diagnosed in a given year?
- (c) The largest concentration of young adults in NYC is in the borough of Brooklyn, where the population in that age range is approximately 450,000. What is the probability of 10 or more cases in Brooklyn in a given year?

*Note: The following two problems are best done using statistical computing software.*

3.31 Hemophilia. Hemophilia is a sex-linked bleeding disorder that slows the blood clotting process. In severe cases of hemophilia, continued bleeding occurs after minor trauma or even in the absence of injury. Hemophilia affects 1 in 5,000 male births. In the United States, about 400 males are born with hemophilia each year; there are approximately 4,000,000 births per year.

- (a) What is the probability that at most 380 newborns in a year are born with hemophilia?
- (b) What is the probability that 450 or more newborns in a year are born with hemophilia?
- (c) Consider a hypothetical country in which there are approximately 1.5 million births per year. If the incidence rate of hemophilia is equal to that in the US, how many newborns are expected to have hemophilia in a year, with what standard deviation?

3.32 Opioid overdose. The US Centers for Disease Control (CDC) has been monitoring the rate of deaths from opioid overdoses for at least the last 15 years. In 2013, the rate of opioid-related deaths has risen to 6.8 deaths per year per 100,000 non-Hispanic white members. In 2014-2015, the population of Essex County, MA, was approximately 769,000, of whom 73% are non-Hispanic white. Assume that incidence rate of opioid deaths in Essex County is the same as the 2013 national rate.

- (a) In 2014, Essex County reported 146 overdose fatalities from opioids. Assume that all of these deaths occurred in the non-Hispanic white members of the population. What is the probability of 146 or more such events a year?
- (b) What was the observed rate of opioid-related deaths in Essex County in 2014, stated in terms of deaths per 100,000 non-Hispanic white members of the population?
- (c) In 2015, Essex County reported 165 opioid-related deaths in its non-Hispanic white population. Using the rate from part (b), calculate the probability of 165 or more such events.

## 3.8.5 Distributions related to Bernoulli trials

3.33 Married women. The 2010 American Community Survey estimates that 47.1% of women ages 15 years and over are married. Suppose that a random sample of women in this age group are selected for a research study. $35$ 

- (a) On average, how many women would need to be sampled in order to select a married woman? What is the standard deviation?
- (b) If the proportion of married women were actually 30%, what would be the new mean and standard deviation?
- (c) Based on the answers to parts (a) and (b), how does decreasing the probability of an event affect the mean and standard deviation of the wait time until success?

3.34 Donating blood, Part II. Recall from Problem [3.7](#page-165-2) that a patient with Type O+ blood can receive either Type O+ or Type O- blood, while a patient with Type O- blood can only receive Type O- blood. According to data collected from blood donors, 0.37 of white, non-Hispanic donors are Type O+ and 0.08 are Type O-. For the following questions, assume that only white, non-Hispanic donors are being tested.

<span id="page-169-0"></span><sup>35</sup>marWomenACS.

#### 3.8. EXERCISES 171

- (a) On average, how many donors would need to be randomly sampled for a Type O+ donor to be identified? With what standard deviation?
- (b) What is the probability that 4 donors must be sampled to identify a Type O+ donor?
- (c) What is the probability that more than 4 donors must be sampled to identify a Type O+ donor?
- (d) What is the probability of the first Type O- donor being found within the first 4 people?
- (e) On average, how many donors would need to be randomly sampled for a Type O- donor to be identified? With what standard deviation?
- (f) What is the probability that fewer than 4 donors must be tested before a Type O- donor is found?

3.35 Wolbachia infection, Part II. Recall from Problem [3.9](#page-165-3) that 30% of the *Drosophila* stocks at the BDSC are infected with Wolbachia. Suppose a research assistant randomly samples a stock one at a time until identifying an infected stock.

- (a) Calculate the probability that an infected stock is found within the first 5 stocks sampled.
- (b) What is the probability that no more than 5 stocks must be tested before an infected one is found?
- (c) Calculate the probability that at least 3 stocks must be tested for an infected one to be found.

3.36 Playing darts. Calculate the following probabilities and indicate which probability distribution model is appropriate in each case. A very good darts player can hit the direct center of the board 65% of the time. What is the probability that a player:

- (a) hits the bullseye for the  $10^{th}$  time on the  $15^{th}$  try?
- (b) hits the bullseye 10 times in 15 tries?
- (c) hits the first bullseye on the third try?

<span id="page-170-0"></span>3.37 Cilantro preference. Cilantro leaves are widely used in many world cuisines. While some people enjoy it, others claim that it has a soapy, pungent aroma. A recent study conducted on participants of European ancestry identified a genetic variant that is associated with soapy-taste detection. In the initial questionnaire, 1,994 respondents out of 14,604 reported that they thought cilantro tasted like soap. Suppose that participants are randomly selected one by one.

- (a) What is the probability that the first soapy-taste detector is the third person selected?
- (b) What is the probability that in a sample of ten people, no more than two are soapy-taste detectors?
- (c) What is the probability that three soapy-taste detectors are identified from sampling ten people?
- (d) What is the mean and standard deviation of the number of people that must be sampled if the goal is to identify four soapy-taste detectors?

3.38 Serving in volleyball. A not-so-skilled volleyball player has a 15% chance of making the serve, which involves hitting the ball so it passes over the net on a trajectory such that it will land in the opposing team's court. Suppose that serves are independent of each other.

- (a) What is the probability that on the  $10^{th}$  try, the player makes their  $3^{rd}$  successful serve?
- (b) Suppose that the player has made two successful serves in nine attempts. What is the probability that their 10*th* serve will be successful?
- (c) Even though parts (a) and (b) discuss the same scenario, explain the reason for the discrepancy in probabilities.

3.39 Cilantro preference, Part II. Recall from Problem [3.37](#page-170-0) that in a questionnaire, 1,994 respondents out of 14,604 reported that they thought cilantro tasted like soap. Suppose that a random sample of 15 individuals are selected for further study.

- (a) What is the mean and variance of the number of people sampled that are soapy-taste detectors?
- (b) What is the probability that 4 of the people sampled are soapy-taste detectors?
- (c) What is the probability that at most 2 of the people sampled are soapy-taste detectors?
- (d) Suppose that the 15 individuals were sampled with replacement. What is the probability of selecting 4 soapy-taste detectors?
- (e) Compare the answers from parts (b) and (d). Explain why the answers are essentially the same.

3.40 Dental caries. A study to examine oral health of schoolchildren in Belgium found that of the 4,351 children examined, 44% were caries free (i.e., free of decay, restorations, and missing teeth). Suppose that children are sampled one by one.

- (a) What is the probability that at least three caries free children are identified from sampling seven children?
- (b) What is the probability that the first caries free child is the second one selected?
- (c) Suppose that in a single school of 350 children, the incidence rate of caries equals the national rate. If 10 schoolchildren are selected at random, what is the probability that at most 2 have caries?
- (d) What is the probability that in a sample of 50 children, no more than 15 are caries free?

## 3.8.6 Distributions for pairs of random variables

# Chapter 4

# Foundations for inference

Not surprisingly, many studies are now demonstrating the adverse effect of obesity on health outcomes. A 2017 study conducted by the consortium studying the global burden of disease estimates that high body mass index (a measure of body fat that adjusts for height and weight) may account for as many as 4.0 million deaths globally. $^1\,$  $^1\,$  $^1\,$  In addition to the physiologic effects of being overweight, other studies have shown that perceived weight status (feeling that one is overweight or underweight) may have a significant effect on self-esteem.[2,](#page-172-1)[3](#page-172-2)

As stated in its mission statement, the United States Centers for Disease Control and Prevention (US CDC) "serves as the national focus for developing and applying disease prevention and control, environmental health, and health promotion and health educa-tion activities designed to improve the health of the people of the United States".<sup>[4](#page-172-3)</sup> Since it is not feasible to measure the health status and outcome of every single US resident, the CDC estimates features of health from samples taken from the population, via large surveys that are repeated periodically. These surveys include the National Health Interview Survey (NHIS), the National Health and Nutrition Examination Survey (NHANES), the Youth Risk Behavior Surveillance System (YRBSS) and the Behavior Risk Factor Surveillance System (BRFSS). In the language of statistics, the average weight of all US adults is a population parameter; the mean weight in a sample or survey is an estimate of population average weight. The principles of statistical inference provide not only estimates of population parameters, but also measures of uncertainty that account for the fact that different random samples will produce different estimates because of the variability of random sampling; i.e., two different random samples will not include exactly the same people.

This chapter introduces the important ideas in drawing estimates from samples by discussing methods of inference for a population mean,  $\mu$ , including three widely used tools: point estimates for a population mean, interval estimates that include both a point estimate and a margin of error, and a method for testing scientific hypotheses about *µ*. The concepts used in this chapter will appear throughout the rest of the book, which discusses inference for other settings. While particular equations or formulas may change to reflect the details of a problem at hand, the fundamental ideas will not.

<span id="page-172-0"></span><sup>1</sup>DOI: 10.1056/NEJMoa1614362

<span id="page-172-1"></span><sup>2</sup> J Ment Health Policy Econ. 2010 Jun;13(2):53-63

<span id="page-172-2"></span><sup>3</sup>DOI: 10.1186/1471-2458-7-80

<span id="page-172-3"></span><sup>4</sup><https://www.cdc.gov/maso/pdf/cdcmiss.pdf>

The BRFSS was established in 1984 in 15 states to collect data using telephone interviews about health-related risk behaviors, chronic health conditions, and the use of preventive services. It now collects data in all 50 states and the District of Columbia from more than 400,000 interviews conducted each year. The data set cdc contains a small number of variables from a random sample of 20,000 responses from the 264,684 interviews from the BRFSS conducted in the year 2000. Part of this dataset is shown in Table  $4.1$ , with the variables described in Table  $4.2.^5$  $4.2.^5$  $4.2.^5$ 

<span id="page-173-0"></span>

|       | case     |     |   |      | age gender weight wtdesire height genhith |    |         |
|-------|----------|-----|---|------|-------------------------------------------|----|---------|
|       |          | 77  | m | -175 | 175                                       | 70 | good    |
|       | $\gamma$ | -33 |   | 125  | 115                                       |    | 64 good |
|       | 3        | 49  |   | 105  | 105                                       |    | 60 good |
| 20000 | 20000    | 83  | m | 170  | 165                                       | 69 | good    |

Table 4.1: Four cases from the cdc dataset.

<span id="page-173-1"></span>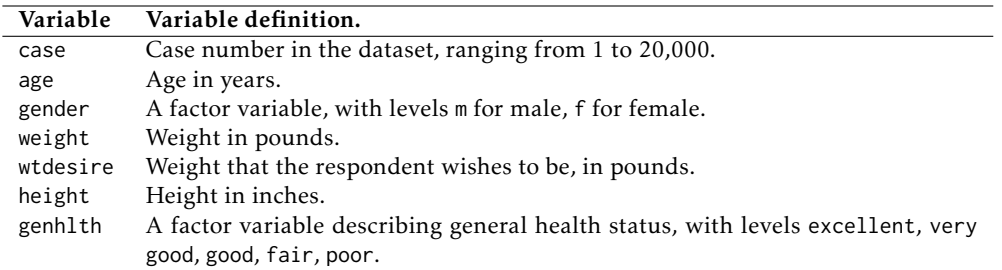

Table 4.2: Some variables and their descriptions for the cdc dataset.

Few studies are as large as the original BRFSS dataset (more than 250,000 cases); in fact, few are as large as the 20,000 cases in the dataset cdc. The dataset cdc is large enough that estimates calculated from cdc can be thought of as essentially equivalent to the population characteristics of the entire US adult population. This chapter uses a random sample of 60 cases from cdc, stored as cdc.samp, to illustrate the effect of sampling variability and the ideas behind inference. In other words, suppose that cdc represents the population, and that cdc.samp is a sample from the population; the goal is to estimate characteristics of the population of 20,000 using only the data from the 60 individuals in the sample.

<span id="page-173-2"></span> $^5$ With small modifications (character strings re-coded as factors), the data appears in this text as it does in an *OpenIntro* lab. [http://htmlpreview.github.io/?https://github.com/andrewpbray/oiLabs-base-R/blob/master/](http://htmlpreview.github.io/?https://github.com/andrewpbray/oiLabs-base-R/blob/master/intro_to_data/intro_to_data.html) [intro\\_to\\_data/intro\\_to\\_data.html](http://htmlpreview.github.io/?https://github.com/andrewpbray/oiLabs-base-R/blob/master/intro_to_data/intro_to_data.html)

## 4.1 Variability in estimates

A natural way to estimate features of the population, such as the population mean weight, is to use the corresponding summary statistic calculated from the sample.<sup>[6](#page-174-0)</sup> The mean weight in the sample of 60 adults in cdc.samp is  $\bar{x}_{weight} = 173.3$  lbs; this sample mean is a **point estimate** of the population mean,  $\mu_{weight}$ . If a different random sample of 60 individuals were taken from cdc, the new sample mean would likely be different as a result of sampling variation. While estimates generally vary from one sample to another, the population mean is a fixed value.

 $\odot$  Guided Practice 4.1 How would one estimate the difference in average weight between men and women? Given that  $\bar{x}_{\text{men}} = 185.1$  lbs and  $\bar{x}_{\text{women}} = 162.3$  lbs, what is a good point estimate for the population difference?<sup>[7](#page-174-1)</sup>

Point estimates become more accurate with increasing sample size. Figure [4.3](#page-174-2) shows the sample mean weight calculated for random samples drawn from cdc, where sample size increases by 1 for each draw until sample size equals 500. The red dashed horizontal line in the figure is drawn at the average weight of all adults in cdc, 169.7 lbs, which represents the population mean weight. $8$ 

<span id="page-174-2"></span>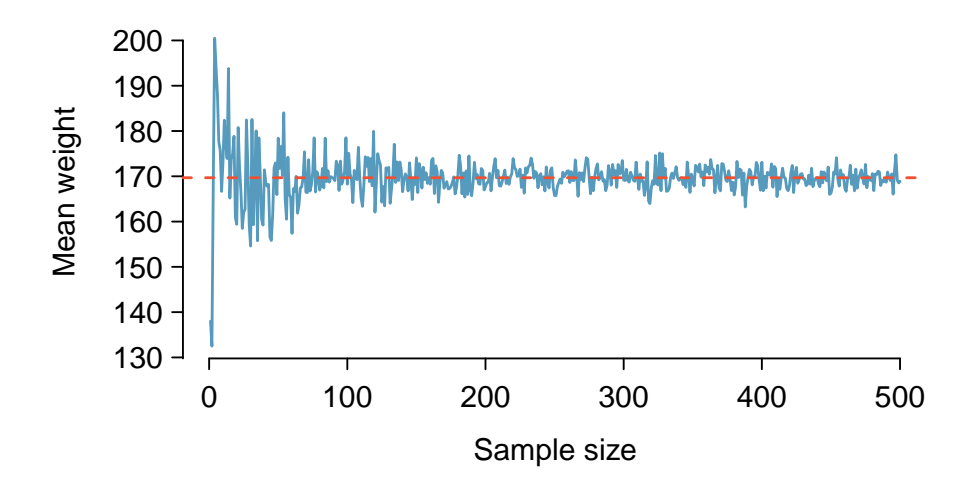

Figure 4.3: The mean weight computed for a random sample from cdc, increasing sample size one at a time until  $n = 500$ . The sample mean approaches the population mean (i.e., mean weight in cdc) as sample size increases.

Note how a sample size around 50 may produce a sample mean that is as much as 10 lbs higher or lower than the population mean. As sample size increases, the fluctuations around the population mean decrease; in other words, as sample size increases, the sample mean becomes less variable and provides a more reliable estimate of the population mean.

<span id="page-174-0"></span> $^6$ Other population parameters, such as population median or population standard deviation, can also estimated using sample versions.

<span id="page-174-1"></span> $\sqrt{7}$  Given that  $\bar{x}_{men} = 185.1$  lbs and  $\bar{x}_{women} = 162.3$  lbs, the difference of the two sample means, 185.1−162.3 = 22*.*8lbs, is a point estimate of the difference. The data in the random sample suggests that adult males are, on average, about 23 lbs heavier than adult females.

<span id="page-174-3"></span> ${}^{8}$ It is not exactly the mean weight of all US adults, but will be very close since cdc is so large.

## 4.1.1 The sampling distribution for the mean

The sample mean weight calculated from cdc.samp is 173.3 lbs. Another random sample of 60 participants might produce a different value of  $\bar{x}$ , such as 169.5 lbs; repeated random sampling could result in additional different values, perhaps 172.1 lbs, 168.5 lbs, and so on. Each sample mean  $\bar{x}$  can be thought of as a single observation from a random variable *X*. The distribution of *X* is called the sampling distribution of the sample mean, and has its own mean and standard deviation like the random variables discussed in Chapter 3. The concept of a sampling distribution can be illustrated by taking repeated random samples from cdc. Figure [4.4](#page-175-0) shows a histogram of sample means from 1,000 random samples of size 60 from cdc. The histogram provides an approximation of the theoretical sampling distribution of  $\overline{X}$  for samples of size 60.

<span id="page-175-0"></span>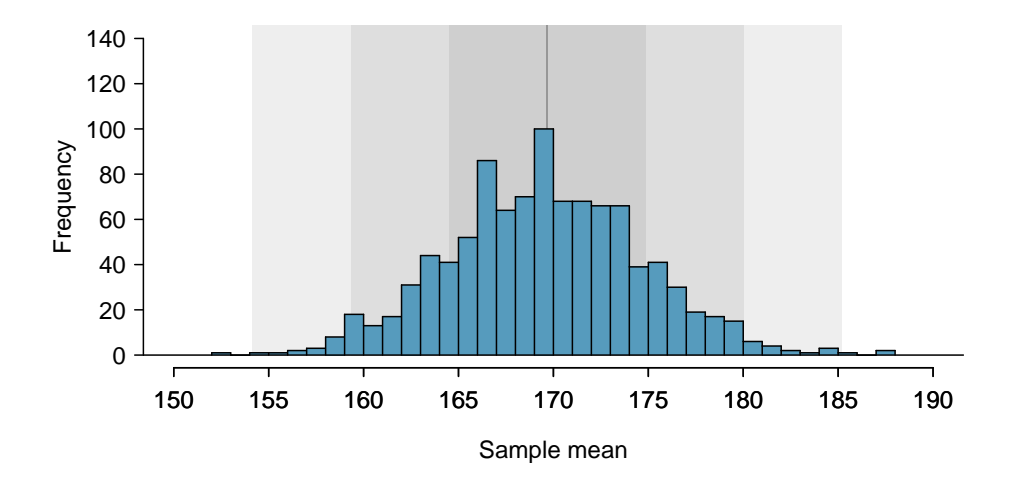

Figure 4.4: A histogram of 1000 sample means for weight among US adults, where the samples are of size  $n = 60$ .

#### Sampling distribution

The sampling distribution is the distribution of the point estimates based on samples of a fixed size from a certain population. It is useful to think of a particular point estimate as being drawn from a sampling distribution.

Since the complete sampling distribution consists of means for all possible samples of size 60, drawing a much larger number of samples provides a more accurate view of the distribution; the left panel of Figure [4.5](#page-176-0) shows the distribution calculated from 100,000 sample means.

A normal probability plot of these sample means is shown in the right panel of Figure [4.5.](#page-176-0) All of the points closely fall around a straight line, implying that the distribution of sample means is nearly normal (see Section [3.3\)](#page-135-0). This result follows from the Central Limit Theorem.

<span id="page-176-0"></span>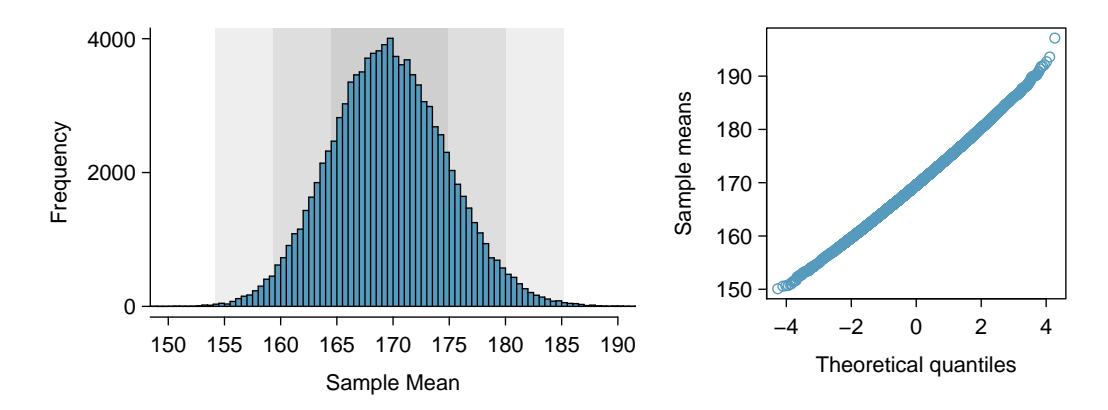

Figure 4.5: The left panel shows a histogram of the sample means for 100,000 random samples. The right panel shows a normal probability plot of those sample means.

#### Central Limit Theorem, informal description

If a sample consists of at least 30 independent observations and the data are not strongly skewed, then the distribution of the sample mean is well approximated by a normal model.

The sampling distribution for the mean is unimodal and symmetric around the mean of the random variable  $\overline{X}$ . Statistical theory can be used to show that the mean of the sampling distribution for  $\overline{X}$  is exactly equal to the population mean  $\mu$ .

However, in almost any study, conclusions about a population parameter must be drawn from the data collected from a single sample. The sampling distribution of *X* is a theoretical concept, since obtaining repeated samples by conducting a study many times is not possible. In other words, it is not feasible to calculate the population mean  $\mu$  by finding the mean of the sampling distribution for  $\overline{X}$ .

## 4.1.2 Standard error of the mean

The **standard error** (SE) of the sample mean measures the sample-to-sample variability  ${}^{SE}_{standard}$ of  $\overline{X}$ , the extent to which values of the repeated sample means oscillate around the population mean. The theoretical standard error of the sample mean is calculated by dividing the population standard deviation  $(\sigma_x)$  by the square root of the sample size *n*. Since the population standard deviation *σ* is typically unknown, the sample standard deviation *s* is often used in the definition of a standard error; *s* is a reasonably good estimate of  $\sigma$ . If  $\overline{X}$ represents the sample mean weight, its standard error (denoted by SE) is

$$
SE_{\overline{X}} = \frac{s_x}{\sqrt{n}} = \frac{49.04}{\sqrt{60}} = 6.33.
$$

This estimate tends to be sufficiently good when the sample size is at least 30 and the population distribution is not strongly skewed. In the case of skewed distributions, a larger sample size is necessary.

The probability tools of Section [3.1](#page-123-0) can be used to derive the formula  $\sigma_{\overline{X}} = \sigma_x / \sigma_y$ √ *n*, but the derivation is not shown here. Larger sample sizes produce sampling distributions that have lower variability. Increasing the sample size causes the distribution of  $\overline{X}$  to be clustered more tightly around the population mean  $\mu$ , allowing for more accurate estimates of  $\mu$  from a single sample, as shown in Figure [4.6.](#page-177-0) When sample size is large, it is more likely that any particular sample will have a mean close to the population mean.

<span id="page-177-1"></span><span id="page-177-0"></span>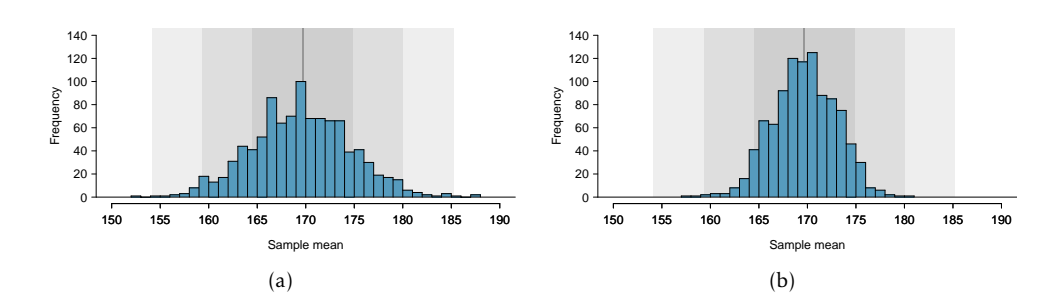

<span id="page-177-2"></span>Figure 4.6: [\(a\)](#page-177-1) Reproduced from Figure [4.4,](#page-175-0) an approximation of the sampling distribution of  $\overline{X}$  with  $n = 60$ . [\(b\)](#page-177-2) An approximation of the sampling distribution of  $\overline{X}$  with  $n = 200$ .

#### The standard error (SE) of the sample mean

Given *n* independent observations from a population with standard deviation *σ*, the standard error of the sample mean is equal to

$$
SE_{\overline{X}} = \frac{s_x}{\sqrt{n}}.
$$

This is an accurate estimate of the theoretical standard deviation of *X* when the sample size is at least 30 and the population distribution is not strongly skewed.

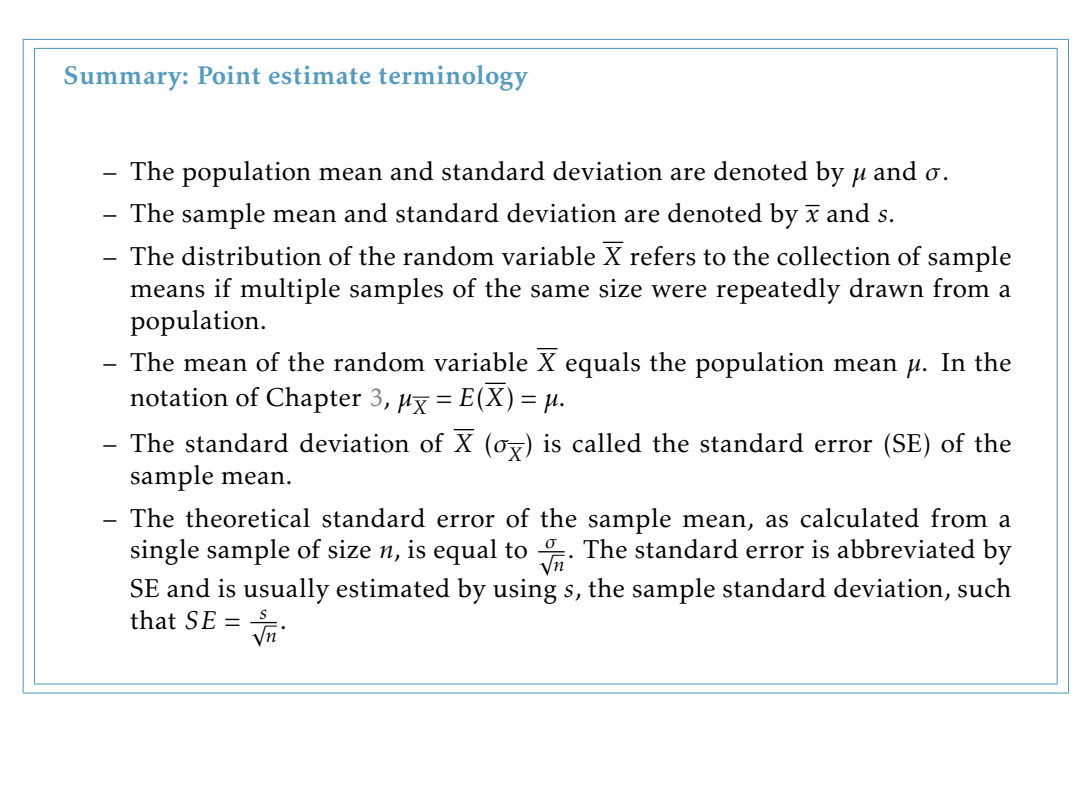

# 4.2 Confidence intervals

## 4.2.1 Interval estimates for a population parameter

While a point estimate consists of a single value, an interval estimate provides a plausible range of values for a parameter. When estimating a population mean  $\mu$ , a **confidence interval** for  $\mu$  has the general form

$$
(\overline{x}-m, \ \overline{x}+m)=\overline{x}\pm m,
$$

where *m* is the **margin of error**. Intervals that have this form are called **two-sided con**fidence intervals because they provide both lower and upper bounds,  $\bar{x}$  – *m* and  $\bar{x}$  + *m*, respectively. One-sided sided intervals are discussed in Section [4.2.3.](#page-182-0)

The standard error of the sample mean is the standard deviation of its distribution; additionally, the distribution of sample means is nearly normal and centered at  $\mu$ . Under the normal model, the sample mean  $\bar{x}$  will be within 1.96 standard errors (i.e., standard deviations) of the population mean  $\mu$  approximately [9](#page-179-0)5% of the time.<sup>9</sup> Thus, if an interval is constructed that spans 1.96 standard errors from the point estimate in either direction, a data analyst can be 95% confident that the interval

<span id="page-179-1"></span>
$$
\overline{x} \pm 1.96 \times SE \tag{4.2}
$$

<span id="page-179-2"></span>contains the population mean. The value 95% is an approximation, accurate when the sampling distribution for the sample mean is close to a normal distribution. This assumption holds when the sample size is sufficiently large (guidelines for 'sufficiently large' are given in Section [4.4\)](#page-198-0).

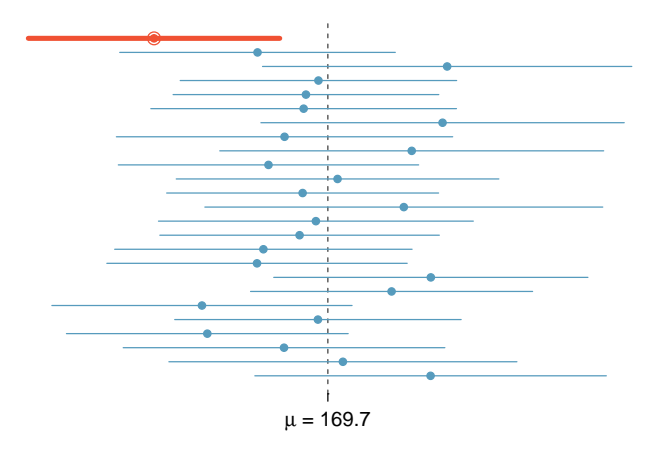

Figure 4.7: Twenty-five samples of size  $n = 60$  were taken from cdc. For each sample, a 95% confidence interval was calculated for the population average adult weight. Only 1 of these 25 intervals did not contain the population mean,  $\mu$  = 169.7 lbs.

The phrase "95% confident" has a subtle interpretation: if many samples were drawn from a population, and a confidence interval is calculated from each one using Equa-tion [4.2,](#page-179-1) about 95% of those intervals would contain the population mean  $\mu$ . Figure [4.7](#page-179-2)

<span id="page-179-0"></span><sup>9</sup> In other words, the *Z*-score of 1.96 is associated with 2.5% area to the right (and *Z* = -1.96 has 2.5% area to the left); this can be found on normal probability tables or from using statistical software.
illustrates this process with 25 samples taken from cdc. Of the 25 samples, 24 contain the mean weight in cdc of 169.7 lbs, while one does not.

Just as with the sampling distribution of the sample mean, the interpretation of a confidence interval relies on the abstract construct of repeated sampling. A data analyst, who can only observe one sample, does not know whether the population mean lies within the single interval calculated. The uncertainty is due to random sampling—by chance, it is possible to select a sample from the population that has unusually high (or low) values, resulting in a sample mean  $\bar{x}$  that is relatively far from  $\mu$ , and by extension, a confidence interval that does not contain *µ*.

**Example 4.3** The sample mean adult weight from the 60 observations in cdc.samp is  $\bar{x}_{weight} = 173.3$  lbs, and the standard deviation is  $s_{weight} = 49.04$  lbs. Use Equation [4.2](#page-179-0) to calculate an approximate 95% confidence interval for the average adult weight in the US population.

The standard error for the sample mean is  $SE_{\overline{x}} = \frac{49.04}{\sqrt{60}}$  $\frac{.04}{60}$  = 6.33 lbs. The 95% confidence interval is

$$
\overline{x}_{weight} \pm 1.96SE_{\overline{x}} = 173.3 \pm (1.96)(6.33) = (160.89, 185.71)
$$
 lbs.

The data support the conclusion that, with 95% confidence, the average weight of US adults is between approximately 161 and 186 lbs.

<span id="page-180-0"></span>Figure [4.5](#page-176-0) visually shows that the sampling distribution is nearly normal. To assess normality of the sampling distribution without repeated sampling, it is necessary to check whether the data are skewed. Although Figure [4.8](#page-180-0) shows some skewing, the sample size is large enough that the confidence interval should be reasonably accurate.

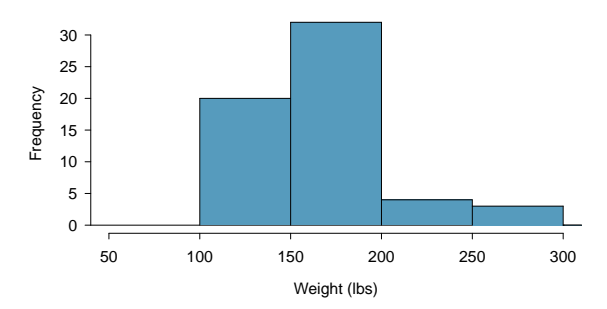

Figure 4.8: Histogram of weight in cdc.samp

 $\langle \cdot \rangle$  Guided Practice 4.4 There are 31 females in the sample of 60 US adults, and the average and standard deviation of weight for these individuals are 162.3 lbs and 57.74 lbs, respectively. A histogram of weight for the 31 females is shown in Figure [4.9.](#page-181-0) Calculate an approximate 95% confidence interval for the average weight of US females. Is the interval likely to be accurate? $10$ 

<span id="page-180-1"></span><sup>&</sup>lt;sup>10</sup>Applying Equation [4.2:](#page-179-0)  $162.3 \pm (1.96)(57.73/\sqrt{31})$  → (149.85,174.67). The usual interpretation would be that a data analyst can be about 95% confident the average weight of US females is between approximately 150 and 175 lbs. However, the histogram of female weights shows substantial right skewing, and several females with recorded weights larger than 200 lbs. The confidence interval is probably not accurate; a larger sample should be collected in order for the sampling distribution of the mean to be approximately normal. Chapter [5](#page-208-0) will introduce the *t*-distribution, which is more reliable with small sample sizes than the *z*-distribution.

<span id="page-181-0"></span>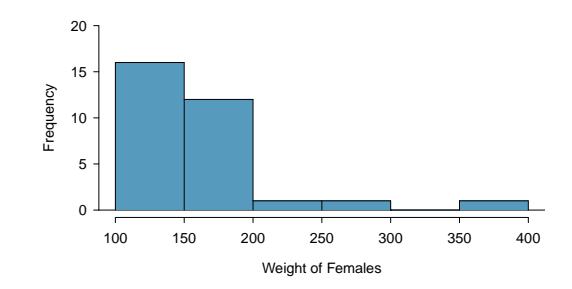

Figure 4.9: Histogram of weight for the 31 females in cdc.samp.

#### 4.2.2 Changing the confidence level

Ninety-five percent confidence intervals are the most commonly used interval estimates, but intervals with confidence levels other than 95% can also be constructed. The general formula for a confidence interval (for the population mean  $\mu$ ) is given by

$$
\overline{x} \pm z^{\star} \times \text{SE},\tag{4.5}
$$

where  $z^{\star}$  is chosen according to the confidence level. When calculating a 95% confidence level,  $z^{\star}$  is 1.96, since the area within 1.96 standard deviations of the mean captures 95% of the distribution.

To construct a 99% confidence interval,  $z^{\star}$  must be chosen such that 99% of the normal curve is captured between  $-z^*$  and  $z^*$ .

 Example 4.6 Let *<sup>Y</sup>* be a normally distributed random variable. Ninety-nine percent of the time, *Y* will be within how many standard deviations of the mean?

This is equivalent to the *z*-score with 0.005 area to the right of *z* and 0.005 to the left of −*z*. In the normal probability table, this is the *z*-value that with 0.005 area to its right and 0.995 area to its left. The closest two values are 2.57 and 2.58; for convenience, round up to 2.58. The unobserved random variable *Y* will be within 2.58 standard deviations of *µ* 99% of the time, as shown in Figure [4.10.](#page-182-0)

A 99% confidence interval will have the form

$$
\overline{x} \pm 2.58 \times SE,
$$
 (4.7)

and will consequently be wider than a 95% interval for  $\mu$  calculated from the same data, since the margin of error *m* is larger.

 Example 4.8 Create a 99% confidence interval for the average adult weight in the US population using the data in cdc. samp. The point estimate is  $\bar{x}_{weight} = 173.3$  and the standard error is  $SE_{\overline{x}} = 6.33$ .

Apply the 99% confidence interval formula:  $\bar{x}_{weight} \pm 2.58 \times SE_{\overline{X}} \rightarrow (156.97, 189.63)$ . A data analyst can be 99% confident that the average adult weight is between 156.97 and 189.63 lbs.

The 95% confidence interval for the average adult weight is (160.89, 185.71) lbs. Increasing the confidence level to 99% results in the interval (156.97, 189.63) lbs; this wider

<span id="page-182-0"></span>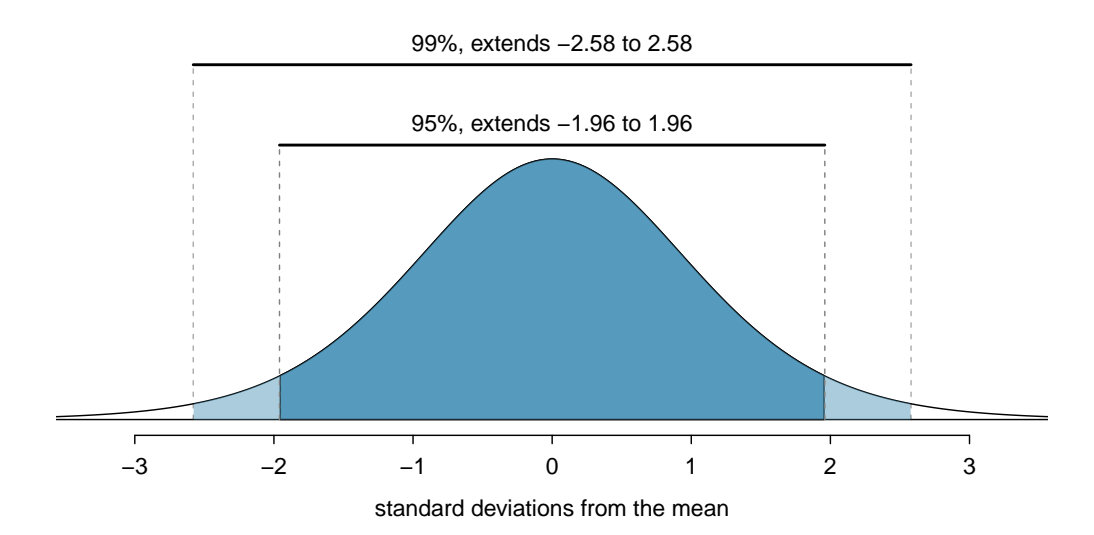

Figure 4.10: The area between -z\* and  $z^{\star}$  increases as  $|z^{\star}|$  becomes larger. If the confidence level is 99%,  $z^*$  is chosen such that 99% of the normal curve is between - $z^*$  and  $z^*$ , which corresponds to 0.5% in the lower tail and 0.5% in the upper tail:  $z^* = 2.58$ .

interval is more likely to contain the population mean  $\mu$ . However, increasing the confidence level comes at a cost: a wider interval is less informative in providing a precise estimate of the population mean. Consider the extreme: to be "100% confident" that an interval contains  $\mu$ , the interval must span all possible values of  $\mu$ . For example, with 100% confidence the average weight is between 0 and 1000 lbs; while this interval necessarily contains  $\mu$ , it has no interpretive value and is completely uninformative.<sup>[11](#page-182-1)</sup>

Decreasing the confidence level produces a narrower interval; the estimate is more precise, but also more prone to inaccuracy. For example, consider a 50% confidence interval for average adult weight using cdc.samp: the  $z^*$  value is 0.67, and the confidence interval is (169.06, 177.54) lbs. This interval provides a more precise estimate of the population average weight  $\mu$  than the 99% or 95% confidence intervals, but the increased precision comes with less confidence about whether the interval contains *µ*. In a theoretical setting of repeated sampling, if 100 50% confidence intervals were computed, only half could be expected to contain *µ*.

The choice of confidence level is a trade-off between obtaining a precise estimate and calculating an interval that can be reasonably expected to contain the population parameter. In published literature, the most used confidence intervals are the 90%, 95%, and 99%.

## 4.2.3 One-sided confidence intervals

One-sided confidence intervals for a population mean provide either a lower bound or an upper bound, but not both. One-sided confidence intervals have the form

$$
(\overline{x} - m, \infty)
$$
 or  $(-\infty, \overline{x} + m)$ .

<span id="page-182-1"></span> $11$ Strictly speaking, to be 100% confident requires an interval spanning all positive numbers; 1000 lbs has been arbitrarily chosen as an upper limit for human weight.

While the margin of error *m* for a one-sided interval is still calculated from the standard error of  $\overline{x}$  and a  $z^{\star}$  value, the choice of  $z^{\star}$  is a different than for a two-sided interval. For example, the intent of a 95% one-sided upper confidence interval is to provide an upper bound *m* such that a data analyst can be 95% confident that a population mean  $\mu$  is less than  $\bar{x}$ +*m*. The  $z^{\star}$  value must correspond to the point on the normal distribution that has 0.05 area in the right tail,  $z^\star$  = 1.645. $^{12}$  $^{12}$  $^{12}$  A one-sided upper 95% confidence interval will have the form

- $(-\infty, \overline{x} + 1.645 \times SE)$ .
- Example 4.9 Calculate a lower 95% confidence interval for the population average adult weight in the United States. In the sample of 60 adults in cdc.samp, the mean and standard error are  $\bar{x}$  = 173.3 and *SE* = 6.33 days.

The lower bound is 173*.*3−(1*.*645×6*.*33) = 163*.*89. The lower 95% interval (163*.*89*,*∞) suggests that one can be 95% confident that the population average adult weight is at least 163.9 lbs.

 $\odot$  Guided Practice 4.10 Calculate an upper 99% confidence interval for the population average adult weight in the United States. The mean and standard error for weight in cdc.samp are  $\bar{x} = 173.3$  and  $SE = 6.33$  days.<sup>[13](#page-183-1)</sup>

## 4.2.4 Interpreting confidence intervals

The correct interpretation of an XX% confidence interval is, "We are XX% confident that the population parameter is between ..." While it may be tempting to say that a confidence interval captures the population parameter with a certain probability, this is a common error. The confidence level only quantifies how plausible it is that the parameter is within the interval; there is no probability associated with whether a parameter is contained in a specific confidence interval. The confidence coefficient reflects the nature of a procedure that is correct XX% of the time, given that the assumptions behind the calculations are true.

The conditions regarding the validity of the normal approximation can be checked using the numerical and graphical summaries discussed in Chapter 1. However, the condition that data should be from a random sample is sometimes overlooked. If the data are not from a random sample, then the confidence interval no longer has interpretive value, since there is no population mean to which the confidence interval applies. For example, while only simple arithmetic is needed to calculate a confidence interval for BMI from the famuss dataset in Chapter 1, the participants in the study are almost certainly not a random sample from some population; thus, a confidence interval should not be calculated in this setting.

 Example 4.11 Body mass index (BMI) is one measure of body weight that adjusts for height. The National Health and Nutrition Examination Survey (NHANES) consists of a set of surveys and measurements conducted by the US CDC to assess

<span id="page-183-0"></span> $^{12}$ Previously, with a two-sided interval, 1.96 was chosen in order to have a total area of 0.05 from both the right and left tails.

<span id="page-183-1"></span><sup>&</sup>lt;sup>13</sup> For a one-sided 99% confidence interval, the  $z^*$  value corresponds to the point with 0.01 area in the right tail, *z ?* = 2*.*326. Thus, the upper bound for the interval is 173*.*3+(2*.*326×6*.*33) = 188*.*024*.* The upper 99% interval (−∞*,*188*.*024) suggests that one can be 99% confident that the population average adult weight is at most 188.0 lbs.

the health and nutritional status of adults and children in the United States. The dataset nhanes. samp contains 76 variables and is a random sample of 200 individu-als from the measurements collected in the years 2009-2010 and 2012-2013.<sup>[14](#page-184-0)</sup> Use nhanes.samp to calculate a 95% confidence interval for adult BMI in the US population, and assess whether the data suggest Americans tend to be overweight.

<span id="page-184-1"></span>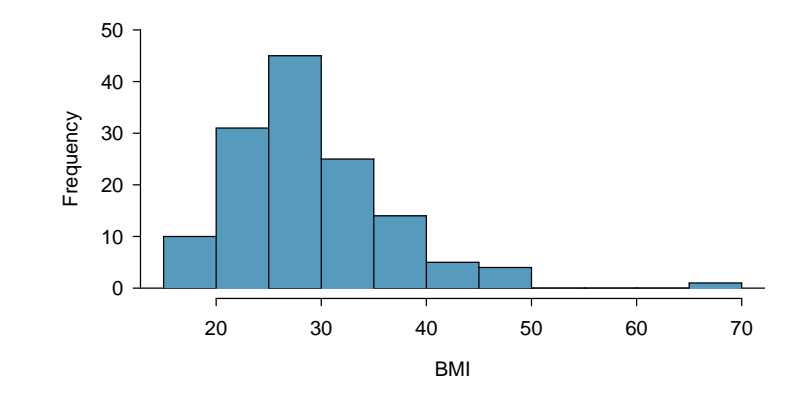

Figure 4.11: The distribution of BMI for the 135 adults in nhanes.samp.

In the random sample of 200 participants, BMI is available for all 135 of the participants that are 21 years of age or older. As shown in the histogram (Figure [4.11\)](#page-184-1), the data are right-skewed, with one large outlier. The outlier corresponds to an implausibly extreme BMI value of 69.0; since it seems likely that the value represents an error from when the data was recorded, this data point is excluded from the following analysis.

The mean and standard deviation in this sample of 134 are 28.8 and 6.7 kg/meter<sup>2</sup>, respectively. The sample size is large enough to justify using the normal approximation when computing the confidence interval. The standard error of the mean is SE = 6*.*7*/* 134 = 0*.*58, so the 95% confidence interval is given by

$$
\overline{x}_{\text{BMI}} \pm (1.96)(\text{SE}) = 28.8 \pm (1.96)(0.58) \n= (27.7, 29.9).
$$

Based on this sample, a data analyst can be 95% confident that the average BMI of US adults is between 27.7 and 29.9 kg*/*m<sup>2</sup> .

The World Health Organization (WHO) and other agencies use BMI to set normative guidelines for body weight. The current guidelines are shown in Table [4.12.](#page-185-0)

The confidence interval (27.7, 29.9) kg*/*m<sup>2</sup> certainly suggests that the average BMI in the US population is higher than 21.7, the middle of the range for normal BMIs, and even higher than 24.99, the upper limit of the normal weight category. These data indicate that Americans tend to be overweight.

<span id="page-184-0"></span> $^{14}$ The sample was drawn from a larger sample of 20,293 participants in the <code>NHANES</code> package, available from The Comprehensive R Archive Network (CRAN). The CDC uses a complex sampling design that samples some demographic subgroups with larger probabilities, but nhanes.samp has been adjusted so that it can be viewed as a random sample of the US population.

<span id="page-185-0"></span>

| Category                | <b>BMI</b> range |  |
|-------------------------|------------------|--|
| Underweight             | < 18.50          |  |
| Normal (healthy weight) | 18.5-24.99       |  |
| Overweight              | > 25             |  |
| Obese                   | > 30             |  |

Table 4.12: WHO body weight categories based on BMI.

# 4.3 Hypothesis testing

Important decisions in science, such as whether a new treatment for a disease should be approved for the market, are primarily data-driven. For example, does a clinical study of a new cholesterol-lowering drug provide robust evidence of a beneficial effect in patients at risk for heart disease? A confidence interval can be calculated from the study data to provide a plausible range of values for a population parameter, such as the population average decrease in cholesterol levels. A drug is considered to have a beneficial effect on a population of patients if the population average effect is large enough to be clinically important. It is also necessary to evaluate the strength of the evidence that a drug is effective; in other words, is the observed effect larger than would be expected from chance variation alone?

Hypothesis testing is a method for calculating the probability of making a specific observation under a working hypothesis, called the null hypothesis. By assuming that the data come from a distribution specified by the null hypothesis, it is possible to calculate the likelihood of observing a value as extreme as the one represented by the sample. If the chances of such an extreme observation are small, there is enough evidence to reject the null hypothesis in favor of an alternative hypothesis.

#### Null and alternative hypotheses

The **null hypothesis**  $(H_0)$  often represents either a skeptical perspective or a claim to be tested. The **alternative hypothesis**  $(H_A)$  is an alternative claim and is often represented by a range of possible parameter values.

Generally, an investigator suspects that the null hypothesis is not true and performs a hypothesis test in order to evaluate the strength of the evidence against the null hypothesis. The logic behind rejecting or failing to reject the null hypothesis is similar to the principle of presumption of innocence in many legal systems. In the United States, a defendant is assumed innocent until proven guilty; a verdict of guilty is only returned if it has been established beyond a reasonable doubt that the defendant is not innocent. In the formal approach to hypothesis testing, the null hypothesis  $(H_0)$  is not rejected unless the evidence contradicting it is so strong that the only reasonable conclusion is to reject  $H_0$  in favor of  $H_A$ .

<span id="page-185-1"></span>The next section presents the steps in formal hypothesis testing, which is applied when data are analyzed to support a decision or make a scientific claim.

#### 4.3.1 The Formal Approach to Hypothesis Testing

In this section, hypothesis testing will be used to address the question of whether Americans generally wish to be heavier or lighter than their current weight. In the cdc data, the two variables weight and wtdesire are, respectively, the recorded actual and desired weights for each respondent, measured in pounds.

Suppose that  $\mu$  is the population average of the difference weight – wtdesire. Using the observations from cdc.samp, assess the strength of the claim that, on average, there is no systematic preference to be heavier or lighter.

#### Step 1: Formulating null and alternative hypotheses

The claim to be tested is that the population average of the difference between actual and desired weight for US adults is equal to 0.

$$
H_0: \mu = 0.
$$

In the absence of prior evidence that people typically wish to be lighter (or heavier), it is reasonable to begin with an alternative hypothesis that allows for differences in either direction.

$$
H_A: \mu \neq 0.
$$

The alternative hypothesis  $H_A$ :  $\mu \neq 0$  is called a **two-sided alternative**. A one-sided alternative could be used if, for example, an investigator felt there was prior evidence that people typically wish to weigh less than they currently do:  $H_A$ :  $\mu > 0$ .

More generally, when testing a hypothesis about a population mean  $\mu$ , the null and alternative hypotheses are written as follows

– For a two-sided alternative:

$$
H_0: \mu=\mu_0, H_A: \mu\neq\mu_0.
$$

– For a one-sided alternative:

$$
H_0: \mu = \mu_0, \ H_A: \mu < \mu_0
$$

or

$$
H_0: \mu = \mu_0, H_A: \mu > \mu_0;
$$

The symbol  $\mu$  denotes a population mean, while  $\mu_0$  refers to the numeric value specified by the null hypothesis; in this example,  $\mu_0 = 0$ . Note that null and alternative hypotheses are statements about the underlying population, not the observed values from a sample.

#### Step 2: Specifying a significance level, *α*

It is important to specify how rare or unlikely an event must be in order to represent sufficient evidence against the null hypothesis. This should be done during the design phase of a study, to prevent any bias that could result from defining 'rare' only after analyzing the results.

When testing a statistical hypothesis, an investigator specifies a significance level, *α*, that defines a 'rare' event. Typically, *α* is chosen to be 0*.*05, though it may be larger or smaller, depending on context; this is discussed in more detail in Section [4.3.4.](#page-194-0) An *α* level of 0*.*05 implies that an event occurring with probability lower than 5% will be considered sufficient evidence against  $H_0$ .

#### Step 3: Calculating the test statistic

Calculating the test statistic *t* is analogous to standardizing observations with Z-scores as discussed in Chapter 3. The test statistic quantifies the number of standard deviations between the sample mean  $\bar{x}$  and the population mean  $\mu$ :

$$
t = \frac{\overline{x} - \mu_0}{s / \sqrt{n}},
$$

where *s* is the sample standard deviation and *n* is the number of observations in the sample. If  $x =$  weight  $-$  wtdesire, then for the 60 recorded differences in cdc.samp,  $\bar{x}$  = 18.2 and  $s$  = 33.46. In this sample, respondents weigh on average about 18 lbs more than they wish. The test statistic is

$$
t = \frac{18.2 - 0}{33.46/\sqrt{60}} = 4.22.
$$

The observed sample mean is 4.22 standard deviations to the right of  $\mu_0 = 0$ .

#### Step 4: Calculating the *p*-value

The *p*-value is the probability of observing a sample mean as or more extreme than the observed value, under the assumption that the null hypothesis is true. In samples of size 40 or more, the *t*-statistic will have a standard normal distribution unless the data are strongly skewed or extreme outliers are present. Recall that a standard normal distribution has mean 0 and standard deviation 1.

For two-sided tests, with  $H_A$ :  $\mu \neq \mu_0$ , the *p*-value is the sum of the area of the two tails defined by the *t*-statistic:  $2P(Z \ge |t|) = P(Z \le -|t|) + P(Z \ge |t|)$  (Figure [4.13\)](#page-187-0).

<span id="page-187-0"></span>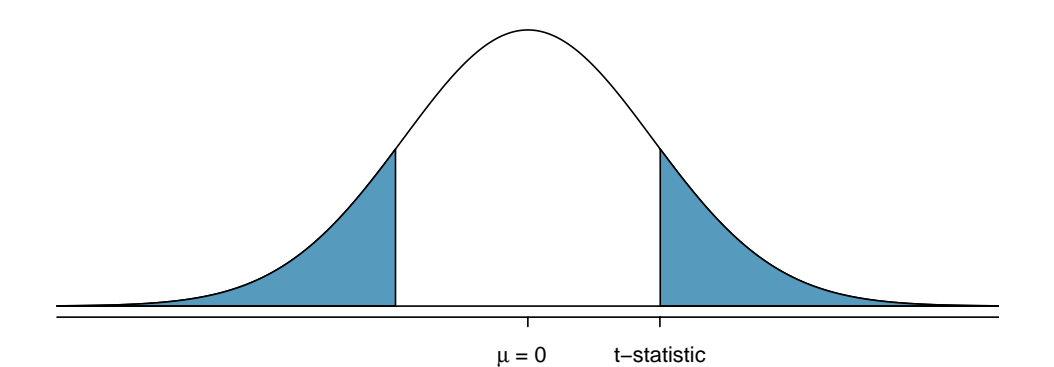

Figure 4.13: A two-sided *p*-value for  $H_A$ :  $\mu \neq \mu_0$  on a standard normal distribution. The shaded regions represent observations as or more extreme than  $\bar{x}$  in either direction.

For one-sided tests with  $H_A$ :  $\mu > \mu_0$ , the *p*-value is given by  $P(Z \ge t)$ , as shown in Figure [4.14.](#page-188-0) If  $H_A$ :  $\mu < \mu_0$ , the *p*-value is the area to the left of the *t*-statistic,  $P(Z \le t)$ .

The *p*-value can either be calculated from software or from the normal probability tables. For the weight-difference example, the *p*-value is vanishingly small:  $p = P(Z \leq$  $-4.22$ ) +  $P(Z > 4.22)$  < 0.001.

<span id="page-188-0"></span>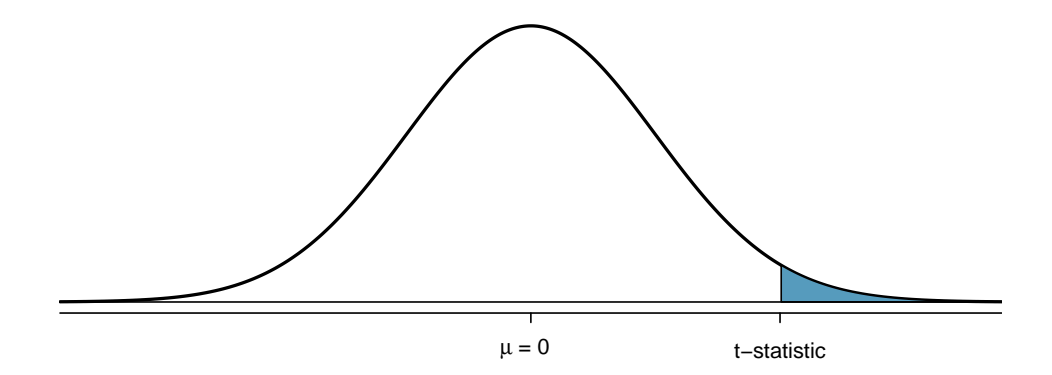

Figure 4.14: A one-sided *p*-value for  $H_A$ :  $\mu > \mu_0$  on a standard normal distribution is represented by the shaded area to the right of the *t*-statistic. This area equals the probability of making an observation as or more extreme than  $\bar{x}$ , if the null hypothesis is true.

#### Step 5: Drawing a conclusion

To reach a conclusion about the null hypothesis, directly compare *p* and *α*. Note that for a conclusion to be informative, it must be presented in the context of the original question; it is not useful to only state whether or not  $H_0$  is rejected.

If  $p > \alpha$ , the observed sample mean is not extreme enough to warrant rejecting  $H_0$ ; more formally stated, there is insufficient evidence to reject *H*0. A high *p*-value suggests that the difference between the observed sample mean and  $\mu_0$  can reasonably be attributed to random chance.

If  $p \leq \alpha$ , there is sufficient evidence to reject  $H_0$  and accept  $H_A$ . In the cdc.samp weight-difference data, the *p*-value is very small, with the *t*-statistic lying to the right of the population mean. The chance of drawing a sample with mean as large or larger than 18.2 if the distribution were centered at 0 is less than 0.001. Thus, the data support the conclusion that on average, the difference between actual and desired weight is not 0 and is positive; people generally seem to feel they are overweight.

Guided Practice 4.12 Suppose that the mean weight difference in the sampled group of 60 adults had been 7 pounds instead of 18.2 pounds, but with the same standard deviation of 33.46 pounds. Would there still be enough evidence at the *α* = 0.05 level to reject *H*<sup>0</sup> : *µ* = 0 in favor of *H<sub>A</sub>* : *µ* ≠ 0?<sup>[15](#page-188-1)</sup>

#### 4.3.2 Two examples

<span id="page-188-2"></span> Example 4.13 While fish and other types of seafood are important for a healthy diet, nearly all fish and shellfish contain traces of mercury. Dietary exposure to mercury can be particularly dangerous for young children and unborn babies. Regulatory organizations such as the US Food and Drug Administration (FDA) provide guidelines as to which types of fish have particularly high levels of mercury and

<span id="page-188-1"></span><sup>15</sup>Re-calculate the *t*-statistic: (7−0)*/*(33*.*46*/* √ 60) = 1*.*62. The *p*-value *P* (*Z* ≤ −1*.*62)+*P* (*Z* ≥ 1*.*62) = 0*.*105. Since  $p > a$ , there is insufficient evidence to reject  $H_0$ . In this case, a sample average difference of 7 is not large enough to discount the possibility that the observed difference is due to sampling variation, and that the observations are from a distribution centered at 0.

should be completely avoided by pregnant women and young children; additionally, certain species known to have low mercury levels are recommended for consumption. While there is no international standard that defines excessive mercury levels in saltwater fish species, general consensus is that fish with levels above 0.50 parts per million (ppm) should not be consumed. A study conducted to assess mercury levels for saltwater fish caught off the coast of New Jersey found that a sample of 23 bluefin tuna had mean mercury level of 0.52 ppm, with standard deviation 0.16  $ppm<sup>16</sup>$  $ppm<sup>16</sup>$  $ppm<sup>16</sup>$  Based on these data, should the FDA add bluefin tuna from New Jersey to the list of species recommended for consumption, or should a warning be issued about their mercury levels?

Let  $\mu$  be the population average mercury content for bluefin tuna caught off the coast of New Jersey. Conduct a two-sided test of the hypothesis  $\mu = 0.50$  ppm in order to assess the evidence for either definitive safety or potential danger.

*Formulate the null and alternative hypotheses.*  $H_0$ :  $\mu$  = 0.50 ppm vs.  $H_A$ :  $\mu$  ≠ 0.50 ppm *Specify the significance level,*  $\alpha$ . A significance level of  $\alpha = 0.05$  seems reasonable.

*Calculate the test statistic*. The *t*-statistic has value

$$
t = \frac{\overline{x} - \mu_0}{s/\sqrt{n}} = \frac{0.52 - 0.50}{0.16/\sqrt{23}} = 0.599.
$$

*Calculate the p-value*.

For this two-sided alternative  $H_A$ :  $\mu \neq 0.50$ , the *p*-value is

$$
P(Z \le -|t|) + P(Z \ge |t|) = 2 \times P(Z \ge 0.599) = 0.549.
$$

<span id="page-189-1"></span>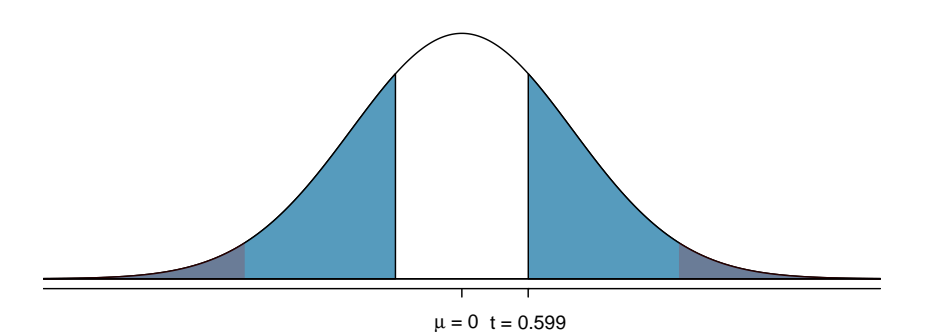

Figure 4.15: The blue shaded region represents the *p*-value, the area to the right of  $t = 0.599$  and to the left of  $-t = -0.599$ . The grey shaded region represents the rejection region as defined by *α*; in this case, an area of 0.025 in each tail. The *t*-statistic calculated from  $\bar{x}$  would have to lie within either of the grey regions in order to constitute sufficient evidence against the null hypothesis.

*Draw a conclusion*. The *p*-value is larger than the specified significance level  $\alpha$ , as shown in Figure  $4.15.^{17}\,$  $4.15.^{17}\,$  $4.15.^{17}\,$  $4.15.^{17}\,$  The data do not show that the mercury content of bluefin

<span id="page-189-2"></span><span id="page-189-0"></span><sup>16</sup>J. Burger, M. Gochfeld, Science of the Total Environment 409 (2011) 1418âĂŞ1429

<sup>&</sup>lt;sup>17</sup>The grey shaded regions are bounded by -1.96 and 1.96, since the area within 1.96 standard deviations of the mean captures 95% of the distribution.

#### 4.3. HYPOTHESIS TESTING 191

tuna caught off the coast of New Jersey differs significantly from 0.50 ppm. Since *p >*  $\alpha$ , there is insufficient evidence to reject the null hypothesis that the mean mercury level for the New Jersey coastal population of bluefin tuna is 0.50 ppm.

Note that "failure to reject" is not equivalent to "accepting" the null hypothesis. Recall the earlier analogy related to the principle of "innocent until proven guilty". If there is not enough evidence to prove that the defendant is guilty, the official decision must be "not guilty", since the defendant may not necessarily be innocent. Similarly, while there is not enough evidence to suggest that  $\mu$  is not equal to 0.5 ppm, it would be incorrect to claim that the evidence states that  $\mu$  *is* 0.5 ppm.

From these data, there is not statistically significant evidence to either recommend these fish as clearly safe for consumption or to warn consumers against eating them. Based on these data, the Food and Drug Administration might decide to monitor this species more closely and conduct further studies.

 Example 4.14 In 2015, the National Sleep Foundation published new guidelines for the amount of sleep recommended for adults: 7-9 hours of sleep per night.<sup>[18](#page-190-0)</sup> The NHANES survey includes a question asking respondents about how many hours per night they sleep; the responses are available in nhanes.samp. In the sample of 134 adults used in the BMI example, the average reported hours of sleep is 6.90, with standard deviation 1.39. Is there evidence that American adults sleep less than 7 hours per night?

Let  $\mu$  be the population average of hours of sleep per night for US adults. Conduct a one-sided test, since the question asks whether the average amount of sleep per night might be less than 7 hours.

*Formulate the null and alternative hypotheses.*  $H_0$ *:*  $\mu$  *= 7 hours vs.*  $H_A$ *:*  $\mu$  *< 7 hours* 

*Specify the significance level, α*. Let *α* = 0*.*05, since the question does not reference a different value.

*Calculate the test statistic*. The *t*-statistic has value

$$
t = \frac{\overline{x} - \mu_0}{s/\sqrt{n}} = \frac{6.90 - 7.00}{1.33/\sqrt{134}} = -0.864.
$$

*Calculate the p-value*.

For this one-sided alternative  $H_A$ :  $\mu$  < 7, the *p*-value is

$$
P(Z \le t) = P(Z < -0.864) = 0.19.
$$

Since the alternative states that  $\mu_0$  is less than 7, the *p*-value is represented by the area to the left of  $t = -0.864$ , as shown in Figure [4.16.](#page-191-0)

*Draw a conclusion*. The *p*-value is larger than the specified significance level *α*. The null hypothesis is not rejected since the data do not represent sufficient evidence to support the claim that American adults sleep less than 7 hours per night.

 $\odot$  Guided Practice 4.15 From these data, is there sufficient evidence at the  $\alpha = 0.10$ significance level to support the claim that American adults sleep more than 7 hours per night? $19$ 

<span id="page-190-0"></span><sup>&</sup>lt;sup>18</sup> Sleep Health: Journal of the National Sleep Foundation, Vol. 1, Issue 1, pp. 40 - 43

<span id="page-190-1"></span><sup>&</sup>lt;sup>19</sup>The *t*-statistic does not change from 1.65. Re-calculate the *p*-value since the alternative hypothesis is now

<span id="page-191-0"></span>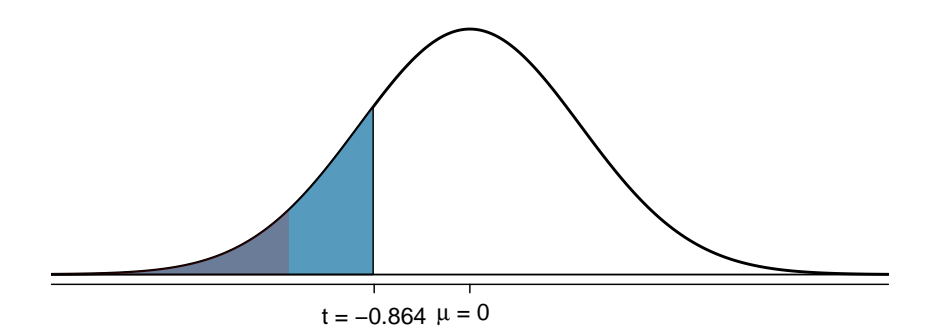

Figure 4.16: The blue shaded region represents the *p*-value, the area to the left of *t* = −0*.*864. The grey shaded region represents the rejection region of area 0.05 in the left tail.

#### 4.3.3 Hypothesis testing and confidence intervals

The relationship between a hypothesis test and the corresponding confidence interval is defined by the significance level  $\alpha$ ; the two approaches are based on the same inferential logic, and differ only in perspective. The hypothesis testing approach asks whether  $\bar{x}$  is far enough away from  $\mu_0$  to be considered extreme, while the confidence interval approach asks whether  $\mu_0$  is close enough to  $\bar{x}$  to be plausible. In both cases, "far enough" and "close enough" are defined by *α*, which determines the *t ?* used to calculate the margin of error enough" are de<br>  $m = t^*(s/\sqrt{n}).^{20}$  $m = t^*(s/\sqrt{n}).^{20}$  $m = t^*(s/\sqrt{n}).^{20}$ 

*Hypothesis Test.* For a two-sided test,  $\bar{x}$  needs to be at least *m* units away from  $\mu_0$ in either direction to be considered extreme. The *t*-points marking off the rejection region are equal to the  $t^{\star}$  value used in the confidence interval, with the positive and negative *t*-points accounting for the ± structure in the confidence interval.

*Confidence Interval.* The plausible range of values for  $\mu_0$  around  $\bar{x}$  is defined as ( $\bar{x}$  − *m*,  $\bar{x}$ +*m*). If  $\mu_0$  is plausible, it can at most be *m* units away in either direction from  $\bar{x}$ . If the interval does not contain  $\mu_0$ , then  $\mu_0$  is implausible according to  $\alpha$  and there is sufficient evidence to reject  $H_0$ .

Suppose that a two-sided test is conducted at significance level  $\alpha$ ; the confidence level of the matching interval is  $(1 - \alpha)\%$ . For example, a two-sided hypothesis test with  $\alpha$  = 0.05 can be compared to a 95% confidence interval. A hypothesis test will reject at  $\alpha$  = 0.05 if the 95% confidence interval does not contain the null hypothesis value of the population mean  $(\mu_0)$ .

*H*<sub>A</sub> :  $\mu$  > 7: *P*( $Z \ge -0.864$ ) = 0.81. Since  $p > \alpha$ , there is insufficient evidence to reject *H*<sub>0</sub> at  $\alpha = 0.10$ . A common error when conducting one-sided tests is to assume that the *p*-value will always be the area in the smaller of the two tails to the right or left of the observed value. It is important to remember that the area corresponding to the *p*-value is in the direction specified by the alternative hypothesis.

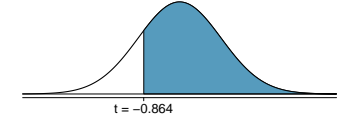

<span id="page-191-1"></span><sup>20</sup>If the normal distribution is used, then  $m = z^*(s/\sqrt{n})$ .

The relationship between two-sided hypothesis tests and confidence intervals

When testing the null hypothesis  $H_0$ :  $\mu = \mu_0$  against the two-sided alternative *H<sub>A</sub>* :  $\mu \neq \mu_0$ , *H*<sub>0</sub> will be rejected at significance level *α* when the 100(1 – *α*)% confidence interval for  $\mu$  does not contain  $\mu_0$ .

 Example 4.16 Calculate the confidence interval for the average mercury level for bluefin tuna caught off the coast of New Jersey. The summary statistics for the sample of 21 fish are  $\bar{x} = 0.53$  ppm and  $s = 0.16$  ppm. Does the interval agree with the results of Example [4.13?](#page-188-2)

The 95% confidence interval is:

$$
\overline{x} \pm 1.96 \frac{s}{\sqrt{n}} = 0.53 \pm 1.96 \frac{0.16}{\sqrt{21}} = (0.462, 0.598)
$$
 ppm.

The confidence interval is relatively wide, containing values below 0.50 ppm that might be regarded as safe, in addition to values that might be regarded as potentially dangerous. This interval supports the conclusion reached from hypothesis testing; the sample data does not suggest that the mercury level differs significantly from 0.50 ppm in either direction.

The same relationship applies for one-sided hypothesis tests. For example, a onesided hypothesis test with  $\alpha = 0.05$  and  $H_A$ :  $\mu > \mu_0$  corresponds to a one-sided 95% confidence interval that has a lower bound, but no upper bound (i.e.,  $(\bar{x} - m, \infty)$ ).

The relationship between one-sided hypothesis tests and confidence intervals

- When testing the null hypothesis  $H_0: \mu = \mu_0$  against the one-sided alternative  $H_A$ :  $\mu > \mu_0$ ,  $H_0$  will be rejected at significance level  $\alpha$  when  $\mu_0$  is smaller than the lower bound of the  $100(1 - \alpha)$ % confidence interval for  $\mu$ . This is equivalent to  $\mu_0$  having a value outside the lower one-sided confidence interval  $(\bar{x} - m, \infty)$ .
- When testing the null hypothesis  $H_0: \mu = \mu_0$  against the one-sided alternative  $H_A$ :  $\mu$  <  $\mu_0$ ,  $H_0$  will be rejected at significance level *α* whenever  $\mu_0$  is larger than the upper bound of the  $100(1 - \alpha)$ % confidence interval for  $\mu$ . This is equivalent to  $\mu_0$  having a value outside the upper one-sided confidence interval  $(-\infty, \overline{x} + m)$ .
- Example 4.17 Previously, a hypothesis test was conducted at *<sup>α</sup>* = 0*.*05 to test the null hypothesis *H*<sub>0</sub> :  $\mu$  = 7 hours against the alternative *H*<sub>*A*</sub> :  $\mu$  < 7 hours, for the average sleep per night US adults. Calculate the corresponding one-sided confidence interval and compare the information obtained from a confidence interval versus a hypothesis test. The summary statistics for the sample of 134 adults are  $\bar{x} = 6.9$  and  $s = 1.39$ .

In theory, a one-sided upper confidence interval extends to  $\infty$  on the left side, but since it is impossible to get negative sleep, it is more sensible to bound this confidence interval by 0. The upper one-sided 95% confidence interval is

$$
(0, \overline{x} + 1.645 \frac{s}{\sqrt{n}}) = (0, 6.9 + 1.645 \frac{1.39}{\sqrt{134}}) = (0, 7.1)
$$
 hours.

From these data, we can be 95% confident that the average sleep per night among US adults is at most 7.1 hours per night. The  $\mu_0$  value of 7 hours is inside the one-sided interval; thus, there is not sufficient evidence to reject the null hypothesis  $H_0: \mu = 7$ against the one-sided alternative  $H_0$ :  $\mu$  < 7 hours at  $\alpha$  = 0.05.

The interval provides a range of plausible values for a parameter based on the observed sample; in this case, the data suggest that the population average sleep per night for US adults is no larger than 7.1 hours. The *p*-value from a hypothesis test represents a measure of the strength of the evidence against the null hypothesis, indicating how unusual the observed sample would be under  $H_0$ ; the hypothesis test indicated that the data do not seem extreme enough ( $p = 0.19$ ) to contradict the hypothesis that the population average sleep hours per night is 7.

In practice, both a *p*-value and a confidence interval are computed when using a sample to make inferences about a population parameter.

#### 4.3.4 Decision errors

<span id="page-193-0"></span>Hypothesis tests can potentially result in incorrect decisions, such as rejecting the null hypothesis when the null is actually true. Table [4.17](#page-193-0) shows the four possible ways that the conclusion of a test can be right or wrong.

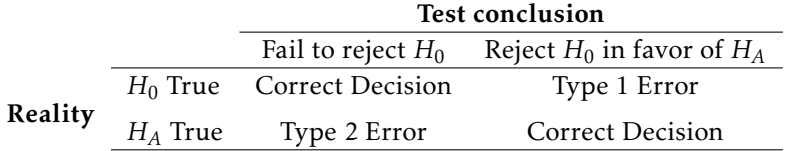

Table 4.17: Four different scenarios for hypothesis tests.

Rejecting the null hypothesis when the null is true represents a Type I error, while a Type II error refers to failing to reject the null hypothesis when the alternative is true.

Example 4.18 In a trial, the defendant is either innocent  $(H_0)$  or guilty  $(H_A)$ . After hearing evidence from both the prosecution and the defense, the court must reach a verdict. What does a Type I Error represent in this context? What does a Type II Error represent?

If the court makes a Type I error, this means the defendant is innocent, but wrongly convicted (rejecting  $H_0$  when  $H_0$  is true). A Type II error means the court failed to convict a defendant that was guilty (failing to reject  $H_0$  when  $H_0$  is false).

The probability of making a Type I error is the same as the significance level *α*, since *α* determines the cutoff point for rejecting the null hypothesis. For example, if *α* is chosen to be 0.05, then there is a 5% chance of incorrectly rejecting  $H_0$ .

The rate of Type I error can be reduced by lowering  $\alpha$  (e.g., to 0.01 instead of 0.05); doing so requires an observation to be more extreme to qualify as sufficient evidence against the null hypothesis. However, this inevitably raises the rate of Type II errors, since the test will now have a higher chance of failing to reject the null hypothesis when the alternative is true.

 Example 4.19 In a courtroom setting, how might the rate of Type I errors be reduced? What effect would this have on the rate of Type II errors?

Lowering the rate of Type I error is equivalent to raising the standards for conviction such that fewer people are wrongly convicted. This increases Type II error, since higher standards for conviction leads to fewer convictions for people who are actually guilty.

 $\odot$  Guided Practice 4.20 In a courtroom setting, how might the rate of Type II errors be reduced? What effect would this have on the rate of Type I errors?<sup>[21](#page-194-1)</sup>

#### <span id="page-194-0"></span>Choosing a significance level

Reducing the error probability of one type of error increases the chance of making the other type. As a result, the significance level is often adjusted based on the consequences of any decisions that might follow from the result of a significance test.

By convention, most scientific studies use a significance level of  $\alpha = 0.05$ ; small enough such that the chance of a Type I error is relatively rare (occurring on average 5 out of 100 times), but also large enough to prevent the null hypothesis from almost never being rejected. If a Type I error is especially dangerous or costly, a smaller value of *α* is chosen (e.g., 0.01). Under this scenario, it is better to be cautious about rejecting the null hypothesis, so very strong evidence against  $H_0$  is required in order to reject the null and accept the alternative. Conversely, if a Type II error is relatively dangerous, then a larger value of  $\alpha$  is chosen (e.g., 0.10). Hypothesis tests with larger values of  $\alpha$  will reject  $H_0$ more often.

For example, in the early stages of assessing a drug therapy, it may be important to continue further testing even if there is not very strong initial evidence for a beneficial effect. If the scientists conducting the research know that any initial positive results will eventually be more rigorously tested in a larger study, they might choose to use  $\alpha = 0.10$ to reduce the chances of making a Type II error: prematurely ending research on what might turn out to be a promising drug.

A government agency responsible for approving drugs to be marketed to the general population, however, would likely be biased towards minimizing the chances of making a Type I error—approving a drug that turns out to be unsafe or ineffective. As a result, they might conduct tests at significance level 0.01 in order to reduce the chances of concluding that a drug works when it is in fact ineffective. The US FDA and the European Medical Agency (EMA) customarily require that two independent studies show the efficacy of a new drug or regimen using  $\alpha = 0.05$ , though other values are sometimes used.

<span id="page-194-1"></span> $21$ To lower the rate of Type II error, the court could lower the standards for conviction, or in other words, lower the bar for what constitutes sufficient evidence of guilt (increase *α*, e.g. to 0.10 instead of 0.05). This will result in more guilty people being convicted, but also increase the rate of wrongful convictions, increasing the Type I error.

#### 4.3.5 Choosing between one-sided and two-sided tests

In some cases, the choice of a one-sided or two-sided test can influence whether the null hypothesis is rejected. For example, consider a sample for which the *t*-statistic is 1.80. If a two-sided test is conducted at  $\alpha$  = 0.05, the *p*-value is

$$
P(Z \le -|t|) + P(Z \ge |t|) = 2P(Z \ge 1.80) = 0.072.
$$

There is insufficient evidence to reject  $H_0$ , since  $p > a$ . However, what if a one-sided test is conducted at  $\alpha = 0.05$ , with  $H_A : \mu > \mu_0$ ? In this case, the *p*-value is

$$
P(Z \ge t) = P(Z \ge 1.80) = 0.036.
$$

The conclusion of the test is different: since  $p < \alpha$ , there is sufficient evidence to reject *H*<sup>0</sup> in favor of the alternative hypothesis. Figure [4.18](#page-195-0) illustrates the different outcomes from the tests.

<span id="page-195-0"></span>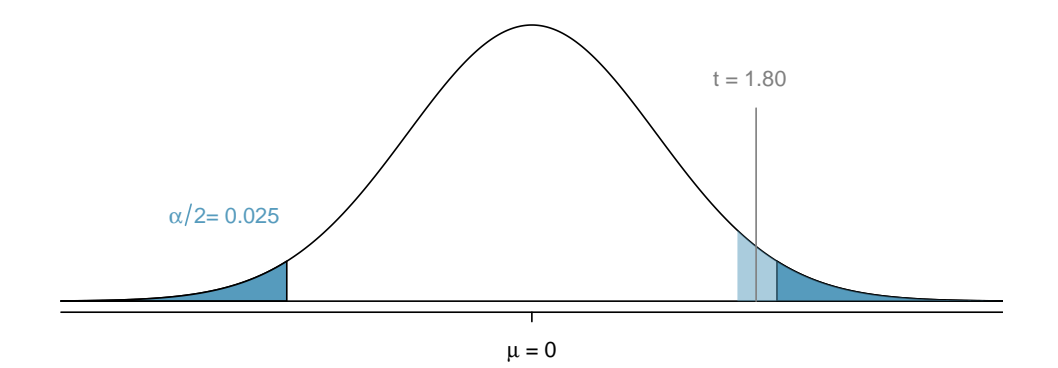

Figure 4.18: Under a one-sided test at significance level *α* = 0.05, a *t*statistic of 1.80 is within the rejection region (shaded light blue). However, it would not be within the rejection region under a two-sided test with *α*  $= 0.05$  (darker blue).

Two-sided tests are more "conservative" than one-sided tests; it is more difficult to reject the null hypothesis with a two-sided test. The *p*-value for a one-sided test is exactly half the *p*-value for a two-sided test conducted at the same significance level; as a result, it is easier for the *p*-value from a one-sided test to be smaller than  $\alpha$ . Additionally, since the rejection region for a two-sided test is divided between two tails, a test statistic needs to be more extreme in order to fall within a rejection region. While the *t*-statistic of 1.80 is not within the two-sided rejection region, it is within the one-sided rejection region.<sup>[22](#page-195-1)</sup>

For a fixed sample size, a one-tailed test will have a smaller probability of Type II error in comparison to a two-tailed test conducted at the same *α* level. In other words, with a one-sided test, it is easier to reject the null hypothesis if the alternative is actually true.

The choice of test should be driven by context, although it is not always clear which test is appropriate. Since it is easier to reject  $H_0$  with the one-tailed test, it might be

<span id="page-195-1"></span> $22$ The two-sided rejection regions are bounded by -1.96 and 1.96, while the one-sided rejection region begins at 1.65.

tempting to always use a one-tailed test when a significant result in a particular direction would be interesting or desirable.

However, it is important to consider the potential consequences of missing a significant difference in the untested direction. Generally, a two-sided test is the safest option, since it does not incorporate any existing biases about the direction of the results and can detect a difference at either the upper or lower tail. In the 1980s, researchers were interested in assessing a new set of drugs expected to be more effective at reducing heart arrhythmias than previously available therapies. They designed a one-sided clinical trial, convinced that the newer therapy would reduce mortality. The trial was quickly terminated due to an unanticipated effect of the drug; an independent review board found that the newer therapy was almost 4 times as likely to kill patients as a placebo! In a clinical research setting, it can be dangerous and even unethical to conduct a one-sided test under the belief that there is no possibility of patient harm from the drug intervention being tested.

One-sided tests are appropriate if the consequences of missing an effect in the untested direction are negligible, or if a large observed difference in the untested direction and a conclusion of "no difference" lead to the same decision. For example, suppose that a company has developed a drug to reduce blood pressure that is cheaper to produce than current options available on the market. If the drug is shown to be equally effective or more effective than an existing drug, the company will continue investing in it. Thus, they are only interested in testing the alternative hypothesis that the new drug is less effective than the existing drug, in which case, they will stop the project. It is acceptable to conduct a one-sided test in this situation since missing an effect in the other direction causes no harm.

The decision as to whether to use a one-sided or two-sided test must be made before data analysis begins, in order to avoid biasing conclusions based on the results of a hypothesis test. In particular, changing to a one-sided test after discovering that the results are "almost" significant for the two-sided test is unacceptable. Manipulating analyses in order to achieve low *p*-values leads to invalid results that are often not replicable. Unfortunately, this kind of "significance-chasing" has become widespread in published science, leading to concern that most current published research findings are false.

#### 4.3.6 The informal use of *p*-values

Formal hypothesis tests are designed for settings where a decision or a claim about a hypothesis follows a test, such as in scientific publications where an investigator wishes to claim that an intervention changes an outcome. However, progress in science is usually based on a collection of studies or experiments, and it is often the case that the results of one study are used as a guide for the next study or experiment.

Sir Ronald Fisher was the first to propose using *p*-values as one of the statistical tools for evaluating an experiment. In his view, an outcome from an experiment that would only happen 1 in 20 times ( $p = 0.05$ ) was worth investigating further. The use of  $p$ -values for formal decision making came later. While valuable, formal hypothesis testing can often be overused; not all significant results should lead to a definitive claim, but instead prompt further analysis.

The formal use of p-values is emphasized here because of its prominence in the scientific literature, and because the steps outlined are fundamental to the scientific method for empirical research: specify hypotheses, state in advance how strong the evidence should be to constitute sufficient evidence against the null, specify the method of analysis and

compute the test statistic, draw a conclusion. These steps are designed to avoid the pitfall of choosing a hypothesis or method of analysis that is biased by the data and hence reaches a conclusion that may not be reproducible.

# 4.4 Notes

Confidence intervals and hypothesis testing are two of the central concepts in inference for a population based on a sample. The confidence interval shows a range of population parameter values consistent with the observed sample, and is often used to design additional studies. Hypothesis testing is a useful tool for evaluating the strength of the evidence against a working hypothesis according to a pre-specified standard for accepting or rejecting hypotheses.

The calculation of *p*-values and confidence intervals is relatively straightforward; given the necessary summary statistics, *α*, and confidence coefficients, finding any *p*-value or confidence interval simply involves a set of formulaic steps. However, the more difficult parts of any inference problem are the steps that do not involve any calculations. Specifying appropriate null and alternative hypotheses for a test relies on an understanding of the problem context and the scientific setting of the investigation. Similarly, a choice about a confidence coefficient for an interval relies on judgment as to balancing precision against the chance of possible error. It is also not necessarily obvious when a significance level other than  $\alpha = 0.05$  should be applied. These choices represent the largest distinction between a true statistics problem as compared to a purely mathematical exercise.

Furthermore, in order to rely on the conclusions drawn from making inferences, it is necessary to consider factors such as study design, measurement quality, and the validity of any assumptions made. For example, is it valid to use the normal approximation to calculate *p*-values? In small to moderate sample sizes (30  $\le n \le 50$ ), it may not be clear that the normal model is accurate. It is even necessary to be cautious about the use and interpretation of the *p*-value. For example, an article published in *Nature* about the misuse of *p*-values references a published study that showed people who meet their spouses online are more likely to have marital satisfaction, with *p*-value less than 0.001. However, statistical significance does not measure the importance or practical relevance of a result; in this case, the change in happiness moved from 5.48 to 5.64 on a 7-point scale. A *p*-value reported without context or other evidence is uninformative and potentially deceptive.

These nuanced issues cannot be adequately covered in any introduction to statistics. It is unrealistic to encourage students to use their own judgment with aspects of inference that even experienced investigators find challenging. At the same time, it would also be misleading to suggest that the choices are always clear-cut in practice. It seems best to offer some practical guidance for getting started:

- The default choice of  $\alpha$  is 0.05; similarly, the default confidence coefficient for a confidence interval is 95%.
- Unless it is clear from the context of a problem that change in only one direction from the null hypothesis is of interest, the alternative hypothesis should be twosided.
- The use of a standard normal distribution to calculate *p*-values is reasonable for sample sizes of 30 or more if the distribution of data are not strongly skewed and there are no large outliers. If there is skew or a few large outliers, sample sizes of 50 or more are usually sufficient.
- Pay attention to the context of a problem, particularly when formulating hypotheses and drawing conclusions.

The next chapters will discuss methods of inference in specific settings, such as comparing two groups. These settings expand on the concepts discussed in this chapter and offer additional opportunities to practice calculating tests and intervals, reading problems for context, and checking underlying assumptions behind methods of inference.

The labs for the chapter reinforce conceptual understanding of confidence intervals and hypothesis tests, and their link to sampling variability using the data from the YRBSS and NHANES. Both datasets are large enough to be viewed in an instructional setting as populations from which repeated samples can be drawn. They are useful platforms for illustrating the conceptual role of hypothetical repeated sampling in the properties of tests and intervals, a topic which many students find difficult. Students may find the last lab for this chapter (Lab 4) particularly helpful for understanding conceptual details of inference, such as the distinction between the significance level  $\alpha$  and the *p*-value, and the definition of  $\alpha$  as the Type I error rate.

# 4.5 Exercises

## 4.5.1 Variability in estimates

4.1 Heights of adults. Researchers studying anthropometry collected body girth measurements and skeletal diameter measurements, as well as age, weight, height and gender, for 507 physically active individuals. The histogram below shows the sample distribution of heights in centimeters.<sup>[23](#page-200-0)</sup>

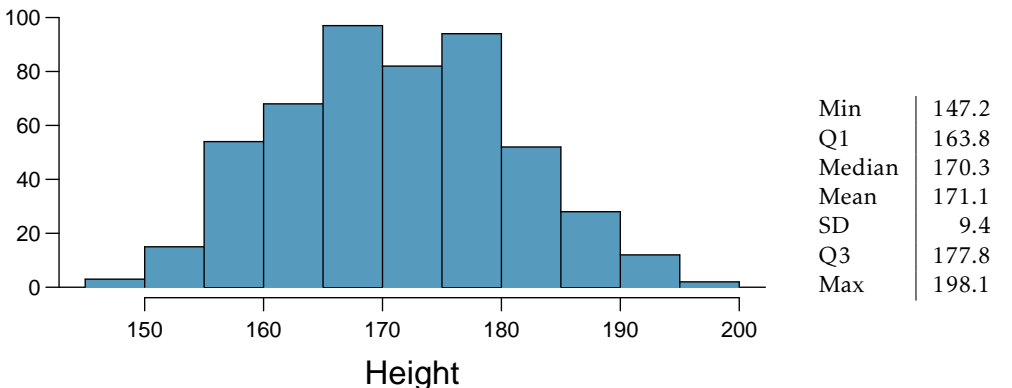

- (a) What is the point estimate for the average height of active individuals?
- (b) What is the point estimate for the standard deviation of the heights of active individuals? What about the IQR?
- (c) Is a person who is 1m 80cm (180 cm) tall considered unusually tall? And is a person who is 1m 55cm (155cm) considered unusually short? Explain your reasoning.
- (d) The researchers take another random sample of physically active individuals. Would you expect the mean and the standard deviation of this new sample to be the ones given above? Explain your reasoning.
- (e) The sample means obtained are point estimates for the mean height of all active individuals, if the sample of individuals is equivalent to a simple random sample. What measure is used to quantify the variability of such an estimate? Compute this quantity using the data from the original sample under the condition that the data are a simple random sample.

4.2 Egg coloration. The evolutionary role of variation in bird egg coloration remains mysterious to biologists. One hypothesis suggests that egg color may play a role in sexual selection. For example, perhaps healthier females are able to deposit more blue-green pigment into eggshells instead of using it themselves as an antioxidant. Researchers measured the blue-green chroma (BGC) of 70 different collared flycatcher nests in an area of the Czech Republic.

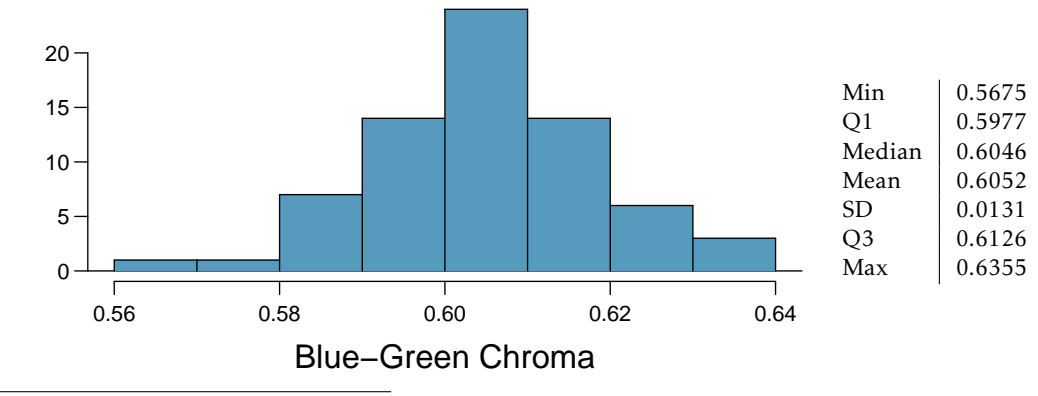

<span id="page-200-0"></span>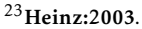

- (a) What is the point estimate for the average BGC of nests?
- (b) What is the point estimate for the standard deviation of the BGC of eggs across nests?
- (c) Would a nest with average BGC of 0.63 be considered unusually high? Explain your reasoning.
- (d) Compute the standard error of the sample mean using the summary statistics.

4.3 Hen eggs. The distribution of the number of eggs laid by a certain species of hen during their breeding period is on average, 35 eggs, with a standard deviation of 18.2. Suppose a group of researchers randomly samples 45 hens of this species, counts the number of eggs laid during their breeding period, and records the sample mean. They repeat this 1,000 times, and build a distribution of sample means.

- (a) What is this distribution called?
- (b) Would you expect the shape of this distribution to be symmetric, right skewed, or left skewed? Explain your reasoning.
- (c) Calculate the variability of this distribution and state the appropriate term used to refer to this value.
- (d) Suppose the researchers' budget is reduced and they are only able to collect random samples of 10 hens. The sample mean of the number of eggs is recorded, and we repeat this 1,000 times, and build a new distribution of sample means. How will the variability of this new distribution compare to the variability of the original distribution?

## 4.5.2 Confidence intervals

<span id="page-201-2"></span>4.4 Chronic illness, Part I. In 2013, the Pew Research Foundation reported that "45% of U.S. adults report that they live with one or more chronic conditions".<sup>[24](#page-201-0)</sup> However, this value was based on a sample, so it may not be a perfect estimate for the population parameter of interest on its own. The study reported a standard error of about 1.2%, and a normal model may reasonably be used in this setting. Create a 95% confidence interval for the proportion of U.S. adults who live with one or more chronic conditions. Also, interpret the confidence interval in the context of the study.

4.5 Twitter users and news, Part I. A poll conducted in 2013 found that 52% of U.S. adult Twitter users get at least some news on Twitter.<sup>[25](#page-201-1)</sup>. The standard error for this estimate was 2.4%, and a normal distribution may be used to model the sample proportion. Construct a 99% confidence interval for the fraction of U.S. adult Twitter users who get some news on Twitter, and interpret the confidence interval in context.

4.6 Chronic illness, Part II. In 2013, the Pew Research Foundation reported that "45% of U.S. adults report that they live with one or more chronic conditions", and the standard error for this estimate is 1.2%. Identify each of the following statements as true or false. Provide an explanation to justify each of your answers.

- (a) We can say with certainty that the confidence interval from Exercise [4.4](#page-201-2) contains the true percentage of U.S. adults who suffer from a chronic illness.
- (b) If we repeated this study 1,000 times and constructed a 95% confidence interval for each study, then approximately 950 of those confidence intervals would contain the true fraction of U.S. adults who suffer from chronic illnesses.
- (c) The poll provides statistically significant evidence (at the  $\alpha$  = 0.05 level) that the percentage of U.S. adults who suffer from chronic illnesses is below 50%.
- (d) Since the standard error is 1.2%, only 1.2% of people in the study communicated uncertainty about their answer.

<span id="page-201-0"></span> $24$ data:pewdiagnosis:2013.

<span id="page-201-1"></span> $25$ data:pewtwitternews:2013.

#### 4.5. EXERCISES 203

4.7 Twitter users and news, Part II. A poll conducted in 2013 found that 52% of U.S. adult Twitter users get at least some news on Twitter, and the standard error for this estimate was 2.4%. Identify each of the following statements as true or false. Provide an explanation to justify each of your answers.

- (a) The data provide statistically significant evidence that more than half of U.S. adult Twitter users get some news through Twitter. Use a significance level of  $\alpha = 0.01$ .
- (b) Since the standard error is 2.4%, we can conclude that 97.6% of all U.S. adult Twitter users were included in the study.
- (c) If we want to reduce the standard error of the estimate, we should collect less data.
- (d) If we construct a 90% confidence interval for the percentage of U.S. adults Twitter users who get some news through Twitter, this confidence interval will be wider than a corresponding 99% confidence interval.

4.8 Relaxing after work. The 2010 General Social Survey asked the question: "After an average work day, about how many hours do you have to relax or pursue activities that you enjoy?" to a random sample of 1,155 Americans.<sup>[26](#page-202-0)</sup> A 95% confidence interval for the mean number of hours spent relaxing or pursuing activities they enjoy is (1.38, 1.92).

- (a) Interpret this interval in context of the data.
- (b) Suppose another set of researchers reported a confidence interval with a larger margin of error based on the same sample of 1,155 Americans. How does their confidence level compare to the confidence level of the interval stated above?
- (c) Suppose next year a new survey asking the same question is conducted, and this time the sample size is 2,500. Assuming that the population characteristics, with respect to how much time people spend relaxing after work, have not changed much within a year. How will the margin of error of the new 95% confidence interval compare to the margin of error of the interval stated above?
- (d) Suppose the researchers think that 90% confidence interval would be more appropriate. Will this new interval be smaller or larger than the original 95% confidence interval? Justify your answer. (Assume that the standard deviation remains constant).

4.9 Mental health. The 2010 General Social Survey asked the question: "For how many days during the past 30 days was your mental health, which includes stress, depression, and problems with emotions, not good?" Based on responses from 1,151 US residents, the survey reported a 95% confidence interval of 3.40 to 4.24 days in 2010.

- (a) Interpret this interval in context of the data.
- (b) What does "95% confident" mean? Explain in the context of the application.
- (c) Suppose the researchers think a 99% confidence level would be more appropriate for this interval. Will this new interval be smaller or larger than the 95% confidence interval?
- (d) If a new survey were to be done with 500 Americans, would the standard error of the estimate be larger, smaller, or about the same? Assume the standard deviation has remained constant since 2010.

<span id="page-202-1"></span>4.10 Waiting at an ER, Part I. A hospital administrator hoping to improve wait times decides to estimate the average emergency room waiting time at her hospital. She collects a simple random sample of 64 patients and determines the time (in minutes) between when they checked in to the ER until they were first seen by a doctor. A 95% confidence interval based on this sample is (128 minutes, 147 minutes), which is based on the normal model for the mean. Determine whether the following statements are true or false, and explain your reasoning.

<span id="page-202-0"></span>(a) This confidence interval is not valid since we do not know if the population distribution of the ER wait times is nearly Normal.

- (b) We are 95% confident that the average waiting time of these 64 emergency room patients is between 128 and 147 minutes.
- (c) We are 95% confident that the average waiting time of all patients at this hospital's emergency room is between 128 and 147 minutes.
- (d) 95% of random samples have a sample mean between 128 and 147 minutes.
- (e) A 99% confidence interval would be narrower than the 95% confidence interval since we need to be more sure of our estimate.
- (f) The margin of error is 9.5 and the sample mean is 137.5.
- (g) Halving the margin of error of a 95% confidence interval requires doubling the sample size.

4.11 Thanksgiving spending, Part I. The 2009 holiday retail season, which kicked off on November 27, 2009 (the day after Thanksgiving), had been marked by somewhat lower self-reported consumer spending than was seen during the comparable period in 2008. To get an estimate of consumer spending, 436 randomly sampled American adults were surveyed. Daily consumer spending for the six-day period after Thanksgiving, spanning the Black Friday weekend and Cyber Monday, averaged \$84.71. A 95% confidence interval based on this sample is (\$80.31, \$89.11). Determine whether the following statements are true or false, and explain your reasoning.

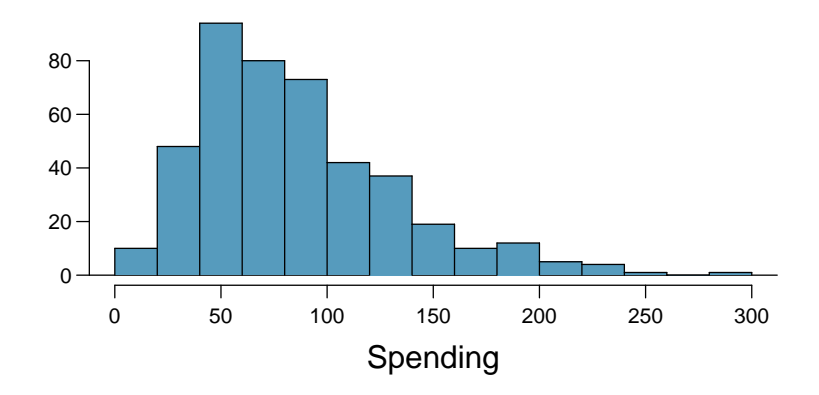

- (a) We are 95% confident that the average spending of these 436 American adults is between \$80.31 and \$89.11.
- (b) This confidence interval is not valid since the distribution of spending in the sample is right skewed.
- (c) 95% of random samples have a sample mean between \$80.31 and \$89.11.
- (d) We are 95% confident that the average spending of all American adults is between \$80.31 and \$89.11.
- (e) A 90% confidence interval would be narrower than the 95% confidence interval.
- (f) The margin of error is 4.4.

<span id="page-203-1"></span>4.12 Age at first marriage, Part I. The National Survey of Family Growth conducted by the Centers for Disease Control gathers information on family life, marriage and divorce, pregnancy, infertility, use of contraception, and men's and women's health. One of the variables collected on this survey is the age at first marriage. The histogram below shows the distribution of ages at first marriage of 5,534 randomly sampled women between 2006 and 2010. The average age at first marriage among these women is 23.44 with a standard deviation of  $4.72^{27}$  $4.72^{27}$  $4.72^{27}$ 

<span id="page-203-0"></span> $27$ data:nsfg:2010.

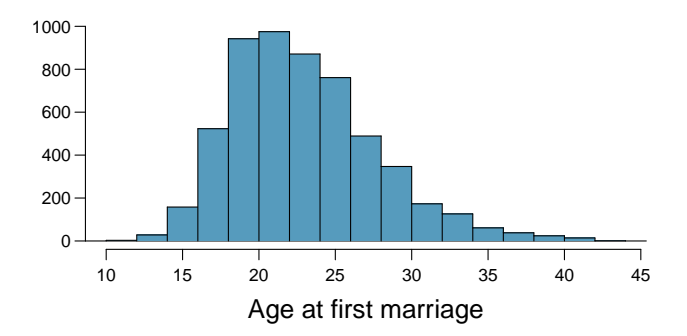

Estimate the average age at first marriage of women using a 95% confidence interval, and interpret this interval in context. Discuss any relevant assumptions.

## 4.5.3 Hypothesis testing

4.13 Identify hypotheses, Part I. Write the null and alternative hypotheses in words and then symbols for each of the following situations.

- (a) New York is known as "the city that never sleeps". A random sample of 25 New Yorkers were asked how much sleep they get per night. Do these data provide convincing evidence that New Yorkers on average sleep less than 8 hours a night?
- (b) Employers at a firm are worried about the effect of March Madness, a basketball championship held each spring in the US, on employee productivity. They estimate that on a regular business day employees spend on average 15 minutes of company time checking personal email, making personal phone calls, etc. They also collect data on how much company time employees spend on such non- business activities during March Madness. They want to determine if these data provide convincing evidence that employee productivity decreases during March Madness.

4.14 Identify hypotheses, Part II. Write the null and alternative hypotheses in words and using symbols for each of the following situations.

- (a) Since 2008, chain restaurants in California have been required to display calorie counts of each menu item. Prior to menus displaying calorie counts, the average calorie intake of diners at a restaurant was 1100 calories. After calorie counts started to be displayed on menus, a nutritionist collected data on the number of calories consumed at this restaurant from a random sample of diners. Do these data provide convincing evidence of a difference in the average calorie intake of a diners at this restaurant?
- (b) Based on the performance of those who took the GRE exam between July 1, 2004 and June 30, 2007, the average Verbal Reasoning score was calculated to be 462. In 2011 the average verbal score was slightly higher. Do these data provide convincing evidence that the average GRE Verbal Reasoning score has changed since 2004?

4.15 Online communication. A study suggests that the average college student spends 10 hours per week communicating with others online. You believe that this is an underestimate and decide to collect your own sample for a hypothesis test. You randomly sample 60 students from your dorm and find that on average they spent 13.5 hours a week communicating with others online. A friend of yours, who offers to help you with the hypothesis test, comes up with the following set of hypotheses. Indicate any errors you see.

> $H_0$ :  $\bar{x}$  < 10 *hours*  $H_A: \bar{x}$  > 13.5 *hours*

4.16 Age at first marriage, Part II. Exercise [4.12](#page-203-1) presents the results of a 2006 - 2010 survey showing that the average age of women at first marriage is 23.44. Suppose a social scientist believes that this value has increased in 2012, but she would also be interested if she found a decrease. Below is how she set up her hypotheses. Indicate any errors you see.

$$
H_0: \bar{x} = 23.44 \text{ years}
$$

$$
H_A: \bar{x} > 23.44 \text{ year}
$$

4.17 Waiting at an ER, Part II. Exercise [4.10](#page-202-1) provides a 95% confidence interval for the mean waiting time at an emergency room (ER) of (128 minutes, 147 minutes). Answer the following questions based on this interval.

- (a) A local newspaper claims that the average waiting time at this ER exceeds 3 hours. Is this claim supported by the confidence interval? Explain your reasoning.
- (b) The Dean of Medicine at this hospital claims the average wait time is 2.2 hours. Is this claim supported by the confidence interval? Explain your reasoning.
- (c) Without actually calculating the interval, determine if the claim of the Dean from part (b) would be supported based on a 99% confidence interval?

4.18 Nutrition labels. The nutrition label on a bag of potato chips says that a one ounce (28 gram) serving of potato chips has 130 calories and contains ten grams of fat, with three grams of saturated fat. A random sample of 35 bags yielded a sample mean of 134 calories with a standard deviation of 17 calories. Is there evidence that the nutrition label does not provide an accurate measure of calories in the bags of potato chips? We have verified the independence, sample size, and skew conditions are satisfied.

<span id="page-205-1"></span>4.19 Gifted children, Part I. Researchers investigating characteristics of gifted children collected data from schools in a large city on a random sample of thirty-six children who were identified as gifted children soon after they reached the age of four. The following histogram shows the distribution of the ages (in months) at which these children first counted to 10 successfully. Also provided are some sample statistics.[28](#page-205-0)

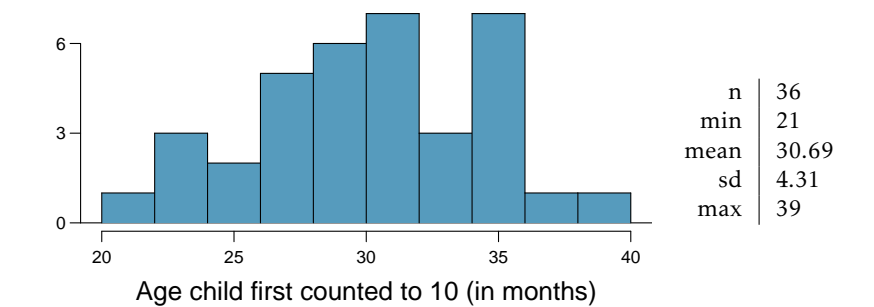

- (a) Are conditions for inference satisfied?
- (b) Suppose an online survey reports that children first count to 10 successfully when they are 32 months old, on average. Perform a hypothesis test to evaluate if these data provide convincing evidence that the average age at which gifted children first count to 10 successfully is less than the general average of 32 months. Use a significance level of 0.10.
- (c) Interpret the p-value in context of the hypothesis test and the data.
- (d) Calculate a 90% confidence interval for the average age at which gifted children first count to 10 successfully.
- (e) Do your results from the hypothesis test and the confidence interval agree? Explain.

4.20 Waiting at an ER, Part III. The hospital administrator mentioned in Exercise [4.10](#page-202-1) randomly selected 64 patients and measured the time (in minutes) between when they checked in to the ER

<span id="page-205-0"></span><sup>28</sup>Graybill:1994.

#### 4.5. EXERCISES 207

and the time they were first seen by a doctor. The average time is 137.5 minutes and the standard deviation is 39 minutes. She is getting grief from her supervisor on the basis that the wait times in the ER has increased greatly from last year's average of 127 minutes. However, she claims that the increase is probably just due to chance.

- (a) Calculate a 95% confidence interval. Is the change in wait times statistically significant at the  $\alpha$  = 0.05 level?
- (b) Would the conclusion in part (a) change if the significance level were changed to  $\alpha = 0.01$ ?
- (c) Is the supervisor justified in criticizing the hospital administrator regarding the change in ER wait times? How might you present an argument in favor of the administrator?

4.21 Gifted children, Part II. Exercise [4.19](#page-205-1) describes a study on gifted children. In this study, along with variables on the children, the researchers also collected data on the mother's and father's IQ of the 36 randomly sampled gifted children. The histogram below shows the distribution of mother's IQ. Also provided are some sample statistics.

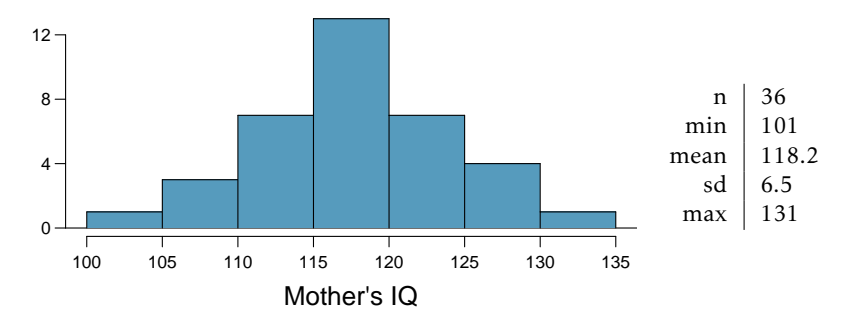

- (a) Perform a hypothesis test to evaluate if these data provide convincing evidence that the average IQ of mothers of gifted children is different than the average IQ for the population at large, which is 100. Use a significance level of 0.10.
- (b) Calculate a 90% confidence interval for the average IQ of mothers of gifted children.
- (c) Do your results from the hypothesis test and the confidence interval agree? Explain.

4.22 Birth weights. Suppose an investigator takes a random sample of *n* = 50 birth weights from several teaching hospitals located in an inner-city neighborhood. In her random sample, the sample mean  $\bar{x}$  is 3,150 grams and the standard deviation is 250 grams.

- (a) Calculate a 95% confidence interval for the population mean birth weight in these hospitals.
- (b) The typical weight of a baby at birth for the US population is 3,250 grams. The investigator suspects that the birth weights of babies in these teaching hospitals is different than 3,250 grams, but she is not sure if it is smaller (from malnutrition) or larger (because of obesity prevalence in mothers giving birth at these hospitals). Carry out the hypothesis test that she would conduct.

4.23 Testing for fibromyalgia. A patient named Diana was diagnosed with fibromyalgia, a longterm syndrome of body pain, and was prescribed anti-depressants. Being the skeptic that she is, Diana didn't initially believe that anti-depressants would help her symptoms. However after a couple months of being on the medication she decides that the anti-depressants are working, because she feels like her symptoms are in fact getting better.

- (a) Write the hypotheses in words for Diana's skeptical position when she started taking the antidepressants.
- (b) What is a Type 1 Error in this context?
- (c) What is a Type 2 Error in this context?

4.24 Testing for food safety. A food safety inspector is called upon to investigate a restaurant with a few customer reports of poor sanitation practices. The food safety inspector uses a hypothesis testing framework to evaluate whether regulations are not being met. If he decides the restaurant is in gross violation, its license to serve food will be revoked.

- (a) Write the hypotheses in words.
- (b) What is a Type 1 Error in this context?
- (c) What is a Type 2 Error in this context?
- (d) Which error is more problematic for the restaurant owner? Why?
- (e) Which error is more problematic for the diners? Why?
- (f) As a diner, would you prefer that the food safety inspector requires strong evidence or very strong evidence of health concerns before revoking a restaurant's license? Explain your reasoning.

4.25 Which is higher? In each part below, there is a value of interest and two scenarios (I and II). For each part, report if the value of interest is larger under scenario I, scenario II, or whether the value is equal under the scenarios.

- (a) The standard error of  $\bar{x}$  when  $s = 120$  and (I) n = 25 or (II) n = 125.
- (b) The margin of error of a confidence interval when the confidence level is (I) 90% or (II) 80%.
- (c) The p-value for a Z-statistic of 2.5 when (I)  $n = 500$  or (II)  $n = 1000$ .
- (d) The probability of making a Type 2 Error when the alternative hypothesis is true and the significance level is (I) 0.05 or (II) 0.10.

4.26 True or false. Determine if the following statements are true or false, and explain your reasoning. If false, state how it could be corrected.

- (a) If a given value (for example, the null hypothesized value of a parameter) is within a 95% confidence interval, it will also be within a 99% confidence interval.
- (b) Decreasing the significance level (*α*) will increase the probability of making a Type 1 Error.
- (c) Suppose the null hypothesis is  $\mu = 5$  and we fail to reject  $H_0$ . Under this scenario, the true population mean is 5.
- (d) If the alternative hypothesis is true, then the probability of making a Type 2 Error and the power of a test add up to 1.
- (e) With large sample sizes, even small differences between the null value and the true value of the parameter, a difference often called the effect size , will be identified as statistically significant.

# <span id="page-208-0"></span>Chapter 5

# Inference for numerical data

Chapter [4](#page-172-0) introduced some primary tools of statistical inference—point estimates, interval estimates, and hypothesis tests. This chapter discusses settings where these tools are often used, including the analysis of paired observations and the comparison of two or more independent groups. The chapter also covers the important topic of estimating an appropriate sample size when a study is being designed. The chapter starts with introducing a new distribution, the *t*-distribution, which can be used for small sample sizes.

# <span id="page-208-1"></span>5.1 Inference for one-sample means with the *t*-distribution

The tools studied in Chapter [4](#page-172-0) all made use of the *t*-statistic from a sample mean,

$$
t = \frac{\overline{x} - \mu}{s / \sqrt{n}},
$$

where the parameter  $\mu$  is a population mean,  $\bar{x}$  and *s* are the sample mean and standard deviation, and *n* is the sample size. Tests and confidence intervals were restricted to samples of at least 30 independent observations from a population where there was no evidence of strong skewness. This allowed for the Central Limit Theorem to be applied, justifying use of the normal distribution to calculate probabilities associated with the *t*-statistic.

In sample sizes smaller than 30, if the data are approximately symmetric and there are no large outliers, the *t*-statistic has what is called a *t*-distribution. When the normal distribution is used as the sampling distribution of the *t*-statistic, *s* is essentially being treated as a good replacement for the unknown population standard deviation *σ*. However, the sample standard deviation *s*, as an estimate of  $\sigma$ , has its own inherent variability like *x*. The *t* density function adjusts for the variability in *s* by having more probability in the left and right tails than the normal distribution.

#### 5.1.1 The *t*-distribution

Figure [5.1](#page-209-0) shows a *t* distribution and normal distribution. Like the standard normal distribution, the *t*-distribution is unimodal and symmetric about zero. However, the tails of a *t*-distribution are thicker than for the normal, so observations are more likely to fall be-

<span id="page-209-0"></span>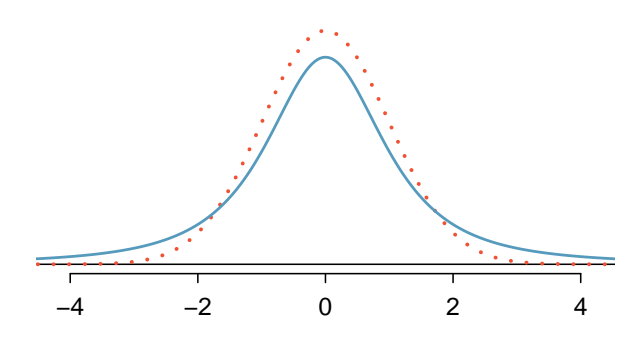

Figure 5.1: Comparison of a *t*-distribution (solid line) and a normal distribution (dotted line).

<span id="page-209-2"></span>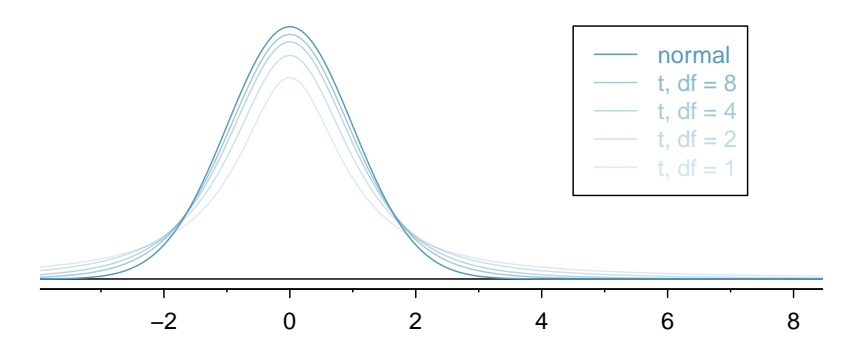

Figure 5.2: The larger the degrees of freedom, the more closely the *t*distribution resembles the standard normal model.

yond two standard deviations from the mean than under the normal distribution.<sup>[1](#page-209-1)</sup> While the estimate of the standard error will be less accurate with smaller sample sizes, the thick tails of the *t*-distribution correct for the variability in *s*.

The *t*-distribution can be described as a family of symmetric distributions with a single parameter: degrees of freedom, which equals *n* − 1. Several *t*-distributions are shown in Figure [5.2.](#page-209-2) When there are more degrees of freedom, the *t*-distribution looks very much like the standard normal distribution. With degrees of freedom of 30 or more, the *t*-distribution is nearly indistinguishable from the normal distribution. Since the *t*statistics in Chapter [4](#page-172-0) were associated with sample sizes of at least 30, the degrees of freedom for the corresponding *t*-distributions were large enough to justify use of the normal distribution to calculate probabilities.

Degrees of freedom (df)

The degrees of freedom characterize the shape of the *t*-distribution. The larger the degrees of freedom, the more closely the distribution approximates the normal model.

<span id="page-209-1"></span><sup>1</sup>The standard deviation of the *t*-distribution is actually a little more than 1. However, it is useful to think of the *t*-distribution as having a standard deviation of 1 in the context of using it to conduct inference.

Probabilities for the *t*-distribution can be calculated either by using distribution tables or using statistical software. The use of software has become the preferred method because it is more accurate, allows for complete flexibility in the choice of *t*-values on the horizontal axis, and is not limited to a small range of degrees of freedom. The remainder of this section illustrates the use of a t-table, partially shown in Table [5.3,](#page-210-0) in place of the normal probability table. A larger *t*-table is in Appendix [A.2](#page-350-0) on page [350.](#page-350-0) The R labs illustrate the use of software to calculate probabilities for the *t*-distribution. Readers intending to use software can skip to the next section.

<span id="page-210-0"></span>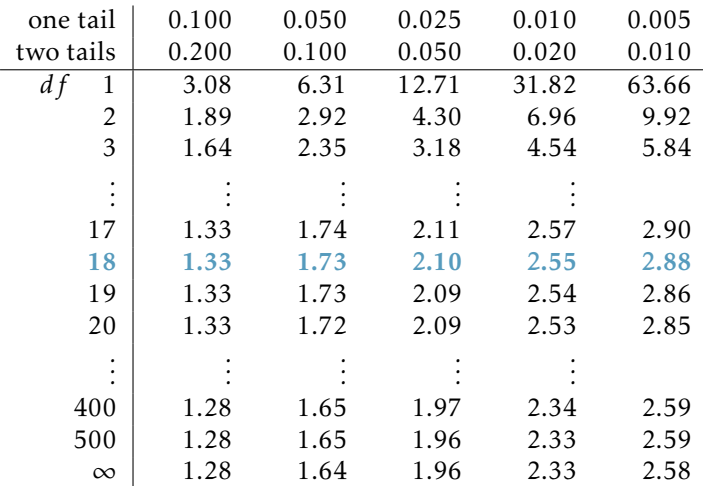

Table 5.3: An abbreviated look at the *t*-table. Each row represents a different *t*-distribution. The columns describe the cutoffs for specific tail areas. The row with  $df = 18$  has been **highlighted**.

Each row in the *t*-table represents a *t*-distribution with different degrees of freedom. The columns correspond to tail probabilities. For instance, for a *t*-distribution with  $df =$ 18, row 18 is used (highlighted in Table [5.3\)](#page-210-0). The value in this row that identifies the cutoff for an upper tail of 5% is found in the column where *one tail* is 0.050. This cutoff is 1.73. The cutoff for the lower 5% is -1.73; just like the normal distribution, all *t*-distributions are symmetric. If the area in each tail is 5%, then the area in two tails is 10%; thus, this column can also be described as the column where *two tails* is 0.100.

 Example 5.1 What proportion of the *<sup>t</sup>*-distribution with 18 degrees of freedom falls below -2.10?

Just like for a normal probability problem, it is advisable to start by drawing the distribution and shading the area below -2.10, as shown in Figure [5.4.](#page-211-0) From the table, identify the column containing the absolute value of -2.10; it is the third column. Since this is just the probability in one tail, examine the top line of the table; a one tail area for a value in the third column corresponds to 0.025. About 2.5% of the distribution falls below -2.10.

<span id="page-211-0"></span>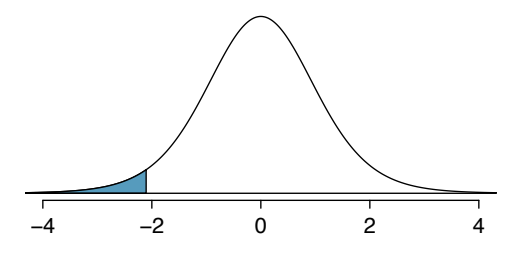

<span id="page-211-1"></span>Figure 5.4: The *t*-distribution with 18 degrees of freedom. The area below -2.10 has been shaded.

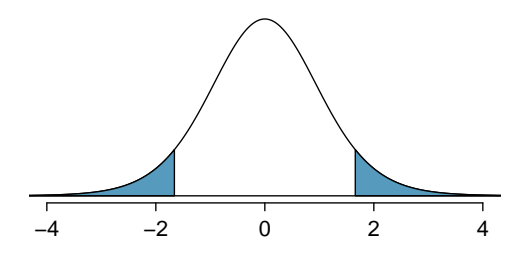

Figure 5.5: The *t*-distribution with 20 degrees of freedom, with the area further than 1.65 away from 0 shaded.

 Example 5.2 <sup>A</sup> *<sup>t</sup>*-distribution with 20 degrees of freedom is shown in the left panel of Figure [5.5.](#page-211-1) Estimate the proportion of the distribution falling above 1.65 and below -1.65.

Identify the row in the *t*-table using the degrees of freedom: *df* − 20. Then, look for 1.65; the value is not listed, and falls between the first and second columns. Since these values bound 1.65, their tail areas will bound the tail area corresponding to 1.65. The two tail area of the first and second columns is between 0.100 and 0.200. Thus, between 10% and 20% of the distribution is more than 1.65 standard deviations from the mean. The precise area can be calculated using statistical software: 0.1146.

# 5.1.2 Using the *t*-distribution for tests and confidence intervals for a population mean

Chapter [4](#page-172-0) provided formulas for tests and confidence intervals for population means in random samples large enough for the *t*-statistic to have a nearly normal distribution. In samples smaller than 30 from approximately symmetric distributions without large outliers, the *t*-statistic has a *t*-distribution with degrees of freedom equal to *n* − 1. Just like inference in larger samples, inference using the *t*-distribution also requires that the observations in the sample be independent. Random samples from very large populations always produce independent observations; in smaller populations, observations will be approximately independent as long as the size of the sample is no larger than 10% of the population.

Formulas for tests and intervals using the *t*−distribution are very similar to those using the normal distribution. For a sample of size  $n$  with sample mean  $\bar{x}$  and standard deviation *s*, two-sided confidence intervals with confidence coefficient  $100(1 - \alpha)$ % have the form

$$
\overline{x} \pm t_{\mathrm{df}}^{\star} \times \mathrm{SE},
$$

where SE is the standard error of the sample mean  $(s/\sqrt{n})$  and  $t_{\text{df}}^{\star}$  is the point on a *t*distribution with  $n-1$  degrees of freedom and area  $(1 - \alpha/2)$  to its left.

A one-sided interval with the same confidence coefficient will have the form

$$
\overline{x}
$$
 +  $t_{df}^* \times SE$  (one-sided upper confidence interval), or  
\n $\overline{x}$  -  $t_{df}^* \times SE$  (one-sided lower confidence interval),

except that in this case  $t_{\text{df}}^{\star}$  is the point on a *t*-distribution with *n* − 1 degrees of freedom and area  $(1 - \alpha)$  to its left.

With the ability to conveniently calculate *t ?* for any sample size or associated *α* via computing software, the *t*-distribution can be used by default over the normal distribution. The rule of thumb that *n >* 30 qualifies as a large enough sample size to use the normal distribution dates back to when it was necessary to rely on distribution tables.

 Example 5.3 Dolphins are at the top of the oceanic food chain; as a consequence, dangerous substances such as mercury tend to be present in their organs and muscles at high concentrations. In areas where dolphins are regularly consumed, it is important to monitor dolphin mercury levels. This example uses data from a ran-dom sample of 19 Risso's dolphins from the Taiji area in Japan.<sup>[2](#page-212-0)</sup> Calculate the 95% confidence interval for average mercury content in Risso's dolphins from the Taiji area.

| И |            | minimum | maximum |
|---|------------|---------|---------|
|   | <u>າ</u> 2 |         |         |

<span id="page-212-1"></span>Table 5.6: Summary of mercury content in the muscle of 19 Risso's dolphins from the Taiji area. Measurements are in *µ*g/wet g (micrograms of mercury per wet gram of muscle).

Use the *t*-distribution to calculate the confidence interval:

$$
\overline{x} \pm t_{\text{df}}^{\star} \times \text{SE} = \overline{x} \pm t_{18}^{\star} \times s / \sqrt{n}
$$
  
= 4.4 \pm 2.10 \times 2.3 / \sqrt{19}  
= (3.29, 5.51) \text{ µg/wet g.

The observations are a simple random sample consisting of less than 10% of the population, so independence of the observations is reasonable. The summary statistics in Table [5.6](#page-212-1) do not suggest any skew or outliers; all observations are within 2.5 standard deviations of the mean. Based on this evidence, the approximate normality assumption seems reasonable.

<span id="page-212-0"></span> $^{2}$ Taiji is a significant source of dolphin and whale meat in Japan. Thousands of dolphins pass through the Taiji area annually; assume that these 19 dolphins represent a simple random sample. Data reference: Endo T and Haraguchi K. 2009. High mercury levels in hair samples from residents of Taiji, a Japanese whaling town. Marine Pollution Bulletin 60(5):743-747.

The  $t^{\star}$  point can be read from the *t*-table on page [210,](#page-210-0) in the column with area totaling 0.05 in the two tails (third column) and the row with 18 degrees of freedom. Based on these data, one can be 95% confident the average mercury content of muscles in Risso's dolphins is between 3.29 and 5.51 *µ*g/wet gram.

Alternatively, the *t*<sup>\*</sup> point can be calculated in R with the function qt, which returns a value of 2.1009.

- $\odot$  Guided Practice 5.4 The FDA's webpage provides some data on mercury content of various fish species.<sup>[3](#page-213-0)</sup> From a sample of 15 white croaker (Pacific), a sample mean and standard deviation were computed as 0.287 and 0.069 ppm (parts per million), respectively. The 15 observations ranged from 0.18 to 0.41 ppm. Assume that these observations are independent. Based on summary statistics, does the normality assumption seem reasonable? If so, calculate a 90% confidence interval for the average mercury content of white croaker (Pacific). $4$ 
	- Example 5.5 According to the EPA, regulatory action should be taken if fish species are found to have a mercury level of 0.5 ppm or higher. Conduct a formal significance test to evaluate whether the average mercury content of croaker white fish (Pacific) is different from 0.50 ppm. Use  $\alpha = 0.05$ .

The FDA regulatory guideline is a 'one-sided' statement; fish should not be eaten if the mercury level is larger than a certain value. However, without prior information on whether the mercury in this species tends to be high or low, it is best to do a two-sided test.

State the hypotheses:  $H_0: \mu = 0.5$  vs  $H_A: \mu \neq 0.5$ . Let  $\alpha = 0.05$ .

Calculate the *t*-statistic:

$$
t = \frac{\overline{x} - \mu_0}{\text{SE}} = \frac{0.287 - 0.50}{0.069/\sqrt{15}} = -11.96
$$

The probability that the absolute value of a *t*-statistic with 14 df is smaller than -11.96 is smaller than 0.01. Thus, *p <* 0*.*01. There is evidence to suggest at the  $\alpha$  = 0.05 significance level that the average mercury content of this fish species is lower than 0.50 ppm, since  $\bar{x}$  is less than 0.50.

<span id="page-213-1"></span><span id="page-213-0"></span><sup>3</sup>[www.fda.gov/food/foodborneillnesscontaminants/metals/ucm115644.htm](http://www.openintro.org/redirect.php?go=textbook-fda_mercury_in_fish_2010&referrer=os3_pdf)

<sup>&</sup>lt;sup>4</sup>There are no obvious outliers; all observations are within 2 standard deviations of the mean. If there is skew, it is not evident. There are no red flags for the normal model based on this (limited) information.  $\bar{x}$   $\pm t_{14}^{\star} \times SE \rightarrow 0.287 \pm 1.76 \times 0.0178 \rightarrow (0.256, 0.318)$ . We are 90% confident that the average mercury content of croaker white fish (Pacific) is between 0.256 and 0.318 ppm.

# 5.2 Two-sample test for paired data

In the 2000 Olympics, was the use of a new wetsuit design responsible for an observed increase in swim velocities? In a study designed to investigate this question, twelve competitive swimmers swam 1500 meters at maximal speed, once wearing a wetsuit and once wearing a regular swimsuit.<sup>[5](#page-214-0)</sup> The order of wetsuit versus swimsuit was randomized for each of the 12 swimmers. Table [5.7](#page-214-1) shows the average velocity recorded for each swimmer, measured in meters per second  $(m/s)$ .<sup>[6](#page-214-2)</sup>

<span id="page-214-1"></span>

|               | swimmer.number | wet.suit.velocity | swim.suit.velocity | velocity.diff |
|---------------|----------------|-------------------|--------------------|---------------|
|               |                | 1.57              | 1.49               | 0.08          |
| $\mathcal{L}$ |                | 1.47              | 1.37               | 0.10          |
| 3             | 3              | 1.42              | 1.35               | 0.07          |
| 4             | 4              | 1.35              | 1.27               | 0.08          |
| 5             | 5              | 1.22              | 1.12               | 0.10          |
| 6             | 6              | 1.75              | 1.64               | 0.11          |
| 7             |                | 1.64              | 1.59               | 0.05          |
| 8             | 8              | 1.57              | 1.52               | 0.05          |
| 9             | 9              | 1.56              | 1.50               | 0.06          |
| 10            | 10             | 1.53              | 1.45               | 0.08          |
| 11            | 11             | 1.49              | 1.44               | 0.05          |
| 12            | 12             | 1.51              | 1.41               | 0.10          |

Table 5.7: Paired Swim Suit Data

The swimsuit velocity data are an example of paired data, in which two sets of observations are uniquely paired so that an observation in one set matches an observation in the other; in this case, each swimmer has two measured velocities, one with a wetsuit and one with a swimsuit. A natural measure of the effect of the wetsuit on swim velocity is the difference between the measured maximum velocities (velocity.diff = wet.suit.velocity - swim.suit.velocity). Even though there are two measurements per swimmer, using the difference in velocities as the variable of interest allows for the problem to be approached like those in Section [5.1.](#page-208-1) Although it was not explicitly noted, the data used in Section [4.3.1](#page-185-1) were paired; each respondent had both an actual and desired weight.

Suppose the parameter  $\delta$  is the population average of the difference in maximum velocities during a 1500m swim if all competitive swimmers recorded swim velocities with each suit type. A hypothesis test can then be conducted with the null hypothesis that the mean population difference in swim velocities between suit types equals 0 (i.e., there is no difference in population average swim velocities),  $H_0$ :  $\delta = 0$ , against the alternative that the difference is non-zero,  $H_A$ :  $\delta \neq 0$ .

<span id="page-214-0"></span> $5$ De Lucas et. al, The effects of wetsuits on physiological and biomechanical indices during swimming. *Journal of Science and Medicine in Sport,* 2000; 3(1): 1-8

<span id="page-214-2"></span><sup>6</sup>The data are available as swim in the oibiostat R package. The data are also used in Lock et. al *Statistics, Unlocking the Power of Data*, Wiley, 2013.

Stating hypotheses for paired data

When testing a hypothesis about paired data, compare the groups by testing whether the population mean of the differences between the groups equals 0.

- For a two-sided test,  $H_0$ :  $\delta = 0$ ;  $H_A$ :  $\delta \neq 0$ .
- For a one-sided test, either  $H_0$ :  $\delta = 0$ ;  $H_A$ :  $\delta > 0$  or  $H_0$ :  $\delta = 0$ ;  $H_A$ :  $\delta < 0$ .

Some important assumptions are being made. First, it is assumed that the data are a random sample from the population. While the observations are likely independent, it is more difficult to justify that this sample of 12 swimmers is randomly drawn from the entire population of competitive swimmers. Nevertheless, it is often assumed in problems such as these that the participants are reasonably representative of competitive swimmers. Second, it is assumed that the population of differences is normally distributed. This is a small sample, one in which normality would be difficult to confirm. The dot plot for the difference in velocities in Figure [5.8](#page-215-0) shows approximate symmetry.

<span id="page-215-0"></span>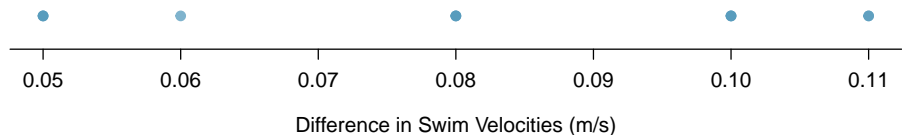

Figure 5.8: A dot plot of differences in swim velocities.

Let  $\bar{x}_{\text{diff}}$  denote the sample average of the differences in maximum velocity,  $s_{\text{diff}}$  the sample standard deviation of the differences, and *n* the number of pairs in the dataset. The *t*-statistic used to test  $H_0$  vs.  $H_A$  is:

$$
\frac{\overline{x}_{\text{diff}} - \delta_0}{s_{\text{diff}} / \sqrt{n}},
$$

where in this case  $\delta_0 = 0$ .<sup>[7](#page-215-1)</sup>

 Example 5.6 Using the data in Table [5.7,](#page-214-1) conduct a two-sided hypothesis test at  $\alpha$  = 0.05 to assess whether there is evidence to suggest that wetsuits have an effect on swim velocities during a 1500m swim.

The hypotheses are  $H_0$ :  $\delta = 0$  and  $H_A$ :  $\delta \neq 0$ . Let  $\alpha = 0.05$ .

Calculate the *t*-statistic:

$$
t = \frac{\overline{x}_{\text{diff}} - \delta_0}{s_{\text{diff}} / \sqrt{n}} = \frac{0.078 - 0}{0.022 / \sqrt{12}} = 12.32
$$

The two-sided *p*-value is

 $p = P(T < -12.32) + P(T > 12.32)$ 

<span id="page-215-1"></span><sup>7</sup>This value is specified by the null hypothesis of no difference.
where *t* has a *t*-distribution with  $n - 1 = 11$  degrees of freedom. The *t*-table shows that  $p < 0.01$ . Software can be used to show that  $p = 2.3 \times 10^{-7}$ , a very small value indeed.

The data support the claim that the wetsuits changed swim velocity in a 1500m swim. The observed average increase of 0.078 m/s is significantly different than the null hypothesis of no change, and suggests that swim velocities are higher when swimmers wear wetsuits as opposed to swimsuits.

Calculating confidence intervals for paired data is also based on the differences between the values in each pair; the same approach as for single-sample data can be applied on the differences. For example, a two-sided 95% confidence interval for paired data has the form:

$$
\left(\overline{x}_{\text{diff}}-t_{df}^{\star}\times\frac{s_{\text{diff}}}{\sqrt{n}},\ \overline{x}_{\text{diff}}+t_{df}^{\star}\times\frac{s_{\text{diff}}}{\sqrt{n}}\right),
$$

where  $t^*$  is the point on a *t*-distribution with  $df = n - 1$  for *n* pairs, with area 0.025 to its right.

 $\overline{O}$  Guided Practice 5.7 Using the data in Table [5.7,](#page-214-0) calculate a 95% confidence interval for the average difference in swim velocities during a 1500m swim. Is the interval consistent with the results of the hypothesis test?<sup>[8](#page-216-0)</sup>

The general approach when analyzing paired data is to first calculate the differences between the values in each pair, then use those differences in methods for confidence intervals and tests for a single sample. Any conclusion from an analysis should be stated in terms of the original paired measurements.

<span id="page-216-0"></span> $^8$ Use the values of  $\bar{x}_{diff}$  and  $s_{diff}$  as calculated previously: 0.078 and 0.022. The *t*<sup>\*</sup> value of 2.20 has  $df = 11$ and 0.025 area to the right. The confidence interval is  $(0.078 \pm \frac{0.022}{\sqrt{12}}) \rightarrow (0.064, 0.091)$  m/s. With 95% confidence, *δ* lies between 0.064 m/s and 0.09 m/s. The interval does not include 0 (no change), which is consistent with the result of the hypothesis test.

# 5.3 Two sample test for independent data

Does treatment using embryonic stem cells (ESCs) help improve heart function following a heart attack? New and potentially risky treatments are sometimes tested in animals before studies in humans are conducted. In a 2005 paper in *Lancet*, Menard, et al. describe an experiment in which 18 sheep with induced heart attacks were randomly assigned to receive cell transplants containing either ESCs or inert material. $9$  Various measures of cardiac function were measured 1 month after the transplant.

This design is typical of an intervention study. The analysis of such an experiment is an example of drawing inference about the difference in two population means,  $\mu_1 - \mu_2$ , when the data are independent, i.e., not paired. The point estimate of the difference,  $\overline{x}_1 - \overline{x}_2$ , is used to calculate a *t*-statistic that is the basis of confidence intervals and tests.

### <span id="page-217-4"></span>5.3.1 Confidence interval for a difference of means

<span id="page-217-1"></span>Table [5.9](#page-217-1) contains summary statistics for the 18 sheep.<sup>[10](#page-217-2)</sup> Percent change in heart pumping capacity was measured for each sheep. A positive value corresponds to increased pumping capacity, which generally suggests a stronger recovery from the heart attack. Is there evidence for a potential treatment effect of administering stem cells?

|         | п | X       |      |
|---------|---|---------|------|
| ESCs.   |   | 3.50    | 5.17 |
| control | Q | $-4.33$ | 2.76 |

<span id="page-217-3"></span>Table 5.9: Summary statistics of the embryonic stem cell study.

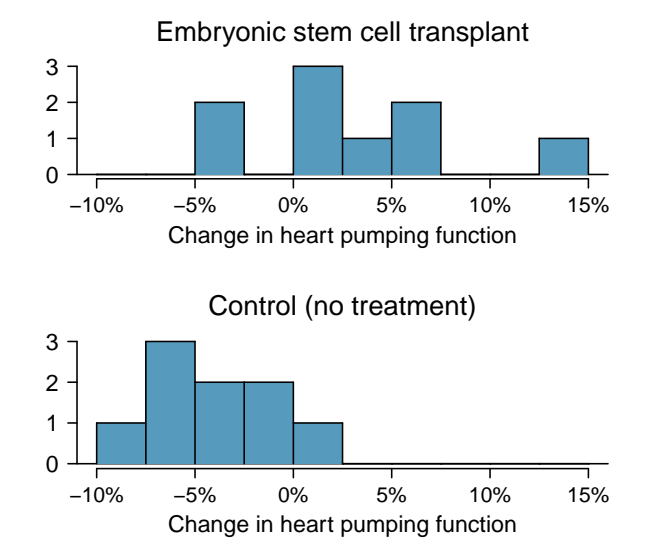

Figure 5.10: Histograms for both the embryonic stem cell group and the control group. Higher values are associated with greater improvement.

<span id="page-217-0"></span><sup>9</sup>Lancet 2005; 366:1005-12

<span id="page-217-2"></span> $^{10}\rm{The}$  data are accessible as the dataset stem.cells in the openintro R package.

Figure [5.10](#page-217-3) shows that the distributions of percent change do not have any prominent outliers, which would indicate a deviation from normality; this suggests that each sample mean can be modeled using a *t*-distribution. Additionally, the sheep in the study are independent of each other, and the sheep between groups are also independent. Thus, the *t*-distribution can be used to model the difference of the two sample means.

Using the *t*-distribution for a difference in means

The *t*-distribution can be used for inference when working with the standardized difference of two means if (1) each sample meets the conditions for using the *t*-distribution and (2) the samples are independent.

A confidence interval for a difference of two means has the same basic structure as previously discussed confidence intervals:

$$
(\overline{x}_1 - \overline{x}_2) \pm t_{df}^{\star} \times \text{ SE} .
$$

The following formula is used to calculate the standard error of  $\overline{x}_1 - \overline{x}_2$ . Since  $\sigma$  is typically unknown, the standard error is estimated by using *s* in place of *σ*.

$$
SE_{\overline{x}_1 - \overline{x}_2} = \sqrt{\frac{\sigma_1^2}{n_1} + \frac{\sigma_2^2}{n_2}} \approx \sqrt{\frac{s_1^2}{n_1} + \frac{s_2^2}{n_2}}.
$$

In this setting, the *t*-distribution has a somewhat complicated formula for the degrees of freedom that is usually calculated with software.<sup>[11](#page-218-0)</sup> An alternative approach uses the smaller of  $n_1 - 1$  and  $n_2 - 1$  as the degrees of freedom.<sup>[12](#page-218-1)</sup>

Distribution of a difference of sample means

The sample difference of two means,  $\bar{x}_1 - \bar{x}_2$ , can be modeled using the *t*distribution and the standard error

$$
SE_{\overline{x}_1 - \overline{x}_2} = \sqrt{\frac{s_1^2}{n_1} + \frac{s_2^2}{n_2}}
$$
(5.8)

when each sample mean can itself be modeled using a *t*-distribution and the samples are independent. To calculate the degrees of freedom without using software, use the smaller of  $n_1 - 1$  and  $n_2 - 1$ .

 Example 5.9 Calculate and interpret a 95% confidence interval for the effect of ESCs on the change in heart pumping capacity of sheep following a heart attack.

The point estimate for the difference is  $\overline{x}_1 - \overline{x}_2 = \overline{x}_{\text{esc}} - \overline{x}_{\text{control}} = 7.83$ .

The standard error is:

$$
\sqrt{\frac{s_1^2}{n_1} + \frac{s_2^2}{n_2}} = \sqrt{\frac{5.17^2}{9} + \frac{2.76^2}{9}} = 1.95
$$

<span id="page-218-1"></span><span id="page-218-0"></span><sup>11</sup>See Section [5.6](#page-240-0) for the formula.

 $12$ This technique for degrees of freedom is conservative with respect to a Type 1 Error; it is more difficult to reject the null hypothesis using this approach for degrees of freedom.

Since  $n_1 = n_2 = 9$ , use  $df = 8$ ;  $t_8^* = 2.31$  for a 95% confidence interval. Alternatively, computer software can provide more accurate values:  $df = 12.225, t^* = 2.174$ .

The confidence interval is given by:

$$
(\overline{x}_1 - \overline{x}_2) \pm t_{df}^{\star} \times \text{SE} \quad \rightarrow \quad 7.83 \pm 2.31 \times 1.95 \quad \rightarrow \quad (3.38, 12.38)
$$

With 95% confidence, the average amount that ESCs improve heart pumping capac-ity lies between 3.38% to 12.38%.<sup>[13](#page-219-0)</sup> The data provide evidence for a treatment effect of administering stem cells.

## <span id="page-219-2"></span>5.3.2 Hypothesis tests for a difference in means

Is there evidence that newborns from mothers who smoke have a different average birth weight than newborns from mothers who do not smoke? The dataset births contains data from a random sample of 150 cases of mothers and their newborns in North Carolina over a year; there are 50 cases in the smoking group and 100 cases in the nonsmoking group.<sup>[14](#page-219-1)</sup>

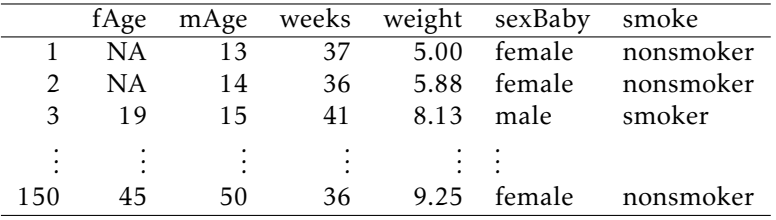

Table 5.11: Four cases from the births dataset.

 Example 5.10 Evaluate whether it is appropriate to apply the *<sup>t</sup>*-distribution to the difference in sample means between the two groups.

Since the data come from a simple random sample and consist of less than 10% of all such cases, the observations are independent. While each distribution is strongly skewed, the large sample sizes of 50 and 100 allow for the use of the *t*-distribution to model each mean separately. Thus, the difference in sample means may be modeled using a *t*-distribution.

A hypothesis test can be conducted to evaluate whether there is a relationship between mother's smoking status and average newborn birth weight. The null hypothesis represents the case of no difference between the groups,  $H_0$ :  $\mu_{ns} - \mu_s = 0$ , where  $\mu_{ns}$  represents the population mean of newborn birthweight for infants with mothers who did not smoke, and  $\mu_s$  represents mean newborn birthweight for infants with mothers who smoked. Under the alternative hypothesis, there is some difference in average newborn birth weight between the groups,  $H_A$ :  $\mu_{ns} - \mu_s \neq 0$ . The hypotheses can also be written as  $H_0: \mu_{ns} = \mu_s$  and  $H_A: \mu_{ns} \neq \mu_s$ .

<span id="page-219-0"></span><sup>&</sup>lt;sup>13</sup> From software, the confidence interval is (3.58, 12.08).

<span id="page-219-1"></span> $14$ This dataset is available in the openintro R package.

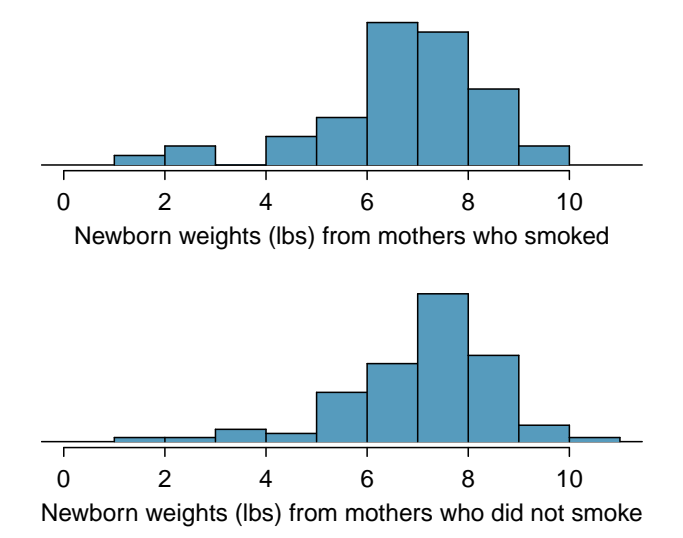

Figure 5.12: The top panel represents birth weights for infants whose mothers smoked. The bottom panel represents the birth weights for infants whose mothers who did not smoke. The distributions exhibit moderate-to-strong and strong skew, respectively.

### Stating hypotheses for two-group data

When testing a hypothesis about two independent groups, directly compare the two population means and state hypotheses in terms of  $\mu_1$  and  $\mu_2$ .

- $-$  For a two-sided test,  $H_0: \mu_1 = \mu_2$ ;  $H_A: \mu_1 \neq \mu_2$ .
- $-$  For a one-sided test, either  $H_0: \mu_1 = \mu_2$ ;  $H_A: \mu_1 > \mu_2$  or  $H_0: \mu_1 = \mu_2$ ;  $H_A:$  $\mu_1 < \mu_2$ .

In this setting, the formula for a *t*-statistic is:

$$
t = \frac{(\overline{x}_1 - \overline{x}_2) - (\mu_1 - \mu_2)}{SE_{\overline{x}_1 - \overline{x}_2}} = \frac{(\overline{x}_1 - \overline{x}_2) - (\mu_1 - \mu_2)}{\sqrt{\frac{s_1^2}{n_1} + \frac{s_2^2}{n_2}}}
$$

Under the null hypothesis of no difference between the groups,  $H_0$ :  $\mu_1 - \mu_2 = 0$ , the formula simplifies to

$$
t = \frac{(\overline{x}_1 - \overline{x}_2)}{\sqrt{\frac{s_1^2}{n_1} + \frac{s_2^2}{n_2}}}
$$

 Example 5.11 Using Table [5.13,](#page-221-0) conduct a hypothesis test to evaluate whether there is evidence that newborns from mothers who smoke have a different average birth weight than newborns from mothers who do not smoke.

|            |      | smoker nonsmoker |
|------------|------|------------------|
| mean       | 6.78 | 7.18             |
| st. dev.   | 1.43 | 1.60             |
| samp. size | 50   | 100              |

<span id="page-221-0"></span>Table 5.13: Summary statistics for the births dataset.

The hypotheses are  $H_0: \mu_1 = \mu_2$  and  $H_A: \mu_1 \neq \mu_2$ , where  $\mu_1$  represents the average newborn birth weight for nonsmoking mothers and  $\mu_2$  represents average newborn birth weight for mothers who smoke. Let  $\alpha = 0.05$ .

Calculate the *t*-statistic:

$$
t = \frac{(\overline{x}_1 - \overline{x}_2)}{\sqrt{\frac{s_1^2}{n_1} + \frac{s_2^2}{n_2}}} = \frac{7.18 - 6.78}{\sqrt{\frac{1.60^2}{100} + \frac{1.43^2}{50}}} = 1.54
$$

Approximate the degrees of freedom as 50−1 = 49. The *t*-score of 1.49 falls between the first and second columns in the  $df = 49$  row of the *t*-table, so the two-sided *p*-value is between 0.10 and 0.20.<sup>[15](#page-221-1)</sup>

This *p*-value is larger than the significance value, 0.05, so the null hypothesis not rejected. There is insufficient evidence to state there is a difference in average birth weight of newborns from North Carolina mothers who did smoke during pregnancy and newborns from North Carolina mothers who did not smoke during pregnancy.

### 5.3.3 The paired test vs. independent group test

In the two-sample setting, students often find it difficult to determine whether a paired test or an independent group test should be used. The paired test applies only in situations where there is a natural pairing of observations between groups, such as in the swim data. Pairing can be obvious, such as the two measurements for each swimmer, or more subtle, such as measurements of respiratory function in twins, where one member of the twin pair is treated with an experimental treatment and the other with a control. In the case of two independent groups, there is no natural way to pair observations.

A common error is to overlook pairing in data and assume that two groups are independent. The swimsuit data can be used to illustrate the possible harm in conducting an independent group test rather than a paired test. In Section [5.2,](#page-214-1) the paired *t*-test showed a significant difference in the swim velocities between swimmers wearing wetsuits versus regular swimsuits. Suppose the analysis had been conducted without accounting for the fact that the measurements were paired.

The mean and standard deviation for the 12 wet suit velocities are 1.51 and 0.14 (m/sec), respectively, and 1.43 and 0.14 (m/sec) for the 12 swim suit velocities. A twogroup test statistic is: 1*.*52 − 1*.*43

$$
t = \frac{1.52 - 1.43}{\sqrt{0.14^2 / 12 + 0.14^2 / 12}} = 1.37
$$

<span id="page-221-1"></span><sup>&</sup>lt;sup>15</sup> From R,  $df = 89.277$  and  $p = 0.138$ .

If the degrees of freedom are approximated as 11 = 12 − 1, the two-sided *p*-value as calculated from software is 0.20. According to this method, the null hypothesis of equal mean velocities for the two suit types would not be rejected.

It is not difficult to show that the numerator of the paired test (the average of the within swimmer differences) and the numerator of the two-group test (the difference of the average times for the two groups) are identical. The values of the test statistics differ because the denominators are different—specifically, the standard errors associated with each statistic are different. For the paired test statistic, the standard error uses the standard deviation of the within pair differences (0.22) and has value 0*.*022*/* 12 = 0*.*006. The two-group test statistic combines the standard deviations for the original measurements two-group test statistic combines the standard deviations for the original measurements<br>and has value √0.14<sup>2</sup>/12 + 0.14<sup>2</sup>/12 = 0.06. The standard error for the two-group test is 10-fold larger than for the paired test.

This striking difference in the standard errors is caused by the much lower variability of the individual velocity differences compared to the variability of the original measurements. Due to the correlation between swim velocities for a single swimmer, the differences in the two velocity measurements for each swimmer are consistently small, resulting in low variability. Pairing has allowed for increased precision in estimating the difference between groups.

The swim suit data illustrates the importance of context, which distinguishes a statistical problem from a purely mathematical one. While both the paired and two-group tests are numerically feasible to calculate, without an apparent error, the context of the problem dictates that the correct approach is to use a paired test.

 $\odot$  Guided Practice 5.12 Propose an experimental design for the embryonic stem cell study in sheep that would have required analysis with a paired *t*-test.[16](#page-222-0)

### 5.3.4 Case study: discrimination in developmental disability support

Section [1.7.1](#page-44-0) presented an analysis of the relationship between age, ethnicity, and amount of expenditures for supporting developmentally disabled residents in the state of California, using the dds.discr dataset. When the variable age is ignored, the expenditures per consumer is larger on average for White non-Hispanics than Hispanics, but Table [1.53](#page-51-0) showed that average differences by ethnicity were much smaller within age cohorts. This section demonstrates the use of *t*-tests to conduct a more formal analysis of possible differences in expenditure by ethnicity, both overall (i.e., ignoring age) and within age cohorts.

#### Comparing expenditures overall

When ignoring age, expenditures within the ethnicity groups Hispanic and White non-Hispanic show substantial right-skewing (Figure [1.45\)](#page-47-0). A transformation is advisable before conducting a *t*-test. As shown in Figure ??, a natural log transformation effectively eliminates skewing.

Is there evidence of a difference in mean expenditures by ethnic group? Conduct a *t*-test of the null hypothesis  $H_0: \mu_1 = \mu_2$  versus the two-sided alternative  $H_A: \mu_1 \neq \mu_2$ , where  $\mu_1$  is the population mean log expenditure in Hispanics and  $\mu_2$  is the population mean log expenditure in White non-Hispanics.

<span id="page-222-0"></span><sup>&</sup>lt;sup>16</sup>The experiment could have been done on pairs of siblings, with one assigned to the treatment group and one assigned to the control group. Alternatively, sheep could be matched up based on particular characteristics relevant to the experiment; for example, sheep could be paired based on similar weight or age. Note that in this study, a design involving two measurements taken on each sheep would be impractical.

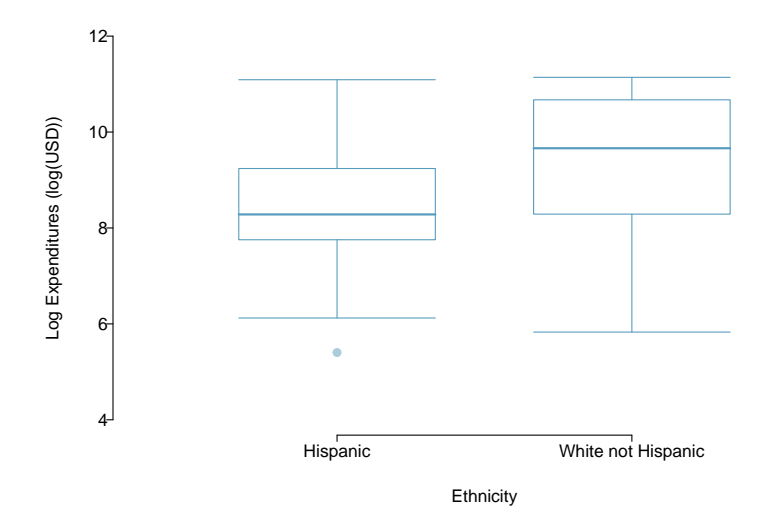

Figure 5.14: A plot of log(expenditures) by ethnicity.

| Ethnicity                          | п |               |  |
|------------------------------------|---|---------------|--|
| 1 Hispanic                         |   | 376 8.56 1.17 |  |
| 2 White non Hispanic 401 9.47 1.35 |   |               |  |

<span id="page-223-0"></span>Table 5.15: Summary statistics for the transformed variable log(expenditures) in the dds.discr data.

The summary statistics required to calculate the *t*-statistic are shown in Table [5.15.](#page-223-0) The *t*-statistic for the test is

$$
t = \frac{9.47 - 8.56}{\sqrt{1.35^2/401 + 1.17^2/376}} = 10.1.
$$

The degrees of freedom of the test can be approximated as 376−1 = 375; the *p*-value can be calculated using a normal approximation. Regardless of whether a *t* or normal distribution is used, the probability of a test statistic with absolute value larger than 10 is vanishingly small—the *p*-value is less than 0.001. When ignoring age, there is significant evidence of a difference in mean expenditures between Hispanics and White non-Hispanics. It appears that on average, White non-Hispanics receive a higher amount of developmental disability support from the state of California  $(\bar{x}_1 < \bar{x}_2)$ .

However, as indicated in Section [1.7.1,](#page-44-0) this is a misleading result. The analysis as conducted does not account for the confounding effect of age, which is associated with both expenditures and ethnicity. As individuals age, they typically require more support from the government. In this dataset, White non-Hispanics tend to be older than Hispanics; this difference in age distribution contributes to the apparent difference in expenditures between two groups.

#### Comparing expenditures within age cohorts

One way to account for the effect of age is to compare mean expenditures within age cohorts. When comparing individuals of similar ages but different ethnic groups, are the differences in mean expenditures larger than would be expected by chance alone?

Table [1.52](#page-51-1) shows that the age cohort 13-17 is the largest among the Hispanic consumers, while the cohort 22-50 is the largest among White non-Hispanics. This section will examine the evidence against the null hypothesis of no difference in mean expenditures within these two cohorts.

Figure [5.16](#page-224-0) shows that within both the age cohorts of 13-17 years and 22-50 years, the distribution of expenditures is reasonably symmetric; there is no need to apply a transformation before conducting a *t*-test. The skewing evident when age was ignored is due to the differing distributions of age within ethnicities.

<span id="page-224-1"></span><span id="page-224-0"></span>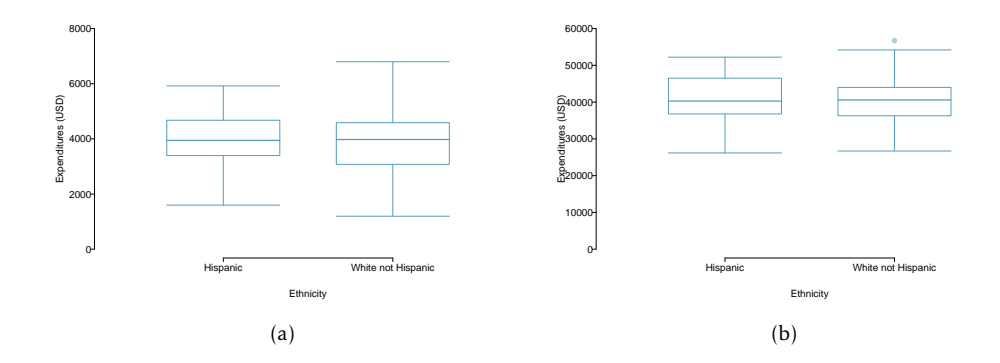

<span id="page-224-2"></span>Figure 5.16: [\(a\)A](#page-224-1) plot of expenditures by ethnicity in the age cohort 13 -17. [\(b\)](#page-224-2) A plot of expenditures by ethnicity in the age cohort 22 - 50.

<span id="page-224-3"></span>Table [5.17](#page-224-3) contains the summary statistics for computing the test statistic to compare expenditures in the two groups within this age cohort. The test statistic has value  $t =$ 0*.*318, with degrees of freedom 66. The two-sided *p*-value is 0.75. There is not evidence of a difference between mean expenditures in Hispanics and White non-Hispanics ages 13-17.

| Ethnicity          | п    |                 |        |
|--------------------|------|-----------------|--------|
| Hispanic           | 103. | 3955.28         | 938.82 |
| White not Hispanic | 67   | 3904.36 1071.02 |        |

Table 5.17: Summary statistics for expenditures, Ages 13-17

<span id="page-224-4"></span>The analysis of the age cohort 22 - 50 years shows the same qualitative result. The *t*-statistic calculated from the summary statistics in Table [5.18](#page-224-4) has value *t* = 0*.*659 and *p*-value 0.51. Just as in the 13-17 age cohort, there is insufficient evidence to reject the null hypothesis of no difference between the means.

| Ethnicity                                 | n. | $\boldsymbol{\gamma}$ |  |
|-------------------------------------------|----|-----------------------|--|
| 1 Hispanic                                |    | 43 40924.12 6467.09   |  |
| 2 White not Hispanic 133 40187.62 6081.33 |    |                       |  |

Table 5.18: Summary statistics for expenditures, Ages 22 - 50

The inference-based analyses for these two age cohorts support the conclusions reached through the exploratory approach used in Section [1.7.1—](#page-44-0)comparing individuals of similar

ages shows that there are not large differences between mean expenditures for White non-Hispanics versus Hispanics. An analysis that accounts for age as a confounding variable does not suggest there is evidence of ethnic discrimination in developmental disability support provided by the State of California.

### 5.3.5 Pooled standard deviation estimate (special topic)

Occasionally, two populations will have standard deviations that are so similar that they can be treated as identical. For example, historical data or a well-understood biological mechanism may justify this strong assumption. In such cases, it can be more precise to use a pooled standard deviation to make inferences about the difference in population means.

The pooled standard deviation of two groups uses data from both samples to estimate the common standard deviation and standard error. If there are good reasons to believe that the population standard deviations are equal, an improved estimate of the group variances can be obtained by pooling the data from the two groups:

$$
s_{\text{pooled}}^2 = \frac{s_1^2(n_1 - 1) + s_2^2(n_2 - 1)}{n_1 + n_2 - 2},
$$

where  $n_1$  and  $n_2$  are the sample sizes, and  $s_1$  and  $s_2$  represent the sample standard deviations. In this setting, the *t*-statistic uses  $s_{\text{pooled}}^2$  in place of  $s_1^2$  and  $s_2^2$  in the standard error formula, and the degrees of freedom for the *t*−statistic is the sum of the degrees of freedom for the two sample variances:

$$
df = (n1 - 1) + (n2 - 1) = n1 + n2 - 2.
$$

The *t*-statistic for testing the null hypothesis of no difference between population means becomes

$$
t = \frac{\overline{x}_1 - \overline{x}_2}{s_{\text{pooled}} \sqrt{\frac{1}{n_1} + \frac{1}{n_2}}}.
$$

The formula for the two-sided confidence interval for the difference in population means is

$$
(\overline{x}_1 - \overline{x}_2) \pm t^{\star} \times s_p \sqrt{\frac{1}{n_1} + \frac{1}{n_2}},
$$

where  $t^{\star}$  is the point on a *t*-distribution with  $n_1 + n_2 - 2$  degrees of freedom chosen according to the confidence coefficient.

The benefits of pooling the standard deviation are realized through obtaining a better estimate of the standard deviation for each group and using a larger degrees of freedom parameter for the *t*-distribution. Both of these changes may permit a more accurate model of the sampling distribution of  $\overline{x}_1 - \overline{x}_2$ , if the standard deviations of the two groups are indeed equal. In most applications, however, it is difficult to verify the assumption of equal population standard deviations, and thus safer to use the methods discussed in Sections [5.3.1](#page-217-4) and [5.3.2.](#page-219-2)

# 5.4 Power calculations for a difference of means (special topic)

Designing a study often involves many complex issues; perhaps the most important statistical issue in study design is the choice of an appropriate sample size. The power of a statistical test is the probability that the test will reject the null hypothesis when the alternative hypothesis is true; sample sizes are chosen to make that probability sufficiently large, typically between 80% and 90%.

Two competing considerations arise when choosing a sample size. The sample size should be sufficiently large to allow for important group differences to be detected in a hypothesis test. Practitioners often use the term 'detecting a difference' to mean correctly rejecting a null hypothesis, i.e., rejecting a null hypothesis when the alternative is true. If a study is so small that detecting a statistically significant difference is unlikely even when there are potentially important differences, enrolling participants might be unethical, since subjects could potentially be exposed to a dangerous experimental treatment. However, it is also unethical to conduct studies with an overly large sample size, since more participants than necessary would be exposed to an intervention with uncertain value. Additionally, collecting data is typically expensive and time consuming; it would be a waste of valuable resources to design a study with an overly large sample size.

This section begins by illustrating relevant concepts in the context of a hypothetical clinical trial, where the goal is to calculate a sufficient sample size for being 80% likely to detect practically important effects.<sup>[17](#page-226-0)</sup> Afterwards, formulas are provided for directly calculating sample size, as well as references to software that can perform the calculations.

### 5.4.1 Reviewing the concepts of a test

 Example 5.13 A company would like to run a clinical trial with participants whose systolic blood pressures are between 140 and 180 mmHg. Suppose previously published studies suggest that the standard deviation of patient blood pressures will be about 12 mmHg, with an approximately symmetric distribution.<sup>[18](#page-226-1)</sup> What would be the approximate standard error for  $\overline{x}_{trmt} - \overline{x}_{ctrl}$  if 100 participants were enrolled in each treatment group?

The standard error is calculated as follows:

$$
SE_{\overline{x}_{\text{trmt}} - \overline{x}_{\text{ctrl}}} = \sqrt{\frac{s_{\text{trmt}}^2}{n_{\text{trmt}}} + \frac{s_{\text{ctrl}}^2}{n_{\text{ctrl}}}} = \sqrt{\frac{12^2}{100} + \frac{12^2}{100}} = 1.70.
$$

This may be an imperfect estimate of  $SE_{\bar{x}_{\text{trmt}}-\bar{x}_{\text{ctrl}}}$ , since the standard deviation estimate of 12 mmHg from prior data may not be correct. However, it is sufficient for getting started, and making an assumption like this is often the only available option.

<span id="page-226-0"></span> $17$ While sample size planning is also important for observational studies, those techniques are not discussed here.

<span id="page-226-1"></span> $^{18}$ In many studies like this one, each participant's blood pressure would be measured at the beginning and end of the study, and the outcome measurement for the study would be the average difference in blood pressure in each of the treatment groups. For this hypothetical study, we assume for simplicity that blood pressure is measured at only the end of the study, and that the randomization ensures that blood pressures at the beginning of the study are equal (on average) between the two groups.

Since the degrees of freedom are greater than 30, the distribution of  $\overline{x}_{trmt} - \overline{x}_{ctrl}$  will be approximately normal. Under the null hypothesis, the mean is 0 and the standard deviation is 1.70 (from the standard error).

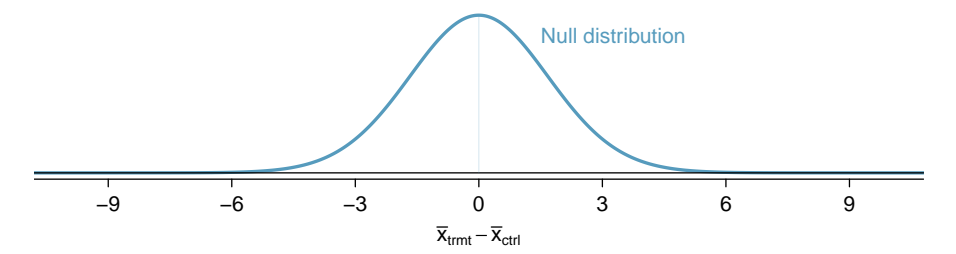

Example 5.14 For what values of  $\bar{x}_{trmt} - \bar{x}_{ctrl}$  would the the null hypothesis be rejected, using  $\alpha = 0.05$ ?

If the observed difference is in the far left or far right tail of the null distribution, there is sufficient evidence to reject the null hypothesis. For  $\alpha = 0.05$ ,  $H_0$  is rejected if the difference is in the lower 2.5% or upper 2.5% tail:

- Lower 2.5%: For the normal model, this is 1.96 standard errors below 0, so any difference smaller than −1*.*96 × 1*.*70 = −3*.*332 mmHg.
- Upper 2.5%: For the normal model, this is 1.96 standard errors above 0, so any difference larger than  $1.96 \times 1.70 = 3.332$  mmHg.

The boundaries of these rejection regions are shown below. Note that if the new treatment is effective, mean blood pressure should be lower in the treatment group than in the control group; i.e., the difference should be in the lower tail.

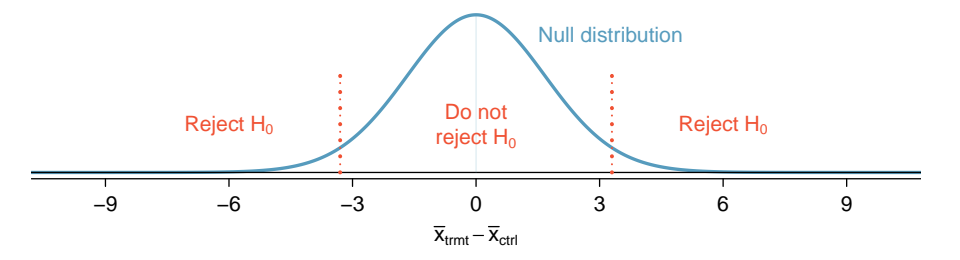

The next step is to perform some hypothetical calculations to determine the probability of rejecting the null hypothesis if the alternative hypothesis were true.

### 5.4.2 Computing the power for a 2-sample test

If there is a real effect from an intervention, and the effect is large enough to have practical value, the probability of detecting that effect is referred to as the power. Power can be computed for different sample sizes or different effect sizes.

There is no easy way to define when an effect size is large enough to be of value; this is not a statistical issue. For example, in a clinical trial, the scientifically significant effect is the incremental value of the intervention that would justify changing current clinical recommendations from an existing intervention to a new one. In such a setting, the effect size is usually determined from long discussions between the research team and study sponsors.

Suppose that for this hypothetical blood pressure medication study, the researchers are interested in detecting any effect on blood pressure that is 3 mmHg or larger than the standard medication. Here, 3 mmHg is the minimum population effect size of interest.

 Example 5.15 Suppose the study proceeded with 100 patients per treatment group and the new drug does reduce average blood pressure by an additional 3 mmHg relative to the standard medication. What is the probability of detecting this effect?

Determine the sampling distribution for  $\bar{x}_{\text{trmt}} - \bar{x}_{\text{ctrl}}$  when the true difference is −3 mmHg; this has the same standard deviation of 1.70 as the null distribution, but the mean is shifted 3 units to the left. Then, calculate the fraction of the distribution for  $\bar{x}_{trmt} - \bar{x}_{ctrl}$  that falls within the rejection region for the null distribution.

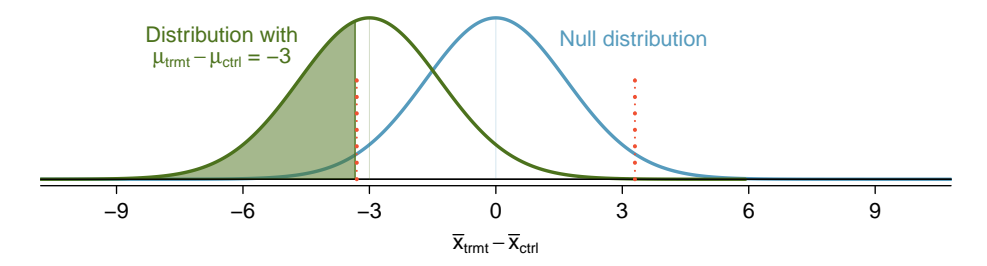

Figure 5.19: The rejection regions are outside of the dotted lines. Recall that the boundaries for  $\alpha = 0.05$  were calculated to be  $\pm 3.332$  mmHg.

The probability of being in the left side of the rejection region (*x <* −3*.*332) can be calculated by converting to a *Z*-score and using either the normal probability table or statistical software.<sup>[19](#page-228-0)</sup>

$$
Z = \frac{-3.332 - (-3)}{1.7} = -0.20 \quad \rightarrow \quad P(Z \le -0.20) = 0.4207
$$

The power for the test is about 42% when  $\mu_{\text{trmt}} - \mu_{\text{ctrl}} = -3$  mm/Hg and each group has a sample size of 100.

### 5.4.3 Determining a proper sample size

The last example demonstrated that with a sample size of 100 in each group, there is a probability of about 0.42 of detecting an effect size of 3 mmHg. If the study were conducted with this sample size, even if the new medication reduced blood pressure by 3 mmHg compared to the control group, there is a less than 50% chance of concluding that the medication is beneficial. Studies with low power are often inconclusive, and there are important reasons to avoid such a situation:

- Participants were subjected to a drug for a study that may have little scientific value.
- The company may have invested hundreds of millions of dollars in developing the new drug, and may now be left with uncertainty about its potential.

<span id="page-228-0"></span> $^{19}$ The probability of being in the right side of the rejection region is negligible and can be ignored.

– Another clinical trial may need to be conducted to obtain a more conclusive answer as to whether the drug does hold any practical value, and that would require substantial time and expense.

To ensure a higher probability of detecting a clinically important effect, a larger sample size should be chosen. What about a study with 500 patients per group?

- $\odot$  Guided Practice 5.16 Calculate the power to detect a change of -3 mmHg using a sample size of 500 per group. Recall that the standard deviation of patient blood pressures was expected to be about 12 mmHg. $^{20}$  $^{20}$  $^{20}$ 
	- (a) Determine the standard error.
	- (b) Identify the null distribution and rejection regions, as well as the alternative distribution when  $\mu_{trmt} - \mu_{ctrl} = -3$ .
	- (c) Compute the probability of rejecting the null hypothesis.

With a sample size of 500 per group, the power of the test is much larger than necessary. Not only does this lead to a study that would be overly expensive and time consuming, it also exposes more patients than necessary to the experimental drug.

Sample sizes are generally chosen such that power is around 80%, although in some cases 90% is the target. Other values may be reasonable for a specific context, but 80% and 90% are most commonly chosen as a good balance between high power and limiting the number of patients exposed to a new treatment (as well as reducing experimental costs).

Example 5.17 Identify the sample size that would lead to a power of 80%.

The *Z*-score that defines a lower tail area of 0.80 is about  $Z = 0.84$ . In other words, 0.84 standard errors from -3, the mean of the alternative distribution.

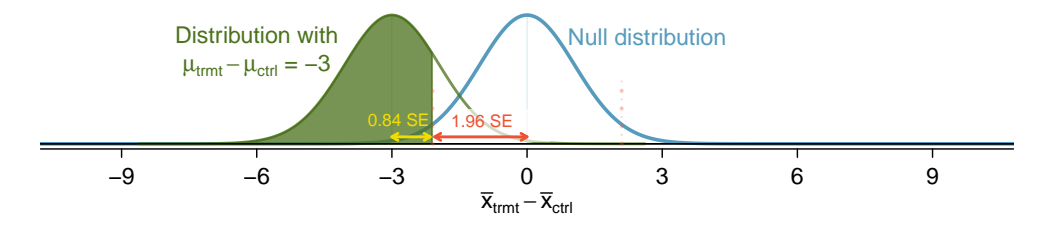

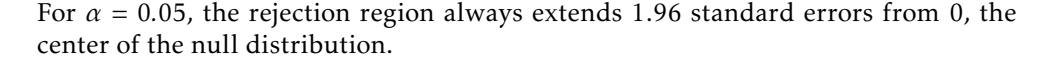

<span id="page-229-0"></span><sup>20</sup>(a) The standard error will now be  $SE = \sqrt{\frac{12^2}{500} + \frac{12^2}{500}} = 0.76$ . (b) The null distribution, rejection boundaries, and alternative distribution are shown below. The rejection regions are the areas outside the two dotted lines at  $\overline{x}_{trmt} - \overline{x}_{ctrl} \pm 0.76 \times 1.96 = \pm 1.49$ .

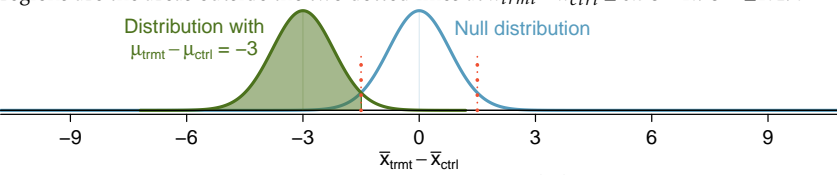

(c) Compute the Z-score and find the tail area,  $Z = \frac{-1.49 - (-3)}{0.76} = 1.99 \rightarrow P(Z \le 1.99) = 0.9767$ , which is the power<br>of the test for a difference of 3 mmHg. With 500 patients per group, the study would be 97.7% likely to d an effect size of 3 mmHg.

The distance between the centers of the null and alternative distributions can be expressed in terms of the standard error:

$$
(0.84 \times SE) + (1.96 \times SE) = 2.8 \times SE.
$$

This quantity necessarily equals the minimum effect size of interest, 3 mmHg, which is the distance between -3 and 0. It is then possible to solve for *n*:

$$
3 = 2.8 \times SE
$$
  
\n
$$
3 = 2.8 \times \sqrt{\frac{12^2}{n} + \frac{12^2}{n}}
$$
  
\n
$$
n = \frac{2.8^2}{3^2} \times (12^2 + 12^2) = 250.88
$$

The study should enroll at least 251 patients per group for 80% power. Note that sample size should always be rounded up in order to achieve the desired power. Even if the calculation had yielded a number closer to 250 (e.g., 250.25), the study should still enroll 251 patients per grou, since having 250 patients per group would result in a power lower than 80%.

 $\odot$  Guided Practice 5.18 Suppose the targeted power is 90% and  $\alpha$  = 0.01. How many standard errors should separate the centers of the null and alternative distributions, where the alternative distribution is centered at the minimum effect size of interest? Assume the test is two-sided.<sup>[21](#page-230-0)</sup>

Figure [5.20](#page-230-1) shows the power for sample sizes from 20 participants to 5,000 participants when  $\alpha = 0.05$  and the true difference is -3 mmHg. While power increases with sample size, having more than 250-300 participants provides little additional value towards detecting an effect.

<span id="page-230-1"></span>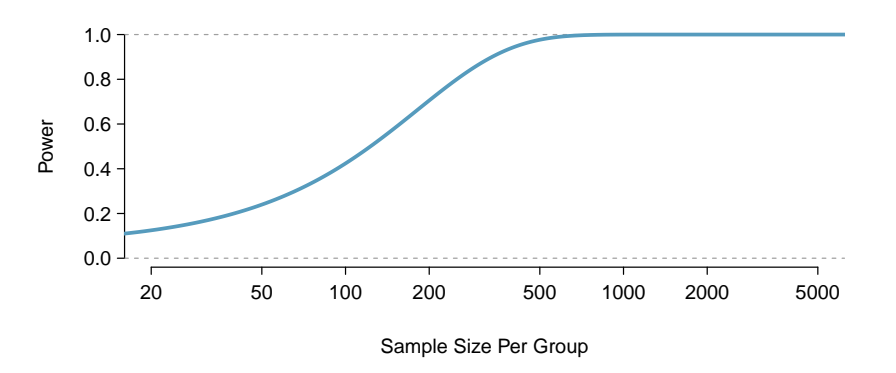

Figure 5.20: The curve shows the power for different sample sizes in the context of the blood pressure example when the true difference is -3.

<span id="page-230-0"></span><sup>&</sup>lt;sup>21</sup>Find the *Z*-score such that 90% of the distribution is below it:  $Z = 1.28$ . Next, find the cutoffs for the rejection regions: ±2*.*58. Thus, the centers of the null and alternative distributions should be about 1*.*28 + 2*.*58 = 3*.*86 standard errors apart.

### 5.4.4 Formulas for power and sample size

The previous sections have illustrated how power and sample size can be calculated from first principles, using the fundamental ideas behind distributions and testing. In practice, power and sample size calculations are so important that statistical software should be the method of choice; there are many commercially available and public domain programs for performing such calculations. However, hand calculations using formulas can provide quick estimates in the early stages of planning a study.

Use the following formula to calculate sample size for comparing two means, assuming each group will have *n* participants:

$$
n = \frac{(\sigma_1^2 + \sigma_2^2)(z_{1-\alpha/2} + z_{1-\beta})^2}{\Delta^2}.
$$

In this formula:

- $-\mu_1,\mu_2,\sigma_1$ , and  $\sigma_2$  are the population means and standard deviations of the two groups.
- $-\Delta = \mu_1 \mu_2$  is the minimally important difference that investigators wish to detect.
- The null and alternative hypotheses are  $H_0$ :  $\Delta = 0$  (i.e., no difference between the means) and  $H_A$  :  $\Delta \neq 0$ , i.e., a two-sided alternative.
- The two-sided significance level is *α*, and *z*1−*α/*<sup>2</sup> is the point on a standard normal distribution with area  $1 - \alpha/2$  to its left and  $\alpha/2$  area to its right.
- *β* is the probability of incorrectly failing to reject  $H_0$  for a specified value of Δ; 1 *β* is the power. The value *z*1−*<sup>β</sup>* is the point on a standard normal distribution with area  $1 - \beta$  to its left.

For a study with sample size *n* per group, where *Z* is a normal random variable with mean 0 and standard deviation 1, power is given by:

Power = 
$$
P\left(Z < -z_{1-\alpha/2} + \frac{\Delta}{\sqrt{\sigma_1^2/n + \sigma_2^2/n}}\right)
$$
.

These formulas could have been used to do the earlier power and sample size calculations for the hypothetical study of blood pressure lowering medication. To calculate the sample size needed for 80% power in detecting a change of 3 mmHg,  $\alpha$  = 0.05, 1 - $\beta$  = 0.80,  $\Delta$  = 3 mmHg, and  $\sigma_1$  =  $\sigma_2$  = 12 mmHg. The formula yields a sample size *n* per group of

$$
n = \frac{(12^2 + 12^2)(1.96 + 0.84)^2}{(-3.0)^2} = 250.88,
$$

which can be rounded up to 251.

The formula for power can be used to verify the sample size of 251:

Power = 
$$
P\left(Z < -1.96 + \frac{3}{\sqrt{12^2/251 + 12^2/251}}\right)
$$
  
=  $P(Z < 1.25)$   
= 0.85.

The calculated power is slightly larger than 80% because of the rounding to 251.

### 5.4. POWER CALCULATIONS FOR A DIFFERENCE OF MEANS (SPECIAL TOPIC) 233

The sample size calculations done before any data are collected are one of the most critical aspects of conducting a study. If an analysis is done incorrectly, it can be redone once the error is discovered. However, if data were collected for a sample size that is either too large or too small, it can be impossible to correct the error, especially in studies with human subjects. As a result, sample size calculations are nearly always done using software. For two-sample *t*-tests, the R function power.t.test is both freely available and easy to use.

# 5.5 Comparing means with ANOVA (special topic)

In some settings, it is useful to compare means across several groups. It might be tempting to do pairwise comparisons between groups; for example, if there are three groups (*A,B,C*), why not conduct three separate *t*-tests (*A* vs. *B*, *A* vs. *C*, *B* vs. *C*)? Conducting multiple tests on the same data increases the rate of Type I error, making it more likely that a difference will be found by chance, even if there is no difference among the population means. Multiple testing is discussed further in Section [5.5.3.](#page-238-0)

Instead, the methodology behind a *t*-test can be generalized to a procedure called analysis of variance (ANOVA), which uses a single hypothesis test to assess whether the means across several groups are equal. Strong evidence favoring the alternative hypothesis in ANOVA is described by unusually large differences among the group means.

- *H*<sub>0</sub>: The mean outcome is the same across all *k* groups. In statistical notation,  $\mu_1 = \mu_2 =$  $\cdots = \mu_k$  where  $\mu_i$  represents the mean of the outcome for observations in category *i*.
- *HA*: At least one mean is different.

There are three conditions on the data that must be checked before performing ANOVA: 1) observations are independent within and across groups, 2) the data within each group are nearly normal, and 3) the variability across the groups is about equal.

<span id="page-233-0"></span> Example 5.19 Examine Figure [5.21.](#page-233-0) Compare groups I, II, and III. Is it possible to visually determine if the differences in the group centers is due to chance or not? Now compare groups IV, V, and VI. Do the differences in these group centers appear to be due to chance?

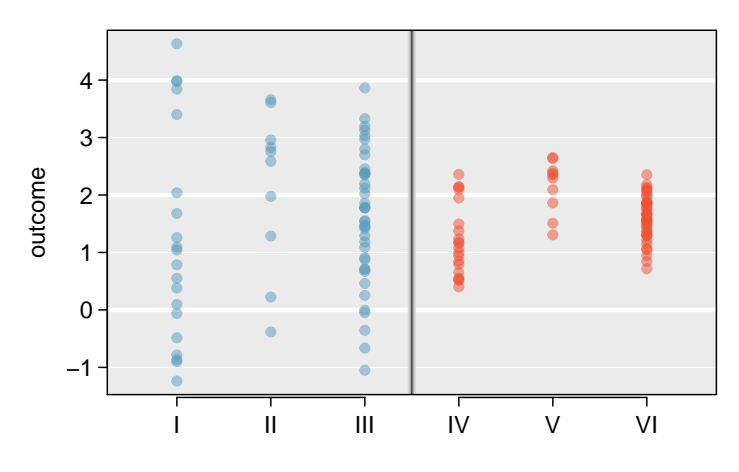

Figure 5.21: Side-by-side dot plot for the outcomes for six groups.

It is difficult to discern a difference in the centers of groups I, II, and III, because the data within each group are quite variable relative to any differences in the average outcome. However, there appear to be differences in the centers of groups IV, V, and VI. For instance, group V appears to have a higher mean than that of the other two groups. The differences in centers for groups IV, V, and VI are noticeable because those differences are large relative to the variability in the individual observations within each group.

### 5.5.1 Analysis of variance (ANOVA) and the F-test

The famuss dataset was introduced in Chapter [1,](#page-7-0) Section [1.2.2.](#page-11-0) In the FAMuSS study, researchers examined the relationship between muscle strength and genotype at a location on the ACTN3 gene. The measure for muscle strength is percent change in strength in the non-dominant arm (ndrm.ch). Is there a difference in muscle strength across the three genotype categories (CC, CT, TT)?

 $\odot$  Guided Practice 5.20 The null hypothesis under consideration is the following:  $\mu_{\text{CC}} = \mu_{\text{CT}} = \mu_{\text{TT}}$ . Write the null and corresponding alternative hypotheses in plain language.<sup>[22](#page-234-0)</sup>

Table [5.22](#page-234-1) provides summary statistics for each group. A side-by-side boxplot for the change in non-dominant arm strength is shown in Figure [5.23;](#page-235-0) Figure [5.24](#page-235-1) shows the Q-Q plots by each genotype. Notice that the variability appears to be approximately constant across groups; nearly constant variance across groups is an important assumption that must be satisfied for using ANOVA. Based on the Q-Q plots, there is evidence of moderate right skew; the data does not follow a normal distribution very closely, but could be considered to 'loosely' follow a normal distribution.<sup>[23](#page-234-2)</sup> It is reasonable to assume that the observations are independent within and across groups; it is unlikely that participants in the study were related, or that data collection was carried out in a way that one participant's change in arm strength could influence another's.

|                           | CC.   | CT.   | TТ    |
|---------------------------|-------|-------|-------|
| Sample size $(n_i)$       | 173   | 261   | 161   |
| Sample mean $(\bar{x}_i)$ | 48.89 | 53.25 | 58.08 |
| Sample SD $(s_i)$         | 29.96 | 33.23 | 35.69 |

<span id="page-234-1"></span>Table 5.22: Summary statistics of change in non-dominant arm strength, split by genotype.

 Example 5.21 The largest difference between the sample means is between the CC and TT groups. Consider again the original hypotheses:

*H*<sub>0</sub>:  $\mu_{\text{CC}} = \mu_{\text{CT}} = \mu_{\text{TT}}$ 

 $H_A$ : The average percent change in non-dominant arm strength  $(\mu_i)$  varies across some (or all) groups.

Why might it be inappropriate to run the test by simply estimating whether the difference of  $\mu_{\text{CC}}$  and  $\mu_{\text{TT}}$  is statistically significant at a 0.05 significance level?

It is inappropriate to informally examine the data and decide which groups to formally test. This is a form of data fishing; choosing the groups with the largest differences for the formal test will lead to an increased chance of incorrectly rejecting the null hypothesis (i.e., an inflation in the Type I error rate). Instead, all the groups should be tested using a single hypothesis test.

<span id="page-234-0"></span> $^{22}H_0$ : The average percent change in non-dominant arm strength is equal across the three genotypes.  $H_A$ : The average percent change in non-dominant arm strength varies across some (or all) groups.

<span id="page-234-2"></span> $^{23}$ In a more advanced course, it can be shown that the ANOVA procedure still holds with deviations from normality when sample sizes are moderately large. Additionally, a more advanced course would discuss appropriate transformations to induce normality.

<span id="page-235-0"></span>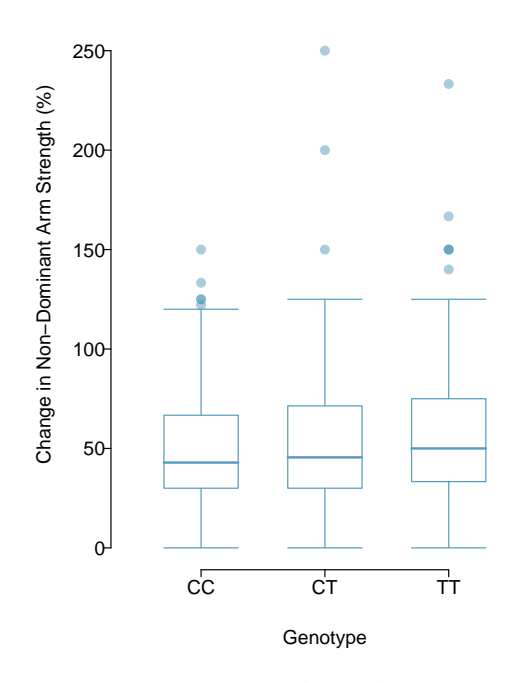

<span id="page-235-1"></span>Figure 5.23: Side-by-side box plot of the change in non-dominant arm strength for 595 participants across three groups.

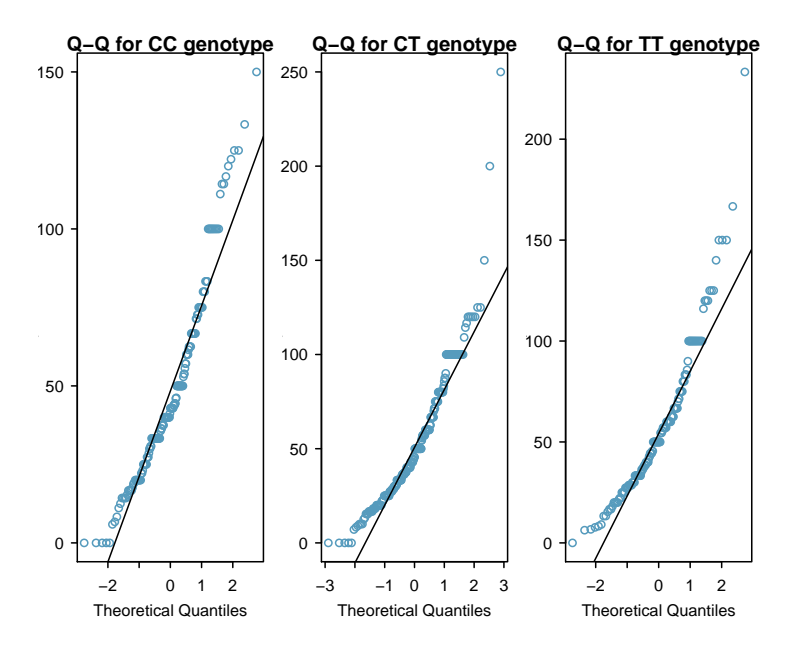

Figure 5.24: Q-Q plots of the change in non-dominant arm strength for 595 participants across three groups.

Analysis of variance focuses on answering one question: is the variability in the sample means large enough that it seems unlikely to be from chance alone? The variation between groups is referred to as the mean square between groups (*MSG*); the *MSG* is a measure of how much each group mean varies from the overall mean. Let  $\bar{x}$  represent the mean of outcomes across all groups, where  $\overline{x}_i$  is the mean of outcomes in a particular group *i* and *n<sup>i</sup>* is the sample size of group *i*. The mean square between groups is:

$$
MSG = \frac{1}{k-1} \sum_{i=1}^{k} n_i (\overline{x}_i - \overline{x})^2 = \frac{1}{df_G} SSG,
$$

where *SSG* is the sum of squares between groups,  $\sum_{i=1}^{k} n_i (\overline{x}_i - \overline{x})^2$ , and  $df_G = k - 1$ is the degrees of freedom associated with the *MSG* when there are *k* groups.

Under the null hypothesis, any observed variation in group means is due to chance and there is no real difference between the groups. In other words, the null hypothesis assumes that the groupings are non-informative, such that all observations can be thought of as belonging to a single group. If this scenario is true, then it is reasonable to expect that the variability between the group means should be equal to the variability observed within a single group. The mean square error (*MSE*) is a pooled variance estimate with associated degrees of freedom df<sub>*E*</sub> =  $n-k$  that provides a measure of variability within the groups. tThe mean square error is computed as:

$$
MSE = \frac{1}{n-k} \sum_{i=1}^{k} (n_i - 1)s_i^2 = \frac{1}{df_E} SSE,
$$

where the  $SSE$  is the  $\boldsymbol{\textbf{sum}}$  of  $\boldsymbol{\textbf{square}}$  errors,  $n_i$  is the sample size of group  $i$ , and  $s_i$ is the standard deviation of group *i*.

Under the null hypothesis that all the group means are equal, any differences among the sample means are only due to chance; thus, the *MSG* and *MSE* should also be equal. ANOVA is based on comparing the *MSG* and *MSE*. The test statistic for ANOVA, the F-statistic, is the ratio of the between-group variability to the within-group variability:

$$
F = \frac{MSG}{MSE} \tag{5.22}
$$

 Example 5.23 Calculate the *<sup>F</sup>*-statistic for the famuss data summarized in Table [5.22.](#page-234-1) The overall mean  $\bar{x}$  across all observations is 53.29.

First, calculate the *MSG* and *MSE*.

$$
MSG = \frac{1}{k-1} \sum_{i=1}^{k} n_i (\bar{x}_i - \bar{x})^2
$$
  
=  $\frac{1}{3-1} [(173)(48.89 - 53.29)^2 + (261)(53.25 - 53.29)^2 + (161)(58.08 - 53.29)^2]$   
= 3521.69  

$$
MSE = \frac{1}{n-k} \sum_{i=1}^{k} (n_i - 1)s_i^2
$$
  
=  $\frac{1}{595-3} [(173 - 1)(29.96^2) + (261 - 1)(33.23^2) + (161 - 1)(35.69^2)]$   
= 1090.02

The *F*-statistic is the ratio:

$$
\frac{MSG}{MSE} = \frac{3521.69}{1090.02} = 3.23
$$

<span id="page-237-0"></span>A *p*-value can be computed from the *F*-statistic using an *F* distribution, which has two associated parameters:  $df_1$  and  $df_2$ . For the *F* statistic in ANOVA,  $df_1 = df_G$  and  $df_2 = df_E$ . An  $F$  distribution with 2 and 592 degrees of freedom, corresponding to the  $F$ statistic for the genotype and muscle strength hypothesis test, is shown in Figure [5.25.](#page-237-0)

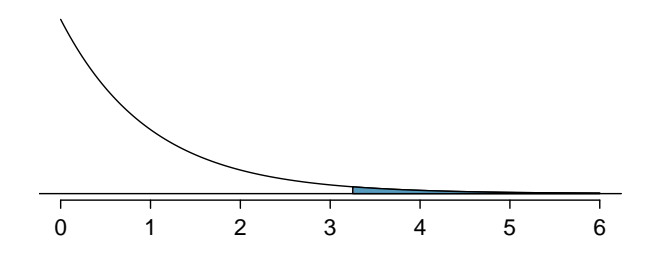

Figure 5.25: An *F* distribution with  $df_1 = 2$  and  $df_2 = 592$ . The tail area greater than  $F = 3.23$  is shaded.

The larger the observed variability in the sample means (*MSG*) relative to the withingroup variability (*MSE*), the larger *F* will be. Larger values of *F* represent stronger evidence against the null hypothesis. The upper tail of the distribution is used to compute a *p*-value, which is typically done using statistical software.

 Example 5.24 The *<sup>p</sup>*-value corresponding to the test statistic is equal to about 0.04. Does this provide strong evidence against the null hypothesis at significance level  $\alpha = 0.05?$ 

The *p*-value is smaller than 0.05, indicating the evidence is strong enough to reject the null hypothesis at a significance level of 0.05. The data suggest that average change in strength in the non-dominant arm varies by participant genotype.

### The *F*-statistic and the *F* test

Analysis of variance (ANOVA) is used to test whether the mean outcome differs across two or more groups. ANOVA uses a test statistic *F*, which represents a standardized ratio of variability in the sample means relative to the variability within the groups. If  $H_0$  is true and the model assumptions are satisfied, the statistic *F* follows an *F* distribution with parameters df<sub>1</sub> =  $k - 1$  and df<sub>2</sub> =  $n - k$ . The upper tail of the *F* distribution is used to calculate the *p*-value.

### 5.5.2 Reading an ANOVA table from software

The calculations required to perform an ANOVA by hand are tedious and prone to human error. Instead, it is common to use statistical software to calculate the *F*-statistic and associated *p*-value. The results of an ANOVA can be summarized in a table similar to that of a regression summary, which will be discussed in Chapters [6](#page-255-0) and [7.](#page-276-0)

<span id="page-238-1"></span>Table [5.26](#page-238-1) shows an ANOVA summary to test whether the mean change in nondominant arm strength varies by genotype. Many of these values should look familiar; in particular, the *F*-statistic and *p*-value can be retrieved from the last two columns.

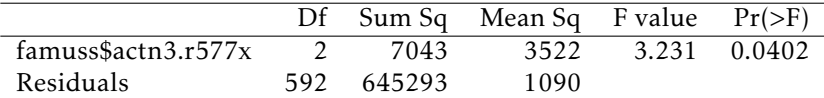

Table 5.26: ANOVA summary for testing whether the mean change in nondominant arm strength varies by genotype at the actn3.r577x location on the ACTN3 gene.

### <span id="page-238-0"></span>5.5.3 Multiple comparisons and controlling Type I Error rate

Rejecting the null hypothesis in an ANOVA analysis only allows for a conclusion that there is evidence for a difference in group means. In order to identify the groups with different means, it is necessary to perform further testing. For example, in the famuss analysis, there are three comparisons to make: CC to CT, CC to TT, and CT to TT. While these comparisons can be made using two sample *t*-tests, it is important to control the Type I error rate. One of the simplest ways to reduce the overall probability of identifying a significant difference by chance in a multiple comparisons setting is to use the Bonferroni correction procedure.

In the Bonferroni correction procedure, the *p*-value from a two-sample *t*-test is compared to a modified significance level,  $\alpha^*$ ;  $\alpha^* = \alpha/K$ , where *K* is the total number of comparisons being considered. For *k* groups,  $K = \frac{k(k-1)}{2}$  $\frac{(-1)}{2}$ . When calculating the *t*-statistic, comparisons being considered. For k groups,  $\kappa = \frac{\gamma}{2}$ . When calculating the *t*-statistic,<br>use the pooled estimate of standard deviation between groups (which equals √*MSE*); to calculate the *p*-value, use a *t* distribution with  $df_2$ . It is typically more convenient to do these calculations using software.

#### Bonferroni correction

The Bonferroni correction suggests that a more stringent significance level is appropriate when conducting multiple tests:

 $\alpha^{\star} = \alpha/K$ 

where *K* is the number of comparisons being considered. For *k* groups,  $K = \frac{k(k-1)}{2}$  $\frac{(-1)}{2}$ .

 Example 5.25 The ANOVA conducted on the famuss dataset showed strong evidence of differences in the mean strength change in the non-dominant arm between the three genotypes. Complete the three possible pairwise comparisons using the Bonferroni correction and report any differences.

Use a modified significance level of  $\alpha^* = 0.05/3 = 0.0167$ . The pooled estimate of Use a modified significance level of  $\alpha^* = 0.05/3 = 0$ <br>the standard deviation is  $\sqrt{MSE} = \sqrt{1090.02} = 33.02$ .

Genotype CC versus Genotype CT:

$$
t = \frac{\overline{x}_1 - \overline{x}_2}{s_{\text{pooled}} \sqrt{\frac{1}{n_1} + \frac{1}{n_2}}} = \frac{48.89 - 53.25}{33.02 \sqrt{\frac{1}{173} + \frac{1}{261}}} = -1.35
$$

This results in a *p*-value of 0.18 on  $df = 592$ . This *p*-value is larger than  $\alpha^s \tan \theta$ 0*.*0167, so there is not evidence of a difference in the means of genotypes CC and CT. Genotype CC versus Genotype TT:

$$
t = \frac{\overline{x}_1 - \overline{x}_2}{s_{\text{pooled}} \sqrt{\frac{1}{n_1} + \frac{1}{n_2}}} = \frac{48.89 - 58.08}{33.02 \sqrt{\frac{1}{173} + \frac{1}{161}}} = -2.54
$$

This results in a *p*-value of 0.011 on  $df = 592$ . This *p*-value is smaller than  $\alpha^* =$ 0*.*0167, so there is evidence of a difference in the means of genotypes CC and TT.

Genotype CT versus Genotype TT:

$$
t = \frac{\overline{x}_1 - \overline{x}_2}{s_{\text{pooled}} \sqrt{\frac{1}{n_1} + \frac{1}{n_2}}} = \frac{53.25 - 58.08}{33.02 \sqrt{\frac{1}{261} + \frac{1}{161}}} = -1.46
$$

This results in a *p*-value of 0.145 on  $df = 592$ . This *p*-value is larger than  $\alpha^* =$ 0*.*0167, so there is not evidence of a difference in the means of genotypes CT and TT.

In summary, the mean percent strength change in the non-dominant arm for genotype CT individuals is not statistically distinguishable from those of genotype CC and TT individuals. However, there is evidence that mean percent strength change in the non-dominant arm differs between individuals of genotype CC and TT are different.

## <span id="page-240-0"></span>5.6 Notes

The material in this chapter is particularly important. For many applications, *t*-tests and Analysis of Variance (ANOVA) are an essential part of the core of statistics in medicine and the life sciences. The comparison of two or more groups is often the primary aim of experiments both in the laboratory and in studies with human subjects. More generally, the approaches to interpreting and drawing conclusions from testing demonstrated in this chapter are used throughout the rest of the text and, indeed, in much of statistics.

While it is important to master the details of the techniques of testing for differences in two or more groups, it is even more critical to not lose sight of the fundamental principles behind the tests. A statistically significant difference in group means does not necessarily imply that group membership is the reason for the observed association. A significant association does not necessarily imply causation, even if it is highly significant; confounding variables may be involved. In most cases, causation can only be inferred in controlled experiments when interventions have been assigned randomly. It is also essential to carefully consider the context of a problem. For instance, students often find the distinction between paired and independent group comparisons confusing; understanding the problem context is the only reliable way to choose the correct approach.

It is generally prudent to use the form of the *t*-test that does not assume equal standard deviations, but the power calculations described in Section ?? assume models with equal standard deviations. The formulas are simpler when standard deviations are equal, and software is more widely available for that case. The differences in sample sizes are usually minor and less important than assumptions about target differences or the values of the standard deviations. If the standard deviations are expected to be very different, then more specialized software for computing sample size and power should be used. The analysis done after the study has been completed should then use the *t*-test for unequal standard deviations.

Tests for significant differences are sometimes overused in science, with not enough attention paid to estimates and confidence intervals. Confidence intervals for the difference of two population means show a range of underlying differences in means that are consistent with the data, and often lead to insights not possible from only the test statistic and *p*-value. Wide confidence intervals may show that a non-significant test is the result of high variability in the test statistic, perhaps caused by a sample size that was too small. Conversely, a highly significant *p*-value may be the result of such a large sample size that the observed differences are not scientifically meaningful; that may be evident from confidence intervals with very narrow width.

Finally, the formula used to approximate degrees of freedom *ν* for the independent two-group *t*-test that does not assume equal variance is

$$
\nu = \frac{\left[ (s_1^2/n_1) + (s_2^2/n_2) \right]^2}{\left[ (s_1^2/n_1)^2/(n_1-1) + (s_2^2/n_2)^2/(n_2-1) \right]},
$$

where  $n_1, s_1$  are the sample size and standard deviation for the first sample, and  $n_2, s_2$ are the corresponding values for the second sample. Since  $\nu$  is routinely provided in the output from statistical software, there is rarely any need to calculate it by hand. The approximate formula df = min( $n_1 - 1$ ,  $n_2 - 1$ ) always produces a smaller value for degrees of freedom and hence a larger *p*-value.

The labs for this chapter are structured around particularly important problems in practice: comparing two groups, such as a treatment and control group (Lab 1); assessing

before starting a study whether a sample size is large enough to make it likely that important differences will be detected (Lab 2); comparing more than two groups using analysis of variance (Lab 3); controlling error rates when looking at many comparisons in a dataset (Lab 4); and thinking about hypothesis testing in the larger context of reproducibility (Lab 5). The first four labs provide guidance on how to conduct and interpret specific types of analyses. Students may find the last lab particularly useful in understanding the distinction between a *p*-value and other probabilities relevant in an inferential setting, such as power.

# 5.7 Exercises

## 5.7.1 One-sample means with the t-distribution

5.1 Identify the critical *t*. An independent random sample is selected from an approximately normal population with unknown standard deviation. Find the degrees of freedom and the critical *t*-value ( $t^{\star}$ ) for the given sample size and confidence level.<br>(a)  $n = 6$ , CL = 90%

- (b)  $n = 21$ , CL = 98%
- (c)  $n = 29$ , CL = 95%
- (d)  $n = 12$ , CL = 99%

5.2 Find the p-value, Part I. An independent random sample is selected from an approximately normal population with an unknown standard deviation. Find the p-value for the given set of hypotheses and *T* test statistic. Also determine if the null hypothesis would be rejected at *α* = 0*.*05. (a) *HA* : *µ > µ*0, *n* = 11, *T* = 1*.*91

- (b)  $H_A: \mu \leq \mu_0$ ,  $n = 17$ ,  $T = -3.45$
- (c)  $H_A: \mu \neq \mu_0$ ,  $n = 7$ ,  $T = 0.83$
- (d)  $H_A: \mu > \mu_0$ ,  $n = 28$ ,  $T = 2.13$

5.3 Find the p-value, Part II. An independent random sample is selected from an approximately normal population with an unknown standard deviation. Find the p-value for the given set of hypotheses and *T* test statistic. Also determine if the null hypothesis would be rejected at  $\alpha = 0.01$ .

- (a)  $H_A: \mu > 0.5$ ,  $n = 26$ ,  $T = 2.485$
- (b)  $H_A$ :  $\mu$  < 3,  $n = 18$ ,  $T = 0.5$

5.4 Working backwards, Part I. A 95% confidence interval for a population mean,  $\mu$ , is given as (18.985, 21.015). This confidence interval is based on a simple random sample of 36 observations. Calculate the sample mean and standard deviation. Assume that all conditions necessary for inference are satisfied. Use the *t*-distribution in any calculations.

5.5 Working backwards, Part II. A 90% confidence interval for a population mean is (65, 77). The population distribution is approximately normal and the population standard deviation is unknown. This confidence interval is based on a simple random sample of 25 observations. Calculate the sample mean, the margin of error, and the sample standard deviation.

5.6 Sleep habits of New Yorkers. New York is known as "the city that never sleeps". A random sample of 25 New Yorkers were asked how much sleep they get per night. Statistical summaries of these data are shown below. Do these data provide strong evidence that New Yorkers sleep less than 8 hours a night on average?

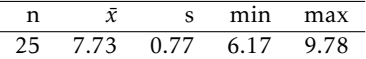

- (a) Write the hypotheses in symbols and in words.
- (b) Check conditions, then calculate the test statistic, *T* , and the associated degrees of freedom.
- (c) Find and interpret the p-value in this context. Drawing a picture may be helpful.
- (d) What is the conclusion of the hypothesis test?
- (e) If you were to construct a 90% confidence interval that corresponded to this hypothesis test, would you expect 8 hours to be in the interval?

5.7 Fuel efficiency of Prius. Fueleconomy.gov, the official US government source for fuel economy information, allows users to share gas mileage information on their vehicles. The histogram below shows the distribution of gas mileage in miles per gallon (MPG) from 14 users who drive a 2012 Toyota Prius. The sample mean is 53.3 MPG and the standard deviation is 5.2 MPG. Note that these data are user estimates and since the source data cannot be verified, the accuracy of these estimates are not guaranteed.<sup>[24](#page-243-0)</sup>

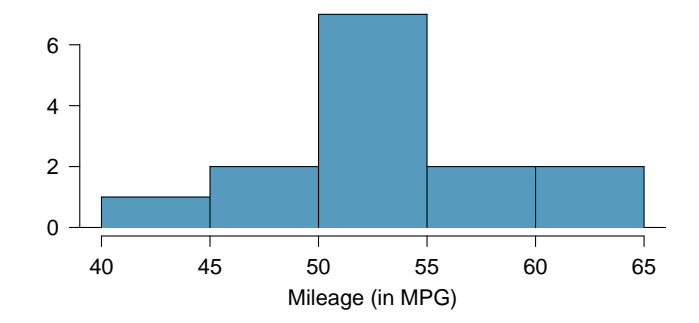

- (a) We would like to use these data to evaluate the average gas mileage of all 2012 Prius drivers. Do you think this is reasonable? Why or why not?
- (b) The EPA claims that a 2012 Prius gets 50 MPG (city and highway mileage combined). Do these data provide strong evidence against this estimate for drivers who participate on fueleconomy.gov? Note any assumptions you must make as you proceed with the test.
- (c) Calculate a 95% confidence interval for the average gas mileage of a 2012 Prius by drivers who participate on fueleconomy.gov.
- 5.8 Find the mean. You are given the following hypotheses:

$$
H_0: \mu = 60
$$

$$
H_A: \mu < 60
$$

We know that the sample standard deviation is 8 and the sample size is 20. For what sample mean would the p-value be equal to 0.05? Assume that all conditions necessary for inference are satisfied.

5.9 *t*<sup>\*</sup> vs. *z*<sup>\*</sup>. For a given confidence level,  $t_{df}^*$  is larger than  $z^*$ . Explain how  $t_{df}^*$  being slightly larger than  $z^*$  affects the width of the confidence interval.

5.10 Auto exhaust and lead exposure. Researchers interested in lead exposure due to car exhaust sampled the blood of 52 police officers subjected to constant inhalation of automobile exhaust fumes while working traffic enforcement in a primarily urban environment. The blood samples of these officers had an average lead concentration of 124.32 *µ*g/l and a SD of 37.74 *µ*g/l; a previous study of individuals from a nearby suburb, with no history of exposure, found an average blood level concentration of 35  $\mu$ g/l.<sup>[25](#page-243-1)</sup>

- (a) Write down the hypotheses that would be appropriate for testing if the police officers appear to have been exposed to a higher concentration of lead.
- (b) Explicitly state and check all conditions necessary for inference on these data.
- (c) Test the hypothesis that the downtown police officers have a higher lead exposure than the group in the previous study. Interpret your results in context.
- (d) Based on your preceding result, without performing a calculation, would a 99% confidence interval for the average blood concentration level of police officers contain 35 *µ*g/l?

5.11 Car insurance savings. A market researcher wants to evaluate car insurance savings at a competing company. Based on past studies he is assuming that the standard deviation of savings is \$100. He wants to collect data such that he can get a margin of error of no more than \$10 at a 95% confidence level. How large of a sample should he collect?

<span id="page-243-0"></span> $24$ data:prius.

<span id="page-243-1"></span><sup>25</sup>Mortada:2000.

#### 5.7. EXERCISES 245

## 5.7.2 Paired data

5.12 Paired or not, Part I. In each of the following scenarios, determine if the data are paired.

- (a) Compare pre- (beginning of semester) and post-test (end of semester) scores of students.
- (b) Assess gender-related salary gap by comparing salaries of randomly sampled men and women.
- (c) Compare artery thicknesses at the beginning of a study and after 2 years of taking Vitamin E for the same group of patients.
- (d) Assess effectiveness of a diet regimen by comparing the before and after weights of subjects.
- 5.13 Paired or not, Part II. In each of the following scenarios, determine if the data are paired.
- (a) We would like to know if Intel's stock and Southwest Airlines' stock have similar rates of return. To find out, we take a random sample of 50 days, and record Intel's and Southwest's stock on those same days.
- (b) We randomly sample 50 items from Target stores and note the price for each. Then we visit Walmart and collect the price for each of those same 50 items.
- (c) A school board would like to determine whether there is a difference in average SAT scores for students at one high school versus another high school in the district. To check, they take a simple random sample of 100 students from each high school.

<span id="page-244-0"></span>5.14 Global warming, Part I. Is there strong evidence of global warming? Let's consider a small scale example, comparing how temperatures have changed in the US from 1968 to 2008. The daily high temperature reading on January 1 was collected in 1968 and 2008 for 51 randomly selected locations in the continental US. Then the difference between the two readings (temperature in 2008 - temperature in 1968) was calculated for each of the 51 different locations. The average of these 51 values was 1.1 degrees with a standard deviation of 4.9 degrees.

- (a) Do these data provide strong evidence of temperature warming in the continental US? Conduct a hypothesis test; interpret your conclusions in context.
- (b) Based on the results of this hypothesis test, would you expect a confidence interval for the average difference between the temperature measurements from 1968 and 2008 to include 0? Explain your reasoning.

<span id="page-244-1"></span>5.15 High School and Beyond, Part I. The National Center of Education Statistics conducted a survey of high school seniors, collecting test data on reading, writing, and several other subjects. Here we examine a simple random sample of 200 students from this survey. Side-by-side box plots of reading and writing scores as well as a histogram of the differences in scores are shown below.

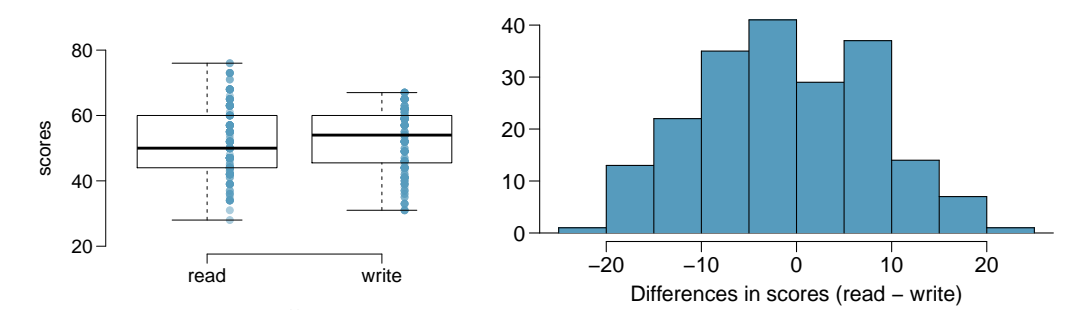

- (a) Is there a clear difference in the average reading and writing scores?
- (b) Are the reading and writing scores of each student independent of each other?
- (c) The average observed difference in scores is  $\bar{x}_{read-write}$  = −0.545, and the standard deviation of the differences is 8.887 points. Do these data provide convincing evidence of a difference between the average scores on the two exams? Conduct a hypothesis test; interpret your conclusions in context.

(d) Based on the results of this hypothesis test, would you expect a confidence interval for the average difference between the reading and writing scores to include 0? Explain your reasoning.

5.16 Global warming, Part II. We considered the differences between the temperature readings in January 1 of 1968 and 2008 at 51 locations in the continental US in Exercise [5.14.](#page-244-0) The mean and standard deviation of the reported differences are 1.1 degrees and 4.9 degrees.

- (a) Calculate a 90% confidence interval for the average difference between the temperature measurements between 1968 and 2008.
- (b) Interpret this interval in context.
- (c) Does the confidence interval provide convincing evidence that the temperature was higher in 2008 than in 1968 in the continental US? Explain.

5.17 High school and beyond, Part II. We considered the differences between the reading and writing scores of a random sample of 200 students who took the High School and Beyond Survey in Exercise [5.15.](#page-244-1) The mean and standard deviation of the differences are  $\bar{x}_{read-write} = -0.545$  and 8.887 points.

- (a) Calculate a 95% confidence interval for the average difference between the reading and writing scores of all students.
- (b) Interpret this interval in context.
- (c) Does the confidence interval provide convincing evidence that there is a real difference in the average scores? Explain.

5.18 Gifted children. Researchers collected a simple random sample of 36 children who had been identified as gifted in a large city. The following histograms show the distributions of the IQ scores of mothers and fathers of these children. Also provided are some sample statistics.<sup>[26](#page-245-0)</sup>

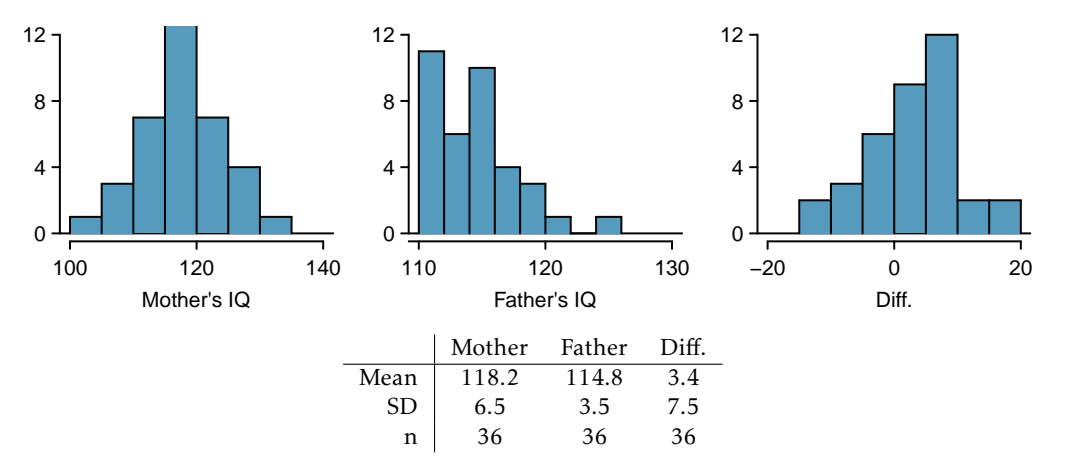

- (a) Are the IQs of mothers and the IQs of fathers in this data set related? Explain.
- (b) Conduct a hypothesis test to evaluate if the scores are equal on average. Make sure to clearly state your hypotheses, check the relevant conditions, and state your conclusion in the context of the data.

5.19 DDT exposure. Suppose that you are interested in determining whether exposure to the organochloride DDT, which has been used extensively as an insecticide for many years, is associated with breast cancer in women. As part of a study that investigated this issue, blood was drawn from a sample of women diagnosed with breast cancer over a six-year period and a sample of healthy control subjects matched to the cancer patients on age, menopausal status, and date of blood donation. Each woman's blood level of DDE (an important byproduct of DDT in the human body)

<span id="page-245-0"></span> $26$ Graybill:1994.

was measured, and the difference in levels for each patient and her matched control calculated. A sample of 171 such differences has mean  $\overline{d} = 2.7$  ng/mL and standard deviation  $s_d = 15.9$  ng/mL. Differences were calculated as *DDEcancer* <sup>−</sup> *DDEcontrol*.

- (a) Test the null hypothesis that the mean blood levels of DDE are identical for women with breast cancer and for healthy control subjects. What do you conclude?
- (b) Would you expect a 95% confidence interval for the true difference in population mean DDE levels to contain the value 0?

5.20 Blue-green eggshells. It is hypothesized that the blue-green color of the eggshells of many avian species represents an informational signal as to the health of the female that laid the eggs. To investigate this hypothesis, researchers conducted a study in which birds assigned to the treatment group were provided with supplementary food before and during laying; they predict that if eggshell coloration is related to female health at laying, females given supplementary food will lay more intensely blue-green eggs than control females. Nests were paired according to when nest construction began, and the study examined 16 nest pairs.

*JV: fix these two questions, worded as independent!*

- (a) The blue-green chroma (BGC) of eggs was measured on the day of laying; BGC refers to the proportion of total reflectance that is in the blue-green region of the spectrum, with a higher value representing a deeper blue-green color. In the food supplemented group, BGC chroma had  $\bar{x} = 0.594$  and  $s = 0.010$ ; in the control group, BGC chroma had  $\bar{x} = 0.586$  and  $s = 0.009$ . Is there evidence that eggshell coloration is different between the treatment and control gsroups?
- (b) In general, healthier birds are also known to lay heavier eggs. Egg mass was also measured for both groups. In the food supplemented group, egg mass was normally distributed with  $\bar{x}$  = 1.70 grams and  $s$  = 0.11 grams; in the control group, egg mass was normally distributed with  $\bar{x}$  = 0.586 grams and  $s$  = 0.009 grams. Do the results of the study suggest that the birds in the food supplemented group were healthier than those in the control group? Conduct a hypothesis test and construct a confidence interval; summarize your findings.

## 5.7.3 Difference of two means

5.21 Cleveland vs. Sacramento. Average income varies from one region of the country to another, and it often reflects both lifestyles and regional living expenses. Suppose a new graduate is considering a job in two locations, Cleveland, OH and Sacramento, CA, and he wants to see whether the average income in one of these cities is higher than the other. He would like to conduct a hypothesis test based on two small samples from the 2000 Census, but he first must consider whether the conditions are met to implement the test. Below are histograms for each city. Should he move forward with the hypothesis test? Explain your reasoning.

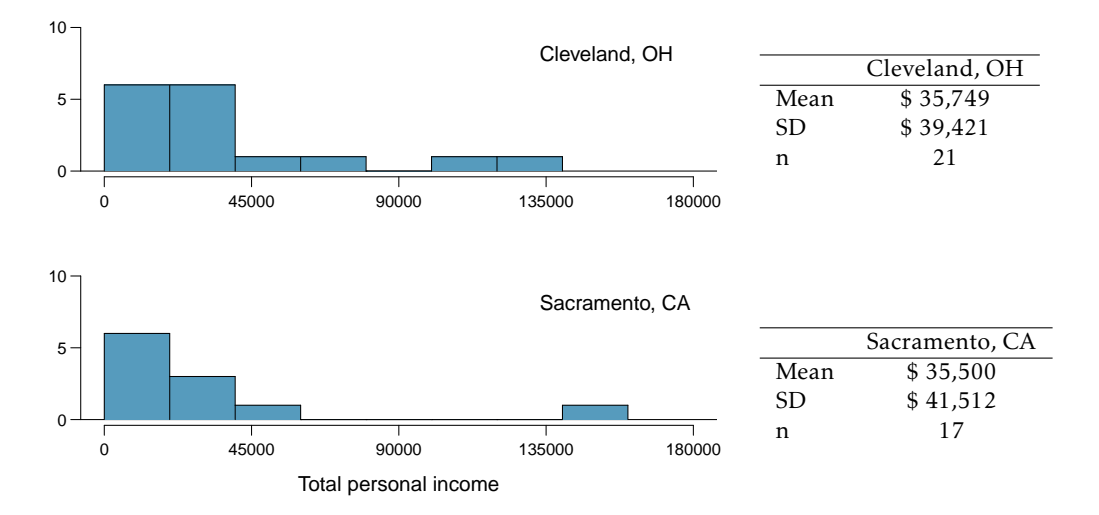

5.22 Egg volume. In a study examining 131 collared flycatcher eggs, researchers measured various characteristics in order to study their relationship to egg size (assayed as egg volume, in *mm*<sup>3</sup> ). These characteristics included nestling sex and survival. A single pair of collared flycatchers generally lays around 6 eggs per breeding season; laying order of the eggs was also recorded.

- (a) Is there evidence at the *α* = 0*.*10 significance level to suggest that egg size differs between male and female chicks? If so, do heavier eggs tend to contain males or females? For male chicks,  $\bar{x}$  = 1619.95, *s* = 127.54, and *n* = 80. For female chicks,  $\bar{x}$  = 1584.20, *s* = 102.51, and *n* = 48. Sex was only recorded for eggs that hatched.
- (b) Construct a 95% confidence interval for the difference in egg size between chicks that successfully fledged (developed capacity to fly) and chicks that died in the nest. From the interval, is there evidence of a size difference in eggs between these two groups? For chicks that fledged,  $\bar{x}$  = 1605*.87*, *s* = 126*.32*, and *n* = 89. For chicks that died in the nest,  $\bar{x}$  = 1606*.91*, *s* = 103*.46*,  $n = 42$ .
- (c) Are eggs that are laid first a significantly different size compared to eggs that are laid sixth? For eggs laid first,  $\bar{x}$  = 1581.98, *s* = 155.95, and *n* = 22. For eggs laid sixth,  $\bar{x}$  = 1659.62, *s* = 124.59, and *n* = 20.

5.23 Avian influenza. In recent years, widespread outbreaks of avian influenza have posed a global threat to both poultry production and human health. One strategy being explored by researchers involves developing chickens that are genetically resistant to infection. In 2011, a team of investigators reported in *Science* that they had successfully generated transgenic chickens that are resistant to the virus. As a part of assessing whether the genetic modification might be hazardous to the health of the chicks, hatch weights between transgenic chicks and non-transgenic chicks were collected. Does the following data suggest that there is a difference in hatch weights between transgenic and non-transgenic chickens?

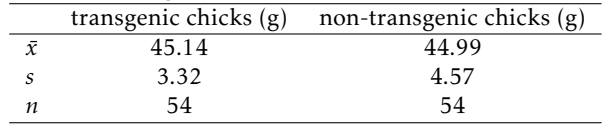

5.24 Diamond prices. A diamond's price is determined by various measures of quality, including carat weight. The price of diamonds increases as carat weight increases. While the difference between the size of a 0.99 cart diamond and a 1 carat diamond is undetectable to the human eye, the price difference can be substantial. $2^7$ 

<span id="page-247-0"></span> $27$ ggplot2.

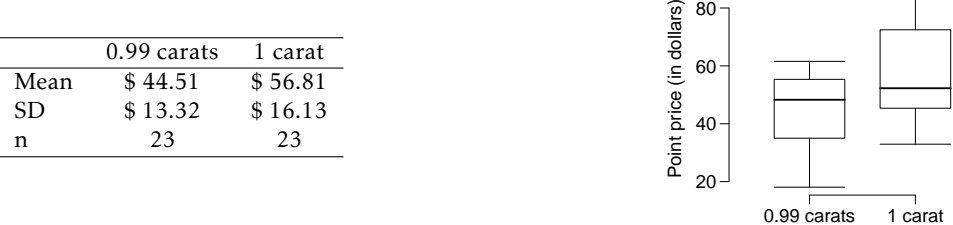

- (a) Use the data to assess whether there is a difference between the average standardized prices of 0.99 and 1 carat diamonds.
- (b) Construct a 95% confidence interval for the average difference between the standardized prices of 0.99 and 1 carat diamonds.

<span id="page-248-2"></span>5.25 Chicken diet and weight, Part I. Chicken farming is a multi-billion dollar industry, and any methods that increase the growth rate of young chicks can reduce consumer costs while increasing company profits, possibly by millions of dollars. An experiment was conducted to measure and compare the effectiveness of various feed supplements on the growth rate of chickens. Newly hatched chicks were randomly allocated into six groups, and each group was given a different feed supplement. Below are some summary statistics from this data set along with box plots showing the distribution of weights by feed type.<sup>[28](#page-248-0)</sup>

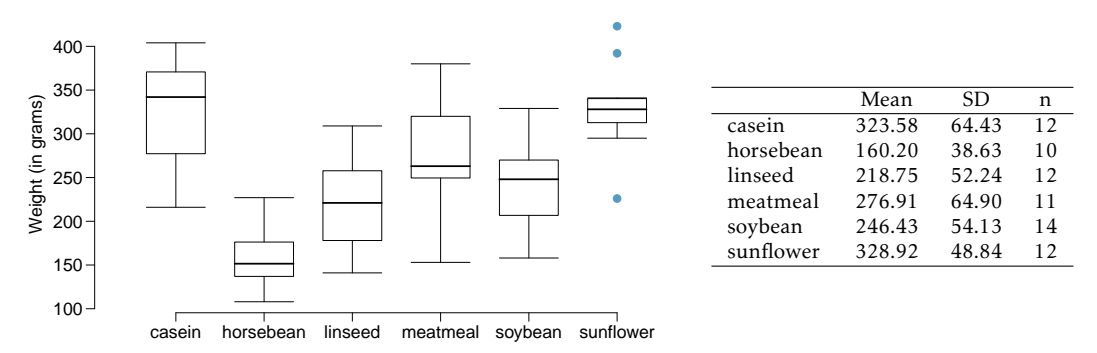

- (a) Describe the distributions of weights of chickens that were fed linseed and horsebean.
- (b) Do these data provide strong evidence that the average weights of chickens that were fed linseed and horsebean are different? Use a 5% significance level.
- (c) What type of error might we have committed? Explain.
- (d) Would your conclusion change if we used  $\alpha = 0.01$ ?

<span id="page-248-3"></span>5.26 Fuel efficiency of manual and automatic cars, Part I. Each year the US Environmental Protection Agency (EPA) releases fuel economy data on cars manufactured in that year. Below are summary statistics on fuel efficiency (in miles/gallon) from random samples of cars with manual and automatic transmissions manufactured in 2012. Do these data provide strong evidence of a difference between the average fuel efficiency of cars with manual and automatic transmissions in terms of their average city mileage? Assume that conditions for inference are satisfied.<sup>[29](#page-248-1)</sup>

<span id="page-248-0"></span>28 data:chickwts.

<span id="page-248-1"></span> $^{29}$ data:epaMPG.

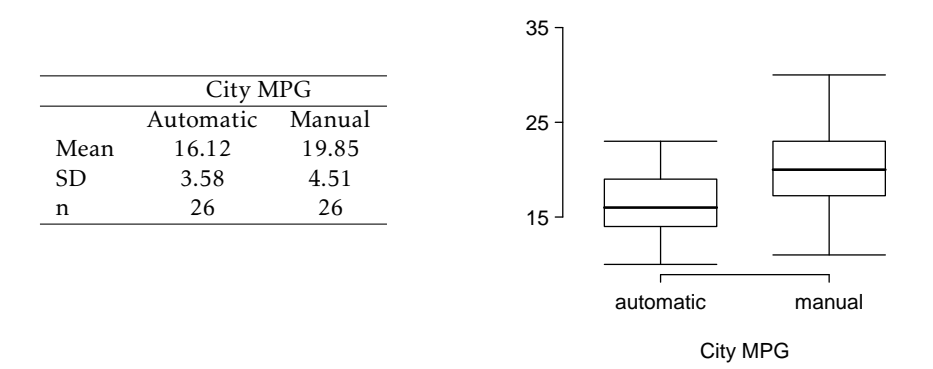

<span id="page-249-2"></span>5.27 Chicken diet and weight, Part II. Casein is a common weight gain supplement for humans. Does it have an effect on chickens? Using data provided in Exercise [5.25,](#page-248-2) test the hypothesis that the average weight of chickens that were fed casein is different than the average weight of chickens that were fed soybean. If your hypothesis test yields a statistically significant result, discuss whether or not the higher average weight of chickens can be attributed to the casein diet. Assume that conditions for inference are satisfied.

5.28 Fuel efficiency of manual and automatic cars, Part II. The table provides summary statistics on highway fuel economy of cars manufactured in 2012 (from Exercise [5.26\)](#page-248-3). Use these statistics to calculate a 98% confidence interval for the difference between average highway mileage of manual and automatic cars, and interpret this interval in the context of the data.<sup>3</sup>

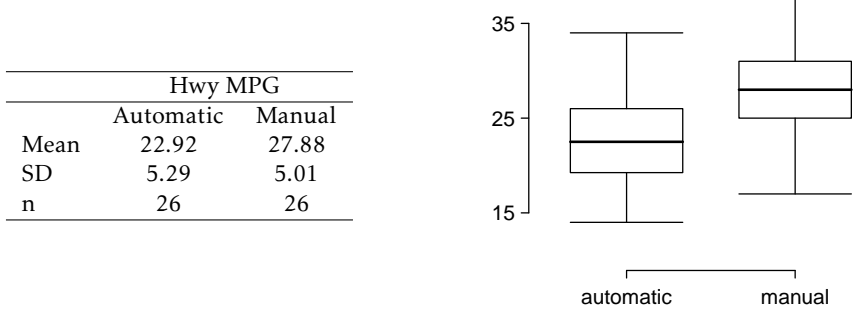

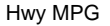

5.29 Gaming and distracted eating. A group of researchers are interested in the possible effects of distracting stimuli during eating, such as an increase or decrease in the amount of food consumption. To test this hypothesis, they monitored food intake for a group of 44 patients who were randomized into two equal groups. The treatment group ate lunch while playing solitaire, and the control group ate lunch without any added distractions. Patients in the treatment group ate 52.1 grams of biscuits, with a standard deviation of 45.1 grams, and patients in the control group ate 27.1 grams of biscuits, with a standard deviation of 26.4 grams. Do these data provide convincing evidence that the average food intake (measured in amount of biscuits consumed) is different for the patients in the treatment group? Assume that conditions for inference are satisfied.<sup>[31](#page-249-1)</sup>

5.30 Prison isolation experiment, Part I. Subjects from Central Prison in Raleigh, NC, volunteered for an experiment involving an "isolation" experience. The goal of the experiment was to find a treatment that reduces subjects' psychopathic deviant T scores. This score measures a person's need for control or their rebellion against control, and it is part of a commonly used mental health test

<span id="page-249-0"></span> $30$ data:epaMPG.

<span id="page-249-1"></span><sup>31</sup>Oldham:2011.

called the Minnesota Multiphasic Personality Inventory (MMPI) test. The experiment had three treatment groups:

- (1) Four hours of sensory restriction plus a 15 minute "therapeutic" tape advising that professional help is available.
- (2) Four hours of sensory restriction plus a 15 minute "emotionally neutral" tape on training hunting dogs.
- (3) Four hours of sensory restriction but no taped message.

Forty-two subjects were randomly assigned to these treatment groups, and an MMPI test was administered before and after the treatment. Distributions of the differences between pre and post treatment scores (pre - post) are shown below, along with some sample statistics. Use this information to independently test the effectiveness of each treatment. Make sure to clearly state your hypotheses, check conditions, and interpret results in the context of the data.<sup>[32](#page-250-0)</sup>

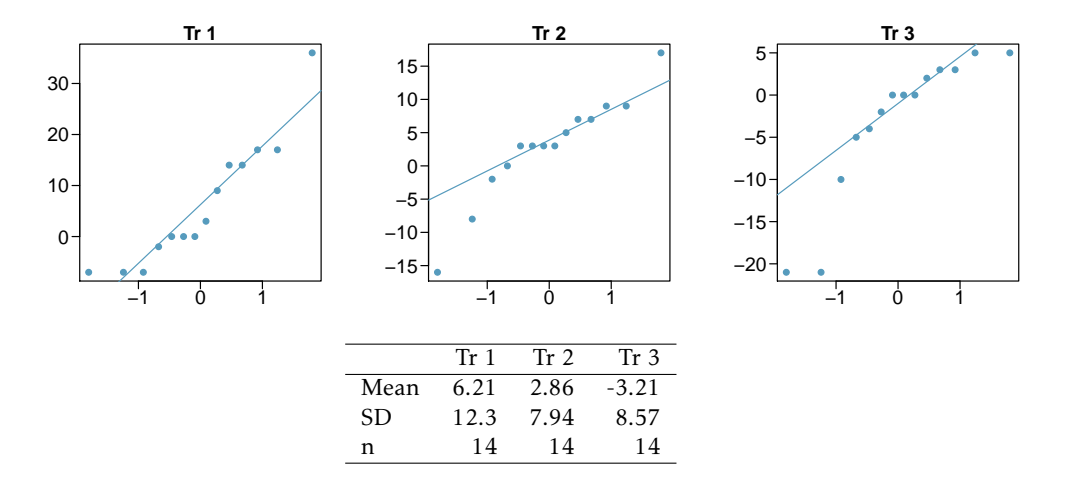

## 5.7.4 Power calculations for a difference of means

5.31 Increasing corn yield. A large farm wants to try out a new type of fertilizer to evaluate whether it will improve the farm's corn production. The land is broken into plots that produce an average of 1,215 pounds of corn with a standard deviation of 94 pounds per plot. The owner is interested in detecting any average difference of at least 40 pounds per plot. How many plots of land would be needed for the experiment if the desired power level is 90%? Assume each plot of land gets treated with either the current fertilizer or the new fertilizer.

5.32 Email outreach efforts. A medical research group is recruiting people to complete short surveys about their medical history. For example, one survey asks for information on a person's family history in regards to cancer. Another survey asks about what topics were discussed during the person's last visit to a hospital. So far, as people sign up, they complete an average of just 4 surveys, and the standard deviation of the number of surveys is about 2.2. The research group wants to try a new interface that they think will encourage new enrollees to complete more surveys, where they will randomize each enrollee to either get the new interface or the current interface. How many new enrollees do they need for each interface to detect an effect size of 0.5 surveys per enrollee, if the desired power level is 80%?

<span id="page-250-0"></span> $32$ data:prison.

### 5.7.5 Comparing many means with ANOVA

5.33 Fill in the blank. When doing an ANOVA, you observe large differences in means between groups. Within the ANOVA framework, this would most likely be interpreted as evidence strongly favoring the hypothesis.

5.34 Chicken diet and weight, Part III. In Exercises [5.25](#page-248-2) and [5.27](#page-249-2) we compared the effects of two types of feed at a time. A better analysis would first consider all feed types at once: casein, horsebean, linseed, meat meal, soybean, and sunflower. The ANOVA output below can be used to test for differences between the average weights of chicks on different diets.

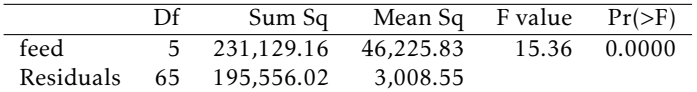

Conduct a hypothesis test to determine if these data provide convincing evidence that the average weight of chicks varies across some (or all) groups. Make sure to check relevant conditions. Figures and summary statistics are shown below.

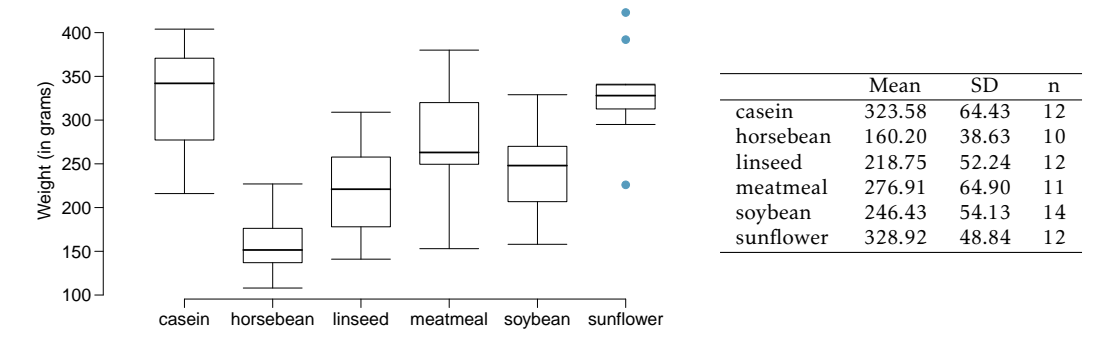

5.35 Teaching descriptive statistics. A study compared five different methods for teaching descriptive statistics. The five methods were traditional lecture and discussion, programmed textbook instruction, programmed text with lectures, computer instruction, and computer instruction with lectures. 45 students were randomly assigned, 9 to each method. After completing the course, students took a 1-hour exam.

- (a) What are the hypotheses for evaluating if the average test scores are different for the different teaching methods?
- (b) What are the degrees of freedom associated with the *F*-test for evaluating these hypotheses?
- (c) Suppose the p-value for this test is 0.0168. What is the conclusion?

5.36 Coffee, depression, and physical activity. Caffeine is the world's most widely used stimulant, with approximately 80% consumed in the form of coffee. Participants in a study investigating the relationship between coffee consumption and exercise were asked to report the number of hours they spent per week on moderate (e.g., brisk walking) and vigorous (e.g., strenuous sports and jogging) exercise. Based on these data the researchers estimated the total hours of metabolic equivalent tasks (MET) per week, a value always greater than 0. The table below gives summary statistics of MET for women in this study based on the amount of coffee consumed.<sup>3</sup>

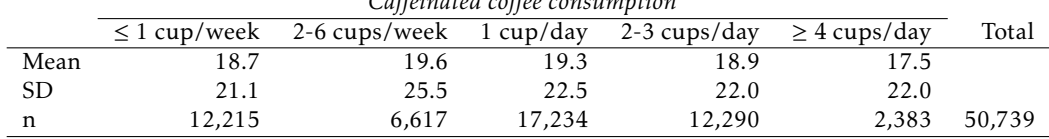

*Caffeinated coffee consumption*

<span id="page-251-0"></span><sup>33</sup>Lucas:2011.
#### 5.7. EXERCISES 253

- (a) Write the hypotheses for evaluating if the average physical activity level varies among the different levels of coffee consumption.
- (b) Check conditions and describe any assumptions you must make to proceed with the test.
- (c) Below is part of the output associated with this test. Fill in the empty cells.

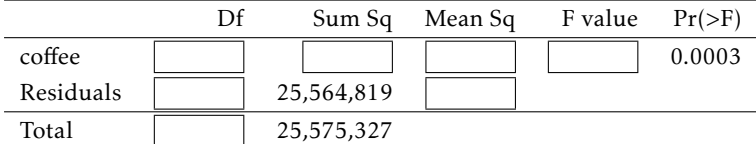

(d) What is the conclusion of the test?

5.37 Student performance across discussion sections. A professor who teaches a large introductory statistics class (197 students) with eight discussion sections would like to test if student performance differs by discussion section, where each discussion section has a different teaching assistant. The summary table below shows the average final exam score for each discussion section as well as the standard deviation of scores and the number of students in each section.

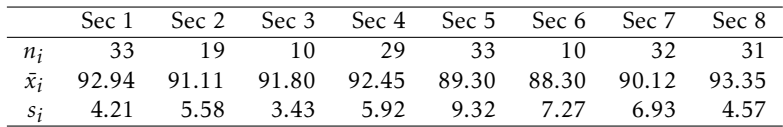

The ANOVA output below can be used to test for differences between the average scores from the different discussion sections.

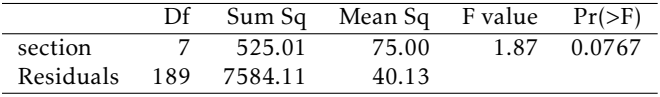

Conduct a hypothesis test to determine if these data provide convincing evidence that the average score varies across some (or all) groups. Check conditions and describe any assumptions you must make to proceed with the test.

5.38 GPA and major. Undergraduate students taking an introductory statistics course at Duke University conducted a survey about GPA and major. The side-by-side box plots show the distribution of GPA among three groups of majors. Also provided is the ANOVA output.

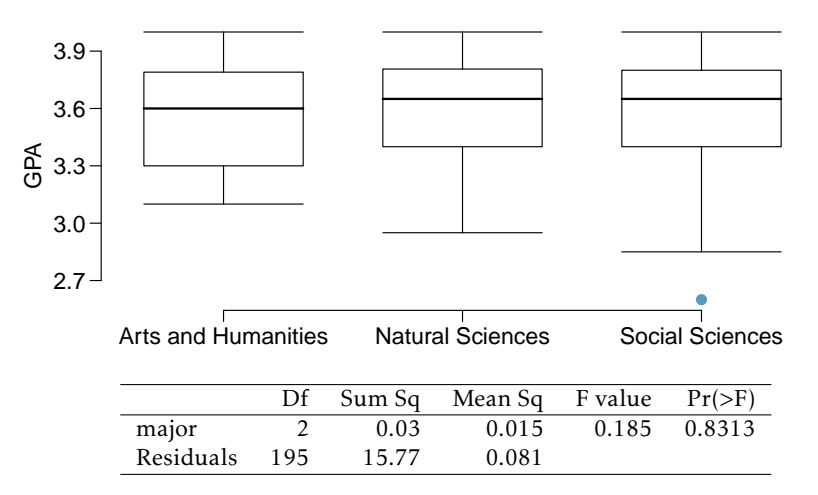

(a) Write the hypotheses for testing for a difference between average GPA across majors.

- (b) What is the conclusion of the hypothesis test?
- (c) How many students answered these questions on the survey, i.e. what is the sample size?

5.39 Work hours and education. The General Social Survey collects data on demographics, educa-tion, and work, among many other characteristics of US residents.<sup>[34](#page-253-0)</sup> Using ANOVA, we can consider educational attainment levels for all 1,172 respondents at once. Below are the distributions of hours worked by educational attainment and relevant summary statistics that will be helpful in carrying out this analysis.

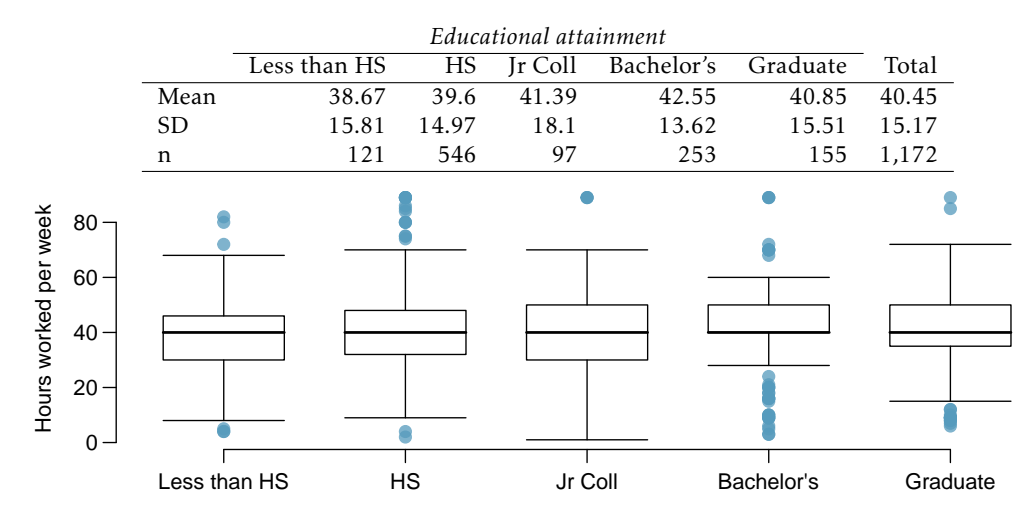

- (a) Write hypotheses for evaluating whether the average number of hours worked varies across the five groups.
- (b) Check conditions and describe any assumptions you must make to proceed with the test.
- (c) Below is part of the output associated with this test. Fill in the empty cells.

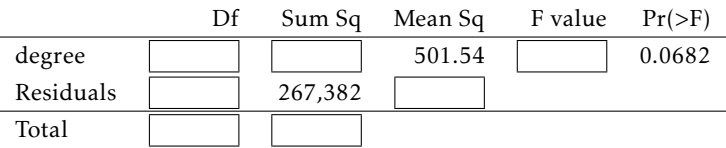

(d) What is the conclusion of the test?

5.40 True / False: ANOVA, Part I. Determine if the following statements are true or false in ANOVA, and explain your reasoning for statements you identify as false.

- (a) As the number of groups increases, the modified significance level for pairwise tests increases as well.
- (b) As the total sample size increases, the degrees of freedom for the residuals increases as well.
- (c) The constant variance condition can be somewhat relaxed when the sample sizes are relatively consistent across groups.
- (d) The independence assumption can be relaxed when the total sample size is large.

5.41 Child care hours. The China Health and Nutrition Survey aims to examine the effects of the health, nutrition, and family planning policies and programs implemented by national and local governments.[35](#page-253-1) It, for example, collects information on number of hours Chinese parents spend

<span id="page-253-0"></span> $34$ data:gss:2010.

<span id="page-253-1"></span><sup>35</sup>data:china.

taking care of their children under age 6. The side-by-side box plots below show the distribution of this variable by educational attainment of the parent. Also provided below is the ANOVA output for comparing average hours across educational attainment categories.

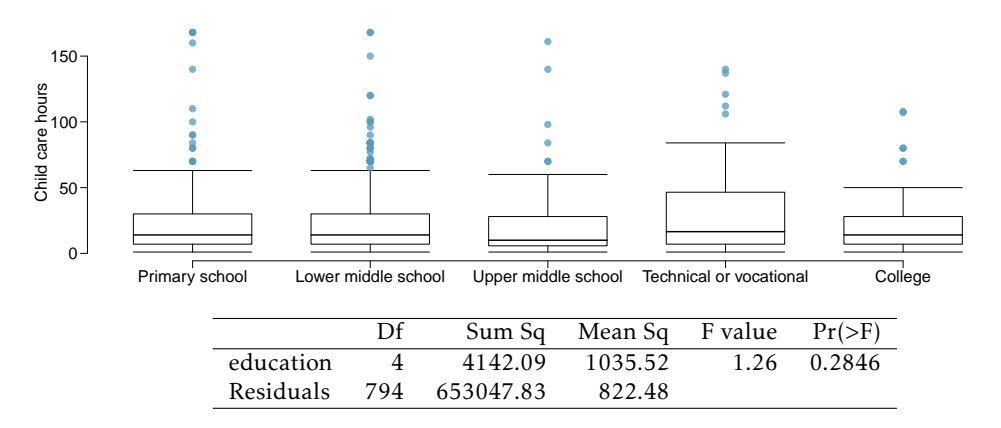

- (a) Write the hypotheses for testing for a difference between the average number of hours spent on child care across educational attainment levels.
- (b) What is the conclusion of the hypothesis test?

5.42 Prison isolation experiment, Part II. Exercise [5.30](#page-249-0) introduced an experiment that was conducted with the goal of identifying a treatment that reduces subjects' psychopathic deviant T scores, where this score measures a person's need for control or his rebellion against control. In Exercise [5.30](#page-249-0) you evaluated the success of each treatment individually. An alternative analysis involves comparing the success of treatments. The relevant ANOVA output is given below.

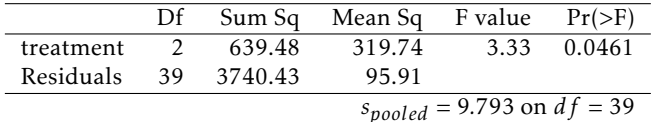

- (a) What are the hypotheses?
- (b) What is the conclusion of the test? Use a 5% significance level.
- (c) If in part (b) you determined that the test is significant, conduct pairwise tests to determine which groups are different from each other. If you did not reject the null hypothesis in part (b), recheck your answer.

5.43 True / False: ANOVA, Part II. Determine if the following statements are true or false, and explain your reasoning for statements you identify as false.

If the null hypothesis that the means of four groups are all the same is rejected using ANOVA at a 5% significance level, then ...

- (a) we can then conclude that all the means are different from one another.
- (b) the standardized variability between groups is higher than the standardized variability within groups.
- (c) the pairwise analysis will identify at least one pair of means that are significantly different.
- (d) the appropriate  $\alpha$  to be used in pairwise comparisons is 0.05 / 4 = 0.0125 since there are four groups.

## Chapter 6

# Simple linear regression

The relationship between two numerical variables can be visualized using a scatterplot in the *xy*-plane. The predictor or explanatory variable is plotted on the horizontal axis, while the **response variable** is plotted on the vertical axis.<sup>[1](#page-255-0)</sup>

This chapter explores simple linear regression, a technique for estimating a straight line that best fits data on a scatterplot.<sup>[2](#page-255-1)</sup> A line of best fit functions as a linear model that can not only be used for prediction, but also for inference. Linear regression should only be used with data that exhibit linear or approximately linear relationships.

For example, scatterplots in Chapter [1](#page-7-0) illustrated the linear relationship between height and weight in the NHANES data, with height as a predictor of weight. Adding a best-fitting line to these data using regression techniques would allow for prediction of an individual's weight based on their height. The linear model could also be used to investigate questions about the population-level relationship between height and weight, since the data are a random sample from the population of adults in the United States.

The next chapter covers multiple regression, a statistical model used to estimate the relationship between a single numerical response variable and several predictor variables.

### <span id="page-255-3"></span>6.1 Examining scatterplots

Various demographic and cardiovascular risk factors were collected as a part of the Prevention of REnal and Vascular END-stage Disease (PREVEND) study, which took place in the Netherlands. The initial study population began as 8,592 participants aged 28-75 years who took a first survey in  $1997-1998$ .<sup>[3](#page-255-2)</sup> Participants were followed over time; 6,894 participants took a second survey in 2001-2003, and 5,862 completed the third survey in 2003-2006. In the third survey, measurement of cognitive function was added to the study protocol. Data from 4,095 individuals who completed cognitive testing are in the prevend dataset, available in the R oibiostat package.

As adults age, cognitive function changes over time, largely due to various cerebrovascular and neurodegenerative changes. It is thought that cognitive decline is a long-

<span id="page-255-0"></span><sup>&</sup>lt;sup>1</sup>Sometimes, the predictor variable is referred to as the independent variable, and the response variable referred to as the dependent variable.

<span id="page-255-1"></span><sup>&</sup>lt;sup>2</sup>Although the response variable in linear regression is necessarily numerical, the predictor variable can be numerical or categorical.

<span id="page-255-2"></span> $3$ Participants were selected from the city of Groningen on the basis of their urinary albumin excretion; urinary albumin excretion is known to be associated with abnormalities in renal function.

term process that may start as early as [4](#page-256-0)5 years of age. $4$  The Ruff Figural Fluency Test (RFFT) is one measure of cognitive function that provides information about cognitive abilities such as planning and the ability to switch between different tasks. The test consists of drawing as many unique designs as possible from a pattern of dots, under timed conditions; scores range from 0 to 175 points (worst and best score, respectively).

RFFT scores for a random sample of 500 individuals are shown in Figure [6.1,](#page-256-1) plotted against age at enrollment, which is measured in years. The variables Age and RFFT are negatively associated; older participants tend to have lower cognitive function. There is an approximately linear trend observable in the data, which suggests that adding a line could be useful for summarizing the relationship between the two variables.

<span id="page-256-1"></span>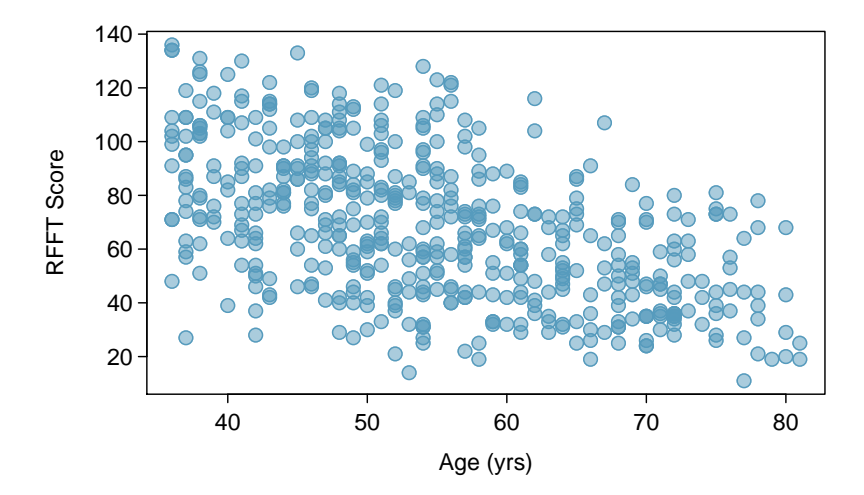

Figure 6.1: A scatterplot showing age vs. RFFT. Age is the predictor variable, while RFFT score is the response variable.

It is important to avoid adding straight lines to non-linear data. For example, the scatterplot in Figure [1.28](#page-36-0) of Chapter [1](#page-7-0) shows a highly non-linear relationship between between annual per capita income and life expectancy for 165 countries in 2011.

The following conditions should be true in a scatterplot for a line to be considered a reasonable approximation to the relationship in the plot and for the application of the methods of inference discussed later in the chapter:

- 1 Linearity. The data shows a linear trend. If there is a nonlinear trend, an advanced regression method should be applied; such methods are not covered in this text. Occasionally, a transformation of the data will uncover a linear relationship in the transformed scale.
- 2 Constant variability. The variability of the response variable about the line remains roughly constant as the predictor variable changes.
- **3 Independent observations.** The  $(x, y)$  pairs are independent; i.e., the value of one pair provides no information about other pairs. Be cautious about applying regression to sequential observations in time (time series data), such as height measurements taken over the course of several years. Time series data may have a complex under-

<span id="page-256-0"></span><sup>4</sup> Joosten H, et al. Cardiovascular risk profile and cognitive function in young, middle-aged, and elderly subjects. Stroke. 2013;44:1543-1549, <https://doi.org/10.1161/STROKEAHA.111.000496>

lying structure, and the relationship between the observations should be accounted for in a model.

- 4 Residuals that are approximately normally distributed. This condition can be checked only after a line has been fit to the data and will be explained in Section [6.3.1.](#page-261-0) In large datasets, it is sufficient for the residuals to be approximately symmetric with only a few outliers. This condition becomes particularly important when inferences are made about the line, as discussed in Section [6.4.](#page-271-0)
	- $\odot$  Guided Practice 6.1 Figure [6.2](#page-257-0) shows the relationship between clutch. volume and body.size in the frog data. The plot also appears as Figure [1.26](#page-33-0) in Chapter [1.](#page-7-0) Are the first three conditions met for linear regression?<sup>[5](#page-257-1)</sup>

<span id="page-257-0"></span>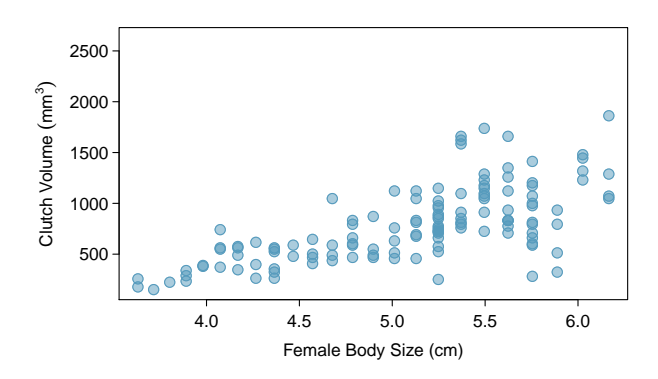

Figure 6.2: A plot of clutch.volume versus body.size in the frog data.

<span id="page-257-1"></span><sup>5</sup>No. While the relationship appears linear and it is reasonable to assume the observations are independent (based on information about the frogs given in Chapter [1\)](#page-7-0), the variability in clutch.volume is noticeably less for smaller values of body.size than for larger values.

## 6.2 Estimating a regression line using least squares

Figure [6.3](#page-258-0) shows the scatterplot of age versus RFFT score, with the least squares regression line added to the plot; this line can also be referred to as a linear model for the data. An RFFT score can be predicted for a given age from the equation of the regression line:

$$
\widehat{\text{RFT}} = 137.55 - 1.26 \text{(age)}.
$$

The vertical distance between a point in the scatterplot and the predicted value on the regression line is the residual for the observation represented by the point; observations below the line have negative residuals, while observations above the line have positive residuals. The size of a residual is usually discussed in terms of its absolute value; for example, a residual of −13 is considered larger than a residual of 5.

For example, consider the predicted RFFT score for an individual of age 56. According to the linear model, this individual has a predicted score of 137*.*550 − 1*.*261(56) = 66*.*934 points. In the data, however, there is a participant of age 56 with an RFFT score of 72; their score is about 5 points higher than predicted by the model (this observation is shown on the plot with a " $\times$ ").

<span id="page-258-0"></span>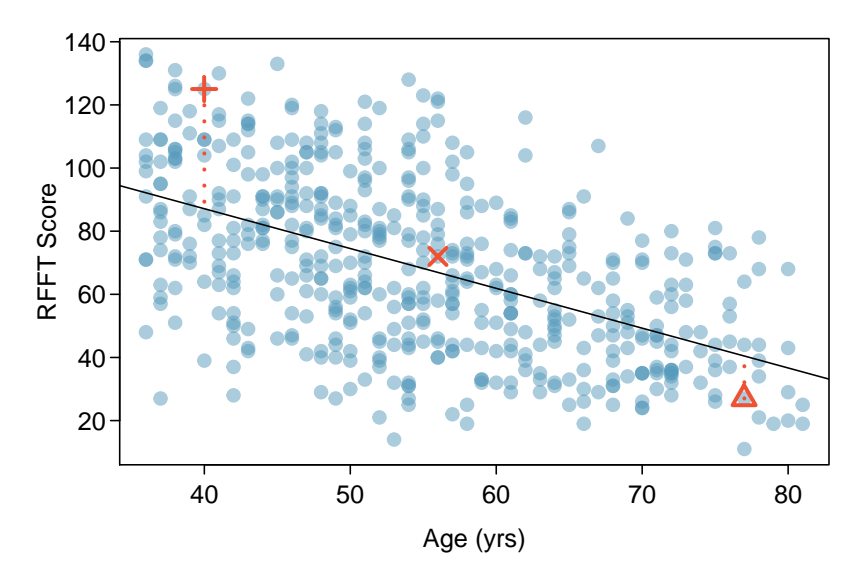

Figure 6.3: A scatterplot showing age (horizontal axis) vs. RFFT (vertical axis) with the regression line added to the plot. Three observations are marked in the figure; the one marked by a "+" has a large residual of about  $+38$ , the one marked by a " $\times$ " has a small residual of about  $+5$ , and the one marked by a " $\Delta$ " has a moderate residual of about -13. The vertical dotted lines extending from the observations to the regression line represent the residuals.

Residual: difference between observed and expected

The residual of the  $i^{th}$  observation  $(x_i, y_i)$  is the difference of the observed response  $(y_i)$  and the response predicted based on the model fit  $(\widehat{y_i})$ :

 $e_i = y_i - \widehat{y_i}$ 

The value  $\widehat{y}_i$  is calculated by plugging  $x_i$  into the model equation.

The least squares regression line is the line which minimizes the sum of the squared residuals for all the points in the plot. Let  $\hat{v}_i$  be the predicted value for an observation with value  $x_i$  for the explanatory variable. The value  $e_i = y_i - \hat{y}_i$  is the residual for a data point  $(x_i, y_i)$  in a scatterplot with *n* pairs of points. The least squares line is the line for which

$$
e_1^2 + e_2^2 + \dots + e_n^2 \tag{6.2}
$$

is smallest.

For a general population of ordered pairs  $(x, y)$ , the **population regression model** is

 $y = \beta_0 + \beta_1 x + \varepsilon.$ 

The term *ε* is a normally distributed 'error term' that has mean 0 and standard deviation  $\sigma$ . Since  $E(\varepsilon) = 0$ , the model can also be written

$$
E(Y|x) = \beta_0 + \beta_1 x,
$$

where the notation  $E(Y|x)$  denotes the expected value of *Y* when the predictor variable has value *x*. [6](#page-259-0) For the PREVEND data, the population regression line can be written as

$$
RFFT = \beta_0 + \beta_1(age) + \varepsilon, \text{ or as } E(RFFT|age) = \beta_0 + \beta_1(age).
$$

The term  $\beta_0$  is the vertical intercept for the line (often referred to simply as the intercept) and  $\beta_1$  is the slope. The notation  $b_0$  and  $b_1$  are used to represent the point estimates of the parameters  $\beta_0$  and  $\beta_1$ . The point estimates  $b_0$  and  $b_1$  are estimated from data;  $\beta_0$ and  $\beta_1$  are parameters from the population model for the regression line.

The regression line can be written as  $\hat{y} = b_0 + b_1(x)$ , where  $\hat{y}$  represents the predicted value of the response variable. The slope of the least squares line,  $b_1$ , is estimated by

$$
b_1 = \frac{s_y}{s_x}r,\tag{6.3}
$$

where *r* is the correlation between the two variables, and  $s_x$  and  $s_y$  are the sample standard deviations of the explanatory and response variables, respectively. The intercept for the regression line is estimated by

$$
b_0 = \overline{y} - b_1 \overline{x}.\tag{6.4}
$$

Typically, regression lines are estimated using statistical software.

 Example 6.5 From the summary statistics displayed in Table [6.4](#page-260-0) for prevend.samp, calculate the equation of the least-squares regression line for the PREVEND data.

 $b_0$ *,* $b_1$ Sample estimates of *β*0, *β*1

<span id="page-259-0"></span><sup>6</sup>The error term *ε* can be thought of as a population parameter for the residuals (*e*). While *ε* is a theoretical quantity that refers to the deviation between an observed value and  $E(Y|x)$ , a residual is calculated as the deviation between an observed value and the prediction from the linear model.

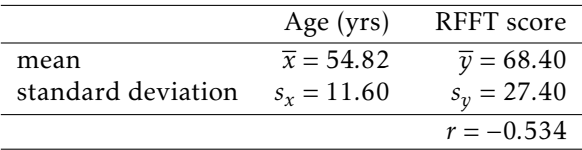

<span id="page-260-0"></span>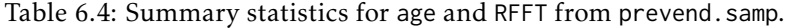

$$
b_1 = \frac{s_y}{s_x} r = \frac{27.40}{11.60} (-0.534) = -1.26
$$
  

$$
b_0 = \overline{y} - b_1 \overline{x} = 68.40 - (5.14)(54.82) = 137.55.
$$

The results agree with the equation shown at the beginning of this section:

$$
\widehat{\text{RFFT}} = 137.55 - 1.26 \text{(age)}.
$$

<span id="page-260-1"></span> $\odot$  Guided Practice 6.6 Figure [6.5](#page-260-1) shows the relationship between height and weight in a sample from the NHANES dataset introduced in Chapter [1.](#page-7-0) Calculate the equation of the regression line given the summary statistics:  $\bar{x} = 168.78$ ,  $\bar{y} = 83.83$ ,  $s_x =$  $10.29, s_v = 21.04, r = 0.410$ .<sup>[7](#page-260-2)</sup>

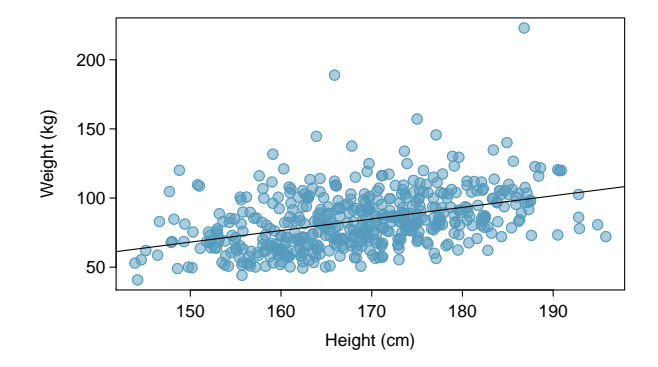

Figure 6.5: A plot of Height versus Weight in nhanes.samp.adult.500, with a least-squares regression line

 $\langle \cdot \rangle$  Guided Practice 6.7 Predict the weight in pounds for an adult who is 5 feet, 11 inches tall. 1 cm = .3937 in; 1 lb =  $0.454$  kg.<sup>[8](#page-260-3)</sup>

<span id="page-260-2"></span><sup>&</sup>lt;sup>7</sup>The equation of the line is  $\overline{\text{weight}} = -57.738 + 0.839(\text{height})$ , where height is in centimeters and weight is in kilograms.

<span id="page-260-3"></span><sup>8</sup>5 feet, 11 inches equals 71*/.*3937 = 180*.*34 centimeters. From the regression equation, the predicted weight is −57*.*738 + 0*.*839(180*.*34) = 93*.*567 kilograms. In pounds, this weight is 93*.*567*/*0*.*454 = 206*.*280.

### 6.3 Interpreting a linear model

A least squares regression line functions as a statistical model that can be used to estimate the relationship between an explanatory and response variable. While the calculations for constructing a regression line are relatively simple, interpreting the linear model is not always straightforward. In addition to discussing the mathematical interpretation of model parameters, this section also addresses methods for assessing whether a linear model is an appropriate choice, interpreting categorical predictors, and identifying outliers.

The slope parameter of the regression line specifies how much the line rises (positive slope) or declines (negative slope) for one unit of change in the explanatory variable. In the PREVEND data, the line decreases by 1.26 points for every increase of 1 year. However, it is important to clarify that RFFT score *tends* to decrease as age increases, with *average* RFFT score decreasing by 1.26 points for each additional year of age. As visible from the scatter of the data around the line, the line does not perfectly predict RFFT score from age; if this were the case, all the data would fall exactly on the line.

When interpreting the slope parameter, it is also necessary to avoid phrasing indicative of a causal relationship, since the line describes an association from data collected in an observational study. From these data, it is not possible to conclude that increased age causes a decline in cognitive function.<sup>[9](#page-261-1)</sup>

Mathematically, the intercept on the vertical axis is a predicted value on the line when the explanatory variable has value 0. In biological or medical examples, 0 is rarely a meaningful value of the explanatory variable. For example, in the PREVEND data, the linear model predicts a score of 137.55 when age is 0—however, it is nonsensical to predict an RFFT score for a newborn infant.

In fact, least squares lines should never be used to extrapolate values outside the range of observed values. Since the PREVEND data only includes participants between ages 36 and 81, it should not be used to predict RFFT scores for people outside that age range. The nature of a relationship may change for very small or very large values of the explanatory variable; for example, if participants between ages 15 and 25 were studied, a different relationship between age and RFFT scores might be observed. Even making predictions for values of the explanatory variable slightly larger than the minimum or slightly smaller than the maximum can be dangerous, since in many datasets, observations near the minimum or maximum values (of the explanatory variable) are sparse.

Linear models are useful tools for summarizing a relationship between two variables, but it is important to be cautious about making potentially misleading claims based on a regression line. The following subsection discusses two commonly used approaches for examining whether a linear model can reasonably be applied to a dataset.

#### <span id="page-261-0"></span>6.3.1 Checking residuals from a linear model

Recall that there are four assumptions that must be met for a linear model to be considered reasonable: linearity, constant variability, independent observations, normally distributed residuals. In the PREVEND data, the relationship between RFFT score and age appears approximately linear, and it is reasonable to assume that the data points are independent. To check the assumptions of constant variability around the line and normality of the residuals, it is helpful to consult residual plots and normal probability plots

<span id="page-261-1"></span><sup>9</sup>Similarly, avoid language such as increased age *leads to* or *produces* lower RFFT scores.

(Section [3.3.7\)](#page-144-0). $10$ 

#### Examining patterns in residuals

There are a variety of residual plots used to check the fit of a least squares line. The plots shown in this text are scatterplots in which the residuals are plotted on the vertical axis against predicted values from the model on the horizontal axis. Other residual plots may instead show values of the explanatory variable or the observed response variable on the horizontal axis. When a least squares line fits data very well, the residuals should scatter about the horizontal line  $y = 0$  with no apparent pattern.

Figure [6.6](#page-262-1) shows three residual plots from simulated data; the plots on the right show data plotted with the least squares regression line, and the plots on the left show residuals on the *y*-axis and predicted values on the *x*-axis. A linear model is a particularly good fit for the data in the first row, where the residual plot shows random scatter above and below the horizontal line. In the second row, the original data cycles below and above the regression line; this nonlinear pattern is more evident in the residual plot. In the last row, the variability of the residuals is not constant; the residuals are slightly more variable for larger predicted values.

<span id="page-262-1"></span>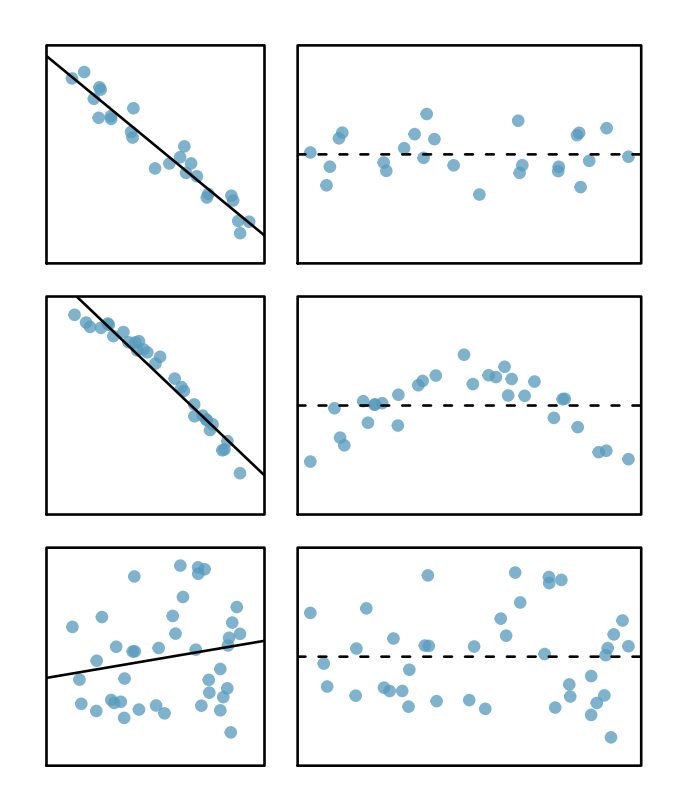

Figure 6.6: Sample data with their best fitting lines (left) and their corresponding residual plots (right).

<span id="page-262-0"></span>Figure [6.7](#page-263-0) shows a residual plot from the estimated linear model RFFT = 137 *.*<sup>55</sup> <sup>−</sup>

 $^{10}\rm{While}$  simple arithmetic can be used to calculate the residuals, the size of most datasets makes hand calculations impractical. The plots here are based on calculations done in R.

1*.*26(age). While the residuals show scatter around the line, there is less variability for lower predicted RFFT scores. A data analyst might still decide to use the linear model, with the knowledge that predictions of high RFFT scores may not be as accurate as for lower scores. Reading a residual plot critically can reveal weaknesses about a linear model that should be taken into account when interpreting model results. More advanced regression methods beyond the scope of this text may be more suitable for these data.

<span id="page-263-0"></span>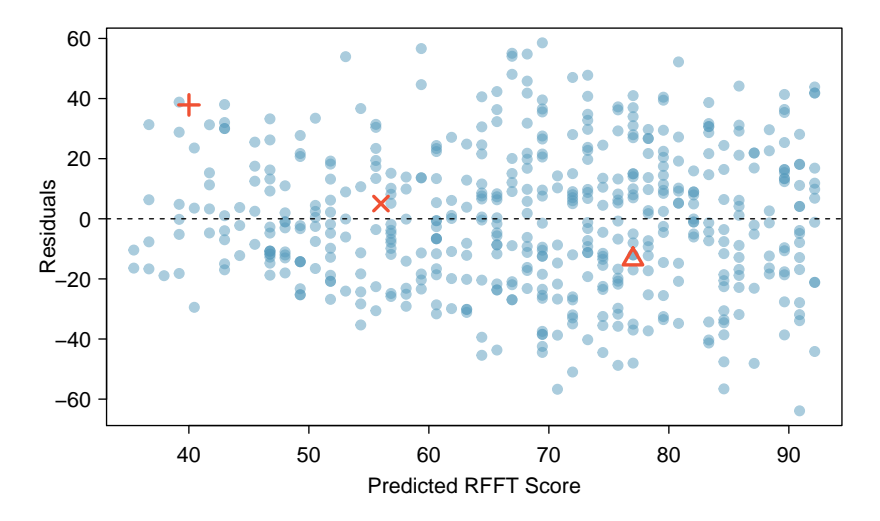

Figure 6.7: Residual plot for the model in Figure [6.3](#page-258-0) using prevend.samp.

<span id="page-264-0"></span> Example 6.8 Figure [6.8](#page-264-0) shows a residual plot for the model predicting weight from height using the sample of 500 adults from the NHANES data, nhanes. samp. adult. 500. Assess whether the constant variability assumption holds for the linear model.

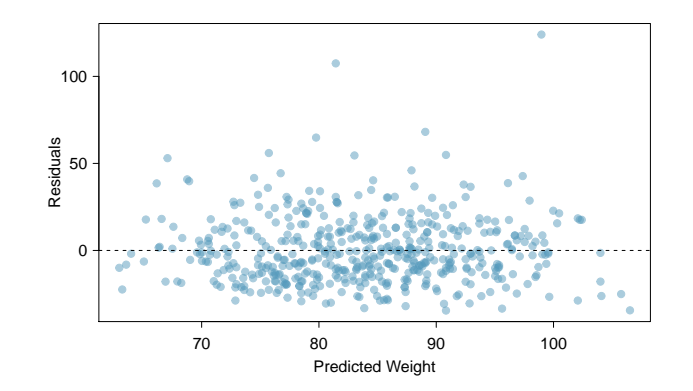

Figure 6.8: A residual plot from the linear model for height versus weight in nhanes.samp.adult.500.

The residuals above the line are more variable, taking on more extreme values than those below the line. Larger than expected residuals imply that there are many large weights that are under-predicted; in other words, the model is less accurate at predicting relatively large weights.

#### Checking normality of the residuals

<span id="page-264-1"></span>The normal probability plot, introduced in Section [3.3.7,](#page-144-0) is best suited for checking normality of the residuals, since normality can be difficult to assess using histograms alone. Figure [6.9](#page-264-1) shows both the histogram and normal probability plot of the residuals after fitting a least squares regression to the age versus RFFT data.

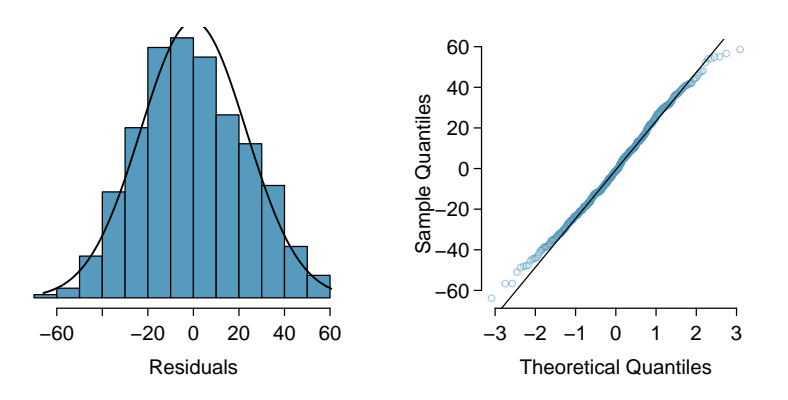

Figure 6.9: A histogram and normal probability plot of the residuals from the linear model for RFFT versus Age in prevend.samp.

The normal probability plot shows that the residuals are nearly normally distributed, with only slight deviations from normality in the left and right tails.

<span id="page-265-0"></span> $\odot$  Guided Practice 6.9 Figure [6.10](#page-265-0) shows a histogram and normal probability plot for the linear model to predict weight from height in nhanes.samp.adult.500. Evaluate the normality of the residuals. $1$ 

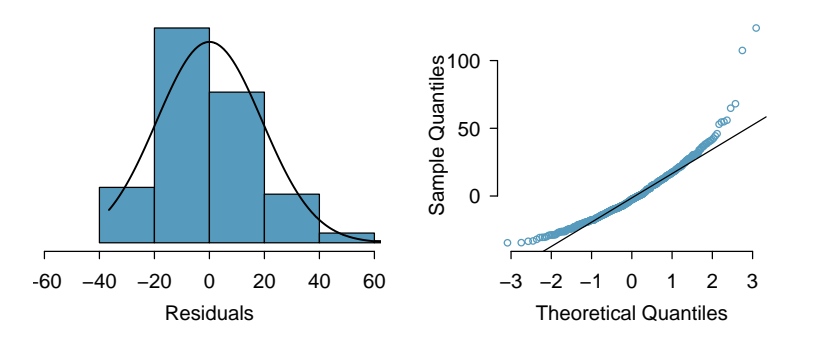

Figure 6.10: A histogram and normal probability plot of the residuals from the linear model for height versus weight in nhanes.samp.adult.500.

## <span id="page-265-3"></span>6.3.2 Using  $R^2$  to describe the strength of a fit

The correlation coefficient *r* measures the strength of the linear relationship between two variables. However, it is more common to measure the strength of a linear fit using  $r^2$ , which is commonly written as  $R^2$  in the context of regression.  $^{12}$  $^{12}$  $^{12}$ 

The quantity *R* <sup>2</sup> describes the amount of variation in the response that is explained by the least squares line. While  $R^2$  can be easily calculated by simply squaring the correlation coefficient, it is easier to understand the interpretation of  $R^2$  by using an alternative formula:

$$
R2 = \frac{\text{variance of predicted } y \text{-values}}{\text{variance of observed } y \text{-values}}.
$$

It is possible to show that  $R^2$  can also be written

$$
R^2 = \frac{s_y^2 - s_{\text{residuals}}^2}{s_y^2}.
$$

In the linear model predicting RFFT scores from age, the predicted values on the least squares line are the values of RFFT that are 'explained' by the linear model. The variability of the residuals about the line represents the remaining variability after the prediction; i.e., the variability unexplained by the model. For example, if a linear model perfectly captured all the data, then the variance of the predicted *y*-values would be equal to the variance of the observed *y*-values, resulting in  $R^2 = 1$ . In the linear model for  $\widehat{RFFT}$ , the proportion of variability explained is

$$
R^{2} = \frac{s_{RFFT}^{2} - s_{\text{residuals}}^{2}}{s_{RFFT}^{2}} = \frac{750.52 - 536.62}{750.52} = \frac{213.90}{750.52} = 0.285,
$$

<span id="page-265-1"></span> $^{11}$ The data are roughly normal, but there are deviations from normality in the tails, particularly the upper tail. There are some relatively large observations, which is evident from the residual plot shown in Figure [6.8.](#page-264-0)

<span id="page-265-2"></span><sup>&</sup>lt;sup>12</sup>In software output,  $R^2$  is usually labeled **R-squared**.

about 29%. This is equal to the square of the correlation coefficient,  $r^2 = -0.534^2 = 0.285$ .

Since  $R^2$  in simple linear regression is simply the square of the correlation coefficient between the predictor and the response, it does not add a new tool to regression. It becomes much more useful in models with several predictors, where it has the same interpretation as the proportion of variability explained by a model but is no longer the square of any one of the correlation coefficients between the individual responses and the predictor. Those models are discussed in Chapter [7.](#page-276-0)

- $\odot$  Guided Practice 6.10 In the NHANES data, the variance of Weight is 442.53 kg<sup>2</sup> and the variance of the residuals is 368.1. What proportion of the variability in the data is explained by the model? $13$
- $\odot$  Guided Practice 6.11 If a linear model has a very strong negative relationship with a correlation of -0.97, how much of the variation in the response is explained by the explanatory variable? $14$

#### <span id="page-266-4"></span>6.3.3 Categorical predictors with two levels

Although the response variable in linear regression is necessarily numerical, the predictor variable may be either numerical or categorical. This section explores the association between a country's infant mortality rate and whether or not 50% of the population has access to adequate sanitation facilities.

The World Development Indicators (WDI) is a database of country-level variables (i.e., indicators) recording outcomes for a variety of topics, including economics, health, mortality, fertility, and education.<sup>[15](#page-266-2)</sup> The dataset wdi.2011 contains a subset of variables on [16](#page-266-3)5 countries from the year  $2011$ .<sup>16</sup> The infant mortality rate in a country is recorded as the number of deaths in the first year of life per 1,000 live births. Access to sanitation is recorded as the percentage of the population with adequate disposal facilities for human waste. Due to the availability of death certificates, infant mortality is measured reasonably accurately throughout the world. However, it is more difficult to obtain precise measurements of the percentage of a population with access to adequate sanitation facilities; instead, considering whether half the population has such access may be a more reliable measure. The analysis presented here is based on 163 of the 165 countries; the values for access to sanitation are missing for New Zealand and Turkmenistan.

Figure  $6.11(a)$  shows that infant mortality rates are highly right-skewed, with a relatively small number of countries having high infant mortality rates. In 13 countries, infant mortality rates are higher than 70 deaths per thousand live births. Figure  $6.11(b)$ shows infant mortality after a log transformation; the following analysis will use the more nearly symmetric transformed version of inf.mortality.

Figure  $6.12$  shows a scatterplot of  $log(inf.mortality)$  against the categorical variable for sanitation access, coded 1 if at least 50% of the population has access to adequate sanitation, and 0 otherwise. Since there are only two values of the predictor, the values of infant mortality are stacked above the two predictor values 0 and  $1.^{17}$  $1.^{17}$  $1.^{17}$ 

<span id="page-266-0"></span>
$$
13 \text{About } 16.8\% : \frac{s_{\text{weight}}^2 - s_{\text{residuals}}^2}{s_{\text{weight}}^2} = \frac{442.53 - 368.1}{442.53} = \frac{74.43}{442.53} = 0.168
$$

<span id="page-266-2"></span><sup>15</sup><http://data.worldbank.org/data-catalog/world-development-indicators>

<span id="page-266-1"></span><sup>&</sup>lt;sup>14</sup>About  $R^2 = (-0.97)^2 = 0.94$  or 94% of the variation is explained by the linear model.

<span id="page-266-3"></span><sup>&</sup>lt;sup>16</sup>The data were collected by a Harvard undergraduate in the Statistics department, and are accessible via the

<span id="page-267-0"></span>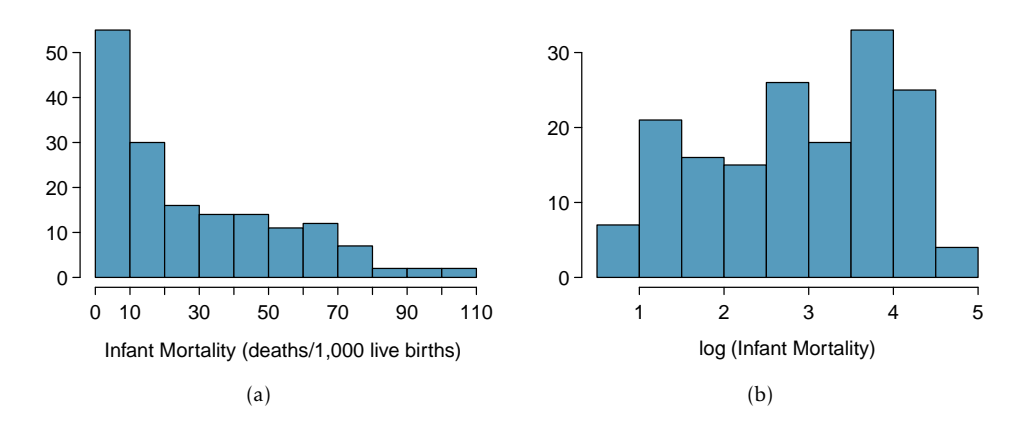

<span id="page-267-2"></span>Figure 6.11: [\(a\)](#page-267-0) Histogram of infant mortality, measured in deaths per 1,000 live births in the first year of life. [\(b\)](#page-267-1) Histogram of the logtransformed infant mortality.

<span id="page-267-1"></span>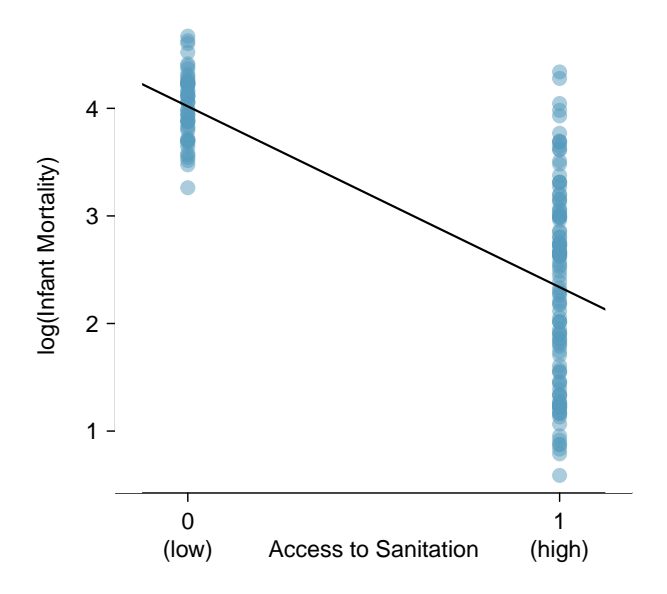

Figure 6.12: Country-level infant mortality rates, divided into low access  $(x = 0)$  and high access  $(x = 1)$  to sanitation. The least squares regression line is also shown.

The least squares regression line has the form

<span id="page-267-4"></span>
$$
log(int.mortality) = b_0 + b_1(sanit.access).
$$
 (6.12)

The estimated least squares regression line has intercept and slope parameters of

oibiostat package.

<span id="page-267-3"></span> $17$ Typically, side-by-side boxplots are used to display the relationship between a numerical variable and a categorical variable. In a regression context, it can be useful to use a scatterplot instead, in order to see the variability around the regression line.

4.018 and -1.681, respectively. While the scatterplot appears unlike those for two numerical variables, the interpretation of the parameters remains unchanged. The slope, -1.681, is the estimated change in the logarithm of infant mortality when the categorical predictor changes from low access to sanitation facilities to high access. The intercept term 4.018 is the estimated log infant mortality for the set of countries where less than 50% of the population has access to adequate sanitation facilities (sanit.access =  $0$ ).

Using the model in Equation [6.12,](#page-267-4) the prediction equation can be written

log(inf.mortality ) = 4*.*<sup>018</sup> <sup>−</sup> <sup>1</sup>*.*681(sanit.access)*.*

Exponentiating both sides of the equation yields

 $\text{inf.}$  $\widehat{\text{mortality}} = e^{4.018 - 1.681(\text{sanit.} \, \text{access})}.$ 

When sanit.access = 0, the equation simplifies to  $e^{4.018} = 55.590$  deaths among 1,000 live births; this is the estimated infant mortality rate in the countries with low access to sanitation facilities. When sanit.access  $= 1$ , the estimated infant mortality rate is  $e^{4.018-1.681(1)} = e^{2.337} = 10.350$  deaths per 1,000 live births. The infant mortality rate drops by a factor of 0*.*186; i.e., the mortality rate in the high access countries is approximately 20% of that in the low access countries.<sup>[18](#page-268-0)</sup>

**Example 6.13** Check the assumptions of constant variability around the regression line and normality of the residuals in the model for the relationship between the transformed infant mortality variable and access to sanitation variable. Residual plots are shown in Figure [6.13.](#page-268-1)

<span id="page-268-2"></span><span id="page-268-1"></span>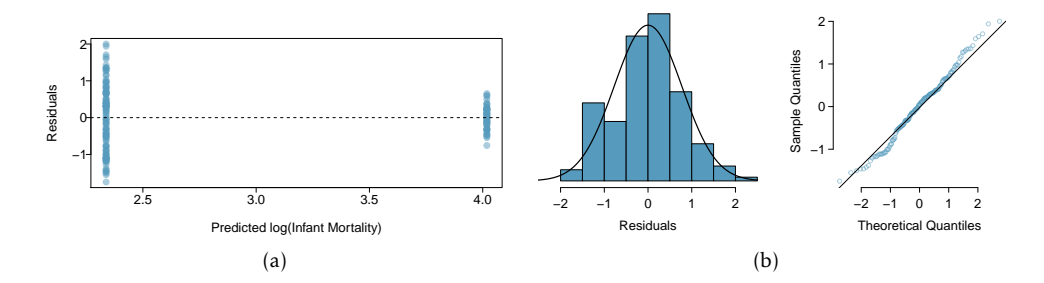

Figure 6.13: [\(a\)](#page-268-2) Residual plot of log(inf.mortality) and sanit.access. [\(b\)](#page-267-1) Histogram and normal probability plot of the residuals.

While the normal probability plot does show that the residuals are approximately normally distributed, the residual plot reveals that variability is far from constant around the two predictors. Another method for assessing the relationship between the two groups is advisable; this is discussed further in Section [6.4.](#page-273-0)

#### 6.3.4 Outliers in regression

Depending on their position, data points in a scatterplot have varying degrees of contribution to the estimated parameters of a regression line. Points that are at particularly low

<span id="page-268-0"></span> $18$ When examining event rates in public health, associations are typically measured using rate ratios rather than rate differences.

or high values of the predictor (*x*) variable are said to have high leverage, and have a large influence on the estimated intercept and slope of the regression line; observations with *x* values closer to the center of the distribution of *x* do not have a large effect on the slope.

A data point in a scatterplot is considered an outlier in regression if its value for the response (*y*) variable does not follow the general linear trend in the data. Outliers that sit at extreme values of the predictor variable (i.e., have high leverage) have the potential to contribute disproportionately to the estimated parameters of a regression line. If an observation does have a strong effect on the estimates of the line, such that estimates change substantially when the point is omitted, the observation is influential. These terms are formally defined in advanced regression courses.

This section examines the relationship between infant mortality and number of doc-tors, using data for each state and the District of Columbia.<sup>[19](#page-269-0)</sup> Infant mortality is measured as the number of infant deaths in the first year of life per 1,000 live births, and number of doctors is recorded as number of doctors per 100,000 members of the population. Figure [6.14](#page-270-0) shows scatterplots with infant mortality on the *y*-axis and number of doctors on the *x*-axis.

One point in Figure  $6.14(a)$ , marked in red, is clearly distant from the main cluster of points. This point corresponds to the District of Columbia, where there were approximately 807.2 doctors per 100,000 members of the population, and the infant mortality rate was 11.3 per 1,000 live births. Since 807.2 is a high value for the predictor variable, this observation has high leverage. It is also an outlier; the other points exhibit a downward sloping trend as the number of doctors increases, but this point, with an unusually high *y*-value paired with a high *x*-value, does not follow the trend.

Figure [6.14\(b\)](#page-270-2) illustrates that the DC observation is influential. Not only does the observation simply change the numerical value of the slope parameter, it reverses the direction of the linear trend; the regression line fitted with the complete dataset has a positive slope, but the line re-fitted without the DC observation has a negative slope. The large number of doctors per population is due to the presence of several large medical centers in an area with a population that is much smaller than a typical state.

It seems natural to ask whether or not an influential point should be removed from a dataset, but that may not be the right question. Instead, it is usually more important to assess whether the influential point might be an error in the data, or whether it belongs in the dataset. In this case, the District of Columbia has certain characteristics that may make comparisons with other states inappropriate; this is one argument in favor of excluding the DC observation from the data.

Generally speaking, if an influential point arises from random sampling from a large population and is not a data error, it should be left in the dataset, since it probably represents a small subset of the population from which the data were sampled.

 $\odot$  Guided Practice 6.14 Once the influential DC point is removed, assess whether it is appropriate to use linear regression on these data by checking the four assumptions behind least squares regression: linearity, constant variability, independent observations, and approximate normality of the residuals. Refer to the residual plots shown in Figure  $6.15.^{20}$  $6.15.^{20}$  $6.15.^{20}$  $6.15.^{20}$ 

<span id="page-269-0"></span> $^{19}$ Data are from the Statistical Abstract of the United States, published by the US Census Bureau. Data are for 2010, and available as census.2010 in the oibiostat package.

<span id="page-269-1"></span> $^{20}$ The scatter plot in Figure [6.14\(b\)](#page-270-2) does not show any nonlinear trends. Similarly, Figure [6.15\(a\)](#page-270-4) does not indicate any nonlinear trends or noticeable difference in the variability of the residuals, although it does show that there are relatively few observations for low values of predicted infant mortality. From Figure [6.15\(b\),](#page-270-5) the residuals are approximately normally distributed. Infant mortality across the states reflects a complex mix of

<span id="page-270-1"></span><span id="page-270-0"></span>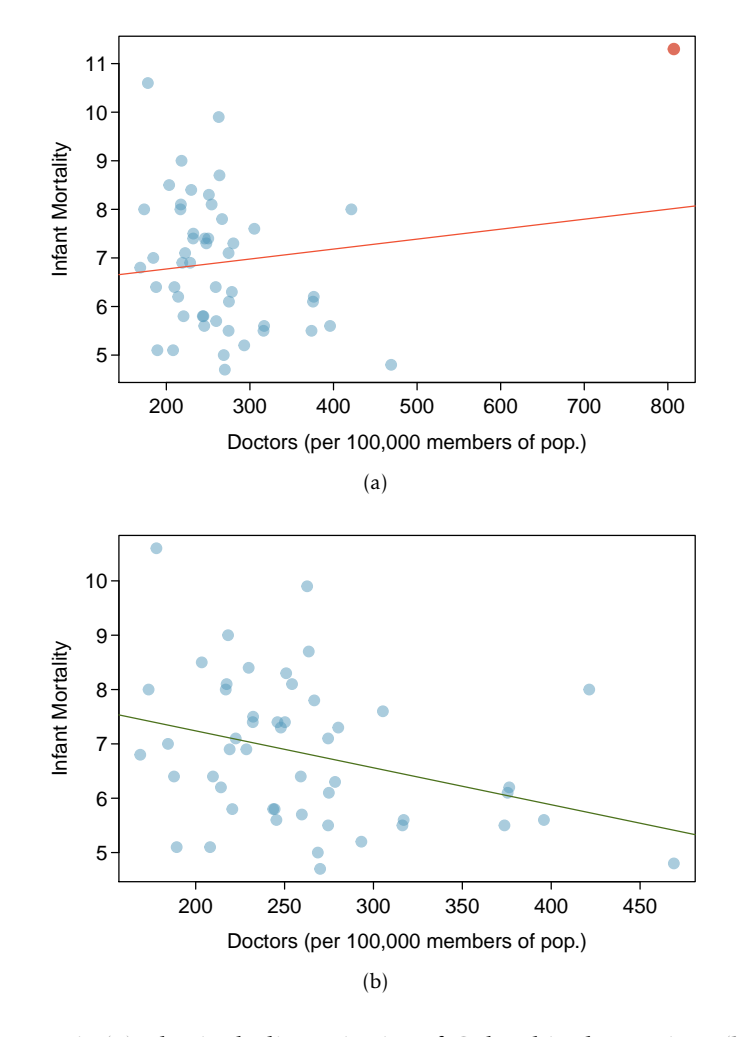

<span id="page-270-2"></span>Figure 6.14: [\(a\)](#page-270-1) Plot including District of Columbia data point. [\(b\)](#page-270-2) Plot without influential District of Columbia data point.

<span id="page-270-4"></span><span id="page-270-3"></span>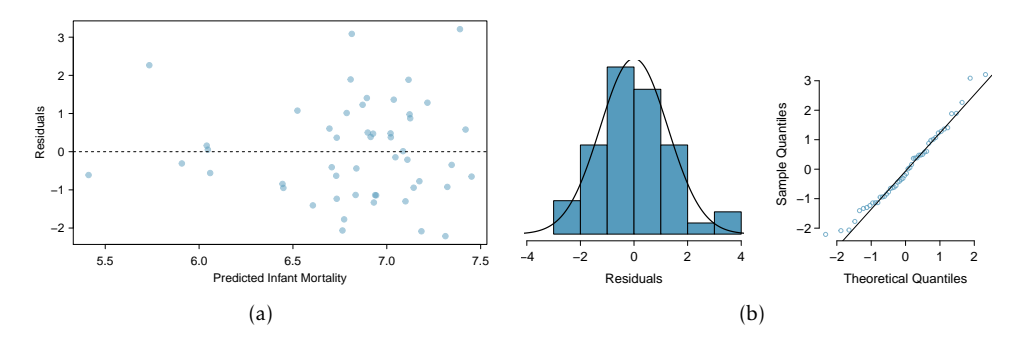

<span id="page-270-5"></span>Figure 6.15: [\(a\)](#page-270-4) Residual plot of inf.mortality and doctors. [\(b\)](#page-270-5) Histogram and normal probability plot of the residuals.

different levels of income, access to health care, and individual state initiatives in health care; these and other state-specific features probably act independently across the states, although there is some dependence from federal influence such as funding for pre-natal care. Overall, independence seems like a reasonable assumption.

## <span id="page-271-0"></span>6.4 Statistical inference with regression

The previous sections in this chapter have focused on linear regression as a tool for summarizing trends in data and making predictions. These numerical summaries are analogous to the methods discussed in Chapter [1](#page-7-0) for displaying and summarizing data. Regression is also used to make inferences about a population.

The same ideas covered in Chapters [4](#page-172-0) and [5](#page-208-0) about using data from a sample to draw inferences about population parameters apply with regression. Previously, the goal was to draw inference about the population parameter  $\mu$ ; in regression, the population parameter of interest is typically the slope parameter  $\beta_1$ . Inference about the intercept term is rare, and limited to the few problems where the vertical intercept has scientific meaning.<sup>[21](#page-271-1)</sup>

Inference in regression relies on the population linear model for the relationship between an explanatory variable *X* and a response variable *Y* given by

<span id="page-271-3"></span>
$$
Y = \beta_0 + \beta_1 X + \varepsilon,\tag{6.15}
$$

where *ε* is assumed to have a normal distribution with mean 0 and standard deviation *σ*  $(\varepsilon \sim N(0,\sigma))$ . This population model specifies that a response *Y* has value  $\beta_0 + \beta_1 X$  plus a random term that pushes *Y* symmetrically above or below the value specified by the line. $^{22}$  $^{22}$  $^{22}$ 

The set of ordered pairs  $(x_i, y_i)$  used when fitting a least squares regression line are assumed to have been sampled from a population in which the relationship between the explanatory and response variables follows Equation [6.15.](#page-271-3) Under this assumption, the slope and intercept values of the least squares regression line,  $b_0$  and  $b_1$ , are estimates of the population parameters  $\beta_0$  and  $\beta_1$ ;  $b_0$  and  $b_1$  have sampling distributions, just as  $\overline{X}$ does when thought of as an estimate of a population mean *µ*. A more advanced treatment of regression would demonstrate that the sampling distribution of  $b_1$  is normal with mean  $E(b_1) = \beta_1$  and standard deviation

$$
\sigma_{b_1} = \frac{\sigma}{\sqrt{\sum (x_i - \overline{x})^2}}.
$$

The sampling distribution of  $b_0$  has mean  $E(b_0) = \beta_0$  and standard deviation

$$
\sigma_{b_0} = \sigma \sqrt{\frac{1}{n} + \frac{\overline{x}^2}{\sum (x_i - \overline{x})^2}}.
$$

In both of these expressions, *σ* is the standard deviation of *ε*.

Hypothesis tests and confidence intervals for regression parameters have the same basic form as tests and intervals about population means. The test statistic for a null hypothesis  $H_0: \beta_1 = \beta_1^0$  about a slope parameter is

$$
t = \frac{b_1 - \beta_1^0}{\text{s.e.}(b_1)},
$$

where the formula for s.e. $(b_1)$  is given below. In this setting, *t* has a *t*-distribution with *n* − 2 degrees of freedom, where *n* is the number of ordered pairs used to calculated the least squares line.

<span id="page-271-1"></span><sup>&</sup>lt;sup>21</sup>In some applications of regression, the predictor *x* is replaced by  $x^* = x - \overline{x}$ . In that case, the vertical intercept is the value of the line when  $x^* = 0$ , or  $x = \overline{x}$ .

<span id="page-271-2"></span><sup>22</sup>Since *E*(*ε*) = 0, this model can also be written as *Y* ∼ *N*(*µx*), with *µ<sup>x</sup>* = *E*(*Y* ) = *β*<sup>0</sup> + *β*1*X*. The term *ε* is the population model for the observed residuals *ei* in regression.

Typically, hypothesis testing in regression involves tests of whether the *x* and *y* variables are associated; in other words, whether the slope is significantly different from 0. In these settings, the null hypothesis is that there is no association between the explanatory and response variables, or  $H_0: \beta_1 = 0 = \beta_1^0$ , in which case

$$
t=\frac{b_1}{\text{s.e.}(b_1)}.
$$

The hypothesis is rejected in favor of the two-sided alternative  $H_A$ :  $\beta_1 \neq 0$  with significance level *α* when  $|t| \ge t_{\text{df}}^{\star}$ , where  $t_{\text{df}}^{\star}$  is the point on a *t*-distribution with *n* − 2 degrees of freedom that has  $\alpha/2$  area to its right (i.e., when  $p \leq \alpha$ ).

A two-sided confidence interval for  $\beta_1$  is given by

$$
b_1 \pm \text{s.e.}(b_1) \times t_{\text{df}}^{\star}.
$$

Tests for one-sided alternatives and one-sided confidence intervals make the usual adjustments to the rejection rule and confidence interval, and *p*-values are interpreted just as in Chapters 4 and 5.

#### Formulas for calculating standard errors

Statistical software is typically used to obtain *t*-statistics and *p*-values for inference with regression, since using the formulas for calculating standard error can be cumbersome.

The standard errors of  $b_0$  and  $b_1$  used in confidence intervals and hypothesis tests replace  $\sigma$  with  $s$ , the standard deviation of the residuals from a fitted line. Formally,

$$
s = \sqrt{\frac{\sum e_i^2}{n-2}} = \sqrt{\frac{\sum (y_i - \hat{y}_i)^2}{n-2}}
$$

The two standard errors are

$$
\text{s.e.}(b_1) = \frac{s}{\sqrt{\sum (x_i - \overline{x})^2}} \qquad \qquad \text{s.e.}(b_0) = s\sqrt{\frac{1}{n} + \frac{\overline{x}^2}{\sum (x_i - \overline{x})^2}}
$$

<span id="page-272-0"></span> Example 6.16 Is there evidence of a significant association between number of doctors per 100,000 members of the population in a state with infant mortality rate? The numerical output that R returns is shown in Table  $6.16.^{23}$  $6.16.^{23}$  $6.16.^{23}$  $6.16.^{23}$ 

|                     |           | Estimate Std. Error t value $Pr(>\vert t \vert)$ |                      |
|---------------------|-----------|--------------------------------------------------|----------------------|
| (Intercept)         | 8.5991    | 0.7603                                           | 11.31 0.0000         |
| Doctors Per 100,000 | $-0.0068$ | 0.0028                                           | $-2.40 \quad 0.0206$ |

Table 6.16: Summary of regression output from R for the model predicting infant mortality from number of doctors, using the census.2010 dataset.

The question implies that the District of Columbia should not be included in the analysis. The assumptions for applying a least squares regression have been verified

<span id="page-272-1"></span><sup>&</sup>lt;sup>23</sup>Other software packages, such as Stata or Minitab, provide similar information but with slightly different labeling.

in Exercise [6.14.](#page-270-3) Whenever possible, formal inference should be preceded by a check of the assumptions for regression.

The null and alternative hypotheses are  $H_0: \beta_1 = 0$  and  $H_A: \beta_1 \neq 0$ .

The estimated slope of the least squares line is -0.0068, with standard error 0.0028. The *t*-statistic equals -2.40, and the probability that the absolute value of a *t*-statistic with 50−2 = 48 degrees of freedom is smaller than −2*.*40 or larger than 2*.*40 is 0.021.

Since  $p = 0.021 < 0.05$ , the data support the alternative hypothesis that the number of physicians is associated with infant mortality at the 0.05 significance level. The sign of the slope implies that the association is negative; states with more doctors tend to have lower rates of infant mortality.

Care should be taken in interpreting the above results. The  $R^2$  for the model is 0.107; the model explains only about 10% of the state-to-state variability in infant mortality, which suggests there are several other factors affecting infant mortality that are not ac-counted for in the model.<sup>[24](#page-273-1)</sup> Additionally, an important implicit assumption being made in this example is that data from the year 2010 are representative; in other words, that the relationship between number of physicians and infant mortality is constant over time, and that the data from 2010 can be used to make inference about other years.

Note that it would be incorrect to make claims of causality from these data, such as stating that an additional 100 physicians (per 100,000 residents) would lead to a decrease of 0.68 in the infant mortality rate.

 $\odot$  Guided Practice 6.17 Calculate a 95% two-sided confidence interval for the slope parameter  $\beta_1$  in the state-level infant mortality data.<sup>[25](#page-273-2)</sup>

#### <span id="page-273-0"></span>Connection to two-group hypothesis testing

Conducting a regression analysis with a numerical response variable and a categorical predictor with two levels is analogous to conducting a two-group hypothesis test.

For example, Section [6.3.3](#page-266-4) shows a regression model that compares the average infant mortality rate in countries with low access to sanitation facilities versus high access.<sup>[26](#page-273-3)</sup> In other words, the purpose of the analysis is to compare mean infant mortality rate between the two groups: countries with low access versus countries with high access. Recall that the slope parameter  $b_1$  is the difference between the means of log(mortality rate). A test of the null hypothesis  $H_0: \beta_1 = 0$  in the context of a categorical predictor with two levels is a test of whether the two means are different, just as for the two-group null hypothesis, *H*<sup>0</sup> :  $\mu_1 = \mu_2$ .

When the pooled standard deviation assumption (Section [5.3.5\)](#page-225-0) is used, the *t*-statistic and *p*-value from a two-group hypothesis test are equivalent to that returned from a regression model.

Table [6.17](#page-274-0) shows the R output from a regression model in the wdi.2011 data, in which sanit. access = 1 for countries where at least  $50\%$  of the population has access to adequate sanitation and 0 otherwise. The abbreviated R output from two-group *t*-tests are shown in Table [6.18.](#page-274-1) The version of the *t*-test that does not assume equal standard deviations and uses non-integer degrees of freedom is often referred to as the Welch test.

<span id="page-273-2"></span><span id="page-273-1"></span><sup>&</sup>lt;sup>24</sup> Calculations of the  $R^2$  value are not shown here.

<sup>&</sup>lt;sup>25</sup>The  $t^{\star}$  value for a *t*-distribution with 48 degrees of freedom is 2.01, and the standard error of  $b_1$  is 0.0028. The 95% confidence interval is −0*.*0068 ± 2*.*01(0*.*0028) = (-0.0124, -0.0012).

<span id="page-273-3"></span> $^{26}$ Recall that a log transformation was used on the infant mortality rate.

|             |         | Estimate Std. Error t value |          | Pr(> t )          |
|-------------|---------|-----------------------------|----------|-------------------|
| (Intercept) | 4.0184  | 0.1100                      |          | $36.52 \le 0.001$ |
| High Access | -1.6806 | 0.1322                      | $-12.72$ | 0.001             |

<span id="page-274-1"></span><span id="page-274-0"></span>Table 6.17: Regression of log(infant mortality) versus sanitation access.

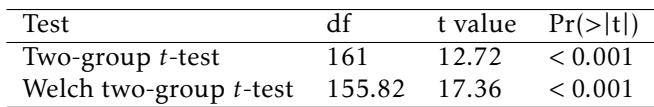

Table 6.18: Results from the independent two-group *t*-test, under differing assumptions about standard deviations between groups, for mean log(infant mortality) between sanitation access groups.

The sign of the *t*-statistic differs because for the two-group test, the difference in mean log(infant mortality) was calculated by subtracting the mean in the high access group from the mean in the low access group; in the regression model, the negative sign reflects the reduction in mean log(infant mortality) when changing from low access to high access. Since the *t*-distribution is symmetric, the two-sided *p*-value is equal. In this case, *p* is a small number less than 0.001, as calculated from a *t*-distribution with 163−2 = 161 degrees of freedom (recall that 163 countries are represented in the dataset). The degrees of freedom for the pooled two-group test and linear regression are equivalent.

Example [6.13](#page-268-1) showed that the constant variability assumption does not hold for these data. As a result, it might be advisable for a researcher interested in comparing the infant mortality rates between these two groups to conduct a two-group hypothesis test without using the pooled standard deviation assumption. Since this test uses a different formula for calculating the standard error of the difference in means, the *t*-statistic is different; additionally, the degrees of freedom are not equivalent. In this particular example, there is not a noticeable effect on the *p*-value.

## 6.5 Notes

This chapter provides only an introduction to simple linear regression; the next chapter, Chapter [7,](#page-276-0) expands on the principles of simple regression to models with more than one predictor variable.

When fitting a simple regression, be sure to visually assess whether the model is appropriate. Nonlinear trends or outliers are often obvious in a scatterplot with the least squares line plotted. If outliers are evident, the data source should be consulted when possible, since outliers may be indicative of errors in data collection. It is also important to consider whether observed outliers belong to the target population of inference, and assess whether the outliers should be included in the analysis.

There are several variants of residual plots used for model diagnostics. The ones shown in Section [6.3.1,](#page-261-0) which plot the predicted values on the horizontal axis, easily generalize to settings with multiple predictors, since there is always a single predicted value even when there is more than one predictor. If the only model used is a simple regression, plotting residuals against predictor values may make it easier to identify a case with a notable residual. Additionally, data analysts will sometimes plot residuals against case number of the predictor, since runs of large or small residuals may indicate that adjacent cases are correlated.

The  $R^2$  statistic is widely used in the social sciences, where the unexplained variability in the data is typically much larger than the variability captured or explained by a model. It is important to be aware of what information *R* <sup>2</sup> does and does not provide. Even though a model may have a low proportion of explained variability, regression coefficients in the model can still be highly statistically significant. The *R* 2 should not be interpreted as a measure of the quality of the fit of the model. It is possible for  $R^2$  to be large even when the data do not show a linear relationship.

Linear regression models are often estimated after an investigator has noticed a linear relationship in data, and experienced investigators can often guess correctly that regression coefficients will be significant before calculating a *p*-value. Unlike with two-sample hypothesis tests, regression models are rarely specified in advance at the design stage. In practice, it is best to be skeptical about a small *p*-value in a regression setting, and wait to see whether the observed statistically significant relationship can be confirmed in an independent dataset. The issue of model validation and assessing whether results of a regression analysis will generalize to other datasets is often discussed at length in advanced courses.

In more advanced texts, substantial attention is devoted to the subtleties of fitting straight line models. For instance, there are strategies for adjusting an analysis when one or more of the assumptions for regression do not hold. There are also specific methods to numerically assess the leverage or influence that each observation has on a fitted model.

Lab 1 explores the relationship between cognitive function and age in adults by fitting and interpreting a straight line to these variables in the PREVEND dataset. Lab 2 discusses the statistical model for least squares regression and discusses residual plots used to assess the assumptions for linear regression. The lab is a useful reminder that least squares regression is much more than the mechanics of finding a line that best fits a dataset. Lab 3 uses simulated data to explore the quantity *R* 2 . Categorical predictor variables are common in medicine and the life sciences. Lab 4 explores the use of binary categorical predictor variables in regression and shows how two-sample *t*-tests can be calculated using linear regression, in addition to introducing inference in a regression context.

## <span id="page-276-0"></span>Chapter 7

# Multiple linear regression

In most practical settings, more than one explanatory variable is likely to be associated with a response. This chapter discusses how the ideas behind simple linear regression can be extended to a model with multiple predictor variables.

There are several applications of multiple regression. One of the most common applications in a clinical setting is estimating an association between a response variable and primary predictor of interest while adjusting for possible confounding variables. Sections [7.1](#page-276-1) and [7.2](#page-279-0) introduce the multiple regression model by examining the possible association between cognitive function and the use of statins after adjusting for potential confounders. Section [7.8](#page-301-0) discusses another application of multiple regression—constructing a model that effectively explains the observed variation in the response variable.

The other sections in the chapter outline general principles of multiple regression, including the statistical model, methods for assessing quality of model fit, categorical predictors with more than two levels, interaction, and the connection between ANOVA and regression.

## <span id="page-276-1"></span>7.1 Introduction to multiple linear regression

Statins are a class of drugs widely used to lower cholesterol. There are two main types of cholesterol: low density lipoprotein (LDL) and high density lipoprotein  $(HDL)$ .<sup>[1](#page-276-2)</sup> Research suggests that adults with elevated LDL may be at risk for adverse cardiovascular events such as a heart attack or stroke. In 2013, a panel of experts commissioned by the American College of Cardiology and the American Heart Association recommended that statin therapy be considered in individuals who either have any form of atherosclerotic cardio-vascular disease<sup>[2](#page-276-3)</sup> or have LDL cholesterol levels  $\geq 190 \text{ mg/dL}$ , individuals with Type II diabetes ages 40 to 75 with LDL between 70 to 189 mg/dL, and non-diabetic individuals ages of 40 to 75 with a predicted probability of future clogged arteries of at least  $0.075.^3$  $0.075.^3$ 

Health policy analysts have estimated that if the new guidelines were to be followed, almost half of Americans ages 40 to 75 and nearly all men over 60 would be prescribed a statin. However, some physicians have raised the question of whether treatment with

<span id="page-276-2"></span> $^{\rm 1}$  Total cholesterol level is the sum of LDL and HDL levels.

<span id="page-276-3"></span><sup>&</sup>lt;sup>2</sup>i.e., arteries thickening and hardening with plaque

<span id="page-276-4"></span><sup>3</sup>Circulation. 2014;129:S1-S45. DOI: 10.1161/01.cir.0000437738.63853.7a

<span id="page-277-4"></span>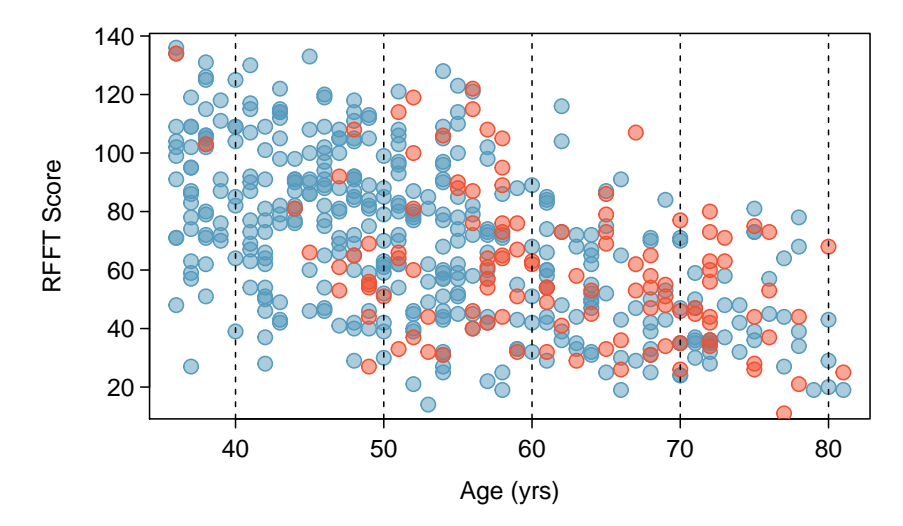

Figure 7.1: A scatterplot showing age vs. RFFT in prevend.samp. Statin users are represented with red points; participants not using statins are shown as blue points.

a statin might be associated with an increased risk of cognitive decline. $4,5$  $4,5$  Older adults are at increased risk for cardiovascular disease, but also for cognitive decline. A study by Joosten, et al. examined the association of statin use and other variables with cognitive ability in an observational cohort of 4,095 participants from the Netherlands who were part of the larger PREVEND study introduced in Section [6.1.](#page-255-3)<sup>[6](#page-277-2)</sup> The analyses presented in this chapter are based on a random sample of 500 participants from the cohort.<sup>[7](#page-277-3)</sup>

The investigators behind the Joosten study anticipated an issue in the analysis—statins are used more often in older adults than younger adults, and older adults suffer a natural cognitive decline. Age is a potential confounder in this setting. If age is not accounted for in the analysis, it may seem that cognitive decline is more common among individuals prescribed statins, simply because those prescribed statins are simply older and more likely to have reduced cognitive ability than those not prescribed statins.

Figure [7.1](#page-277-4) visually demonstrates why age is a potential confounder for the association between statin use and cognitive function, where cognitive function is measured via the Ruff Figural Fluency Test (RFFT). Scores range from 0 (worst) to 175 (best). The blue points indicate individuals not using statins, while red points indicate statin users. First, it is clear that age and statin use are associated, with statin use becoming more common as age increases; the red points are more prevalent on the right side of the plot. Second, it is also clear that age is associated with lower RFFT scores; ignoring the colors, the point cloud drifts down and to the right. However, a close inspection of the plot suggests that for ages in relatively small ranges (e.g., ages 50-60), statin use may not be strongly associated

<span id="page-277-0"></span> $4$ Muldoon, Matthew F., et al. Randomized trial of the effects of simvastatin on cognitive functioning in hypercholesterolemic adults. The American journal of medicine 117.11 (2004): 823-829.

<span id="page-277-1"></span> $^5$ King, Deborah S., et al. Cognitive impairment associated with atorvastatin and simvastatin. Pharmacotherapy: The Journal of Human Pharmacology and Drug Therapy 23.12 (2003): 1663-1667.

<span id="page-277-2"></span><sup>6</sup> Joosten H, Visser ST, van Eersel ME, Gansevoort RT, Bilo HJG, et al. (2014) Statin Use and Cognitive Function: Population-Based Observational Study with Long-Term Follow- Up. PLoS ONE 9(12): e115755. doi:10.1371/ journal.pone.0115755

<span id="page-277-3"></span> $7$ The random sample are accessible as prevend. samp in the oibiostat R package.

with RFFT score—there are approximately as many red dots with low RFFT scores as with high RFFT scores in a given age range. In other words, for subsets of participants with approximately similar ages, statin use may not be associated with RFFT. Multiple regression provides a way to estimate the association of statin use with RFFT while adjusting for age; i.e., accounting for the underlying relationship between age and statin use.

## <span id="page-279-0"></span>7.2 Simple versus multiple regression

A simple linear regression model can be fit for an initial examination of the association between statin use and RFFT score,

$$
E(RFFT) = \beta_0 + \beta_{Statin}(Statin).
$$

RFFT scores in prevend.samp are approximately normally distributed, ranging between approximately 10 and 140, with no obvious outliers (Figure  $7.2(a)$ ). The least squares regression line shown in Figure [7.2\(b\)](#page-279-2) has a negative slope, which suggests a possible negative association.

<span id="page-279-1"></span>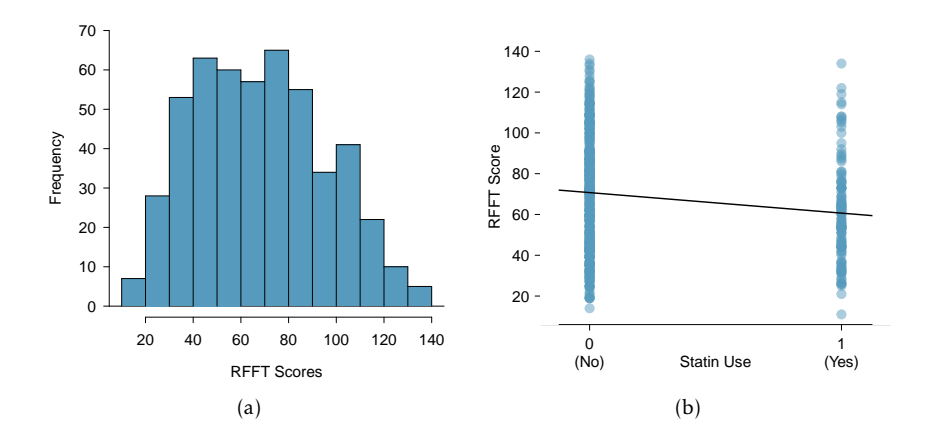

<span id="page-279-2"></span>Figure 7.2: [\(a\)](#page-279-1) Histogram of RFFT scores. [\(b\)](#page-279-2) Scatterplot of RFFT score versus statin use in prevend.samp. The variable Statin is coded 1 for statin users, and 0 otherwise.

Table [7.3](#page-279-3) gives the parameter estimates of the least squares line, and indicates that the association between RFFT score and statin use is highly significant. On average, statin users score approximately 10 points lower on the RFFT. However, even though the association is statistically significant, it is potentially misleading since the model does not account for the underlying relationship between age and statin use. The association between age and statin use visible from Figure [7.1](#page-277-4) is even more apparent in Figure [7.4,](#page-280-0) which shows that the median age of statin users is about 10 years higher than the median age of individuals not using statins.

|             |                 | Estimate Std. Error t value $Pr(>\vert t \vert)$ |                |
|-------------|-----------------|--------------------------------------------------|----------------|
| (Intercept) | 70.7143         | 1.3808                                           | 51.21 0.0000   |
|             | Statin -10.0534 | 2.8792                                           | $-3.49$ 0.0005 |

<span id="page-279-3"></span>Table 7.3: R summary output for the simple regression model of RFFT versus statin use in prevend.samp.

Multiple regression allows for a model that incorporates both statin use and age,

 $E(RFFT) = \beta_0 + \beta_{Statin}(Statin) + \beta_{Age}(Age)$ .

<span id="page-280-0"></span>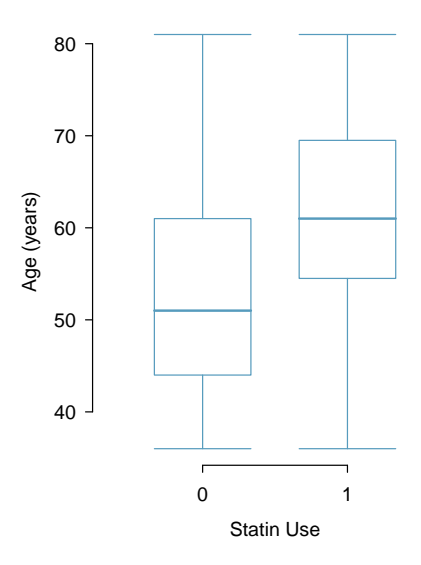

Figure 7.4: Boxplot of age by statin use in prevend.samp. The variable Statin is coded 1 for statin users, and 0 otherwise.

In statistical terms, the association between RFFT and Statin is being estimated after adjusting for Age. This is an example of one of the more important applications of multiple regression: estimating an association between a response variable and primary predictor of interest while adjusting for possible confounders. In this setting, statin use is the primary predictor of interest.

<span id="page-280-1"></span>The principles and assumptions behind the multiple regression model are introduced more formally in Section [7.4,](#page-287-0) along with the method used to estimate the coefficients. Table [7.5](#page-280-1) shows the parameter estimates for the model from R.

|             |           | Estimate Std. Error t value $Pr(>\vert t \vert)$ |        |              |
|-------------|-----------|--------------------------------------------------|--------|--------------|
| (Intercept) | 137.8822  | 5.1221                                           |        | 26.92 0.0000 |
| Statin      | 0.8509    | 2.5957                                           |        | 0.33 0.7432  |
| Age         | $-1.2710$ | 0.0943                                           | -13.48 | 0.0000       |

Table 7.5: R summary output for the multiple regression model of RFFT versus statin use and age in prevend.samp.

 Example 7.1 Using the parameter estimates in Table [7.5,](#page-280-1) write the prediction equation for the linear model. How does the predicted RFFT score for a 67-year-old not using statins compare to that of an individual of the same age who does use statins?

The equation of the linear model is

$$
\widehat{\text{RFFT}} = 137.8822 + 0.8509(\text{Statin}) - 1.2710(\text{Age}).
$$

The predicted RFFT score for a 67-year-old not using statins (Statin =  $\theta$ ) is

 $\widehat{\text{RFFT}} = 137.8822 + (0.8509)(0) - (1.2710)(67) = 52.7252.$ 

The predicted RFFT score for a 67-year-old using statins (Statin = 1) is

$$
\overline{\text{RFFT}} = 137.8822 + (0.8509)(1) - (1.2710)(67) = 53.5761.
$$

The two calculations differ only by the value of the coefficient  $\beta_{\text{Statin}}$ , 0.[8](#page-281-0)509.<sup>8</sup> Thus, for two individuals who are the same age, the model predicts that RFFT score will be 0.8509 higher in the individual taking statins; statin use is associated with a small increase in RFFT score.

 Example 7.2 Suppose two individuals are both taking statins; one individual is 50 years of age, while the other is 60 years of age. Compare their predicted RFFT scores.

From the model equation, the coefficient of age  $β<sub>Age</sub>$  is -1.2710; an increase in one unit of age (i.e., one year) is associated with a decrease in RFFT score of -1.2710, when statin use is the same. Thus, the individual who is 60 years of age is predicted to have an RFFT score that is about 13 points lower  $((-1.2710)(10) = -12.710)$  than the individual who is 50 years of age.

This can be confirmed numerically:

The predicted RFFT score for a 50-year-old using statins is

RFFT = 137 *.*8822 + (0*.*8509)(1) <sup>−</sup> (1*.*2710)(50) = 75*.*1831*.*

The predicted RFFT score for a 60-year-old using statins is

$$
RFFT = 137.8822 + (0.8509)(1) - (1.2710)(60) = 62.4731.
$$

The scores differ by 62*.*4731 − 75*.*1831 = −12*.*710*.*

 $\left(\cdot\right)$  Guided Practice 7.3 What does the intercept represent in this model? Does the intercept have interpretive value? $9$ 

As in simple linear regression, *t*-statistics can be used to test hypotheses about the slope coefficients; for this model, the two null hypotheses are  $H_0: \beta_{\text{Statin}} = 0$  and  $H_0:$  $\beta_{\text{Age}} = 0$ . The *p*-values for the tests indicate that at significance level  $\alpha = 0.05$ , the association between RFFT score and statin use is not statistically significant, but the association between RFFT score and age is significant.

In a clinical setting, the interpretive focus lies on reporting the nature of the association between the primary predictor and the response and specifying which confounders have been adjusted for. The results of the analysis might be summarized as follows—

Although the use of statins appeared to be associated with lower RFFT scores when no adjustment was made for possible confounders, statin use is not significantly associated with RFFT score in a regression model that adjusts for age.

<span id="page-281-0"></span> ${}^{8}$ In most cases, predictions do not need to be calculated to so many significant digits, since the coefficients are only estimates. This example uses the additional precision to illustrate the role of the coefficients.

<span id="page-281-1"></span> $^{9}$ The intercept represents an individual with value 0 for both Statin and Age; i.e., an individual not using statins with age of 0 years. It is not reasonable to predict RFFT score for a newborn, or to assess statin use; the intercept is meaningless and has no interpretive value.

The results shown in Table [7.5](#page-280-1) do not provide information about either the quality of the model fit. The next section describes the residual plots that can be used to check model assumptions and the use of  $R^2$  to estimate how much of the variability in the response variable is explained by the model.

There is an important aspect of these data that should not be overlooked. The data do not come from a study in which participants were followed as they aged; i.e., a longitudinal study. Instead, this study was a cross-sectional study, in which patient age, statin use, and RFFT score were recorded for all participants during a short time interval. While the results of the study support the conclusion that older patients tend to have lower RFFT scores, they cannot be used to conclude that scores decline with age in individuals; there were no repeated measurements of RFFT taken as individual participants aged. Older patients come from an earlier birth cohort, and it is possible, for instance, that younger participants have more post-secondary school education or better health practices generally; such a cohort effect may have some explanatory effect on the observed association. The details of how a study is designed and how data are collected should always be taken into account when interpreting study results.

## 7.3 Evaluating the fit of a multiple regression model

#### 7.3.1 Using residuals to check model assumptions

The assumptions behind multiple regression are essentially the same as the four assumptions listed in Section [6.1](#page-255-3) for simple linear regression. The assumption of linearity is extended to multiple regression by assuming that when only one predictor variable changes, it is linearly related to the change in the response variable. Assumption 2 becomes the slightly more general assumption that the residuals have approximately constant variance. Assumptions 3 and 4 do not change; it is assumed that the observations on each case are independent and the residuals are approximately normally distributed.

Since it is not possible to make a scatterplot of a response variable against several simultaneous predictors, residual plots become even more essential as tools for checking modeling assumptions.

To assess the linearity assumption, examine plots of residuals against each of the predictors. These plots might show an nonlinear trend that could be corrected with a transformation. The scatterplot of residual values versus age in Figure [7.6](#page-283-0) shows no apparent nonlinear trends. It is not necessary to assess linearity against a categorical predictor, since a line drawn through two points (i.e., the means of the two groups) is necessarily linear.

<span id="page-283-0"></span>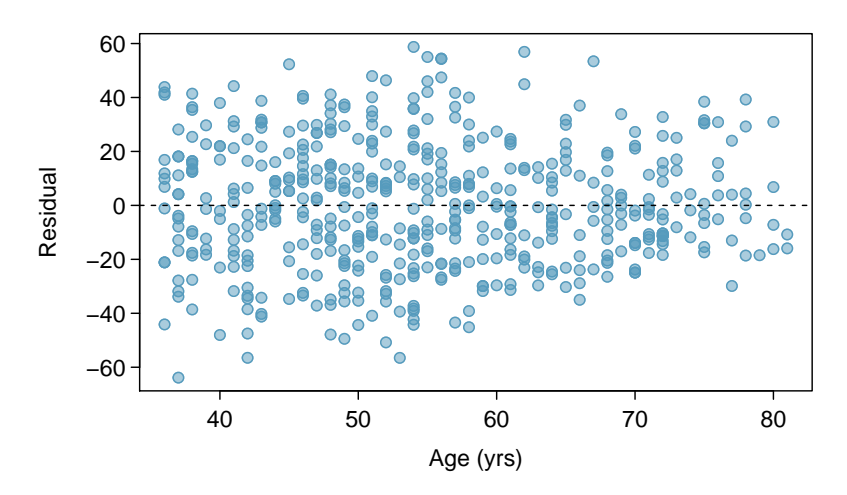

Figure 7.6: Residuals versus age in the model for RFFT vs statins and age in the PREVEND data.

Since each case has one predicted value and one residual, regardless of the number of predictors, residuals can still be plotted against predicted values to assess the constant variance assumption. The scatterplot in the left panel of Figure [7.7](#page-284-0) shows that the variance of the residuals is slightly smaller for lower predicted values of RFFT, but is otherwise approximately constant.

Just as in simple regression, normal probability plots can be used to check the normality assumption of the residuals. The normal probability plot in the right panel of Figure [7.7](#page-284-0) shows that the residuals from the model are reasonably normally distributed, with only slight departures from normality in the tails.

Example 7.4 Section [1.7](#page-44-0) featured a case study examining the evidence for ethnic

<span id="page-284-0"></span>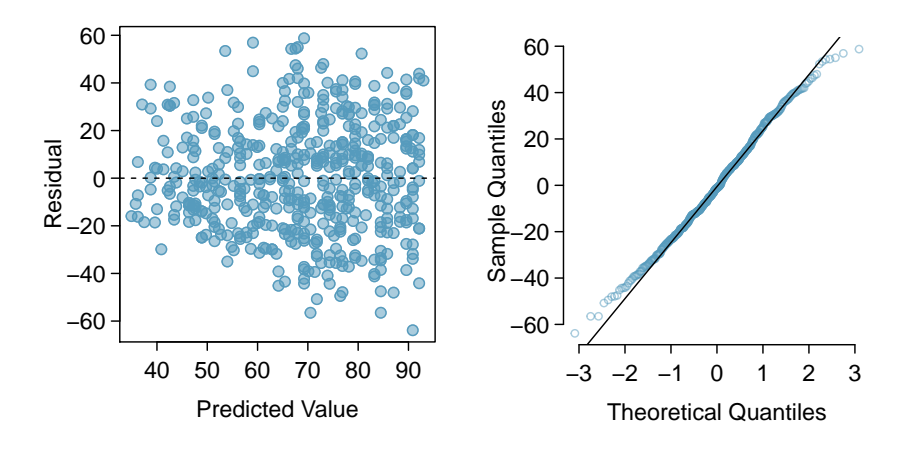

Figure 7.7: Residual plots from the linear model for RFFT versus statin use and age in prevend.samp.

discrimination in the amount of financial support offered by the State of California to individuals with developmental disabilities. Although an initial look at the data suggested an association between expenditures and ethnicity, further analysis suggested that age is a confounding variable for the relationship.

A multiple regression model can be fit to these data to model the association between expenditures, age, and ethnicity in a subset that only includes data from Hispanics and White non-Hispanics. Two residual plots from the model fit for

$$
E(\text{expenditures}) = \beta_0 + \beta_{\text{ethnicity}}(\text{ethnicity}) + \beta_{\text{age}}(\text{age})
$$

are shown in Figure [7.8.](#page-284-1) From these plots, assess whether a linear regression model is appropriate for these data.

<span id="page-284-1"></span>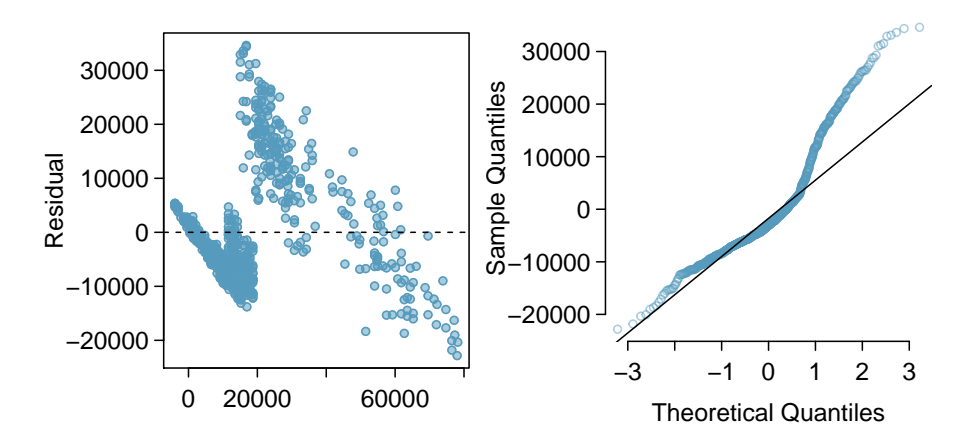

Figure 7.8: Residual versus fitted values plot and residual normal probability plot from the linear model for expenditures versus ethnicity and age for a subset of dds.discr.

The model assumptions are clearly violated. The residual versus fitted plot shows obvious patterns; the residuals do not scatter randomly about the *y* = 0 line. Additionally, the variance of the residuals is not constant around the  $y = 0$  line. As shown in the normal probability plot, the residuals show marked departures from normality, particularly in the upper tail; although this skewing may be partially resolved with a log transformation, the patterns in the residual versus fitted plot are more problematic.

Recall that a residual is the difference between an observed value and expected value; for an observation *i*, the residual equals  $y_i - \hat{y}_i$ . Positive residuals occur when a model's predictions are larger than the observed value, and vice versa for negative residuals. In the residual versus fitted plot, it can be seen that in the middle range of predicted values, the model consistently underpredicts expenditures; on the upper and lower ends, the model over-predicts. This is a particularly serious issue with the model fit.

A linear regression model is not appropriate for these data.

## 7.3.2 Using  $R^2$  and adjusted  $R^2$  with multiple regression

Section [6.3.2](#page-265-3) provided two definitions of the  $R^2$  statistic—it is the square of the correlation coefficient *r* between a response and the single predictor in simple linear regression, and equivalently, it is the proportion of the variation in the response variable explained by the model. In statistical terms, the second definition can be written as

$$
R^{2} = \frac{\text{Var}(y_{i}) - \text{Var}(e_{i})}{\text{Var}(y_{i})} = 1 - \frac{\text{Var}(e_{i})}{\text{Var}(y_{i})},
$$

where  $y_i$  and  $e_i$  denote the response and residual values for the  $i^{\text{th}}$  case.

The first definition cannot be used in multiple regression, since there is a correlation coefficient between each predictor and the response variable. However, since there is a single set of residuals, the second definition remains applicable.

Although  $R^2$  can be calculated directly from the equation, it is rarely calculated by hand since computing software includes *R* <sup>2</sup> as a standard part of the summary output for a regression model.<sup>[10](#page-285-0)</sup> In the model with response RFFT and predictors Statin and Age,  $R^2 = 0.2852$ . The model explains almost 29% of the variability in RFFT scores, a considerable improvement over the model with Statin alone ( $R^2 = 0.0239$ ).

Adding a variable to a regression model always increases the value of  $R^2.$  Sometimes that increase is large and clearly important, such as when age is added to the model for RFFT scores. In other cases, the increase is small, and may not be worth the added complexity of including another variable. The adjusted R-squared is often used to balance predictive ability with complexity in a multiple regression model. Like *R* 2 , the adjusted *R* 2 is routinely provided in software output.

<span id="page-285-0"></span> $^{10}$ In R and other software,  $R^2$  is typically labeled 'multiple R-squared'.

Adjusted  $R^2$  as a tool for model assessment

The **adjusted**  $\mathbb{R}^2$  is computed as

$$
R_{adj}^{2} = 1 - \frac{\text{Var}(e_i)/(n-p-1)}{\text{Var}(y_i)/(n-1)} = 1 - \frac{\text{Var}(e_i)}{\text{Var}(y_i)} \times \frac{n-1}{n-p-1},
$$

where *n* is the number of cases used to fit the model and *p* is the number of predictor variables in the model.

Essentially, the adjusted  $R^2$  imposes a penalty for including additional predictors that do not contribute much towards explaining the observed variation in the response variable. The value of the adjusted  $R^2$  in the model with both Statin and Age is 0.2823, which is essentially the same as the  $R^2$  value of 0.2852. The additional predictor Age considerably increases the strength of the model, resulting in only a small penalty to the *R* <sup>2</sup> value.

While the adjusted  $R^2$  is useful as a statistic for comparing models, it does not have an inherent interpretation like  $R^2$ . Students often confuse the interpretation of  $R^2$  and adjusted  $R^2$ ; while the two are similar, adjusted  $R^2$  is *not* the proportion of variation in the response variable explained by the model. The use of adjusted  $R^2$  for model selection will be discussed in Section [7.8.](#page-301-0)

## <span id="page-287-0"></span>7.4 The general multiple linear regression model

This section provides a compact summary of the multiple regression model and contains more mathematical detail than most other sections; the next section, Section [7.5,](#page-291-0) discusses categorical predictors with more than two levels. The ideas outlined in this section and the next are illustrated with an extended analysis of the PREVEND data in Section [7.6.](#page-294-0)

#### 7.4.1 Model parameters and least squares estimation

For multiple regression, the data consist of a response variable *Y* and *p* explanatory variables  $X_1, X_2, \ldots, X_p$ . Instead of the simple regression model

$$
Y=\beta_0+\beta_1X+\varepsilon,
$$

multiple regression has the form

$$
Y = \beta_0 + \beta_1 X_1 + \beta_2 X_2 + \beta_3 X_3 + \dots + \beta_p X_p + \varepsilon,
$$

or equivalently

$$
E(Y) = \beta_0 + \beta_1 X_1 + \beta_2 X_2 + \beta_3 X_3 + \dots + \beta_p X_p,
$$

since the normally distributed error term  $\varepsilon$  is assumed to have mean 0. Each predictor  $x_i$ has an associated coefficient *β<sup>i</sup>* . In simple regression, the slope coefficient *β* captures the change in the response variable *Y* associated with a one unit change in the predictor *X*. In multiple regression, the coefficient  $\beta$ *j* of a predictor  $X$ <sup>*j*</sup> denotes the change in the response variable *Y* associated with a one unit change in  $X_j$  when none of the other predictors change; i.e., each *β* coefficient in multiple regression plays the role of a slope, as long as the other predictors are not changing.

Multiple regression can be thought of as the model for the mean of the response *Y* in a population where the mean depends on the values of the predictors, rather than being constant. For example, consider a setting with two binary predictors such as statin use and sex; the predictors partition the population into four subgroups, and the four predicted values from the model are estimates of the mean in each of the four groups.

 $\langle \cdot \rangle$  Guided Practice 7.5 Table [7.9](#page-288-0) shows an estimated regression model for RFFT with predictors Statin and Gender, where Gender is coded 0 for males and 1 for females.<sup>[11](#page-287-1)</sup> Based on the model, what are the estimated mean RFFT scores for the four groups defined by these two categorical predictors? $12$ 

Datasets for multiple regression have *n* cases, usually indexed algebraically by *i*, where *i* takes on values from 1 to *n*; 1 denotes the first case in the dataset and *n* denotes the last case. The dataset prevend.samp contains *n* = 500 observations. Algebraic representations of the data must indicate both the case number and the predictor in the set of  $p$  predictors. For case  $i$  in the dataset, the variable  $X_{ij}$  denotes predictor  $X_j$ ; the response for case *i* is simply *Y<sup>i</sup>* , since there can only be one response variable. The dataset

<span id="page-287-1"></span> $^{11}$ Until recently, it was common practice to use gender to denote biological sex. Gender is different than biological sex, but this text uses the original names in published datasets.

<span id="page-287-2"></span><sup>12</sup>The prediction equation for the model is RFFT = 70 *.*41−9*.*97(Statin)+0*.*61(Gender). Both Statin and Gender can take on values of either 0 or 1; the four possible subgroups are statin non-user / male (0, 0), statin non-user / female (0, 1), statin user / male (1, 0), statin user / female (1, 1). Predicted RFFT scores for these groups are 70.41, 71.02, 60.44, and 61.05, respectively.
|             |           | Estimate Std. Error t value $Pr(>\vert t \vert)$ |         |        |
|-------------|-----------|--------------------------------------------------|---------|--------|
| (Intercept) | 70.4068   | 1.8477                                           | 38.11   | 0.0000 |
| Statin      | $-9.9700$ | 2.9011                                           | $-3.44$ | 0.0006 |
| Gender      | 0.6133    | 2.4461                                           | 0.25    | 0.8021 |

Table 7.9: R summary output for the multiple regression model of RFFT versus statin use and sex in prevend.samp.

prevend.samp has many possible predictors, some of which are examined later in this chapter. The analysis in Section [7.2](#page-279-0) used  $p = 2$  predictors, Statin and Age.

Just as in Chapter [2,](#page-80-0) upper case letters are used when thinking of data as a set of random observations subject to sampling from a population, and lower case letters are used for observed values. In a dataset, it is common for each row to contain the information on a single case; the observations in row *i* of a dataset with *p* predictors can be written as  $(y_i, x_{i1}, x_{i2}, \ldots, x_{ip}).$ 

For any given set of estimates  $b_1, b_2, \ldots, b_p$  and predictors  $x_{i1}, x_{i2}, \ldots, x_{ip}$ , predicted values of the response can be calculated using

$$
\hat{y}_i = b_0 + b_1 x_{i1} + b_2 x_{i2} + \dots + b_p x_{ip},
$$

where  $b_0, b_1, \ldots, b_p$  are estimates of the coefficients  $\beta_0, \beta_1, \ldots, \beta_p$  obtained using the principle of least squares estimation.

As in simple regression, each prediction has an associated residual, which is the difference between the observed value  $y_i$  and the predicted value  $\hat{y_i}$ , or  $e_i = y_i - \hat{y_i}$ . The least squares estimate of the model is the set of estimated coefficients  $b_0, b_1, \ldots, b_p$  that minimizes  $e_1^2 + e_2^2 + \cdots + e_n^2$ . Explicit formulas for the estimates involve advanced matrix theory, but are rarely used in practice. Instead, estimates are calculated using software such as as R, Stata, or Minitab.

## 7.4.2 Hypothesis tests and confidence intervals

## Using *t*-tests for individual coefficients

The test of the null hypothesis  $H_0: \beta_k = 0$  is a test of whether the predictor  $X_k$  is associated with the response variable. When a coefficient of a predictor equals 0, the predicted value of the response does not change when the predictor changes; i.e., a value of 0 indicates there is no association between the predictor and response. Due to the inherent variability in observed data, an estimated coefficient  $b_k$  will almost never be 0 even when the model  $\cosh \beta_k$  is. Hypothesis testing can be used to assess whether the estimated coefficient is significantly different from 0 by examining the ratio of the estimated coefficient to its standard error.

When the assumptions of multiple regression hold, at least approximately, this ratio has a *t*-distribution with *n*−(*p*+1) = *n*−*p*−1 degrees of freedom when the model coefficient is 0. The formula for the degrees of freedom follows a general rule that appears throughout statistics—the degrees of freedom for an estimated model is the number of cases in the dataset minus the number of estimated parameters. There are  $p + 1$  parameters in the multiple regression model, one for each of the *p* predictors and one for the intercept.

Sampling distributions of estimated coefficients

Suppose

$$
\hat{y} = b_0 + b_1 x_i + b_2 x_i + \dots + b_p x_i
$$

is an estimated multiple regression model from a dataset with *n* observations on the response and predictor variables, and let  $b_k$  be one of the estimated coefficients. Under the hypothesis  $H_0: \beta_k = 0$ , the standardized statistic

$$
\frac{b_k}{\text{s.e.}(b_k)}
$$

has a *t*-distribution with *n* − *p* − 1 degrees of freedom.

This sampling distribution can be used to conduct hypothesis tests and construct confidence intervals.

Testing a hypothesis about a regression coefficient

A test of the two-sided hypothesis

$$
H_0: \beta_k = 0
$$
 vs.  $H_A: \beta_k \neq 0$ 

is rejected with significance level *α* when

$$
\frac{|b_k|}{\text{s.e.}(b_k)} > t_{\text{df}}^\star,
$$

where  $t_{\text{df}}^{\star}$  is the point on a *t*-distribution with  $n - p - 1$  degrees of freedom and area  $(1 - \alpha/2)$  in the left tail.

For one-sided tests,  $t_{df}^*$  is the point on a *t*-distribution with *n*−*p*−1 degrees of freedom and area (1 − *α*) in the left tail. A one-sided test of  $H_0$  against  $H_A$  :  $\beta_k$  > 0 rejects when the standardized coefficient is greater than  $t_{\rm df}^{\star}$ ; a one-sided test of  $H_0$  against  $H_A$  :  $\beta_k$  < 0 rejects when the standardized coefficient is less than  $-t_{df}^{\star}$ .

Confidence intervals for regression coefficient

A two-sided  $100(1 - \alpha)$ % confidence interval for the model coefficient  $\beta_k$  is

$$
b_k \pm \mathrm{s.e.}(b_k) \times t_{\mathrm{df}}^{\star}.
$$

#### The *F*-statistic for an overall test of the model

When all the model coefficients are 0, the predictors in the model, considered as a group, are not associated with the response; i.e., the response variable is not associated with any linear combination of the predictors. The *F*-statistic is used to test this null hypothesis of no association, using the following idea.

The variability of the predicted values about the overall mean response can be estimated by

$$
MSM = \frac{\sum_i (\hat{y}_i - \overline{y})^2}{p}.
$$

In this expression, *p* is the number of predictors and is the degrees of freedom of the numerator sum of squares (derivation not given here). The term MSM is called the model sum of squares because it reflects the variability of the values predicted by the model  $(\hat{y}_i)$  about the mean  $(\overline{y})$  response.<sup>[13](#page-290-0)</sup> In an extreme case, MSM will have value 0 when all the predicted values coincide with the overall mean; in this scenario, a model would be unnecessary for making predictions, since the average of all observations could be used to make a prediction.

The variability in the residuals can be measured by

$$
MSE = \frac{\sum_{i} (y_i - \hat{y}_i)^2}{n - p - 1}.
$$

MSE is called the mean square of the errors since residuals are the observed 'errors', the differences between predicted and observed values.

When MSM is small compared to MSE, the model has captured little of the variability in the data, and the model is of little or no value. The *F*-statistic is given by

$$
F = \frac{\text{MSM}}{\text{MSE}}.
$$

The formula is not used for calculation, since the numerical value of the *F*-statistic is a routine part of the output of regression software.

The *F*-statistic in regression

The *F*-statistic in regression is used to test the null hypothesis

$$
H_0: \beta_1 = \beta_2 = \cdots = \beta_p = 0
$$

against the alternative that at least one of the coefficients is not 0. Under the null hypothesis, the sampling distribution of the *F*-statistic is an *F*distribution with parameters  $(p, n-p-1)$ , and the null hypothesis is rejected if the value of the *F*-statistic is in the right tail of the distribution of the sampling distribution with area  $\alpha$ , where  $\alpha$  is the significance level of the test.

The *F*-test is inherently one-sided—deviations from the null hypothesis of any form will push the statistic to the right tail of the *F*-distribution. The *p*-value from the right tail of the *F*-distribution should never be doubled. Students also sometimes make the mistake of assuming that if the null hypothesis of the *F*-test is rejected, all coefficients must be non-zero, instead of at least one. A significant *p*-value for the *F*-statistic suggests that the predictor variables in the model, when considered as a group, are associated with the response variable.

In practice, it is rare for the *F*-test not to reject the null hypothesis, since most regression models are used in settings where a scientist has prior evidence that at least some of the predictors are useful.

<span id="page-290-0"></span><sup>&</sup>lt;sup>13</sup>It turns out that  $\overline{y}$  is also the mean of the predicted values.

## 7.5 Categorical predictors with more than two levels

In the initial model fit with the PREVEND data, the variable Statin is coded 0 if the participant was not using statins, and coded 1 if the participant was a statin user. The category coded  $\theta$  is referred to as the reference category; in this model, statin non-users (Statin = 0) are the reference category. The estimated coefficient  $\beta_{Statin}$  is the change in the average response between the reference category and the category Statin = 1.

Since the variable Statin is categorical, the numerical codes  $\theta$  and 1 are simply labels for statin non-users and users. The labels can be specified more explicitly in software. For example, in R, categorical variables can be coded as factors; the levels of the variable are displayed as text (such as "NonUser" or "User"), while the data remain stored as integers. The R output with the variable Statin.factor is shown in Table [7.10,](#page-291-0) where 0 corresponds to the label "NonUser" and 1 corresponds to "User". The predictor variable is now labeled Statin.factorUser; the estimate -10.05 is the change in mean RFFT from the "NonUser" (reference) category to the "User" category. Note how the reference category is not explicitly labeled; instead, it is contained within the intercept.

<span id="page-291-0"></span>

|                            |         | Estimate Std. Error t value $Pr(>\vert t \vert)$ |                |
|----------------------------|---------|--------------------------------------------------|----------------|
| (Intercept)                | 70.7143 | 1.3808                                           | 51.21 0.0000   |
| Statin.factorUser -10.0534 |         | 2.8792                                           | $-3.49$ 0.0005 |

Table 7.10: R summary output for the simple regression model of RFFT versus statin use in prevend.samp, with Statin converted to a factor called Statin.factor that has levels NonUser and User.

For a categorical variable with two levels, estimates from the regression model remain the same regardless of whether the categorical predictor is treated as numerical or not. A "one unit change" in the numerical sense corresponds exactly to the switch between the two categories. However, this is not true for categorical variables with more than two levels.

This idea will be explored with the categorical variable Education, which indicates the highest level of education that an individual completed in the Dutch educational system: primary school, lower secondary school, higher secondary education, or university education. In the PREVEND dataset, educational level is coded as either 0, 1, 2, or 3, where 0 denotes at most a primary school education, 1 a lower secondary school education, 2 a higher secondary education, and 3 a university education. Figure [7.11](#page-292-0) shows the distribution of RFFT by education level; RFFT scores tend to increase as education level increases.

In a regression model with a categorical variable with more than two levels, one of the categories is set as the reference category, just as in the setting with two levels for a categorical predictor. The remaining categories each have an estimated coefficient, which corresponds to the estimated change in response relative to the reference category.

 Example 7.6 Is RFFT score associated with educational level? Interpret the coefficients from the following model. Table [7.12](#page-293-0) provides the R output for the regression model of RFFT versus educational level in prevend.samp. The variable Education has been converted to Education.factor, which has levels Primary, LowerSecond, HigherSecond, and Univ.

<span id="page-292-0"></span>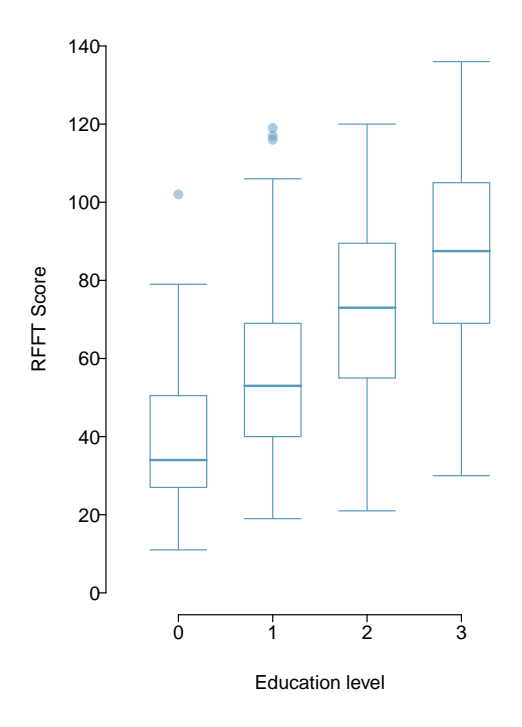

Figure 7.11: Box plots for RFFT score by education level in prevend.samp.

It is clearest to start with writing the model equation:

RFFT = 40 *.*94+14*.*78(EduLowerSecond)+32*.*13(EduHigherSecond)+44*.*96(EduUniv)

Each of the predictor levels can be thought of as binary variables that can take on either 0 or 1, where only one level at most can be a 1 and the rest must be 0, with 1 corresponding to the category of interest. For example, the predicted mean RFFT score for individuals in the Lower Secondary group is given by

$$
\widehat{\text{RFFT}} = 40.94 + 14.78(1) + 32.13(0) + 44.96(0) = 55.72.
$$

The value of the LowerSecond coefficient, 14.78, is the change in predicted mean RFFT score from the reference category Primary to the LowerSecond category.

Participants with a higher secondary education scored approximately 32.1 points higher on the RFFT than individuals with only a primary school education, and have estimated mean RFFT score 40*.*94+32*.*13 = 73*.*07*.* Those with a university education have estimated mean RFFT score 40*.*94 + 44*.*96 = 85*.*90.

The intercept value, 40.94, corresponds to the estimated mean RFFT score for individuals who at most completed primary school. From the regression equation,

$$
\text{RFFT} = 40.94 + 14.78(0) + 32.13(0) + 44.96(0) = 40.94.
$$

The *p*-values indicate that the change in mean score between participants with only a primary school education and any of the other categories is statistically significant.

<span id="page-293-0"></span>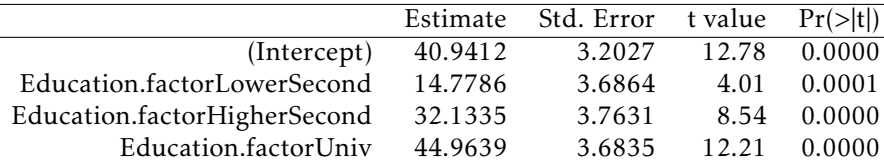

Table 7.12: R summary output for the regression model of RFFT versus educational level in prevend.samp, with Education converted to a factor called Education.factor that has levels Primary, LowerSecond, HigherSecond, and Univ.

<span id="page-293-1"></span> Example 7.7 Suppose that the model for predicting RFFT score from educational level is fitted with Education, using the original numerical coding with 0, 1, 2, and 3; the R output is shown in Table [7.13.](#page-293-1) What does this model imply about the change in mean RFFT between groups? Explain why this model is flawed.

|             |        | Estimate Std. Error t value $Pr(>\vert t \vert)$ |       |              |
|-------------|--------|--------------------------------------------------|-------|--------------|
| (Intercept) | 41.148 | 2.104                                            |       | 19.55 0.0000 |
| Education   | 15.158 | 1.023                                            | 14.81 | 0.0000       |

Table 7.13: R summary output for the simple regression model of RFFT versus educational level in prevend.samp, where Education is treated as a numerical variable. Note that it would be incorrect to fit this model; Table [7.12](#page-293-0) shows the results from the correct approach.

According to this model, the change in mean RFFT between groups increases by 15.158 for any one unit change in Education. For example, the change in means between the groups coded 0 and 1 is necessarily equal to the change in means between the groups coded 2 and 3, since the predictor changes by 1 in both cases.

It is unreasonable to assume that the change in mean RFFT score when comparing the primary school group to the lower secondary group will be equal to the difference in means between the higher secondary group and university group. The numerical codes assigned to the groups are simply short-hand labels, and are assigned arbitrarily. As a consequence, this model would not provide consistent results if the numerical codes were altered; for example, if the primary school group and lower secondary group were relabeled such that the predictor changes by 2, the estimated difference in mean RFFT would change.

Categorical variables can be included in multiple regression models with other predictors, as is shown in the next section. Section [7.9](#page-311-0) discusses the connection between ANOVA and regression models with only one categorical predictor.

## 7.6 Reanalyzing the PREVEND data

The earlier models fit to examine the association between cognitive ability and statin use showed that considering statin use alone could be misleading. While older participants tended to have lower RFFT scores, they were also more likely to be taking statins. Age was found to be a confounder in this setting—is it the only confounder?

Potential confounders are best identified by considering the larger scientific context of the analysis. For the PREVEND data, there are two natural candidates for potential confounders: education level and presence of cardiovascular disease. The use of medication is known to vary by education levels, often because individuals with more education tend to have higher incomes and consequently, better access to health care; higher educational levels are associated with higher RFFT scores, as shown by model [7.12.](#page-293-0) Individuals with cardiovascular disease are often prescribed statins to lower cholesterol; cardiovascular disease can lead to vascular dementia and cognitive decline.

Table [7.14](#page-294-0) contains the result of a regression of RFFT with statin use, adding the possible confounders age, educational level, and presence of cardiovascular disease. The variables Statin, Education and CVD have been converted to factors, and Age is a continuous predictor.

The coefficient for statin use shows the importance of adjusting for confounders. In the initial model for RFFT that only included statin use as a predictor, statin use was significantly associated with decreased RFFT scores. After adjusting for age, statins were no longer significantly associated with RFFT scores, but the model suggested that statin use could be associated with *increased* RFFT scores. This final model suggests that, after adjusting for age, education, and the presence of cardiovascular disease, statin use is associated with an increase in RFFT scores of approximately 4.7 points. The *p*-value for the slope coefficient for statin use is 0.056, which suggests moderately strong evidence of an association (significant at  $\alpha = 0.10$ , but not  $\alpha = 0.05$ ).

<span id="page-294-0"></span>

|                              | Estimate  | Std. Error | t value  | Pr(> t ) |
|------------------------------|-----------|------------|----------|----------|
| (Intercept)                  | 99.0351   | 6.3301     | 15.65    | 0.0000   |
| Statin.factorUser            | 4.6905    | 2.4480     | 1.92     | 0.0559   |
| Age                          | $-0.9203$ | 0.0904     | $-10.18$ | 0.0000   |
| Education.factorLowerSecond  | 10.0883   | 3.3756     | 2.99     | 0.0029   |
| Education.factorHigherSecond | 21.3015   | 3.5777     | 5.95     | 0.0000   |
| Education.factorUniv         | 33.1246   | 3.5471     | 9.34     | 0.0000   |
| CVD.factorPresent            | $-7.5665$ | 3.6516     | $-2.07$  | 0.0388   |

Table 7.14: R summary output for the multiple regression model of RFFT versus statin use, age, education, and presence of cardiovascular disease in prevend.samp.

The  $R^2$  for the model is 0.4355; a substantial increase from the model with only statin use and age as predictors, which had an  $R^2$  of 0.2852. The adjusted  $R^2$  for the model is 0.4286, close to the  $R^2$  value, which suggests that the additional predictors increase the strength of the model enough to justify the additional complexity.

Figure [7.15](#page-295-0) shows a plot of residuals vs predicted RFFT scores from the model in Table [7.14](#page-294-0) and a normal probability plot of the residuals. These plots show that the model fits the data reasonably well. The residuals show a slight increase in variability for larger predicted values, and the normal probability plot shows the residuals depart slightly from

normality in the extreme tails. Model assumptions never hold exactly, and the possible violations shown in this figure are not sufficient reasons to discard the model.

<span id="page-295-0"></span>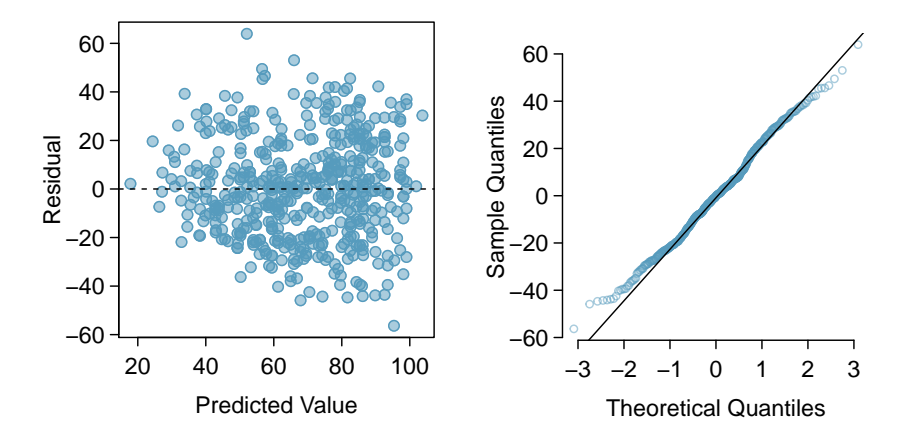

Figure 7.15: A histogram and normal probability plot of the residuals from the linear model for RFFT vs. statin use, age, educational level and presence of cardiovascular disease in the PREVEND data.

It is quite possible that even the model summarized in Table [7.14](#page-294-0) is not the best one to understand the association of cognitive ability with statin use. There be other confounders that are not accounted for. Possible predictors that may be confounders but have not been examined are called residual confounders. Residual confounders can be other variables in a dataset that have not been examined, or variables that were not measured in the study. Residual confounders exist in almost all observational studies, and represent one of the main reasons that observational studies should be interpreted with caution. A randomized experiment is the best way to eliminate residual confounders. Randomization ensures that, at least on average, all predictors are not associated with the randomized intervention, which eliminates one of the conditions for confounding. A randomized trial may be possible in some settings; there have been many randomized trials examining the effect of using statins. However, in many other settings, such as a study of the association of marijuana use and later addiction to controlled substances, randomization may not be possible or ethical. In those instances, observational studies may be the best available approach.

## 7.7 Interaction in regression

An important assumption in the multiple regression model

$$
y = \beta_0 + \beta_1 x_1 + \beta_2 x_2 + ... + \beta_p x_p + \varepsilon
$$

is that when one of the predictor variables  $x_j$  changes by 1 unit and none of the other variables change, the predicted response changes by *β<sup>j</sup>* , regardless of the values of the other variables. A statistical interaction occurs when this assumption is not true, such that the relationship of one explanatory variable *x<sup>j</sup>* with the response depends on the particular value(s) of one or more other explanatory variables.

Interaction is most easily demonstrated in a model with two predictors, where one of the predictors is categorical and the other is numerical.<sup>[14](#page-296-0)</sup> Consider a model that might be used to predict total cholesterol level from age and diabetes status (either diabetic or non-diabetic):

<span id="page-296-2"></span>
$$
E(\text{TotChol}) = \beta_0 + \beta_1(\text{Age}) + \beta_2(\text{Diabetes}).\tag{7.8}
$$

<span id="page-296-1"></span>Table [7.16](#page-296-1) shows the R output for a regression estimating model [7.8,](#page-296-2) using data from a sample of 500 adults from the NHANES dataset (nhanes.samp.adult.500). Total cholesterol (TotChol) is measured in mmol/L, Age is recorded in years, and Diabetes is a factor level with the levels No (non-diabetic) and Yes (diabetic) where 0 corresponds to No and 1 corresponds to Yes.

|                     | Estimate  | Std. Error | t value | Pr(> t ) |
|---------------------|-----------|------------|---------|----------|
| (Intercept)         | 4.8000    | 0.1561     | 30.75   | 0.0000   |
| Age                 | 0.0075    | 0.0030     | 2.47    | 0.0137   |
| <b>Diabetes</b> Yes | $-0.3177$ | 0.1607     | $-1.98$ | 0.0487   |

Table 7.16: Regression of total cholesterol on age and diabetes, using nhanes.samp.adult.500.

 Example 7.9 Using the output in Table [7.16,](#page-296-1) write the model equation and interpret the coefficients for age and diabetes. How does the predicted total cholesterol for a 60-year-old individual compare to that of a 50-year-old individual, if both have diabetes? What if both individuals do not have diabetes?

$$
\widehat{TotChol} = 4.80 + 0.0075(Age) - 0.32(DiabetesYes)
$$

The coefficient for age indicates that with each increasing year of age, predicted total cholesterol increases by 0.0075 mmol/L. The coefficient for diabetes indicates that diabetics have an average total cholesterol that is 0.32 mmol/L lower than nondiabetic individuals.

If both individuals have diabetes, then the change in predicted total cholesterol level can be determined directly from the coefficient for Age. An increase in one year of age is associated with a 0.0075 increase in total cholesterol; thus, an increase in ten years of age is associated with 10(0*.*0075) = 0*.*075 mmol/L increase in predicted total cholesterol.

The calculation does not differ if both individuals are non-diabetic. According to the model, the relationship between age and total cholesterol remains the same regardless of the values of the other variable in the model.

<span id="page-296-3"></span> Example 7.10 Using the output in Table [7.16,](#page-296-1) write two separate model equations: one for diabetic individuals and one for non-diabetic individuals. Compare the two models.

<span id="page-296-0"></span><sup>&</sup>lt;sup>14</sup>Interaction effects between numerical variables and between more than two variables can be complicated to interpret. A more complete treatment of interaction is best left to a more advanced course; this text will only examine interaction in the setting of models with one categorical variable and one numerical variable.

For non-diabetics (Diabetes =  $\theta$ ), the linear relationship between average cholesterol and age is  $\widehat{\text{TotChol}} = 4.80 + 0.0075(\text{Age}) - 0.32(0) = 4.80 + 0.0075(\text{Age})$ .

For diabetics (Diabetes = 1), the linear relationship between average cholesterol and age is TotChol = 4 *.*80 + 0*.*0075(Age) <sup>−</sup> <sup>0</sup>*.*32(1) = 4*.*48 + 0*.*0075(Age)*.*

The lines predicting average cholesterol as a function of age in diabetics and nondiabetics are parallel, with the same slope and different intercepts. While predicted total cholesterol is higher overall in non-diabetics (as indicated by the higher intercept), the rate of change in predicted average total cholesterol by age is the same for both diabetics and non-diabetics.

This relationship can be expressed directly from the model equation [7.8.](#page-296-2) For nondiabetics, the population regression line is  $E(TotChol) = \beta_0 + \beta_1(Age)$ . For diabetics, the line is  $E(TotChol) = \beta_0 + \beta_1(Age) + \beta_2 = \beta_0 + \beta_2 + \beta_1(Age)$ . The lines have the same slope  $\beta_1$  but intercepts  $\beta_0$  and  $\beta_0 + \beta_2$ .

However, a model that assumes the relationship between cholesterol and age does not depend on diabetes status might be overly simple and potentially misleading. Figure [7.17\(b\)](#page-298-0) shows a scatterplot of total cholesterol versus age where the least squares models have been fit separately for non-diabetic and diabetic individuals. The blue line in the plot is estimated using only non-diabetic individuals, while the red line was fit using data from diabetic individuals. The lines are not parallel, and in fact, have slopes with different signs. The plot suggests that among non-diabetics, age is positively associated with total cholesterol. Among diabetics, however, age is negatively associated with total cholesterol.

With the addition of another parameter (commonly referred to as an interaction term), a linear regression model can be extended to allow the relationship of one explanatory variable with the response to vary based on the values of other variables in the model. Consider the model

$$
E(\text{TotChol}) = \beta_0 + \beta_1(\text{Age}) + \beta_2(\text{Diabetes}) + \beta_3(\text{Diabetes} \times \text{Age}).\tag{7.11}
$$

The interaction term allows the slope of the association with age to differ by diabetes status. Among non-diabetics (Diabetes  $= 0$ ), the model reduces to the earlier one,

<span id="page-297-0"></span>
$$
E(\text{TotChol}) = \beta_0 + \beta_1(\text{Age}).
$$

Among the diabetic participants, the model becomes

$$
E(\text{TotChol}) = \beta_0 + \beta_1(\text{Age}) + \beta_2 + \beta_3(\text{Age})
$$
  
=  $\beta_0 + \beta_2 + (\beta_1 + \beta_3)(\text{Age})$ .

Unlike in the original model, the slopes of the population regression lines for nondiabetics and diabetics are now different:  $\beta_1$  versus  $\beta_1 + \beta_3$ .

Table [7.18](#page-299-0) shows the R output for a regression estimating model [7.11.](#page-297-0) In R, the syntax Age:DiabetesYes represents the (Age × Diabetes) interaction term.

 Example 7.12 Using the output in Table [7.18,](#page-299-0) write the overall model equation, the model equation for non-diabetics, and the model equation for diabetics.

The overall model equation is

TotChol = 4 *.*70 + 0*.*0096(Age) + 1*.*72(DiabetesYes) <sup>−</sup> <sup>0</sup>*.*034(Age <sup>×</sup> DiabetesYes)*.*

<span id="page-298-1"></span>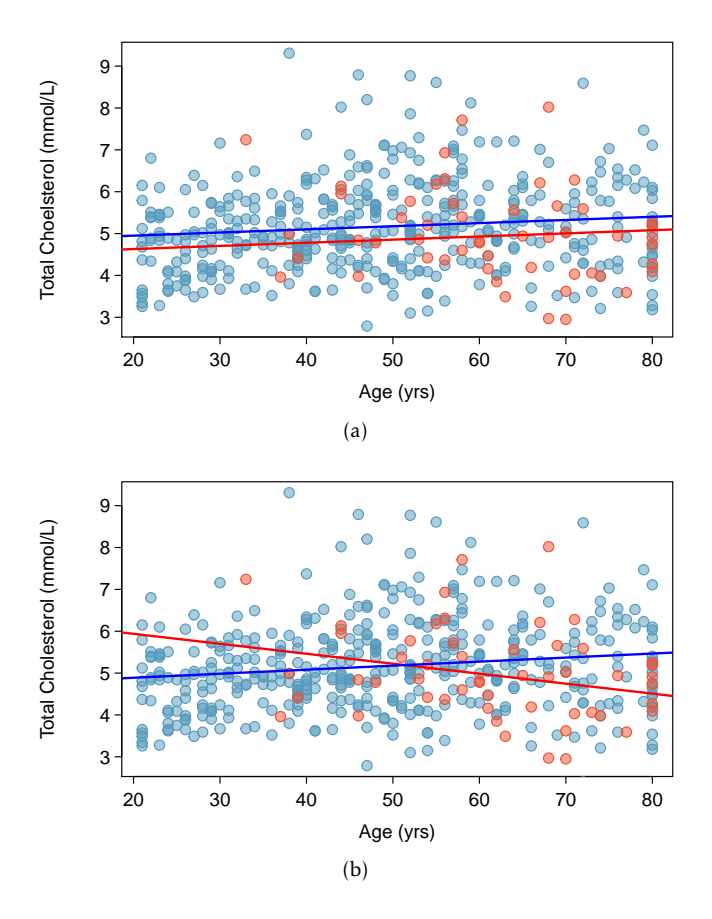

<span id="page-298-0"></span>Figure 7.17: Scatterplots of total cholesterol versus age in nhanes.samp.adult.500, where blue represents non-diabetics and red represents diabetics. Plot [\(a\)](#page-298-1) shows the model equations written out in Example [7.10,](#page-296-3) estimated from the entire sample of 500 individuals. Plot [\(b\)](#page-298-0) shows least squares models that are fit separately; coefficients of the blue line are estimated using only data from non-diabetics, while those of the red line are estimated using only data from diabetics.

For non-diabetics (Diabetes =  $\theta$ ), the linear relationship between average cholesterol and age is

$$
\widehat{\text{TotChol}} = 4.70 + 0.0096(\text{Age}) + 1.72(0) - 0.034(\text{Age} \times 0) = 4.70 + 0.0096(\text{Age}).
$$

For diabetics (Diabetes = 1), the linear relationship between average cholesterol and age is

$$
\widehat{\text{TotChol}} = 4.70 + 0.0096(\text{Age}) + 1.72(1) - 0.034(\text{Age} \times 1) = 6.42 - 0.024(\text{Age}).
$$

The estimated equations for non-diabetic and diabetic individuals show the same qualitative behavior seen in Figure  $7.17(b)$ , where the slope is positive in non-diabetics and negative in diabetics. However, note that the lines plotted in the figure were estimated

<span id="page-299-0"></span>

|                     | Estimate  | Std. Error | t value | Pr(> t ) |
|---------------------|-----------|------------|---------|----------|
| (Intercept)         | 4.6957    | 0.1597     | 29.40   | 0.0000   |
| Age                 | 0.0096    | 0.0031     | 3.10    | 0.0020   |
| <b>Diabetes</b> Yes | 1.7187    | 0.7639     | 2.25    | 0.0249   |
| Age:DiabetesYes     | $-0.0335$ | 0.0123     | $-2.73$ | 0.0067   |

Table 7.18: Regression of total cholesterol on age and diabetes with an interaction term, using nhanes.samp.adult.500

from two separate model fits on non-diabetics and diabetics; in contrast, the equations from the interaction model are fit using data from all individuals.

It is more efficient to model the data using a single model with an interaction term than working with subsets of the data.<sup>[15](#page-299-1)</sup> Additionally, using a single model allows for the calculation of a *t*-statistic and *p*-value that indicates whether there is statistical evidence of an interaction. The *p*-value for the Age:Diabetes interaction term is significant at the  $\alpha$  = 0*.*05 level. Thus, the estimated model suggests there is strong evidence for an interaction between age and diabetes status when predicting total cholesterol.

Residual plots can be used to assess the quality of the model fit. Figure [7.19](#page-300-0) shows that the residuals have roughly constant variance in the region with the majority of the data (predicted values between 4.9 and 5.4 mmol/L). However, there are more large positive residuals than large negative residuals, which suggests that the model tends to un-derpredict; i.e., predict values of TotChol that are smaller than the observed values.<sup>[16](#page-299-2)</sup> Figure [7.20](#page-300-1) shows that the residuals do not fit a normal distribution in the tails. In the right tails, the sample quantiles are larger than the theoretical quantiles, implying that there are too many large residuals. The left tail is a better fit; however, there are too few large negative residuals since the sample quantiles in the left tail are closer to 0 than the theoretical quantiles.

It is also important to note that the model explains very little of the observed variability in total cholesterol—the multiple  $R^2$  of the model is 0.032. While the model falls well short of perfection, it may be reasonably adequate in applied settings. In the setting of a large study, such as one to examine factors affecting cholesterol levels in adults, a model like the one discussed here is typically a starting point for building a more refined model. Given these results, a research team might proceed by collecting more data. Regression models are commonly used as tools to work towards understanding a phenomenon, and rarely represent a 'final answer'.

There are some important general points that should not be overlooked when interpreting this model. The data cannot be used to infer causality; the data simply show associations between total cholesterol, age, and diabetes status. Each of the NHANES surveys are cross-sectional; they are administered to a sample of US residents with various ages and other demographic features during a relatively short period of time. No single individual has had his or her cholesterol levels measured over a period of many years, so the model slope for diabetes is not indicative of an individual's cholesterol level declining (or increasing) with age.

Finally, the interpretation of a model often requires additional contextual information that is relevant to the study population but not captured in the dataset. What might

<span id="page-299-1"></span><sup>&</sup>lt;sup>15</sup>In more complex settings, such as those with potential interaction between several variables or between two numerical variables, it may not be clear how to subset the data in a way that reveals interactions. This is another advantage to using an interaction term and single model fit to the entire dataset.

<span id="page-299-2"></span><sup>&</sup>lt;sup>16</sup>Recall that model residuals are calculated as  $y_i - \hat{y}_i$ ; i.e., TotChol<sub>*i*</sub> – TotChol<sub>*i*</sub>.

<span id="page-300-0"></span>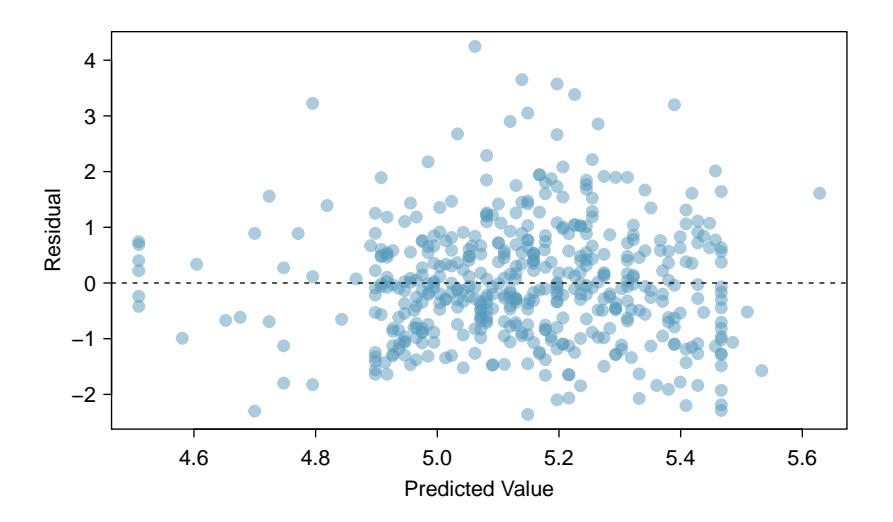

<span id="page-300-1"></span>Figure 7.19: A scatterplot of residuals versus predicted values in the model for total cholesterol that includes age, diabetes status, and the interaction of age and diabetes status.

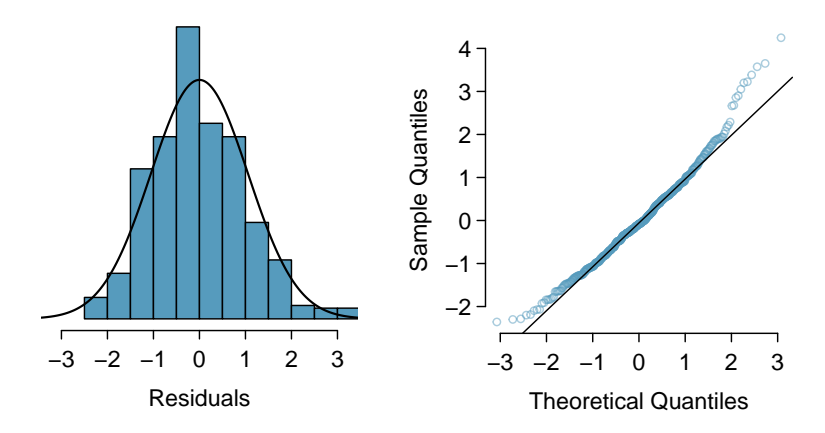

Figure 7.20: A histogram of the residuals and a normal probability plot of the residuals from the linear model for total cholesterol versus age, diabetes status, and the interaction of age and diabetes status.

explain increased age being associated with lower cholesterol for diabetics, but higher cholesterol for non-diabetics? The guidelines for the use of cholesterol-lowering statins suggest that these drugs should be prescribed more often in older individuals, and even more so in diabetic individuals. It is a reasonable speculation that the interaction between age and diabetes status seen in the NHANES data is a result of more frequent statin use in diabetic individuals.

## 7.8 Model selection for explanatory models

Previously, multiple regression modeling was shown in the context of estimating an association while adjusting for possible confounders. Another application of multiple regression is explanatory modeling, in which the goal is to construct a model that explains the observed variation in the response variable. In this context, there is no pre-specified primary predictor of interest; explanatory modeling is concerned with identifying predictors associated with the response. It is typically desirable to have a small model that avoids including variables which do not contribute much towards the  $R^2$ .

The intended use of a regression model influences the way in which a model is selected. Approaches to model selection vary from those based on careful study of a relatively small set of predictors to purely algorithmic methods that screen a large set of predictors and choose a final model by optimizing a numerical criterion. Algorithmic selection methods have gained popularity as researchers have been able to collect larger datasets, but the choice of an algorithm and the optimization criterion require more advanced material and are not covered here. This section illustrates model selection in the context of a small set of potential predictors using only the tools and ideas that have been discussed earlier in this chapter and in Chapter [6.](#page-255-0)

Generally, model selection for explanatory modeling follows these steps:

- 1. *Data exploration.* Using numerical and graphical approaches, examine both the distributions of individual variables and the relationships between variables.
- 2. *Initial model fitting.* Fit an initial model with the predictors that seem most highly associated with the response variable, based on the data exploration.
- 3. *Model comparison.* Work towards a model that has the highest adjusted *R* 2 .
	- Fit new models without predictors that were either not statistically significant or only marginally so and compare the adjusted *R* <sup>2</sup> between models; drop variables that decrease the adjusted *R* 2 .
	- If the initial set of variables is relatively small, it is prudent to add variables not in the initial model and check the adjusted  $R^2$ ; add variables that increase the adjusted *R* 2 .
	- $-$  Examine whether interaction terms may improve the adjusted  $R^2$ .
- 4. *Model assessment.* Use residual plots to assess the fit of the final model.

The process behind model selection will be illustrated with a case study in which a regression model is built to examine the association between the abundance of forest birds in a habitat patch and features of a patch.

#### Abundance of forest birds: introduction

Habitat fragmentation is the process by which a habitat in a large contiguous space is divided into smaller, isolated pieces; human activities such as agricultural development can result in habitat fragmentation. Smaller patches of habitat are only able to support limited populations of organisms, which reduces genetic diversity and overall population fitness. Ecologists study habitat fragmentation to understand its effect on species abundance. The forest.birds dataset in the oibiostat package contains a subset of the variables from a

1987 study analyzing the effect of habitat fragmentation on bird abundance in the Latrobe Valley of southeastern Victoria, Australia.<sup>[17](#page-302-0)</sup>

The dataset consists of the following variables, measured for each of the 57 patches.

- abundance: average number of forest birds observed in the patch, as calculated from several independent 20-minute counting sessions.
- patch.area: patch area, measured in hectares. 1 hectare is 10,000 square meters and approximately 2.47 acres.
- dist.nearest: distance to the nearest patch, measured in kilometers.
- dist.larger: distance to the nearest patch larger than the current patch, measured in kilometers.
- altitude: patch altitude, measured in meters above sea level.
- grazing.intensity: extent of livestock grazing, recorded as either "light", "less than average", "average", "moderately heavy", or "heavy".
- year.of.isolation: year in which the patch became isolated due to habitat fragmentation.
- yrs.isolation: number of years since patch became isolated due to habitat frag-mentation.<sup>[18](#page-302-1)</sup>

The following analysis is similar to analyses that appear in Logan  $(2011)^{19}$  $(2011)^{19}$  $(2011)^{19}$  and Quinn & Keough ([20](#page-302-3)02).<sup>20</sup> In the approach here, the grazing intensity variable is treated as a categorical variable; Logan and Quinn & Keough treat grazing intensity as a numerical variable, with values 1-5 corresponding to the categories. The implications of these approaches are discussed at the end of the section.

#### Data exploration

The response variable for the model is abundance. Numerical summaries calculated from software show that abundance ranges from 1.5 to 39.6. Figure [7.21](#page-303-0) shows that the distribution of abundance is bimodal, with modes at small values of abundance and at between 25 and 30 birds. The median (21.0) and mean (19.5) are reasonably close, which confirms the distribution is near enough to symmetric to be used in the model without a transformation. The boxplot confirms that the distribution has no outliers.

There are six potential predictors in the model; the variable year.of.isolation is only used to calculate the more informative variable yrs.isolation. The plots in Figure [7.22](#page-303-1) reveal right-skewing in patch.area, dist.nearest, dist.larger, and yrs.isolation; these might benefit from a log transformation. The variable altitude is reasonably symmetric, and the predictor grazing. factor is categorical and so does not take transforma-tions. Figure [7.23](#page-304-0) shows the distributions of log.patch.area, log.dist.nearest, log.dist.larger,

<span id="page-302-0"></span> $17$ Loyn, R.H. 1987. "Effects of patch area and habitat on bird abundances, species numbers and tree health in fragmented Victorian forests." Printed in Nature Conservation: The Role of Remnants of Native Vegetation. Saunders DA, Arnold GW, Burbridge AA, and Hopkins AJM eds. Surrey Beatty and Sons, Chipping Norton, NSW, 65-77, 1987.

<span id="page-302-2"></span><span id="page-302-1"></span><sup>18</sup>The Loyn study completed data collection in 1983; yrs.isolation = 1983 − year.of.isolation.

<span id="page-302-3"></span><sup>&</sup>lt;sup>19</sup>Logan, M., 2011. Biostatistical design and analysis using R: a practical guide. John Wiley & Sons, Ch. 9.  $^{20}$ Quinn, G.P. and Keough, M.J., 2002. Experimental design and data analysis for biologists. Cambridge

University Press, Ch. 6.

<span id="page-303-2"></span><span id="page-303-0"></span>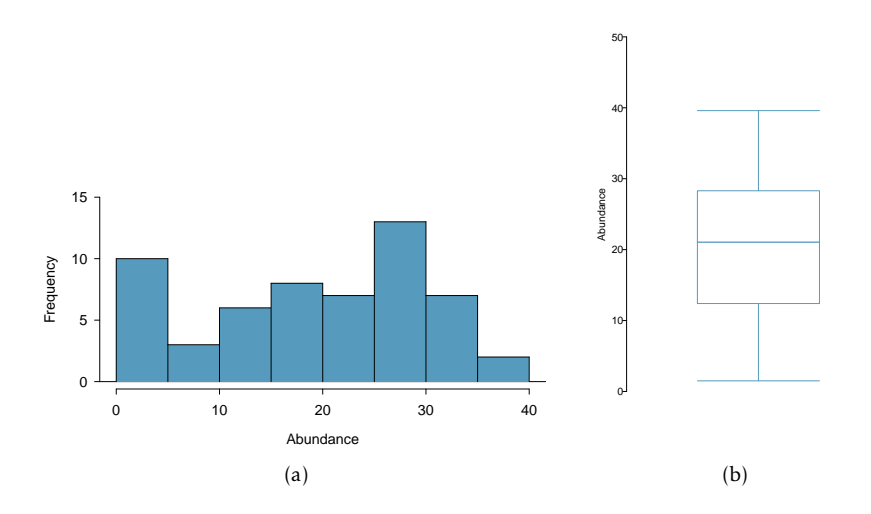

<span id="page-303-3"></span>Figure 7.21: A histogram [\(a\)](#page-303-2) and boxplot [\(b\)](#page-303-3) of abundance in the forest.birds data.

and log.yrs.isolation, which were created through a natural log transformation of the original variables. All four are more nearly symmetric. These will be more suitable for inclusion in a model than the untransformed versions.

<span id="page-303-1"></span>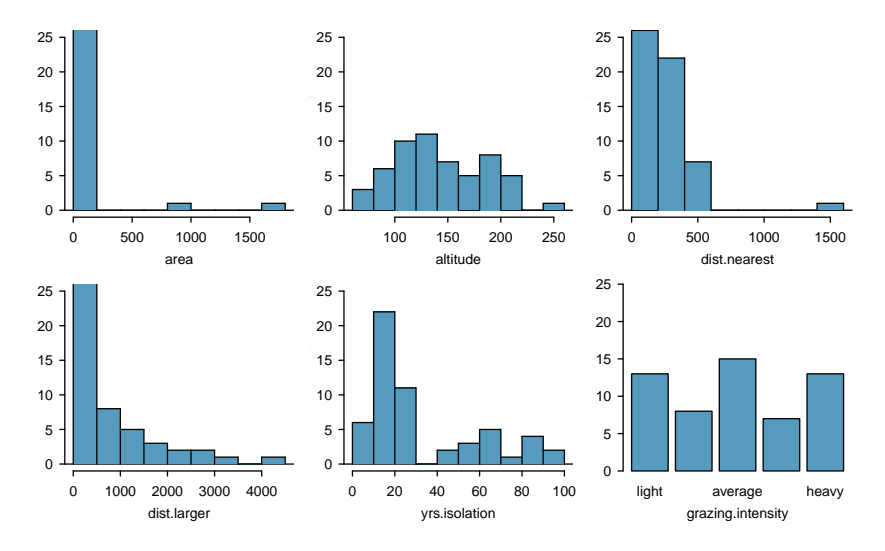

Figure 7.22: Histograms and a barplot for the potential predictors of abundance.

A scatterplot matrix can be useful for visualizing the relationships between the predictor and response variables, as well as the relationships between predictors. Each subplot in the matrix is a simple scatterplot; all possible plots are shown, except for the plots of a variable versus itself. The variable names are listed along the diagonal of the matrix, and the diagonal divides the matrix into symmetric plots. For instance, the first plot in the first row shows abundance on the vertical axis and log.area on the horizontal axis; the

<span id="page-304-0"></span>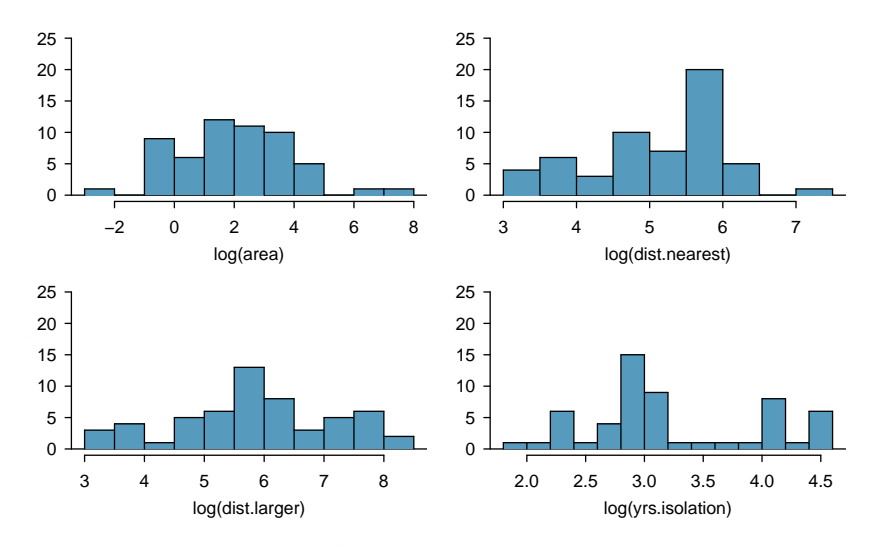

Figure 7.23: Histograms of the log-transformed versions of patch.area, dist.nearest, dist.larger, and yrs.isolation.

first plot in the first column shows abundance on the horizontal axis and log.area on the vertical axis. Note that for readability, grazing.intensity appears with values 1 - 5, with 1 denoting "light" and 5 denoting "heavy" grazing intensity.

The plots in the first row of Figure [7.24](#page-305-0) show the relationships between abundance and the predictors.<sup>[21](#page-304-1)</sup> There is a strong positive association between abundance with  $log .$  area, and a strong negative association between abundance and log.yrs.isolation. The variables log.dist.near.patch and log.dist.larger seem weakly positively associated with abundance. There is high variance of abundance and somewhat similar centers for the first four categories, but abundance does clearly tend to be lower in the "high grazing" category versus the others.

The variables log.dist.nearest and log.dist.larger appear strongly associated; a model may only need one of the two, as they may be essentially "redundant" in explaining the variability in the response variable.<sup>[22](#page-304-2)</sup> In this case, however, since both are only weakly associated with abundance, both may be unnecessary in a model.

A numerical approach confirms some of the features observable from the scatterplot matrix. Table [7.25](#page-306-0) shows the correlations between pairs of numerical variables in the dataset. Correlations between abundance and log.area and between abundance and log.yrs.isolation are relatively high, at 0.74 and -0.48, respectively. In contrast, the correlation between abundance and the two variables log.dist.nearest and log.dist.larger are much smaller, at 0.13 and 0.12. Additionally, the two potential predictors log.dist.nearest and log.dist.larger have a relatively high correlation of 0.60.

<span id="page-304-1"></span> $^{21}$ Traditionally, the response variable (i.e., the dependent variable) is plotted on the vertical axis; as a result, it seems more natural to look at the first row where abundance is on the *y*-axis. It is equally valid, however, to assess the association of abundance with the predictors from the plots in the first column.

<span id="page-304-2"></span> $^{22}$ Typically, the predictor that is less strongly correlated with the response variable is the one that is "redundant" and will be statistically insignificant when included in a model with the more strongly correlated predictor. This is not always the case, and depends on the other variables in the model.

<span id="page-305-0"></span>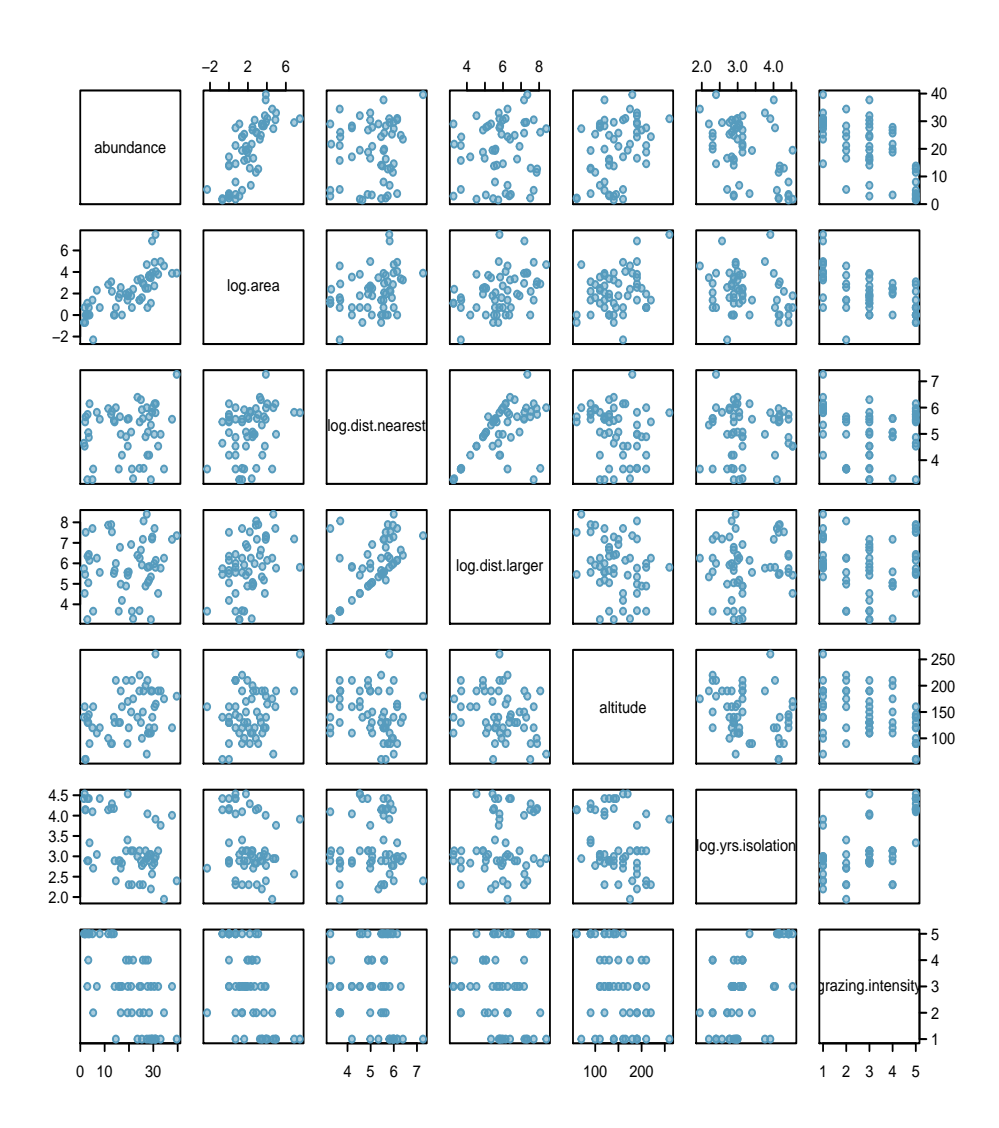

Figure 7.24: Scatterplot matrix of abundance and the possible predictors: log.area, log.dist.near.patch, log.dist.larger.patch, altitude, log.yrs.isolation, and grazing.intensity.

## Initial model fitting

Based on the data exploration, the initial model should include the variables log.area, altitude, log.yrs.isolation, and grazing.intensity; a summary of this model is shown in Table [7.26.](#page-306-1) The  $R^2$  and adjusted  $R^2$  for this model are, respectively, 0.728 and 0.688. The model explains about 73% of the variability in abundance.

Two of the variables in the model are not statistically significant at the  $\alpha = 0.05$  level:

<span id="page-306-0"></span>

|                   | abundance | log.area | log.dist.nearest | log.dist.larger | altitude | log.yrs.isolation |
|-------------------|-----------|----------|------------------|-----------------|----------|-------------------|
| abundance         | 1.00      | 0.74     | 0.13             | 0.12            | 0.39     | $-0.48$           |
| log.area          | 0.74      | 1.00     | 0.30             | 0.38            | 0.28     | $-0.25$           |
| log.dist.nearest  | 0.13      | 0.30     | 1.00             | 0.60            | $-0.22$  | 0.02              |
| log.dist.larger   | 0.12      | 0.38     | 0.60             | 1.00            | $-0.27$  | 0.15              |
| altitude          | 0.39      | 0.28     | $-0.22$          | $-0.27$         | 1.00     | $-0.29$           |
| log.yrs.isolation | $-0.48$   | $-0.25$  | 0.02             | 0.15            | $-0.29$  | 1.00              |

Table 7.25: A correlation matrix for the numerical variables in forest.birds.

<span id="page-306-1"></span>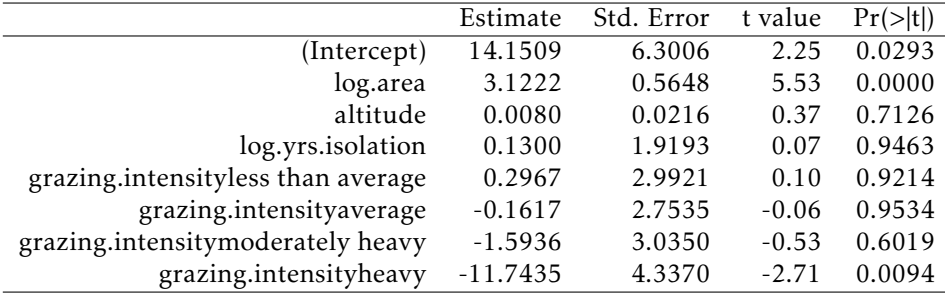

Table 7.26: Initial model: regression of abundance on log.area, altitude, log.yrs.isolation and grazing.intensity.

altitude and log.yrs.isolation. Only one of the categories of grazing.intensity (heavy grazing) is highly significant.

## Model comparison

First, fit models excluding the predictors that were not statistically significant: altitude and log.yrs.isolation. Models excluding either variable have adjusted  $R^2$  of 0.69, and a model excluding both variables has an adjusted  $R^2$  of 0.70, a small but noticeable increase from the initial model. This suggests that these two variables can be dropped. At this point, the working model includes only log.area and grazing.intensity; this model has  $R^2 = 0.727$  and is shown in Table [7.27.](#page-306-2)

<span id="page-306-2"></span>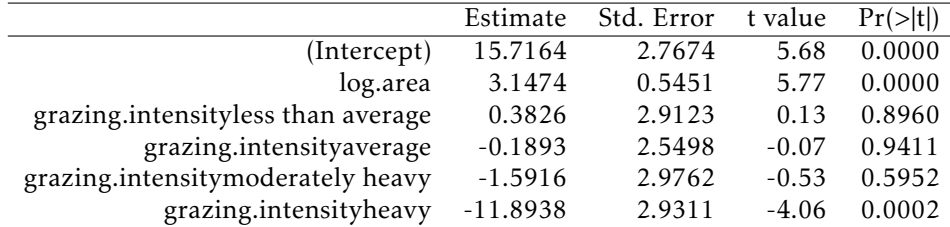

Table 7.27: Working model: regression of abundance on log.area and grazing.intensity.

It is prudent to check whether the two distance-related variables that were initially excluded might increase the adjusted  $\mathcal{R}^2$ , even though this seems unlikely. When either or both of these variables are added, the adjusted  $R^2$  decreases from 0.70 to 0.69. Thus, these variables are not added to the working model.

In this working model, only one of the coefficients associated with grazing intensity is statistically significant; when compared to the baseline grazing category (light grazing), heavy grazing is associated with a reduced predicted mean abundance of 11.9 birds (assuming that log.area is held constant). Individual categories of a categorical variable cannot be dropped, so a data analyst has the choice of leaving the variable as is, or collapsing the variable into fewer categories. For this model, it might be useful to collapse grazing intensity into a two-level variable, with one category corresponding to the original classification of heavy, and another category corresponding to the other four categories; i.e., creating a version of grazing intensity that only has the levels "heavy" and "not heavy". This is supported by the data exploration; a plot of abundance versus grazing.intensity shows that the centers of the distributions of abundance in the lowest four grazing intensity categories are roughly similar, relative to the center in the heavy grazing category. The model with the binary version of grazing intensity, grazing.binary, is shown in Ta-ble [7.28.](#page-307-0) The model with grazing.binary has adjusted  $R^2$  = 0.71, which is slightly larger than 0.70 in the more complex model with grazing.intensity; the model explains 72% of the variability in abundance  $(R^2 = 0.724)$ .

<span id="page-307-0"></span>Incorporating an interaction term did not improve the model; adding a parameter for the interaction between  $\log.$ area and grazing.binary decreased the adjusted  $R^2$  to 0.709. Thus, the model shown in Table [7.28](#page-307-0) is the final model.

|                     | Estimate | Std. Error t value $Pr(>\vert t \vert)$ |         |        |
|---------------------|----------|-----------------------------------------|---------|--------|
| (Intercept)         | 15.3736  | 1.4507                                  | 10.60   | 0.0000 |
| log.area            | 3.1822   | 0.4523                                  | 7.04    | 0.0000 |
| grazing.binaryheavy | -11.5783 | 1.9862                                  | $-5.83$ | 0.0000 |

Table 7.28: Final model: regression of abundance on log.area and grazing.binary.

#### Model assessment

The fit of a model can be assessed using various residual plots. Figure [7.29](#page-308-0) shows a histogram and normal probability plot of the residuals for the final model. Both show that the residuals follow the shape of a normal density in the middle range (between -10 and 10) but fit less well in the tails. There are too many large positive and large negative values) residuals.

Figure [7.30](#page-308-1) gives a more detailed look at the residuals, plotting the residuals against predicted values and against the two predictors in the model, log. area and grazing. level. Recall that residual values closer to 0 are indicative of a more accurate prediction; positive values occur when the predicted value from the model is smaller than the observed value, and vice versa for negative values. Residuals are a measure of the prediction error of a model.

In the left plot, the large positive and large negative residuals visible from Figure [7.29](#page-308-0) are evident; the large positive residuals occur across the range of predicted values, while the large negative residuals occur around 20 (predicted birds). The middle plot shows that the large positive and negative residuals occur at intermediate values of log.area; i.e., for values of log.area between 0 and 4, or equivalently for values of area between  $exp(0) = 1$  and  $exp(4) = 54.5$  hectares. In the same range, there are also relatively accurate predictions; most residuals are between -5 and 5. Both the middle plot and the right plot show that the prediction error is smaller for patches with heavy grazing than for patches

<span id="page-308-0"></span>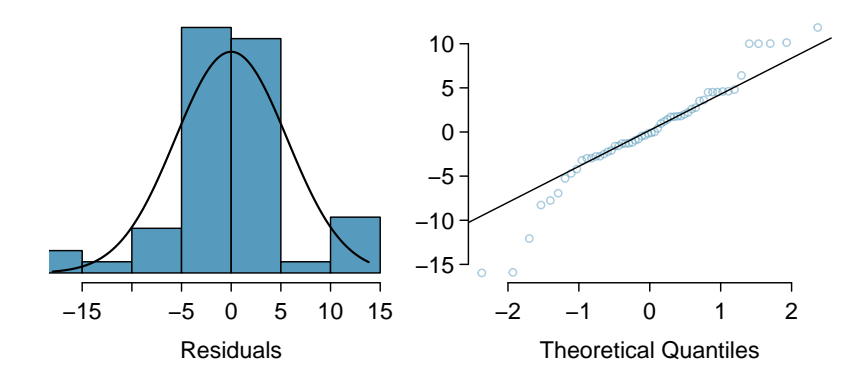

Figure 7.29: Histogram and normal probability plot of residuals in the model for abundance with predictors log.area and grazing.binary.

<span id="page-308-1"></span>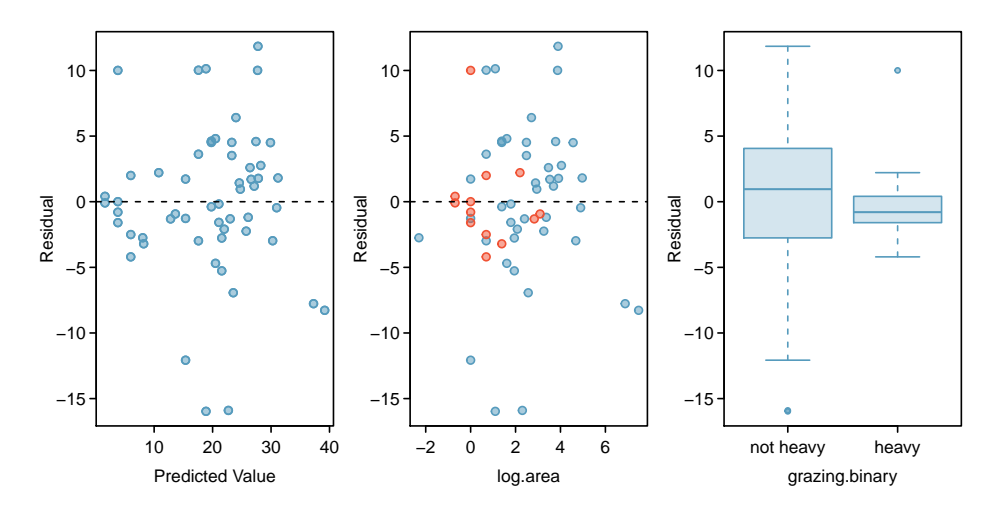

Figure 7.30: Scatterplots of residuals versus predicted values and residuals versus log.area, and a side-by-side boxplot of residuals by grazing.binary. In the middle plot, red points correspond to values where grazing level is "heavy" and blue points correspond to "not heavy".

where grazing intensity was between "light" and "moderately heavy". Patches with heavy grazing are represented with red points; note how the red points mostly cluster around the  $y = 0$  line, with the exception of one outlier with a residual value of about 10.

#### Conclusions

The relatively large  $R^2$  for the final model (0.72) suggests that patch area and extent of grazing (either heavy or not) explain a large amount of the observed variability in bird abundance. Of the features measured in the study, these two are the most highly associated with bird abundance. Larger area is associated with an increase in abundance; when grazing intensity does not change, the model predicts an increase in average abundance by 3.18 birds for every one unit increase in log area (or equivalently, for every exp(1)2*.*7 hectares increase in area). A patch with heavy grazing is estimated to have a mean abundance of about 11.58 birds lower than a patch that has not been heavily grazed.

The residual plots imply that the final model may not be particularly accurate. For most observations, the predictions are accurate between  $\pm 5$  birds, but there are several instances of overpredictions as high as around 10 and underpredictions of about 15. Additionally, the accurate and inaccurate predictions occur at similar ranges of of log.area; if the model only tended to be inaccurate at a specific range, such as for patches with low area, it would be possible to provide clearer advice about when the model is unreliable. The residuals plots do suggest that the model is more reliable for patches with heavy grazing, although there is a slight tendency towards overprediction.

Based on these results, the ecologists might decide to proceed by collecting more data. Currently, the model seems to adequately explain the variability in bird abundance for patches that have been heavily grazed, but perhaps there are additional variables that are associated with bird abundance, especially in patches that are not heavily grazed. Adding these variables might improve model residuals, in addition to raising *R* 2 .

#### Final considerations

Might a model including all the predictor variables be better than the final model with only log.area and grazing.binary? The model is shown in Table  $7.31$ . The  $R^2$  for this model is 0.729 and the adjusted  $R^2$  is 0.676. While the  $R^2$  is essentially the same as for the final model, the adjusted  $R^2$  is noticeably lower. The residual plots in Figure [7.32](#page-310-0) do not indicate that this model is an especially better fit, although the residuals are slightly closer to normality. There would be little gained from using the larger model.

<span id="page-309-0"></span>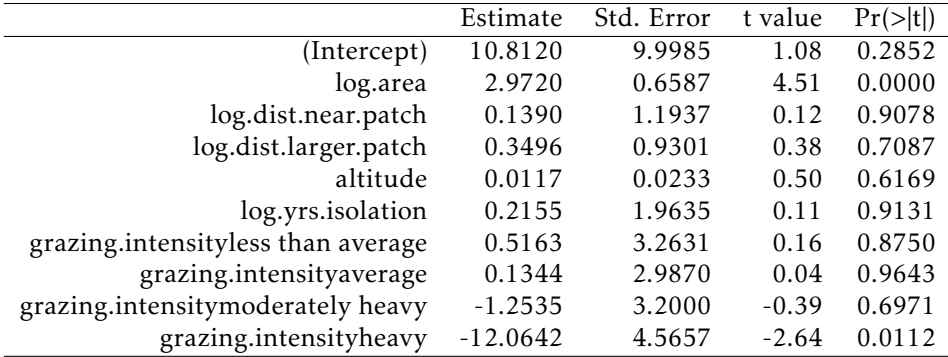

Table 7.31: Full model: regression of abundance on all 6 predictors in forest.birds.

In fact, there is an additional reason to avoid the larger model. When building regression models, it is important to consider that the complexity of a model is limited by sample size (i.e., the number of observations in the data). Attempting to estimate too many parameters from a small dataset can produce a model with unreliable estimates; the model may be 'overfit', in the sense that it fits the data used to build it particularly well, but will fail to generalize to a new set of data. Methods for exploring these issues are covered in more advanced regression courses.

A general rule of thumb is to avoid fitting a model where there are fewer than 10 observations per parameter; e.g., to fit a model with 3 parameters, there should be at least

<span id="page-310-0"></span>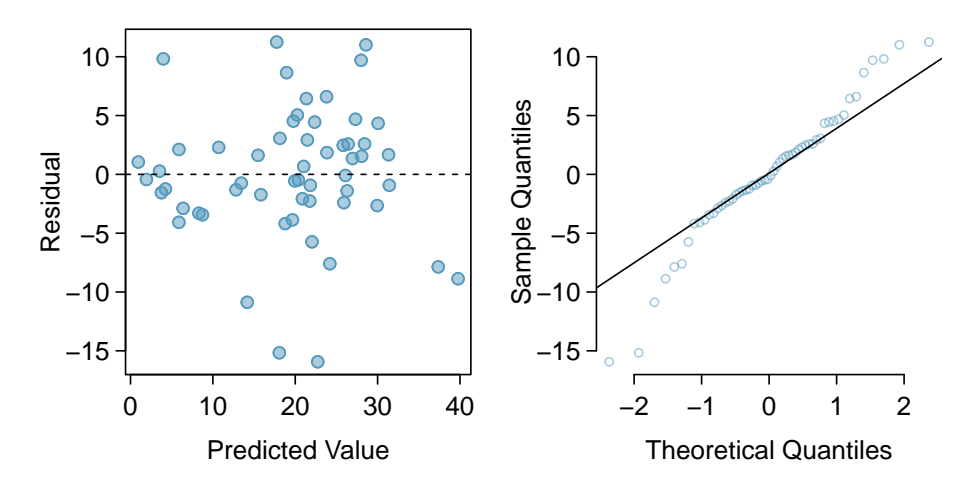

Figure 7.32: Residual plots for the full model of abundance that includes all predictors.

30 observations in the data. In a regression context, all of the following are considered parameters: an intercept term, a slope term for a numerical predictor, a slope term for each level of a categorical predictor, and an interaction term. In forest.birds, there are 56 cases, but fitting the full model involves estimating 10 parameters. The rule of thumb suggests that for these data, a model can safely support at most 5 parameters.

As mentioned earlier, other analyses of forest.birds have treated grazing.intensity as a numerical variable with five values. One advantage to doing so is to produce a more stable model; only one slope parameter needs to be estimated, rather than four. However, treating grazing. intensity as a numerical variable requires assuming that any one unit change is associated with the same change in population mean abundance; under this assumption, a change between "light" and "less than average" (codes 1 to 2) is associated with the same change in population mean abundance as between "moderately heavy" to "heavy" (codes 4 to 5) grazing. Previous model fitting has shown that this assumption is not supported by the data, and that changes in mean abundance between adjacent levels in grazing intensity are not constant. In this text, it is our recommendation that categorical variables should not be treated as numerical variables.

## <span id="page-311-0"></span>7.9 The connection between ANOVA and regression

Regression with categorical variables and ANOVA are essentially the same method, but with some important differences in the information provided by the analysis. Earlier in this chapter, the strength of the association between RFFT scores and educational level was assessed with regression. Table [7.33](#page-311-1) shows the results of an ANOVA to analyze the difference in RFFT scores between education groups.

<span id="page-311-1"></span>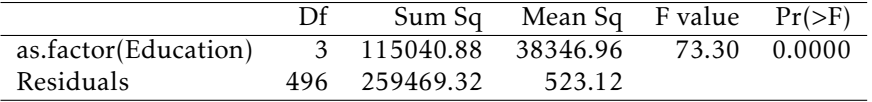

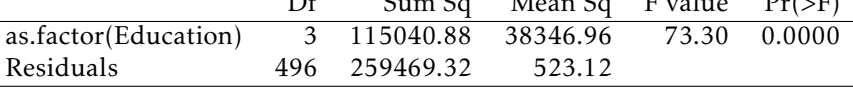

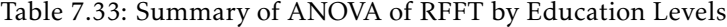

In this setting, the *F*-statistic is used to test the null hypothesis of no difference in mean RFFT score by educational level against the alternative that at least two of the means are different. The *F*-statistic is 73.3 and highly significant.

The *F*-statistic can also be calculated for regression models, although it has not been shown in the regression model summaries in this chapter. In regression, the *F*-statistic tests the null hypothesis that all regression coefficients are equal to 0 against the alternative that least one of the coefficients is not equal to 0.

Although the phrasing of the hypotheses in ANOVA versus regression may seem different initially, they are equivalent. Consider the regression model for predicting RFFT from educational level—each of the coefficients in the model is an estimate of the difference in mean RFFT for a particular education level versus the baseline category of Education  $= 0$ . A significant *F*-statistic indicates that at least one of the coefficients is not zero; i.e., that at least one of the mean levels of RFFT differs from the baseline category. If all the coefficients were to equal zero, then the differences between the means would be zero, implying all the mean RFFT levels are equal. It is reasonable, then, that the *F*-statistic associated with the RFFT versus Education regression model is also 73.3.

The assumptions behind the two approaches are identical. Both ANOVA and linear regression assume that the groups are independent, that the observations within each group are independent, that the response variable is approximately normally distributed, and that the standard deviations of the response are the same across the groups.

The regression approach provides estimates of the mean at the baseline category (the intercept) and the differences of the means between each category and the baseline, along with a *t*-statistic and *p*-value for each comparison. From regression output, it is easy to calculate all the estimated means; to do the same with ANOVA requires calculating summary statistics for each group. Additionally, diagnostic plots to check model assumptions are generally easily accessible in most computing software.

Why use ANOVA at all if fitting a linear regression model seems to provide more information? A case can be be made that the most important first step in analyzing the association between a response and a categorical variable is to compute and examine the *F*-statistic for evidence of any effect, and that only when the *F*-statistic is significant does it become appropriate to proceed to examine the nature of the differences. ANOVA displays the *F*-statistic prominently, emphasizing its importance. It is available in regression output, but may not always be easy to locate; the focus of regression is on the significance of the individual coefficients. ANOVA has traditionally been used in carefully designed experiments. There are complex versions of ANOVA that are appropriate for experiments

in which several different factors are set at a range of levels. More complex versions of ANOVA are beyond the scope of this text and are covered in more advanced books.

Section [5.5](#page-233-0) discussed the use of Bonferroni corrections when testing hypotheses about pairwise differences among the group means when conducting ANOVA. In principle, Bonferroni corrections can be applied in regression with categorical variables, but that is not often done. In designed experiments in which ANOVA has historically been used, the goal was typically to show definitively that a categorical predictor, often a treatment or intervention, was associated with a response variable so that the treatment could be adopted for clinical use. In experiments where the predictor can be manipulated by a scientist and cases are randomized to one of several levels of a predictor, the association can be interpreted as causal. It can be particularly important to control Type I error probabilities in those settings. Regression is often thought of as an exploratory technique, used in observational studies to discover associations that can be explored in further studies. Strict control of Type I error probabilities may be less critical in such settings.

At the introductory level, ANOVA is useful in that it provides more direct access to Type I error control and pairwise comparisons with *t*-tests. In practice, with the use of techniques not covered in this text, any analysis done via the ANOVA approach can also be approached with regression modeling.

## 7.10 Notes

This chapter and the previous chapter cover only the basic principles behind linear regression, and are meant to provide useful tools for getting started with data analysis. This section summarizes the most important ideas in the chapter and makes reference to some related topics that have not been discussed in detail.

## Important ideas

- *Keep a clear view of the purpose.* Is the goal of constructing the model to understand the relationship between the response and a particular predictor after adjusting for confounders? Or is the goal to understand the joint association between a response and a set of predictors?
- *Avoid rushing into model fitting.* Before fitting models, examine the data. Assess whether the response variable has an approximate normal distribution, or at least a symmetric distribution; a log transformation will often produce approximate normality. Examine the relationships between the response and predictors, as well as the relationships between predictors; check for nonlinear trends or outliers.
- *Remember the context of the problem.* Context is important at each stage of a regression analysis. The best approach for constructing a model from a small number of potential predictors is based on considering the context of the problem and including predictors that have either been shown in the past to be associated with the response or for which there is a plausible working hypothesis about association with the response. When interpreting coefficients, consider whether the model results cohere with the underlying biological or medical context.
- *Critically examine residual plots.* All models are approximations, so it is not necessary to be concerned about relatively minor violations of assumptions; residual plots are seldom as well behaved as those for the PREVEND data. In some cases, like with the California DDS data, residual plots show obvious major violations. With intermediate cases such as in the forest.birds plots, examine the plots closely and provide a detailed assessment of where the model seems less reliable.

## Related topics

- *Stepwise model selection.* Many introductory texts recommend using 'stepwise' regression. Forward stepwise regression adds predictors one by one according to a set criterion (usually by smallest *p*-value). Backward stepwise regression eliminates variables one by one from a larger model until a criterion is met. Stepwise methods can be useful, and are usually automated in statistical software. However, there are weaknesses—the final models are data-dependent and chance alone can lead to spurious variables being included. In very large datasets, stepwise regression can lead to substantially incorrect models.
- *Prediction models.* An application of regression not discussed in this chapter is predictive modeling, in which the goal is to construct a model that best predicts outcomes. The focus is on overall predictive accuracy; significance of individual coefficients is less important. Evaluating a model's predictive accuracy involves advanced methods such as cross-validation, in which the original data sample is divided into a

training set and a test set, similar to the approach used with the Golub leukemia data in Chapter [1.](#page-7-0) Prediction models are typically built from large datasets, using automated model selection procedures like stepwise regression.

- *Prediction intervals.* Predicted values from regression have an inherent uncertainty because model parameters are only estimates. There are two types of interval estimates used with prediction: confidence intervals for a predicted mean response from a set of values for the predictors, and prediction intervals that show the variability in the predicted value for a new response (i.e., for a case not in the dataset) given a set of values for the predictor variables. Prediction intervals are wider than confidence intervals for a predicted mean because prediction intervals are subject to both the variability in a predicted mean response and the variability of an individual observation about its mean.
- *Controlling Type I error in regression.* Control of Type I error probabilities becomes more critical in regression models with very large numbers of potential predictors. Datasets containing measurements on genetic data often contain large numbers of potential predictors for a response for many cases; a stricter significance level is used to maintain an overall error rate of  $\alpha = 0.05$ . For example, in genome-wide association studies, the accepted "genome-wide significance rate" for an individual marker to be considered significantly associated with an outcome is  $5 \times 10^{-8}$ .

Because there are so many tools available in multiple regression, this chapter has a larger collection of labs than most other chapters. Lab 1 introduces the multiple regression model, illustrating one its most common uses—estimating an association between a response variable and predictor of interest while adjusting for possible confounding. Lab 2 discusses the residual plots used to check assumptions for multiple regression and introduces adjusted  $R^2$  using the California DDS dataset initially introduced in Chapter  $1.$ 

Lab 3 explores how the association between a response variable and categorical predictors with more than two levels can be be estimated using multiple regression. This topic extends the earlier material in Chapter 6, Lab 4. Lab 4 introduces the concept of a statistical interaction using the NHANES dataset, examining whether the association between BMI and age among women is different than that among men.

Multiple regression is often used to examine associations between response variables and a small set of pre-specified predictors. It can also be used to explore and select models between a response variable and a set of candidate predictors. Lab 5 discusses explanatory modeling, in which the goal is to construct a model that effectively explains the observed variation in the response variable.

## Chapter 8

# Inference for categorical data

Previous chapters discussed methods of inference for numerical data; in this chapter, those methods are extended to categorical data, such as binomial proportions or data in two-way tables. While various details of the methods may change, such as the calculations for a test statistic or the distributions used to find a *p*-value, the core ideas and principles behind inference remain the same.

Categorical data arise frequently in medical research because disease outcomes and patient characteristics are often recorded in natural categories such as types of treatment received, whether or not disease advanced to a later stage, or whether or not a patient responded initially to a treatment. In the simplest settings, a binary outcome (yes/no, success/failure, etc) is recorded for a single group of participants, in hopes of learning more about the population from which the participants were drawn. The binomial distribution is often used for the statistical model in this setting, and inference about the binomial probability of success provides information about a population proportion *p*. In more complex settings, participant characteristics are recorded in a categorical variable with two or more levels, and the outcome or response variable itself has two or more levels. In these instances, data are usually summarized in two-way tables with two or more rows and two or more columns.

As with all methods of inference, it is important to understand how the data were collected and whether the data may be viewed as a random sample from a well-identified population, at least approximately. This issue is at least as important as the formulas for test statistics and confidence intervals, and is often overlooked.

Be careful about the notation in this chapter—since *p* is the standard notation for a population proportion and for a probability, *p* does double duty in this chapter as a population parameter and significance level.

## 8.1 Inference for a single proportion

Advanced melanoma is an aggressive form of skin cancer that until recently was almost uniformly fatal. In rare instances, a patient's melanoma stopped progressing or disappeared altogether when the patient's immune system successfully mounted a response to the cancer. Those observations led to research into therapies that might trigger an immune response in cancer. Some of the most notable successes have been in melanoma, particularly with two new therapies, nivolumab and ipilimumab $^{\rm l}$  .

A 2013 report in the New England Journal of Medicine by Wolchok et al. reported the results of a study in which patients were treated with both nivolumab and ipilimumab. $2$ Fifty-three patients were given the new regimens concurrently, and the response to therapy could be evaluated in 52 of the 53. Of the 52 evaluable patients, 21 (40%) experienced a response according to commonly accepted criteria. In previous studies, the proportion of patients responding to one of these agents was 30% or less. How might one compare the new data to past results?

The data are from this study are binomial data, with success defined as a response to therapy. Suppose the number of patients who respond in a study like this is represented by the random variable *X*, where *X* is binomial with parameters *n* (the number of trials, where each trial is represented by a patient) and *p* (the unknown population proportion of response). From formulas discussed in Chapter [3,](#page-123-0) the mean of *X* is *np* and the standard deviation of *X* is  $\sqrt{np(1-p)}$ .

Inference about *p* is based on the sample proportion  $\hat{p}$ , where  $\hat{p} = X/n$ . In this case,  $\hat{p}$  = 21/52 = 0.404. If the sample proportion is nearly normally distributed, the normal approximation to the binomial distribution can be used to conduct inference; this method is commonly used. When *X* does not have an approximately normal distribution, exact inference can based on the binomial distribution for *X*. Both the normal approximation and exact methods are covered in this chapter.

## 8.1.1 Inference using the normal approximation

A sample proportion can be described as a sample mean. If each success in the melanoma data is represented as a 1 and each failure as a 0, then the sample proportion is the mean of the 52 numerical outcomes:

$$
\hat{p} = \frac{0 + 1 + 1 + \dots + 0}{52} = 0.404.
$$

The distribution of  $\hat{p}$  is nearly normal when the distribution of successes and failures is not too strongly skewed.

<span id="page-316-0"></span> $^1$ The -mab suffix in these therapies stands for monoclonal antibody, a therapeutic agent made by identical immune cells that are all clones of a unique parent cell from a patient.

<span id="page-316-1"></span><sup>2</sup>N Engl J Med 2013;369:122-33. DOI: 10.1056/NEJMoa1302369

Conditions for the sampling distribution of  $\hat{p}$  being nearly normal

The sampling distribution for  $\hat{p}$ , calculated from a sample of size *n* from a population with a success proportion *p*, is nearly normal when

- 1. the sample observations are independent and
- 2. at least 10 successes and 10 failures are expected in the sample, i.e.  $np \ge 10$ and  $n(1-p) \ge 10$ . This is called the **success-failure condition**.

If these conditions are met, then the sampling distribution of  $\hat{p}$  is approximately normal with mean *p* and standard error

$$
SE_{\hat{p}} = \sqrt{\frac{p(1-p)}{n}}.\tag{8.1}
$$

When conducting inference, the population proportion  $p$  is unknown. Thus, to construct a confidence interval, the sample proportion  $\hat{p}$  can be substituted for  $p$  to check the success-failure condition and compute the standard error. In a hypothesis test,  $p_0$  is substituted for *p*.

#### Confidence intervals for a proportion

When using the normal approximation to the sampling distribution of  $\hat{p}$ , a confidence interval for a proportion has the same structure as a confidence interval for a mean; it is centered at the point estimate, with a margin of error calculated from the standard error and appropriate  $z^{\star}$  value. The formula for a 95% confidence interval is

$$
\hat{p} \pm 1.96\sqrt{\frac{\hat{p}(1-\hat{p})}{n}}.
$$

 Example 8.2 Using the normal approximation, construct an approximate 95% confidence interval for the response probability for patients with advanced melanoma who were administered the combination of nivolumab and ipilimumab.

The independence and success-failure assumptions should be checked first. Since the outcome of one patient is unlikely to influence that of other patients, the observations are independent. The success-failure condition is satisfied since  $n\hat{p}$  =  $(52)(.404) = 21 > 10$  and  $n\hat{p}(1-\hat{p}) = (52)(.596) = 31 > 10$ .

The point estimate for the response probability, based on a sample of size  $n = 52$ , is  $\hat{p}$  = 0.404. For a 95% confidence interval,  $z^{\star}$  = 1.96. The standard error is estimated as:  $\sqrt{\frac{\hat{p}(1-\hat{p})}{n}}$  $\frac{\overline{(-\hat{p})}}{n} = \sqrt{\frac{(0.404)(1-0.404)}{52}} = 0.068$ . The confidence interval is

$$
0.404 \pm 1.96(0.068) \rightarrow (0.27, 0.54)
$$

The approximate 95% confidence interval for *p*, the population response probability of melanoma patients to the combination of these new drugs, is (0.27, 0.54) or (27%, 54%).

*p*ˆ sample proportion

*p* population proportion

 $\odot$  Guided Practice 8.3 In New York City on October 23rd, 2014, a doctor who had recently been treating Ebola patients in Guinea went to the hospital with a slight fever and was subsequently diagnosed with Ebola. Soon after, a survey conducted by the Marist Poll, an organization with a carefully designed methodology for drawing random samples from identified populations, found that 82% of New Yorkers favored a "mandatory 21-day quarantine for anyone who has come in contact with an Ebola patient.<sup>"[3](#page-318-0)</sup> a) Verify that the sampling distribution of  $\hat{p}$  is nearly normal. b) Construct a 95% confidence interval for *p*, the proportion of New York adults who supported a quarantine for anyone who has come into contact with an Ebola patient.<sup>[4](#page-318-1)</sup>

Did the participants in the melanoma trial constitute a random sample? Patients who participate in clinical trials are unlikely to be a random sample of patients with the disease under study since the patients or their physicians must be aware of the trial, and patients must be well enough to travel to a major medical center and be willing to receive an experimental therapy that may have serious side effects.

Investigators in the melanoma trial were aware that the the observed proportion of patients responding in a clinical trial may be different than the hypothetical response probability in the population of patients with advanced melanoma. Study teams try to minimize these systematic differences by following strict specifications for deciding whether patients are eligible for a study. However, there is no guarantee that the results observed in a sample will be replicated in the general population.

Small, initial studies in which there is no control group, like the one described here, are early steps in exploring the value of a new therapy and are used to justify further study of a treatment when the results are substantially different than expected. The largest observed response rate in previous trials of 30% was close to the lower bound of the confidence interval from the study (27%, 54%), so the results were considered adequate justification for continued research on this treatment.

## Hypothesis testing for a proportion

Just as with inference for population means, confidence intervals for population proportions can be used when deciding whether to reject a null hypothesis. It is useful in most settings, however, to calculate the *p*-value for a test as a measure of the strength of the evidence contradicting the null hypothesis.

When using the normal approximation for the distribution of  $\hat{p}$  to conduct a hypothesis test, one should always verify that  $\hat{p}$  is nearly normal under  $H_0$  by checking the independence and success-failure conditions. Since a hypothesis test is based on the distribution of the test statistic under the null hypothesis, the success-failure condition is checked using the null proportion  $p_0$ , not the estimate  $\hat{p}$ .

According to the normal approximation to the binomial distribution, the number of successes in *n* trials is normally distributed with mean  $np_0$  and standard deviation  $\sqrt{np(1-p_0)}$ . This approximation is valid when *np*<sub>0</sub> and *n*(1−*p*<sub>0</sub>) are both at least 10.<sup>[5](#page-318-2)</sup>

1042(0*.*82) > 5 and 1042(1 − 0*.*82) > 5. b)  $0.82 \pm 1.96 \sqrt{\frac{0.82(1-0.82)}{1042}}$  → (0.796*,*0*.844*).

<span id="page-318-1"></span><span id="page-318-0"></span><sup>3</sup>[Poll ID NY141026 on maristpoll.marist.edu.](http://www.openintro.org/redirect.php?go=textbook-maristpoll_ebola_201410&referrer=os3_pdf)

<sup>4</sup>a) The poll is based on a simple random sample and consists of fewer than 10% of the adult population of New York, which makes independence a reasonable assumption. The success-failure condition is satisfied since,

<span id="page-318-2"></span> $5$ The normal approximation to the binomial distribution was discussed in Section [3.2](#page-131-0) of Chapter [3.](#page-123-0)

Under the null hypothesis, the sample proportion  $\hat{p} = X/n$  is approximately distributed as

$$
N\bigg(p_0,\sqrt{\frac{p_0(1-p_0)}{n}}\bigg).
$$

The test statistic *z* for the null hypothesis  $H_0$ :  $p = p_0$  based on a sample of size *n* is

$$
z = \frac{\text{point estimate - null value}}{SE}
$$

$$
= \frac{\hat{p} - p_0}{\sqrt{\frac{(p_0)(1 - p_0)}{n}}}.
$$

 Example 8.4 Suppose that out of a cohort of 120 patients with stage 1 lung cancer at the Dana-Farber Cancer Institute (DFCI), 80 of the patients survive at least 5 years, and suppose that National Cancer Institute statistics indicate that the 5-year survival probability for stage 1 lung cancer patients nationally is 0.60. Do the data collected from 120 patients support the claim that the DFCI population with this disease has a different 5-year survival probability than the national population? Let  $\alpha$  = 0.10, since this is an early study of the therapy.

Test the hypothesis  $H_0: p = 0.60$  versus the alternative,  $H_A: p \neq 0.60$ , using  $\alpha = 0.10$ . If we assume that the outcome of one patient at DFCI does not influence the outcome of other patients, the independence condition is met, and the success-failure condition is satisfied since (120)(0*.*60) = 80 *>* 5 and (120)(1 − 0*.*60) = 40 *>* 5*.* The test statistic is the *z*-score of the point estimate:

$$
z = \frac{\text{point estimate - null value}}{SE} = \frac{0.67 - 0.60}{\sqrt{\frac{(0.60)(1 - 0.60)}{120}}} = 1.57.
$$

The *p*-value is the probability that a standard normal variable is larger than 1.57 or smaller than -1.57,  $P(|Z| > 1.57) = 0.12$ ; since the *p*-value is greater than 0.05, there is insufficient evidence to reject  $H_0$  in favor of  $H_A$ . There is not convincing evidence that the survival probability at DFCI differs from the national rate.

 Example 8.5 Using the data from the study in advanced melanoma, use the normal approximation to the sampling distribution of  $\hat{p}$  to test the null hypothesis that the response probability to the novel combined therapy is 30% against a one-sided alternative that the response proportion is greater than 30%. Let  $\alpha = 0.10$ .

The test statistic has value

$$
z = (0.404 - 0.30) / \sqrt{(0.30)(0.70) / 52} = 1.64.
$$

The one-sided *p*-value is  $P(Z \ge 1.64) = 0.05$ ; there is sufficient evidence to reject the null hypothesis at  $\alpha$  = 0.10. This is an example of where a two-sided test and a one-sided test yield different conclusions.

 $\langle \cdot \rangle$  Guided Practice 8.6 One of the questions on the National Health and Nutrition Examination Survey (introduced in Chapter [5\)](#page-208-0) asked participants whether they participated in moderate or vigorous intensity sports, fitness, or recreational activities.

In a random sample of 135 adults, 76 answered "Yes" to the question. Based on this evidence, are a majority of American adults physically active?<sup>[6](#page-320-0)</sup>

## 8.1.2 Inference using exact methods

When the normal approximation to the distribution of  $\hat{p}$  may not be accurate, inference is based on exact binomial probabilities. Calculating confidence intervals and *p*-values based on the binomial distribution can be done by hand, with tables of the binomial distribution, or (more easily and accurately) with statistical software. The logic behind computing a *p*-value is discussed here, but the formulas for a confidence interval are complicated and are not shown.

The *p*-value for a hypothesis test corresponds to the sum of the probabilities of all events that are as or more extreme than the sample result. Let *X* be a binomial random variable with parameters *n* and  $p_0$ , where  $\hat{p} = x/n$  and *x* is the observed number of events. If  $\hat{p} \leq p_0$ , then the one-tail probability equals  $P(X \leq x)$ ; if  $\hat{p} > p_0$ , then the one-tail probability equals  $P(X \geq x)$ . These probabilities are calculated using the approaches from Chapter [3.](#page-123-0)

 Example 8.7 In 2009, the FDA Oncology Drug Advisory Committee (ODAC) recommended that the drug Avastin be approved for use in glioblastoma, a form of brain cancer. Tumor shrinkage after taking a drug is called a response; out of 85 patients, 24 exhibited a response. Historically, response probabilities for brain cancer drugs were approximately 0.05, or about 5%. Assess whether there is evidence that the response probability for Avastin is different from previous drugs.

$$
H_0: p = 0.05; H_A: p \neq 0.05
$$
. Let  $\alpha = 0.05$ .

The independence condition is satisfied, but the success-failure condition is not, since  $np_0 = (85)(0.05) = 4.25 < 5$ , so this is a setting where exact binomial probabilities should be used to calculate a *p*-value.

The sample proportion  $\hat{p}$  equals  $x/n = 24/85 = 0.28$ . Since  $\hat{p} > p_0$ , calculate the two-sided *p*-value from  $2 \times P(X \ge 24)$ , where *X* ∼ Binom(85,0.05).

Calculating the *p*-value is best done in software; the R command pbinom returns a value of  $5.3486 \times 10^{-12}$ <sup>[7](#page-320-1)</sup>

The *p*-value is highly significant and suggests that the response probability for Avastin is higher than for previous brain cancer drugs. The FDA staff considered this evidence sufficiently strong enough to justify approval for the use of the drug, even though the FDA normally requires evidence from two independently conducted randomized trials.

 $\odot$  Guided Practice 8.8 Medical consultants assist patients with all aspects of an organ donation surgery, with the goal of reducing the possibility of complications during the medical procedure and recovery. To attract customers, one consultant noted that while the usual proportion of complications in liver donation surgeries in the

<span id="page-320-0"></span><sup>6</sup>The observations are independent. Check success-failure:  $np_0 = n(1 - p_0) = 135(0.5) > 10$ .  $H_0: p = 0.5$ ; *H<sub>A</sub>* : *p* > 0.5. Calculate the *z*-score:  $z = \frac{0.56 - 0.50}{\sqrt{\frac{0.5(1 - 0.5)}{135}}}$ = 1*.*39. The *p*-value is 0.08. Since the *p*-value is larger than

<sup>0.05,</sup> there is insufficient evidence to reject *H*0; there is not convincing evidence that a majority of Americans are physically active, although the data suggest that may be the case.

<span id="page-320-1"></span> $72 \times pbinom{q}{2} = 23$ , size = 85, p = 0.05, lower.tail = FALSE)

United States is about 10%, she has only had 3 out of 62 clients experience complications with liver donor surgeries. Is there evidence to suggest that the proportion of complications in her patients is lower than the national average? $8$ 

## 8.1.3 Choosing a sample size when estimating a proportion

Whenever possible, a sample size for a study should be estimated before data collection begins. Section [5.4](#page-226-0) explored the calculation of sample sizes that allow a hypothesis test comparing two groups to have adequate power. When estimating a proportion, preliminary sample size calculations are often done to estimate a sample size large enough to make the **margin of error** *m* in a confidence interval sufficiently small for the interval to be useful. Recall that the margin of error *m* is the term that is added and subtracted from the point estimate. Statistically, this means estimating a sample size *n* so that the sample proportion is within some margin of error *m* of the actual proportion with a certain level of confidence. When the normal approximation is used for a binomial proportion, a sample size sufficiently large to have a margin of error of *m* will satisfy

$$
m = (z^{\star})(s.e.(p)) = z^{\star} \sqrt{\frac{(p)(1-p)}{n}}.
$$

Algebra can be used to show that the above equation implies

$$
n = \frac{(z^*)^2(p)(1-p)}{m^2}.
$$

In some settings a preliminary estimate for *p* can be used to calculate *n*. When no estimate is available, calculus can be used to show that  $p(1 - p)$  has its largest value when  $p =$ 0*.*50, and that conservative value for *p* is often used to ensure that *n* is sufficiently large regardless of the value of the unknown population proportion *p*. In that case, *n* satisfies

$$
n \ge \frac{(z^{\star})^2 (0.50)(1 - 0.50)}{m^2} = \frac{(z^{\star})^2}{4m^2}.
$$

 Example 8.9 Donor organs for organ transplant are scarce. Studies are conducted to explore whether the population of eligible organs can be expanded. Suppose a research team is studying the possibility of transplanting lungs from hepatitis C positive individuals; recipients can be treated with one of the new drugs that cures hepatitis C. Preliminary studies in organ transplant are often designed to estimate the probability of a successful organ graft 6 months after the transplant. How large should a study be so that the 95% confidence interval for the probability of a successful graft at 6 months is no wider than 20%?

A confidence interval no wider than 20% has a margin of error of 10%, or 0.10. Using the conservative value  $p = 0.50$ ,

$$
n = \frac{(1.96)^2}{(4)(0.10^2)} = 96.04.
$$

<span id="page-321-0"></span><sup>8</sup>Assume that the 62 patients in her dataset may be viewed as a random sample from her patient population. The sample proportion  $\hat{p} = 3/62 = 0.048$ . Under the null hypothesis, the expected number of complications is  $62(0.10) = 6.2$ , so the normal approximation may not be accurate and it is best to use exact binomial probabilities. Since  $\hat{p} \le p_0$ , find the *p*-value by calculating  $P(X \le 3)$  when *X* has a binomial distribution with parameters *n* = 62,  $p = 0.10$ :  $P(X \le 3) = 0.121$ . There is not sufficient evidence to suggest that the proportion of complications among her patients is lower than the national average.

Sample sizes are always rounded up, so the study should have 97 patients.

Since the study will likely yield a value  $\hat{p}$  different from 0.50, the final margin of error will be smaller than ±0*.*10.

When the confidence coefficient is 95%, 1.96 can replaced by 2 and the sample size formula reduces to

$$
n=1/m^2.
$$

This remarkably simple formula is often used by practitioners for a quick estimate of sample size.

 $\odot$  Guided Practice 8.10 A recent estimate of Congress' approval rating was 1[9](#page-322-0)%.<sup>9</sup> What sample size does this estimate suggest should be used for a margin of error of 0.04 with 95% confidence?<sup>[10](#page-322-1)</sup>

$$
1.96 \times \sqrt{\frac{p(1-p)}{n}} \approx 1.96 \times \sqrt{\frac{0.19(1-0.19)}{n}} \le 0.04 \qquad \to \qquad n \ge 369.5
$$

A sample size of 370 or more would be reasonable.

<span id="page-322-1"></span><span id="page-322-0"></span><sup>9</sup>[www.gallup.com/poll/183128/five-months-gop-congress-approval-remains-low.aspx](http://www.openintro.org/redirect.php?go=textbook-congress_at_19_in_May2015&referrer=os3_pdf)  $\rm ^{10}Apply$  the formula

## 8.2 Inference for the difference of two proportions

Just as inference can be done for the difference of two population means, conclusions can also be drawn about the difference of two population proportions:  $p_1 - p_2$ .

## 8.2.1 Sampling distribution of the difference of two proportions

The normal model can be applied to  $\hat{p}_1 - \hat{p}_2$  if the sampling distribution for each sample proportion is nearly normal and if the samples are independent random samples from the relevant populations.

Conditions for the sampling distribution of  $\hat{p}_1-\hat{p}_2$  to be approximately normal

The difference  $\hat{p}_1 - \hat{p}_2$  tends to follow a normal model when

- each of the two samples are random samples from a population,
- the two samples are independent of each other, and
- each sample proportion follows (approximately) a normal model. This condition is satisfied when  $n_1p_1$ ,  $n_1(1-p_1)$ ,  $n_2p_2$  and  $n_2(1-p_2)$  are all ≥ 10.

The standard error of the difference in sample proportions is

$$
SE_{\hat{p}_1 - \hat{p}_2} = \sqrt{SE_{\hat{p}_1}^2 + SE_{\hat{p}_2}^2} = \sqrt{\frac{p_1(1 - p_1)}{n_1} + \frac{p_2(1 - p_2)}{n_2}},
$$
(8.11)

where  $p_1$  and  $p_2$  are the population proportions, and  $n_1$  and  $n_2$  are the two sample sizes.

## 8.2.2 Confidence intervals for  $p_1 - p_2$

When calculating confidence intervals for a difference of two proportions using the normal approximation to the binomial, the two sample proportions are used to verify the success-failure condition and to compute the standard error.

 Example 8.12 The way a question is phrased can influence a person's response. For example, Pew Research Center conducted a survey with the following question: $11$ 

As you may know, by 2014 nearly all Americans will be required to have health insurance. [People who do not buy insurance will pay a penalty] while [People who cannot afford it will receive financial help from the government]. Do you approve or disapprove of this policy?

For each randomly sampled respondent, the statements in brackets were randomized: either they were kept in the order given above, or the order of the two statements was reversed. Table [8.1](#page-324-0) shows the results of this experiment. Calculate and interpret a 90% confidence interval of the difference in the probability of approval of the policy.

<span id="page-323-0"></span><sup>11</sup>[www.people-press.org/2012/03/26/public-remains-split-on-health-care-bill-opposed-to-mandate.](http://www.openintro.org/redirect.php?go=textbook-health_care_bill_2012&referrer=os3_pdf) Sample sizes for each polling group are approximate.
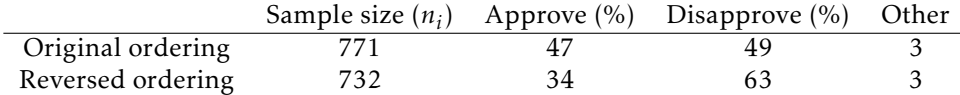

Table 8.1: Results for a Pew Research Center poll where the ordering of two statements in a question regarding healthcare were randomized.

First the conditions for the use of a normal model must be verified. The Pew Research Center uses sampling methods that produce random samples of the US population (at least approximately) and because each group was a simple random sample from less than 10% of the population, the observations are independent, both within the samples and between the samples. The success-failure condition also holds for each sample, so the normal model can be used for confidence intervals for the difference in approval proportions. The point estimate of the difference in support, where  $\hat{p}_1$  corresponds to the original ordering and  $\hat{p}_2$  to the reversed ordering:

$$
\hat{p}_1 - \hat{p}_2 = 0.47 - 0.34 = 0.13.
$$

The standard error can be computed from Equation [\(8.11\)](#page-323-0) using the sample proportions:

$$
SE \approx \sqrt{\frac{0.47(1 - 0.47)}{771} + \frac{0.34(1 - 0.34)}{732}} = 0.025.
$$

For a 90% confidence interval,  $z^* = 1.65$ :

point estimate 
$$
\pm z^* \times SE \rightarrow 0.13 \pm 1.65 \times 0.025 \rightarrow (0.09, 0.17)
$$

With 90% confidence, the proportion approving the 2010 health care law ranged between 9% and 17% depending on the phrasing of the question. The Pew Research Center interpreted this modestly large difference as an indication that for most of the public, opinions were still fluid on the health insurance mandate. The law eventually passed as the Affordable Health Care Act (ACA).

#### 8.2.3 Hypothesis testing for  $p_1 - p_2$

Hypothesis tests for  $p_1$ − $p_2$  are usually testing the null hypothesis of no difference between *p*<sub>1</sub> and *p*<sub>2</sub>; i.e. *H*<sub>0</sub> : *p*<sub>1</sub> − *p*<sub>2</sub> = 0. Under the null hypothesis,  $\hat{p}_1 - \hat{p}_2$  is normally distributed with mean 0 and standard deviation  $\sqrt{p(1-p)(\frac{1}{n_1} + \frac{1}{n_2})}$ , where under the null hypothesis  $p = p_1 = p_2$ .

Since *p* is unknown, an estimate is used to compute the standard error of  $\hat{p}_1 - \hat{p}_2$ ; *p* can be estimated by  $\hat{p}$ , the weighted average of the sample proportions  $\hat{p}_1$  and  $\hat{p}_2$ :

$$
\hat{p} = \frac{n_1 \hat{p}_1 + n_2 \hat{p}_2}{n_1 + n_2} = \frac{x_1 + x_2}{n_1 + n_2},
$$

where  $x_1$  is the number of observed events in the first sample and  $x_2$  is the number of observed events in the second sample. This pooled proportion  $\hat{p}$  is also used to check the success-failure condition.

The test statistic *z* for testing  $H_0: p_1 = p_2$  versus  $H_A: p_1 \neq p_2$  equals:

$$
z = \frac{\hat{p}_1 - \hat{p}_2}{\sqrt{\hat{p}(1-\hat{p})\left(\frac{1}{n_1} + \frac{1}{n_2}\right)}}.
$$

 Example 8.13 The use of screening mammograms for breast cancer has been controversial for decades because the overall benefit on breast cancer mortality is uncertain. Several large randomized studies have been conducted in an attempt to estimate the effect of mammogram screening. A 30-year study to investigate the effectiveness of mammograms versus a standard non-mammogram breast cancer exam was conducted in Canada with 89,835 female participants.<sup>[12](#page-325-0)</sup> During a 5-year screening period, each woman was randomized to either receive annual mammograms or standard physical exams for breast cancer. During the 25 years following the screening period, each woman was screened for breast cancer according to the standard of care at her health care center.

<span id="page-325-1"></span>At the end of the 25 year follow-up period, 1,005 women died from breast cancer. The results by intervention are summarized in Table [8.2.](#page-325-1)

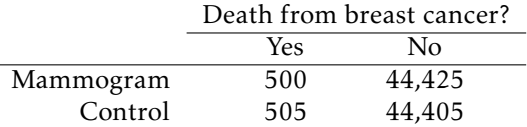

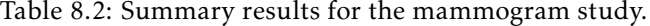

Assess whether the normal model can be used to analyze the study results.

Since the participants were randomly assigned to each group, the groups can be treated as independent, and it is reasonable to assume independence of patients within each group. Participants in randomized studies are rarely random samples from a population, but the investigators in the Canadian trial recruited participants using a general publicity campaign, by sending personal invitation letters to women identified from general population lists, and through contacting family doctors. In this study, the participants can reasonably be thought of as a random sample.

The pooled proportion  $\hat{p}$  is

$$
\hat{p} = \frac{x_1 + x_2}{n_1 + n_2} = \frac{500 + 505}{500 + 44,425 + 505 + 44,405} = 0.0112.
$$

Checking the success-failure condition for each group:

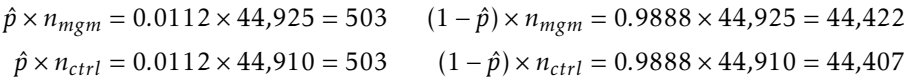

All values are at least 10.

<span id="page-325-0"></span>The normal model can be used to analyze the study results.

<sup>12</sup>Miller AB. 2014. *[Twenty five year follow-up for breast cancer incidence and mortality of the Canadian National](http://www.openintro.org/redirect.php?go=textbook-90k_mammogram_study_2014&referrer=os3_pdf) [Breast Screening Study: randomised screening trial](http://www.openintro.org/redirect.php?go=textbook-90k_mammogram_study_2014&referrer=os3_pdf)*. BMJ 2014;348:g366 doi: 10.1136/bmj.g366

<span id="page-326-0"></span> Example 8.14 Do the results from the study provide convincing evidence of a difference in the proportion of breast cancer deaths between women who had annual mammograms during the screening period versus women who received annual screening with physical exams?

The null hypothesis is that the probability of a breast cancer death is the same for the women in the two groups. If group 1 represents the mammogram group and group 2 the control group,  $H_0: p_1 = p_2$  and  $H_A: p_1 \neq p_2$ . Let  $\alpha = 0.05$ .

Calculate the test statistic *z*:

$$
z = \frac{0.01113 - 0.01125}{\sqrt{(0.0112)(1 - 0.0112)\left(\frac{1}{44,925} + \frac{1}{44,910}\right)}} = -0.17.
$$

The two-sided *p*-value is  $P|Z| \ge 0.17 = 0.8650$ , which is greater than 0.05. There is insufficient evidence to reject the null hypothesis; the observed difference in breast cancer death rates is reasonably explained by chance.

Evaluating medical treatments typically requires accounting for additional evidence that cannot be evaluated from a statistical test. For example, if mammograms are much more expensive than a standard screening and do not offer clear benefits, there is reason to recommend standard screenings over mammograms. This study also found that a higher proportion of diagnosed breast cancer cases in the mammogram screening arm (3250 in the mammogram group vs 3133 in the physical exam group), despite the nearly equal number of breast cancer deaths. The investigators inferred that mammograms may cause over-diagnosis of breast cancer, a phenomenon in which a breast cancer diagnosed with mammogram and subsequent biopsy may never become symptomatic. The possibility of over-diagnosis is one of the reasons mammogram screening remains controversial.

 Example 8.15 Calculate a 95% confidence interval for the difference in proportions of deaths from breast cancer from the Canadian study.

The independence and random sampling conditions have already been discussed. The success failure condition should be checked for each sample, since this is not a hypothesis testing context (i.e., there is no null hypothesis). For the mammogram group,  $\hat{p}_1 = 0.01113$ ;  $n_1 \hat{p}_1 = (0.1113)(44,925) = 500$  and  $n_1(1 - \hat{p}_1) = 39,925$ . It is easy to show that the success failure condition is holds for the control group as well.

The point estimate for the difference in the probability of death is

$$
\hat{p}_1 - \hat{p}_2 = 0.01113 - 0.01125 = -0.00012,
$$

or 0.012%.

The standard error for the estimated difference uses the individual estimates of the probability of a death:

$$
SE \approx \sqrt{\frac{0.01113(1 - 0.01113)}{44,925} + \frac{0.01125(1 - 0.01125)}{44,910}} = 0.0007
$$

The 95% confidence interval is given by

$$
-0.00012 \pm (1.96)(0.0007) = (-0.0015, 0.0013).
$$

With 95% confidence, the difference in the probability of death is between -0.15% and 0.13%. As expected from the large *p*-value, the confidence interval contains the null value 0.

## 8.3 Inference for two or more groups

The comparison of the proportion of breast cancer deaths between the two groups can also be approached using a two-way contingency table, which contains counts for combinations of outcomes for two variables. The results for the mammogram study in this format are shown in Table [8.3.](#page-328-0)

Previously, the main question of interest was stated as, "Is there evidence of a difference in the proportion of breast cancer deaths between the two screening groups?" If the probability of a death from breast cancer does not depend the method of screening, then screening method and outcome are independent. Thus, the question can be re-phrased: "Is there evidence that screening method is associated with outcome?"

Hypothesis testing in a two-way table assesses whether the two variables of interest are associated (i.e., not independent). The approach can be applied to settings with two or more groups and for responses that have two or more categories. The observed number of counts in each table cell are compared to the number of expected counts, where the expected counts are calculated under the assumption that the null hypothesis of no association is true. A  $\chi^2$  test of significance is based on the differences between observed and expected values in the cells.

| Death from BC | Yes   | No     | Total  |
|---------------|-------|--------|--------|
| Mammogram     | 500   | 44.425 | 44,925 |
| Control       | 505   | 44.405 | 44.910 |
| Total         | 1.005 | 88.830 | 89.835 |

<span id="page-328-0"></span>Table 8.3: Results of the mammogram study, as a contingency table with marginal totals.

 $\odot$  Guided Practice 8.16 Formulate hypotheses for a contingency-table approach to analyzing the mammogram data. $13$ 

#### <span id="page-328-2"></span>8.3.1 Expected counts

If type of breast cancer screening had no effect on outcome in the mammogram data, what would the expected results be?

Recall that if two events *A* and *B* are independent, then  $P(A \cap B) = P(A)P(B)$ . Let *A* represent assignment to the mammogram group and *B* the event of death from breast cancer. Under independence, the number of individuals out of 89,835 that are expected to be in the mammogram screening group and die from breast cancer equals:

$$
(89,835)P(A)P(B) = (89,835) \left(\frac{44,925}{89,835}\right) \left(\frac{1,005}{89,835}\right) = 502.6.
$$

Note that the quantities 44,925 and 1,005 are the row and column totals corresponding to the upper left cell of Table [8.3,](#page-328-0) and 89,835 is the total number *n* of observations in the table. A general formula for computing expected counts for any cell can be written from the marginal totals and the total number of observations.

<span id="page-328-1"></span><sup>13</sup>*H*0: There is no association between type of breast cancer screening and death from breast cancer. *<sup>H</sup>A*: There is an association between type of breast cancer screening and death from breast cancer.

Computing expected counts in a two-way table

To calculate the expected count for the *i th* row and *j th* column, compute

Expected Count<sub>row i, col j</sub> = 
$$
\frac{(\text{row } i \text{ total}) \times (\text{column } j \text{ total})}{\text{table total}}.
$$

Example 8.17 Calculate expected counts for the data in Table [8.3.](#page-328-0)

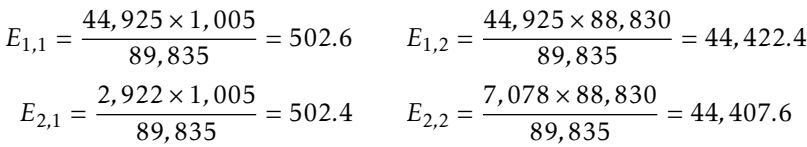

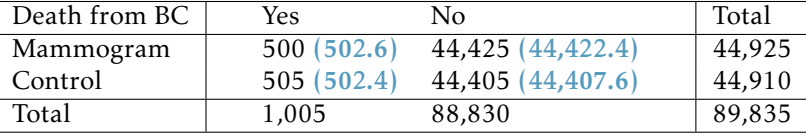

Table 8.4: Results of the mammogram study, with (expected counts). The expected counts should also sum to the row and column totals; this can be a useful check for accuracy.

Example 8.18 If a newborn is  $HIV^+$ , should he or she be treated with nevirapine (NVP) or a more expensive drug lopinary (LPV)? In this setting success means (NVP) or a more expensive drug, lopinarvir (LPV)? In this setting, success means preventing virologic failure; i.e., growth of the virus. A randomized study was con-ducted to assess whether there is an association between treatment and outcome.<sup>[14](#page-329-0)</sup> Of the 147 children administered NVP, about 41% experienced virologic failure; of the 140 children administered LPV, about 19% experienced virologic failure. Construct a table of observed counts and a table of expected counts.

Convert the proportions to count data: 41% of 147 is approximately 60, and 19% of 140 is approximately 27.

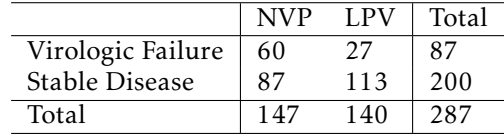

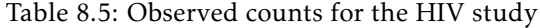

Calculate the expected counts for each cell:

$$
E_{1,1} = \frac{87 \times 147}{287} = 44.6 \qquad E_{1,2} = \frac{87 \times 140}{287} = 42.4
$$

<span id="page-329-0"></span><sup>14</sup>N Engl J Med 2012; 366:2380-2389 DOI: 10.1056/NEJMoa1113249

 $200 \times 147$ 

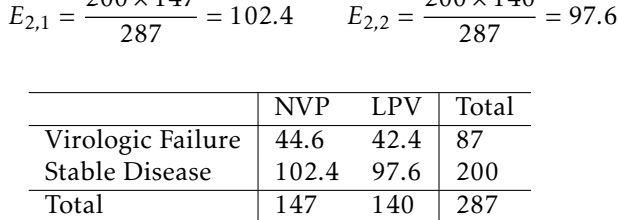

 $200 \times 140$ 

Table 8.6: Expected counts for the HIV study

## 8.3.2 The  $\chi^2$  test statistic

Previously, test statistics have been constructed by calculating the difference between a point estimate and a null value, then dividing by the standard error of the point estimate to standardize the difference. The  $\chi^2$  statistic is based on a different idea. In each cell of a table, the difference *observed* - *expected* is a measure of the discrepancy between what was observed in the data and what should have been observed under the null hypothesis of no association. If the row and column variables are highly associated, that difference will be large. Two adjustments are made to the differences before the final statistic is calculated. First, since both positive and negative differences suggest a lack of independence, the differences are squared to remove the effect of the sign. Second, cells with larger counts may have larger discrepancies by chance alone, so the squared differences in each cell are scaled by the number expected in the cell under the hypothesis of independence. The final  $\chi^2$  statistic is the sum of these standardized squared differences, where the sum has one term for each cell in the table.

The  $\chi^2$  test statistic is calculated as:

$$
\chi^2 = \sum_{\text{all cells}} \frac{(\text{observed} - \text{expected})^2}{\text{expected}}.
$$

*χ* 2 chi-square test statistic

The theory behind the  $\chi^2$  test and its sampling distribution relies on the same normal approximation to the binomial distribution that was introduced earlier. The cases in the dataset must be independent and each expected cell count should be at least 10. The second condition can be relaxed in tables with more than 4 cells.

#### Conditions for the  $\chi^2$  test

Two conditions that must be checked before performing a  $\chi^2$  test:

Independence. Each case that contributes a count to the table must be independent of all the other cases in the table.

Sample size. Each expected cell count must be greater than or equal to 10. For tables larger than  $2 \times 2$ , it is appropriate to use the test if no more than  $1/5$ of the expected counts are less than 5, and all expected counts are greater than 1.

Example 8.19 For the mammogram data, check the conditions for the  $\chi^2$  test and calculate the *x*<sup>2</sup> test statistic calculate the  $\chi^2$  test statistic.

Independence is a reasonable assumption, since individuals have been randomized to either the treatment or control group. Each expected cell count is greater than 10.

$$
\chi^2 = \sum_{\text{all cells}} \frac{(\text{observed - expected})^2}{\text{expected}}
$$
  
=  $\frac{(500 - 502.6)^2}{502.6} + \frac{(44.425 - 44.422.4)^2}{44.422.4} + \frac{(505 - 502.4)^2}{502.4} + \frac{(44.405 - 44.407.6)^2}{44.407.6}$   
= 0.02

 $\odot$  Guided Practice 8.20 For the HIV data, check the conditions for the  $\chi^2$  test and calculate the  $\chi^2$  test statistic.<sup>[15](#page-331-0)</sup>

## 8.3.3 Calculating *p*-values for a  $\chi^2$  distribution

The chi-square distribution is often used with data and statistics that are positive and right-skewed. The distribution is characterized by a single parameter, the degrees of freedom. Figure [8.7](#page-331-1) demonstrates three general properties of chi-square distributions as the degrees of freedom increases: the distribution becomes more symmetric, the center moves to the right, and the variability increases.

<span id="page-331-1"></span>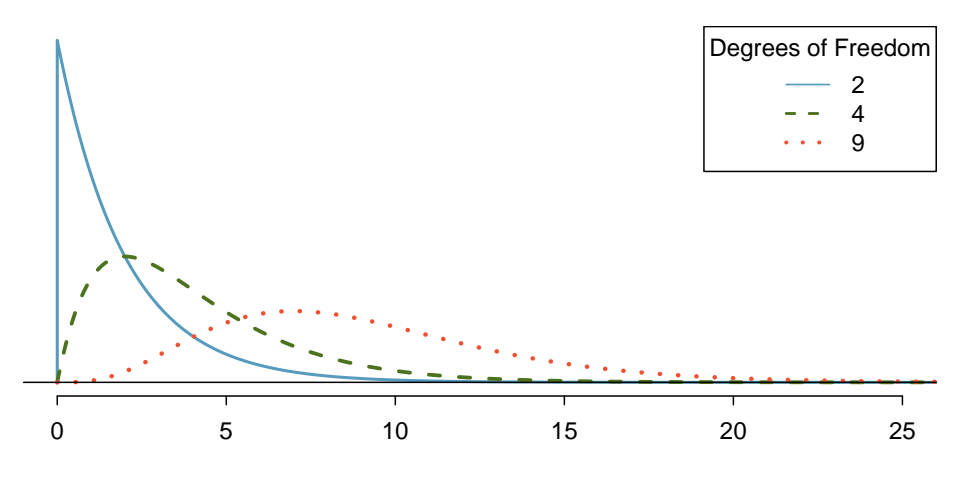

Figure 8.7: Three chi-square distributions with varying degrees of freedom.

The  $\chi^2$  statistic from a contingency table has a sampling distribution that approximately follows a  $\chi^2$  distribution with degrees of freedom  $df = (r-1)(c-1)$ , where *r* is the number of rows and *c* is the number of columns. Either statistical software or a table can be used to calculate *p*-values from the  $\chi^2$  distribution. The **chi-square table** is partially shown in Table [8.8,](#page-332-0) and a more complete table is presented in Appendix [A.3 on page 352.](#page-352-0) This table is very similar to the *t*-table: each row provides values for distributions with different degrees of freedom, and a cut-off value is provided for specified tail areas. One important difference from the *t*-table is that the  $\chi^2$  table only provides upper tail values.

<span id="page-331-0"></span><sup>&</sup>lt;sup>15</sup>Independence holds, since this is a randomized study. The expected counts are greater than 10.  $\chi^2$  =  $\frac{(60-44.6)^2}{44.6} + \frac{(27-42.4)^2}{42.4} + \frac{(87-102.4)^2}{102.4} + \frac{(113-97.6)^2}{97.6} = 14.7.$ 

<span id="page-332-0"></span>

|    |    |      |      |                     |                      |       |             | Upper tail $\begin{array}{ c c c c c c c c c } \hline 0.3 & 0.2 & 0.1 & 0.05 & 0.02 & 0.01 & 0.005 & 0.001 \hline \end{array}$ |       |
|----|----|------|------|---------------------|----------------------|-------|-------------|----------------------------------------------------------------------------------------------------|-------|
| df |    | 1.07 |      |                     | $1.64$ $2.71$ $3.84$ | 5.41  | 6.63        | 7.88                                                                                                    | 10.83 |
|    | 2  |      |      |                     | 2.41 3.22 4.61 5.99  | 7.82  | 9.21        | 10.60                                                                                                    | 13.82 |
|    | 3  | 3.66 |      | 4.64 6.25 7.81      |                      | 9.84  | 11.34       | 12.84                                                                                                    | 16.27 |
|    | 4  |      |      | 4.88 5.99 7.78 9.49 |                      |       | 11.67 13.28 | 14.86                                                                                                    | 18.47 |
|    | 5. |      |      |                     |                      |       |             | 6.06 7.29 9.24 11.07 13.39 15.09 16.75                                                                                         | 20.52 |
|    | 6  | 7.23 | 8.56 | 10.64               | 12.59                | 15.03 | 16.81       | 18.55                                                                                                    | 22.46 |
|    |    | 8.38 |      |                     |                      |       |             | 9.80  12.02  14.07  16.62  18.48  20.28                                                                                        | 24.32 |

Table 8.8: A section of the chi-square table. A complete table is in Appendix [A.3 on page 352.](#page-352-0)

 Example 8.21 Calculate an approximate *<sup>p</sup>*-value for the mammogram data, given that the  $\chi^2$  statistic equals 0.02. Assess whether the data provides convincing evidence of an association between screening group and breast cancer death.

The degrees of freedom in a  $2 \times 2$  table is 1, so refer to the values in the first column of the probability table. The value 0.02 is less than 1.07, so the *p*-value is greater than 0.3. The data do not provide convincing evidence of an association between screening group and breast cancer death. This supports the conclusions from Example [8.14,](#page-326-0) where the *p*-value was calculated to be 0.8650.

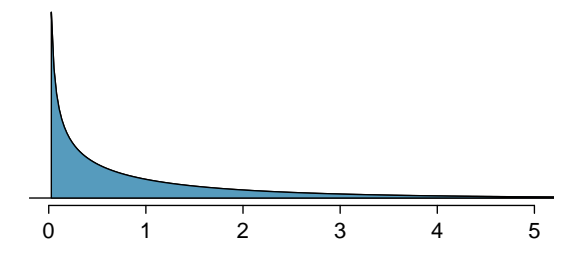

Figure 8.9: The *p*-value for the mammogram data is shaded on the  $\chi^2$ distribution with  $df = 1$ . The shaded area is to the right of  $x = 0.02$ .

<span id="page-332-2"></span>J Guided Practice 8.22 Calculate an approximate *p*-value for the HIV data. Assess whether the data provides convincing evidence of an association between treatment and outcome at the  $\alpha = 0.01$  significance level.<sup>[16](#page-332-1)</sup>

## 8.3.4 Interpreting the results of a  $\chi^2$  test

If the *p*-value from a  $\chi^2$  test is small enough to provide evidence to reject the null hypothesis of no association, it is important to explore the results further to understand direction of the observed association. This is done by examining the residuals, the standardized differences of the *observed* - *expected*, for each cell. Instead of using squared differences, the residuals are based on the differences themselves, and the standardizing or scaling factor is  $\sqrt{\text{expected}}.$  Calculating residuals can be particularly helpful for understanding the results from large tables.

<span id="page-332-1"></span><sup>&</sup>lt;sup>16</sup>The  $\chi^2$  statistic is 14.7. For degrees of freedom 1, the tail area beyond 14.7 is smaller than 0.001. There is evidence to suggest that treatment is not independent of outcome.

For each cell in a table, the residual equals:

$$
\frac{observed-expected}{\sqrt{expected}}
$$

Residuals with a large magnitude contribute the most to the  $\chi^2$  statistic. If a residual is positive, the observed value is greater than the expected value, and vice versa for a negative residual.

 Example 8.23 In the FAMuSS study introduced in Chapter [1,](#page-7-0) researchers measured a variety of demographic and genetic characteristics for about 1,300 participants, including data on race and genotype at a specific locus on the ACTN3 gene. Is there evidence of an association between genotype and race?

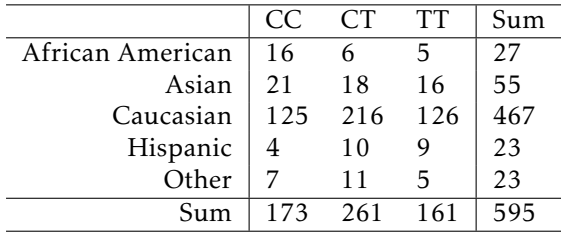

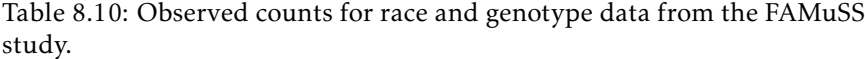

<span id="page-333-0"></span>First, check the assumptions for applying a  $\chi^2$  test. It is reasonable to assume independence, since it is unlikely that any participants were related to each other. None of the expected counts, as shown in Table [8.11,](#page-333-0) are less than 5.

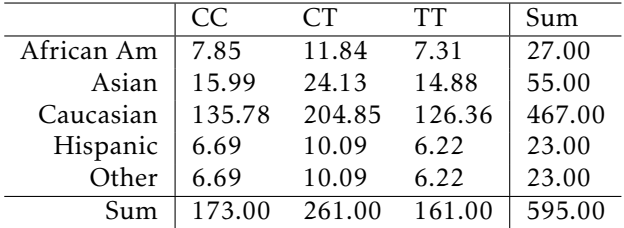

Table 8.11: Expected counts for race and genotype data from the FAMuSS study.

*H*<sub>0</sub>: Race and genotype are independent.

*HA*: Race and genotype are not independent. Let  $\alpha = 0.05$ .

Calculate the  $\chi^2$  statistic:

$$
\chi^{2} = \sum_{\text{all cells}} \frac{(\text{observed} - \text{expected})^{2}}{\text{expected}}
$$

$$
= \frac{(16 - 7.85)^{2}}{7.85} + \frac{(6 - 11.84)^{2}}{11.84} + ... + \frac{(5 - 6.22)^{2}}{6.22}
$$

$$
= 19.4
$$

Calculate the *p*-value: for a table with 3 rows and 5 columns, the  $\chi^2$  statistic is distributed with  $(3-1)(5-1) = 8$  degrees of freedom. From the table, a  $\chi^2$  value of 19.4 corresponds to a tail area between 0.01 and 0.02. Thus, there is sufficient evidence to reject the null hypothesis of independence between race and genotype.

The exact *p*-value can be obtained using the R function pchisq, which returns a value of 0.012861. $17$ 

To further explore the differences in genotype distribution between races, calculate residuals for each cell. The largest residuals are in the first row; there are many more African Americans with the CC genotype than expected under independence, and fewer with the CT genotype than expected. The residuals in the second row indicate a similar trend for Asians, but with a less pronounced difference. These results suggest further directions for research; a future study could enroll a larger number of African American and Asian participants to examine whether the observed trend holds with a more representative sample. Geneticists might also be interested in exploring whether this genetic difference between populations has an observable phenotypic effect.

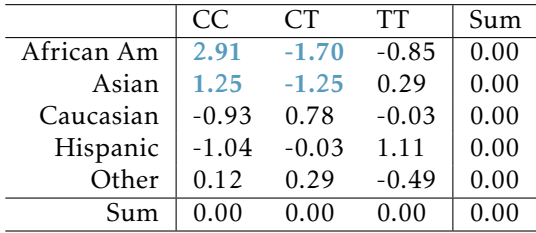

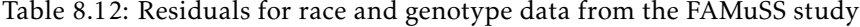

<span id="page-334-1"></span> Example 8.24 In Guided Practice [8.22,](#page-332-2) the *<sup>p</sup>*-value was found to be smaller than 0.001, suggesting that treatment is not independent of outcome. Does the evidence suggest that infants should be given nevirapine or lopinarvir?

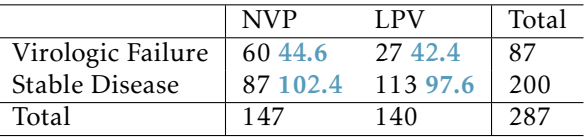

Table 8.13: Observed and (expected) counts for the HIV study.

In a 2×2 table, it is relatively easy to directly compare observed and expected counts. For nevirapine, more infants than expected experienced virologic failure  $(60 > 44.6)$ , while fewer than expected reached a stable disease state  $(87 < 102.4)$ . For lopinarvir, fewer infants than expected experienced virologic failure (27 < 42.4), and more infants than expected reached a stable disease state (113 > 97.6). The outcomes for infants on lopinarvir are better than for those on nevirapine; combined with the results of the significance test, the data suggest that lopinarvir is associated with better treatment outcomes.

<span id="page-334-0"></span> $17$  pchisq(19.4, df = 8, lower.tail = FALSE)

- $\odot$  Guided Practice 8.25 Confirm the conclusions reached in Example [8.24](#page-334-1) by ana-lyzing the residuals.<sup>[18](#page-335-0)</sup>
- $\langle \cdot \rangle$  Guided Practice 8.26 Chapter [1](#page-7-0) started with the discussion of a study examining whether exposure to peanut products reduce the rate of a child developing peanut allergies. Children were randomized either to the peanut avoidance or the peanut consumption group; at 5 years of age, each child was tested for peanut allergy using an oral food challenge (OFC). The results of the OFC are reproduced in Table [8.14;](#page-335-1) failing the food challenge indicates an allergic reaction. Assess whether there is evidence for exposure to peanut allergy reducing the chance of developing peanut allergies.[19](#page-335-2)

<span id="page-335-1"></span>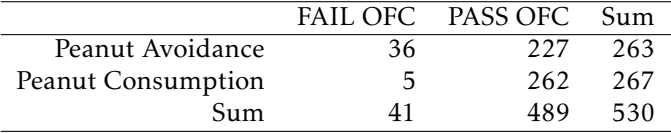

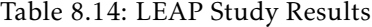

#### 8.3.5 Fisher's exact test

If sample sizes are too small, the  $\chi^2$  distribution does not yield accurate *p*-values for assessing independence of the row and column variables in a table. When expected counts in a table are less than 10, Fisher's exact test is often used to calculate exact levels of significance. This test is usually applied to  $2 \times 2$  tables. It can be applied to larger tables, but the logic behind the test is complex and the calculations involved are computationally intensive, so this section covers only  $2 \times 2$  tables.

*Clostridium difficile* is a bacterium that causes inflammation of the colon. Antibiotic treatment is typically not effective, particularly for patients who experience multiple recurrences of infection. Infusion of feces from healthy donors has been reported as an effective treatment for recurrent infection. A randomized trial was conducted to compare the efficacy of donor-feces infusion versus vancomycin, the antibiotic typically prescribed to treat *C. difficile* infection. The results of the trial are shown in Table [8.15.](#page-336-0) [20](#page-335-3) A brief calculation shows that all of the expected cell counts are less than 10, so the  $\chi^2$  test should not be used as a test for association.

Under the null hypothesis, the probabilities of cure in the fecal infusion and vancomycin groups are equal; i.e., individuals in one group are just as likely to be cured as individuals in the other group. Suppose the probability that an individual is cured, given

<span id="page-335-0"></span> $^{18}R_{1,1} = \frac{(44.6-60)}{\sqrt{44.6}} = 2.31; R_{1,2} = \frac{(42.4-27)}{\sqrt{27}} = -2.37; R_{2,1} = \frac{(87-102.4)}{\sqrt{102.4}} = -1.53; R_{2,2} = \frac{(113-97.6)}{\sqrt{97.6}} = 1.56.$  The positive residuals for the upper left and lower right cells indicate that more infants than expected experienced virologic failure on NVP and stable disease on LPV; vice versa for the upper right and lower left cells. The larger magnitude of the residuals for the two NVP cells indicates that most of the discrepancy between observed and expected counts is for outcomes related to NVP.

<span id="page-335-2"></span><sup>&</sup>lt;sup>19</sup>The assumptions for conducting a  $\chi^2$  test are satisfied. Calculate a  $\chi^2$  test statistic: 24.29. The associated *p*value is  $8.3 \times 10^{-7}$ . There is evidence to suggest that treatment group is not independent of outcome. Specifically, a residual analysis shows that in the peanut avoidance group, more children than expected failed the OFC; in the peanut consumption group, more children than expected passed the OFC.

<span id="page-335-3"></span> $^{20}$ These results correspond to the number of patients cured after the first infusion of donor feces and the number of patients cured in the vancomycin-alone group.

<span id="page-336-0"></span>that he or she was assigned to the fecal infusion group, is  $p_1$  and the probability an individual is cured in the vancomycin group is  $p<sub>2</sub>$ . Researchers were interested in testing the null hypothesis  $H_0$ :  $p_1 = p_2$ .

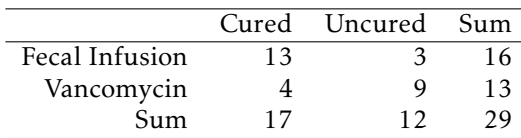

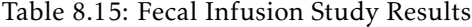

The *p*-value is the probability of observing results as or more extreme than those observed in the study under the assumption that the null hypothesis is true. Previously discussed methods for significance testing have relied on calculating a test statistic associated with a defined sampling distribution, then obtaining *p*-values from tail areas on the distribution. Fisher's exact test uses a similar approach, but introduces a new sampling distribution.

The *p*-value for Fisher's exact test is calculated by adding together the individual conditional probabilities of obtaining each table that is as or more extreme than the one observed, under the null hypothesis and given that the marginal totals are considered fixed.

- When the row and column totals are held constant, the value of any one cell in the table determines the rest of the entries. For example, if the marginal sums in Table [8.15](#page-336-0) are known, along with the value in one cell (e.g., the upper right equals 3), it is possible to calculate the values in the other three cells. Thus, when marginal totals are considered fixed, each table represents a unique set of results.
- Extreme tables are those which contradict the null hypothesis of  $p_1 = p_2$ . In the fecal infusion group, under the null hypothesis of no difference in the population proportion cured, one would expect  $\frac{16\times17}{29}$  = 9.38 cured individuals. The 13 observed cured individuals is extreme in the direction of more being cured than expected under the null hypothesis. An extreme result in the other direction would be, for instance, 1 cured patient in the fecal infusion group and 16 in the vancomycin group.
- Example 8.27 Of the 17 patients cured, 13 were in the fecal infusion group and 4 were in the vancomycin group. Assume that the marginal totals are fixed (i.e., 17 patients were cured, 12 were uncured, and 16 patients were in the fecal infusion group, while 13 were in the vancomycin group). Enumerate all possible sets of results that are more extreme than what was observed, in the same direction.

The observed results show a case of  $\hat{p}_1 > \hat{p}_2$ ; results that are more extreme consist of cases where more than 13 cured patients were in the fecal infusion group. Under the assumption that the total number of cured patients is constant at 17 and that only 16 patients were assigned to the fecal infusion group (out of 29 patients total), more extreme results are represented by cases where 14, 15, or 16 cured patients were in the fecal infusion group. The following tables illustrate the unique combinations of values for the 4 table cells corresponding to those extreme results.

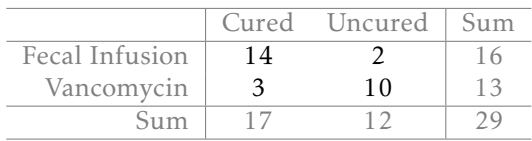

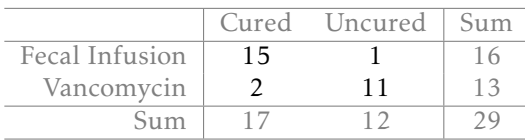

#### Calculating a one-sided *p*-value

Suppose that researchers were interested in testing the null hypothesis against the onesided alternative,  $H_A$ :  $p_1 > p_2$ . To calculate the one-sided *p*-value, sum the probabilities of each table representing results as or more extreme than those observed; specifically, sum the probabilities of observing Table [8.15](#page-336-0) and the tables in Example [8.27.](#page-338-0)

The probability of observing a table with cells *a,b, c, d* given fixed marginal totals  $a + b$ ,  $c + d$ ,  $a + c$ , and  $b + d$  follows the hypergeometric distribution. The hypergeometric distribution was introduced in Section [3.5.3.](#page-155-0)

$$
P(a,b,c,d) = \text{HGeom}(a+b,c+d,a+c) = \frac{\binom{a+b}{a}\binom{c+d}{c}}{\binom{n}{a+c}} = \frac{(a+b)!\ (c+d)!\ (a+c)!\ (b+d)!}{a!\ b!\ c!\ d!\ n!}
$$

 Example 8.28 Calculate the probability of observing Table [8.15,](#page-336-0) assuming the margin totals are fixed.

$$
P(13,3,4,9) = \frac{{\binom{16}{13}} {\binom{13}{4}}}{{\binom{29}{17}}} = \frac{16! \ 13! \ 17! \ 12!}{13! \ 3! \ 4! \ 9! \ 29!} = 7.71 \times 10^{-3}.
$$

The value 0.0077 represents the probability of observing 13 cured patients out of 16 individuals in the fecal infusion group and 1 cured in the vancomycin group, given that there are a total of 29 patients and 17 were cured overall.

 Example 8.29 Evaluate the statistical significance of the observed data in Table [8.15](#page-336-0) using the one-sided alternative  $H_A$ :  $p_1 > p_2$ .

Calculate the probability of the tables from Example [8.27.](#page-338-0) Generally, the formula for these tables is

$$
P(a, b, c, d) = \frac{\binom{a+b}{a}\binom{c+d}{c}}{\binom{n}{a+c}} = \frac{\binom{16}{a}\binom{13}{c}}{\binom{29}{17}},
$$

since the marginal totals from Table [8.15](#page-336-0) are fixed. The value *a* ranges from 14, 15,

<span id="page-338-0"></span>

|                |               | Cured Uncured | Sum     |
|----------------|---------------|---------------|---------|
| Fecal Infusion | 16            |               | 16      |
| Vancomycin     |               | 12            | 13      |
| Sum            | 17            | 12            | 29      |
|                |               |               |         |
|                |               |               |         |
|                |               | Cured Uncured | Sum     |
| Fecal Infusion | a             |               | $a + b$ |
| Vancomycin     | $\mathcal{C}$ | d             | $c + d$ |

Table 8.16: General Layout of Data in Fecal Infusion Study

16, while *c* ranges from 3, 2, 1.

$$
P(14, 2, 3, 10) = \frac{{\binom{16}{14}} {\binom{23}{3}}}{{\binom{29}{17}}} = 6.61 \times 10^{-4}
$$
  

$$
P(15, 1, 2, 11) = \frac{{\binom{16}{15}} {\binom{23}{2}}}{{\binom{29}{17}}} = 2.40 \times 10^{-5}
$$
  

$$
P(16, 0, 1, 12) = \frac{{\binom{16}{15}} {\binom{13}{1}}}{{\binom{29}{17}}} = 2.51 \times 10^{-7}
$$

The probability of the observed table is  $7.71 \times 10^{-3}$ , as calculated in the previous example.

The one-sided *p*-value is the sum of these table probabilities:  $(7.71 \times 10^{-3}) + (6.61 \times$  $10^{-4}$ ) +  $(2.40 \times 10^{-5})$  +  $(2.51 \times 10^{-7})$  = 0.0084*.* 

The results are significant at the  $\alpha = 0.05$  significance level. There is evidence to support the one-sided alternative that the proportion of cured patients in the fecal infusion group is higher than the proportion of cured patients in the vancomycin group. However, it is important to note that two-sided alternatives are the standard in medical literature. Conducting a two-sided test would be especially desirable when evaluating a treatment which lacks randomized trials supporting its efficacy, such as donor-feces infusion.

#### Calculating a two-sided *p*-value

There are various methods for calculating a two-sided *p*-value in the Fisher's exact test setting. When the test is calculated by hand, the most common way to calculate a two-sided *p*-value is to double the smaller of the one-sided *p*-values. One other common method used by various statistical computing packages such as R is to classify "more extreme" tables as all tables with probabilities less than that of the observed table, in both directions. The two-sided *p*-value is the sum of probabilities for the qualifying tables. That approach is illustrated in the next example.

 Example 8.30 Evaluate the statistical significance of the observed data in Table [8.15](#page-336-0) using the two-sided alternative  $H_A$ :  $p_1 \neq p_2$ .

Identify tables that are more extreme in the other direction of the observed result, i.e. where the proportion of cured patients in the vancomycin group are higher

than in the fecal infusion group. Start with the most extreme cases and calculate probabilities until a table has a *p*-value higher than 7*.*71 × 10−<sup>3</sup> , the probability of the observed table.

The most extreme result in the  $\hat{p}_1 < \hat{p}_2$  direction would be if all patients in the vancomycin group were cured; then 13 of the cured patients would be in the vancomycin group and 4 would be in the fecal transplant group. This table has probability  $3.5 \times 10^{-5}$ .

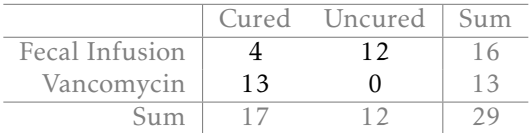

Continue enumerating tables by decreasing the number of cured patients in the vancomycin group. The table with 5 cured patients in the fecal infusion group has probability  $1.09 \times 10^{-3}$ .

|                | Cured Uncured | S <sub>11</sub> m |
|----------------|---------------|-------------------|
| Fecal Infusion |               |                   |
| Vancomycin     |               |                   |
| Sum            |               |                   |

The table with 6 cured patients in the fecal infusion group has probability 0.012. This value is greater than  $7.71 \times 10^{-3}$ , so it will not be part of the sum to calculate the two-sided *p*-value.

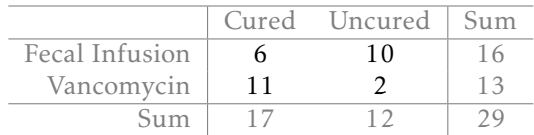

As calculated in the previous example, the one-sided *p*-value is 0*.*0084. Thus, the two-sided *p*-value for these data equals  $0.0084 + (3.5 \times 10^{-5}) + (1.09 \times 10^{-3}) = 0.0095$ . The results are significant at the  $\alpha$  = 0.01 significance level, and there is evidence to support the efficacy of donor-feces infusion as a treatment for recurrent *C. difficile* infection.

## 8.4 Chi-square tests for the fit of a distribution (special topic)

The  $\chi^2$  test can also be used to examine the appropriateness of hypothesized distribution for a dataset, most commonly when a set of observations falls naturally into categories as in the examples discussed in this section. As with testing in the two-way table setting, expected counts are calculated based on the assumption that the hypothesized distribution is correct, and the statistic is based on the discrepancies between observed and expected counts. The  $\chi^2$  sampling distribution for the test statistic is reasonably accurate when each expected count is at least 5 and follows a  $\chi^2$  distribution with  $k-1$  degrees of freedom, where *k* is the number of categories. Some guidelines recommend that no more than 1/5 of the cells have expected counts less than 5, but the stricter requirement that all cells have expected counts greater than 5 is safer.

When used in this setting, the  $\chi^2$  test is often called a 'goodness-of-fit' test, a term that is often misunderstood. Small *p*-values of the test suggest evidence that a hypothesized distribution is not a good model, but non-significant *p*-values do not imply that the hypothesized distribution is the best model for the data, or even a good one. In the logic of hypothesis testing, failure to reject a null hypothesis cannot be viewed as evidence that the null hypothesis is true.

 Example 8.31 The participants in the FAMuSS study were volunteers at a university, and so did not come from a random sample of the US population. The participants may not be representative of the general United States population. The  $\chi^2$ test can be used to test the null hypothesis that the participants are racially representative of the general population. Table [8.17](#page-340-0) shows the number observed by racial category in FAMuSS and the proportions of the US population in each of those categories. $21$ 

<span id="page-340-0"></span>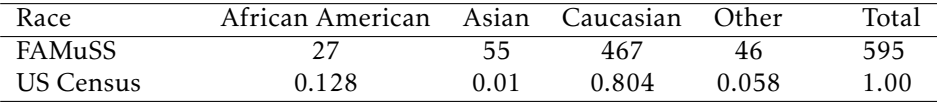

Table 8.17: Representation by race in the FAMuSS study versus the general population.

Under the null hypothesis, the sample proportions should equal the population proportions. For example, since African Americans are 0.128 of the general proportion, (0*.*128)(595) = 76*.*16 African Americans would be expected in the sample. The rest of the expected counts are shown in Table [8.18.](#page-340-2)

<span id="page-340-2"></span>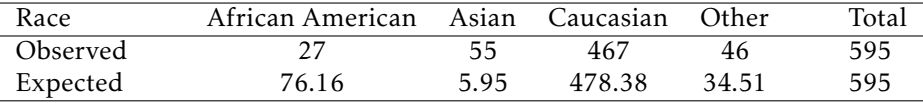

Table 8.18: Actual and expected counts in the FAMuSS data.

<span id="page-340-1"></span> $21$ The US Census Bureau considers Hispanic as a classification separate from race, on the basis that Hispanic individuals can be any race. In order to facilitate the comparison with the FAMuSS data, participants identified as "Hispanic" have been merged with the "Other" category.

Since each expected count is greater than or equal to 5, the  $\chi^2$  distribution can be used to calculate a *p*-value for the test.

$$
\chi^{2} = \sum_{\text{all cells}} \frac{(\text{observed - expected})^{2}}{\text{expected}}
$$
  
=  $\frac{(27 - 76.16)^{2}}{76.16} + \frac{(55 - 5.95)^{2}}{5.95} + \frac{(467 - 478.38)^{2}}{478.38} + \frac{(46 - 34.51)^{2}}{34.51}$   
= 440.18

There are 3 degrees of freedom, since  $k = 4$ . The  $\chi^2$  statistic is extremely large, and the associated tail area is smaller than 0.001. There is more than sufficient evidence to reject the null hypothesis that the sample is representative of the general population. A comparison of the observed and expected values (or the residuals) indicates that the largest discrepancy is with the over-representation of Asian participants.

 Example 8.32 According to Mendelian genetics, alleles segregate independently; if an individual is heterozygous for a gene and has alleles *A* and *B*, then the alleles have an equal chance of being passed to an offspring. Under this framework, if two individuals with genotype *AB* mate, then their offspring are expected to exhibit a 1:2:1 genotypic ratio; 25% of the offspring will be *AA*, 50% will be *AB*, and 50% will be *BB*. The term "segregation distortion" refers to a deviation from expected Mendelian frequencies.

At a specific gene locus in the plant *Arabidopsis thaliana*, researchers have observed 84 *AA* individuals, 233 *AB* individuals, and 134 *BB* individuals. Is there evidence of segregation disorder at this locus? Conduct the test at *α* = 0*.*0001 to account for multiple testing, since the original study examined approximately 250 locations across the genome.

The Mendelian proportions are 25%, 50%, and 25%. Thus, the expected counts in a group of 451 individuals are: 112.75 *AA*, 225.50 *AB*, and 112.75 *BB*. No expected count is less than 5.

$$
\chi^{2} = \sum_{\text{all cells}} \frac{(\text{observed} - \text{expected})^{2}}{\text{expected}}
$$
  
=  $\frac{(84 - 112.75)^{2}}{112.75} + \frac{(233 - 225.50)^{2}}{225.50} + \frac{(134 - 112.75)^{2}}{112.75}$   
= 11.59

There are 2 degrees of freedom, since *k* = 3. The *p*-value is between 0.005 and 0.001, which is greater than  $\alpha = 0.0001$ . There is insufficient evidence to reject the null hypothesis that the offspring ratios correspond to expected Mendelian frequencies; i.e., there is not evidence of segregation distortion at this locus.

## 8.5 Outcome-based sampling: case-control studies (special topic)

#### 8.5.1 Introduction

The techniques so far in this chapter have often relied on the assumption that the data were collected using random sampling from a population. When cases come from a random sample, the sample proportion of observations with a particular outcome should accurately estimate the population proportion, given that the sample size is large enough. When studying rare outcomes, however, moderate sized samples may contain few or none of the outcomes. Persistent pulmonary hypertension of the newborn (PPHN) is a dangerous condition in which the blood vessels in the lungs of a newborn do not relax immediately after birth, leading to inadequate oxygenation. The condition is rare, occurring in about 1.9 per 1,000 live births, so it is difficult to study using random sampling. In the early 2000s, anecdotal evidence began to accumulate that the risk of the condition might be increased if the mother of the newborn had been taking a particular medication for depression, a selective serotonin reuptake inhibitor (SSRI) during the third trimester of pregnancy or even as early as during week 20 of the pregnancy.

One design for studying the issue would enroll two cohorts of women, one in which women were taking SSRIs for depression and one in which they were not. However, if the chance of PPHN was 1.9/1,000 in newborns of a control cohort of 1,000 women, then the probability of observing no cases of PPHN is about 0.15. If the probability of PPHN is elevated among infants born to women taking SSRIs, such as to 3.0/1,000, the chance of observing no cases among 1,000 women is approximately 0.05. Precise measures of the probability of PPHN occurring would require very large cohorts.

An alternative design for studies like this reverses the sampling scheme so that the two cohorts are determined by outcome, rather than exposure; a cohort with the condition and a cohort without the condition are sampled, then exposure to a possible cause is recorded. To apply this design for studying PPHN, a registry of live births could be used to sort births by presence or absence of PPHN. The number in each group in which the mother had been taking SSRIs could then be recorded (based on medical records). Such a design would have the advantage of sufficient numbers of cases with and without PPHN, but it has other limitations which will be discussed later in this section. Traditionally, these studies have been called case-control studies because of the original sampling of individuals with and without a condition. More generally, it is an example of **outcome**dependent sampling.

#### 8.5.2 *χ* <sup>2</sup> tests of association in case-control studies

In 2006, Chambers, et. al reported a case-control study examining the association of SSRI use and persistent pulmonary hypertension in newborns.<sup>[22](#page-342-0)</sup> The study team enrolled 337 women whose infants suffered from PPHN and 836 women with similar characteristics but whose infants did not have PPHN. Among the women whose infants had PPHN, 14 had taken an SSRI after week 20 of the pregnancy. In the cohort of women whose infants did not have PPHN, 6 had been taking the medication after week 20. In the subset of women who had been taking an SSRI, the infants are considered 'exposed' to the medication. The data from the study are summarized in Table [8.19.](#page-343-0)

The sample of women participating in the study are clearly not a random sample drawn from women who had recently given birth; they were identified according to the disease status of their infants. In this sample, the proportion of newborns with PPHN  $(337/1173 = 28.7%)$  is much higher than the disease prevalence in the general population.

<span id="page-342-0"></span><sup>22</sup>N Engl J Med 2006;354:579-87.

| PPHN present   | Yes. | Nο   | Total |
|----------------|------|------|-------|
| SSRI exposed   | 14   |      | 20    |
| SSRI unexposed | 323  | -830 | 1153  |
| Total          | 337  | 836  | 1173  |

<span id="page-343-0"></span>Table 8.19: SSRI exposure vs observed number of PPHN cases in newborns.

Even so, the concept of independence between rows and columns under a null hypothesis of no association still holds. If SSRI use had no effect on the occurrence of PPHN, then the proportions of mothers taking SSRIs among the PPHN and non-PPHN infants should be about the same. In other words, the null hypothesis of equal SSRI use among mothers with/without PPHN affected infants is the hypothesis of no association between SSRI use and PPHN. The test of independence can be conducted using the approach introduced earlier in the chapter.

<span id="page-343-1"></span>The expected counts shown in Table [8.20](#page-343-1) suggest that the *p*-value from a  $\chi^2$  test may not be accurate; under the null hypothesis, the expected number of PPHN cases in the SSRI exposed group is less than 10.

| PPHN present   | Yes    | Nο     | Total |
|----------------|--------|--------|-------|
| SSRI exposed   | 5.80   | 14.20  | 20    |
| SSRI unexposed | 331.20 | 811.80 | 1153  |
| Total          | 337    | 836    | 1173  |

Table 8.20: SSRI exposure vs expected number of PPHN cases in newborn.

The *p*-value from Fisher's exact test is *<* 0*.*001 (0*.*00014, to be precise), so the evidence is strong that SSRI exposure and PPHN are associated. Fisher's exact test is often used in studies of rare conditions or exposures since one or more expected cell counts are typically less than 10.

#### <span id="page-343-2"></span>8.5.3 Estimates of association in case-control studies

For data in a  $2 \times 2$  table, correct point estimates of association depend on the mechanism used to gather the data. In the example of a clinical trial of nevirapine versus lopinarvir discussed in Section [8.3.1,](#page-328-2) the population proportion of children who would experience virologic failure after treatment with one of the drugs can be estimated by the observed proportion of virologic failures while on that drug. For nevirapine, the proportion of children with virologic failure is  $60/147 = 0.41$ , while for lopinarvir the proportion is  $27/140 = 0.19$ . The difference in outcome between the two groups can be summarized by the difference in these proportions. The proportion experiencing virologic failure when treated with nevirapine was 0.12 larger in nevirapine (0.41 - 0.29), so if the two drugs were to be used in a large population, approximately 12% more children treated with nevirapine would experience virologic failure as compared to lopinarvir. The confidence intervals discussed in Section [8.2.2](#page-323-1) can be used to express the uncertainty in this estimate.

Since the proportion of virologic failures can be estimated from the trial data, the relative risk of virologic failure can also be used to estimate the association between treatment and virologic failure. Relative risk is the ratio of two proportions, and was introduced in Section [1.6.2.](#page-40-0) The relative risk of virologic failure with nevirapine versus lopinarvir is 0*.*41*/*0*.*19 = 2*.*16. Children treated with nevirapine are estimated to be more than twice as likely to experience virologic failure.

Statistically, the population parameter for the relative risk in the study of HIV<sup>+</sup> is a ratio of conditional probabilities:

#### *P*(virologic failure|treatment with nevirapine) *<sup>P</sup>* (virologic failure|treatment with lopinarvir) *.*

In a study like the PPHN case-control study, the natural population parameter of interest would be the relative risk of PPHN for infants exposed to an SSRI during after week 20 of gestation compared to those who were not exposed. However, in the design of this study, participating mothers were sampled and grouped according to whether their infants did or did not suffer from PPHN, rather than assigned to either SSRI exposure or non-exposure. Relative risk of PPHN from exposure to SSRI cannot be estimated from the data because it is not possible to estimate *P* (PPHN|SSRI exposure) and *P*(PPHN|no SSRI exposure). In case-control studies, association is estimated using odds and odds ratios rather than relative risk.

The odds of SSRI exposure among the cases are given by the fraction

odds<sub>cases</sub> = 
$$
\frac{P(\text{SSRI exposure}|\text{PPHN})}{P(\text{no SSRI exposure}|\text{PPHN})} = \frac{14/337}{323/337} = \frac{14}{323}
$$

*.*

*.*

The odds of SSRI exposure among the controls are given by the fraction

odds<sub>controls</sub> = 
$$
\frac{P(SSRI \exp osure|no PPHN)}{P(no SSRI \exp osure|no PPHN)} = \frac{6/836}{830/836} = \frac{6}{830}
$$

The ratio of the odds, the **odds ratio**, compares the odds of exposure among the cases to the odds of exposure among the controls.

$$
OR_{\text{exposure, cases vs. controls}} = \frac{\text{odds}_{\text{cases}}}{\text{odds}_{\text{controls}}} = \frac{14/323}{6/830} = \frac{(14)(830)}{(323)(6)} = 6.00
$$

A population odds ratio of, for example, 1.5, implies that the odds of exposure in cases are 50% larger than the odds of exposure in controls. For this study, the odds ratio of 6.00 implies that the odds of SSRI exposure in infants with PPHN are 6 times as large as the odds of exposure in infants without PPHN. Epidemiologists describe this odds ratio as the odds of exposure given presence of PPHN compared to the odds of exposure given absence of PPHN. An OR greater than 1 suggests that the exposure may be a risk factor for the disease or condition under study.

Surprisingly, the odds ratio of exposure comparing cases to controls is equivalent to the odds ratio of disease comparing exposed to unexposed.<sup>[23](#page-344-0)</sup> With a specific example, it is easy to see how the fraction for the odds ratios are numerically equivalent:

$$
OR_{\text{disease, exposed versus unexposed}} = \frac{\text{odds}_{\text{exposed}}}{\text{odds}_{\text{unexposed}}} = \frac{14/6}{323/830} = \frac{(14)(830)}{(6)(323)} = 6.00
$$

Despite the apparently restrictive nature of the case-control sampling design, the odds ratio of interest, the odds ratio for disease given exposure, can be estimated from case-control data.

<span id="page-344-0"></span> $23$ This result can be shown through Bayes' rule.

Epidemiologists rely on one additional result, called the rare disease assumption. When a disease is rare, the odds ratio for the disease given exposure is approximately equal to the relative risk of the disease given exposure. These identities are the reason case-control studies are widely used in settings in which a disease is rare: it allows for the relative risk of disease given exposure to be estimated, even if the study design is based on sampling cases and controls then measuring exposure.

<span id="page-345-0"></span>In a general  $2 \times 2$  table of exposure versus disease status (Table [8.21\)](#page-345-0) the odds ratio for disease given exposure status is the *ad/bc*.

| Disease Status | Present | Absent | Total   |
|----------------|---------|--------|---------|
| Exposed        |         |        | $a + b$ |
| Unexposed      |         |        | $c + d$ |
| Total          | $a + c$ | $b+d$  |         |

Table 8.21: Exposure vs Disease Status

In the PPHN case-control data, the odds ratio for PPHN given SSRI exposure status is  $(14)(830)/(6)(323) = 6.00$ . Because PPHN is a rare condition, the risk of PPHN among infants exposed to an SSRI is estimated to be approximately 6 times that of the risk among unexposed infants. Infants exposed to an SSRI are 600% more likely to suffer from PPHN.

It can be shown that the *p*-value used in a test of no association (between exposure and disease) is also the *p*-value for a test of the null hypothesis that the odds ratio is 1.

### 8.6 Notes

Two-way tables are often used to summarize data from medical research studies, and entire texts have been written about methods of analysis for these tables. This chapter covers only the most basic of those methods.

Until recently, Fisher's exact test could only be calculated for  $2 \times 2$  tables with small cell counts. Research has produced faster algorithms for enumerating tables and calculating *p*-values, and the computational power of recent desktop and laptop computers now make it possible to calculate the Fisher test on nearly any  $2 \times 2$  table. There are also versions of the test that can be calculated on tables with more than 2 rows and/or columns. The practical result for data analysts is that the sample size condition for the validity of the  $\chi^2$  test can be made more restrictive. This chapter recommends using the  $\chi^2$  test only when cell counts in a  $2 \times 2$  table are greater than 10; some approaches recommend cell counts larger than 10.

For many years, introductory textbooks recommended using a modified version of the  $\chi^2$  test, called the Fisher-Yates test, which adjusted the value of the statistic in small sample sizes to increase the accuracy of the  $\chi^2$  sampling distribution in calculating pvalues. The Fisher-Yates version of the test is no longer used as often because of the widespread availability of the Fisher test.

The Fisher test is not without controversy, at least in the theoretical literature. Conditioning on the row and column totals allows the calculation of a *p*-value from the hypergeometric distribution, but in principle restricts inference to the set of tables with the same row and column values. In practice, this is less serious than it may seem. For tables of moderate size, the *p*-values from the  $\chi^2$  and Fisher tests are nearly identical and for tables with small counts, the Fisher test guarantees that the Type I error will be no larger than the specified value of *α*. In small sample sizes, some statisticians argue that the Fisher-Yates correction is preferable to the Fisher test because of the discrete nature of the hypergeometric distribution. In small tables, for example, an observed *p*-value of 0.04 may be the largest value that is less than 0.05, such that the Type I error of the test in that situation is 0.04, not 0.05.

Section [8.5.3](#page-343-2) does not show the derivation that the odds ratio estimated from a casecontrol is the same as that from a cohort study. It is long and algebraically more complex than other derivations shown in the text, but it is a direct application of Bayes' rule, applied to each term in the fraction that defines population odds ratio.

The two labs for this chapter examine methods of inference for the success probability in binomial data then generalizes inference for binomial proportions to two-way contingency tables. Lab 2 also discusses measures of association in two-by-two tables. The datasets in the labs are similar to datasets that arise frequently in medical statistics. Lab 1 assesses the the evidence for a treatment effect in a single uncontrolled trial of a new drug for melanoma and whether outcomes in stage 1 lung cancer are different among patients treated at Dana-Farber Cancer Institute compared to population based statistics. In Lab 2, students analyze a dataset from a published clinical trial examining the benefit of using a more expensive but potentially more effective drug to treat HIV-positive infants.

# Appendix A

# Distribution tables

## A.1 Normal Probability Table

The area to the left of *Z* represents the percentile of the observation. The normal probability table always lists percentiles.

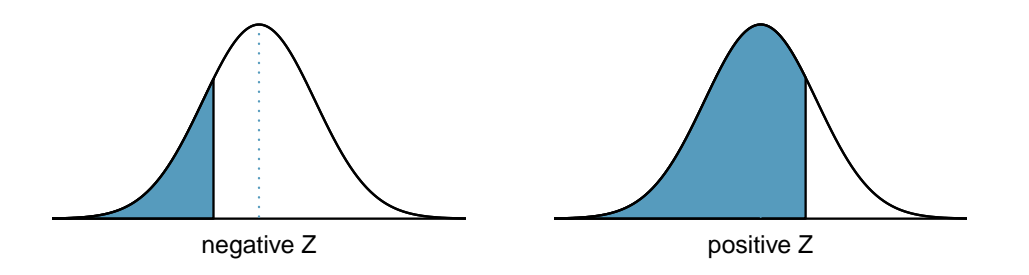

To find the area to the right, calculate 1 minus the area to the left.

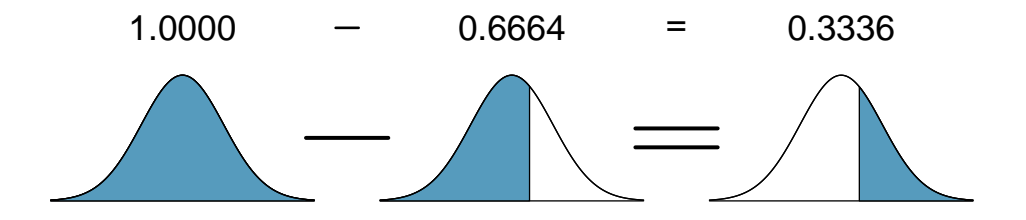

For additional details about working with the normal distribution and the normal probability table, see Section [3.3,](#page-135-0) which starts on page [135.](#page-135-0)

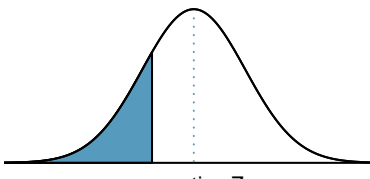

negative Z

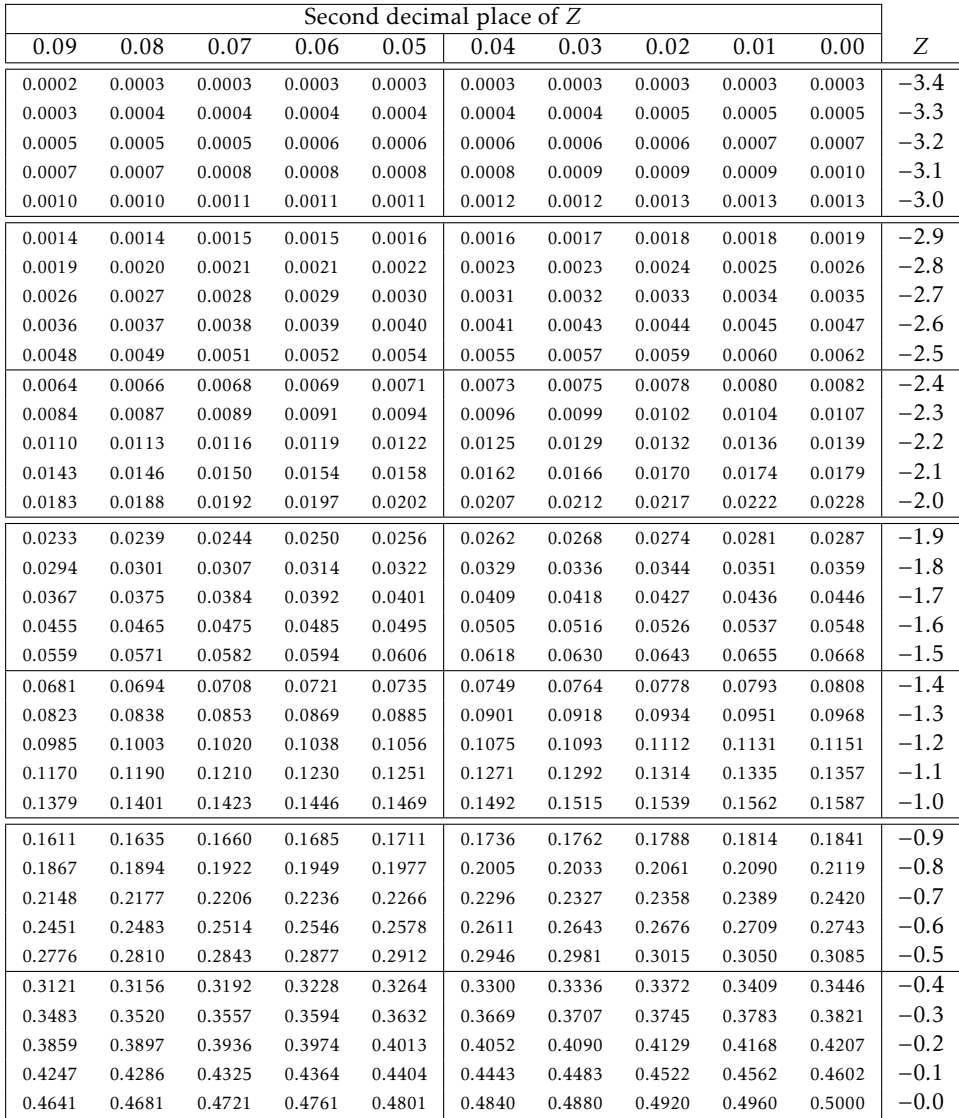

<sup>∗</sup>For *Z* ≤ −3*.*50, the probability is less than or equal to 0*.*0002.

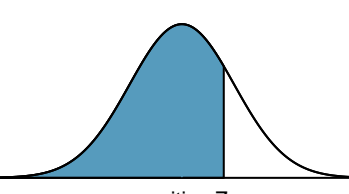

positive Z

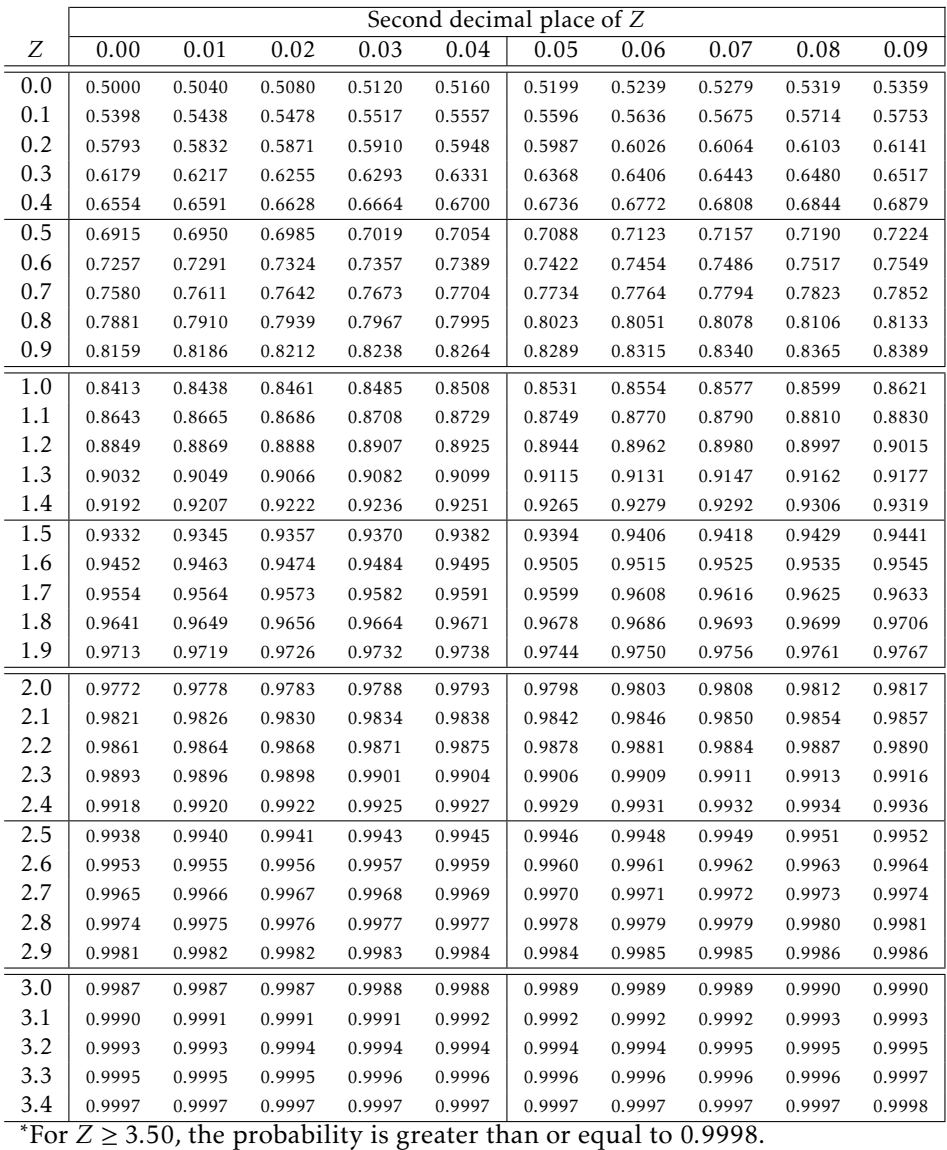

# A.2 t-Probability Table

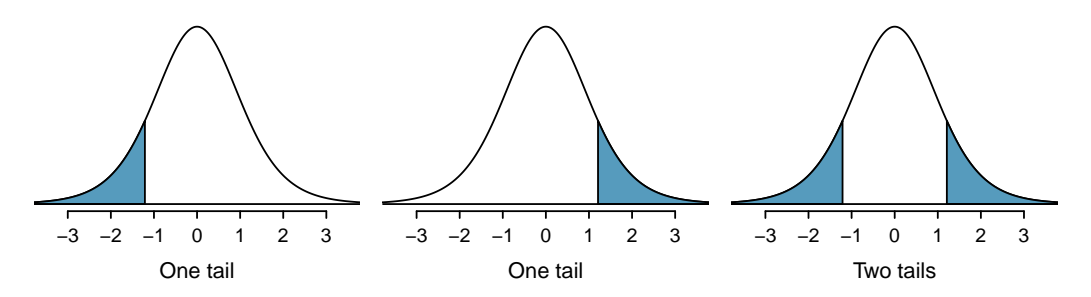

Figure A.1: Tails for the *t*-distribution.

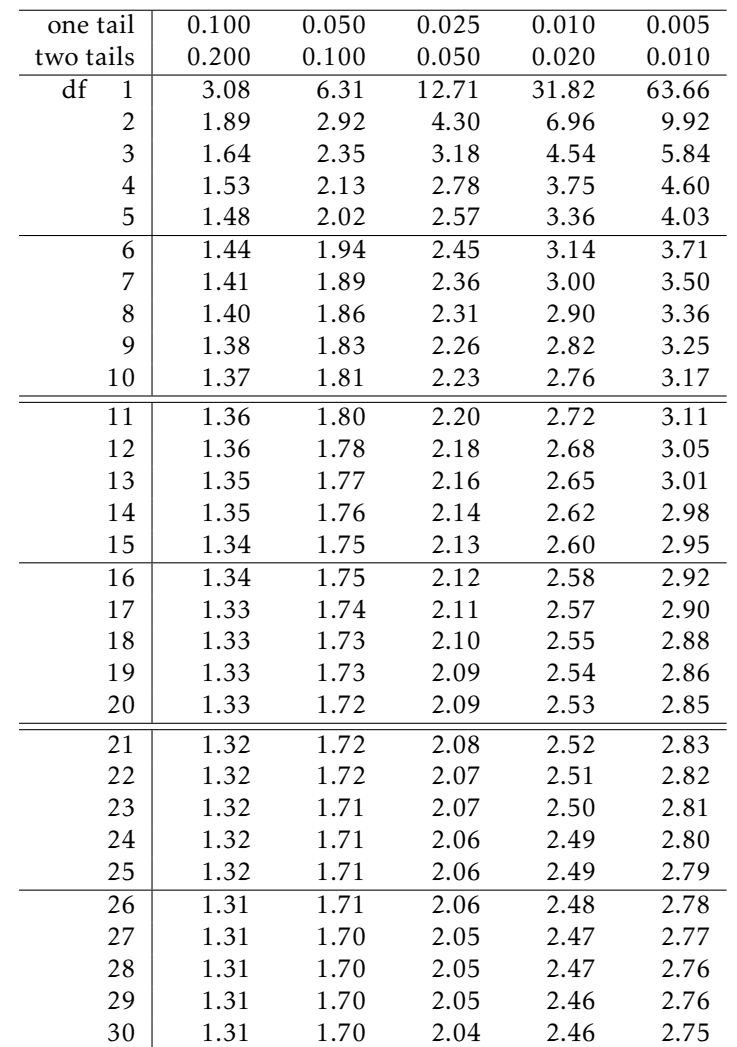

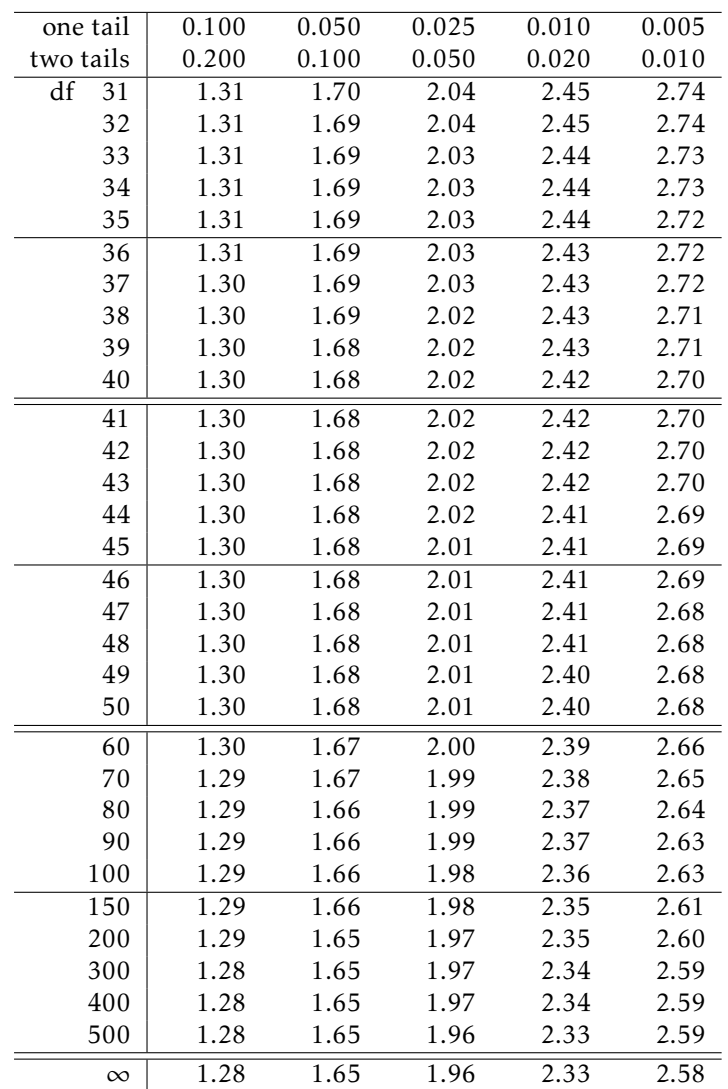

# <span id="page-352-0"></span>A.3 Chi-Square Probability Table

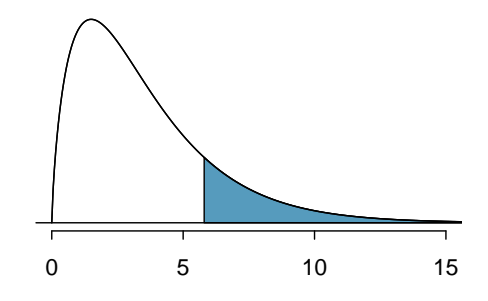

Figure A.2: Areas in the chi-square table always refer to the right tail.

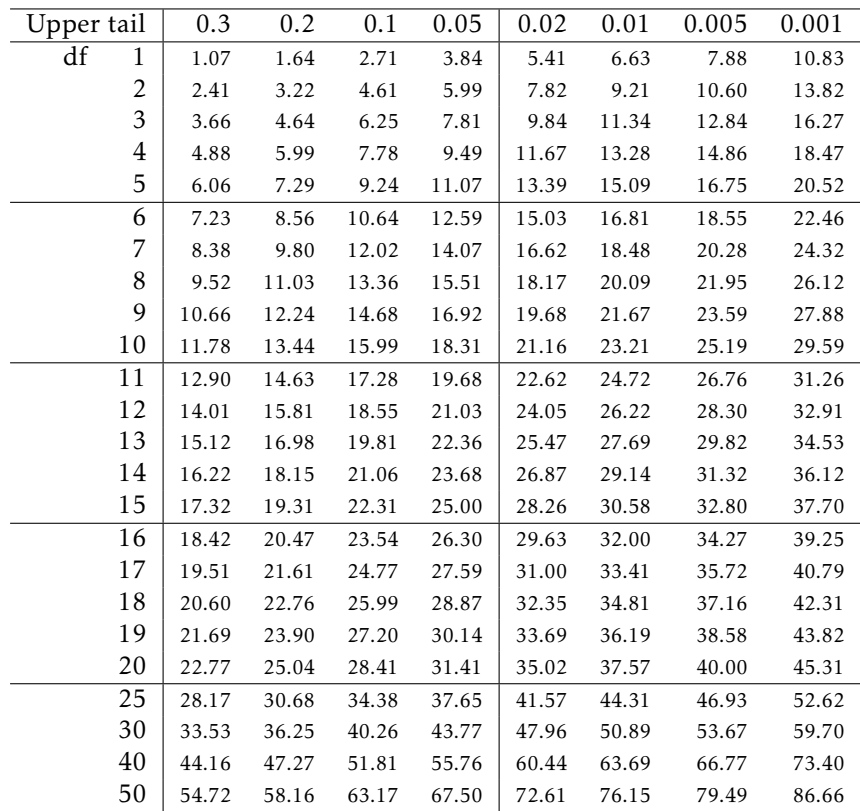